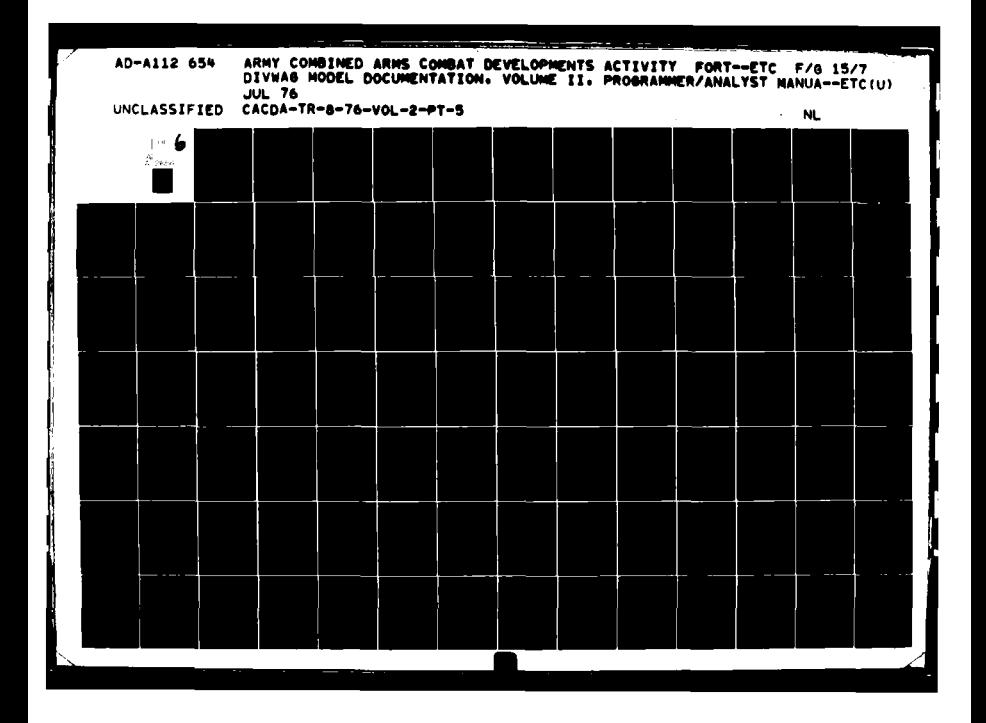

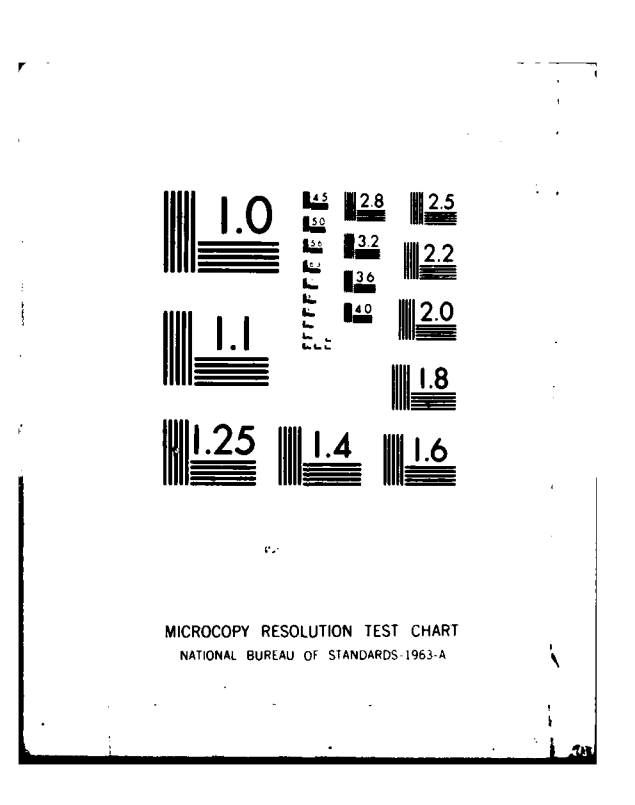

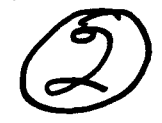

Technical Report TR 8-76 July **1976**

Directorate of Combat Operations Analysis US Army Combined Arms Combat Developments Activity Fort Lcavenworth, Kansas 66027

> DIVWAG MODEL DOCUMENTATION VOLUME II PROGRAMMER/ANALYST MANUAL

> > ACN 21704

Approved by:

Thomas E. deShazo, Jr. Colonel, FA Chief, War Games Division

iger

Leland C. Pleger Technical Director

Irv Reed E. Davis, Jr. Colonel, IN<br>Director ELEC \*1 Oirector **C.** MAR 1 7 1982

Е

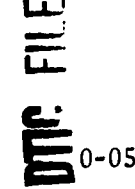

**82 b**<br> **1** 0-0527 **114s** document has been approved for public release and sale; its

um<br>Ma<mark>7</mark>

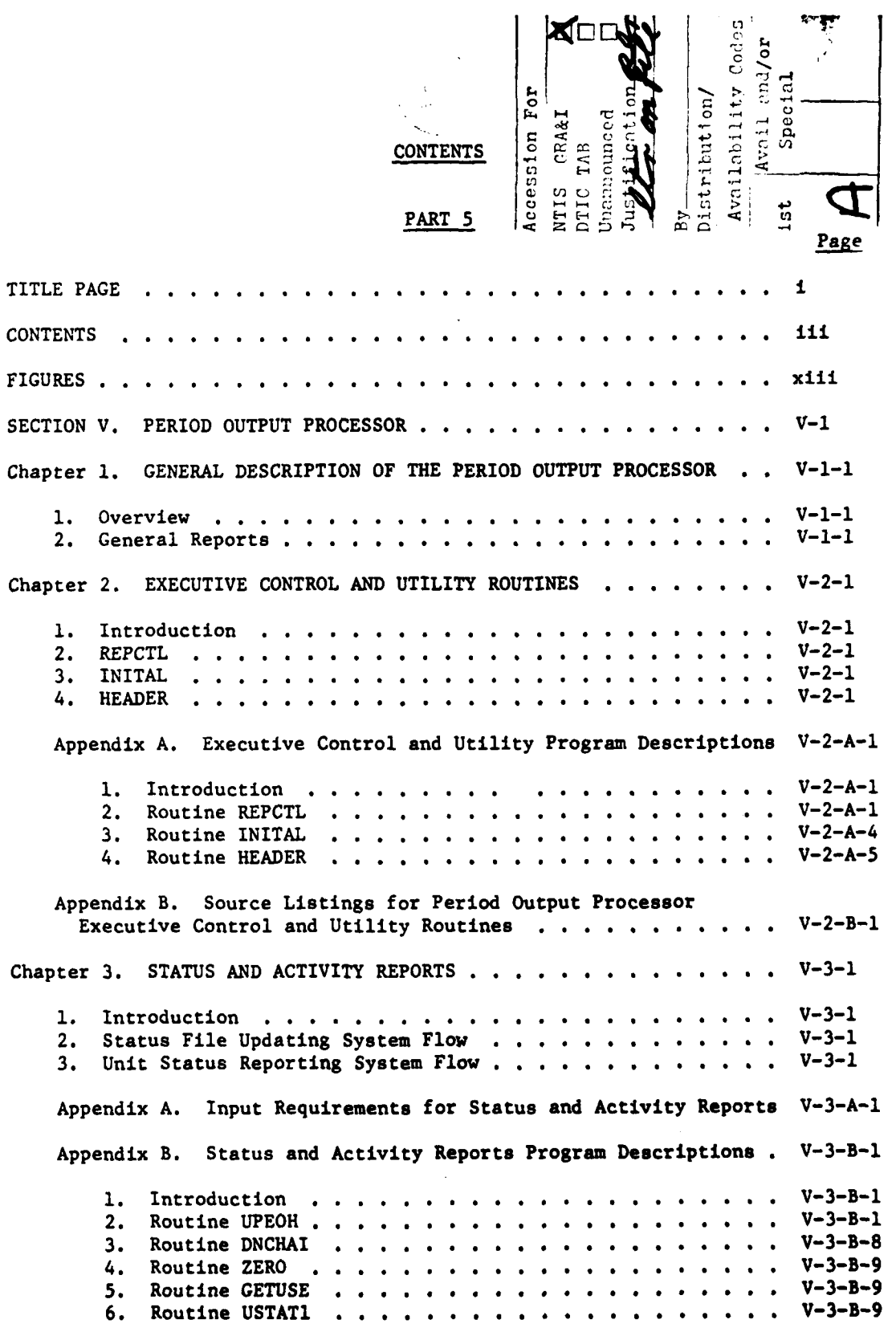

 $\cdot$ 

j.

 $\frac{1}{2}$ 

 $\tilde{A}$ 

 $\mathbf{I}$ 

 $\frac{1}{2}$ 

111

Ĝ.

 $\sum_{i=1}^{n}$ 

**THE READER** 

 $\dot{\mathbf{v}}$ 

Ż

j

¥  $\frac{1}{\pi}$ 

Page

 $\omega$  .  $\omega$  ,  $\omega$ 

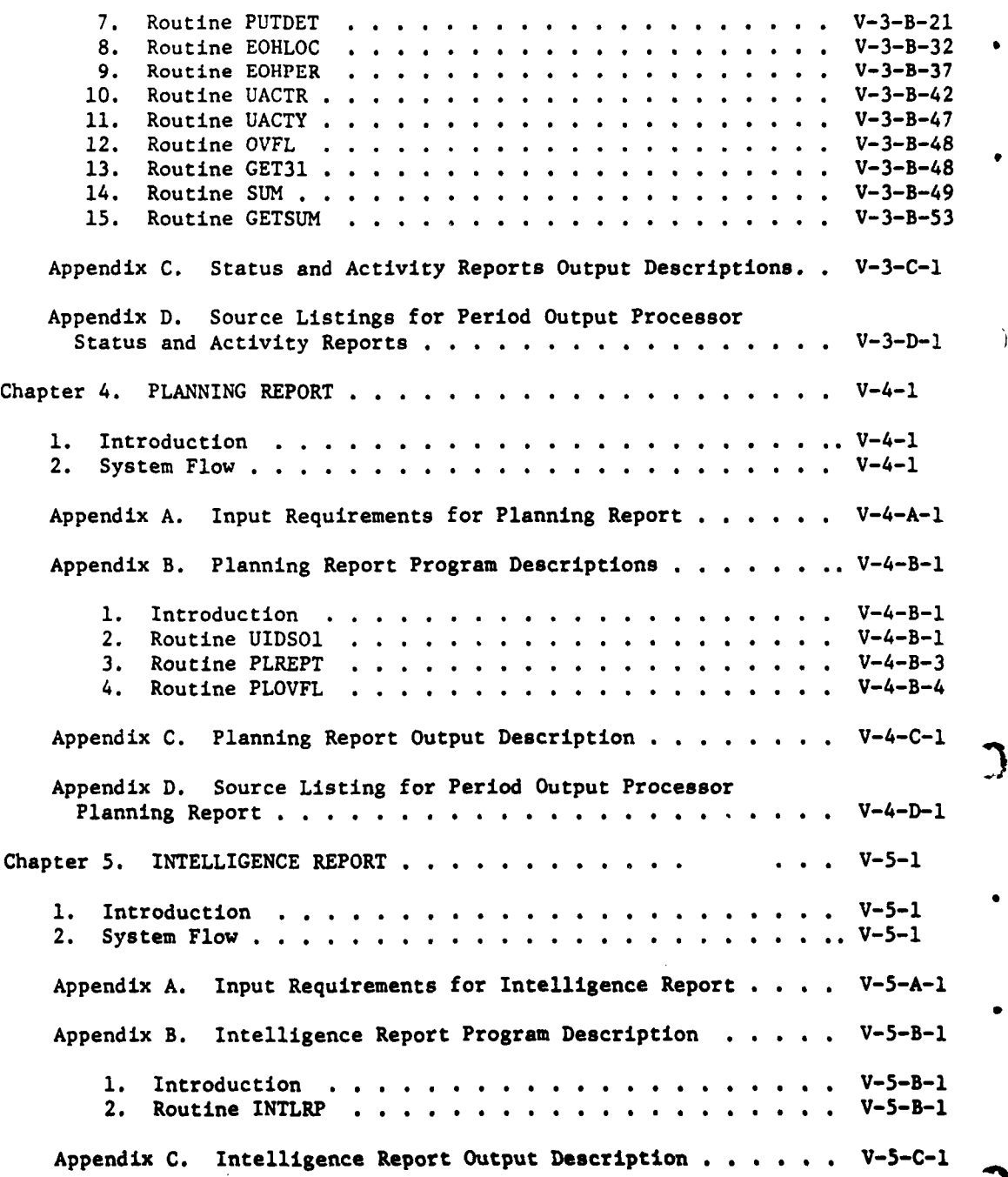

 $\frac{1}{2}$ 

í

ŷ. ٠,

 $\mathbf{y}^{(i)} \in \mathbb{R}^{d}$ 

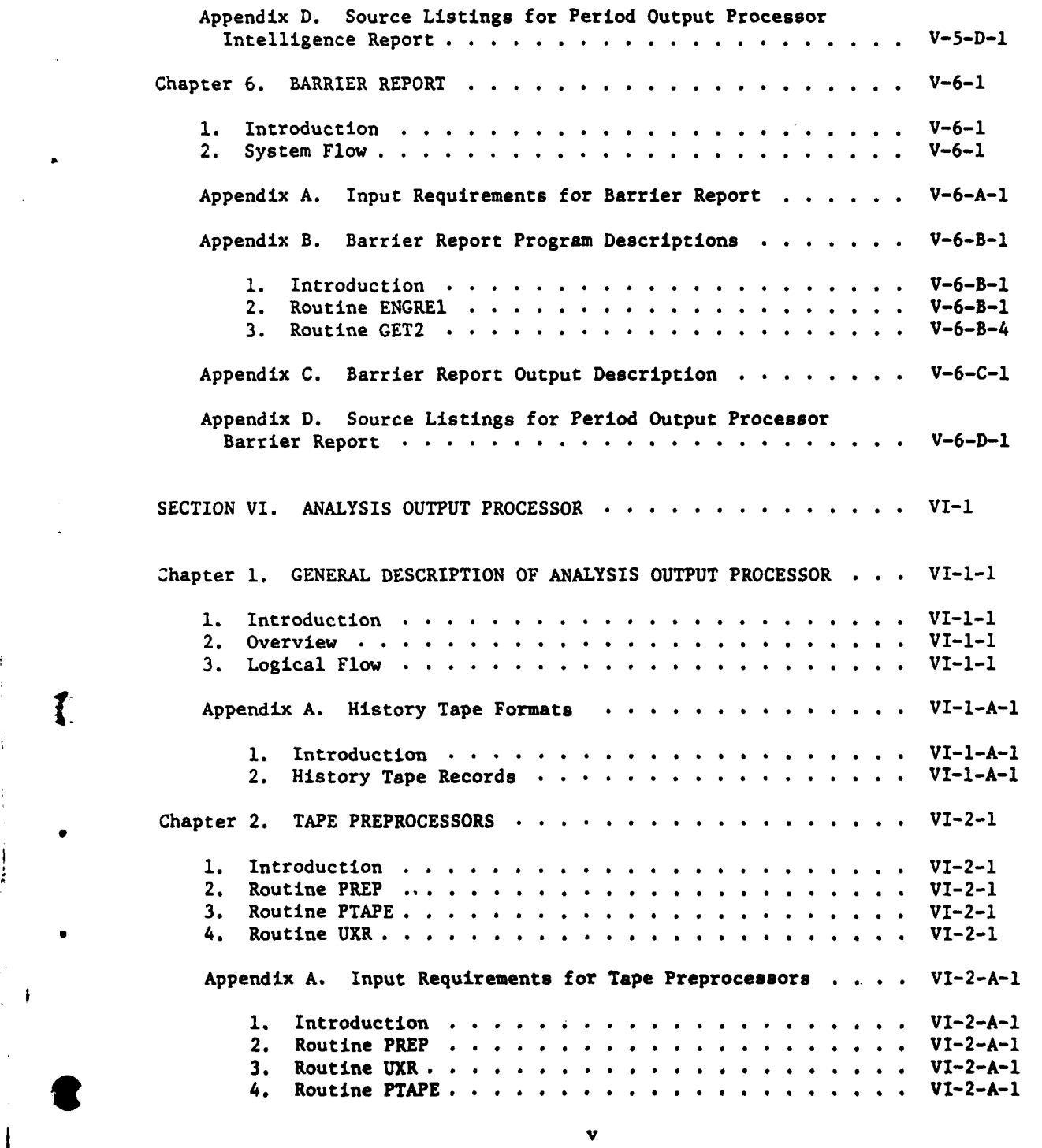

Page

Ì

5、 赤海 水平 医子宫

€ .- a..

 $\mathcal{P}_1$ 

-- - - **i** I **|** --- **i- ---**

L

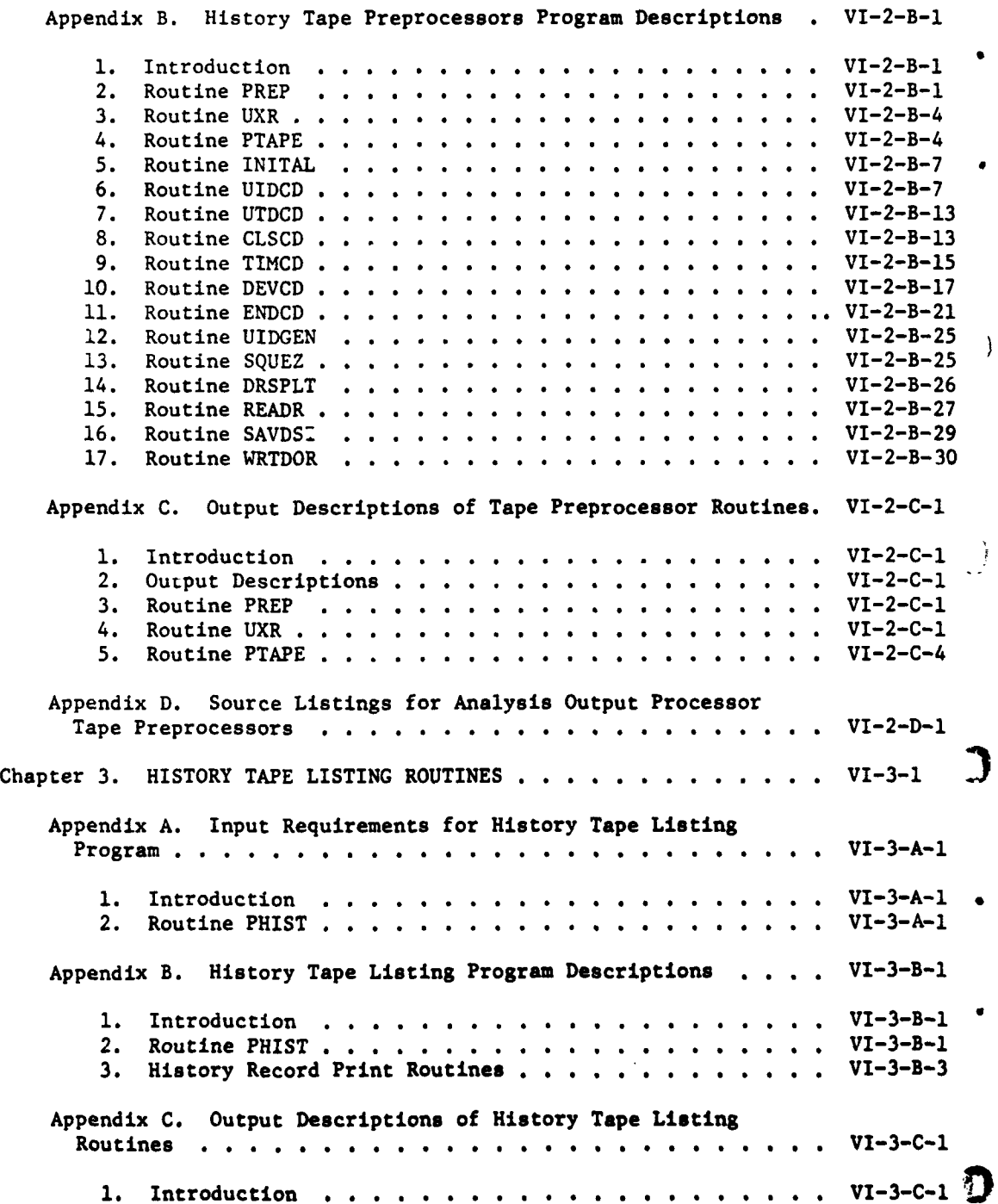

# Page

Ì

# Page

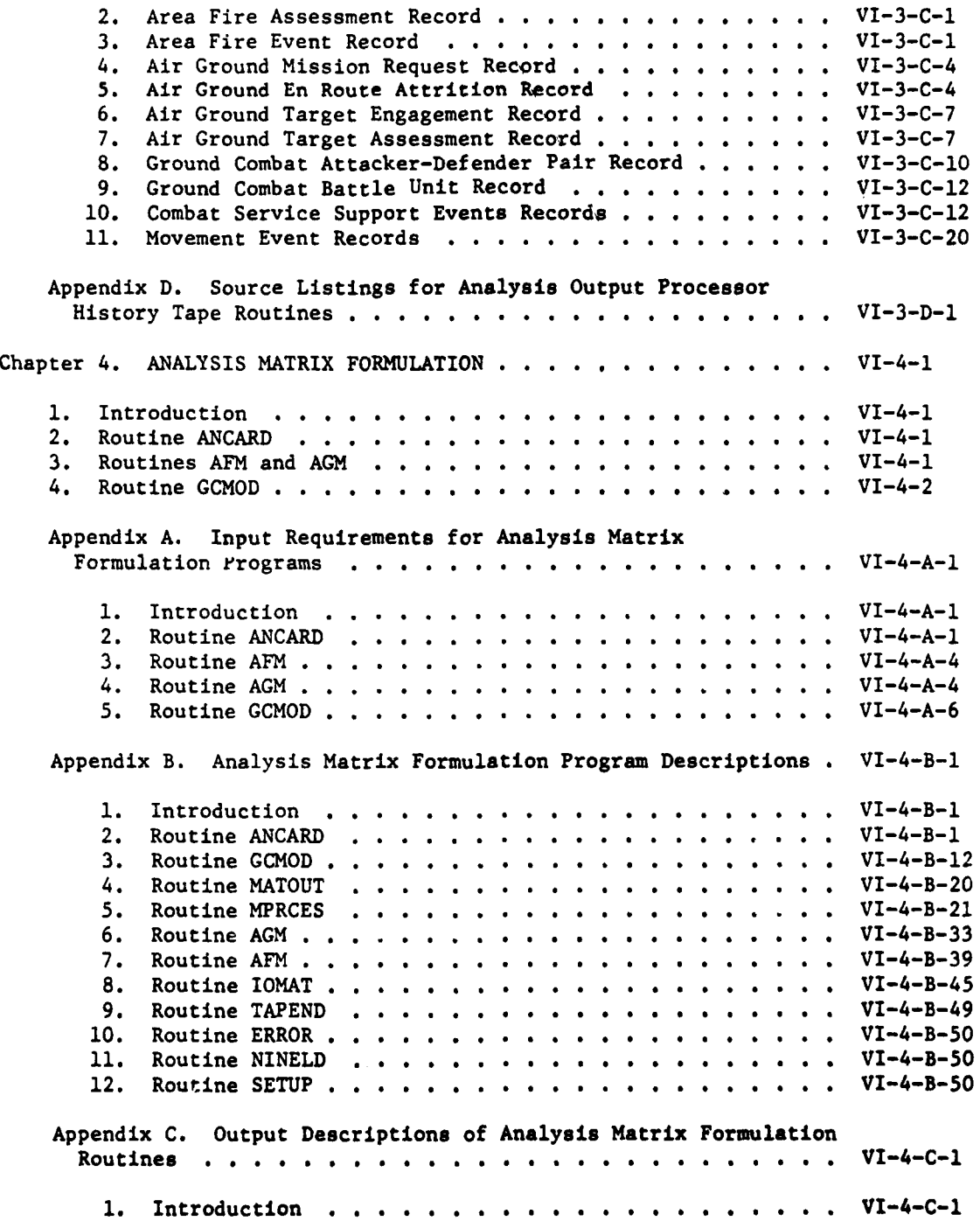

 $\mathcal{A}_\mathbf{r}$ 

! -- '-" **:.** . **' '** .- -

 $\mathbf{I}$ 

三、花色の大きい にんしゅう

 $\frac{1}{2}$  $\overline{\mathcal{L}}$ 

## Page

J

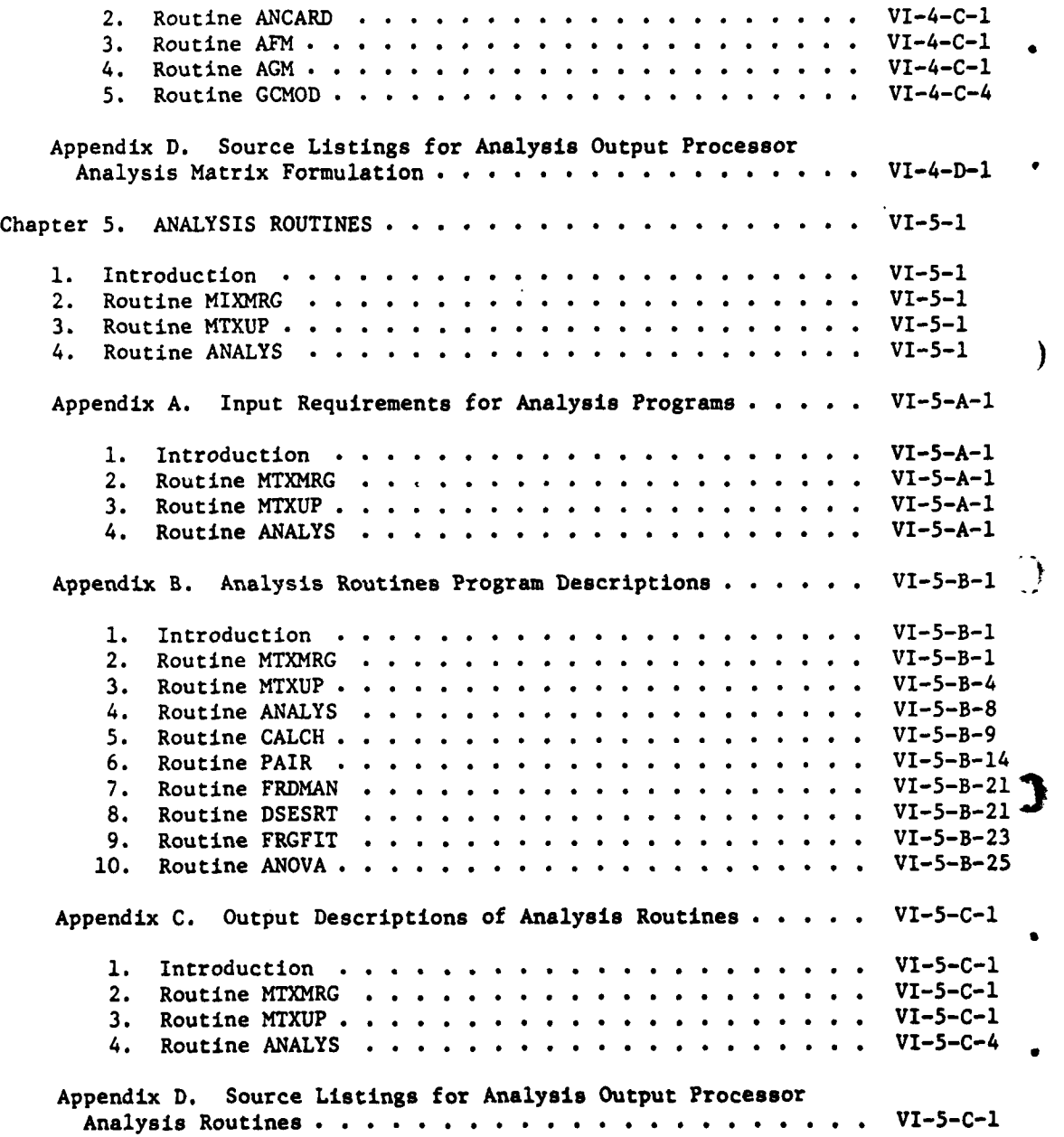

viii

J 9

 $\mathbf{i}$  $\mathbf{I}$ 

 $\mathbf{r}$ 

 $\mathcal{A}=\mathcal{A}$ 

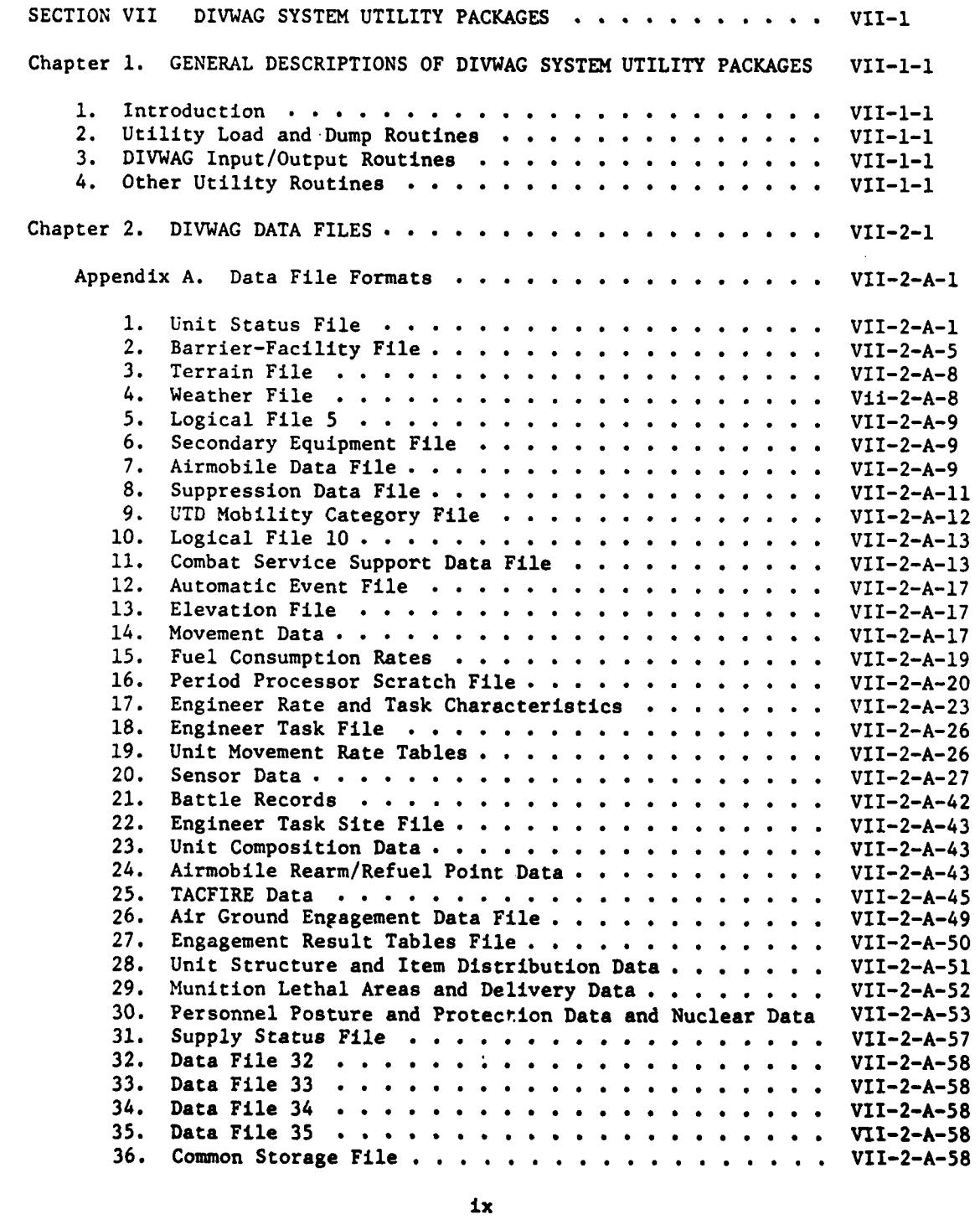

Page

 $\frac{1}{2}$ .

i.

 $\overline{1}$ 

ì

ì

# Page

 $\frac{1}{4}$ 

 $\ddot{\phantom{a}}$ 

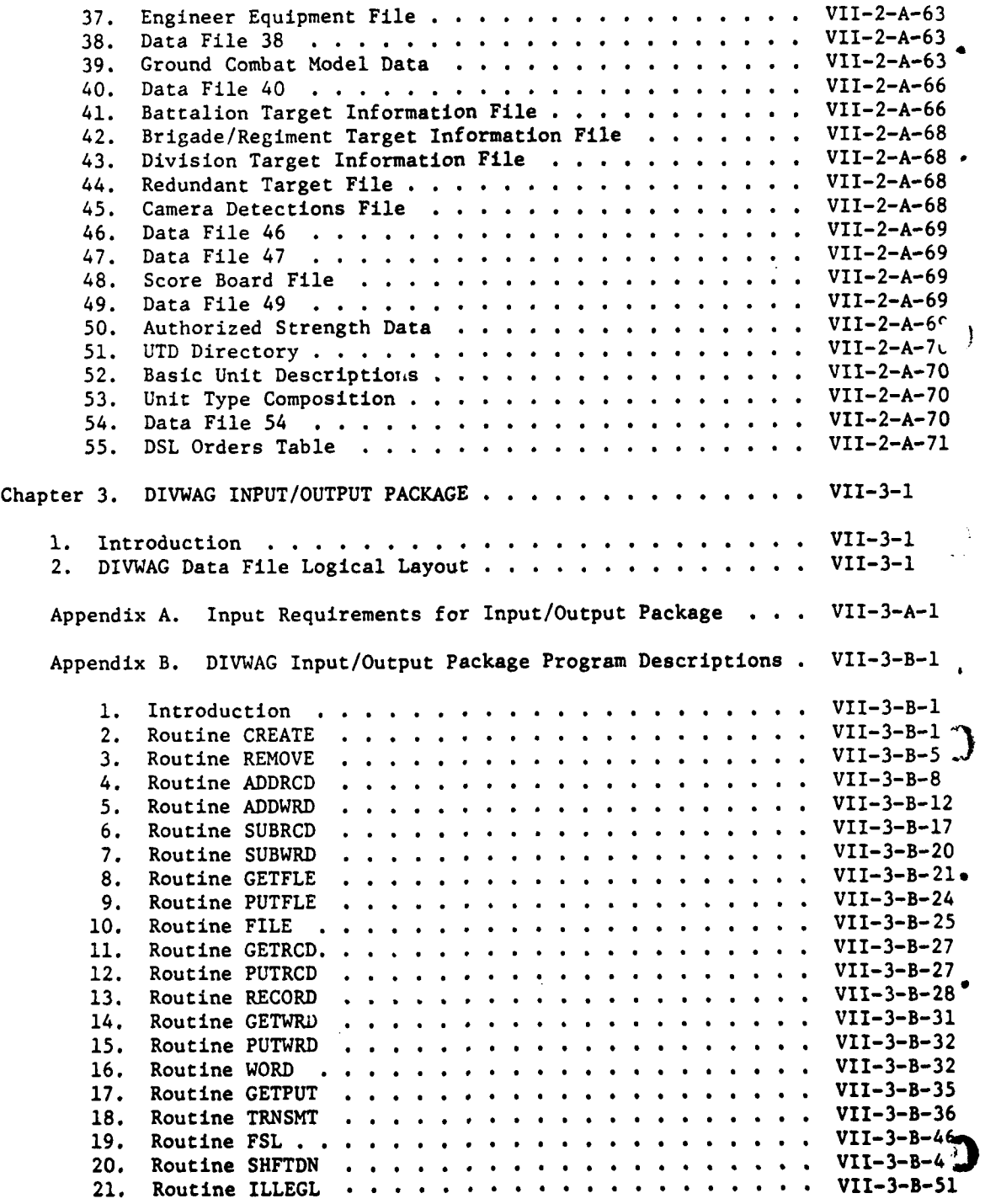

 $\mathbf x$ 

 $\bar{t}$ 

 $\mathbf{i}$  $\mathbf{i}$ 

 $\vec{\xi}$ 

and Brown Company

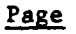

ł

 $\ddot{\phantom{0}}$  $\overline{\mathbb{Z}}$  .

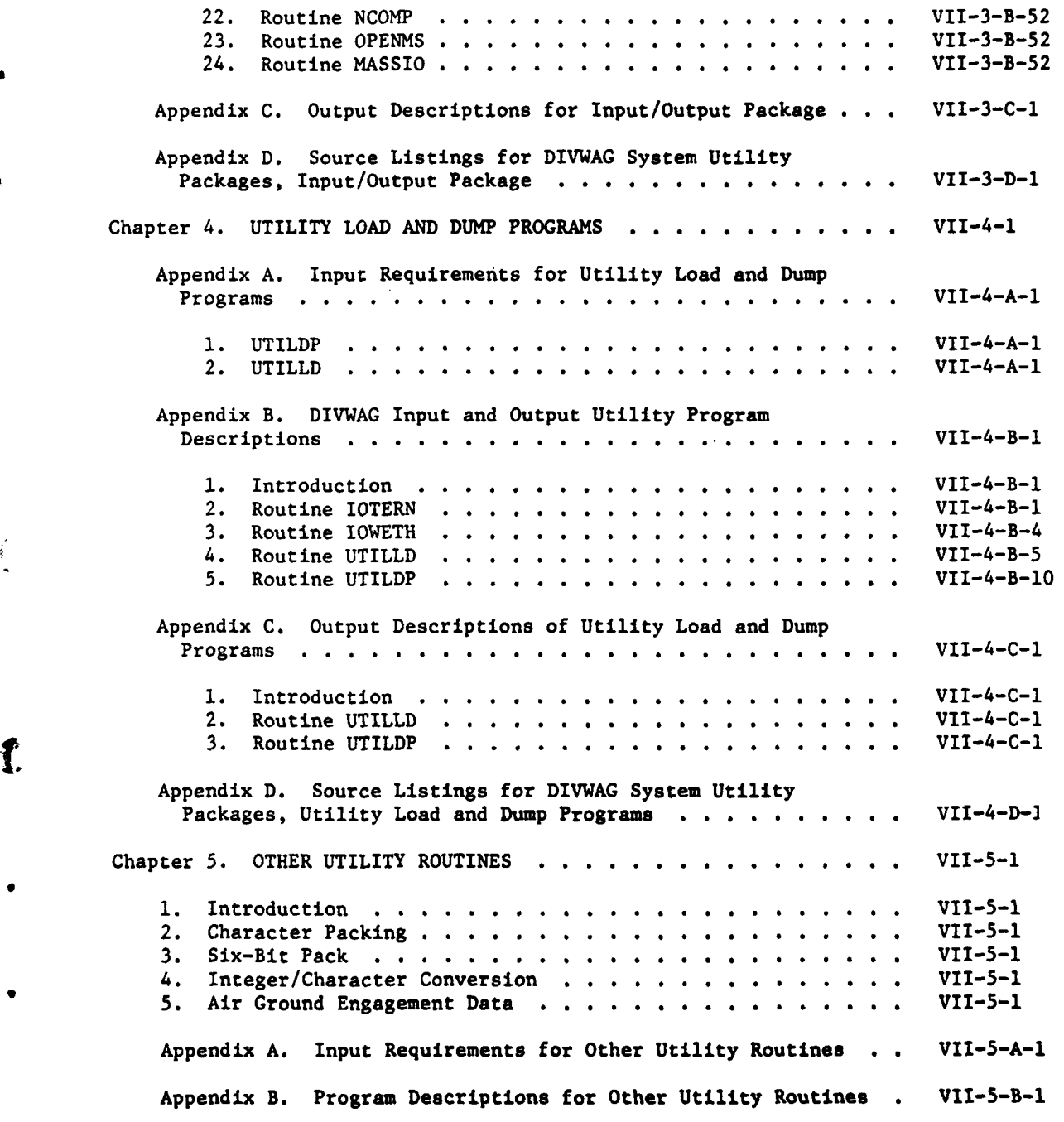

\_\_\_\_\_l \_\_-k <sup>4</sup>**:** *J* **L**

 $\frac{1}{2}$ 

 $\ddot{\cdot}$ 

التعليكات

¥.

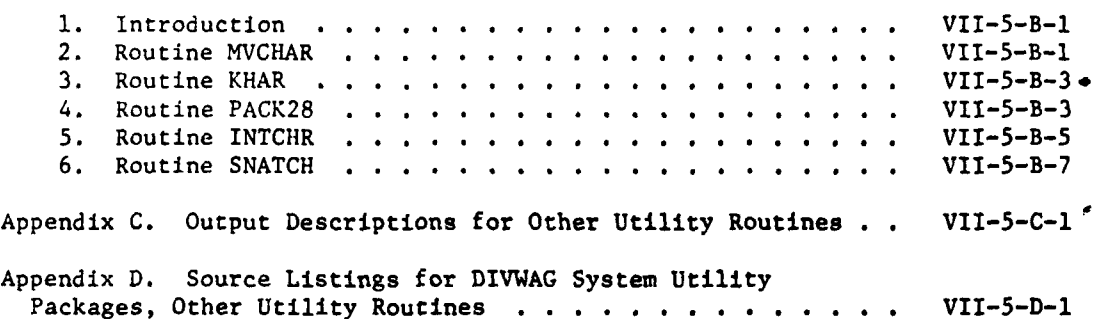

Page

 $\lambda$ 

€

ź.

 $\ddot{\phantom{a}}$ 

**xii**

FIGURES

j  $\cdot$ 

 $\tilde{z}$ 

このことを あいまつ (の)

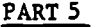

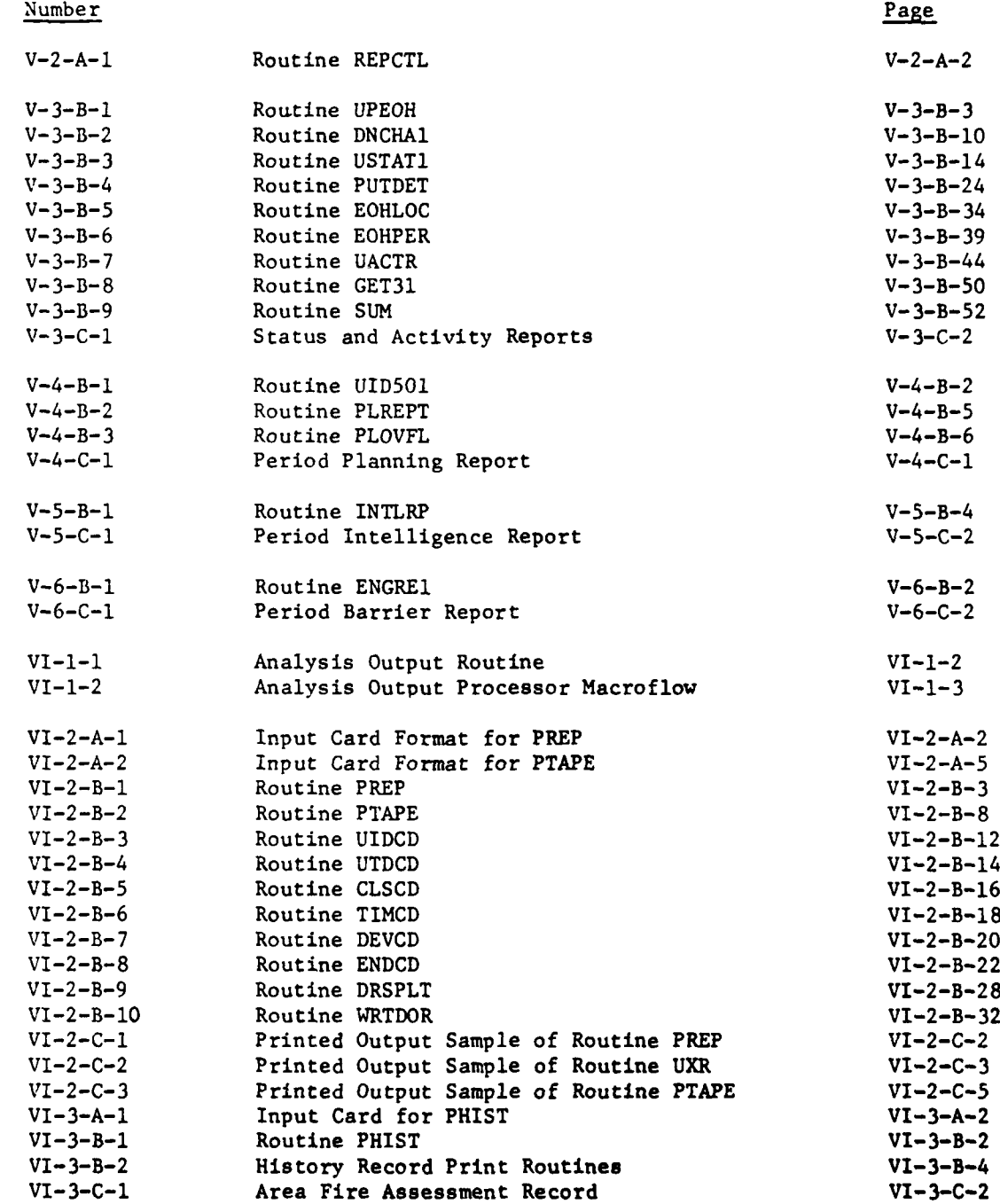

xiii

## FIGURES (Continued)

Ĺ

 $\overline{1}$ 

 $\color{red} \bullet$ 

 $\mathbf{i}$ 

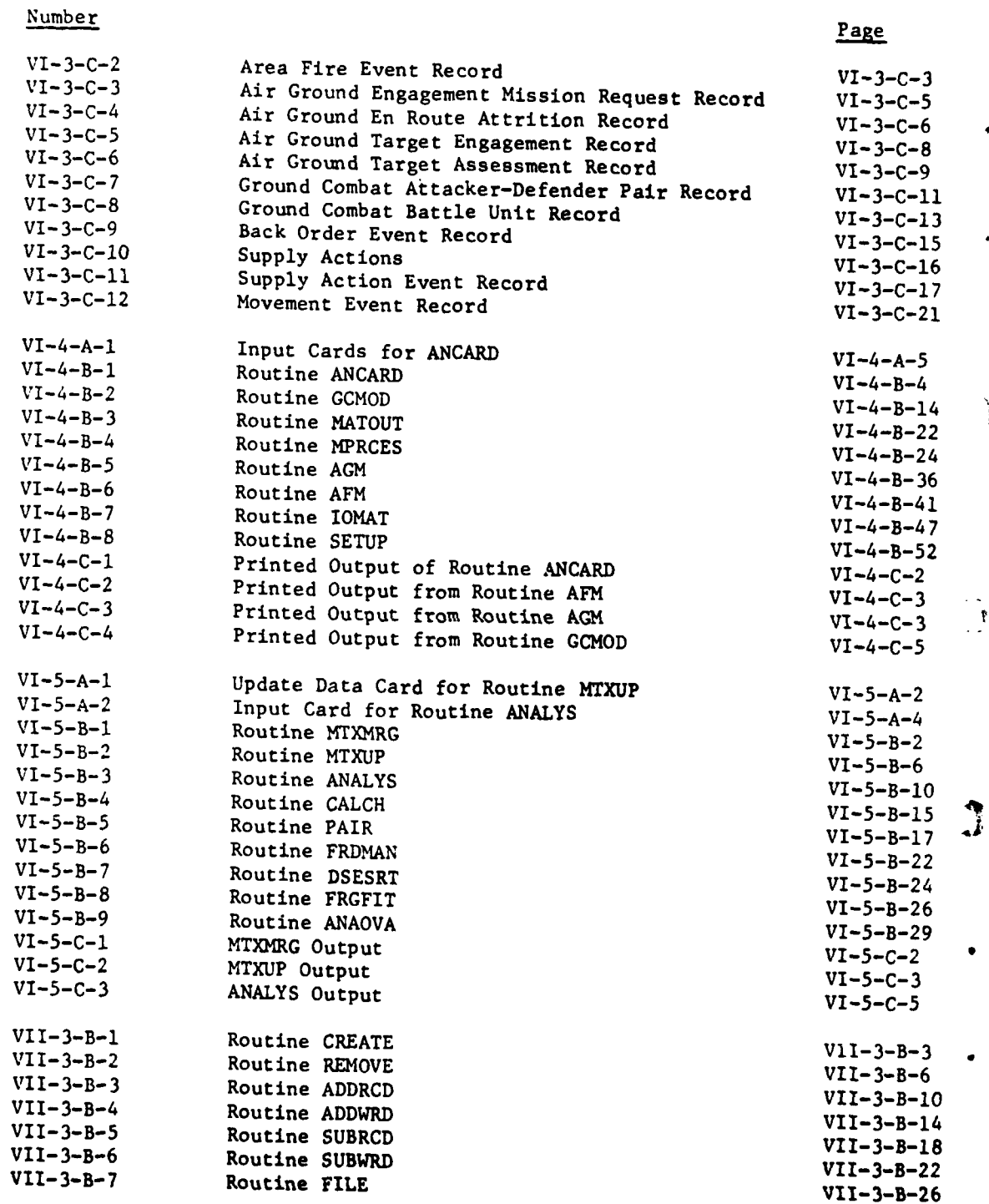

**xiv**

ำ

**- ,m m mm m m m m m m m m m** 

# **FIGURES** (Continued)

### Number Page

ł

÷

 $\frac{1}{4}$ 

Г

→ 新聞書  $\frac{1}{2}$ 

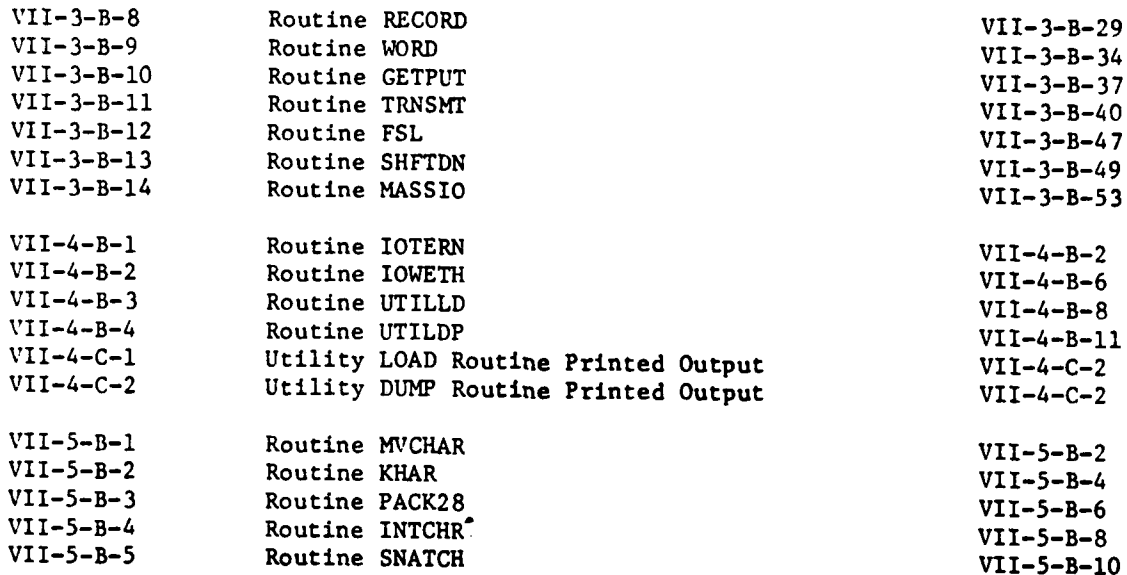

SECTION V

 $\hat{A}$ 

 $\label{eq:2.1} \frac{1}{\sqrt{2\pi}}\int_{0}^{\pi} \frac{1}{\sqrt{2\pi}}\left(\frac{1}{\sqrt{2\pi}}\right)^{2}d\mu$ 

 $\bar{f}$ 

 $\bar{z}$ 

 $\mathbf{f}$ 

 $\mathcal{A}$  .

**一支的 医反应的** 

### PERIOD **OUTPUT PROCESSOR**

**V-1**

#### CHAPTER **1**

#### **GENERAL** DESCRIPTION OF THE PERIOD **OUTPUT** PROCESSOR

**1.** OVERVIEW. The DIVWAG system Period Output Processor uses the DIVWAG data files as input and produces reports. These reports are the status and activity report, intelligence report, barrier report, and the planning report. Appendix C to this section provides complete description of these reports. These reports reflect overall activity and status of the participating forces and their member units during the previous game period.

#### 2. **GENERATED** REPORTS:

a. Status and Activity Report. The status and activity report consists primarily of the materiel and personnel status of all resolution units and units above resolution level and all unit activity during the previous game period.

**b.** Intelligence Report. The intelligence report is printed for each force and consists of known intelligence information concerning the opposing force.

c. Barrier Report. The barrier report is also printed for each force and reflects any engineer activity for that force during the previous period.

**d.** Period Planning Report. The period planning report lists each unit in unit identification record number order and in alphabetical order, giving the unit's location, unit type designator, and the page number where the unit's status and activity report may be found.

### CHAPTER 2

### EXECUTIVE CONTROL AND UTILITY ROUTINES

**1.** INTRODUCTION. The executive control and utility routines of the Period Output Processor consist of the driver, routine REPCTL, and associated routine INITAL in addition to the utility routine HEADER. Appendix A of this chapter provides a detailed description of these routines.

2. REPCTL. Routine REPCTL calls each of the appropriate report-producing programs in the designated order. First, the barrier report followed by the Blue force report and finally the Red force report.

3. INITAL. The initialization of variables in common is performed by routine INITAL. This routine is composed of selected segments of routine INITAL to read appropriate variables and tables from data file 36 and store them in common.

4. HEADER. Routine HEADER is called when a new report page is begun. It prints the complete page heading information.

 $\mathbf{f}$ 

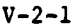

#### APPENDIX A

### EXECUTIVE CONTROL AND UTILITY PROGRAM DESCRIPTIONS

**1.** INTRODUCTION. The Period Output Processor is controlled by the routine REPCTL that calls routines to output each type report, as well as supporting routines, in the proper sequence. Special purpose and utility routines general to several areas of the processor include the routines INITIAL and HEADER.

2. ROUTINE REPCTL:

 $\mathbf{I}$ 

a. Purpose. REPCTL is the main controlling routine for preparing the game period reports. REPCTL calls a series of routines to prepare and print the following specialized types of reports: engineer, intelligence, unit status, and planning.

b. Input Variables:

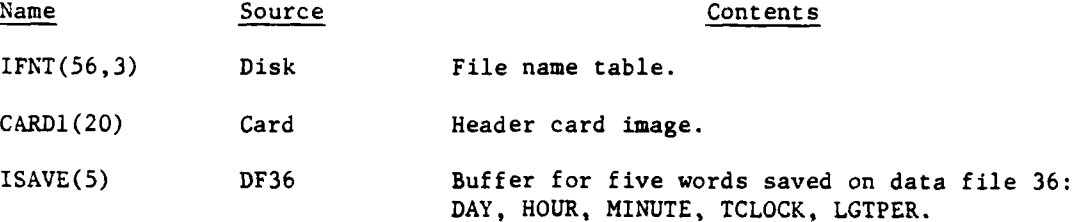

c. Output Variables. None.

d. Logical Flow (Figure V-2-A-1):

**(1)** Block **1.** The file name table (IFNT) is input from the DIVWAG data file by the standard call to routine GETFLE.

(2) Block 2. Call routine INITIAL to retrieve common data from data file 36 and place it into appropriate variables for use within this routine.

(3) Blocks 3, 4, and L200. REPCTL reads one input card to provide the header for the reports; however, if no card is provided, a default header is substituted: DIVWAG WAR GAME.

(4) Blocks 5 and 6. Five key words are brought into the ISAVE array from data file 36 and moved to variables: DAY, HOUR, MINUTE, TCLOCK, and LGTPER.

(5) Blocks 7, 8, and 9. The beginning and ending times (centiminutes) of the period are computed, as are the day, hour, and minute of the beginning of the period.

**(6)** Block **10.** The number (N) of report groups is set to one to give one set of reports; however, if N was set to two, two copies of intelligence, unit status, and planning reports would be printed rather than one.

 $V - 2 - A - 1$ 

**,,**

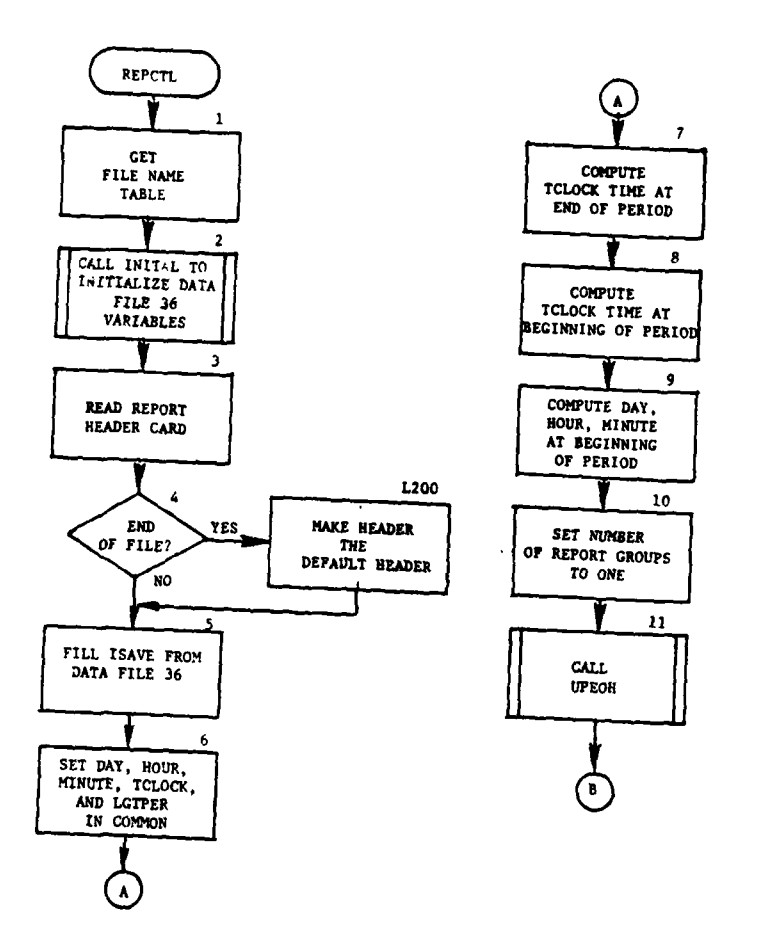

j

₩

 $\sim$ 

The Market of The Law

-11

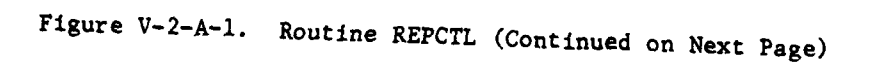

 $V - 2 - A - 2$ 

Đ

 $\frac{1}{2} \sum_{i=1}^n \frac{1}{2} \sum_{j=1}^n \frac{1}{2} \sum_{j=1}^n \frac{1}{2} \sum_{j=1}^n \frac{1}{2} \sum_{j=1}^n \frac{1}{2} \sum_{j=1}^n \frac{1}{2} \sum_{j=1}^n \frac{1}{2} \sum_{j=1}^n \frac{1}{2} \sum_{j=1}^n \frac{1}{2} \sum_{j=1}^n \frac{1}{2} \sum_{j=1}^n \frac{1}{2} \sum_{j=1}^n \frac{1}{2} \sum_{j=1}^n \frac{1}{2} \sum_{j=$ 

Ĵ

Ì

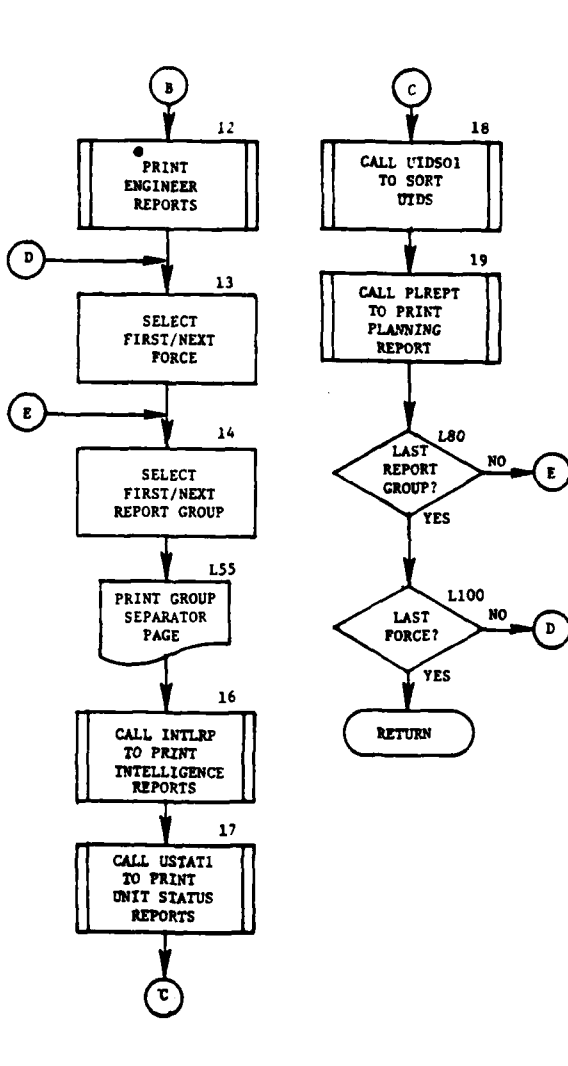

 $\sum_{k=1}^{\infty}$ 

 $\label{eq:2.1} \mathbf{y}_0 = \mathbf{y} - \mathbf{y}_0 + \mathbf{y} - \frac{\mathbf{y}_0}{\mathbf{y}_0} + \frac{\mathbf{y}_0}{\mathbf{y}_0}$ 

ï

Î.

Figure V-2-A-l. Routine REPCTL (Concluded)

**<sup>C</sup>Ct V-2-A-3**

 $\mathcal{L} = \mathcal{L}$ 

(7) Block **11.** Routine UPEOH is called to update the equipment on hand (EOH) tables for all nonresolution units that have subordinate resolution units.

(8) Block 12. Routine ENGREl is called to print the engineer activity report.

(9) Block 13. Initialize or increment a loop to select each force (Blue and Red).

**(10)** Block 14. Initialize or increment a loop to prepare one or more copies of the reports. Currently, only one copy will be prepared because the number is set to one. **0**

**(11)** Block L55. Print period report group number, force name, and banner page.

(12) Block 16. Routine INTLRP is called to print the intelligence report.

(13) Block 17. Routine USTAT1 is called to print the unit status reports that describe equipment on hand and activities performed.

(14) Block 18. Routine UIDSO1 is called to sort the unit identifications into alphanumerical order for the planning report.

(15) Block 19. Routine PLREPT is called to print the planning report that also serves as a directory to the unit status reports.

(16) Blocks L80 and L100. If the number of requested reports has not been printed, transfer control to block 14. If the Red force report has not been printed, transfer control to block 13. If both forces have been processed, return control to the calling routine.

3. ROUTINE INITIL:

a. Purpose. The purpose of routine INITIAL is to load **the Period Output** Processor's common area.

- 1

b. Input Variables:

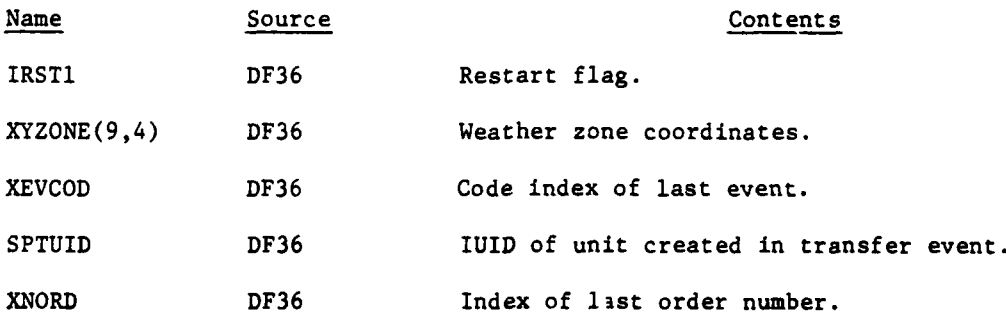

 $V - 2 - A - 4$ 

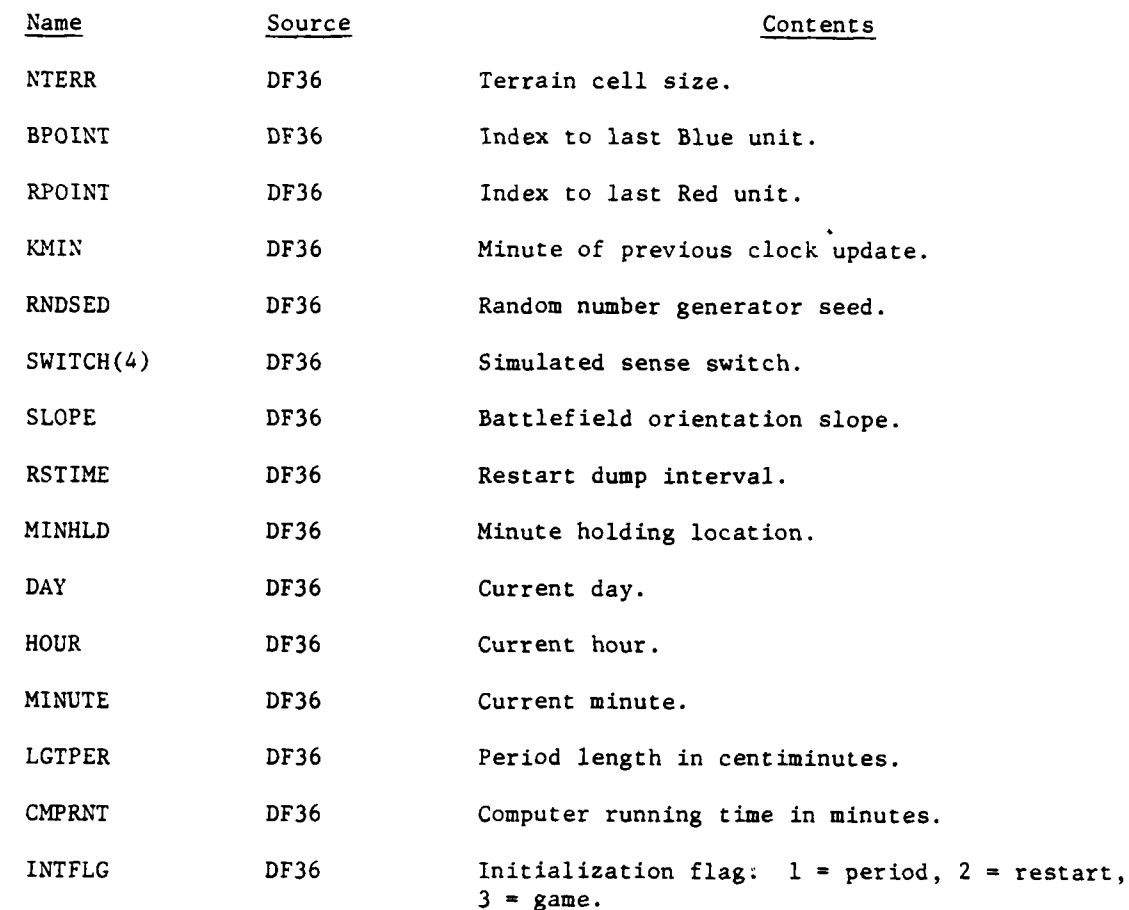

c. Output Variables. All of the input variables are returned to the calling routine in common ONE.

d. Logical Flow. The logic and flow of routine INITIAL are straightforward and direct. Any requirement of that logic or flow can be readily obtained by referring to the routine listing.

4. ROUTINE HEADER. This routine prints a header at the top of each report page. Contents include: a game title, current (real) date and time, page number, and beginning and ending times of the game period for which reports are being produced.

**V-2-A-5**

**1,7.** . .

 $\frac{1}{4}$ 

**C**

APPENDIX B

ì

 $\mathbf{r}$ 

C

برز

### SOURCE LISTINGS FOR PERIOD OUTPUT PROCESSOR EXECUTIVE CONTROL AND UTILITY ROUTINES

(AVAILABLE UNDER SEPARATE COVER)

 $V - 2 - B - 1$ 

 $\lambda$ 

### CHAPTER 3

#### STATUS **AND** ACTIVITY REPORTS

**1.** INTRODUCTION. The status and activity report routines of the Period Output Processor consist of the status file updating routine UPEOH with its supporting routine **DNCHA1,** and the unit status reporting routine USTATI with its supporting routines PUTDET, EOHLOC, EOHPER, and UACTR. Utility routines used within the processor are ZERO, GETUSF, GET31, HEADER, and OVFL. Appendix B of this chapter provides a detailed description of these routines.

2. STATUS FILE UPDATING SYSTEM FLOW. Status file updating is provided by routine UPEOH which updates unit status file records of high level nonresolution units. Routine DNCHA1 provides the subordinate linkage so the routine UPEOH can access all subordinate units for updating.

3. UNIT STATUS REPORTING SYSTEM FLOW. The unit status reporting routine USTAT and its major supporting routines PUTDET, EOHLOC, EOHPER and UACTR provide an updated record of the status and activity of all higher level units and lower level resolution units. This record provides the equipment and personnel status as well as any activity involved in during the previous period.

**. mmu n m ' <sup>m</sup> rna** | **<sup>i</sup>**

**. ,**

ſ

 $\mathbf{C}$ 

j

### APPENDIX **A**

### **INPUT** REQUIREMENTS FOR **STATUS AND** ACTIVITY REPORTS

Input for the status and activity report module of the Period Output Processor consists of DIVWAG data files **1, 11, 16,** 21, **31,** 48, and **50.** Refer to Section VII, DIVWAG System Utility Package, Chapter 2, **DIVWAG** Data Files, for a complete description of these data files.

**C V-3-A-1**

 $\mathbf{I}$ 

**• "--I BONN"-- ! -I**

r

٦

#### APPENDIX B

### STATUS AND ACTIVITY REPORTS PROGRAM DESCRIPTIONS

**1.** INTRODUCTION. The routines described in this appendix are utilized by the Period Output Processor to print status reports reflecting the current status of every unit and activity reports describing actions performed and losses suffered during the previous game period.

a. Status File Updating. The unit status report consists primarily of a listing of the current contents of all unit status file records describing resolution units and units above the resolution level (nonresolution). To prepare for this report the records of units above resolution level, which generally are not operated upon within the DIVWAG Period Processor, must be updated to reflect summary status of all subordinate units. This task is accomplished by the routine UPEOH and its supporting routines **DNCHA1,** ZERO, GETUSF, and GET31.

b. Unit Status Reporting. The production of unit status reports is controlled, upon call from REPCTL, by the routine USTAT1. Routines driven by USTATI include the major routine PUTDET and its supporting routines EOHLOC, EOHPER, and UACTR. Routines of a utility nature used in the process include GETUSF, HEADER, and ZERO, as well as OVFL and GET31.

2. ROUTINE UPEOH:

a. Purpose. This routine updates unit status file records of high level nonresolution units by computing and placing the total equipment and personnel strengths on the records of all subordinate units. These totals include amounts held in bulk that are obtained within the DIVWAG system from the supply status file on data file 31.

b. Input Variables:

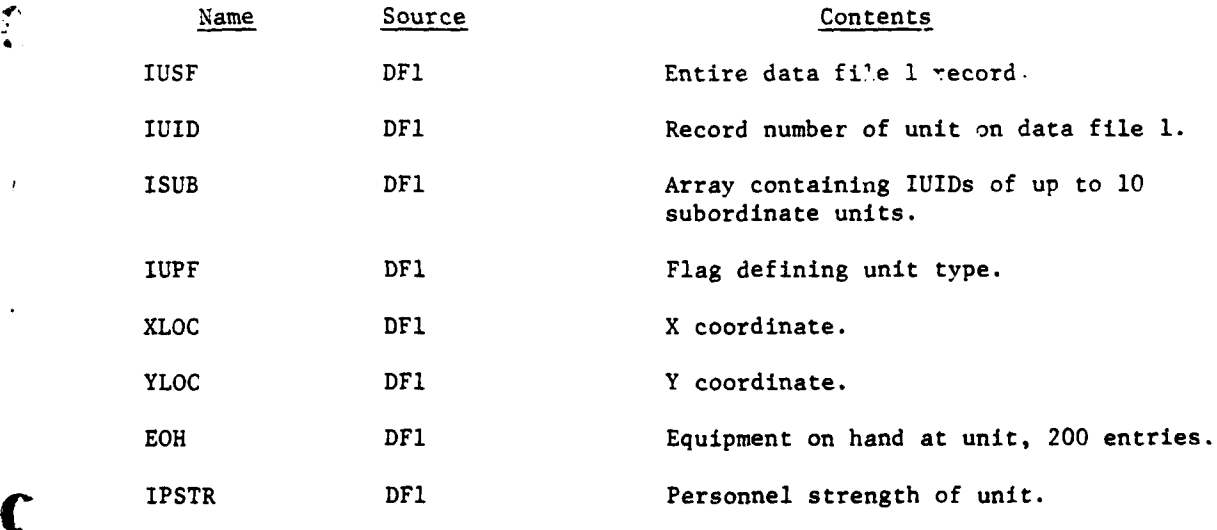

**V-3-B-1**

alan ke

c. Output Variables:

í

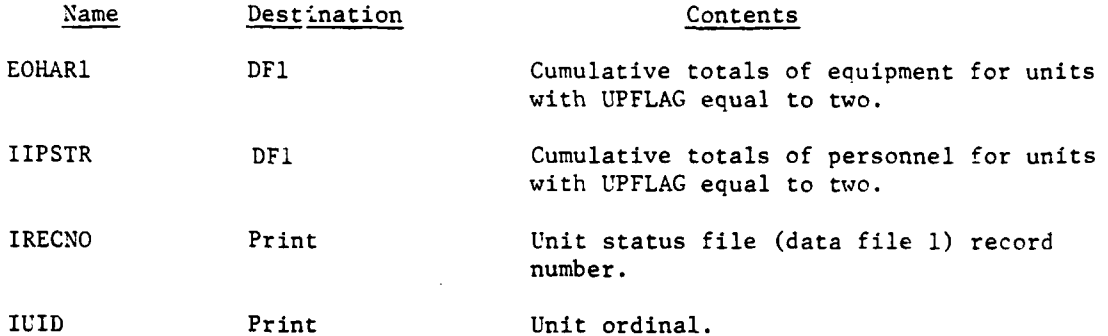

d. Logical Flow (Figure V-3-B-l):

**(1)** Block **1.** Zero out all of the arrays and set IRECNO equal to one for the first execution.

(2) Block **L15.** Read the current IRECNO record from the unit status file (data file **1)** and get unit status record of its superior unit. Continue this process until a unit is read that has no superior.

(3) Blocks L30 and 4. Save this unit's IUID in the first and eleventh entry of the ILARRI table for level **1.** This table contains **10** levels with **11** entries per level. Store the subordinate unit's IUIDs into the first **10** entries of level 2.

(4) Block 5. Call DNCHAI which returns the IUID of the lowe;t **.-** it under the first subordinate IUID at the operation level at the time DWLhAi was called. The current operating level (LEVEL) has thus been increased in value to correspond to the unit found by DNCHA1. Control goes to block 6.

(5) Blocks L40 and 6. Call DNCHA1 (refer to block **5,** paragraph d(4) above). If there are no more records at this level, transfer control to block L80.

(6) Block **8.** If the unit has no location and UPFLAG equals zero, control goes to block L11O.

(7) Blocks 9 and **10.** If the unit has a location, go to block L75; otherwise, UPFLAG equals two, so update this record with the totals for equipment on hand for this level.

(8) Blocks **11,** 12, and **13.** Call ZERO which zeros the current entry in the ILARRI table, and output the updated unit status file record onto data file **1,** and battle data to data file 21. Control then goes to block L40.

(9) Blocks L70, 14 and 15. If the current level is equal to one, transfer control to block L250; otherwise, call ZERO to zero out the current entry in the ILARR1 table, and add the current level EOHARI totals to the current level, minus one, EOHARI totals. After the preceding addition, zero out the current EOHAR1 totals.

 $V - 3 - B - 2$ 

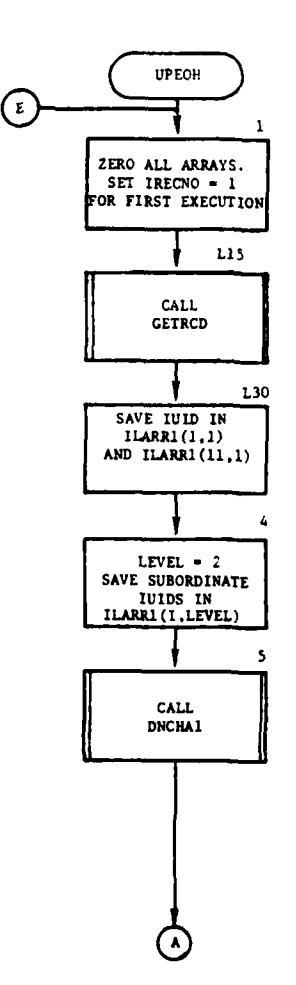

 $\bar{1}$ 

4

 $\blacklozenge$ 

b

ì

Figure V-3-B-1. Routine **UPEOH** (Continued on Next Page)

 $V-3-B-3$ 

 $\begin{split} \frac{1}{\sqrt{2}}\frac{1}{\sqrt{2}}\frac{1}{$ 

 $\leftarrow$ 

ÿ,

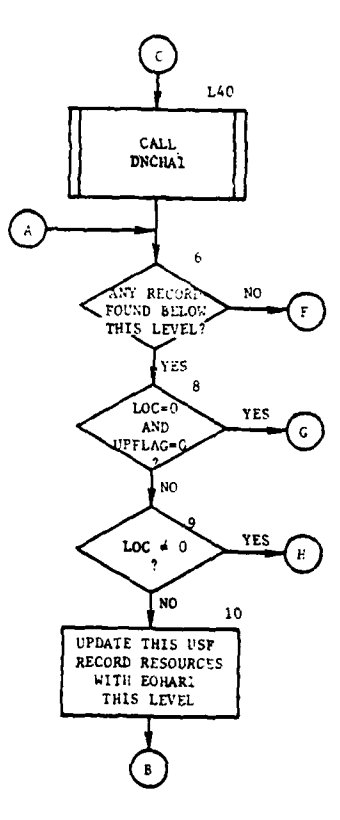

 $\frac{1}{2}$  ,  $\frac{1}{2}$ 

 $\ddot{\phantom{1}}$ 

j

 $\ddot{\phantom{a}}$ 

 $\sim$   $\sim$ 

 $\mathcal{V}$ 

 $\,$   $\,$ 

 $\omega_{\rm eff} \sim$ 

÷.

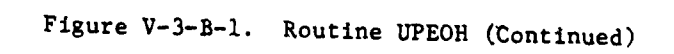

 $V - 3 - B - 4$ 

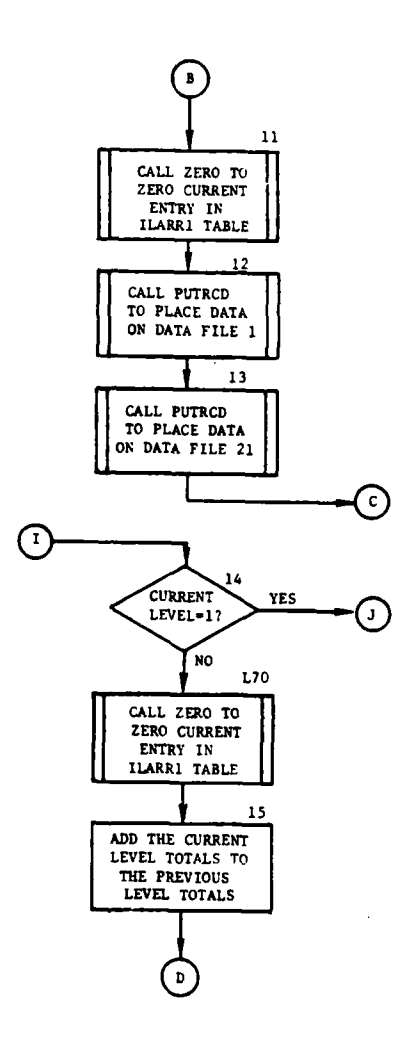

Figure V-3-B-1. Routine UPEOH (Continued)

ò,

 $\overline{a}$ 

 $\frac{1}{3}$ 

Ġ  $\frac{1}{2}$  $\mathbb{R}^2$ 

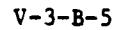

 $\sim$   $\sigma$ 

 $\frac{1}{2}$  ,  $\frac{1}{2}$ 

 $\mathbf{C}$ 

 $\mathbf{v}$ 

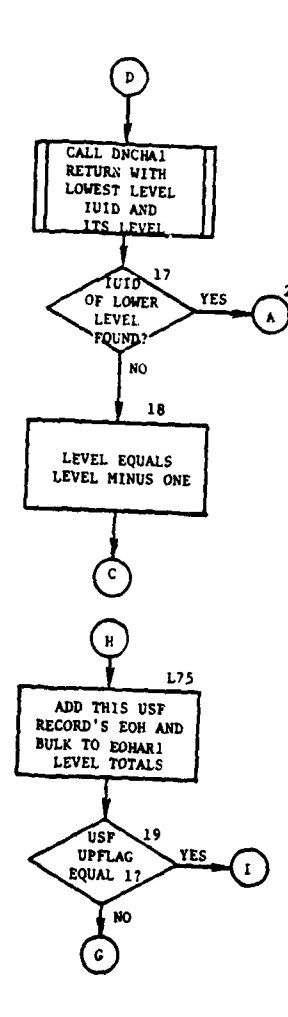

 $\mathbf{r}$ 

Ü,

 $\mathbf{C}$ 

,  $\omega$  is a  $z$ ŀ.

 $\overline{1}$ 

l,

المساحة

ì

 $\overline{\mathbf{r}}$ 

j

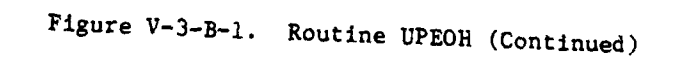

 $V - 3 - B - 6$ 

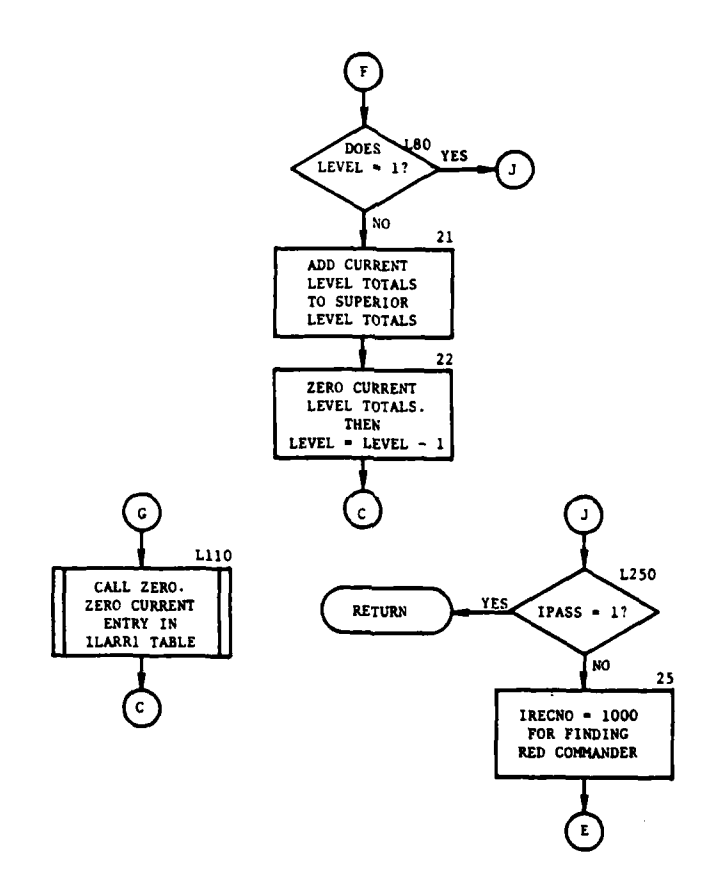

l,

í

ſ

 $\overline{\phantom{a}}$ 

 $\mathbf C$ 

 $\ddot{\phantom{0}}$ 

Figure V-3-B-1. Routine UPEOH (Concluded)

 $V-3-B-7$ 

المنادين

ŵ  $\overline{\phantom{a}}$  Á

 $\ddot{\phantom{0}}$ 

 $\overline{a}$ 

**(10)** Blocks 16, 17, and 18. Call DNCHA1 (refer to block 5, paragraph d(4) above). If no IUID was found below the current level subtract one from current level and control goes to block L40; otherwise, control goes to block 6.

**(11)** Block L75. Add the current unit status file record resources including bulk from data file 31 to EOHARl totals for this level.

(12) Block 19. If UPFLAG is equal to one, control goes to block 14; otherwise, control goes to block L11O.

(13) Block L80. If the current level is equal to one, control goes to block L250.

(14) Blocks 21 and 22. Add the current level EOHAR1 totals to the current level, minus one, EOHAR1 totals. Zero the current level EOHAR1 totals after the preceding addition, and decrease the current level by one. Control goes to block L40.

(15) Block L110. Call ZERO which removes the current entry from the 4 ILARRI table and transfer control to block L40.

(16) Block L250. If IPASS is equal to one, the Red force has been processed; return control to the calling routine.

(17) Block 25. Set IRECNO equal to 1000 and transfer control to block **I** to find Red force most superior unit.

**3.** ROUTINE **DNCHAl:**

a. Purpose. DNCHA1 is called by UPEOH to find the unit status file (data file **1)** record of the most subordinate unit to the current level of command.

b. Input Variables:

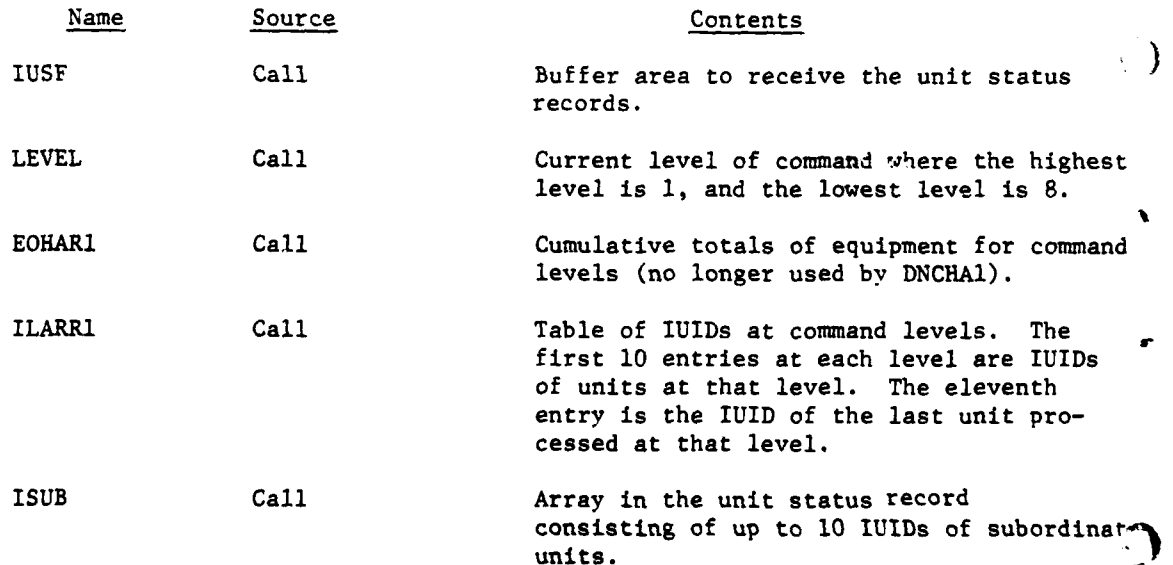

V-3-B-8

**- 4**

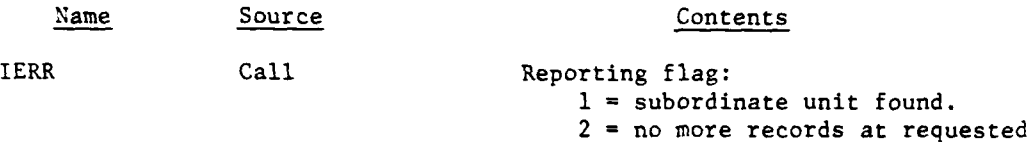

c. Output Variables. Same as input variables.

d. Logical Flow (Figure V-3-B-2):

**(1)** Blocks 1 and 2. If there are no IUIDs in the ILARRl table for the passed command level, return control to the calling routine with an error code of two.

command level.

(2) Blocks L20 and 3. Set the error code equal to one, and get the unit status record corresponding to the IUID found in the ILARRl table for this command level.

(3) Block 4. If this unit has been previously processed as indicated by the IUID in the eleventh entry of the ILARRI table for the current command level, return control to the calling routine.

(4) Block 5. Store the current level IUID into the ILARRI array at the eleventh word.

(5) Blocks 6 and 7. Store the IUIDs of the subordinate units into the ILARRi array at level plus one. If there were no subordinates, return control to the calling routine.

(6) Blocks L40, 8, and 9. Increase the current level by one, and search the ILARRl table for IUIDs at the new level. If an IUID at the new level is found, transfer control to block L20; otherwise, print an error message and return control to the calling routine.

4. ROUTINE ZERO. This routine clears the first nonzero entry in ILARRl at the specified level. If no nonzero entry is found, an error message is printed. (ILARRI is dimensioned **(11,** 8) with level referring to the second dimension).

5. ROUTINE GETUSF (IND, IUSF). GETUSF generates a call to the routine GETRCD to place record number (INO) of the unit status file into location IUSF. If the operation is abnormal, an error message is printed. The routine consolidates the error checks at one point rather than coding them in the many places that the file is accessed.

6. ROUTINE USTATI:

T

-1

a. Purpose. USTATI is the control routine for printing the unit status reports. It brings the unit status records into UNITMAIN in a sequence reflecting the echelon organization **of** the units, and **calls** routine **PUTDET** to print the detailed unit status report of each individual unit.

**V-3-B-9**
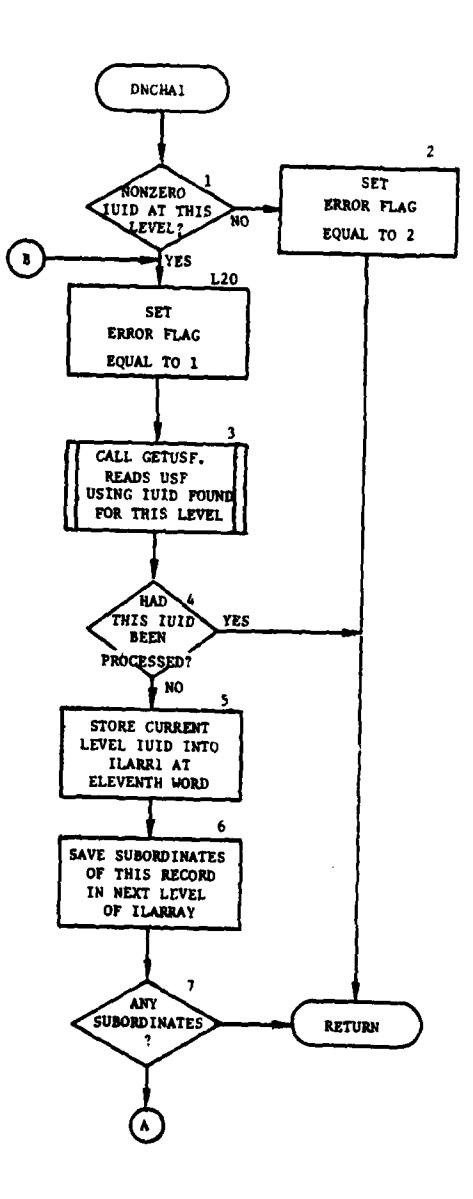

 $\bigcap$ 

y

 $\sim$   $\sim$ 

÷.

لمستد

 $\mathbf{I}$ 

 $\mathbf{\mathbf{i}}$ 

 $\overline{2}$ 

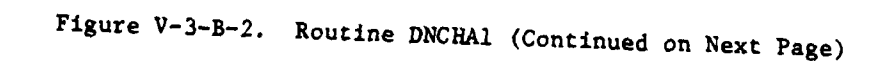

 $V - 3 - B - 10$ 

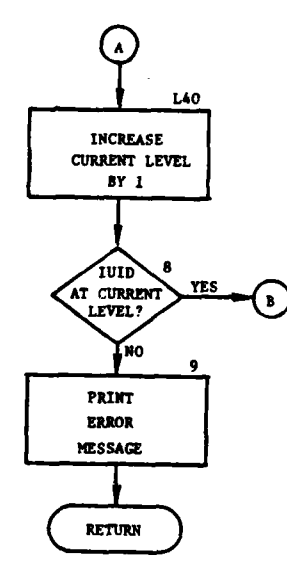

ì

 $\sum_{k=1}^{\infty}$ 

 $\sim 10^{-1}$ 

 $\label{eq:3.1} \left\langle \delta_{\mathbf{k}_1} \right\rangle \left\langle \delta_{\mathbf{k}_2} \right\rangle \left\langle \delta_{\mathbf{k}_1} \right\rangle = \left\langle \delta_{\mathbf{k}_1} \right\rangle$ 

 $\hat{\varphi}$  , ,

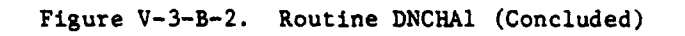

 $\sim$   $\epsilon$ 

 $\mathcal{C}_{\bullet}$  .  $\frac{1}{2}$ 

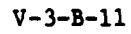

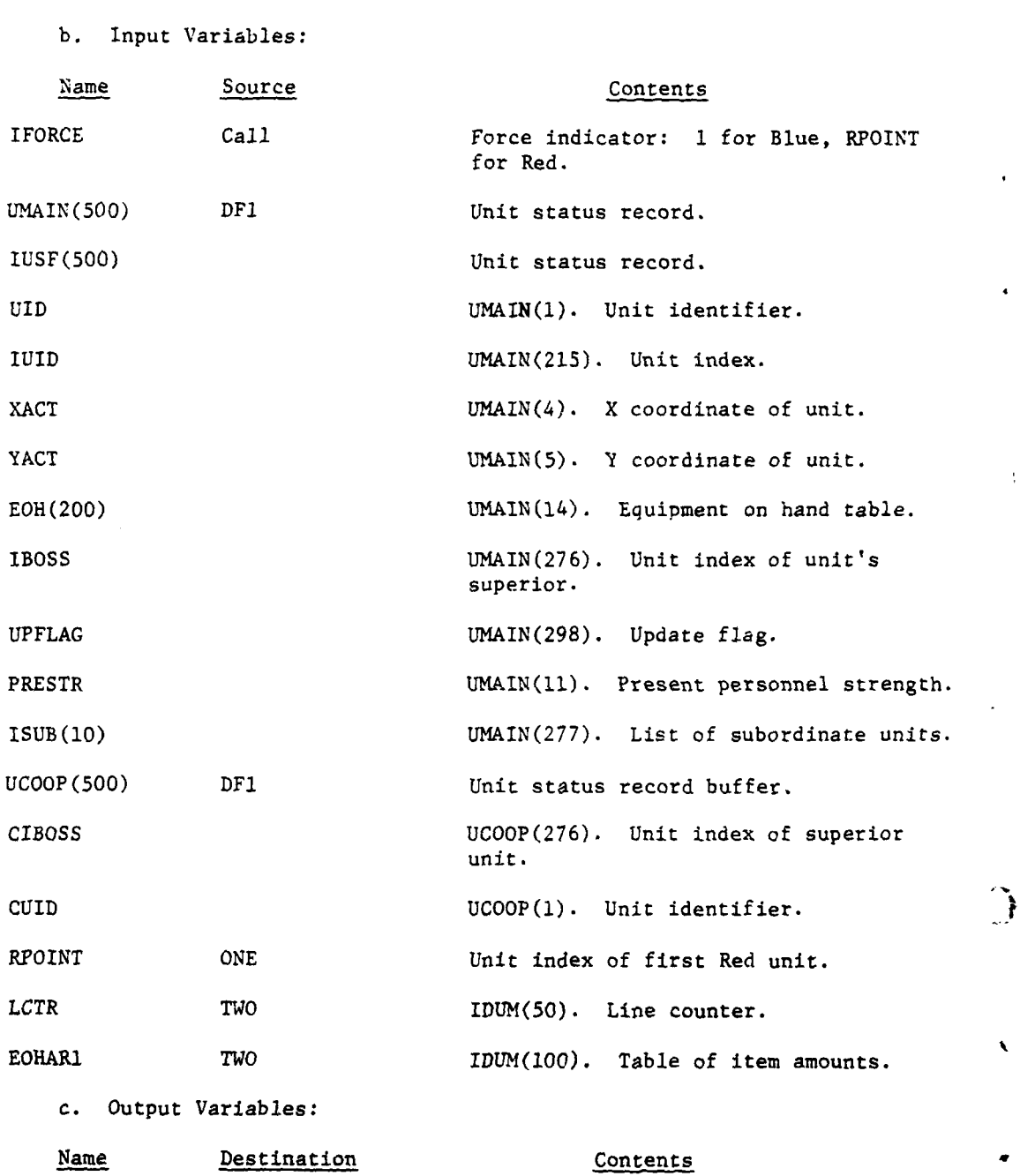

 $\overline{1}$ 

 $\mathbf{i}$ 

 $\ddot{\cdot}$ 

 $\ddot{\cdot}$ 

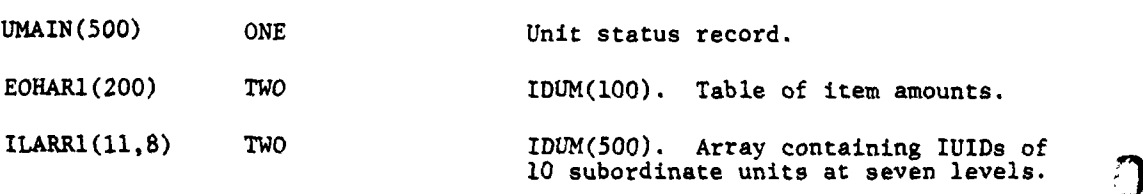

i

V-3-B-12

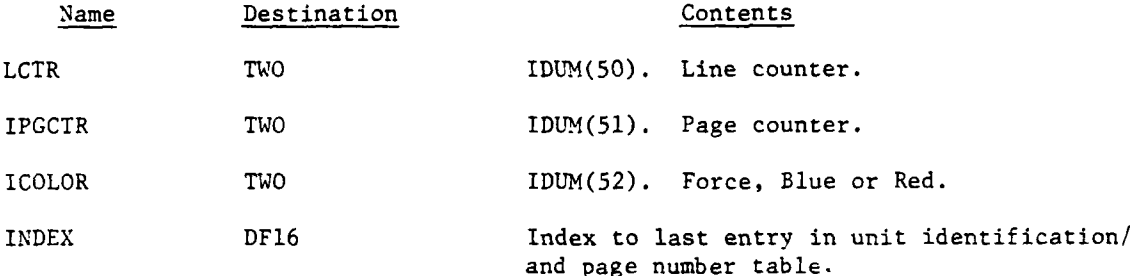

d. Logical Flow (Figure V-3-B-3):

**(1)** Block **1.** A table of unit identifications and report page numbers will be built on data file 16 for all units referenced in the unit status reports. The index (INDEX) to the last entry in the table is also maintained on data file 16; it is initialized to zero.

(2) Block 2. The page counter (IPGCTR) is used by routine HEADER to print the report page number and is initialized to zero.

(3) Block 3. The force name (ICOLOR) is set equal to Blue or Red according to the force index (IFORCE).

(4) Block 4. Routine OVFL is called to print the first unit status report header.

(5) Block 5. The unit status record number (IRECNO) is initialized to one for Blue or 1000 for Red.

(6) Block L5. The EOHARI table is used to compute total equipment on hand, and IIPSTR is used to compute total personnel strength for complex units; therefore, EOHAR1 and IIPSTR are initialized to zero.

(7) Block L10. ILARRl is used to store IUIDs of subordinate units at different echelon levels and must be initialized to zero.

(8) Blocks L15, 15, L140, and 44. Routine GETUSF returns the unit status record in UMAIN from record number (IRECNO) on data file 1.

(9) Blocks 6 and 7. IBOSS on the unit status record is the IUID of the unit's superior unless the unit is at the highest echelon level. The record number (IRECNO) is set equal to the superior unit's record so that the successively superior units may be located to obtain the highest level unit.

**(10)** Blocks L30 and 8. The level number (LEVEL) is set to one for the highest level unit, and its IUID is stored in ILARRl at level **1.**

**(11)** Block L33. A unit is identified as a complex resolution unit if its coordinates (XLOC, YLOC) are nonzero and its update flag (GUPF) equals one.

(12) Block 9. A unit is identified as being a basic nonresolution unit if its coordinates (XLOC,YLOC) are both zero and its update flag (IUPF) (equals zero.

 $V-3-B-13$ 

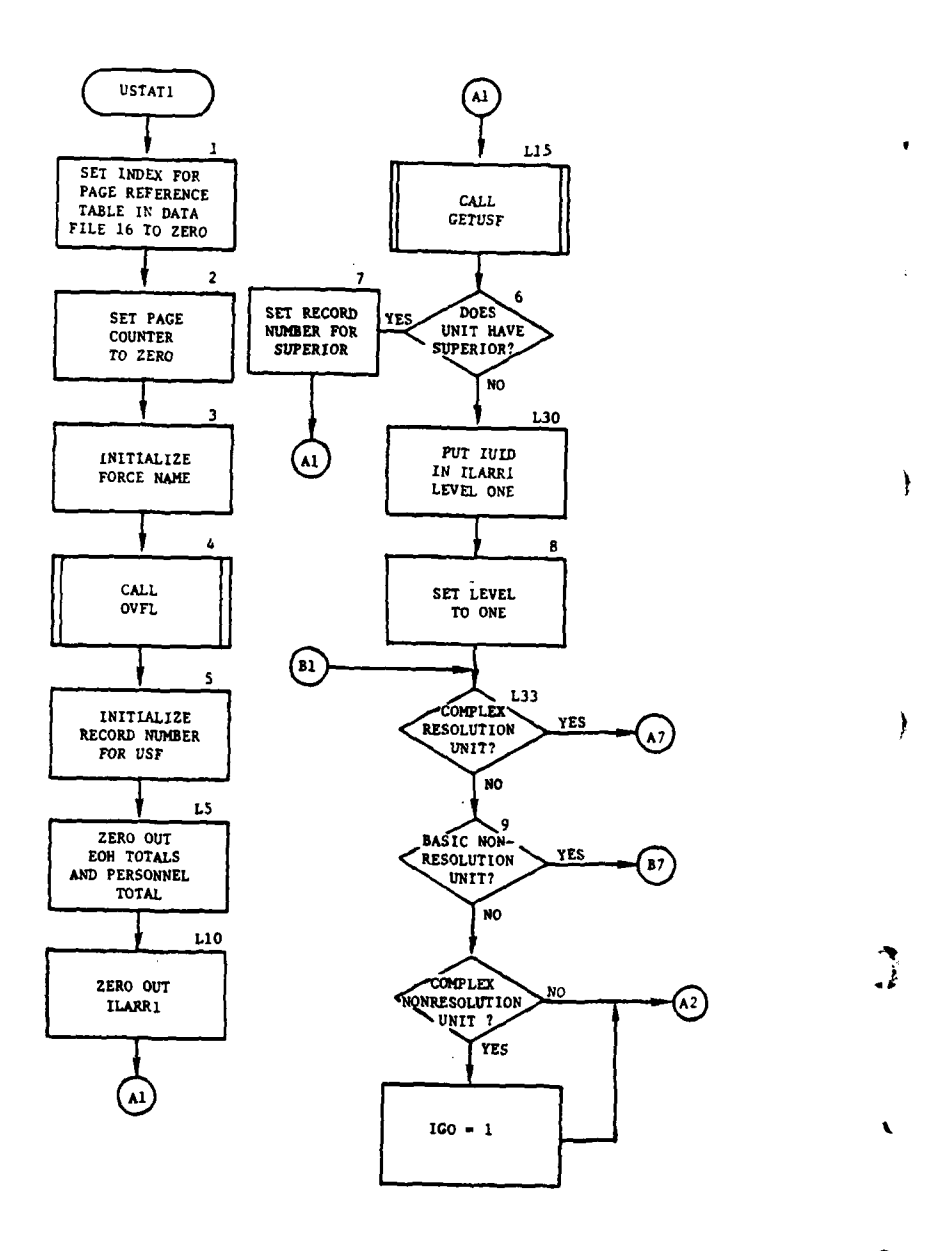

 $\mathbf{D}$ 

 $\ddot{\phantom{1}}$ 

 $\hat{\mathcal{L}}$  $\sim$   $\sim$  Ĵ.

 $\frac{1}{k}$ 

 $\mathbb{R}^2$ 

Figure V-3-B-3. Routine USTAT1 (Continued on Next Page)

 $V - 3 - B - 14$ 

أربر المصار البوتقاسم  $\leftarrow$ 

والمساريبان

 $\ddot{\phantom{1}}$ 

 $\frac{1}{\sqrt{2\pi\left(2\pi\right)^{2}+2\pi\left(2\pi\right)}}\frac{1}{2\pi\left(2\pi\right)}\,d\mathbf{q}$ 

I ',

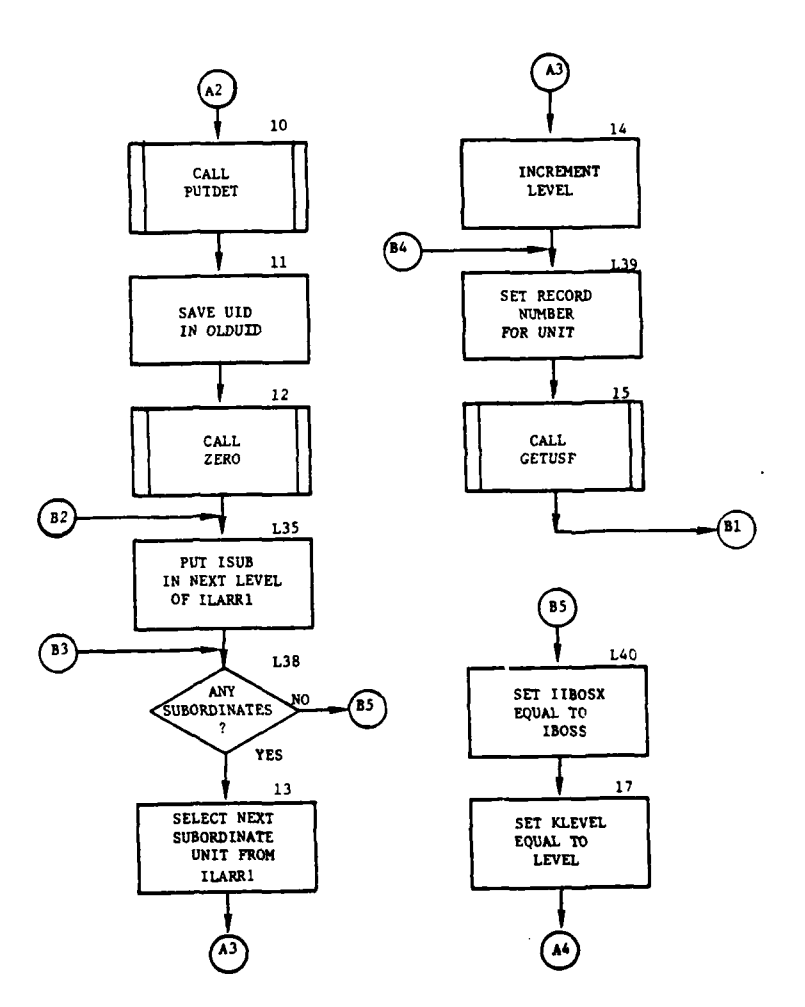

ţ

 $\mathbf{r}$ 

j

Figure V-3-B-3. Routine **USTATI** (Continued)

 $\checkmark$ 

**Bally is the Company** 

*C* **V-3-B-15**

 $\sim$  .

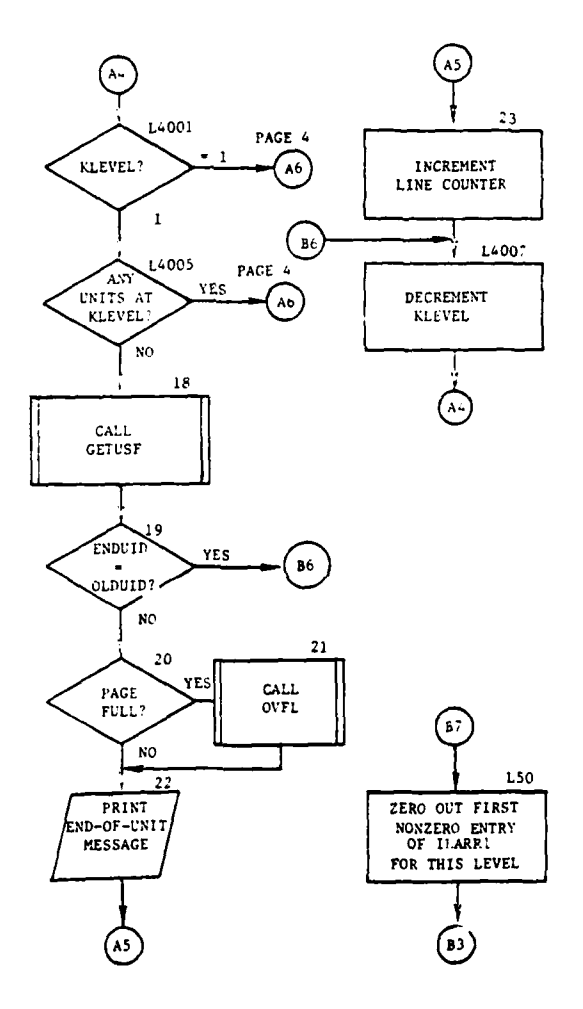

 $\ddot{\phantom{0}}$ 

**A** 

 $\ddot{\phantom{0}}$ 

Ğ,

 $\overline{\phantom{a}}$ 

Ÿ

 $\mathbf{I}$ 

 $\blacktriangle$ 

 $\lambda$ Ä,

Figure V-3-B-3. Routine **USTAT1** (Continued)

 $V-3-B-16$ 

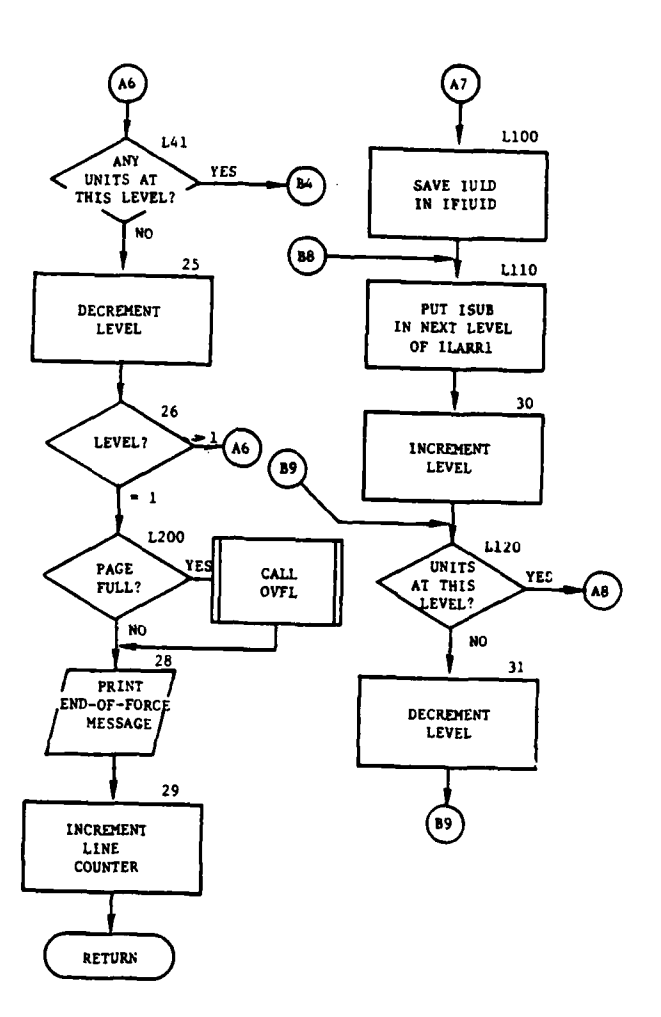

 $\overline{1}$ 

Figure V-3-B-3. Routine USTAT1 (Continued)

 $V - 3 - B - 17$ 

 $\mathcal{L}_{\text{int}}$ 

 $\ddotsc$ 

ò,

Į

 $\overline{1}$ 

 $\overline{C}$ 

 $\mathbf{I}$ 

À

 $\overline{1}$ 

 $\mathcal{X}$ 

÷

 $\ddot{\phantom{0}}$ ÷

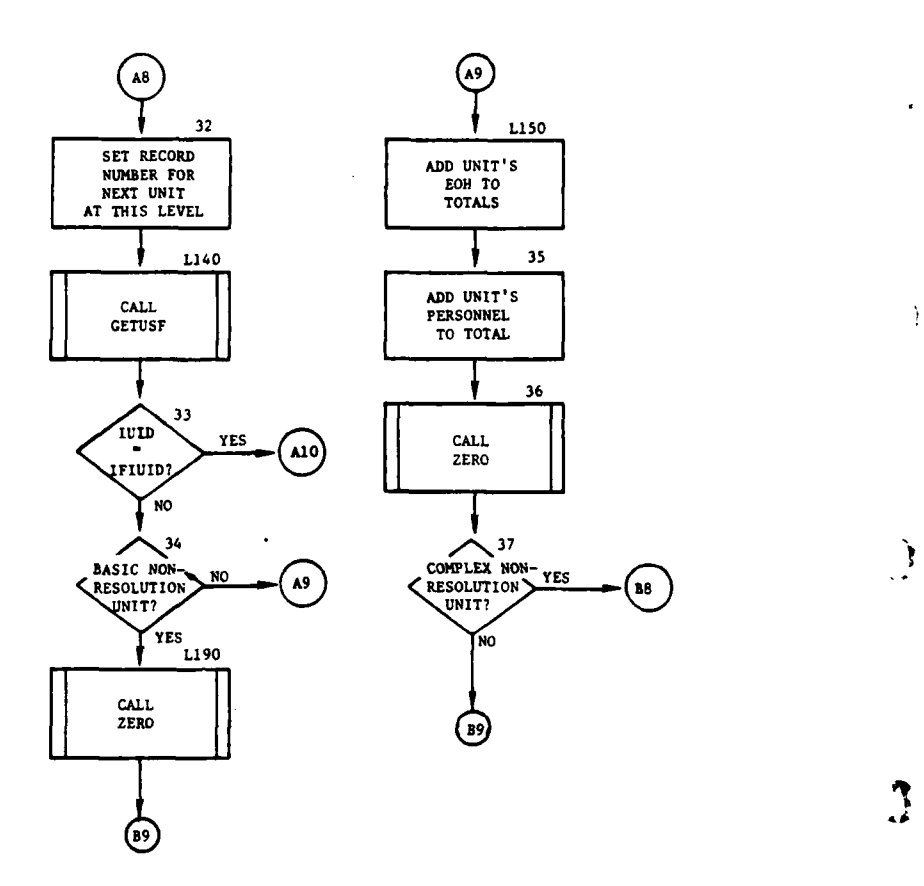

 $\overline{\phantom{a}}$ 

Figure V-3-B-3. Routine **USTAT1** (Continued)

1Ś š

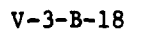

الانفقاء

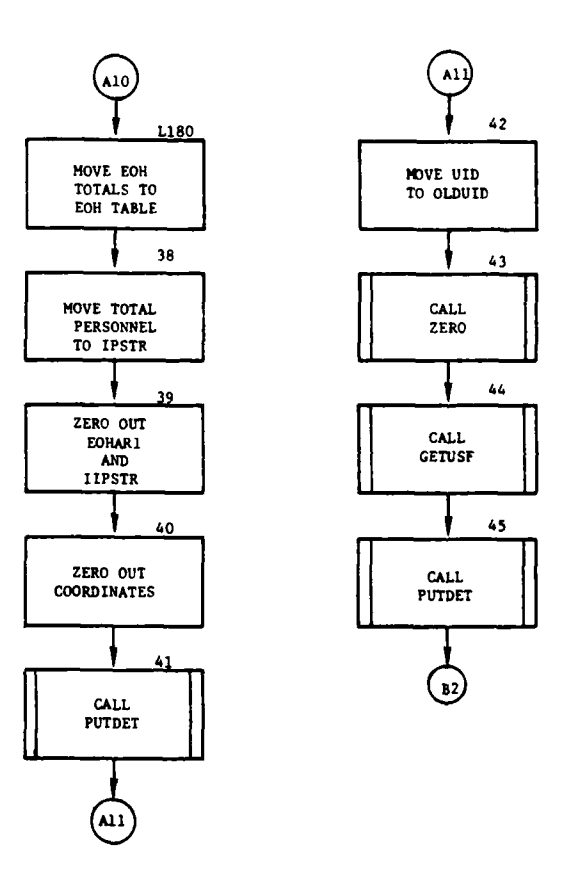

1

z

 $\mathbf{C}$ 

a.

ï

Figure V-3-B-3. Routine USTAT1 (Concluded)

 $V - 3 - B - 19$ 

 $\hat{\mathcal{A}}$ 

 $\frac{1}{\sqrt{2}}$ 

 $\sim$   $^{-6}$ 

(13) Blocks **10,** 41, and 45. Routine PUTDET is called to print the unit status report for the unit whose status record is in UMAIN.

**F**

(14) Block **11.** OLDUID saves the UID of a unit when the status records are brought in for its subordinate units.

(15) Blocks 12, L190, 36, and 43. Routine ZERO is called to zero out the column of ILARRi that corresponds to LEVEL.

(16) Blocks L35 and L110. The ISUB table in UMAIN lists the IUIDs of the **10** possible subordinate units of this unit and is printed to the LEVELplus-one column of ILARRI.

(17) Blocks L38 and 13. The LEVEL-plus-one column of ILARRI is scanned for subordinate units. If all entries are zero, the unit is a basic unit; otherwise, the first nonzero entry is the selected IUID.

(18) Blocks 14 and 30. LEVEL is incremented by one to indicate the next lower (subordinate) level has been selected.

(19) Block L39. The record number (IRECNO) is set equal to the IUID just selected from ILARR1.

(20) Blocks L40 and 17. IIBOSX is set equal to IBOSS and KLEVEL is set equal to LEVEL to preserve IBOSS and LEVEL while superior units are located.

(21) Block L4001. KLEVEL is tested to ensure that it is not decrementea below one.

(22) Block L4005. There are units at KLEVEL level only if the KLEVEL column of ILARRI has nonzero entries.

(23) Block 18. The unit index of the next superior unit is given by IIBOSX. The status record of the superior unit is brought into UCOOP.

(24) Block 19. If the unit identification of the superior unit (ENDUID) is equal to the unit identification of the last higher level unit (OLDUID), it indicates that all component units of the superior unit have been reported.

(25) Blocks 20 and L200. The print page is full if the line counter (LCTR) exceeds the line limit (64).

(26) Blocks 21 and 27. Routine OVFL prints the unit status report header on the next page and decrements the line count.

**(27)** Blocks 22 and **23. A** line is printed on the report to indicate that all components/subordinates of the unit have been reported. The line counter is incremented for the number of lines printed.

**(28)** Block L4007. KLEVEL is decremented **by** one to indicate the **next** superior level. *3*

 $V - 3 - B - 20$ 

(29) Block **L50.** The first nonzero entry in the LEVEL column of ILARRI is set to zero because the unit status report for that unit was just printed.

(30) Blocks L41 and L120. There are units at LEVEL level only if the LEVEL column of ILARRI contains nonzero entries.

(31) Blocks 25 and 31. LEVEL is decremented by one to select the next superior level.

i

(32) Block 26. LEVEL is tested to ensure that it is not decremented below **1 (1** is the highest level).

(33) Blocks 28 and 29. The chain of units at superior/subordinate levels has been traced back to level **1,** to the highest level unit; therefore, all unit status reports for this force have been printed. A line is printed on the report to indicate the entire force has been reported. The line counter is incremented for the lines printed.

(34) Block L1O0. The unit index (IUID) of the current unit is saved in IFIUID.

(35) Block 32. The next nonzero entry in the LEVEL column of ILARRl is the IUID of the next unit to be selected. The record number (IRECNO) is set equal to the selected unit index.

(36) Block 33. If IUID equals IFIUID it indicates that all subordinate units have been found and accounted for.

(37) Block 34. A unit is a basic nonresolution unit if its coordinates (XLOC,YLOC) and update flag (IUPF) are zero.

(38) Blocks L150 and 35. Because this nonresolution unit's equipment and personnel must be accounted for by a superior unit, its equipment on hand table is added to the EOHARI table and IPSTR is added to IIPSTR which are the totals for the complex unit.

(39) Block **37.** A unit is a complex nonresolution unit if both coordinates (XLOC,YLOC) are zero and its update flag (IUPF) is equal to one.

(40) Blocks L180 and 38. The equipment on hand table is set equal to the EOHARI table and IPSTR is set equal to IIPSTR to give the unit the total equipment on hand and total personnel strength belonging to the complex unit as a whole.

(41) Block 39. EOHAR1 and IIPSTR are reset to zero for the next complex unit.

(42) Block 40. The unit's coordinates (XLOC,YLOC) are set to zero. 7. ROUTINE PUTDET:

a. Purpose. In preparation of the unit status reports, PUTDET prints the detailed data about one unit. **A** single unit status report includes the following data items: unit identification, unit type designator, unit identification of superior unit, location, personnel strength, percent of authorized personnel, orientation, width, depth, and a complete account of

 $v_{-3-B-21}$ 

quantities of equipment on hand by item code. The activity report portion of the unit status report is printed by a call to routine UACR.

b. Input Variables:

ì

 $\mathbf{I}$ 

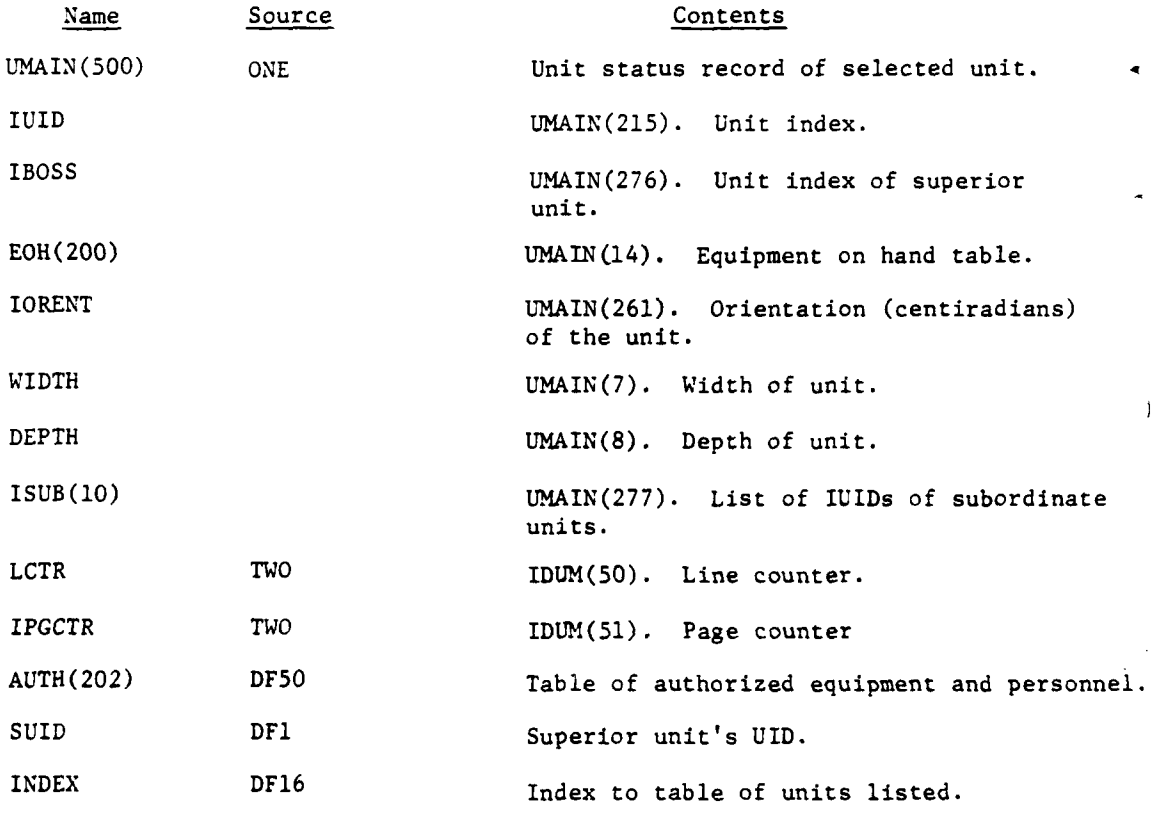

## c. Output Variables:

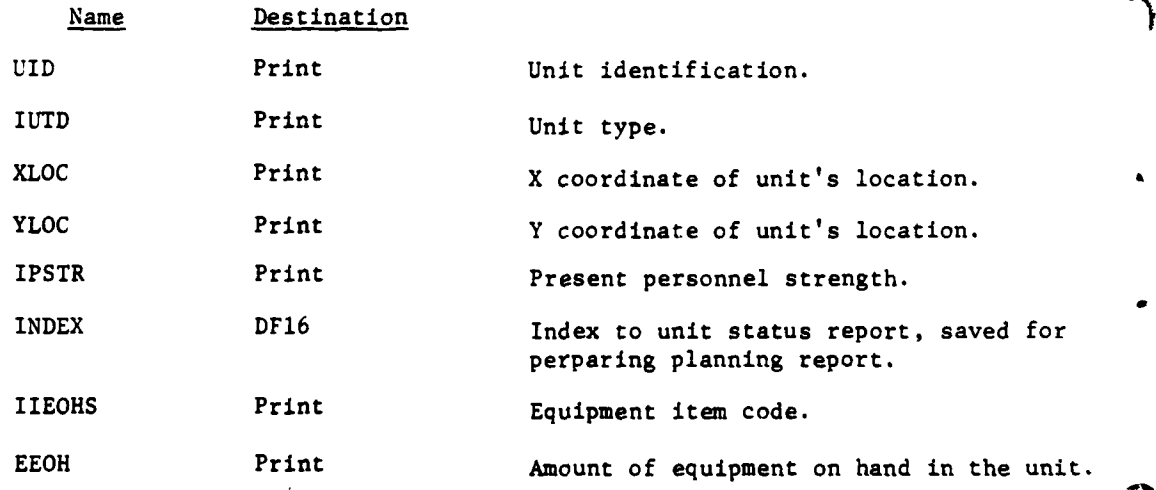

 $V - 3 - B - 22$ 

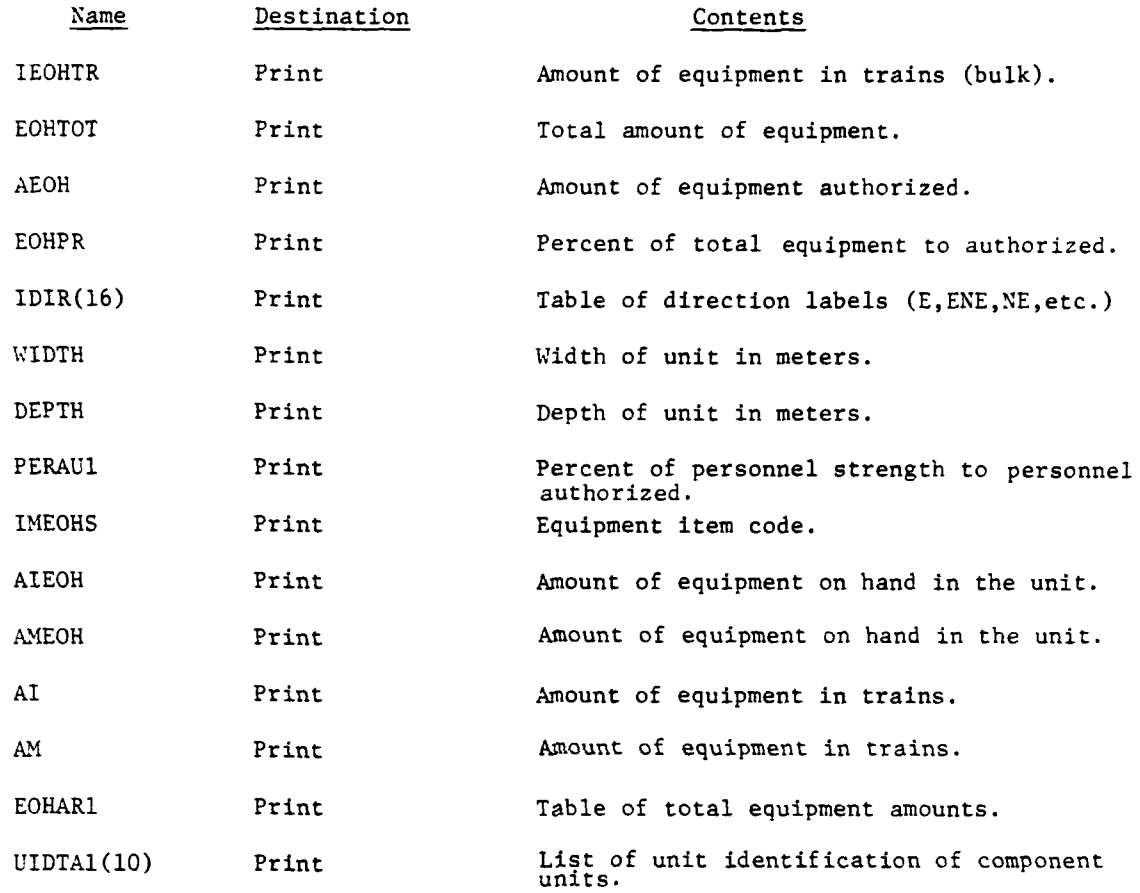

d. Logical Flow (Figure V-3-B-4):

**1**

9

**(1)** Block **1.** The authorized equipment table from data file 50 7provides the authorized amounts of equipment items in positions **<sup>1</sup>**through 200 and the authorized personnel strength in position 201.

(2) Block 2. The IUID of the unit superior to this unit (in UMAIN is given by the word IBOSS. The unit status record for the IBOSS unit is accessed to obtain that superior unit identification, except in the case that IBOSS equals zero, which indicates that this unit has no superior. In this case the superior unit identification is set equal to blanks for printing.

(3) Blocks L600, 21, and 47. To ensure that each page of the report has a proper header, the lines of print are counted. If the line count (LCTR) is greater than or equal to the line limit (IOVH), a new header is printed by calling routine OVFL.

(4) Blocks 3, 4, 22, and 48. Routine OVFL prints a new page header when an existing page is full (or overflows), in which case it also resets the line counter (LCTR).

 $V-3-B-23$ 

• - ,.,dmm - m m imlm-mllmmm m mmlm ( m m

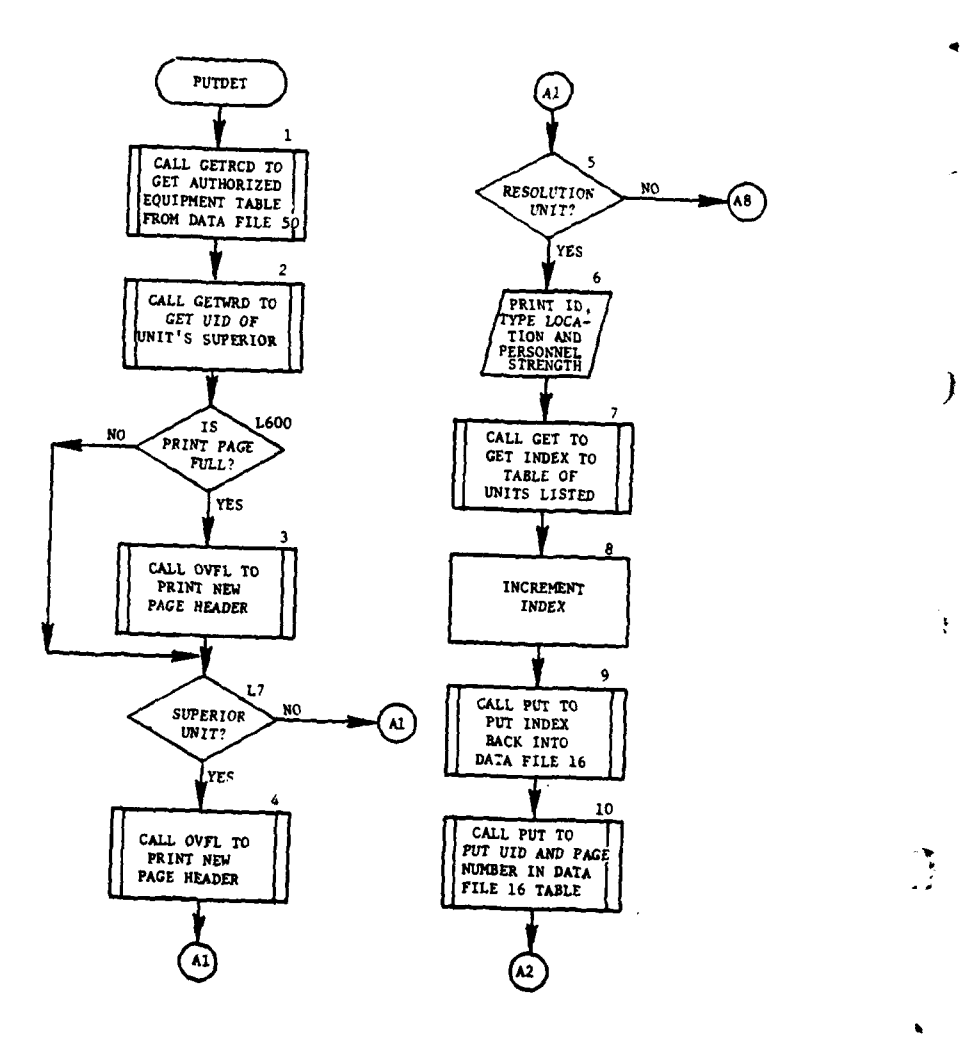

lingun.<br>Timografi

 $\overline{a}$ 

المواسطين والمنا

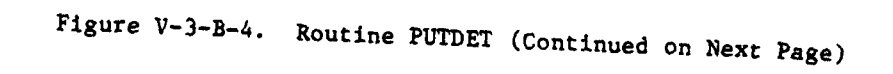

 $\sim$ 

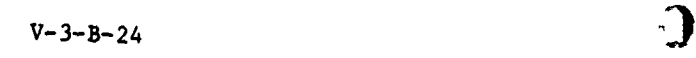

المستقبل المستقبل المستقبل المصر المصر المستقبل المستقبل المستقبل المستقبل المستقبل المستقبل المستقبل

 $\frac{t}{4}$ 

Ĵ  $\cdot$ 

 $\tilde{Q}$  and  $\tilde{Q}$  and  $\tilde{Q}$  are  $\tilde{Q}$  and  $\tilde{Q}$ 

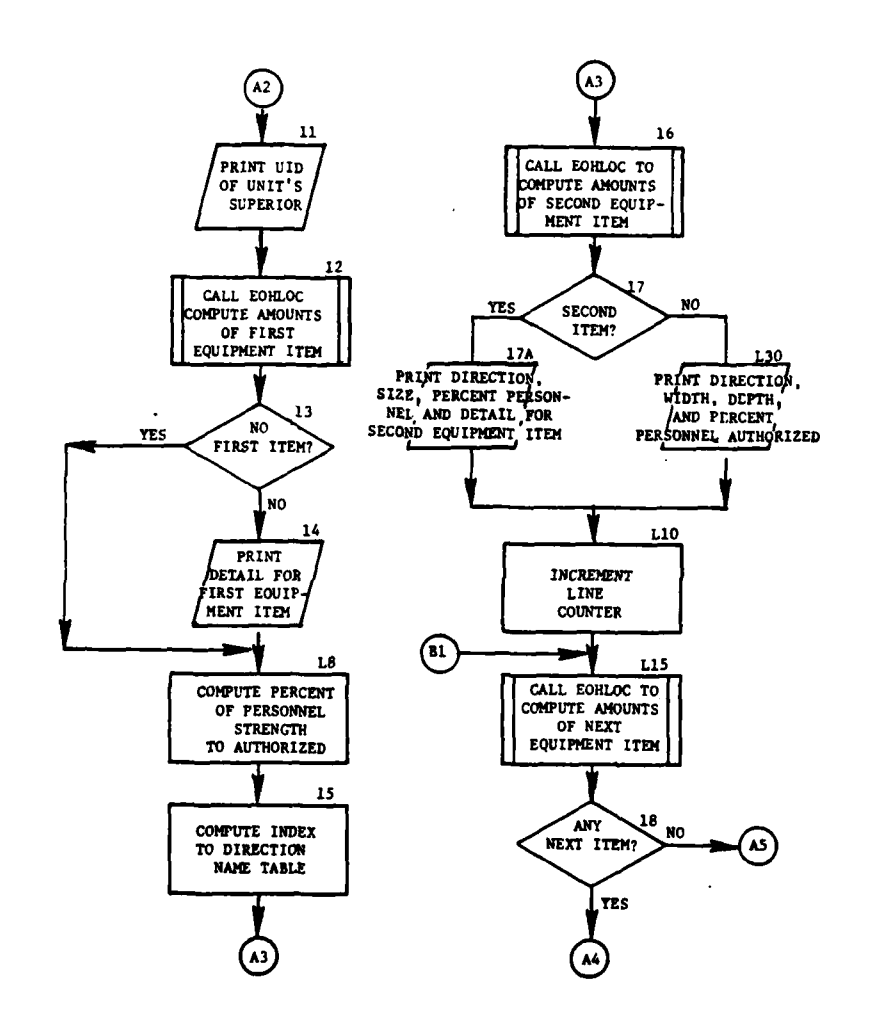

 $\mathbf{1}$ 

ı

Ĩ.

**EXHAMINAL** 

ţ

 $V - 3 - B - 25$ 

 $\mathcal{L}^{(1)}$ 

 $\cdot$ 

 $\hat{\mathbf{v}}$ 

 $\ddot{\textbf{v}}$ 

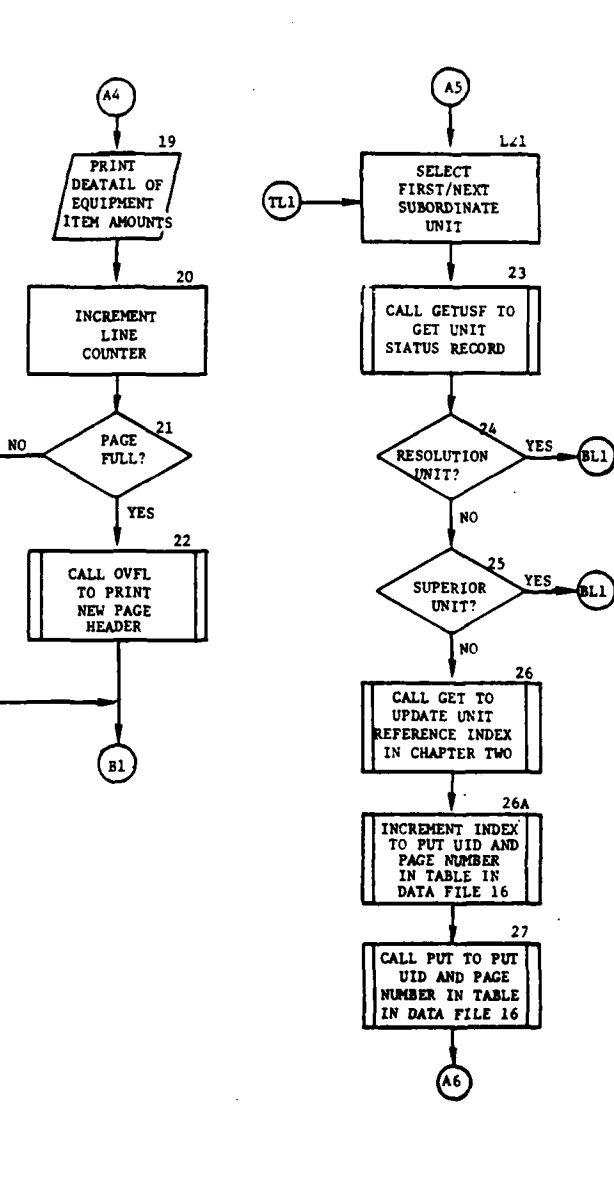

 $\lambda$ 

ì

 $\mathbf{f}$ 

O

ï

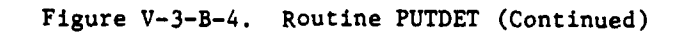

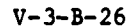

 $\blacksquare$ 

 $\ddot{.}$ 

 $\sim$ 

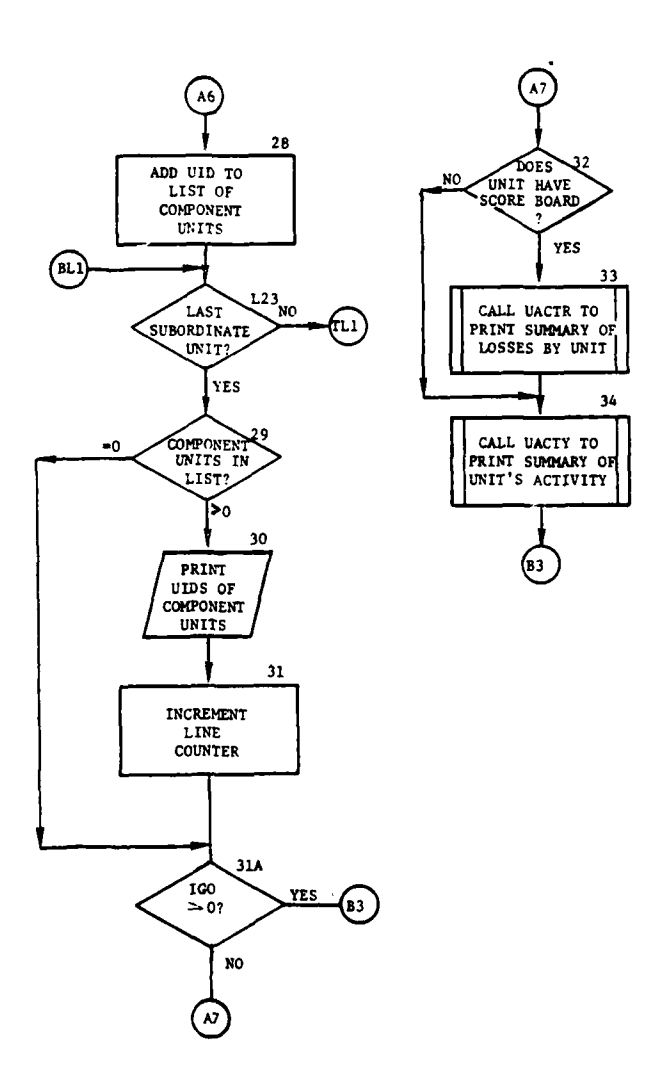

 $\overline{1}$ 

ì

 $\mathbf{f}$ 

**r** 

 $\mathbf C$ 

т,

 $\ddotsc$ 

 $\frac{1}{4}$ 

 $\pmb{\psi}$ 

 $\frac{1}{2}$ 

Figure V-3-B-4. Routine PUTDET (Continued)

many more.

l,

 $\sim$   $\omega$ 

 $V - 3 - B - 27$ 

 $\ddot{\phantom{1}}$ 

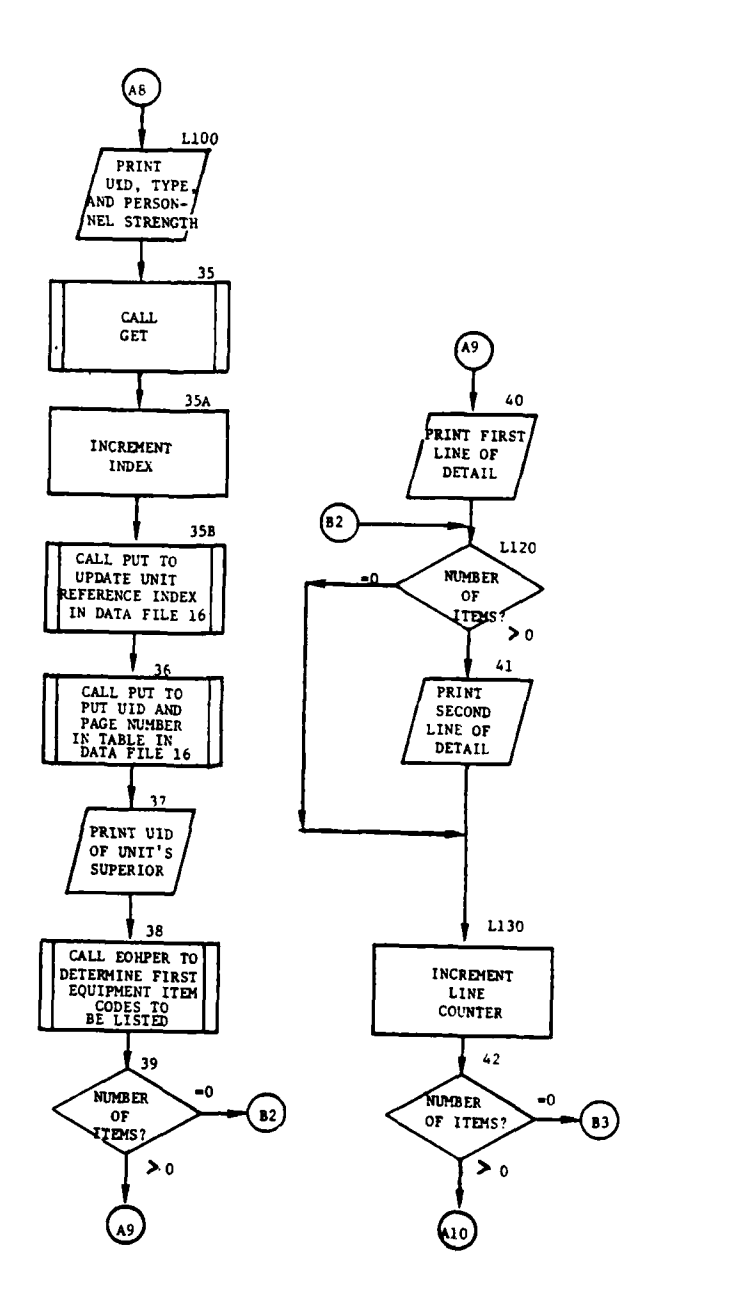

 $\lambda$ 

A,

 $\ddot{\phantom{a}}$ 

 $\overline{ }$ 

l

 $\mathbf{r}$ 

 $\begin{array}{c} \hline \end{array}$ 

 $\mathbf i$ 

 $\mathbf{i}$ 

 $\frac{1}{2}$ 

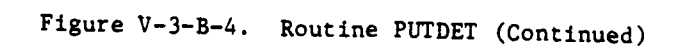

V-3-B-28

نور<br>مون

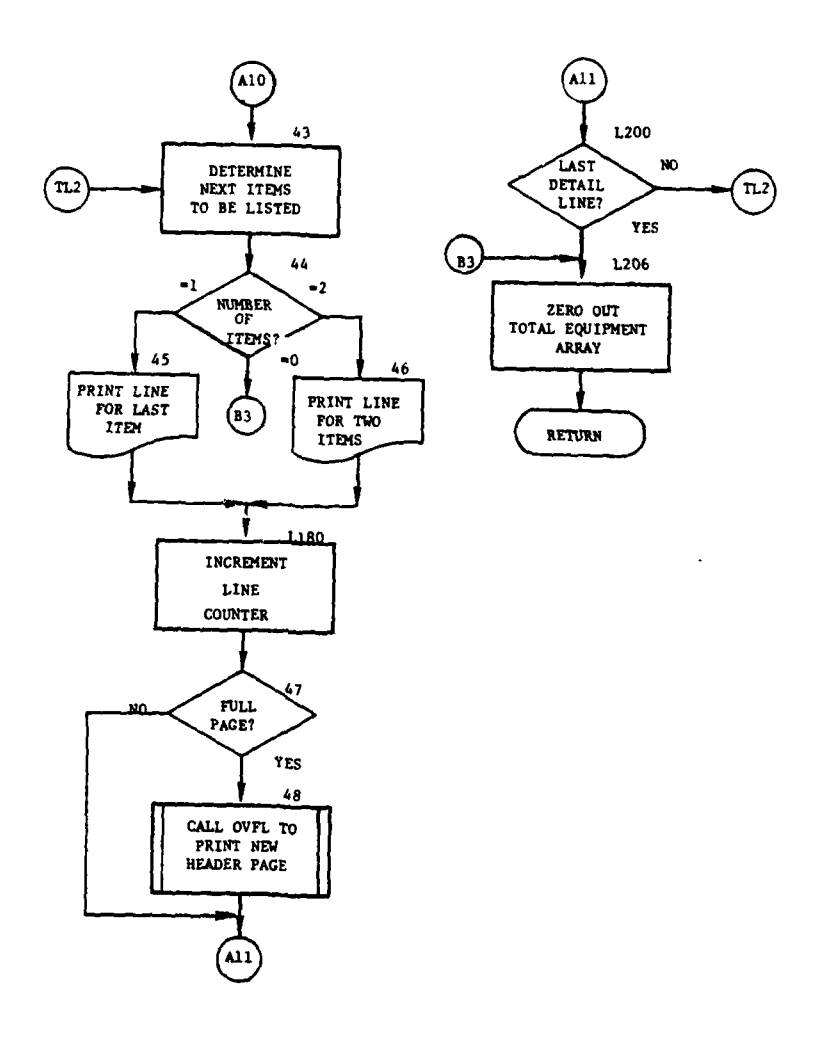

الماما الماء

 $\overline{\phantom{a}}$ 

ł

 $\ddot{\phantom{a}}$ 

 $\ddot{i}$ 

֞֓֕׆֧֛<br>֧֧֧֦֧֦֧֦֞֞֞֞֞֟֟֞֟֓֟֓֟֓֕֓֕֓֕֓֕֓֟֓֬֓֓֕֓֟֓֬֓֓֕֓֕֓֬֓֟  $\ddot{\psi}$ 美食

 $\overline{\phantom{a}}$ 

 $\ddotsc$ 

 $\mathcal{L}$ 

 $\sim$   $\sim$ 

 $\sim$   $\sim$ 

-3

 $\frac{1}{2}$  , where  $\frac{1}{2}$  , where  $\frac{1}{2}$ 

لمرتبطة أنداعكم

 $\omega = \pm \omega - \pm$ 

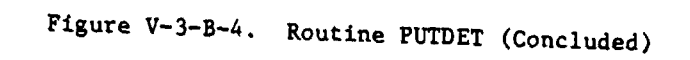

 $V - 3 - B - 29$ 

۰è

 $\mathbf{v}_i$ 

 $\hat{\mathbf{A}}$ 

(5) Block **L7.** This unit is assumed to be a superior unit if the first character of the type code (CUTD(l)) is equal to A, B, C, or D.

(6) Block 5. This unit is assumed to be a resolution unit if its coordinates are nonzero. If not a resolution unit, control branches to block L100.

(7) Block 6. The first detail line for a resolution unit gives the unit identification, unit type designator, X,Y coordinates, and personnel strength.

(8) Blocks 7, 8, 9, 26, and 35. An indexing system which keeps track of each unit referenced and the page number of the unit status report is maintained by a table in data file 16. The index of the last unit added to the table is brought in and incremented to give the next table entry. The index is put back in data file 16 to keep the index updated.

(9) Blocks **10,** 27, and 36. The table in data file 16 that lists the unit identification and the page number of each unit referenced in the unit status report is updated for each unit by adding the unit identification and page number (IPGCTR) at the location given by INDEX plus one.

**(10)** Block **11.** The unit identification of this unit's superior is printed, and in the case that there is no superior unit, the field appears blank.

**(11)** Blocks 12, 16, and L15. Routine EOHLOC is called to obtain the equipment on hand breakdowns for the first/next equipment item **3f** this resolution unit. EOHLOC returns the item code, the amount of the item actually on hand, the amount of the item in trains (bulk), the total amount, and the percent of the total amount to the authorized amount.

(12) Blocks 13 and 14. The first call to EOHLOC (block 12) returns the first equipment item (numerically, by item code) that belongs to the unit. The print line for the first item listed includes the item code, the amount on hand, the amount in trains (bulk), the total on hand plus bulk, the amount authorized, and the percent of the total amount to the authorized amount. If the item code is zero, there are no items to be listed.

(13) Block **L8.** The percent of personnel authorized is computed as the personnel strength over the authorized personnel strength.

(14) Block 15. The orientation (IORENT) of the unit is given in centiradians from the X axis; the direction to be printed is of the form E, ENE, NE, etc.; therefcre, the orientation must be correlated to the proper one of the 16 directional sectors.

(15) Block 16. The breakdown of amounts of the second item is obtained by calling EOHLOC again.

(16) Blocks 17, 17A, and L30. The second call to EOHLOC returns the second item that belongs to the unit. If the item code is nonzero, the orientation, width, depth, and percent of personnel strength to authorized strength are printed in the second line along with the breakdown for the item:

**V-3-B-30**

item code, amount on hand, amount in trains (bulk), total on hand plus bulk, the amount authorized, and the percent of the total amount to the total authorized. If the item code is returned as zero, only the first part of the line is printed.

(17) Blocks L10, 20, 31, L130, and L180. The number of lines of print just completed is added to the line counter (LCTR) to give the count of lines printed on this page.

(18) Blocks L15, 18, 19, 20, 21, and 22. The logic for printing each item is repeated until all items within the unit have been listed. Line count is incremented and page headers are written as required.

(19) Block L21. The loop to account for this unit's subordinate units is initialized. The IUIDs of the subordinate units are listed in the ISUB table.

(20) Block 23. Routine GETUSF is called to bring the unit status record of the subordinate unit into UCOOP.

(21) Block 24. The subordinate unit is a resolution unit if its coordinates are nonzero. If it is, control goes to block L23.

(22) Block 25. The subordinate unit is superior to other units if the update flag (CUPFLA) is nonzero.

(23) Blocks 25, 26A, and **27.** The unit reference index and page number are stored in data file 16.

(24) Block 28. The unit identifications of basic nonresolution units are stored in UIDTAl to account for this unit's component units that will not be reported in detail.

(25) Block L23. This block completed the subordinate unit loop.

(26) Blocks 29, 30, and 31. If the number of unit identifications • of component units in UIDTAl is greater than zero, a line is printed displaying the unit identifications, and the line counter (LCTR) is incremented.

(27) Block 31A. If the unit is a complex nonresolution unit, control goes to block L206.

**(28)** Blocks **32,** 33, and 34. If this is a resolution unit that has been engaged by the enemy, it has a score board of what has happened to the unit stored on data file 48. The record location is given by IREC48. Routine UACTR is called to print the summary of what happened to the unit. Routine UACTY is called to print the summary of what activities the unit performed. Control then goes to block L206 to return to the calling routine.

(29) Block L100. For a nonresolution unit the first line of the report includes only the unit identification, unit type designator, and personnel strength, which differs from a resolution unit in that the location has been omitted.<br>
V-3-B-31

**(30)** Blocks **35, 35A, 35B,** and **36.** Data file **16** reference and Dage tables are updated.

**(31)** Block **37.** The unit identification of the superior unit is printed.

**(32)** Block **38.** For nonresolution units, the equipment items are listed in two columns; routine EOHPER determines the item codes to be listed in the first two detail lines. The first two item codes to be listed in column one are returned in IEOH5(2), and MEOH5(2) for column two.

**(33)** Blocks **39** and 40. **If** the item codes for the first detail line are nonzero, the lime is printed giving the item code, the amount on hand, the amount authorized, and the percent of the amount on hand to the amount authorized for both items.

(34) Blocks L120, 41, and **L30. If** the item codes for the second detail line are nonzero, the line is printed as for the first line, except that the percent of personnel strength to authorized strength is also included in the line. The line counter increments.

**(35)** Block 42. **Tf** the item codes to be listed are zero, it indicates there are no items, and control goes to block **L206** and returns to the calling routine.

**(36)** Block 43. The loop is initialized to print third and successive lines of equipment item detail. The item codes from line two are incremented until the next items to be listed are found.

**(37)** Blocks 44, 45, and 46. The number of items to be printed in the next line is either two, one, or zero. If zero, all items are listed; if one, the last line is printed; if two, a full line is to be printed.

**(38)** Blocks **L180,** 47, and 48. The line counter is incremented with each print, and a header is put on the top of a page when needed.

**(39)** Block L200. This block completes the loop to print lines of equipment item detail.

(40) Block **L206.** The array giving total amounts of equipment items (EOHARl) is zeroed out before control returns to the calling routine.

 $\mathcal{L}$ 

**8.** ROUTINE **EOHLOC:**

a. Purpose. EOHLOC finds the next item to be listed in the unit status report of a resolution unit and returns the item code, the amount of equipment on hand, the amount of equipment in trains (bulk), the total amount on hand plus bulk, and the percent of the total amount to the authorized amount.

**b.** Input Variables:

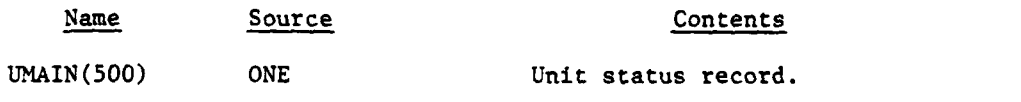

 $V - 3 - B - 32$ 

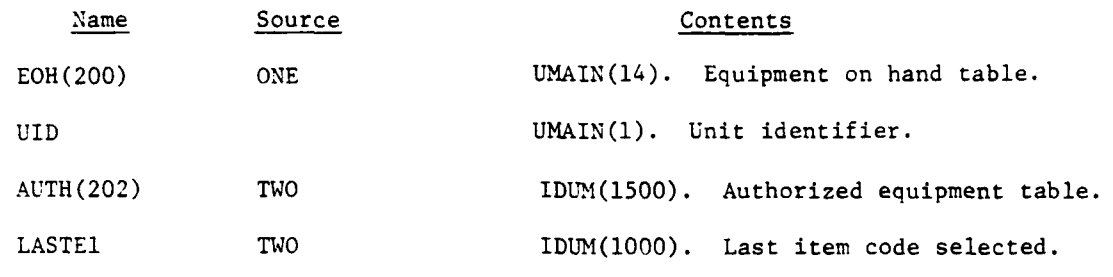

c. Output Variables:

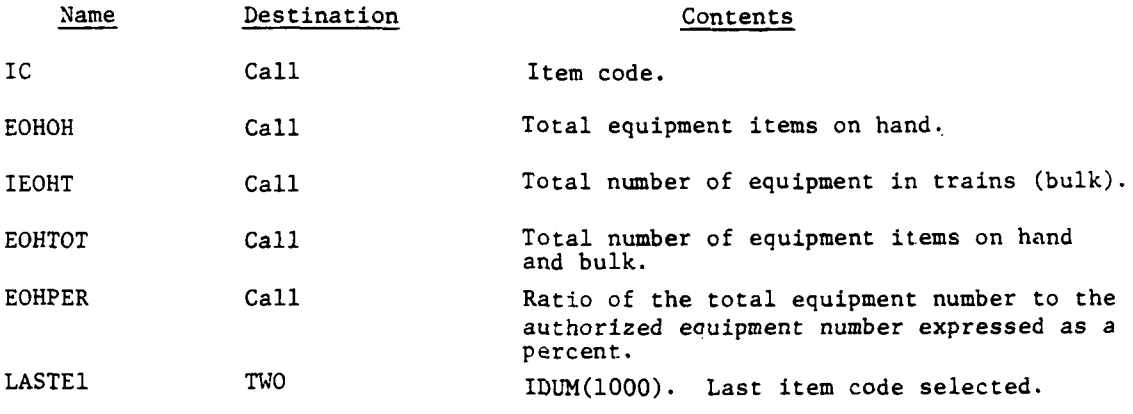

d. Logical Flow (Figure V-3-B-5):

**(1)** Block **1.** If the unit in question is a nonresolution, complex unit, call routine SUM to sum the equipment on hand and in trains data of all subordinate units with locations.

(2) Block Ll. The last equipment item code (LASTEl) is incremented by one.

**(3)** Block **3.** If the unit has a corresponding battle record, transfer control to block L110.

(4) Block 4, 5, and 6. If the unit identification of the last unit processed (OLDUID) corresponds to the present unit identification, transfer control to block L21; otherwise, set OLDUID to the present unit identification, set the last item code variable (LASTEl) to one, and the data file 31 item code (KEOHND) to zero.

(5) Block L21. If the last item code is greater than 200, transfer control to block L800.

(6) Block L25. If the data file 31 item code is greater than the last item code, transfer control to block **L1O0.**

**(7)** Block 8. If the data file 31 item code is equal to the last item code, transfer control to block **L125. (C**  $v_{-3-B-33}$ 

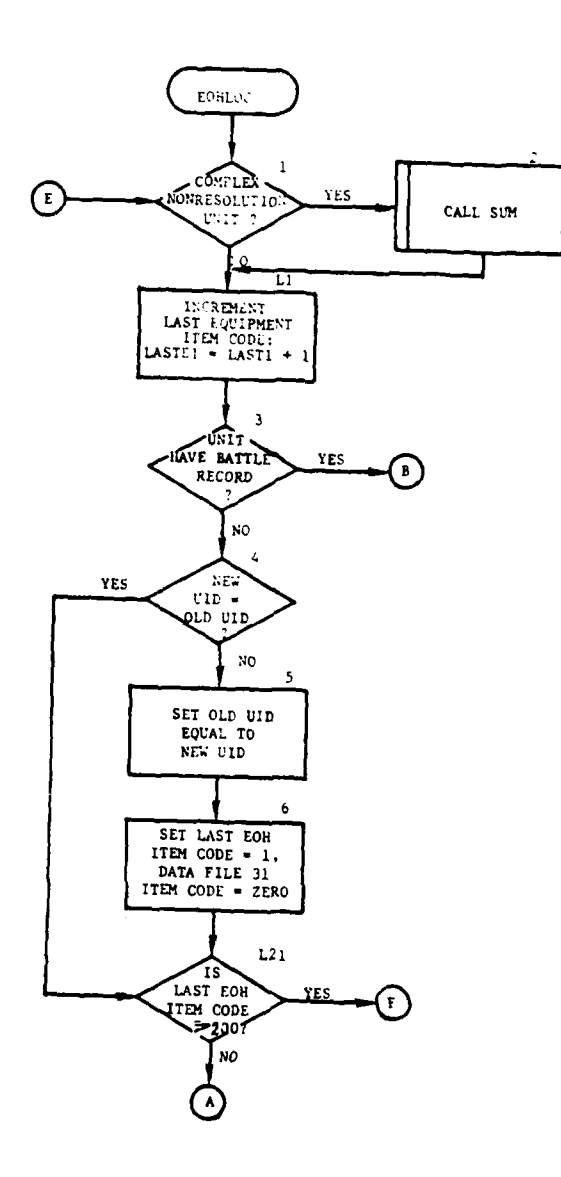

المتهجم والدارون ومتوادي

للمستد

 $\bar{\mathbf{r}}$ 

 $\sim$   $\sim$ 

 $\sum_{i=1}^{n}$ 

7

 $\frac{1}{2}$  , where  $\frac{1}{2}$  ,  $\frac{1}{2}$  ,  $\frac{1}{2}$  ,  $\frac{1}{2}$ 

 $\bar{z}$  .

ÿ

 $\frac{1}{2} \sum_{i=1}^{n} \frac{1}{2} \sum_{i=1}^{n} \frac{1}{2} \sum_{i=1}^{n} \frac{1}{2} \sum_{i=1}^{n} \frac{1}{2} \sum_{i=1}^{n} \frac{1}{2} \sum_{i=1}^{n} \frac{1}{2} \sum_{i=1}^{n} \frac{1}{2} \sum_{i=1}^{n} \frac{1}{2} \sum_{i=1}^{n} \frac{1}{2} \sum_{i=1}^{n} \frac{1}{2} \sum_{i=1}^{n} \frac{1}{2} \sum_{i=1}^{n} \frac{1}{2} \sum_{i=1}^{n$ 

للمستدد كا

j

 $\bar{1}$ 

 $\frac{1}{4}$ 

J

 $\mathbf{v}$ 

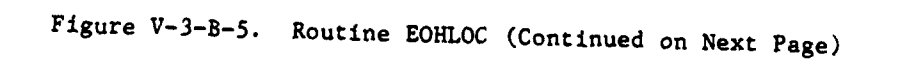

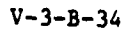

 $\ddotsc$ 

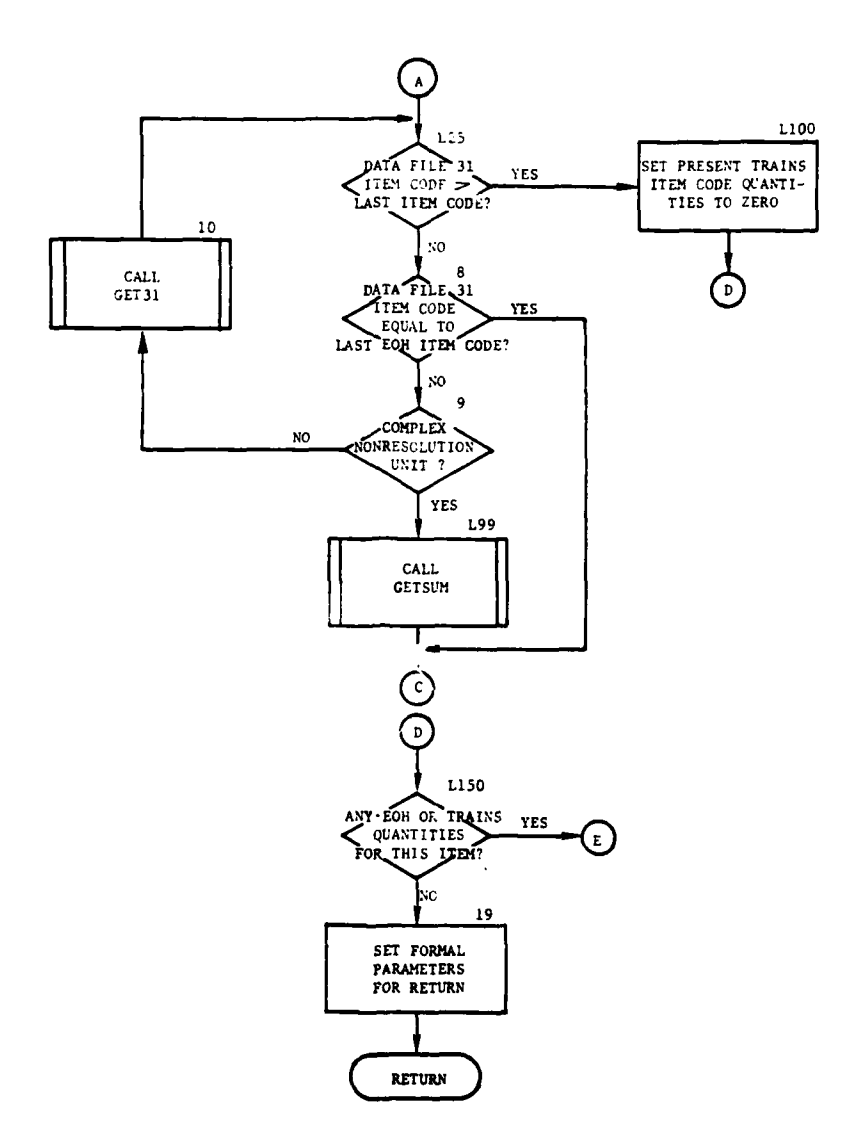

į  $\mathbf{I}$ 

Î

Ì ₩

 $\sim$   $\lambda$ 

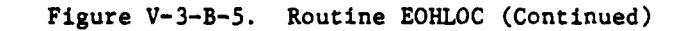

 $V - 3 - B - 35$ 

 $\cdot$ 

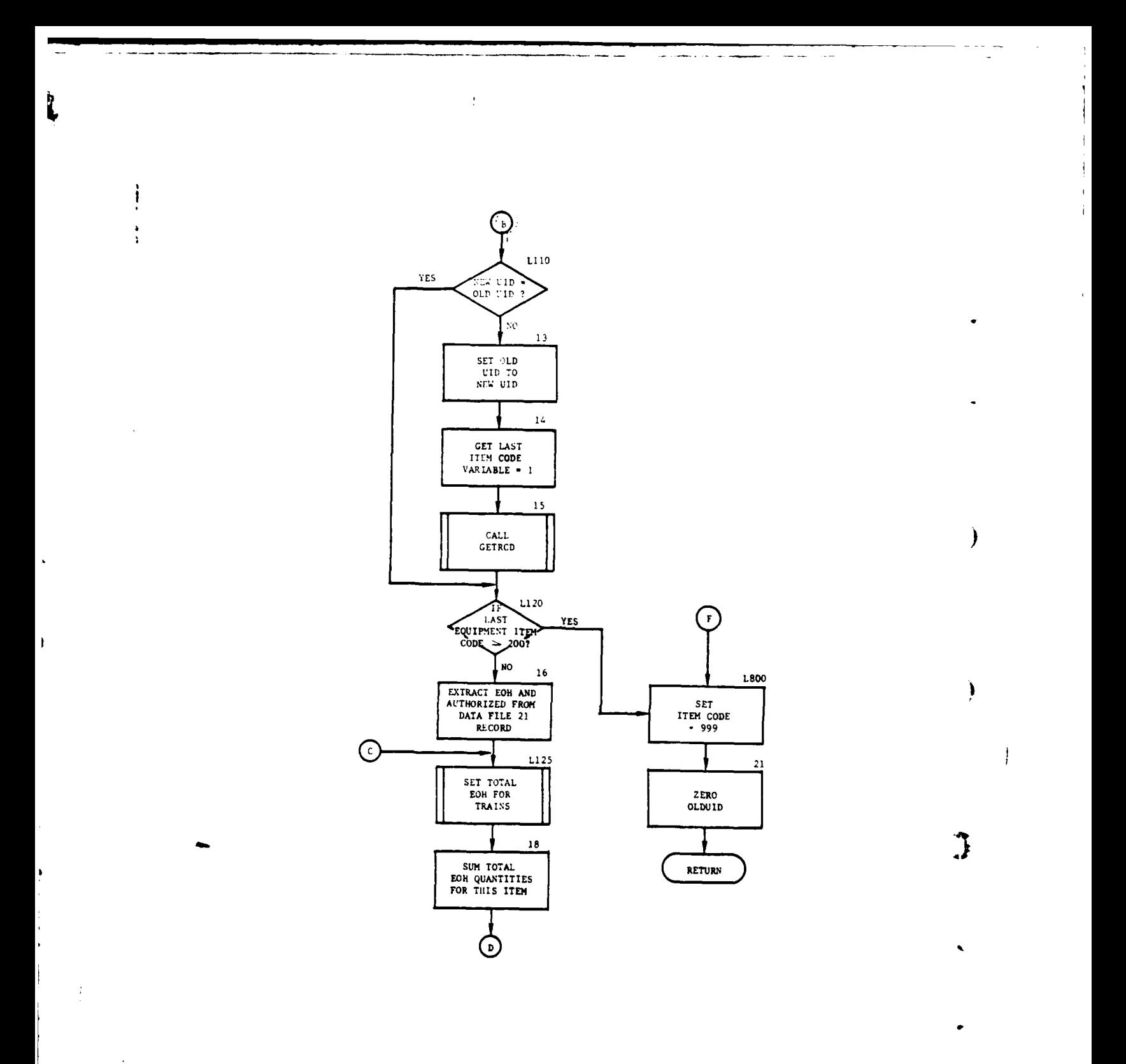

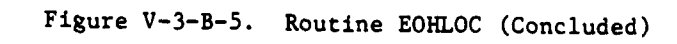

 $V - 3 - B - 36$ 

 $\mathbf{D}$ 

 $\gamma_{\rm c}$ 

 $\ddot{\phantom{a}}$ 

 $\frac{1}{2}$ 

 $\begin{array}{c} 1 \\ 0 \\ 0 \\ 1 \end{array}$ 

(8) Block 9. If the unit in question is a nonresolution complex unit, transfer control to block L99.

(9) Block **10.** Call routine GET31 to retrieve a data file 31 record and transfer control to block L25.

**(10)** Block L99. Call routine GETSUM to retrieve summed data file 31 data, and transfer control to block L125.

**(11)** Block L100. The data file 31 item code is greater than the last item code. The amount of this item in trains is set to zero, and control transfers to block L150.

(12) Blocks L11O, 13 and 14. If the unit identification of the last unit processed (OLDUID) corresponds to the present unit identification, transfer control to block L120; otherwise, set OLDUID to the present unit identification, and set the last item code variable (LASTEl) to one.

(13) Block 15. Call routine GETRCD to retrieve authorized equipment and current equipment on hand from the battle assessment records (data file 21).

(14) Block L120. If the last equipment item code is greater than 200, transfer control to block L800.

(15) Blocks 16, L125, and 18. Extract equipment on hand and authorized equipment quantities from the data file 21 record, set total equipment on hand for trains variable, and sum for the total authorized equipment quantities for this item.

(16) Block L150. If there is no equipment on hand and authorized equipment quantities for this item, transfer control to block Ll.

(17) Block 19. The formal parameters are computed or set for returning control to the calling routine. The item code (IC) is set equal to LASTEl; the amount on hand (EOHOH), the total amount (EOHTOT), the percent of total amount to authorized amount (EOHPER) is computed, and control returns to the calling routine.

(18) Blocks L800 and 21. Set the item code equal to 999, zero the OLDUID, and return control to the calling routine.

**9.** ROUTINE EOHPER:

a. Purpose. EOHPER determines and returns the item codes of the first two equipment items to be listed in the first item code column and the first two equipment items in the second item code column of the unit status report for a nonresolution unit.

b b. Input Variables:

**(, • -,p**

**C**

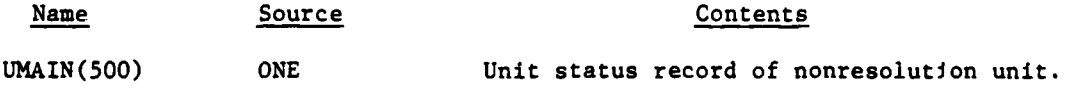

**V-3-B-37**

.2 -I

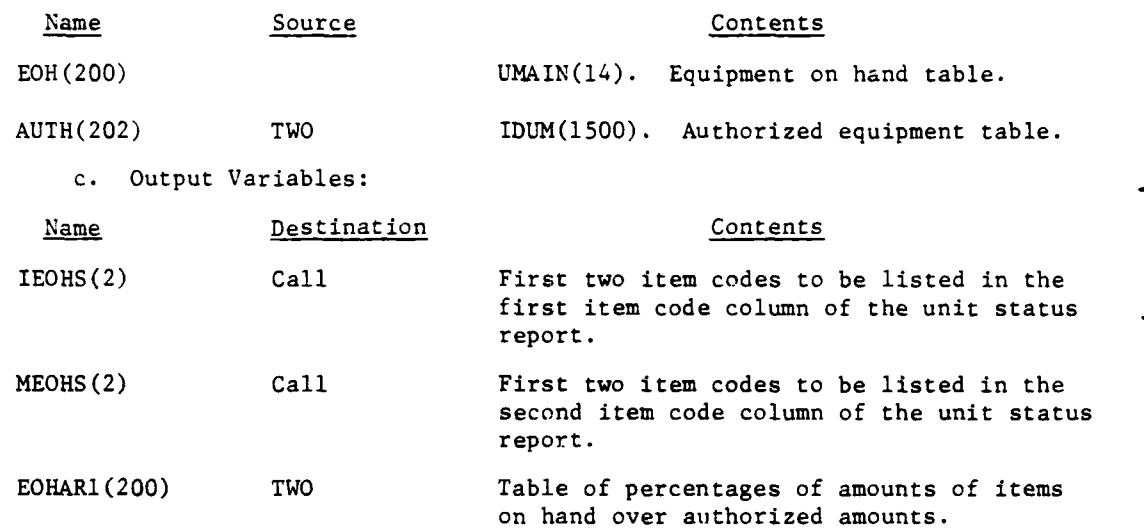

d. Logical Flow (Figure V-3-B-6):

 $\mathbf{H}^{\mathcal{A}}$  , the second contribution of the second contribution  $\mathbf{H}^{\mathcal{A}}$ 

**(1)** Block **1.** The count of items to be listed, ICNT, is initialized to zero.

(2) Block 2. Initialize/increment loop to select each equipment item to determine if it is to be listed in the report.

(3) Block 3. The percent of authorized equipment that is on hand is  $\alpha$ computed and saved in EOHAR1.

(4) Block 4. The item is to be listed if any of the following are nonzero: the number of items on hand, the percent of authorized on hand, or the number of items authorized. If not to be listed, control goes to block L10.

(5) Block **L3.** The count of items to be listed, ICNT, is incremented by one.

(6) Blocks 5 and 6. If the count (ICNT) equals one, the item code (which is the DO loop index I) is saved in IEOHS(l).

(7) Blocks 7 and 8. If the count (ICNT) equals two, the item code is saved in IEOHS(2).

(8) Block L10. If there are more item codes to be selected, transfer control to block 2.

(9) Block 9. If the total count of items to be listed (ICNT) is zero, IEOHS and MEOHS must be returned as zero, and a transfer of control is made to block L30. If ICNT is one, only IEOHS(l) is nonzero, and control is transferred to block **L32.** If ICNT is greater than one, the **MEOHS** item codes must be determined as below.

**V-3-B-38**

**:3 ,**

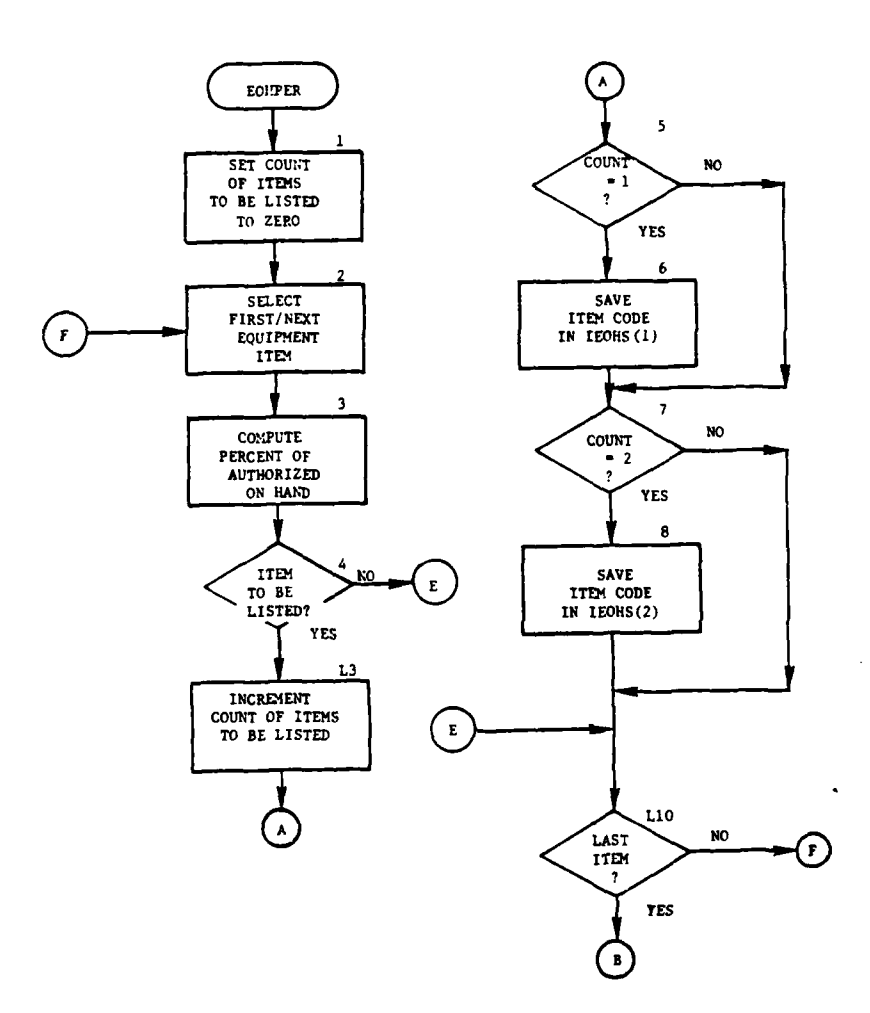

ſ

- 1

 $\cdot$ 

C

 $\frac{1}{N}$  ,  $\hat{r}$  ,  $\hat{r}$  ,  $\hat{r}$ 

 $\sim$   $\sigma_{\rm c}$ 

l,

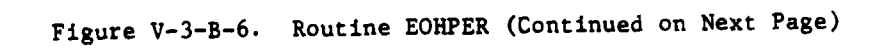

 $V - 3 - B - 39$ 

599-

 $\sim$   $\sim$ 

 $\int \frac{1}{2}$ 

 $\cdot$ 

متصد كسويدين

 $\cdot$ 

 $\sim$   $\sim$ 

 $\cdot$ 

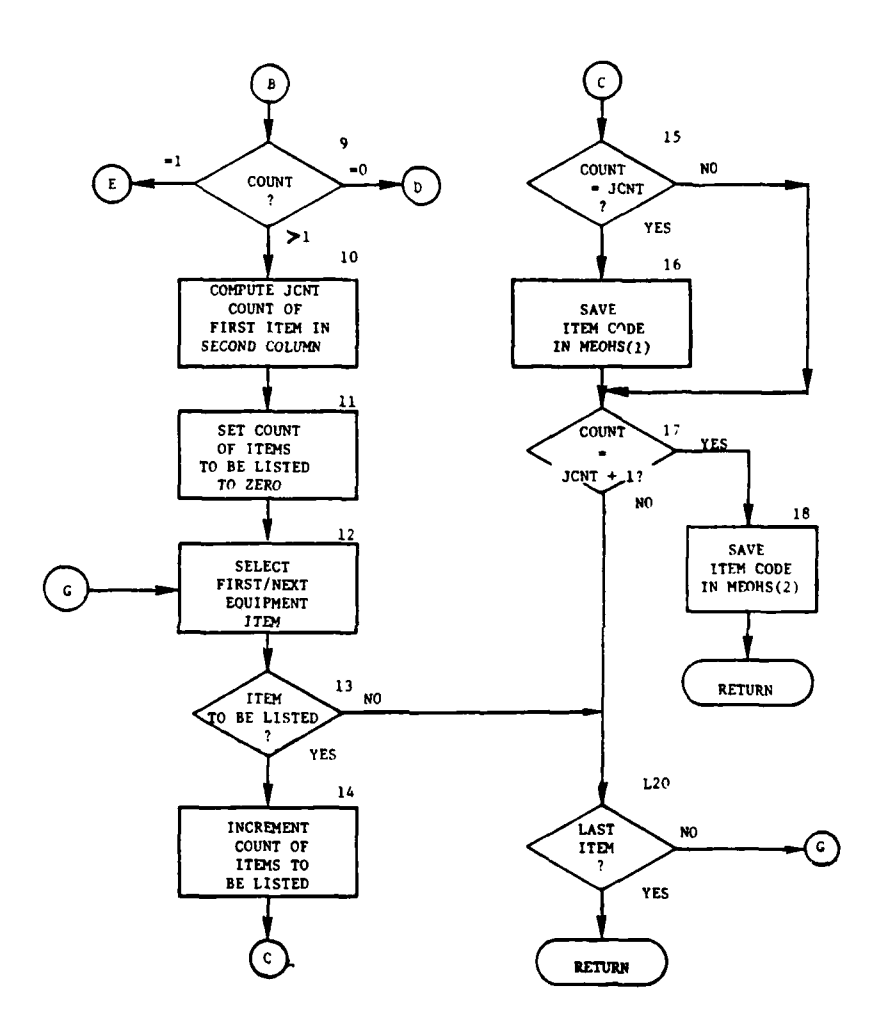

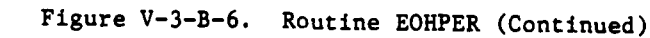

 $V - 3 - B - 40$ 

9

 $\bar{\beta}$ 

Ď,

ċ

医生物理 é,

 $\sum_{i=1}^{n}$ 

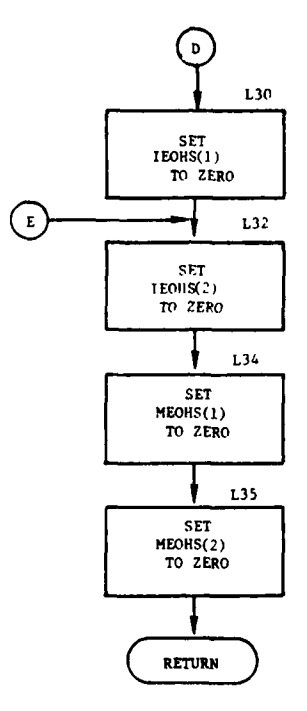

J.

ł

 $\frac{1}{4}$ 

 $\overline{\mathbf{a}}$ 

 $\overline{\phantom{a}}$ ž

 $\cdot$ 

 $\sim$ 

a.<br>Ali

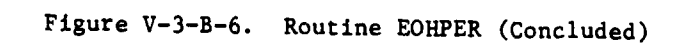

 $\sim$ 

V-3-B-41

. . . - **'** , -, 777

**(10)** Block **10.** The count (JCNT) of the first item to be printed in the second column is computed from the total count (ICNT).

**(11)** Block **11.** The count of items to be listed, ILCTR, is initialized to zero.

(12) Block 12. Initialize or increment loop to select each equipment item to find the JCNT item to be listed in the report.

(13) Block 13. The item is to be counted as listed if either the number on hand or the percent of authorized on hand is nonzero. If not, transfer control to block L20.

(14) Block 14. The count of items to be listed, ILCTR, is incremented by one.

(15) Blocks 15 and 16. If the count (ILCTR) equals the item count desired (JCNT), the item code (the DO loop index I) is saved in MEOHS(l).

(16) Blocks 17 and 18. If the count (ILCTR) equals the count of the second item to be listed in column two (JCNT plus one), the item code is saved in MEOHS(2).

(17) Block L20. If each equipment item has not been selected, transfer control to block 12.

(18) Blocks L30, L32, L34, and L35. The item codes to be returned in IEOHS and MEOHS are set to zero.

**10.** ROUTINE UACTR:

9

a. Purpose. Routine UACTR prints the counts of major enemy actions, the resulting losses to personnel and major equipment items, and the gains due to resupply.

**b.** Input Variables:

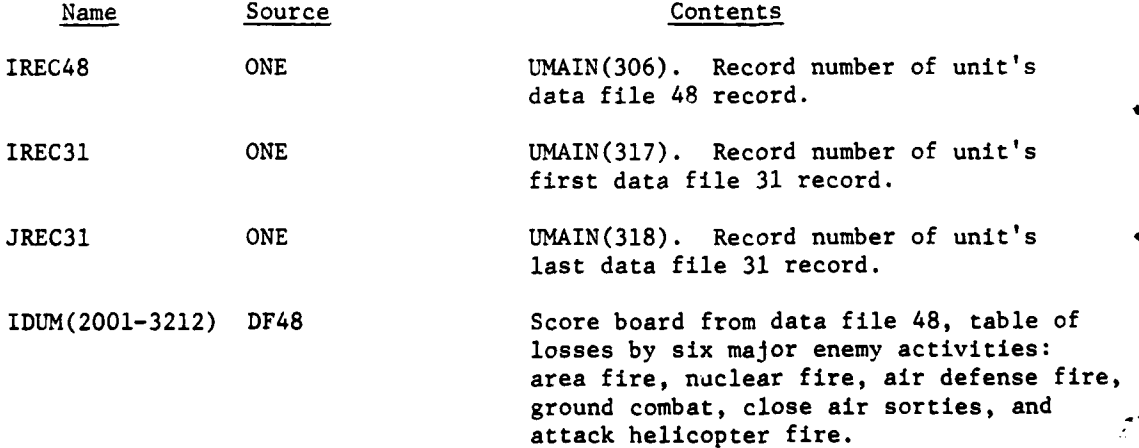

 $V - 3 - B - 42$ 

 $\mathbf{1}_{\mathbf{1}}$  -  $\mathbf{1}_{\mathbf{2}}$  - matrix  $\mathbf{1}_{\mathbf{1}}$  - matrix  $\mathbf{1}_{\mathbf{2}}$  - matrix  $\mathbf{1}_{\mathbf{2}}$  - matrix  $\mathbf{1}_{\mathbf{2}}$  - matrix  $\mathbf{1}_{\mathbf{2}}$  - matrix  $\mathbf{1}_{\mathbf{2}}$  - matrix  $\mathbf{1}_{\mathbf{2}}$  - matrix  $\mathbf{1}_{\mathbf{2$ 

r.

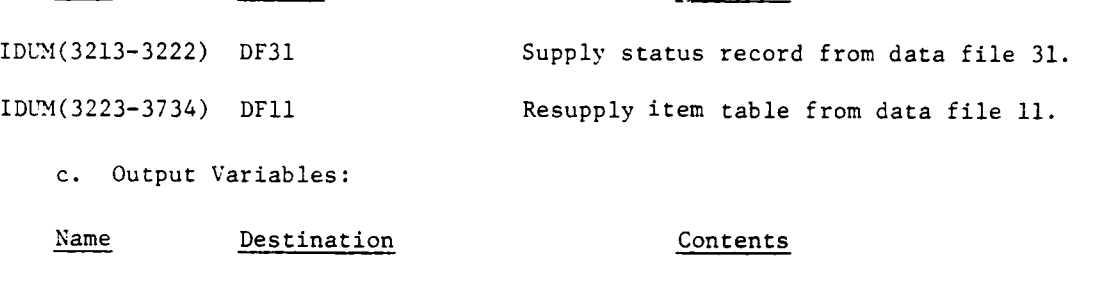

Name Source Source Contents

 $\mathbf{I}$ 

Ĩ

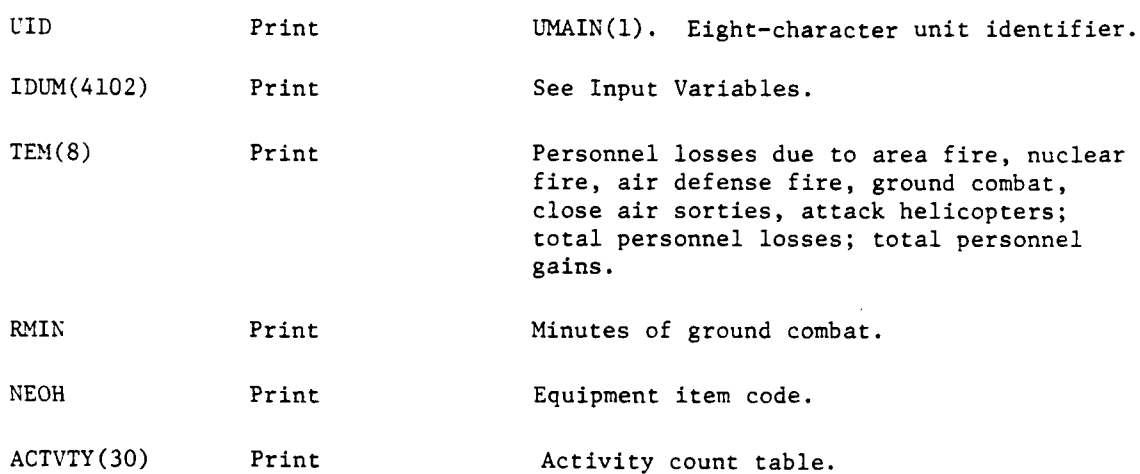

d. Logical Flow (Figure V-3-B-7):

**(1)** Block **1.** The unit's score board of losses is brought in from data file 48 as one record of 1212 words from location IREC48 into IDUM(2001-3212). See Input <sup>7</sup> ariables (paragraph b above).

(2) Block **L5.** The six personnel losses from area fire, nuclear fire, air defense fire, ground combat, TACAIR, and direct aerial fire support arc stored in TEM(I-6). The total personnel loss is computed and stored in  $TEM(7)$ .

(3) Block 2. Initialize or increment loop to bring in this unit's supply status records to locate the record for personnel. The record numbers for this unit's first and last supply status records on data file 31 are given by IREC31 and JREC31, respectively.

(4) Blocks 3 and 4. The 10-word supply status record from data file 31 is read into IDUM(3213-3222) (see Input Variables). The first word of the record is the item code; item code 201 indicates personnel.

**C** : V-3-B-4 **<sup>3</sup>**

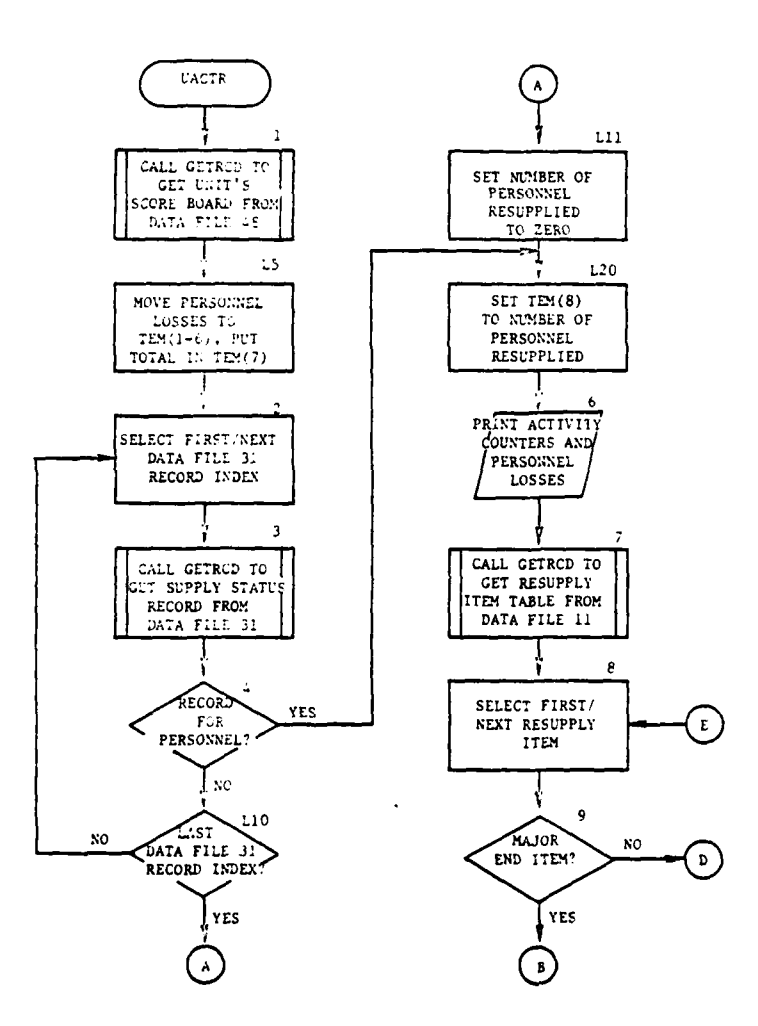

i<br>Lista

 $\mathbf{r}$ 

ł

ł

 $\sim 100$ 

 $\mathcal{L}^{(1)}$  .

Figure V-3-B-7. Routine UACTR (Continued on Next Page)

 $V - 3 - B - 44$ 

 $\mathbb{R}^4$ 

الموارد العواري المر

 $\bar{z}$ 

 $\sim 10$  km

 $\lambda$ 

ì,

ī

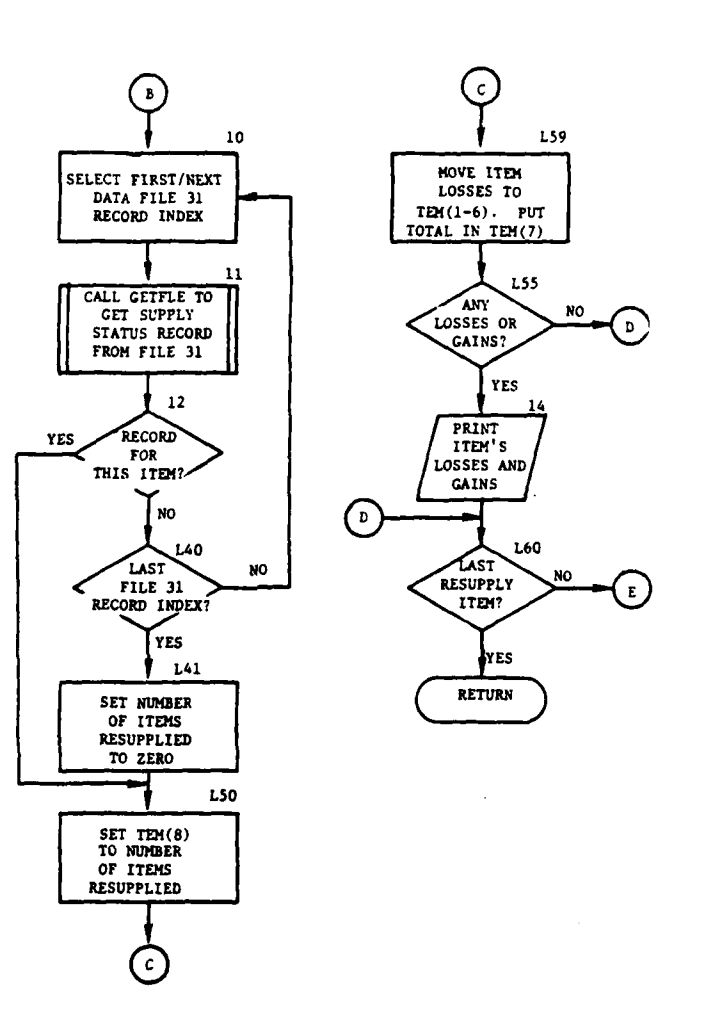

فالأستبداء  $\mathcal{L}$ 

 $\ddot{\phantom{a}}$ 

ì

1

 $\pmb{\delta}$ 

 $\mathbf{I}$ 

 $\mathbf{l}$  Figure V-3-B-7. Routine **UACTR** (Concluded)

فالدر تطبعاتها بالإفتر  $\ddot{\phantom{a}}$ 

 $\ddot{\mathbf{z}}$ 

.<br>Last et a stanger

 $V-3-B-45$ 

 $\mathcal{A}$  $\sim 100$ 

 $\sim$  .
(5) Block L10. If all of the units' data file 31 records have not been input, transfer control to block 2.

(6) Block Lll. No supply status record for personnel indicates that personnel are not resupplied to the unit.

(7) Block L20. The number of personnel resupplied is stored in  $TEM(8)$ .

(8) Block 6. The counts of enemy actions against this unit are printed under appropriate column headings. Personnel losses are printed from the TEM array for the six enemy activity categories, with total personnel losses, and total personnel gains from resupply.

**(9)** Block **7.** The resupply item table from data file **11** is brought in with one 512-word record into IDUM(3223-3734) (see Input Variables). The table lists the items to be resupplied and the resupply class.

**(10)** Blocks 8 and 9. Initialize or increment loop to select each resupply item from the table to check for major end items. An item is a major end item if its resupply class code equals seven. If item is not a major end item, transfer control to block L60.

**(11)** Block **10.** Initialize or increment loop to bring in this unit's supply status records to locate the record for the selected major end item. The record numbers for this unit's first and last supply status records on data file 31 are given by IREC31 and JREC31, respectively.

(12) Blocks **11** and 12. The 10-word supply status record from data file 31 is read into IDUM(3213-3222); see Input Variables. The first word of the record is the item code, which is matched against the item code of the selected major end item. If the item codes do not correspond, transfer control to block L50.

(13) Block L40. If the unit has more data file 31 records, transfer control to block **10.**

٦

(14) Block L41. No supply status record for the major end item indicates that the item is not resupplied to the unit.

(15) Blocks L50 and L59. The number of items resupplied to the unit is stored in TEM(8). Item losses for the six enemy activity categories are stored in TEM(l-6); the total item loss is stored in TEM(7).

(16) Blocks L55 and 14. If the equipment item has been lost to enemy fire or has been resupplied, the numbers of losses and gains are printed on the report; otherwise, the item is not listed in the report.

(17) Block L60. This block completes the loop on resupply items.

 $V-3-B-46$ 

**11.** ROUTINE UACTY:

 $\mathbf{i}$ 

 $\bullet$ 

1

a. Purpose. The purpose of routine UACTY is to print and count the major activities performed by a unit.

b. Input Variables:

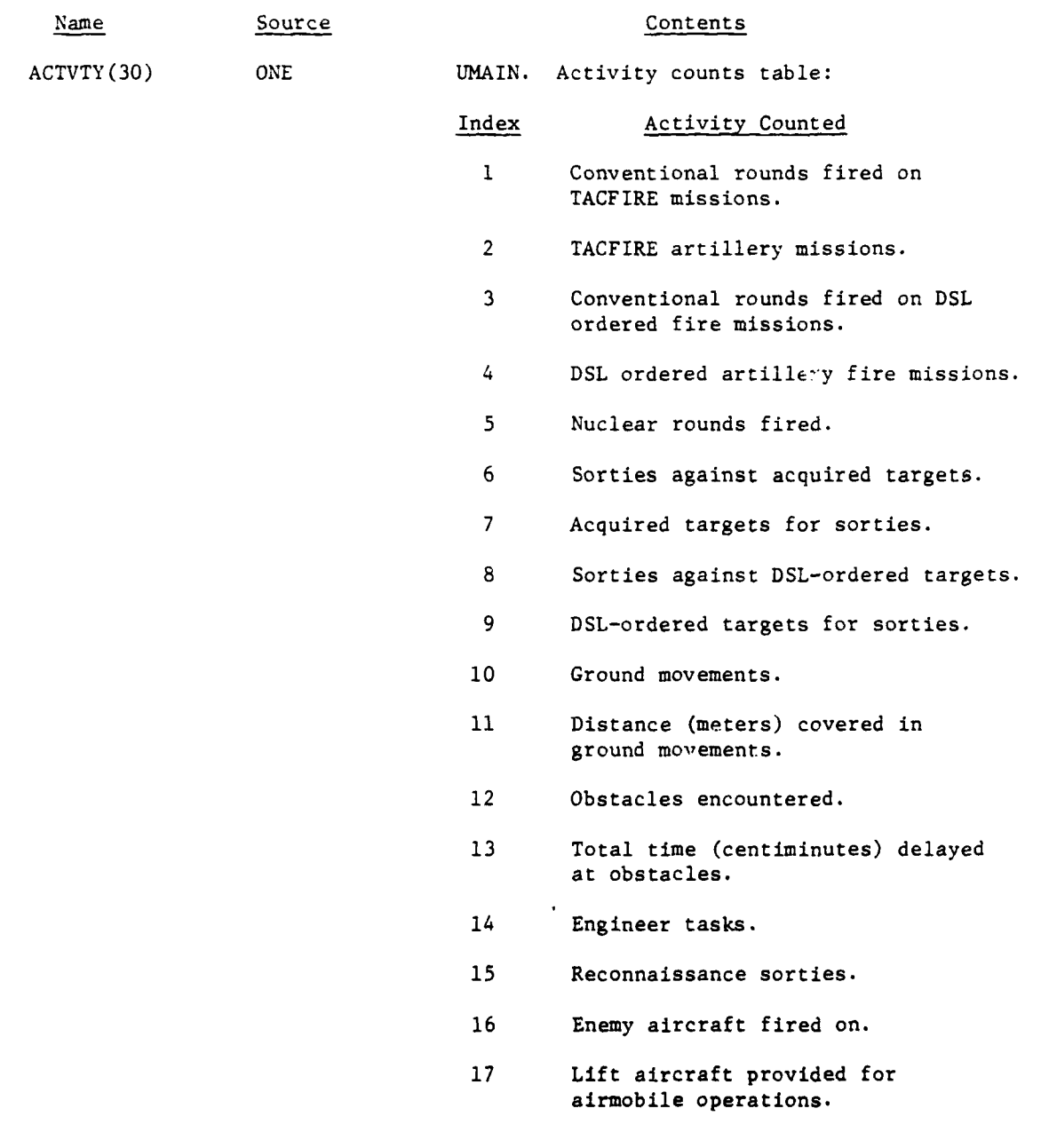

 $V - 3 - B - 47$ 

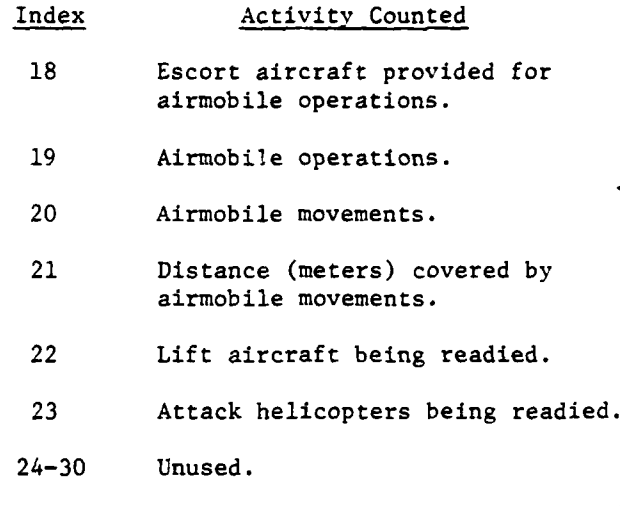

J

์ }<br>|

i

Į

**1990年1月** 

**CRAMMADES** 

c. Output Variables. The activity count (ACTVTY) is listed. d. Logical Flow. A summary of the activities of the unit is printed according to the contents of the activity count table (ACTVTY).

12. ROUTINE OVFL:

a. Purpose. OVFL prints the unit status report header on the next print page.

b. Input Variables:

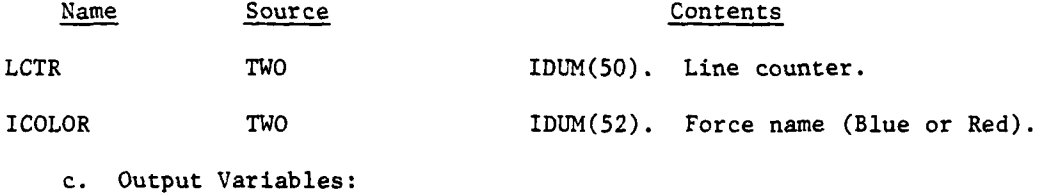

Name Destination Contents LCTR TWO IDUM(50). Line counter.

d. Processing Description. If the line counter (LCTR) equals eight, OVFL exits because it indicates that the header was just printed; otherwise, routine HEADER is called to print the standard report header with date, time, and page number. Then, the unit status report header is printed, and the line  $\Box$ counter (LCTR) is set to eight.

**13. ROUTINE GET31:**

í

a. Purpose. **GET31** is called **by** routine **EOHLOC** to get the unit's next supply status record from data file **31.**

V-3-B-48

\* **-MMO**

b. Input Variables:

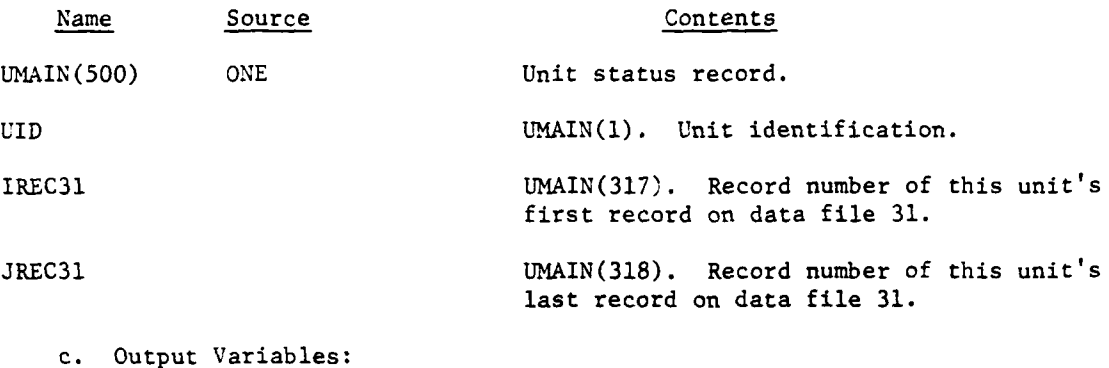

Name Destination Contents

IREC(10) Call Supply status record for one equipment item. Word one contains the item code.

d. Logical Flow (Figure V-3-B-8):

**(1)** Blocks 1 and 2. This unit is the same as the last unit if OLDUID and UID are equal. If they are not the same, the new IREC31 is moved to IIREC1.

(2) Block 3. The unit identification of the unit is saved in OLDUID.

(3) Blocks 4, 5, and L100. If IIRECl is greater than JREC31 or TREC31 is equal to zero, the item code (IREC(l)) is set to 9999 before return**a.g** control to the calling routine.

(4) Block 6. The data file 31 record is brought in from the record location given by IIREC1.

(5) Block L50. IIRECl is incremented by one prior to returning control to the calling routine.

14. ROUTINE SUM:

 $\epsilon$ 

4

a. Purpose. The purpose of routine **SUM** is to sum the strengths of authorized equipment on hand and in trains of a unit and all of its subordinates.

b. Input Variables:

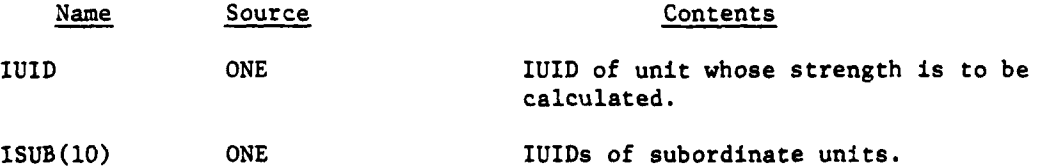

 $V - 3 - B - 49$ 

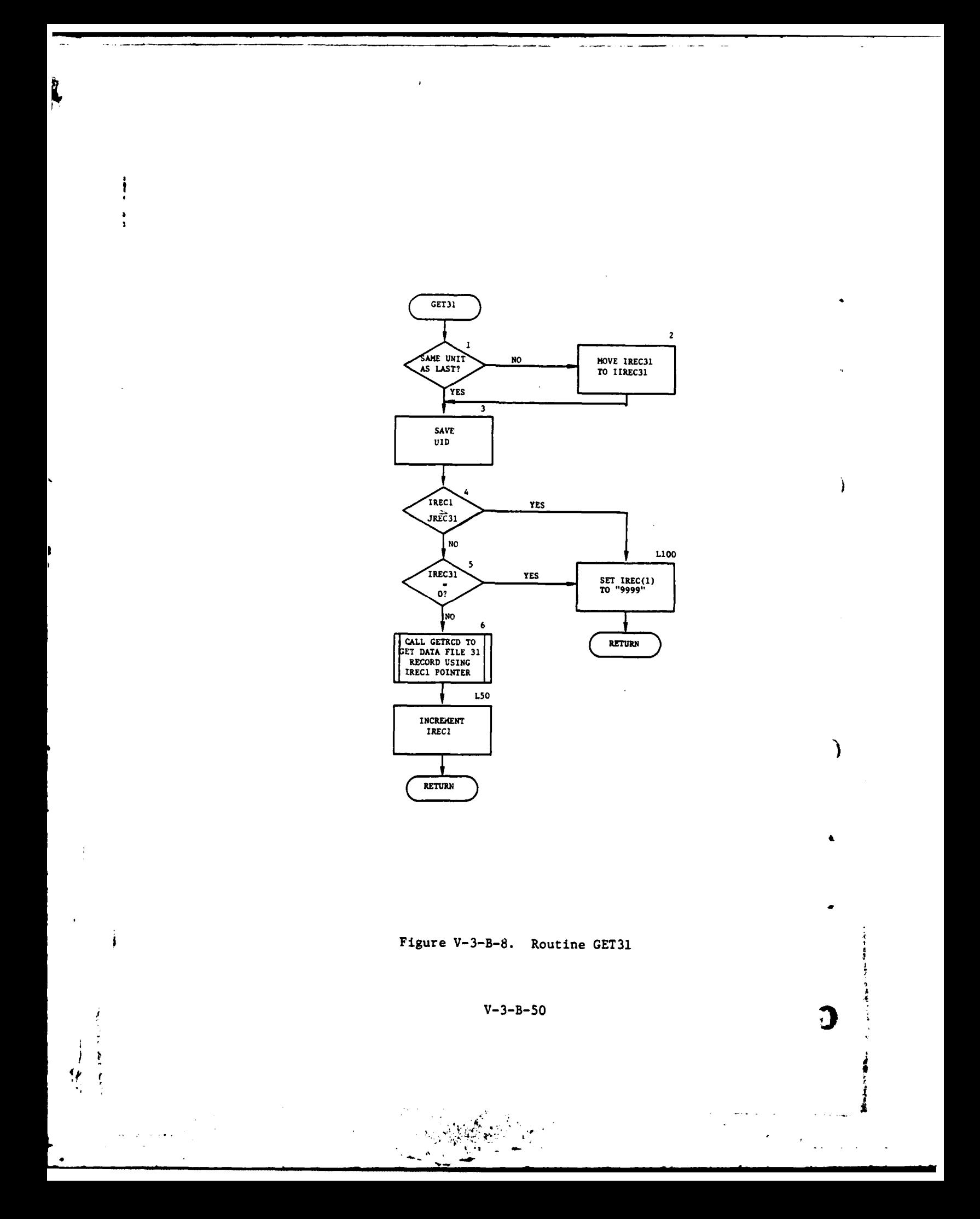

Name Source Contents

KREC(10) DF31 Trains record.

UMAIN(500) DF1 Unit status record.

Name Destination Contents

c. Output Variables:

IARRAY(200,2) TWO Summed equipment on hand and trains data.

d. Logical Flow (Figure V-3-B-9):

**(1)** Block **1.** Load IUID of superior unit into first word of subordinate array.

(2) Block 2. Load unit status file record of superior unit into holding array.

(3) Block 3. Load IUIDs of subordinate units into remaining subordinate array.

(4) Block 4. Initialize array for summing equipment on hand and in data.

(5) Block 5. Initialize or increment loop to retrie e all data file 31 records of unit and its subordinates.

(6) Block 6. If all subordinate unit records have been processed, transfer control to block L301.

(7) Block 7. Call routine GETRCD to retrieve a data file 1 unit status record.

(8) Block 8. If the unit does not have a location, transfer control to block L300.

(9) Block 9. Initialize or increment loop to retrieve all the data file 31 records of the current unit being processed.

(10) Blocks 10 and **11.** Call routine GET31 to retrieve the nresent data file **31** record, and sum the equipment on hand and in data by type.

**(11)** Block L200. If all the data file 31 records of the present unit have not been retrieved, transfer control to block 9.

(12) Block L300. If all of the units have not been processed, transfer control to block 5.

(13) Block L301. Restablish UMAIN array for superior unit, and return control to calling routine.

V-3-B-51

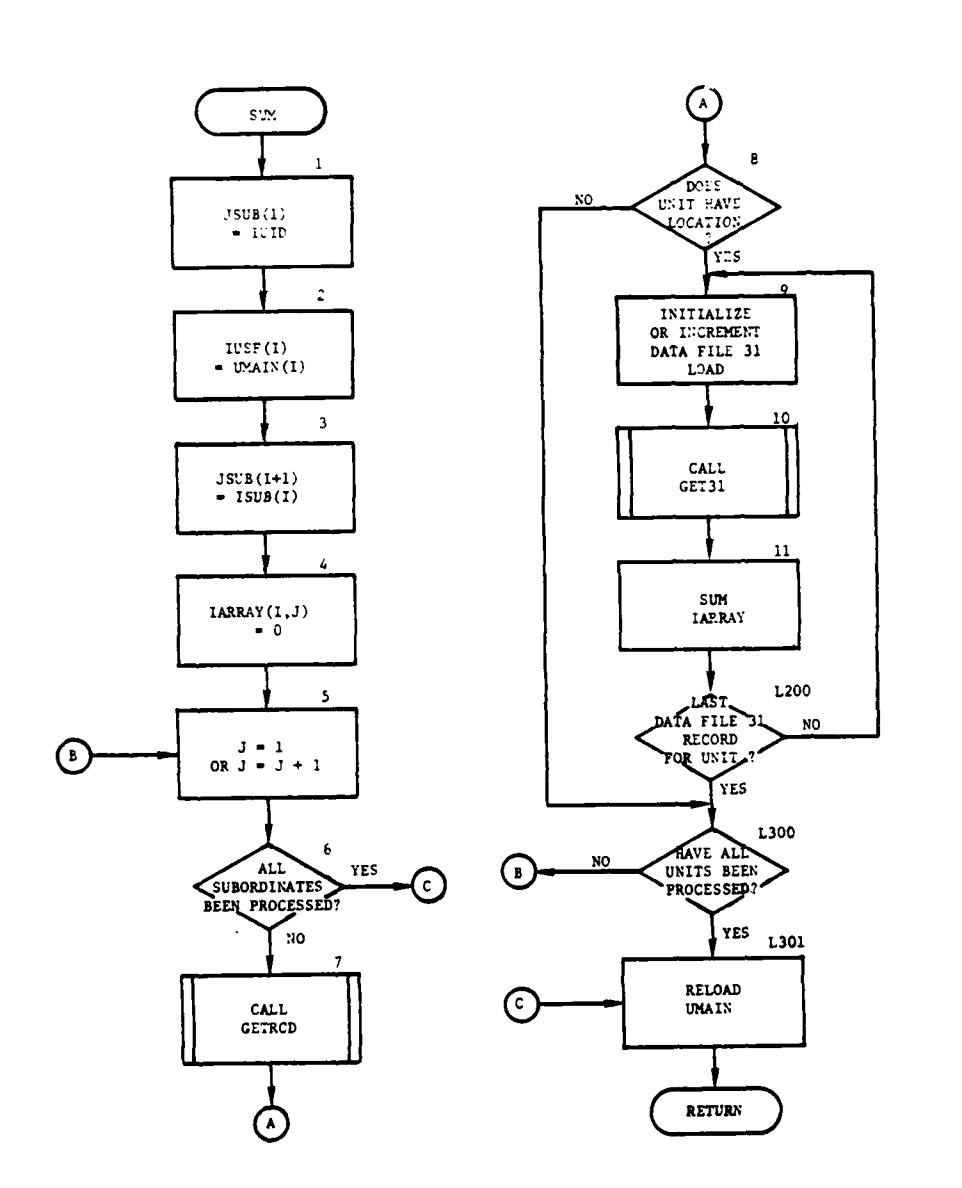

 $\overline{1}$ 

÷

 $\ddot{\phantom{a}}$ 

 $\eta_2 \rightarrow \pi^+ \pi^+ \pi^-$ 

 $\sim$ 

j  $\ddot{\bullet}$   $\sim$   $-$ 

 $\lambda$ 

 $\mathfrak{I}$ 

 $\bigcirc$ 

 $\label{eq:2.1} \frac{1}{2} \sum_{i=1}^n \frac{1}{2} \sum_{j=1}^n \frac{1}{2} \sum_{j=1}^n \frac{1}{2} \sum_{j=1}^n \frac{1}{2} \sum_{j=1}^n \frac{1}{2} \sum_{j=1}^n \frac{1}{2} \sum_{j=1}^n \frac{1}{2} \sum_{j=1}^n \frac{1}{2} \sum_{j=1}^n \frac{1}{2} \sum_{j=1}^n \frac{1}{2} \sum_{j=1}^n \frac{1}{2} \sum_{j=1}^n \frac{1}{2} \sum_{j=1}^n \frac{$ 

 $\frac{1}{2}$  .

J,

 $\ddot{\phantom{a}}$ 

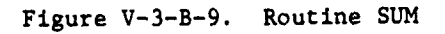

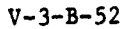

**15.** ROUTINE **GETSUM.** This routine retrieves slimmed equipment on hand and data from the IARRAY array.

 $\bar{1}$ 

 $V - 3 - B - 53$ 

ł

 $\mathbf{V}_\mathrm{c}$ 

i

 $\mathfrak{i}$ 

 $\mathbf{r}$ 

 $\pmb{t}$ 

すいの 世界電話のある ありま ある

 $\langle \rangle$ 

#### APPENDIX C

#### STATUS AND ACTIVITY REPORTS OUTPUT DESCRIPTIONS

This appendix contains detailed descriptions of the status report and activity report generated by the Period Output Processor. Figure V-3-C-I depicts the format of the printout. Each appropriate line, group of lines, or column is designated by an alphabetic character (descriptor) in the figure that is explained as follows.

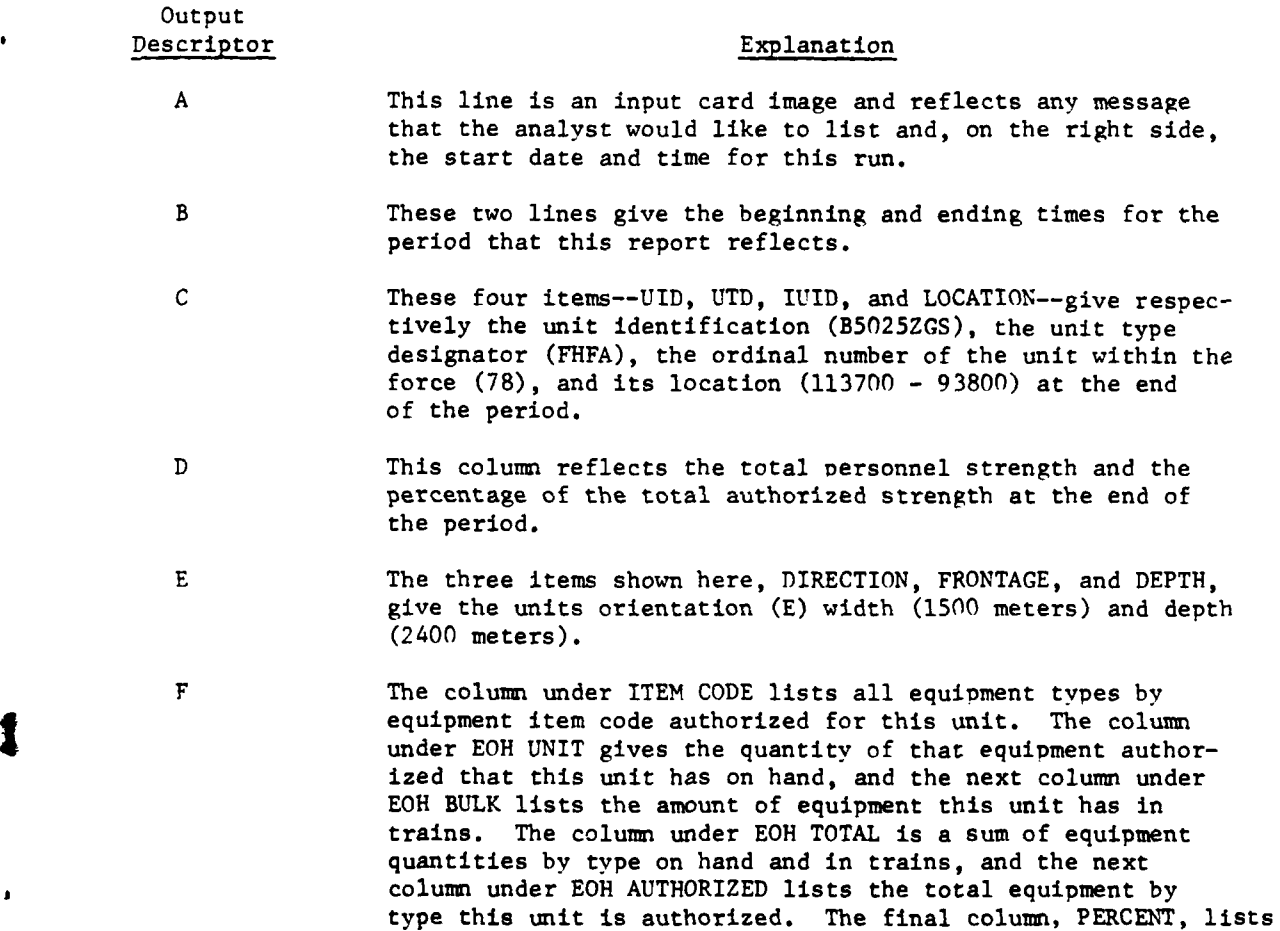

 $V - 3 - C - 1$ 

to the quantity authorized.

 $\mathbf{r}$ 

 $\overline{\mathbf{r}}$ 

**9** \_\_\_\_\_

the percent of total equipment **by** type this unit has in respect

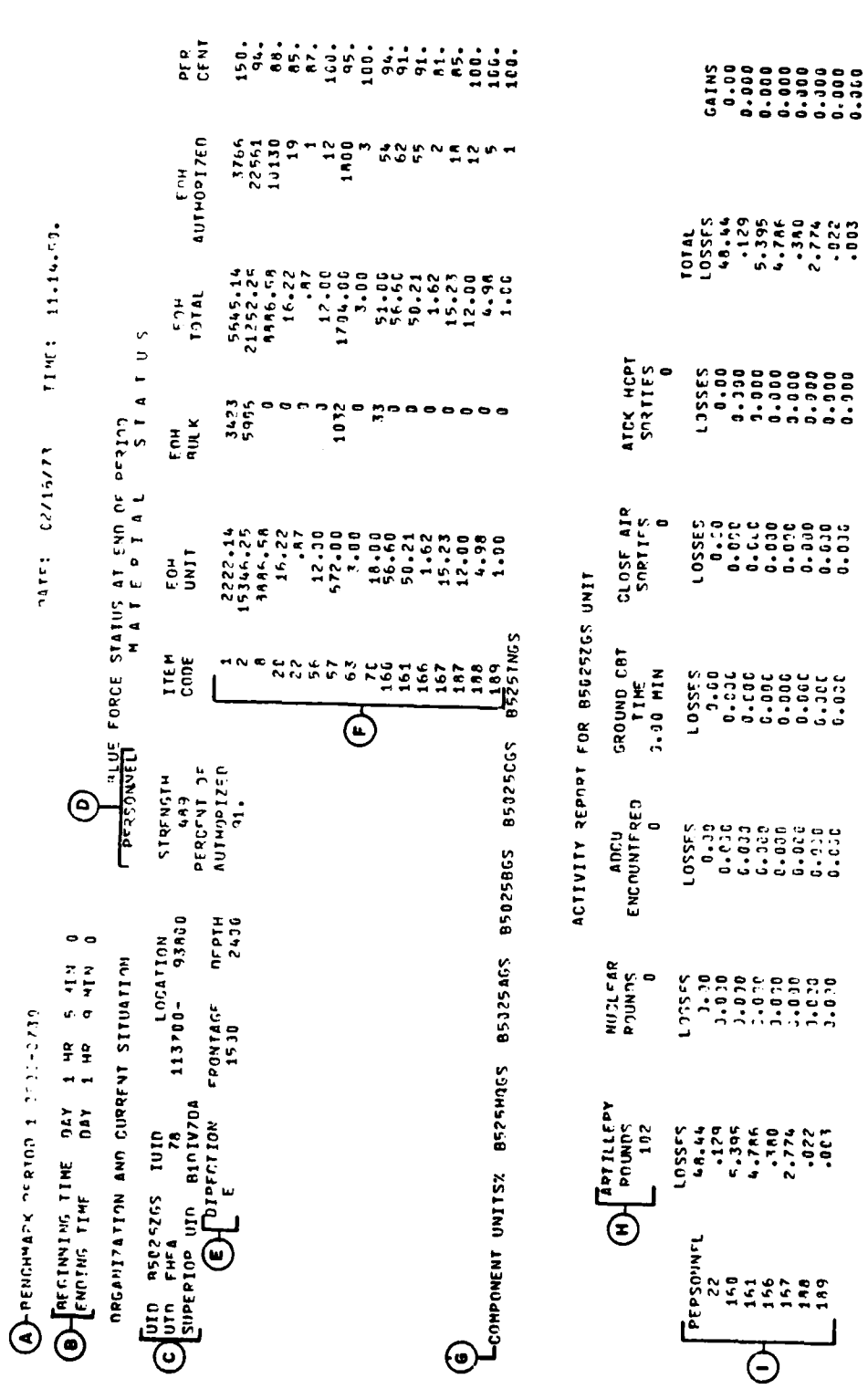

À

 $\frac{1}{2}$ 

 $\frac{1}{2}$ 

 $\ddot{\cdot}$ 

Ą

 $\frac{1}{2}$ 

 $\ddot{\cdot}$ 

Sta; and Activity r orts  $\mathcal{I}$  $F1p^{2}$  ,  $V-3-C-1$ . Ì

 $\bigcap$ 

j

 $\ddot{\phantom{a}}$  $\ddot{\phantom{a}}$ 

 $\ddot{\phantom{a}}$  $\ddot{\cdot}$ 

 $\ddot{\cdot}$  $\ddot{\phantom{a}}$  $\ddot{\cdot}$ 

 $\ddot{\phantom{a}}$  $\ddot{\cdot}$  $\ddot{\cdot}$  $\ddot{\cdot}$ 

 $\ddot{\cdot}$ 

 $\ddot{\phantom{a}}$ 

 $\ddot{\cdot}$ 

 $\ddot{\phantom{a}}$  $\ddot{\cdot}$  $\ddot{\phantom{a}}$  $\ddot{\phantom{1}}$ 

 $\ddot{\cdot}$ 

 $\ddot{\phantom{a}}$  $\ddot{\phantom{a}}$ 

 $\ddot{\cdot}$ 

 $\ddot{\phantom{a}}$  $\ddot{\bullet}$  $\ddot{\phantom{0}}$ 

 $\ddot{\bullet}$ 

 $\frac{1}{2}$ 

 $\ddot{\bullet}$ 

 $\ddot{\cdot}$ 

 $\overline{\Theta}$ 

Tabrier Historia.

as coursely the filterings of

 $Q_{\rm r,ren}$ 

 $V - 3 - C - 2$ 

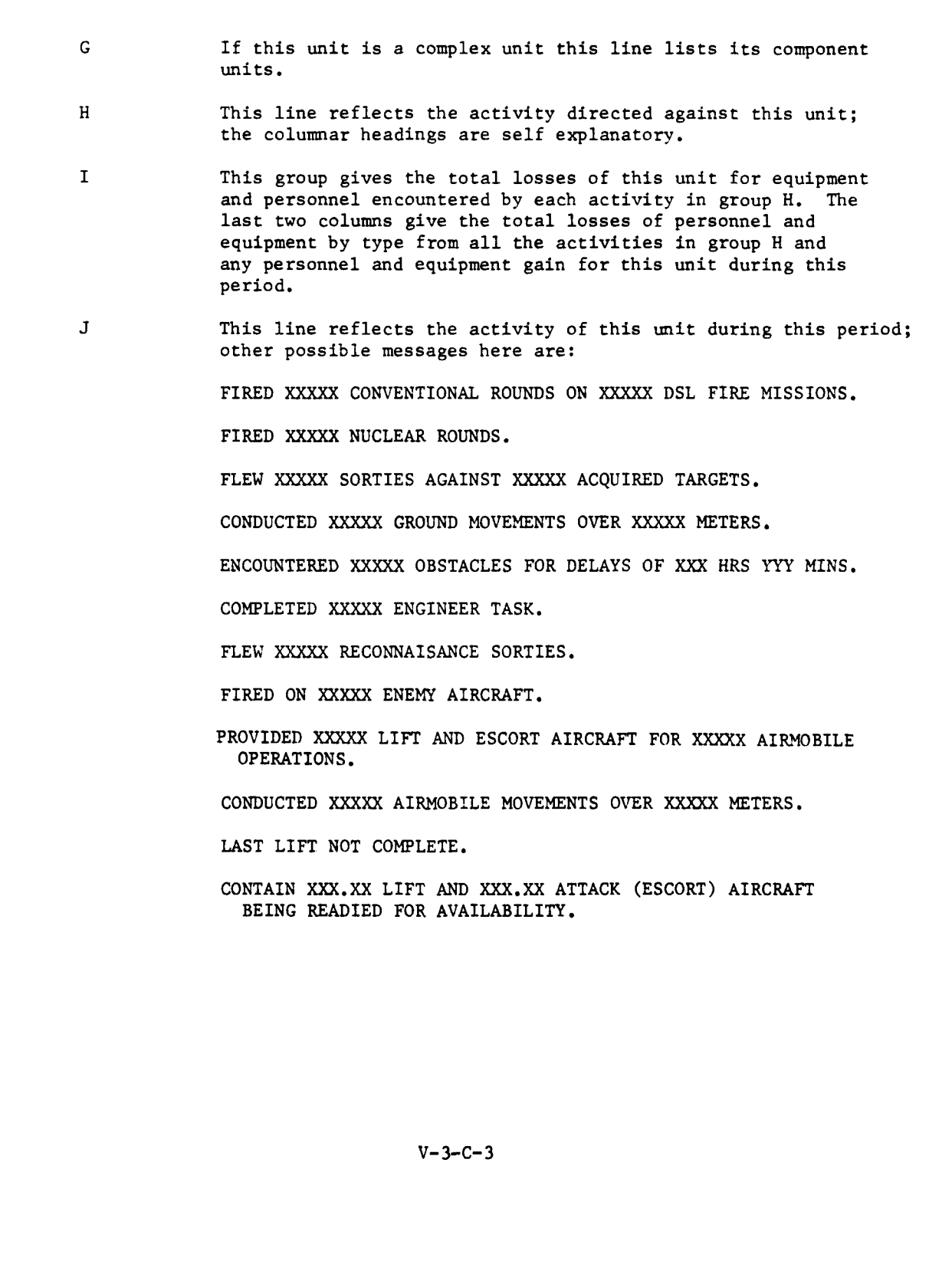

 $\ddot{\phantom{0}}$ 

 $\overline{a}$ 

 $\sim 10^{-10}$ 

 $\sim$ 

ù,

 $\omega$  ...

**C**

**RE** 

 $\frac{1}{2}$ 

 $\bullet$ 

 $\bar{t}$ 

 $\frac{1}{2}$ 

 $\ddagger$ 

 $\pmb{\cdot}$ 

 $\ddot{\phantom{0}}$ 

 $\mathbf{i}$ 

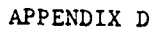

## **SOURCE** LISTINGS FOR PERIOD **OUTPUT** PROCESSOR **STATUS AND** ACTIVITY REPORTS

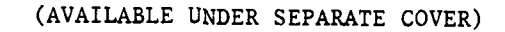

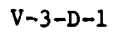

&

r

<u>ماکر سے الدیکاری پر باک جان راہ ک</u>

9

#### CHAPTER 4

#### PLANNING REPORT

**1.** INTRODUCTION. The planning report of the Period Output Processor is produced by routine PLREPT and its supporting routines PLOVFL and UIDSOl. Appendix B of this chapter provides a detailed describtion of these routines.

2. SYSTEM FLOW. Initially, routine UIDSO1 is called to sort the unit identifications of each unit in the unit status file. The original order of units and the sorted order as well as other appropriate data are placed on data file 16 where they will be available for the PLREPT routine. Routine PLREPT retrieves the unit identification data from data file 16 and prints it, calling routine PLOVFL, when appropriate, to print header information.

#### V-4-i

**f** 

 $\Gamma$ 

#### APPENDIX A

#### INPUT REQUIREMENTS FOR PLANNING REPORT

Input for the planning report of the Period Output Processor consists of DIVWAG data files 1 and 16. Refer to Section VII, DIVWAG System Utility Package, Chapter 2, DIVWAG Data Files, for a complete description of data file **1.** Data file 16, in this processor, is a scratch file in which the unit identifications of the appropriate force are sorted alphabetically and printed with the unsorted list for ease of identification.

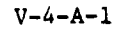

 $\bullet$ 

ì

#### APPENDIX B

#### PLANNING REPORT PROGRAM DESCRIPTIONS

**1.** INTRODUCTION. The DIVWAG planning report is produced by routine PLREPT and its supporting routine PLOVFL upon call from REPCTL. Prior to calling PLREFT, routine UIDSO1 is called to perform an alphabetical sorting of unit identifiers (UID). The three associated routines are presented below.

2. ROUTINE UIDSO:

a. Purpose. Routine UIDSO1 sorts the unit identifications in alphabetical/numerical order. Each unit identification has a six-word block on data file 16. Words **1** and 2 are the unit identification, word 3 is a page number, words 4 and 5 are an integer mask of the unit identification (assigned in this routine), and word 6 is an ordinal number (assigned in this routine). Sorting is accomplished on the integer mask.

b. Input Variables:

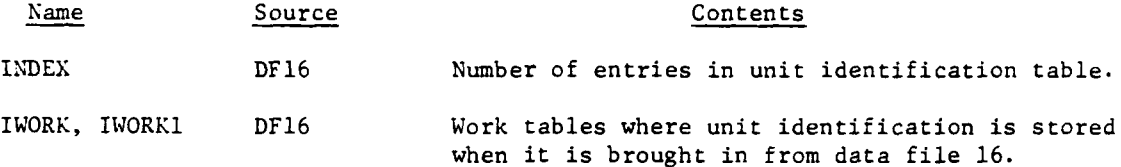

c. Output Variables:

 $\mathfrak{c}$  -  $\mathfrak{c}$ 

 $\bm{f}$ 

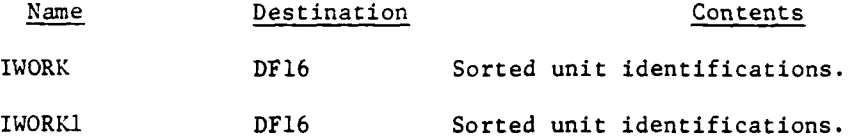

d. Logical Flow (Figure V-4-B-I):

**(1)** Block **1.** The index number, which is the number of unit identifications in the table, is brought in from data file 16.

(2) Block 2. Ordinal numbers are assigned to the unit identifications so that the information associated with them can be located after the unit identifications are sorted.

(3) Block 3. A flag is set so that the last half of each unit identification will be looked at first. The unit identifications are sorted by the value of the last half first.

(4) Block 4. The first or last half of each unit identification is packed into one integer so that it can be compared to the others.

 $V - 4 - B - 1$ 

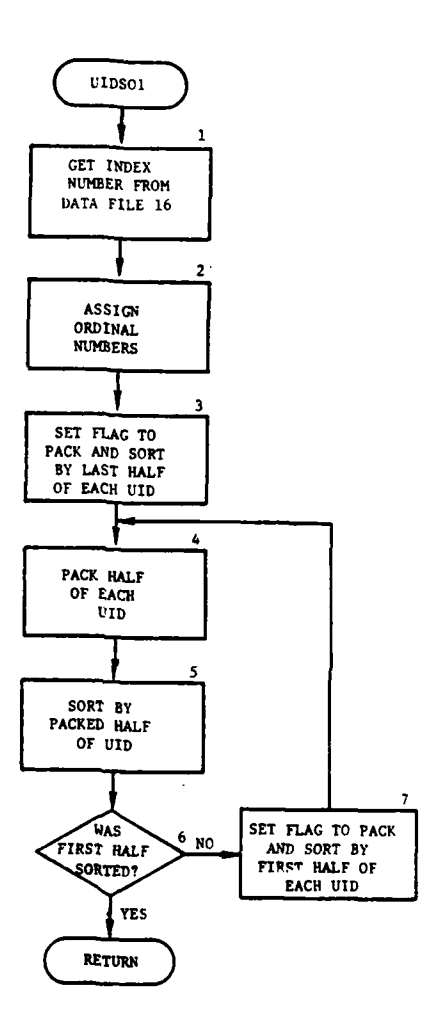

 $\overline{1}$ 

 $\frac{1}{2}$  ,  $\frac{1}{2}$ 

 $\left\{ \right.$ 

 $\mathbf{r}$ 

ł

 $\sim$ 

Figure V-4-B-1. Routine UIDSO1

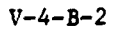

 $\mathbf{v}_\star$ 

 $\sim$  .

contractor companies as significantly and

والمعاديات

(5) Block 5. The unit identification's six-word blocks are sorted according to the value of the first or last half of the unit identification.

(6) Block 6. If the unit identifications have been sorted by both halves, return control to the calling routine.

(7) Block 7. If the first half of the unit identifications was not compared, set the flag so that the first half will be sorted and transfer control to block 4.

3. ROUTINE PLREPT:

a. Purpose. Routine PLREPT prints the data for the period planning reports from data files 16 and **1.**

b. Input Variables:

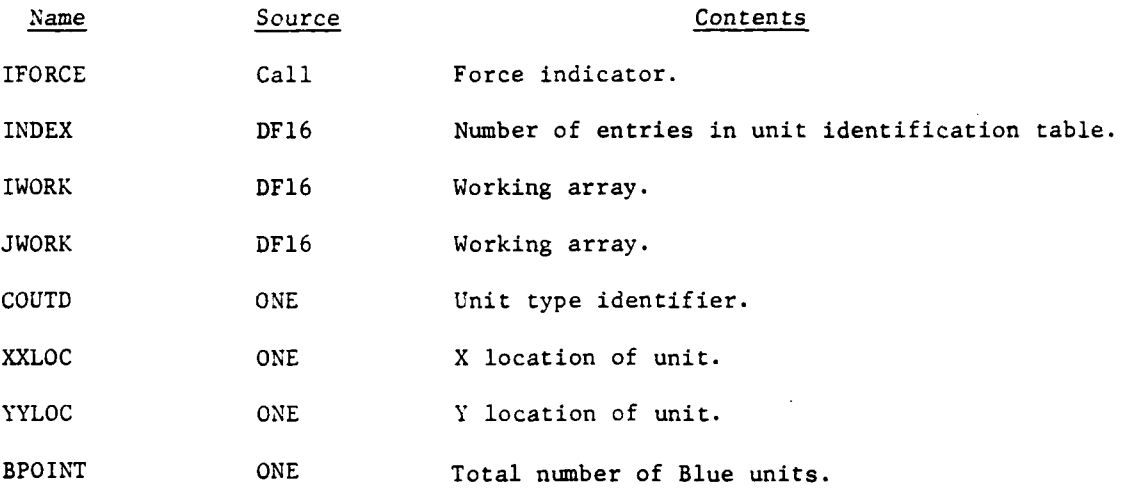

c. Output Variables:

 $\mathbf{I}$ 

 $\mathbf{f}$ 

E.

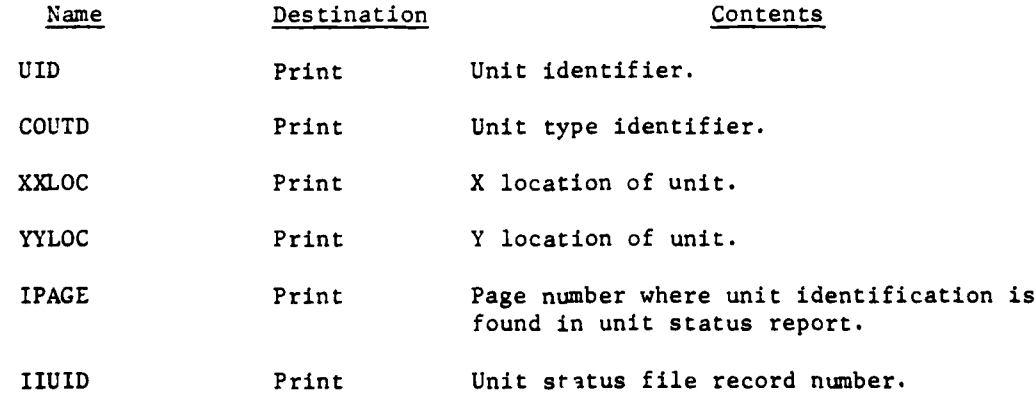

C V-4-B-3 **C**

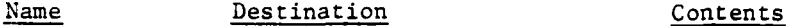

JUID Print Alphabetized unit identifier.

JPAGE Print Page number where unit identification is found in unit status report.

d. Logical Flow (Figure V-4-B-2):

**(1)** Block **1.** IFORCE is compared to BPOINT to determine whether printout is for Red or Blue force.

(2) Block 2. The index number, which is the number of unit identifications in the table, is brought in from data file 16.

(3) Block 3. Routine PLOVFL is called to print the heading on the page.

(4) Block 4. The data to be printed are brought in from data file 16.

(5) Block 5. The data are printed on the line printer.

(6) Block 6. If more data are to be printed, control is returned to block 4; otherwise, control returns to the calling routine.

4. ROUTINE PLOVFL:

a. Purpose. Routine PLOVFL prints the header for the period planning report.

b. Input Variables:

#### Name Source Contents

**-m m m- mmm m mm u3 mm;**

 $\mathbf{I}$ 

Ť

ICOLOR Call Force designator (Red or Blue).

c. Output Variables. None.

d. Logical Flow (Figure V-4-B-3):

**(1)** Block **1.** Routine HEADER is called to print the date, time of day, and beginning and ending time.

(2) Block 2. The period planning report header is printed. This contains the report title and appropriate column headings for the body of the report.

 $V - 4 - B - 4$ 

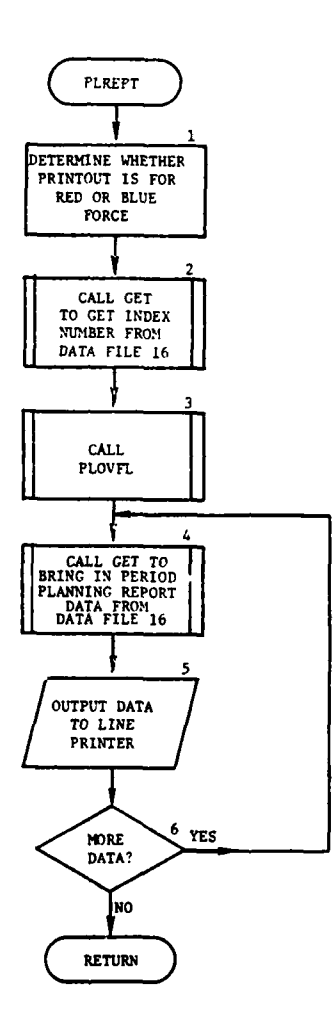

ļ

 $\begin{array}{c} \text{A} \\ \text{A} \end{array}$ 

 $\sim$   $\sim$ 

 $\ddot{\phantom{1}}$ 

 $\sigma_{\rm{H}}^2 \rightarrow$ 

### Figure V-4-B-2. Routine PLREPT

 $V - 4 - B - 5$ 

 $\mathcal{L}$ 

 $\omega_{\rm s}^{-\lambda}$ 

Ĭ

÷

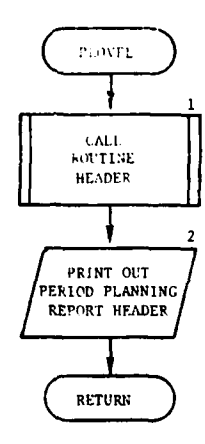

 $\frac{1}{2}$ 

Ì

 $\bigcup$ 

∷

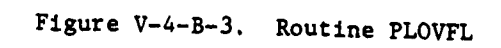

 $V - 4 - B - 6$ 

 $\sim$  .

Į 4

#### APPENDIX **C**

#### PLANNING REPORT OUTPUT DESCRIPTION

The period planning report (Figure V-4-C-l) is a list of the units as they appear in the force. The first four columns of the printout give the UID, UTD, and coordinates of the unit. The next two columns give the page number where the corresponding status and activity report will be found for a particular unit and the unit status file record number for that unit. The last two columns contain an alphabetical sorted listing of the UIDs and the corresponding page number for the unit's status and activity report.

 $V-4-C-1$ 

• ,. : . .. . . ,

**. -II -, ,** 

**C**

 $\mathbf{r}$ 

t

J.  $\frac{1}{2}$ 

**The above lines are** 

ار میں بار ان کے اس کا انتخابات<br>م

 $\frac{1}{2}$ 

 $\ddot{\phantom{a}}$ 

 $\ddot{\mathbf{r}}$ 

í.

 $\mathbb{R}^2$ 

 $\label{eq:2} \begin{array}{ll} \mathcal{A} & \mathcal{A} & \mathcal{A} & \mathcal{B} & \mathcal{B} & \mathcal{B} \\ \mathcal{A} & \mathcal{A} & \mathcal{A} & \mathcal{B} & \mathcal{B} & \mathcal{B} \\ \mathcal{B} & \mathcal{B} & \mathcal{B} & \mathcal{B} & \mathcal{B} \\ \mathcal{B} & \mathcal{B} & \mathcal{B} & \mathcal{B} & \mathcal{B} \\ \end{array}$ TAPE CONTRACT

 $\overline{\mathbf{L}}$ 

 $\frac{1}{2}$ 

render taunstalle und einer er ein

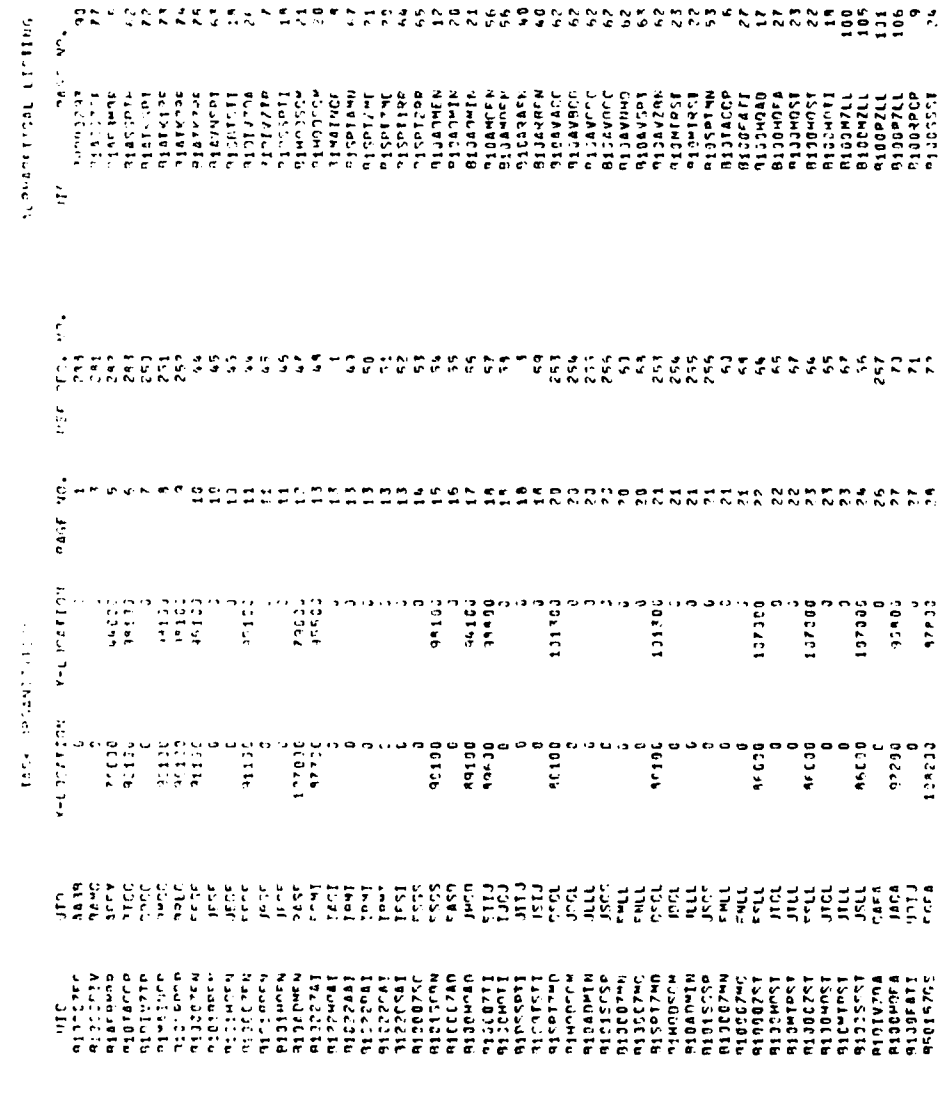

T.

Higure V-4-C-1. Period Planning Report

 $\overline{\mathcal{L}}$ 

 $\mathbf{D}$ 

 $\overline{\phantom{a}}$ 

Ì

 $\begin{array}{c} \star \\ \star \\ \star \end{array}$ 

 $\frac{1}{2}$ 

 $V - 4 - C - 2$ 

ĝ.  $\mathbf{d}_i^{\perp}$ 

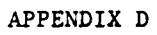

氰

J

(2) さんとき (2)  $\frac{1}{2}$ 

 $\sim \gamma_{\rm g}$  .

### SOURCE LISTINGS FOR PERIOD OUTPUT PROCESSOR PLANNING REPORT

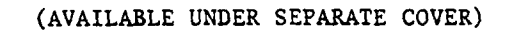

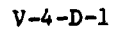

#### CHAPTER **5**

Ì,

#### INTELLIGENCE REPORT

**1.** INTRODUCTION. The intelligence report of the Period Output Processor consists of the routine INTLRP. Appendix B of this chapter provides a detailed description of this routine.

2. SYSTEM FLOW. Routine INTLRP retrieves intelligence information from the division intelligence files and prints a report consisting of the estimated location, size, activity, type, and direction of movement of detected enemy units, as well as the time last detected and the attributed number of sightings for each division of a selected force.

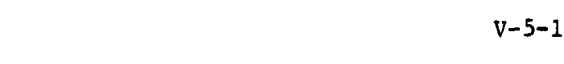

#### APPENDIX **A**

#### INPUT REQUIREMENTS FOR **INTELLIGENCE** REPORT

Input for the intelligence report of the Period Output Processor consists of DIVWAG data file 43. Refer to Section VII, DIVWAG System Utility Packages, Chapter 2, DIVWAG Data Files, for a complete description of this file.

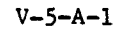

 $\blacktriangle$  .

**, 2' J I ! I**

9, **- -A-**

**4**

ă.

# APPENDIX B 1 5 APR 1975

### INTELLIGENCE REPORT PROGRAM DESCRIPTION

**1.** INTRODUCTION. The intelligence reports for the Period Output Processor are printed by the routine INTLRP, described in this appendix.

2. ROUTINE INTLRP:

i

a. INTLRP prints the estimated location, size, activity, type, and direction of movement of detected enemy units, as well as the time last detected and the attributed number of sightings for each division of a selected force (Blue or Red).

b. Input Variables:

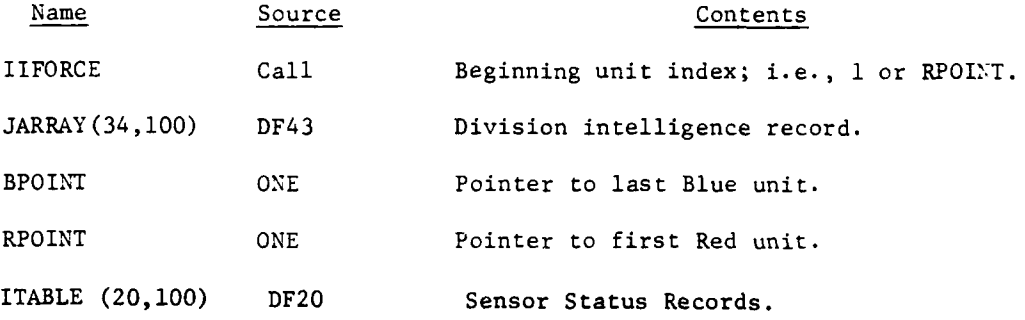

c. Output Variables:

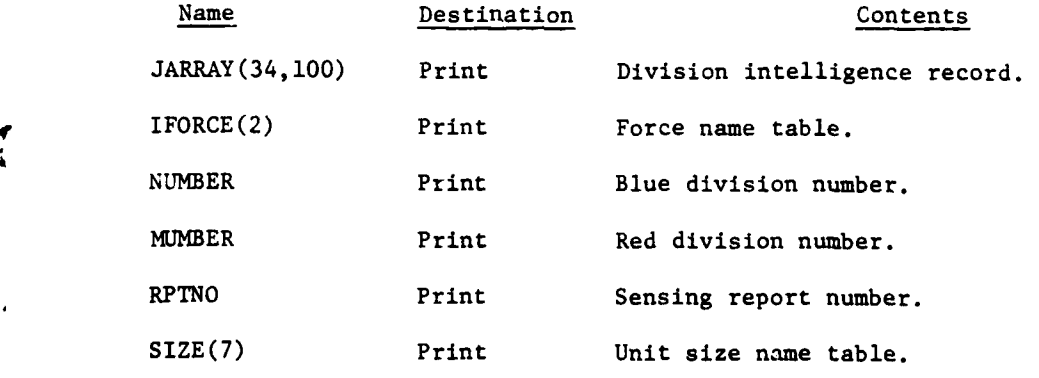

 $V-5-B-1$ 

 $\sim$ 

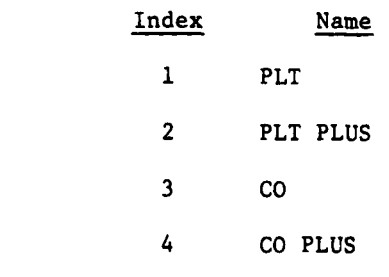

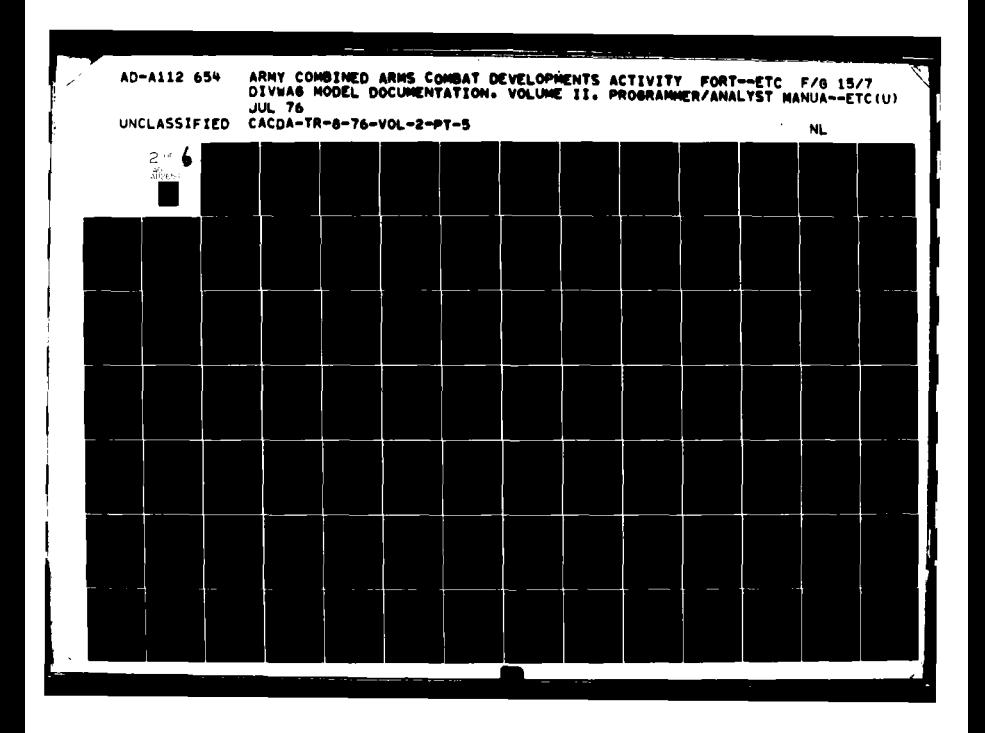

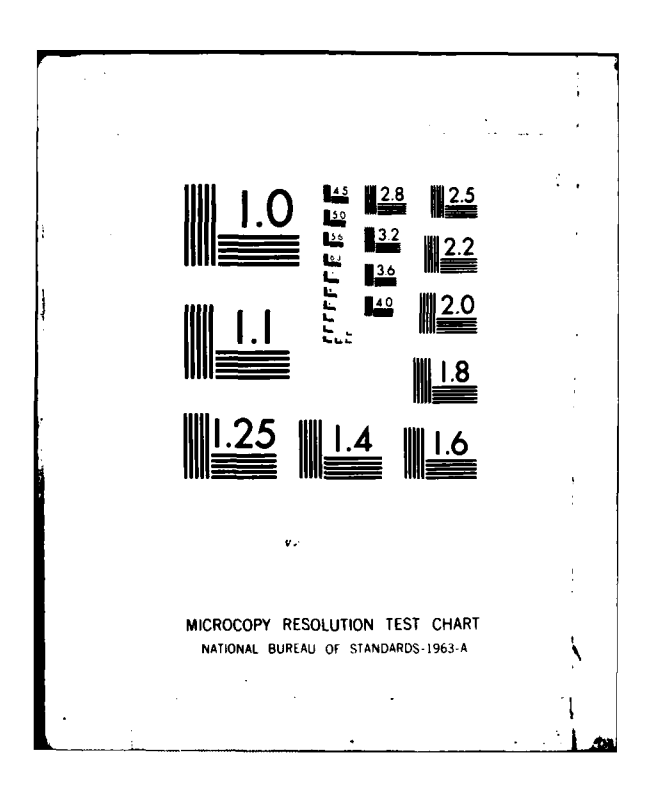

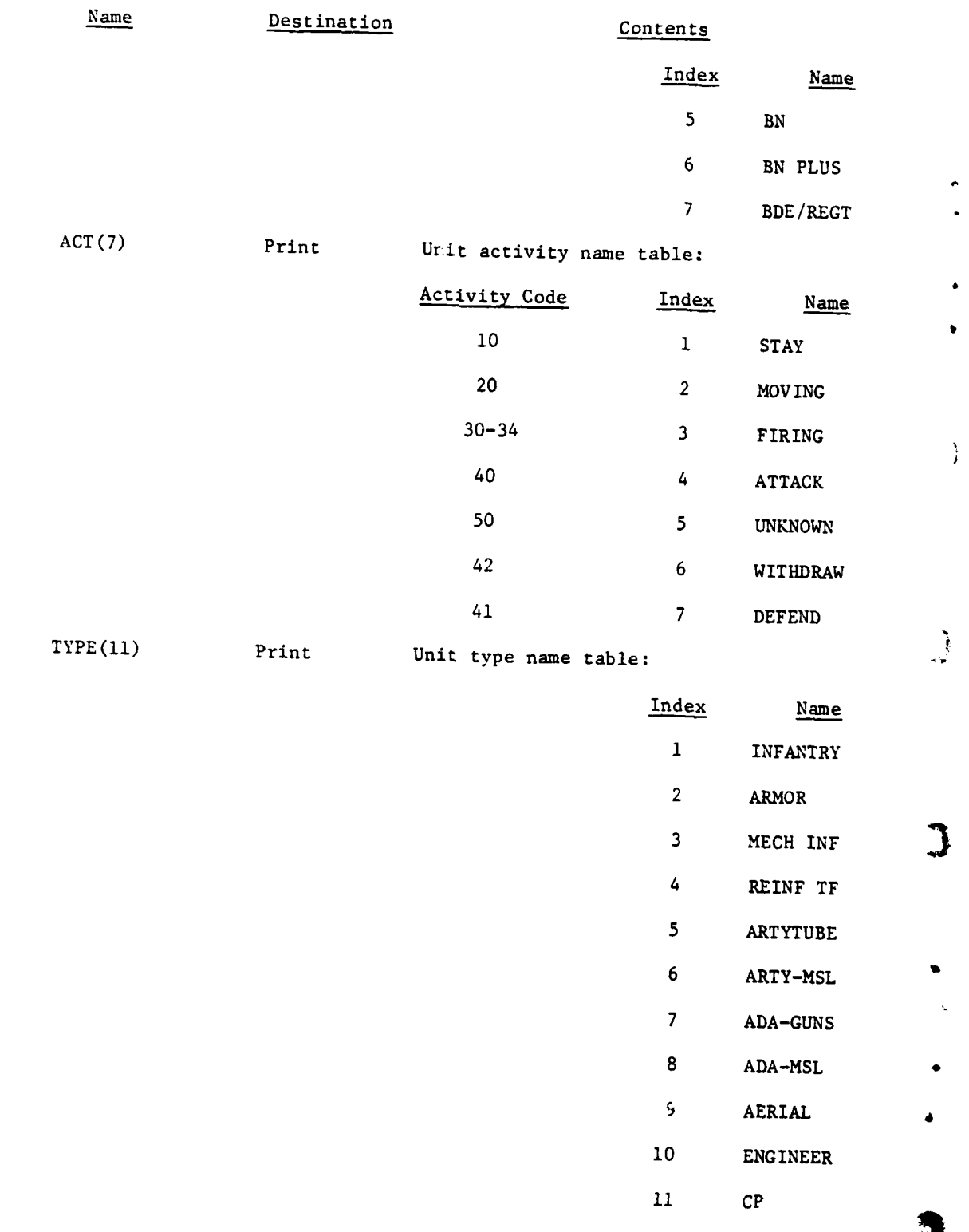

**I II I I II,**

 $V - 5 - B - 2$ 

,. ,qL, o , .

4

きょうせき

ł

яIII.

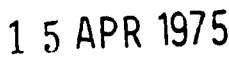

**7**

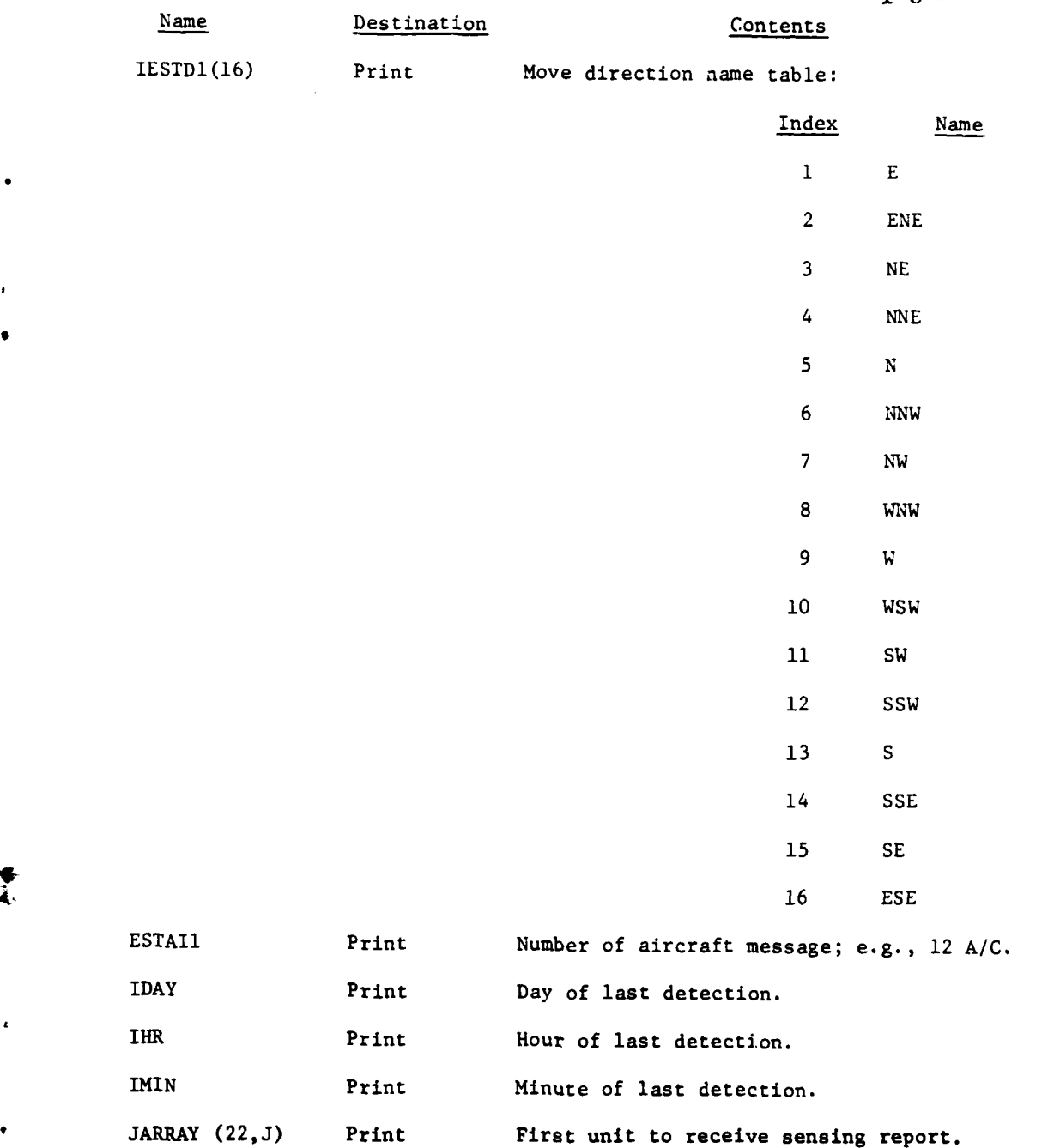

 $\ddot{\phantom{a}}$ 

**I**

C

÷

 $V - 5 - B - 3$ 

# **1** 5APR <sup>1975</sup>

 $\frac{1}{2}$  . The set of  $\frac{1}{2}$ 

*.* **..j**

 $\bar{\mathcal{L}}$  .

● 大学 大学 大学 j

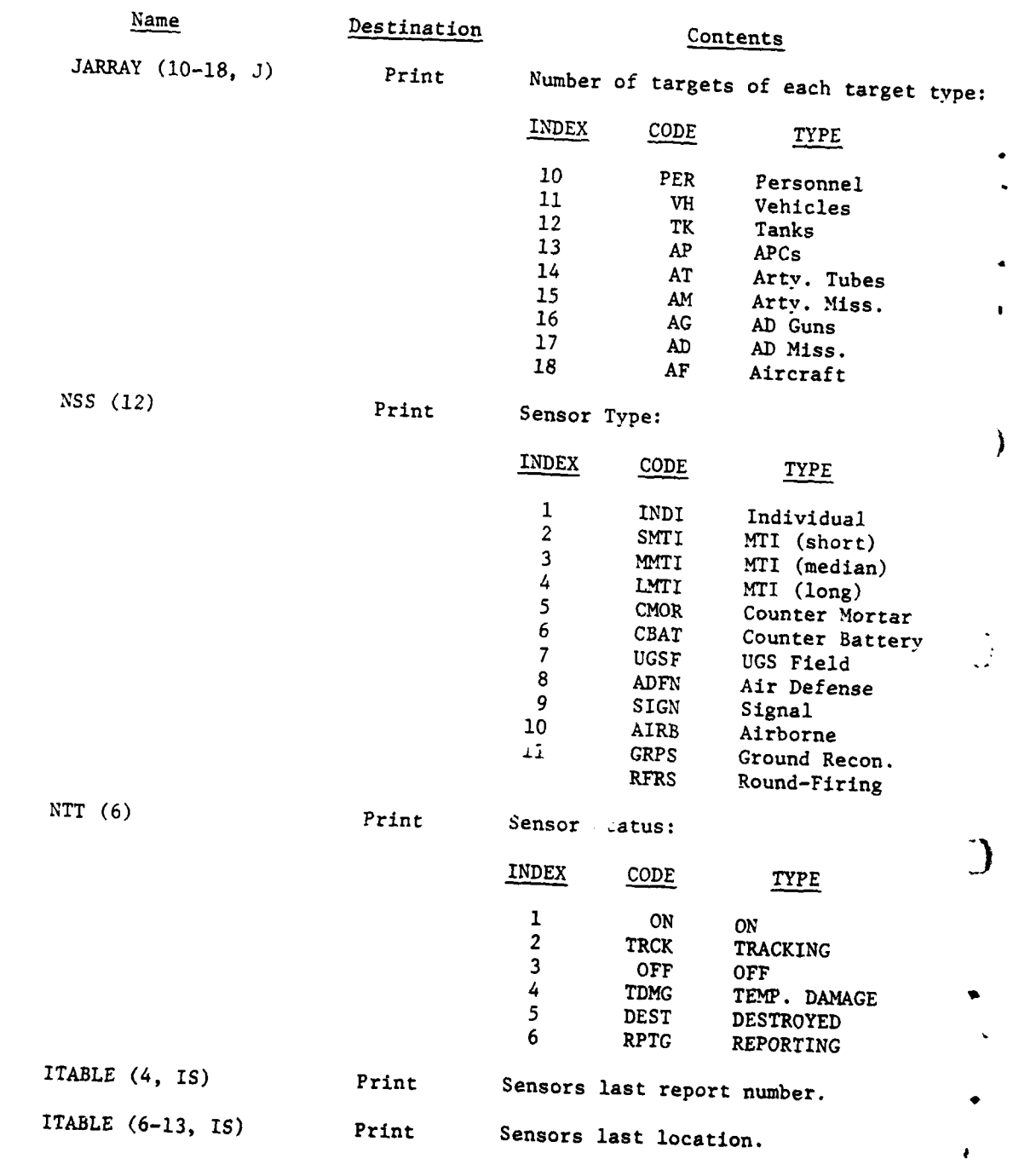

 $\bar{\mathbf{r}}$ 

j

 $\frac{1}{2}$ 

 $\mathbf{f}$ 

بز :<br>بز :

 $\hat{\mathcal{A}}$ 

 $V - 5 - B - 3a$ 

**• -** •~~~, **.," '" ,,'V., - -, --**

## **15** 5APR **<sup>1975</sup>**

į

**d.** Logical Flow (Figure V-5-B-l):

i.

į  $\overline{\mathcal{L}}$ 

 $\left($ 

r

**SERVICE** 

Υ.

ł

**(1)** Block **1.** The Blue division number **(NUMBER)** and the Red division number (NUMBER) are both set to zero.

 $V - 5 - B - 3b$ 

**RANDAL AND AND PARTIES** 

31

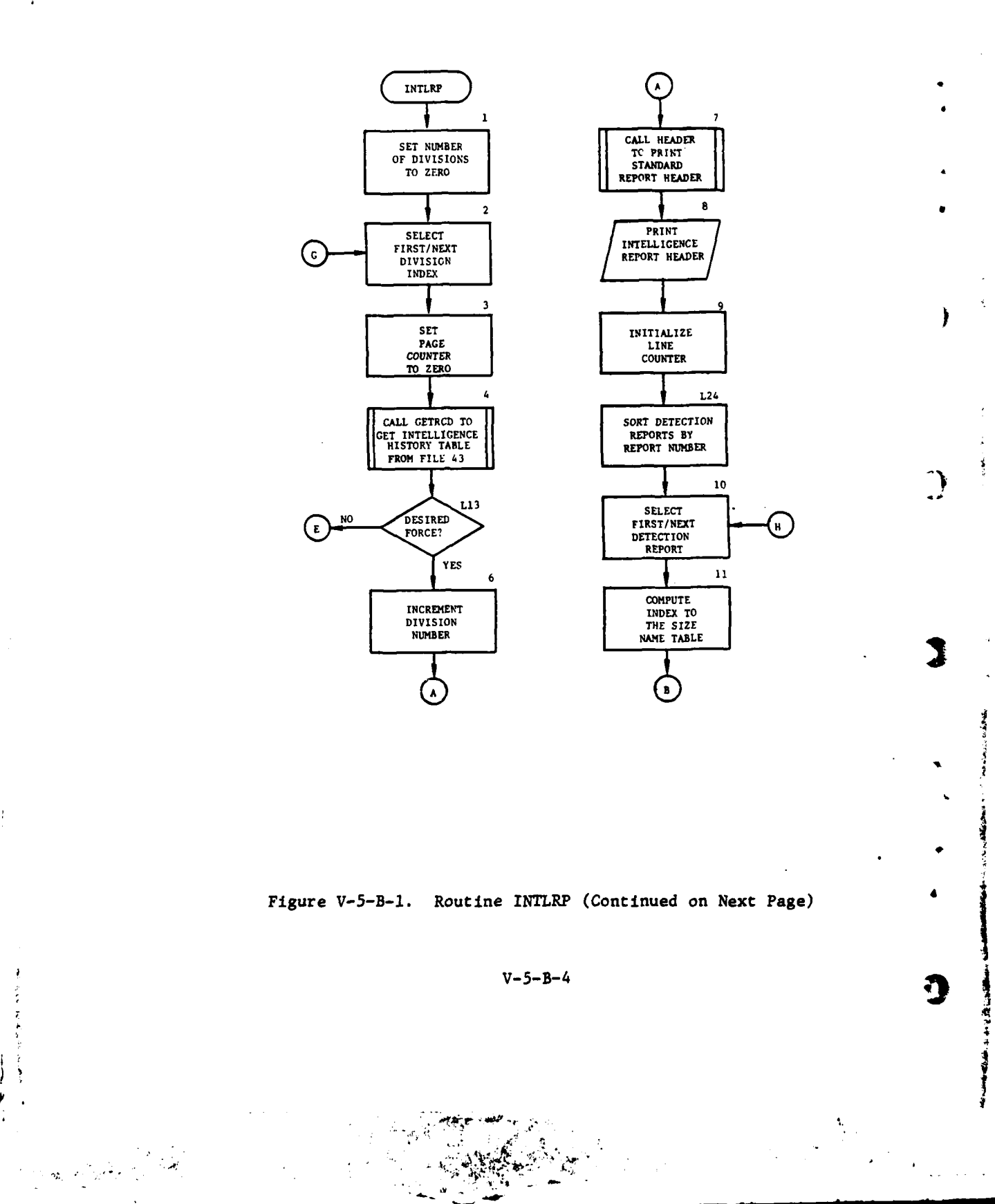

 $\leq$ 

 $\vec{\lambda}$  $\frac{1}{2}$ 

يستقيد

ŋ

 $\hat{\mathbf{r}}$ 

魔器

ł

ኄ

 $\cdot$ 

ļ

 $\bar{1}$ 

ï

ł

11

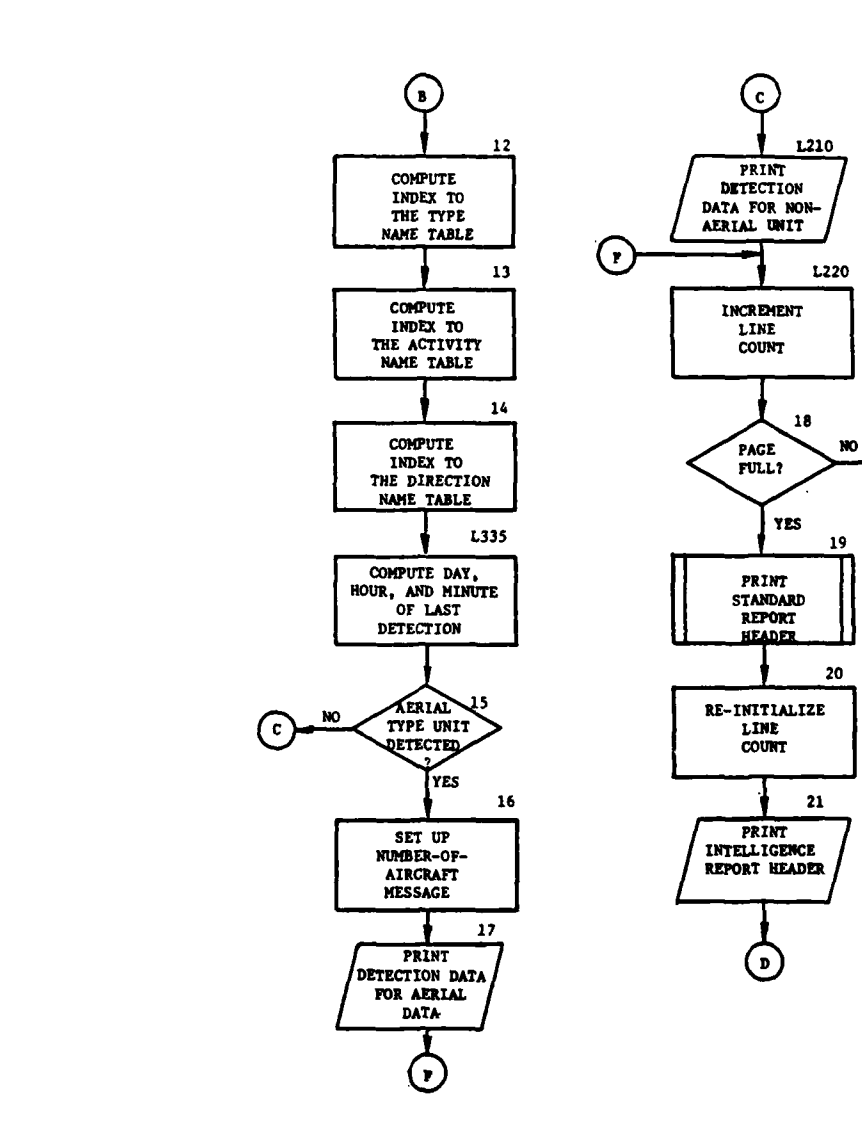

 $\mathbf{D}$ 

 $\frac{1}{2}$ 

 $\sqrt{2}$  .

 $\overline{\phantom{a}}$ 

 $\bullet$ 

 $\frac{1}{4}$ 

Figure V-5-B-1. Routine INTLRP (Continued)

 $v - 5 - B - 5$ 

P.

**-- -** .- m **-- - . ,4 -v.** . "

 $\ddot{\phantom{a}}$ 

 $\mathbf{f}$ 

 $\ddot{\phantom{0}}$ 

**.d,..m, m m Imm\*m>mmm** " **l** -**.J|J**

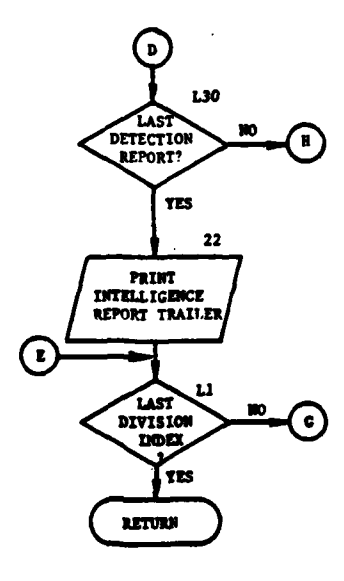

J,

 $\mathfrak{l}$  .

 $\bigcap$ 

 $\bullet$ 

 $\sim$ 

 $\bar{z}$ 

 $\pmb{\mathfrak{t}}$ 

ì

Figure V-5-B-1. Routine INTLRP (Concluded)

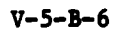

(2) Block 2. Initialize or increment loop to select each division record from data file 43, regardless of force.

(3) Block 3. The report page counter [IPGCTR located at IDUM(51)] is set to zero for each division report.

(4) Block 4. The intelligence record (JARRAY) for this division is brought in from data file 43. IER is returned equal to six if a record number beyond the length of the file is referenced.

(5) Blocks **L13** and 6. The intelligence record may be for either force; however, IIFORCE indicates the desired force. The force of the units detected can be determined from their IUIDs in the second row. If the record is not for the detecting force desired, transfer control to block Ll; otherwise, increment the division number count for the division.

(6) Block **7.** Call routine HEADER to print the standard report header consisting of the period report name, the date, the time, the report page number, and the day, hour, and minute of the beginning and end of the period.

(7) Block 8. Print the intelligence report header to identify the new report as an intelligence report. This gives the force and the division number and includes the column headings.

(8) Block 9. The line counter (ILINE) is set equal to the count of lines in the headers prior to printing the detection data.

(9) Block L24. Each column of JARRAY corresponds to a detection summary report if it is nonzero. These detection reports are to be printed in order of the report number, which is the first word of each report; therefore, the columns are rearranged so that the numerical report numbers are in ascending order.

**(10)** Block **10.** Initialize or increment loop to select each detection summary report (one column of JARRAY) to be printed as one line of the intelligence report.

**(11)** Block **11.** The index (INDEX) to the size name table (SIZE) is taken from JARRAY.

(12) Block 12. The index (IINDEX) to the type name table (TYPE) is taken from JARRAY.

(13) Block 13. The index (IIINDI) to the activity name table (ACT) is computed from the activity code which is taken from JARRAY.

(14) Block 14. The index (IRAD) to the direction name table (IESTDl) is computed from the direction of movement which is taken from JARRAY.

 $V - 5 - B - 7$ 

**i**

**"- ama , • • i~ i l L I**
**(15)** Block **L335.** The day, hour, and !minute of the last time of detection of the unit is computed from the time of last detection from JARRAI given in minutes from the start of the game.

**(16)** Blocks **15, 16,** and **17. A** detected unit is considered to be an aerial type unit, either an airbase or an aerial mission unit, if the estimated type index equals nine. If not an aerial mission unit, the number of aircraft detected in the aerial unit is printed rather than the estimated type of unit, and control is transferred to block L220.

**(17)** Block L210. The data items printed about the detected unit are: the sensing report number, the estimated X, Y coordinates, size, activity,<sup>\*</sup> type, direction of movement, the time last detected, and the attributed number of sightings.

(18) Block<sub>5</sub> L220, 18, 19, 20, and 21. The line counter (ILINE) is incremented **by** two and compared to the maximum number of lines per page. If the report page is full, the standard report header is printed on the next page by routine HEADER, the intelligence report header is printed [see paragraph **d(7)** above], and the line counter is decremented to 22.

Ì

**(19)** Block **L30.** If all detection summary reports have not been printed, transfer control to block **10.**

(20) Block 22. **A** report trailer, or ending message, is printed to indicate that the intelligence report for the specified division is completed.

(21) Block Ll. If all division records have not been processed, control is transferred to block 2; otherwise, control returns to the calling routine.

**V-5-B-8**

#### APPENDIX **C**

#### INTELLIGENCE REPORT **OUTPUT** DESCRIPTION

The Intelligence Report of the Period Output Processor, shown in Figure V-5-C-1, gives the results of intelligence activity for each division for the previous period. The first column (INDEX) is a unique reference number assigned to the target when first detected. The index remains unchanged for the duration of the game. **All** other columns are self-explanatory.

 $\overline{\mathbf{C}}$ 

 $V - 5 - C - 1$ 

Figure V-5-C-1. Period Intelligence Report

 $\overline{\phantom{a}}$ 

 $\ddot{.}$ 

 $\frac{1}{2}$ 

東京の東京の日本の「アンディアントラントの「Contemporary Property Section Property のこの「大学の場所のの場所」

AND OF JUNE 1 INTELLIGENCE REPORT AND

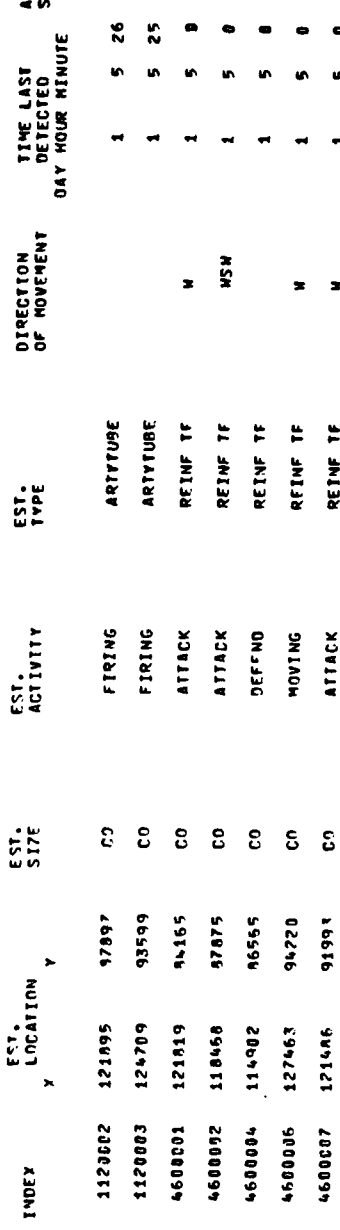

nares 62/16/73 rines 11-14-50.

 $\frac{1}{2}$ 

 $\frac{1}{2}$ 

 $\bar{l}$ 

 $\mathbf{I}$ 

医胃性 医血管下腺炎 计算机

 $\frac{1}{2}$ 

otential INDEES SON351 JANES TIJAN 1 30 November 1

ATTRIBUTED<br>SIGHTINGS

26 r.

BESINNING TIME DAY 1 HR 5 MIN 0<br>ENDING TIME DAY 1 HR 9 MIN 0

BENCHMARK PFRTOD 1 0500-0730

 $V - 5 - C - 2$ 

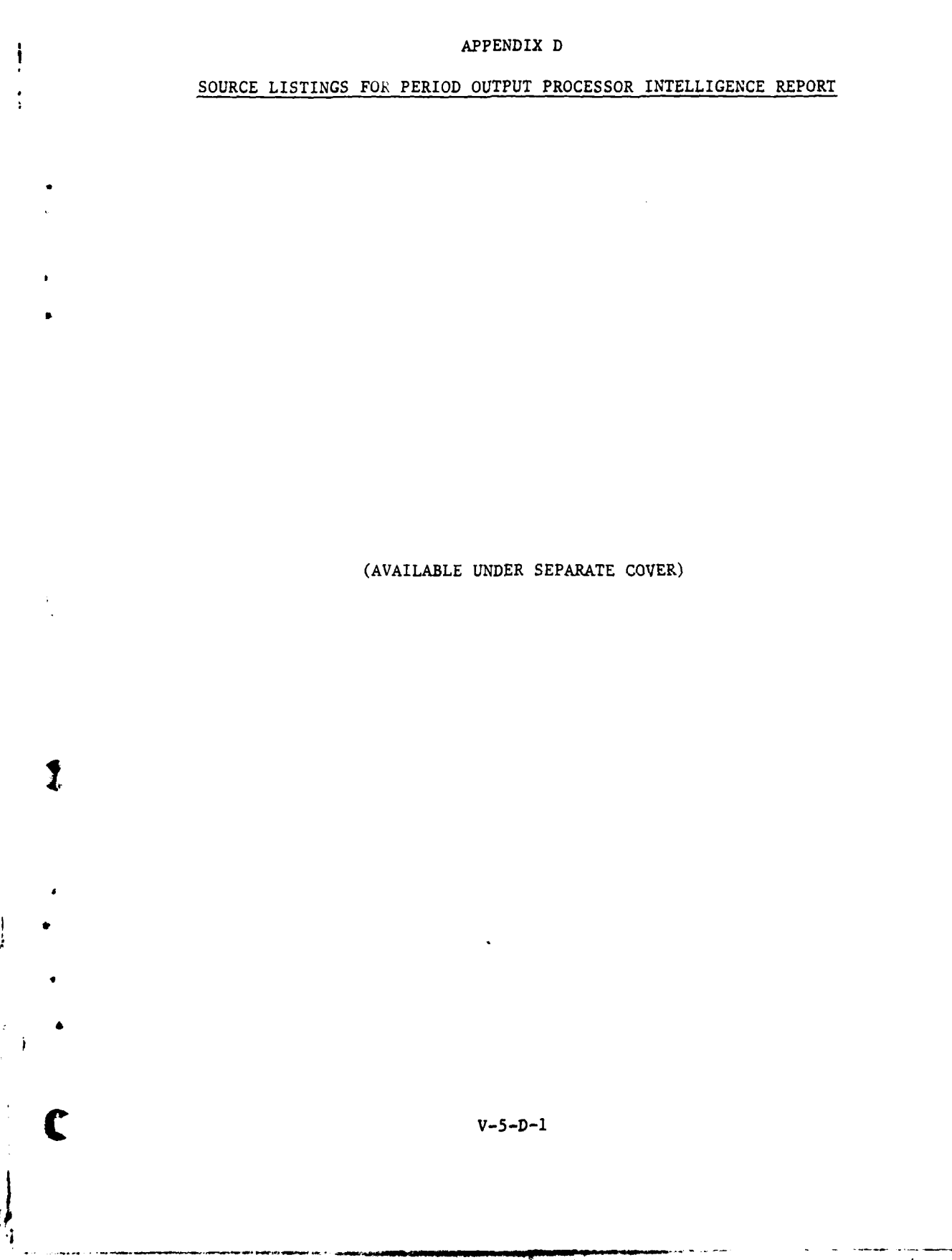

 $\frac{1}{2}$  ).

 $\sim$ 

Ì.

#### CHAPTER 6

#### BARRIER REPORT

1. INTRODUCTION. The barrier report of the Period Output Processor is provided by the routine ENGRE1 and its supporting utility routines DATET1, HEADER, and GET2.

2. SYSTEM FLOW. ENGRE1 calls routine GET2 to retrieve barrier records from the barrier-facility file. It then examines each record for activity during<br>the previous period. If no activity is detected, the record is bypassed and the next record is read. When a record with activity is detected, ENGRE1 calculates the type of activity and the percentage accomplished. It then calls routine DATET1 and HEADER to compute the appropriate data and print an identifying heading. It finally prints the proper record information.

#### APPENDIX **A**

#### INPUT **REQUIREMENTS** FOR BARRIER REPORT

Input for the barrier report module of the Period Output Processor consists \* of DIIVWAG data files **1,** 2, and **28.** Refer to Section VII, DIVWAG System Utility Packages, Chapter 2, DIVWAG Data Files, for a complete description of these files.

**C** V-6-A-1

I **4**

ا أ

#### APPENDIX B

#### BARRIER REPORT PROGRAM DESCRIPTIONS

**1.** INTRODUCTION. The DIVWAG barrier report is produced by the routine ENGREl upon call from REPCTL. Support is provided by the routines DATETI, HEADER, and GET2; ENGREl and GET2 are described in this appendix.

2. ROUTINE ENGREl:

**6**

**c**

a. Purpose. Routine ENGREl prints the barrier report. It calls routine GET2 to bring in barrier records one-at-a-time, then examines the information on each record to see if any activity has taken place during the period on the barrier represented by the data file 2 record. If the barrier has had no activity, the next record is obtained. When a record with recent activity is found, ENGREl calculates the type activity undertaken and the percentage accomplished. It then prints the proper record information with identifying headings.

b. Input Variables:

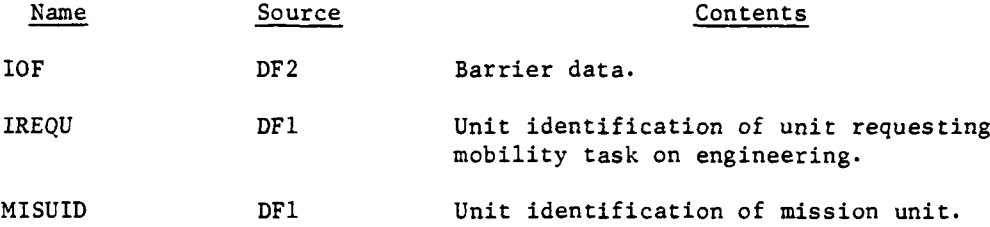

c. Output Variables. The formatted report.

d. Logical Flow (Figure V-6-B-l):

**(1)** Blocks 1 and Ll. At the beginning of the routine, the proper heading, date, and time are printed by calling routines DATET1 and HEADER.

(2) Blocks LS, 2, and 3. Increment the record counter and call GET2 to retrieve the barrier record from data file 2. If all barrier file records have been examined, routine **GET2** sets the record number to negative one, and a transfer of control is made to block **L800.**

**(3)** Block 4. If this is on unbreachable barrier, transfer control to block L5.

(4) Block 5. If X coordinates of barrier line segment are not present, transfer control to block **L5.**

(5) Blocks 6, **7,** and **8.** Retrieve physical status of barrier, type of barrier, and compute the percent of completion.

 $V-6-B-1$ 

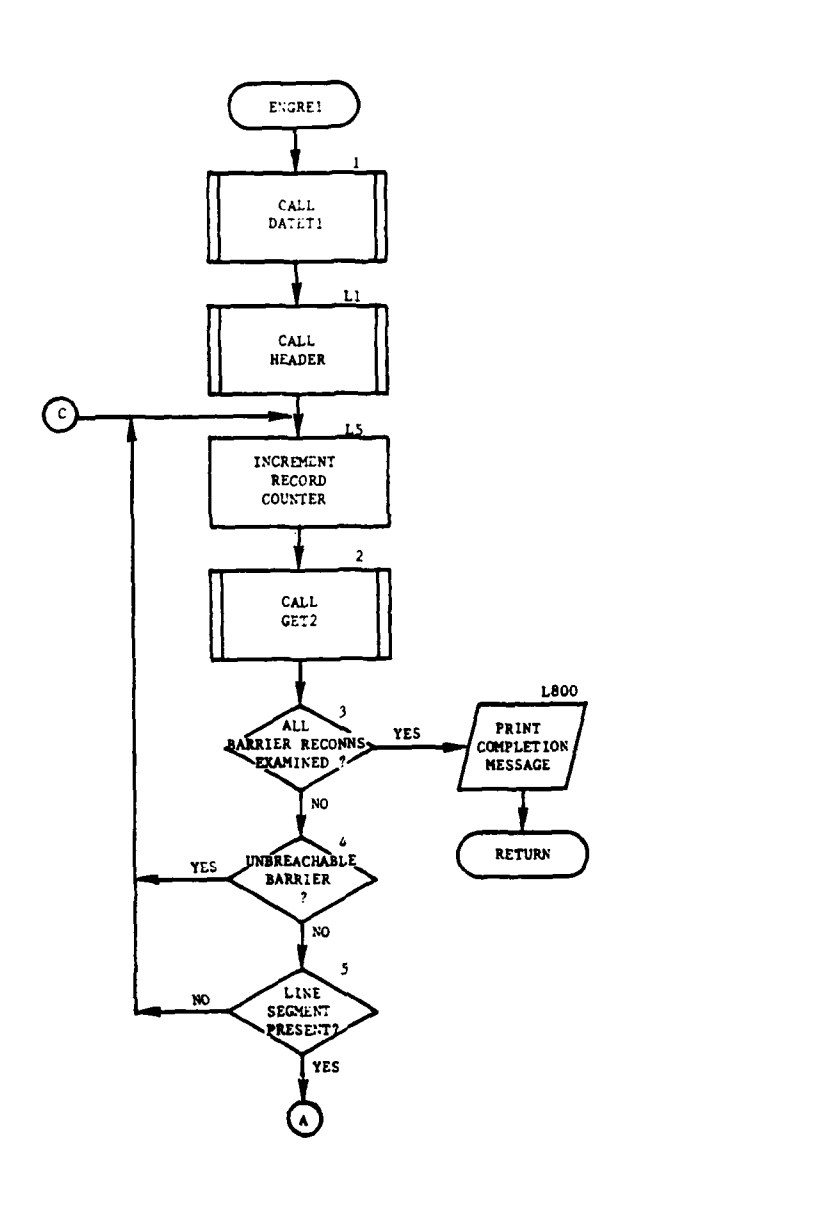

Ĵ

 $\hat{\mathcal{L}}$ 

医皮肤

○ ● 萬象

 $\sim$ 

 $\bar{\mathcal{A}}$ 

Ř

 $\pmb{\downarrow}$ 

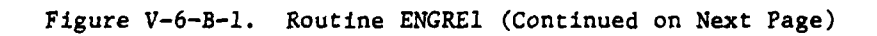

 $V - 6 - B - 2$ 

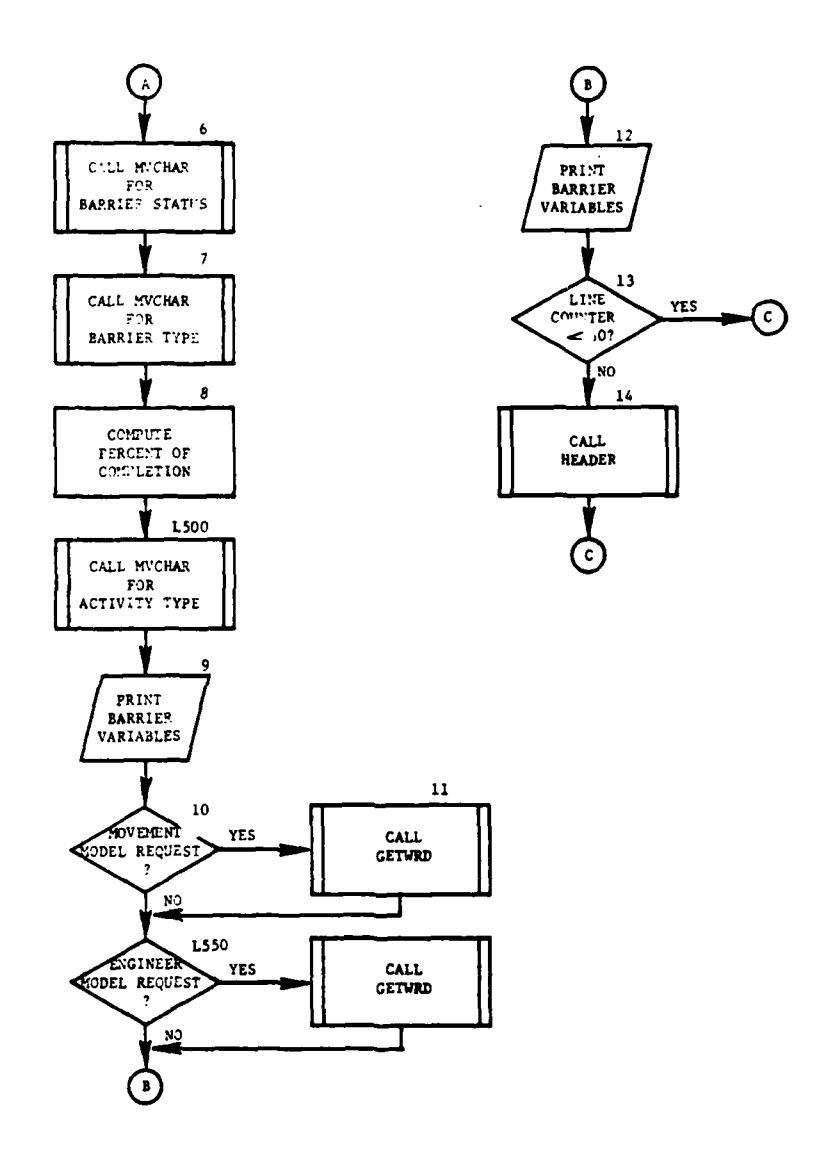

 $\overline{a}$ 

j

 $\mathbf{r}$ 

ï

ì

1

ł  $\frac{1}{2}$ 

 $\sim$   $\sim$ 

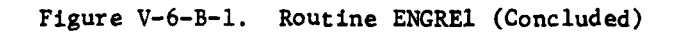

 $V - 6 - B - 3$ 

**PENT** 

**(6)** Block **L500.** Determine which type of activity (build, breach, or remove) is requested.

**(7,** Block **9.** The barrier segment endpoints, barrier type, activity requested, percent completed, and task starting time variables are printed.

**(8)** Blocks **10** and **11. If** the Movement Model has requested the task, the unit identification of the requesting unit is retrieved from data file **1.**

**(9)** Block **L550. If** the Engineer Model has begun tasking on this barrier, the unit identification of the mission unit is retrieved from data file **1.**

**(10)** Block 12. The barrier record number, physical status, activity status, unit identification of the requesting unit from the Movement Model, unit identification of mission unit, and intelligence status are printed.

**(11)** Blocks **13** and 14. If the line counter is less than **60,** transfer control to block **L5;** otherwise, call routine HEADER to print the standard header and then transfer control to block **L5.**

(12) Block **L800.** Write completion message and return control to the calling routine.

**3.** ROU'TINE **GET2.** This routine brings the correct barrier record in from data file 2 and stores it in IOF for return to **ENGREl.** When all the barriers have been examined, it returns a negative one as the record number to be checked in **ENGREI** and control returns to the calling routine.

 $V - 6 - B - 4$ 

#### **APPENDIX C**

#### BARRIER REPORT **OUTPUT** DESCRIPTION

The barrier report (Figure **V-6-C-l)** reflects **only** barrier activity **by** the Engineer Model prior to this report. After the header line there are two basic lines for each barrier activity. The first line gives the barrier identification, its end points, type, size indicator, the type of barrier activity requested, the percent complete, and the time the activity started. The second line gives **<sup>b</sup>**the record number on the barrier facility data file where the barrier was found. This line also gives the game status indicating whether the barrier existed prior to this activity request, the status of the requested activity, the UID of the requesting unit, and the UID of the unit assigned the task. This line also indicates the intelligence status of the barrier; i.e., which force had knowledge of the barrier.

**V-6-C-1**

 $\label{eq:2.1} \frac{1}{2} \sum_{i=1}^n \frac{1}{2} \sum_{i=1}^n \frac{1}{2} \sum_{i=1}^n \frac{1}{2} \sum_{i=1}^n \frac{1}{2} \sum_{i=1}^n \frac{1}{2} \sum_{i=1}^n \frac{1}{2} \sum_{i=1}^n \frac{1}{2} \sum_{i=1}^n \frac{1}{2} \sum_{i=1}^n \frac{1}{2} \sum_{i=1}^n \frac{1}{2} \sum_{i=1}^n \frac{1}{2} \sum_{i=1}^n \frac{1}{2} \sum_{i=1}^n \frac{$  $\ddot{\cdot}$ South Company of the Company of the Company of the Company of the Company of the Company of the Company of the Company of the Company of the Company of the Company of the Company of the Company of the Company of the Compan

# Figure V-6-C-1. Period Barrier Report

REQUESTOP ASSIGNED INTEL.  $\frac{6}{5}$ PFC. NO. TAPE STATUS ACTIVITY STATUS NONE END OF MAPPIEP AND FATILITY REPORT<br>END OF MAPPIEP AND FATILITY REPORT

**TIME**<br>STARTED<br>10503 ACTIVITY COMPLETE<br>ACTIVITY COMPLETE<br>BUILD<br>BUILD  $\frac{1}{2}$ TVPE  $\ddot{\sim}$ 

**ROT4** PSOFFEL OPPT9956 SS3890264 NSCH **EXISTS** 2310

INTEL.

זנ612<br>הזמטורי<br>15612 17 - 17,255,000 PMA<br>18565 - 12,559,000 PMA<br>185650 PMA - 12,550,000 PMA

PEPSENT<br>COMPLETE<br>3.33

ACTIVITY<br>89+ ACH

 $\frac{1}{1}$ 

l Adal

 $\ddot{\phantom{0}}$ 

PAPRIED AVD FACILITY PEPOPT

RECINNING TIME NAV 1 40 S 4I1 0<br>FUNNING TIME NAV 1 40 9 4I1 0

BENCHMAPK PERTON 1 0500-0730

NATE: 02/16/77 TIME: 11-14-50.

 $\overline{r}$ 

 $\frac{1}{2}$ 

 $\frac{1}{2}$ 

医心理学 医血管下腺

.<br>پ

REQUESTOR ASSIGNED

PFC. NO. GAME STATUS ACTIVITY STATUS

MA 006 129600- 120800<br>20000 129000- 13000<br>20100 PMA 129600- 140100

F.

l.<br>Li

 $\frac{1}{2}$ 

Ĵ

 $\big)$ 

 $V - 6 - C - 2$ 

## SOURCE LISTINGS FOR PERIOD OUTPUT PROCESSOR BARRIER REPORT

(AVAILABLE UNDER SEPARATE COVER)

 $\mathbf{f}$ 

C

 $V-6-D-1$ 

## SECTION VI

 $\ddot{\phantom{0}}$ 

 $\bar{\pmb{\xi}}$ 

i

 $\begin{pmatrix} 1 \\ 1 \end{pmatrix}$ 

Ł

Œ

4. Róa

Å

f,

1

## ANALYSIS OUTPUT PROCESSOR

 $VI-1$ 

1.

#### CHAPTER **1**

#### **GENERAL** DESCRIPTION OF ANALYSIS **OUTPUT** PROCESSOR

1. INTRODUCTION. This chapter presents an overview of the Analysis Output Processor describing the purpose, basic flow and processing sequence required within one period of game activity. The Analysis Output Processor is designed to evaluate the relative performance of types of units in a simulated war game. These evaluations are useful in developing a secondary measure of firepower effectiveness for the divisions under consideration.

2. OVERVIEW. The Analysis Output Processor routines extract, array, and analyze data from files of period history records that are generated **by** the Period Processor. These files of period history records are referred to in this section as period history tape(s). Descriptions of the period history records and the format of the records is appended to this chapter as Appendix A. In addition, the Period Processor dump or restart tapes are used as input to the Analysis Output Processor, from which Analysis Output Processor routines generate a cross reference table of unit identifications. The routines of the Analysis Output Processor are divided into four categories:

- . preprocessor routines
- . history tape listing routines
- . matrix formulation routines
- . statistical analysis routines.

Each of these categories is described in a chapter of this section. Figure VI-1-1 shows the principal routines of the Analysis Output Processor and each function. **UTILLD** is a utility routine used throughout the DIVWAG system.

**3.** LOGICAL FLOW. Figure VI-1-2 shows the system flow of the Analysis Output Processor. Routines UXR, PTAPE, and PHIST are not essential to the Analysis Output Processor and do not appear in the flow diagram. The Analysis Output Processor includes four phases. Three are performed **by** routines of the Analysis r Output Processor, and one is performed **by** the game analyst. The utility routine UTILLD and the Analysis Output Processor preprocessing and matrix formulation routines perform the data extraction phase of the process. The inputs to routines PREP and **ANCARD** define effectiveness indicators in the form of data matrices from which analysis is performed. Routine MTXUP executes the display of data phase. The third phase of processing is performed **by** the game analyst who examines, interprets, and evaluates the validity of the data 46 extracted, introduces corrections utilizing routine MTXUP, and structures the input to routine **ANALYS** avoiding effectiveness indicators for which insufficient data were extracted. The statistical analysis is performed in the fourth phase of the process **by** routines MTXUP and **ANALYS.** For a complete discussion of the philosophy of war gaming, war game analysis, and analysis **<sup>E</sup>**techniques used in the Analysis Output Processor, see Development of a Division War Game Model (DIVWAG), Volume II, Analytical Methodologies; **USACDC** Combat Systems Group Study; December **1971.**

 $VI-1-1$ 

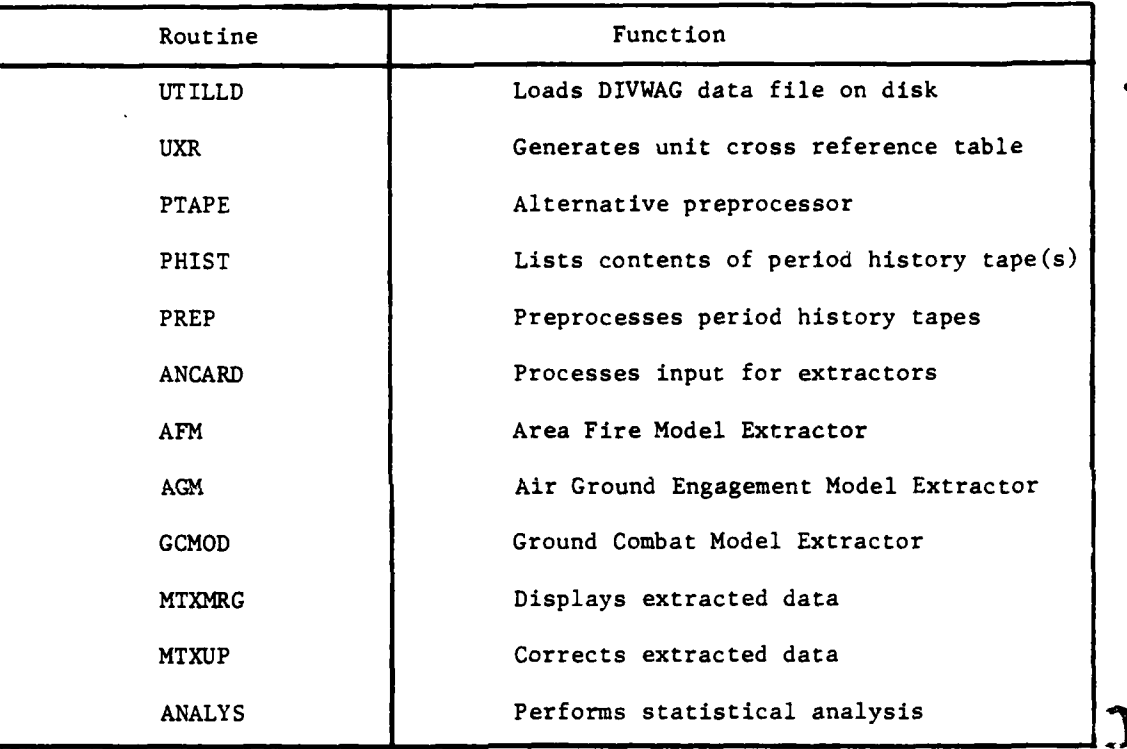

## Figure VI-1-1. Analysis Output Routine

 $VI - 1 - 2$ 

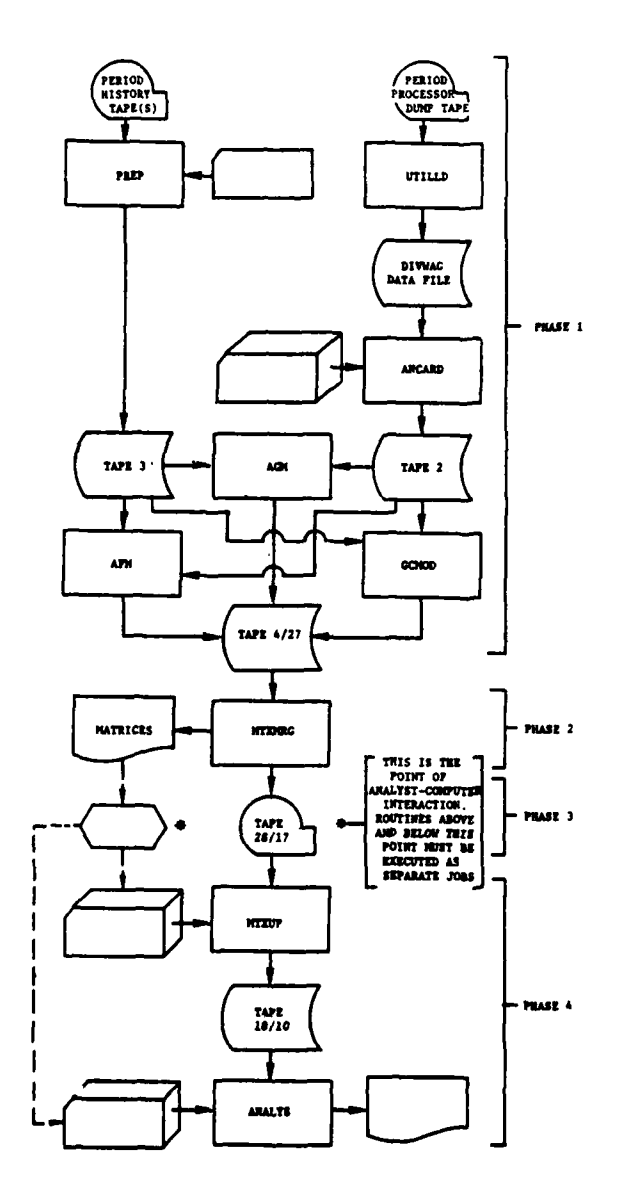

ì

 $\frac{1}{2}$  )

 $\mathbf{I}$ 

÷

 $\begin{array}{c} 1 \\ 1 \\ 1 \end{array}$ 

 $\mathbf C$ 

÷,

 $\sim$  $\frac{1}{2} \frac{1}{2} \frac{1}{2}$ 

 $\ddot{\phantom{1}}$ 

 $\ddot{\phantom{0}}$ 

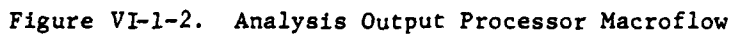

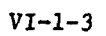

j

#### APPENDIX A

#### HISTORY TAPE FORMATS

**1.** INTRODUCTION. This appendix contains descriptions of the contents and formats of the history tapes in the Analysis Output Processor.

2. HISTORY TAPE RECORDS. Records are of fixed length, with 128 usable words per record. The first two words of each output record have a specified purpose; the remaining 126 words are defined as necessary within each of the various models. The first two words are time and record type, respectively.

a. Time. The first word is the game time, represented by a single integer value in the form ddhhmm, where dd is the day, hh is the hour, and mm the minute. It is completed as:

#### $TIME = \text{DAY*10000+100+MINUTE.}$

b. Record Type. The second word is an assigned integer value in the form sslp where ss is the model code, **1** the logical record number, and p the physical record number. A **1** is used to distinguish logical records produced in different portions of a model. A p is significant when more than one physical record is necessary to complete a logical record. The value ss is used to identify records by model. The following model codes have been assigned:

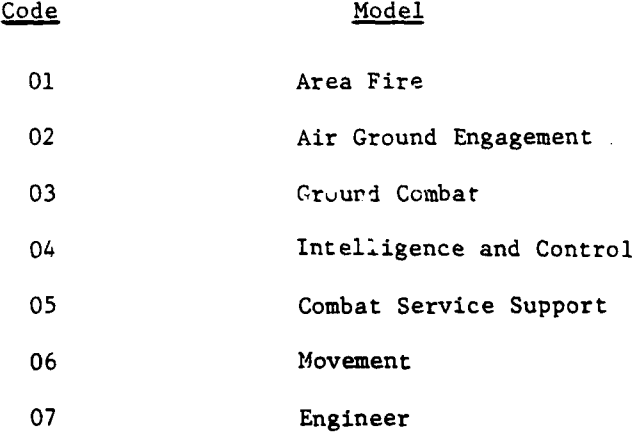

In addition, record types 888, 899, and 999 are used for control purposes.

í

 $VI-1-A-1$ 

c. Record Formats:

ì

**(1)** Record Type **111.** One recozd is written for each unit which is assessed within the Area Fire Model.

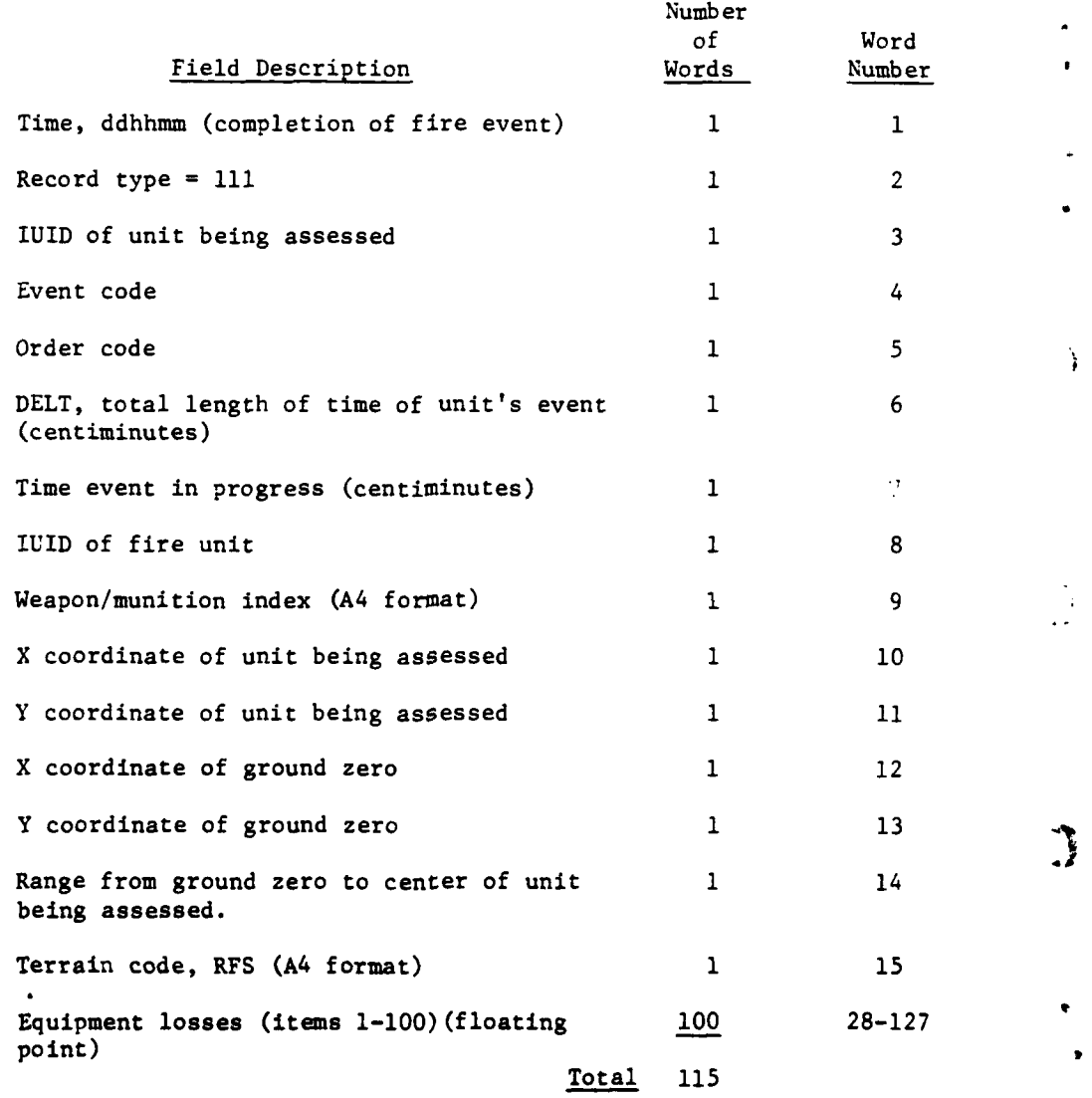

÷

 $\label{eq:3} \mathcal{F} = \mathcal{F}(\mathcal{A},\mathcal{E})$ 

(2) Record Type 112. One record is written for each unit which is assessed **by** the Area Fire Model. It immediately follows a record type **ill** and is a logical continuation.

 $VI-1-A-2$ 

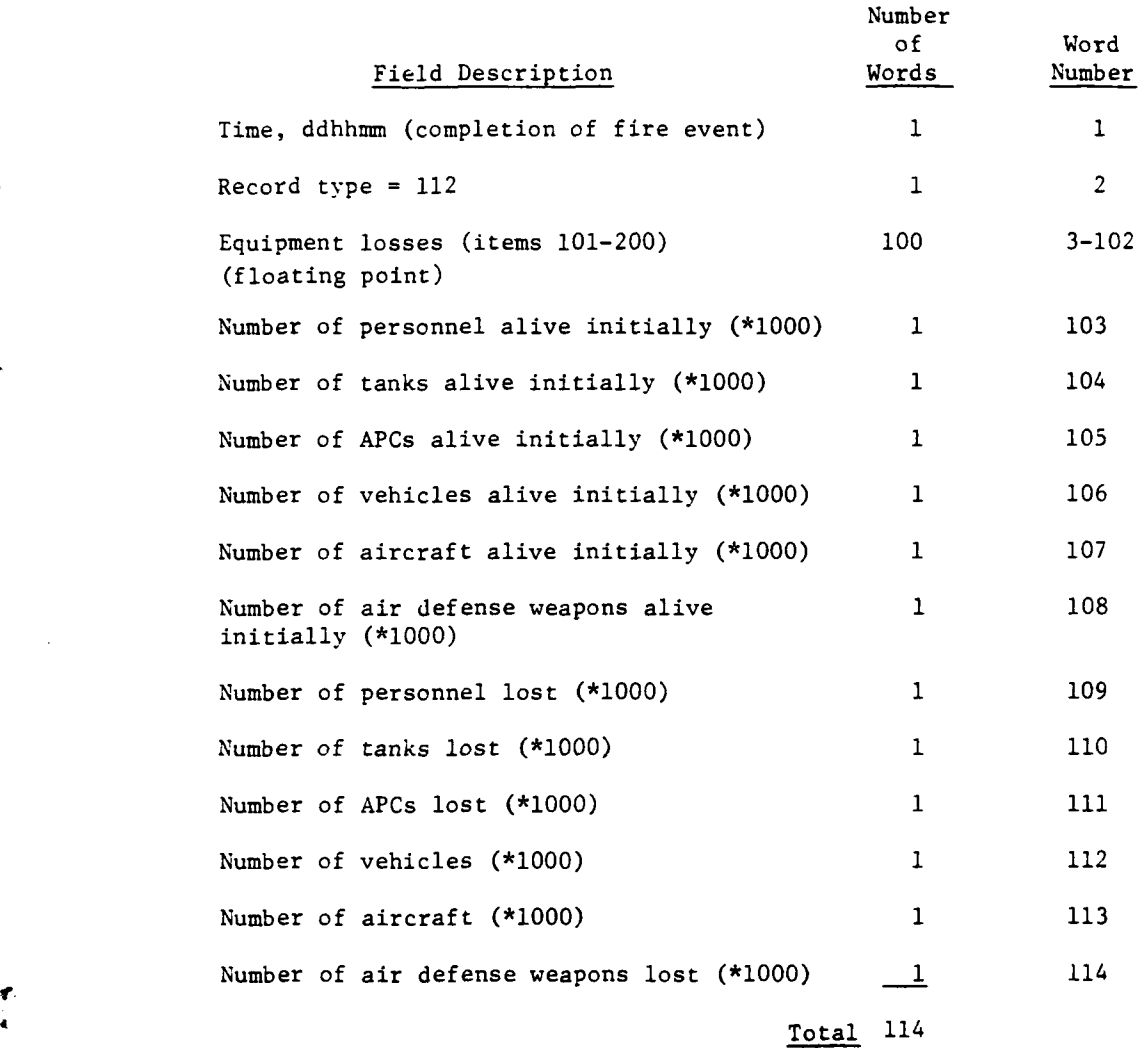

 $\mathbf{r}$ 

(3) Record Type 121. One record is written for each unit initiating area fire.

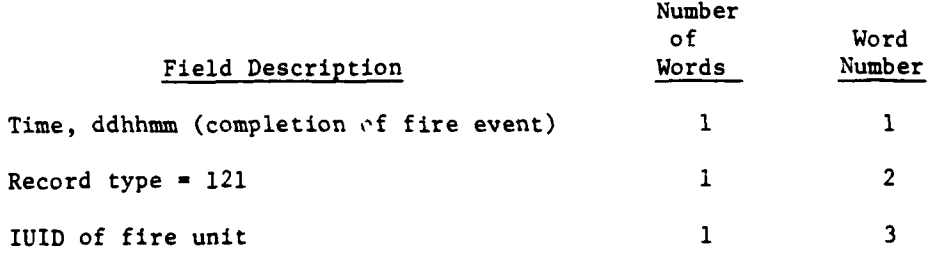

 $VI - I - A - 3$ 

 $\sim$  .

 $\mathcal{C}$ 

À

 $\mathbf{i}$ 

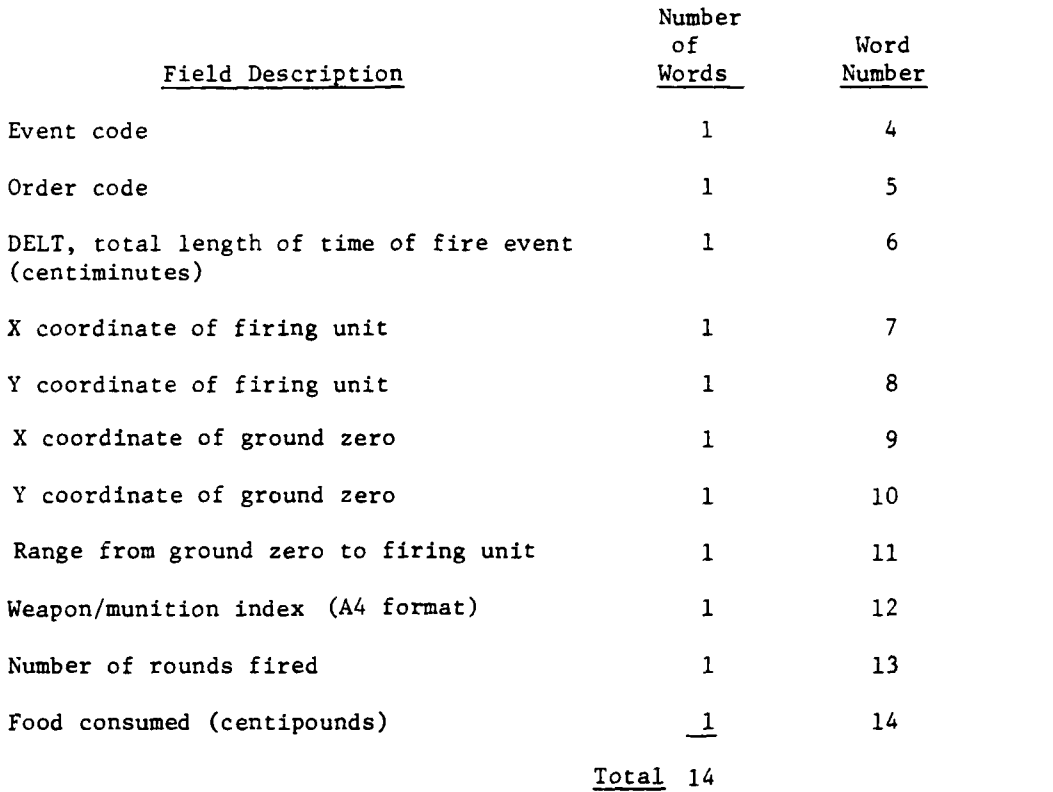

ĵ

ì

(4) Record Type 211. One record is written for each mission request received by the Air Ground Engagement Model.

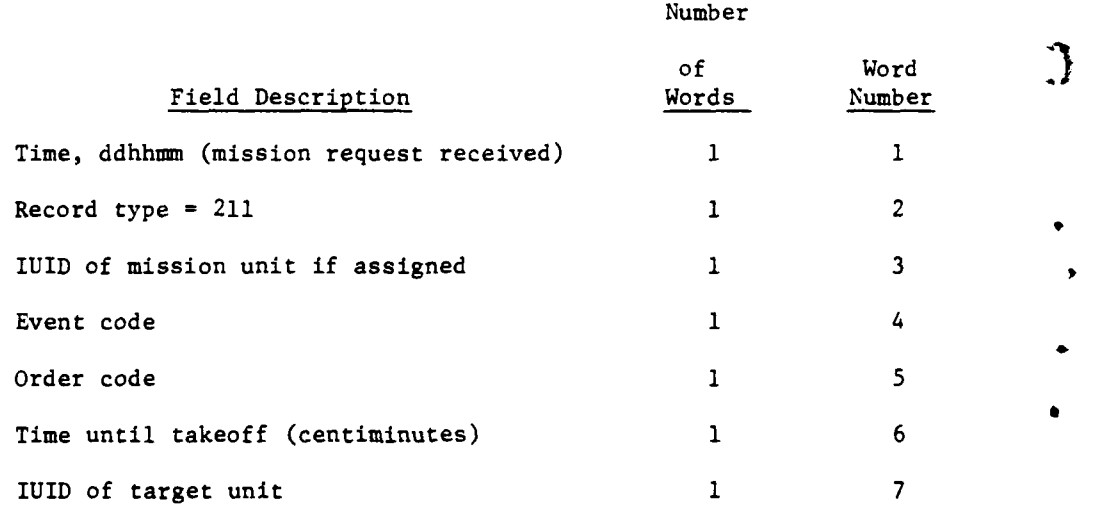

 $VI-1-A-4$ 

9' **.** - 2' **.** - 2' **.** - 2' **.** - 2' **.** - 2' **.** - 2' **.** - 2' **.** - 2' **.** - 2' **.** - 2' . - 2' . - 2' . - 2' . - 2' . - 2' . - 2' . - 2' . - 2' . - 2' . - 2' . - 2' . - 2' . - 2' . - 2' . - 2' . - 2' . - 2' . - 2' . -

• , - . i . , - .I

Ĵ.

医牙医胃囊 法法定委员会

**Contractor** 

## **5 P**

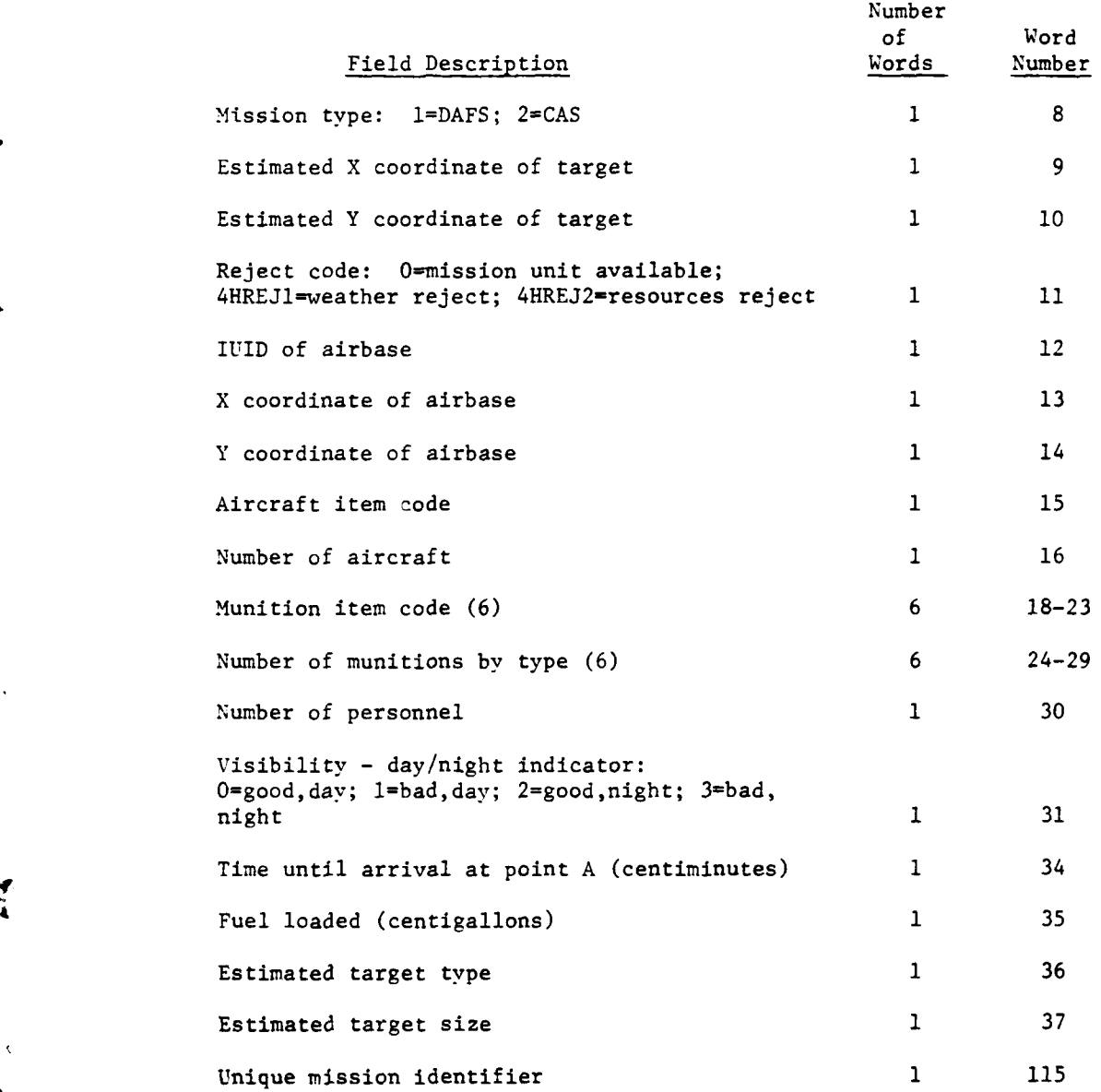

(5) Record Types 221, 251. These two record types are identical in content and describe that portion of the flight segment between the airbase and the target area in which the aircraft are vulnerable to enemy airdefense fires. Record type 221 describes the flight from the airbase to the target area, and record type **251** describes the return flight from the target area back to the airbase.

 $\sum_{V=1-A-5}$ 

h .. . . . ... . .. ... - . .. . \_ n-jI - 4 u *.* - . . .

È

# **15** *APR* **<sup>1975</sup>**

 $\mathbf{f}$ 

ķ

 $\frac{1}{2} \left( \frac{1}{2} + \frac{1}{2} \right)$ Ą

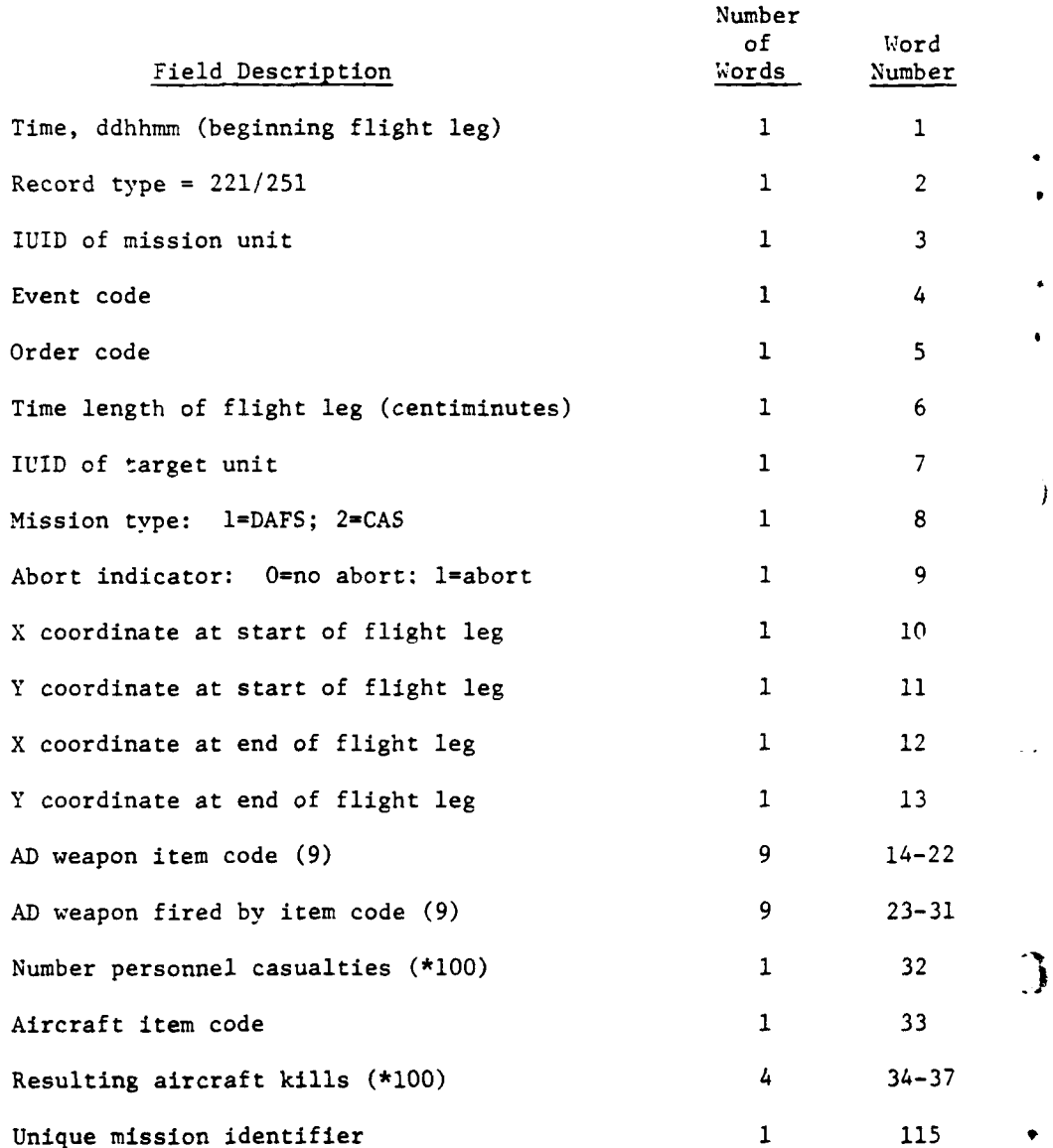

À

(6) Record Type 231. One record is written for each mission unit engaging a target in the Air Ground Engagement Model.

 $VI-1-A-6$ 

9, , **- Il, m'lI I I**

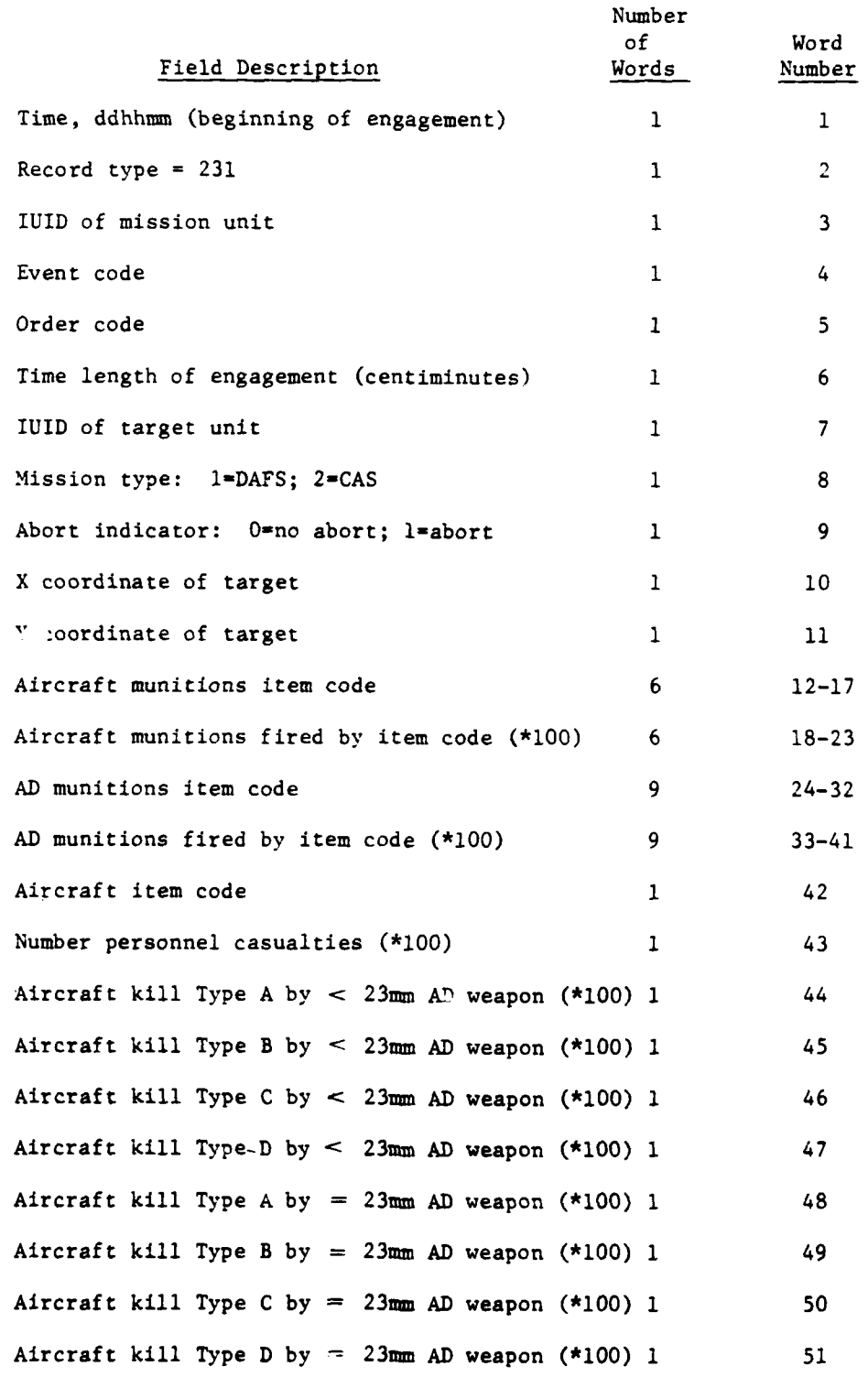

.<br>...

 $\ddot{\phantom{1}}$ 

 $\mathbf{i}$ 

 $\frac{1}{1}$ 

 $\mathbf c$ 

 $\begin{array}{c} \mathbf{1} \\ \mathbf{1} \\ \mathbf{2} \\ \mathbf{3} \end{array}$ 

**VI-1-A-7**

**AREA** 

# 1 5 APR 1975

 $\Omega$ 

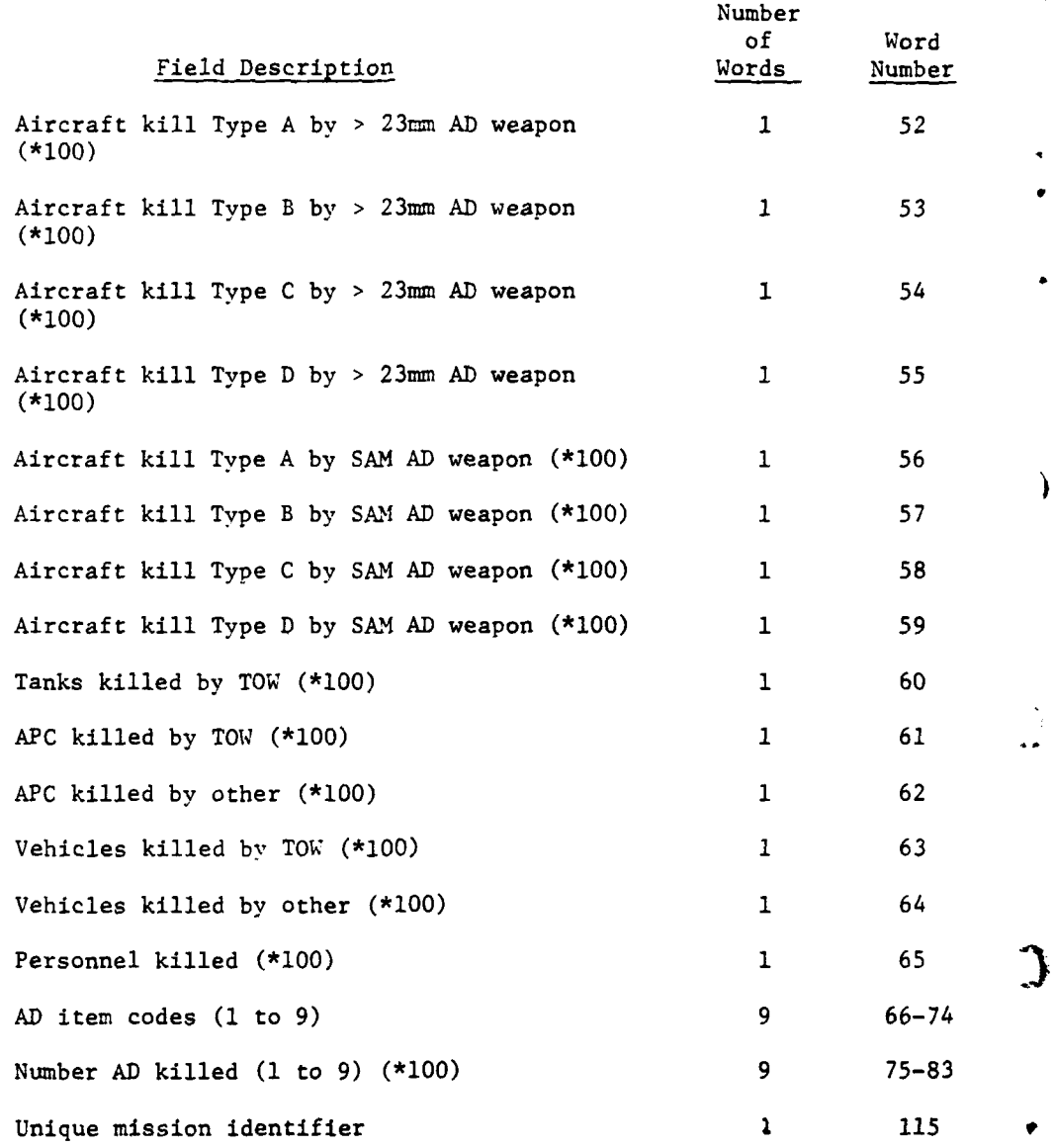

(7) Record Type 241. One record is written for the assessment of<br>the target unit engaged by a mission unit simulated by the Air Ground<br>Engagement Model.

 $VI-1-A-8$ 

# **15** APR **<sup>1975</sup>**

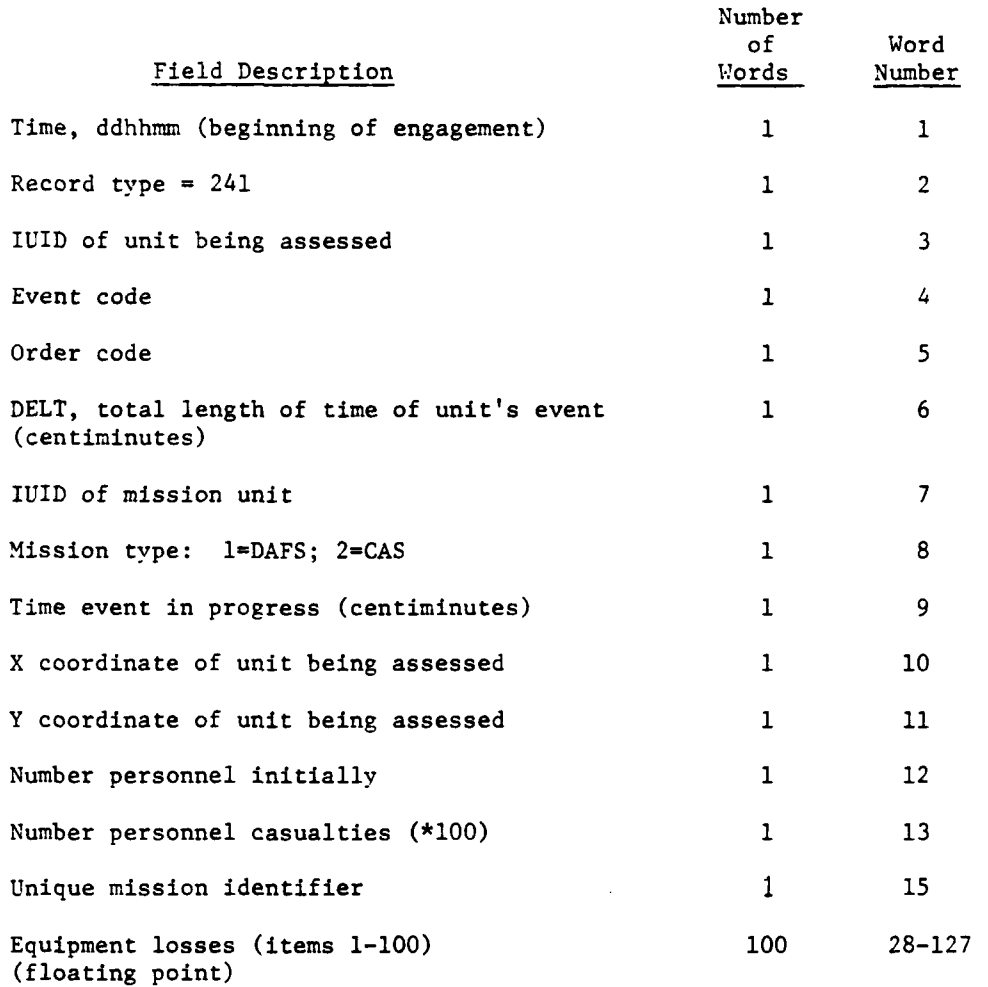

(8) Record Type 242. One record is written for the assessment of the target unit engaged by a mission unit. This record type follows and logically completes record type 241.

 $\mathbf{r}$ 

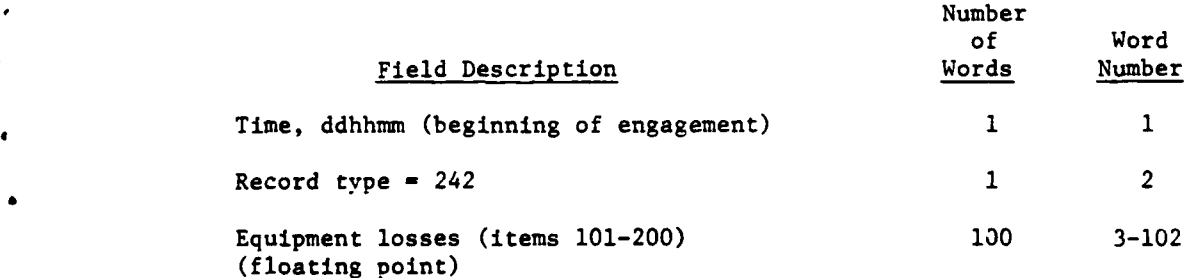

**C** VI-l-A-9

# **15** APR **<sup>1975</sup>**

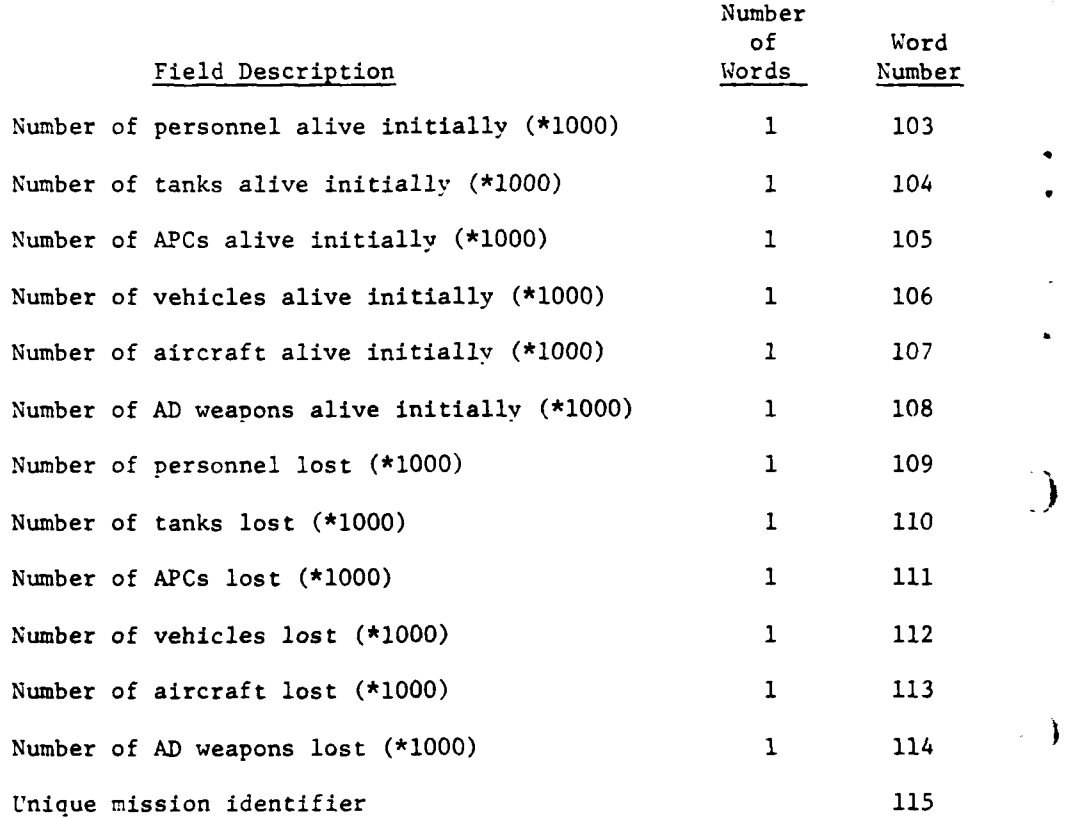

(9) Record Type 311. One record is written for each unit of each attacker-defender pair modeled in Ground Combat. This is the first of three physical records used to describe each unit. The three records for the attacking unit (311, 312, 313) are written first and are followed by the three records for the defender.

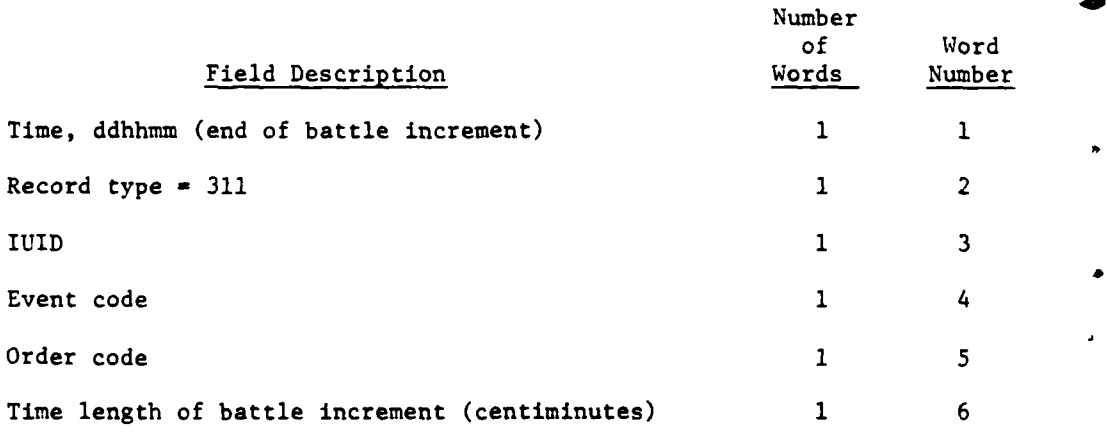

VI-1-A-10

 $\ddot{\phantom{0}}$ 

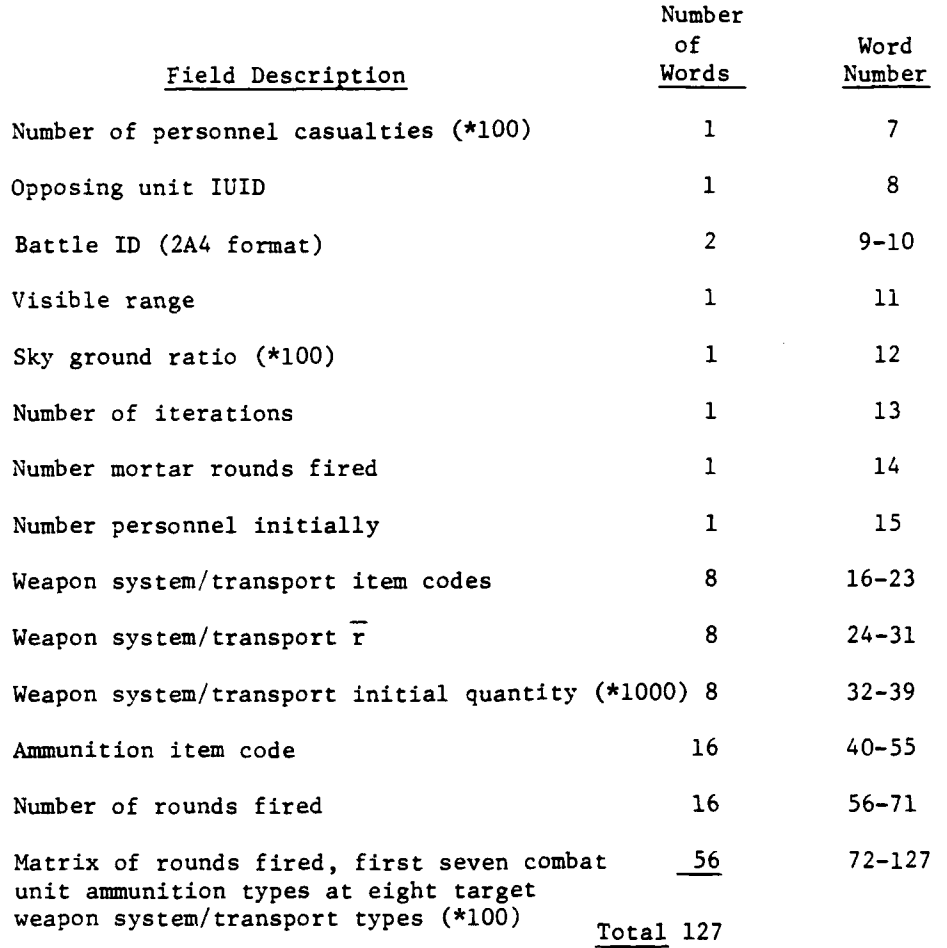

**(10)** Record Type 312. One record is written for each unit of each Ground Combat attacker-defender pair. This record follows record type 311.

 $\ddagger$ 

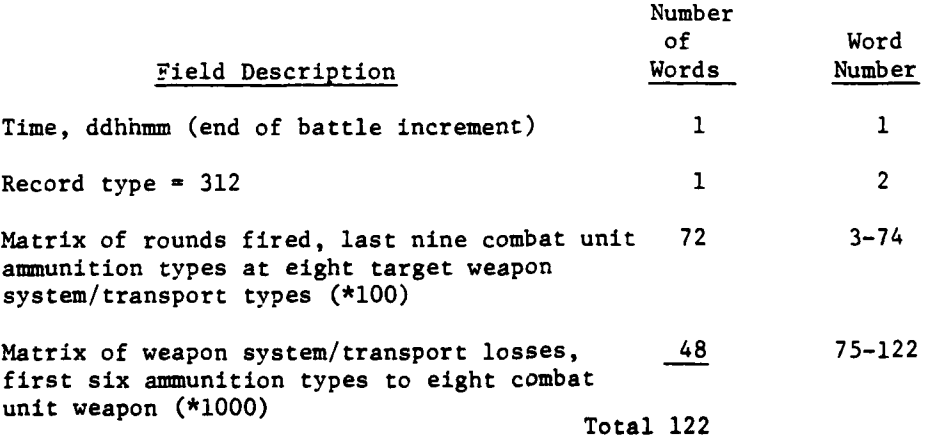

**C** VI-1-A-1 1

**, . ,.=n'Im um m•lll lllll**

**(11)** Record Type 313. One record is written for each unit of each attacker-defender pair. This record follows record type 312.

 $\frac{1}{2}$  $\ddot{\cdot}$ 

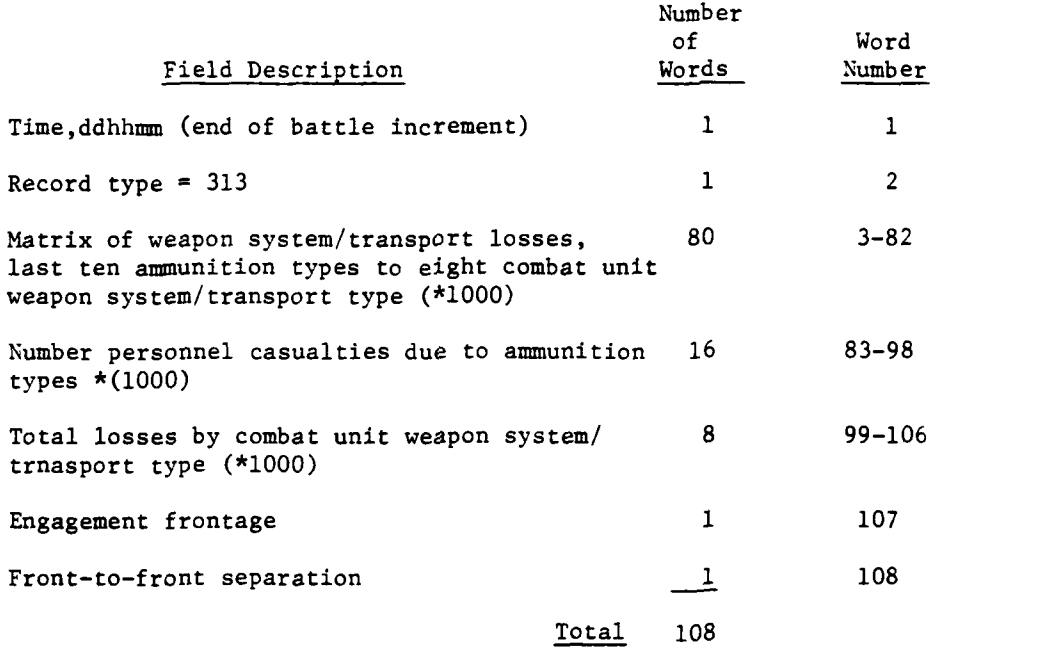

 $\lambda$ 

J

(12) Record Type 321. One record is written for each battle unit involved in each battle increment modeled by the Ground Combat Model.

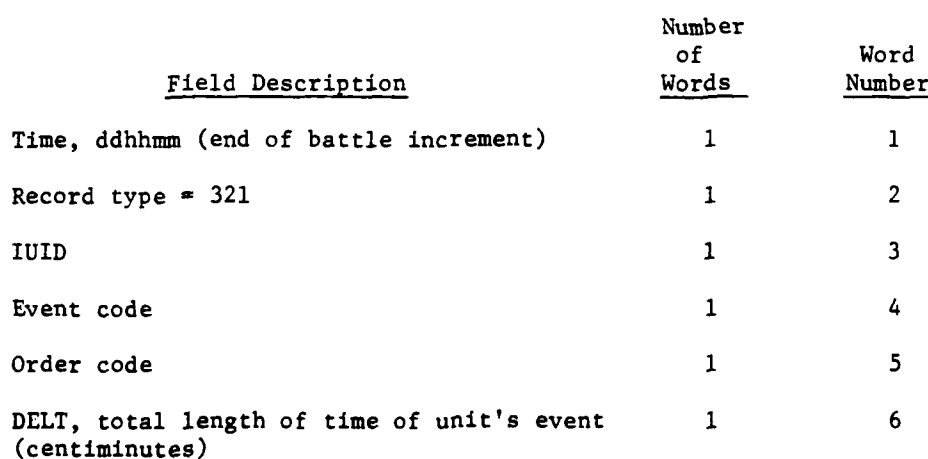

 $VI-1-A-12$ 

**JiI**

## 1 **5 APR 1975**

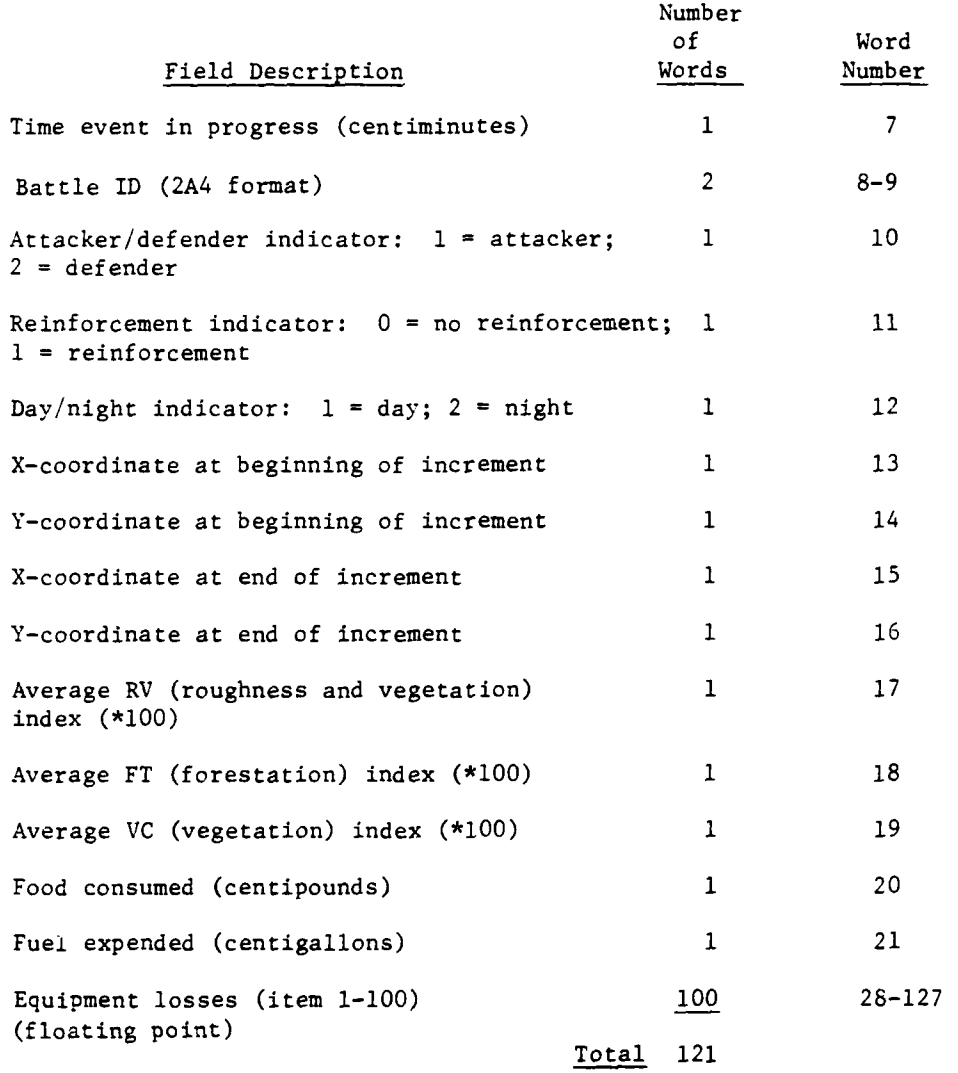

 $\ddagger$ 

 $\mathbf{f}$ 

(12a) Record Type **333.** (See page VI-l-A-18). (13) Record Type 322. One record is written for each battle unit involved in each Ground Combat battle increment. This physical record follows and logically completes physical record type **321.**

 $VI-1-A-13$ 

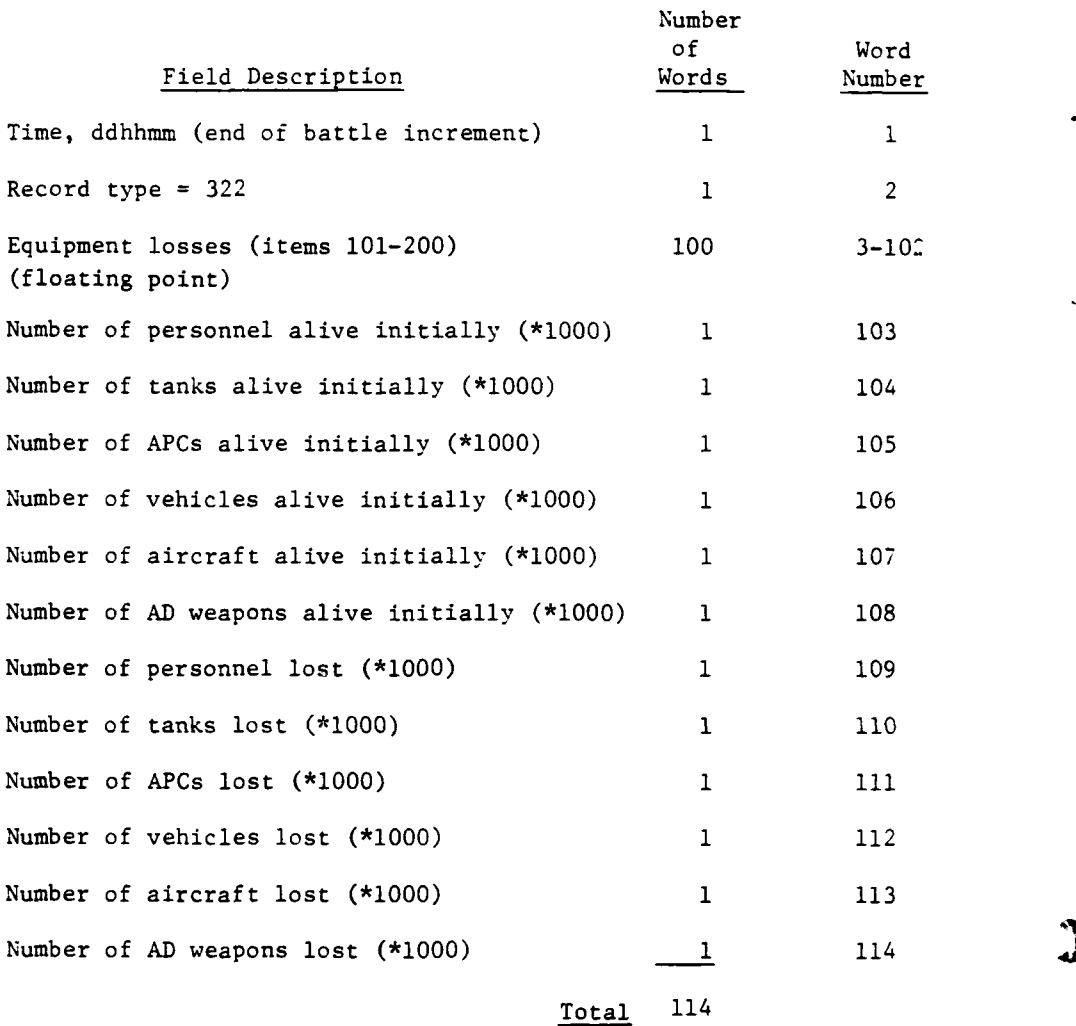

 $\overline{\phantom{a}}$ 

 $\bar{ }$ 

2

Ĵ

Ì  $\mathcal{F}$ 

j

**r** .

(14) Record Type 511. One record is written each time an attempt is made to satisfy a supply request received by the Combat Service Support Model.

 $VI-1-A-14$ 

الأرداد والمعاملات أنتفاء المقالين

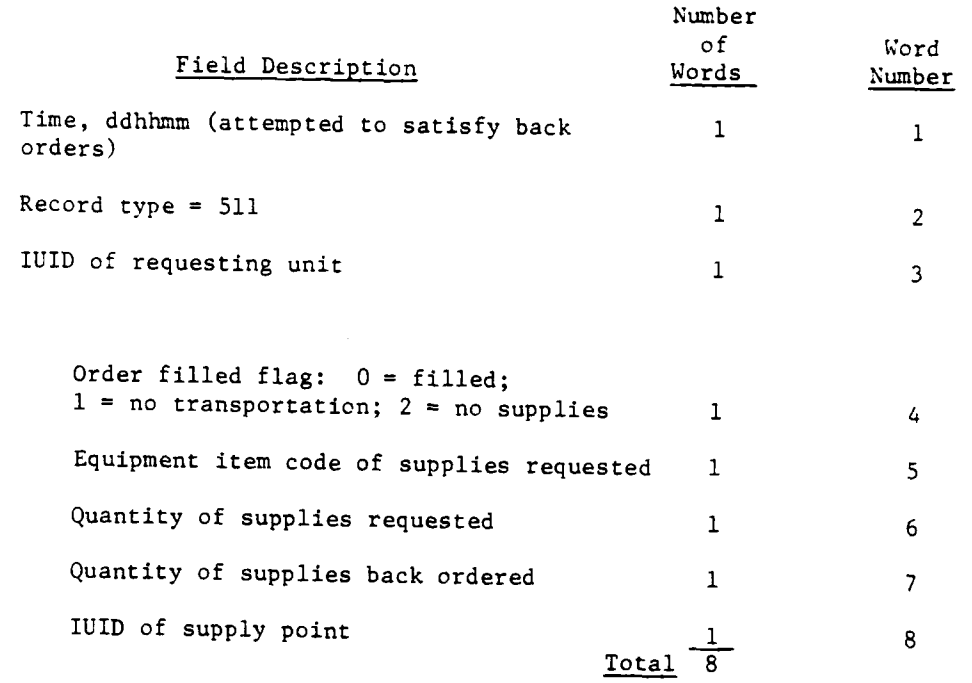

(15) Record Type 521. One record is written for each supply action taken by the CSS Model.

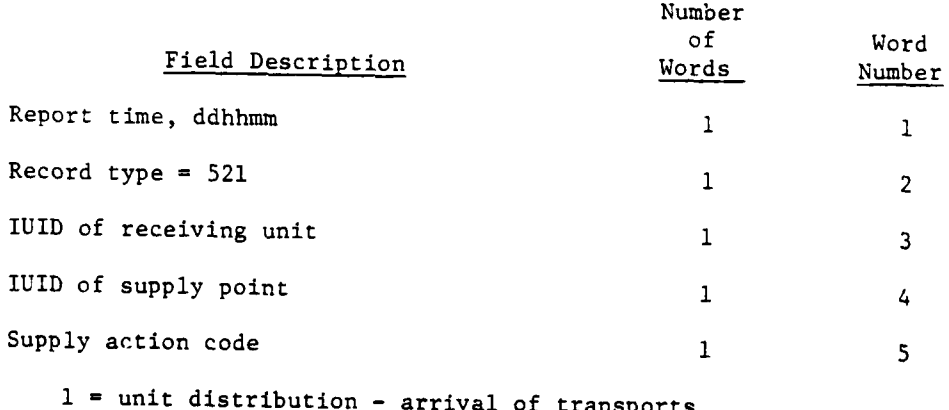

and/or consumables at receiving unit

-2 = resupply of supply point

**t.**

ŗ, ،,

 $\mathbf{i}$ 

2 = supply point distribution

**3 =** unit distribution **-** return transports to supply point

**. .....** - **I Ii**

**VI-1-A-15 C**

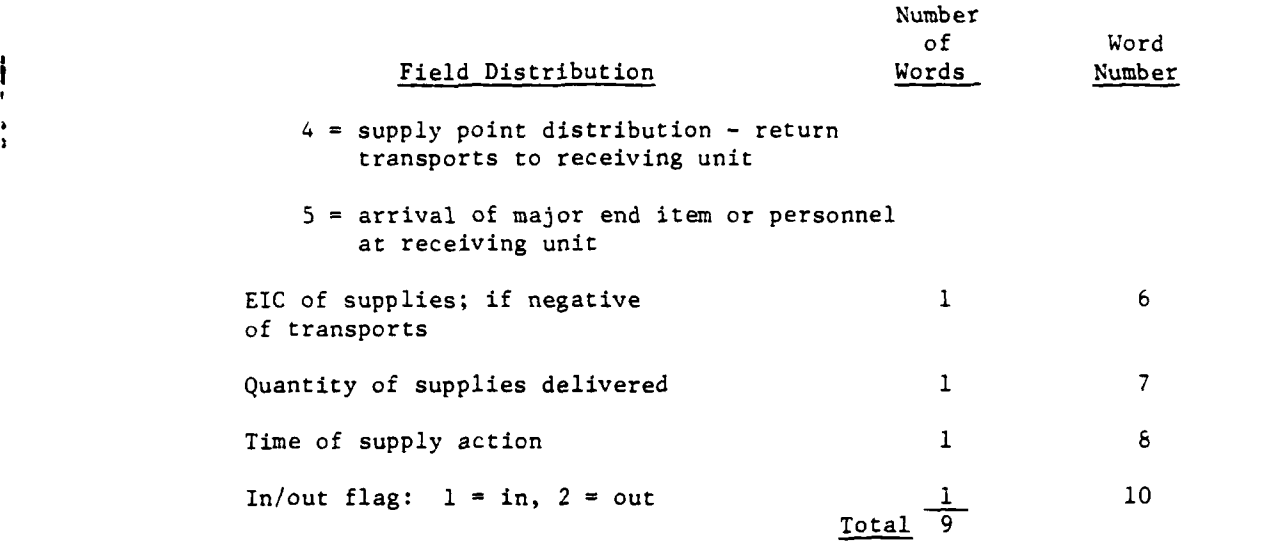

 $\hat{y}$ (16) Record Type 611. One record is written for each model segment traversed by a moving unit in the Movement Model.

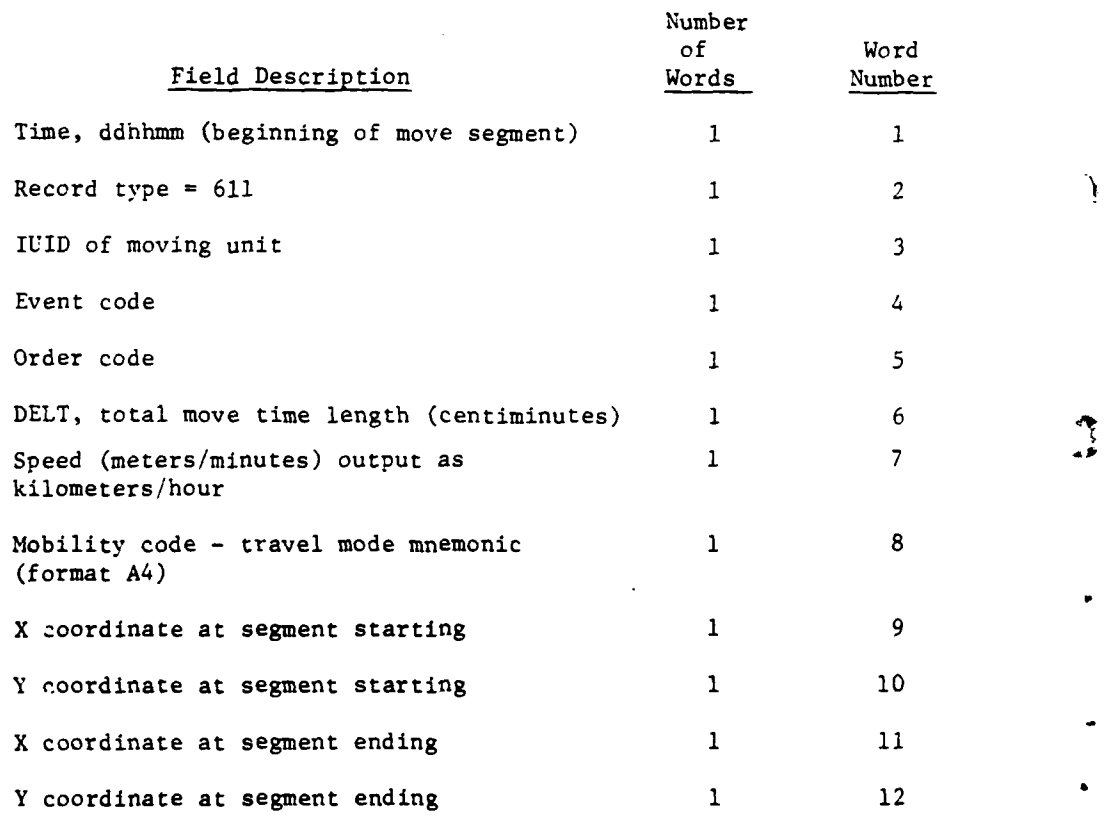

 $VI-1-A-16$ 

j

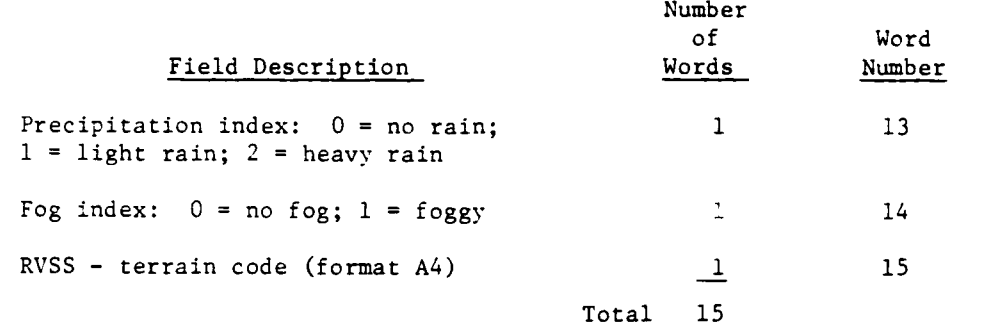

**(17)** Record Type **888.** This record signals that the Period Processor generated a restart tape at this point. **All** entries except the record type are null.

**(18)** Record Type **899.** This record signals the end of a physical tape, but not the end of a simulation period. **All** entries except the record type are null.

**(19)** Record Type **999.** This record signals the end of a simulation period. **All** entries except the record type are null.

 $\begin{matrix} \overline{a} \\ \overline{b} \end{matrix}$ 

VI-1-A-17

# **15 APR <sup>1975</sup>**

 $\ddot{\cdot}$ 

 $\begin{array}{c} \begin{array}{c} \begin{array}{c} \end{array} \\ \begin{array}{c} \end{array} \end{array} \end{array}$ 

**CONTROL AND PROPERTY** 

(13a) Record Type 333. One record is written for each attackerdefender battle unit pair involved in each Ground Combat battle increment.

ì

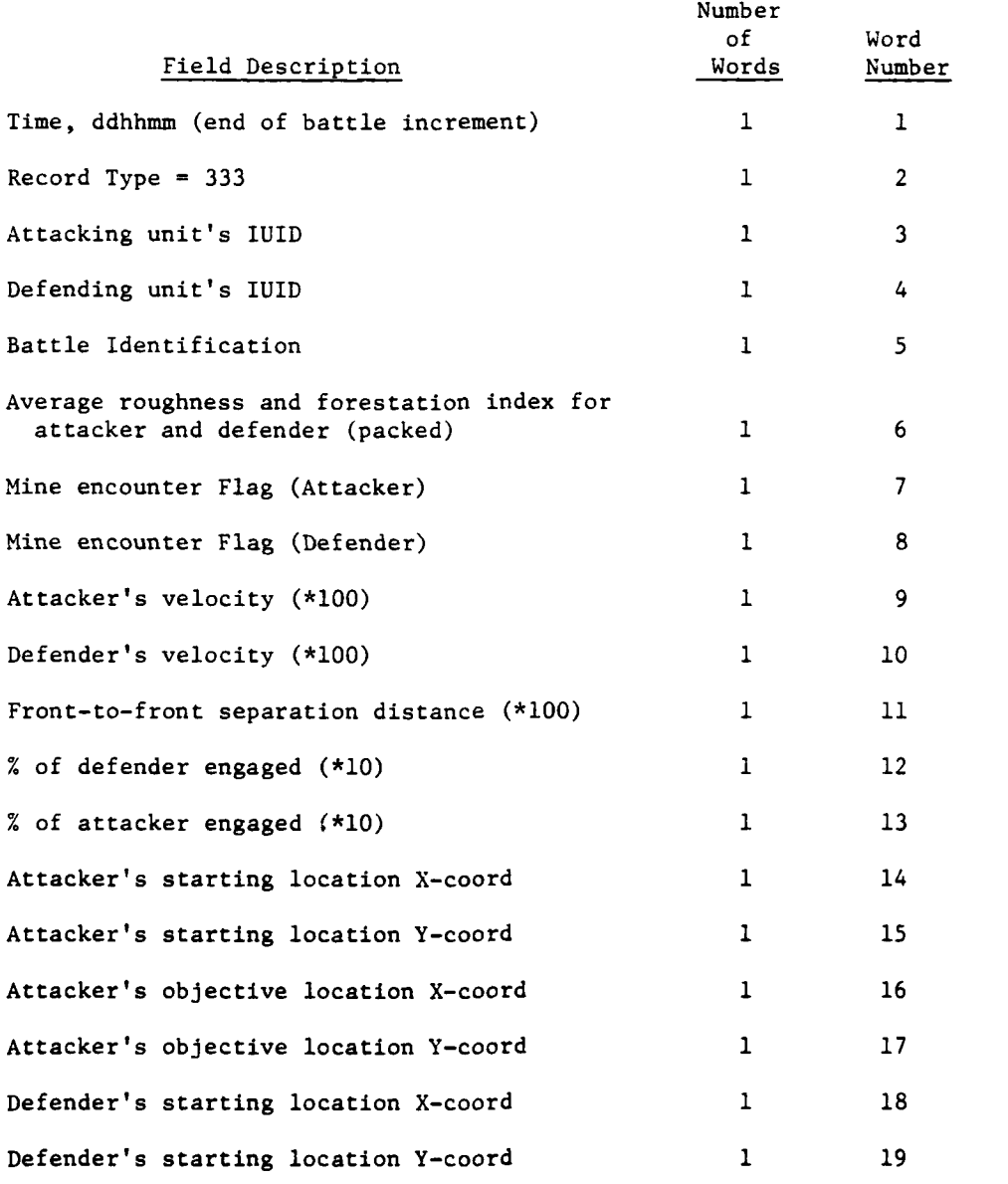

VI-1-A-18

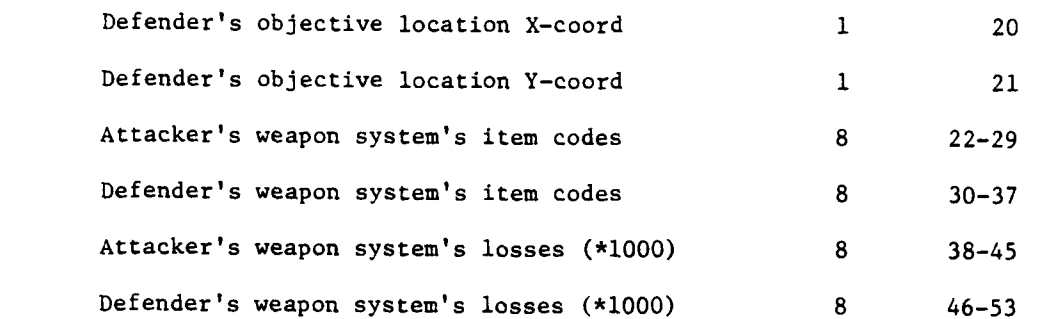

**I**

**C**

## **•** VI-l-A-19
### CHAPTER 2

### TAPE PREPROCESSORS

**1.** INTRODUCTION. The preprocessor routines of the Analysis Output Processor are designed to create, from one or more multiple period history tapes, a single file abbreviated period history tape that contains only those records from which the extractor routines can extract data. The Analysis Output Processor contains two preprocessor routines, PREP and PTAPE; either one may be used. If routine PTAPE is chosen, routine UXR must be executed to create a unit cross reference table as required input for routine PTAPE.

2. ROUTINE PREP. Routine PREP selects records to be transferred to the abbreviated period history tape according to two criteria, game time and record type. Only one abbreviated period history tape can be created by PREP.

3. ROUTINE PTAPE. Routine PTAPE selects records according to four record criteria: game time and record class (i.e., the model that generated the record), and the identification (UID), or type designator (UTD) of the unit to which the record pertains. PTAPE has the capability of creating more than one abbreviated period history tape. Care must be exercised in using the UID and UTD selection criteria to avoid suppressing significant data by eliminating records that should have been transferred. For example, when an analysis of the effects of certain Blue force artillery units is performed, data are extracted from Area Fire Assessment records pertaining to Red force units that were targets of Blue force artillery fire. If the UIDs or UTDs of the Blue force artillery units are used as selection criteria, and records pertaining to all Red force units are eliminated, the results of the analysis will show all Blue force artillery units equally ineffectual.

4. ROUTINE UXR. Routine UXR compiles a unit cross reference table from information stored on the unit status file for use by routine PTAPE. This table is not used elsewhere in the processor. Before executing routine UXR, the DIV4AG data file must be loaded to a mass storage device using the utility routine UTILLD.

 $VI-2-1$ 

- - **,.** 

 $\blacksquare$ 

i

#### APPENDIX A

### INPUT REOUIREMENTS FOR TAPE PREPROCESSERS

**1.** INTRODUCTION. This appendix contains descriptions of card and tape inputs required to execute the tape preprocessing routines PREP, UXR, and PTAPE.

2. ROUTINE PREP:

a. Card Input. A single card is input to routine PREP. An example of the card format is illustrated in Figure VI-2-A-1 and contains 4 to 18 input values.

**(1)** Columns 1-2. The number of period history tapes from which records are to be selected is entered, right-justified in columns 1-2. In the figure, record types **111,** 112, 241, 242, 311, 312, and 313 are selected from two tapes.

(2) Columns 3-16. The minimum and maximum times for records to be selected are entered, right-justified, in columns 4-9 and 11-16 respectively. Columns 3 and **10** are separator columns. The minimum and maximum times are packed in the form ddhhmm, where dd is day, hh is hour, mm is minute. See Figure VI-2-A-l.

(3) Columns 18-80. The **1** to 16 record types to be selected are entered in columns 18-20, 22-24, 26-28, and so forth through 78-80. Columns **17,** 21, 25, 29, and so forth to **77** are ignored. Blanks, commas, dashes, or any other characters may be used as separators in these columns.

**b.** Tape Input. One or more period history tapes generated by the DIVWAG Period Processor are input to routine PREP. The period history tape format is described in Appendix A to Chapter 1 of this section.

**3.** ROUTINE UXR:

Card Input. No card input is required.

b. Tape Input. A period dump tape generated by the DIVWAG Period Processor is input to routine UXR.

4. ROUTINE PTAPE:

a. Card Input. An input tapes data card, **I** to 50 sets of selection criteria cards, and an end selection criteria card are required.

**(1)** Input Tapes Data Card. The first input card contains two integer values. The first value, right-justified in column **10,** is the number of period history tapes from which records are to be selected. The second value, right-justified in column **20,** is **1** for normal executions or 2 if duplicate sets of period history tapes are to be input.

**C** VI-2-A-I

**. -- m mm I m mI IiI~m mm • m**

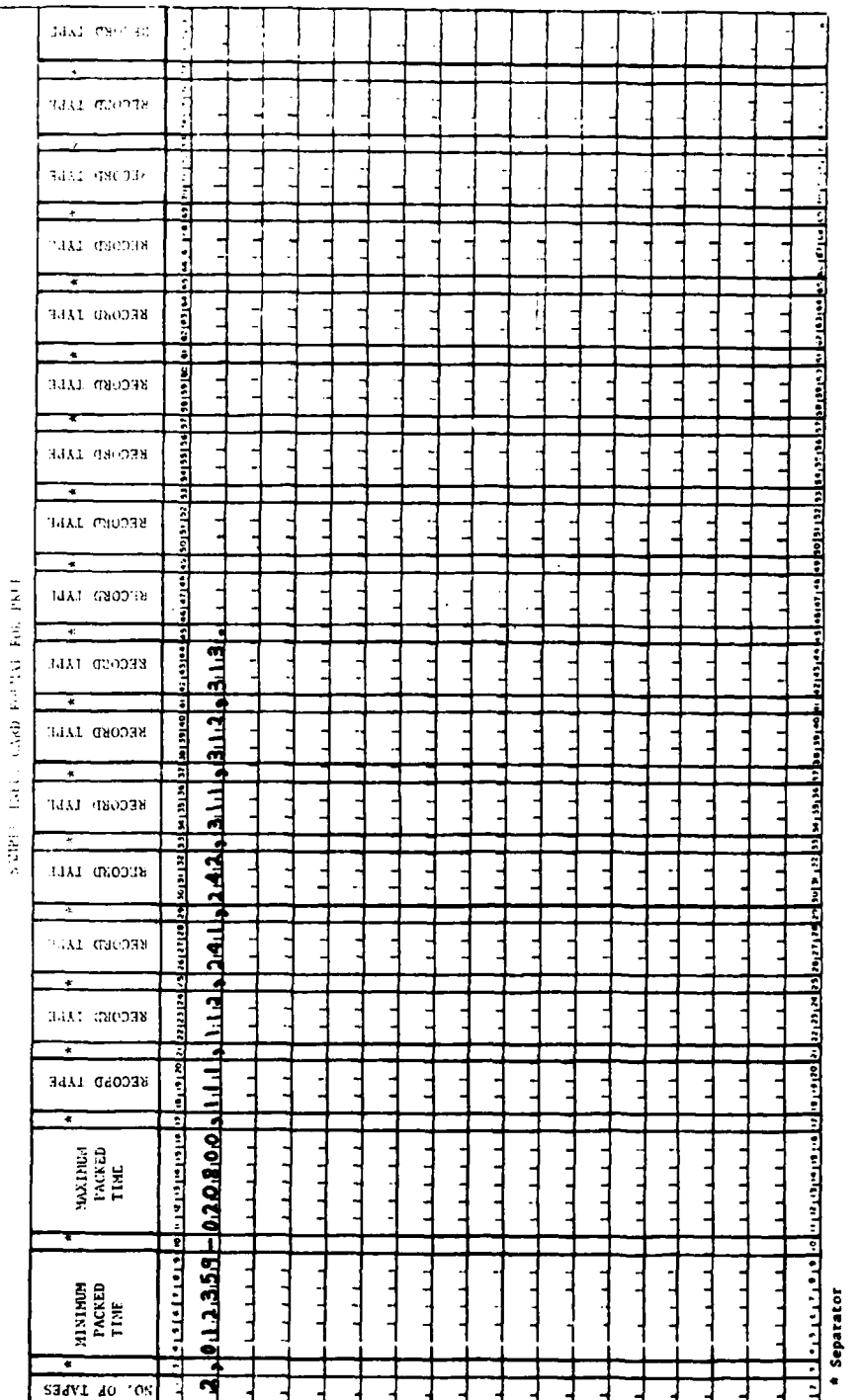

L

 $\overline{1}$ 

j

ł

 $\frac{1}{2}$ 

 $\mathbf{i}$ 

Figure VI-2-A-1. Input Card Format for PREP

í

Ì

 $\mathfrak{Z}$ 

これをある この の の の の の の の の の の の

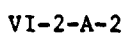

(2) Selection Criteria Sets. Each set contains at least two cards; any number (including zero) of selection criteria cards, a device card, and a end card. All cards are free form; blanks are ignored. Four types of selection criteria cards are allowed, and are described in the following paragraphs.

(a) Unit Identification **(UID)** Criteria Card. The UID criteria card allows the user to select event records of a single unit or a set of units by specifying the appropriate UIDs. The format of the card requires the key characters "UID =" followed by the unit identifications which must be separated by commas. The card size limits the number of eight-character UIDs on one card to seven; however, any number of UID cards may be included in a set, and one to seven UIDs may be on any card. The maximum number of units is 100. If it is desired to select all of the units in either the Blue force or Red force, the form of the card is UID **=** ALLB for Blue or UID = ALLR for Red. If no UID card is included in a criteria set, all units are acceptable dependent on the other criteria.

(b) Unit Type Designator (UTD) Criteria Card. The **UTD** criteria card allows the selection of a single unit type or a set of unit types by listing appropriate UTDs. The format of the **UTD** card requires the key characters "UTD **="** followed by the UTDs which must be separated by commas. UTDs may be either actual four-character UTDs or partial VTDs, in which one to three of the **UTD** characters are masked with asterisks **(\*)** to indicate that only the unmasked characters are significant. The card size limits the number of UTDs on one card to 15; however, any number of **UTD** cards may be included in a set, and any number of UTDs may be on any one card. The limiting constraint is that the number of units should not exceed 100. If no UTD card is included in a criteria set, all unit types are acceptable dependent on the other criteria.

(c) Time (TIM) Criteria Card. Game time may be applied as a criterion for the selection of event records by use of the TIM criteria card. The format of the TIM criteria card requires the key characters "TIM =" followed by time intervals with separating commas. The time intervals must be in the form ddhhmm-ddhhmm, where ddhhmm indicates the day/hour/minute form of game time, and the earlier time must be on the left. The number of time intervals on one card is limited to six by card size; however, multiple cards may be used. The maximum number of time intervals allowable per set is 15. If no TIM criteria card is included in a criteria set, time is not a criterion for selection.

**d)** Class (CLS) Criteria Card. The CLS criteria card may be used to select event records according to class; i.e., DIVWAG model source. The format of the CLS card requires the key characters "CLS =" followed by a list of class codes separated by commas. Desired classes should be expressable on one card. The following is a list of valid class codes pertaining to the model that is the source.

**VI-2-A-3** 

**-., , , , , ,,.-..** - -

**I,**

Ł.

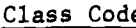

# e Model

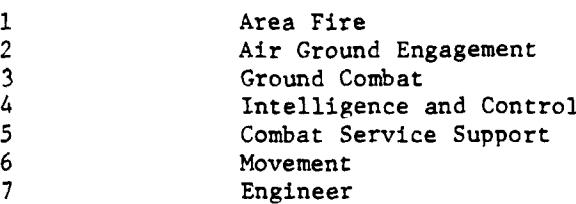

(e) Device (DEV) Card. The user specifies the device number (also termed data set identifier (DSI)) to which the selected records will be written for the criteria set by using the DEV card. Allowable device numbers' are **1,** 2, 3, 4, and 5. The format requires the key characters "DEV =" followed by the device number(s) separated by commas, if more than one.

(f) End of Set Card. Only the key characters "END" are required.

(3) End of Selection Criteria Card. This card is identical in format to the end of set card.

(4) Card Format Example. Figure VI-2-A-2 shows a data card set example. In this figure, records are selected from two period history tapes. The duplicate input option is not used. There are four sets of selection criteria, and four output tapes are generated. The first set of selection criteria causes all records of three Blue units and all Red units to be written on **DSI 1.** The second set causes all records of unit types **FAMT,** EBMI, and those units with UTD beginning with C and ending with T, as well as all Red units to be written on DSI 2. The third set causes all records for Day 1 to be written on DSI 3. The last set causes all records from the Area Fire, Air Ground Engagement, and Ground Combat Models to be written on DSI 4.

b. Tape Input. One or more period history tapes generated by the DIVWAG Period Processor are input to routine PTAPE. Optionally, duplicate history tapes may be input. The format of the Period History tapes is presented in Appendix A to Chapter 1 of this section. In addition, the unit cross reference tape generated by routine UXR must be input.

..2 . **, '.4**

**r".- i I I I I I I I n**

LIFET CASE FORMAT FOR PLAPE

ล้างไปที่เพิ่มเติมกันที่เพิ่มเติมกันที่เพิ่มเติมกันที่เพิ่มเติมกันที่เพิ่มเติมกันที่เพิ่มเติมกันที่เพิ่มเติมกันที่เพิ่มเติมกันที่เพิ่มเติมกันที่เพิ่มเติมกันที่เพิ่มเติมกันที่เพิ่มเติมกัน ووالموارد والمستخدر والمستخدم والمستخدم والمستخدم والمستخدم والمستخدم والمستخدم والمستخدم والمستخدم الأستخدم والمستخدم . "ה היא אותה המתחמת המסוגה האורחים והוא המתחמת המתחמת המתחמת המתחמת המתחמת המתחמת ההוא ההוויח ההוויח והוויח ה  $\mathfrak{M}$  , and the contract of the construction of the contract of the contract of the contract of the contract of  $\mathfrak{M}$ سيبت والمتحدث والمستحدث والمستحدث والمستحدث والمستحدث والمستحدث والمستحدث والمستحدث والمستحدث والمستحدث والمستوقفة **ALLER LEADER** THE FEBRUARY 1999 THE TERM PERSONAL PROPERTY ╡ ユユユ <u>ברוברוניות וברוברוניות וברוברוניות וברוברוניות וברוברוניות וברוברוניות וברוברוניות וברוברוניות של הקרושה</u>  $2.84$  . The state of the state of the state of the state of the state of the state of the state of the state of the state of the state of the state of the state of the state of the state of the state of the state of the <u>The set of the set of the set of the set of the set of the set of</u> TO = FAATA LEAMIN GEAT .... 

Figure VI-2-A-2. Input Card Format for PTAPE

ì.

**THE FREE OF** 

 $VI-2-A-5$ 

#### APPENDIX B

### HISTORY TAPE PREPROCESSORS PROGRAM DESCRIPTIONS

**1.** INTRODUCTION:

a. The Period History tapes written by the DIVWAG Period Processor contain records for events simulated within the models. Selection criteria are input to the history tape preprocesser routines, which, in turn, write abbreviated Period History tabes containing only data records to be extracted for analysis. Either routine PREP or PTAPE may be used to perform this function; but, if PTAPE is chosen, routine UXR must first be executed to create a unit cross-reference-table tape required for PTAPE.

b. Routines described in this appendix in order of appearance are:

- **(1)** PREP, preprocesser routine.
- (2) UXR, routines to build cross-reference tape.
- (3) PTAPE, preprocesser controlling routine.
- (4) INITAL, PTAPE initialization routine.

(5) UIDCD, UTDCD, TIMCD, DEVCD, ENDCD, SQUEZ, and UIDGEN, routines used by PTAPE to process input cards.

(6) DRSPLT, routine used by PTAPE to control selection of records from Period History tapes.

**(7)** READR, SAVDSI, and WRTDOR, utility routines called by DRSPLT.

2. ROUTINE PREP:

4

a. Purpose. Routine PREP selects Period History records which may be analyzed by the Analysis Output Processor according to criteria of game time and record type and writes these records to an abbreviated Period History tape.

b. Input Variables:

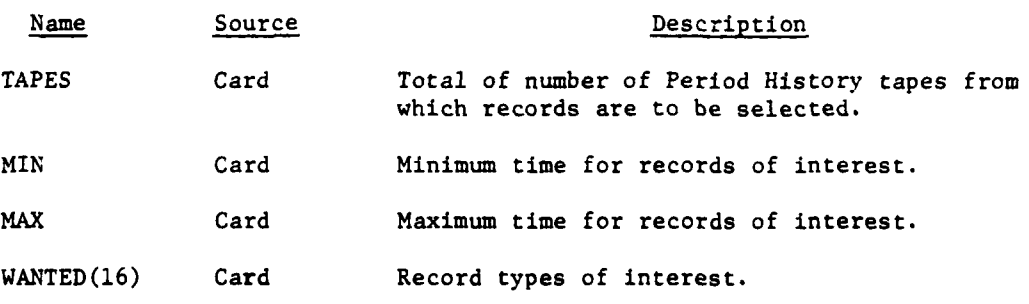

VI-2-B-l

" *.* ' "'\* , "

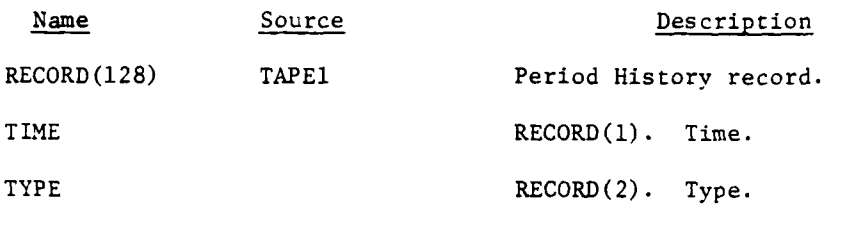

c. Output Variables:

 $\mathbf{i}$ 

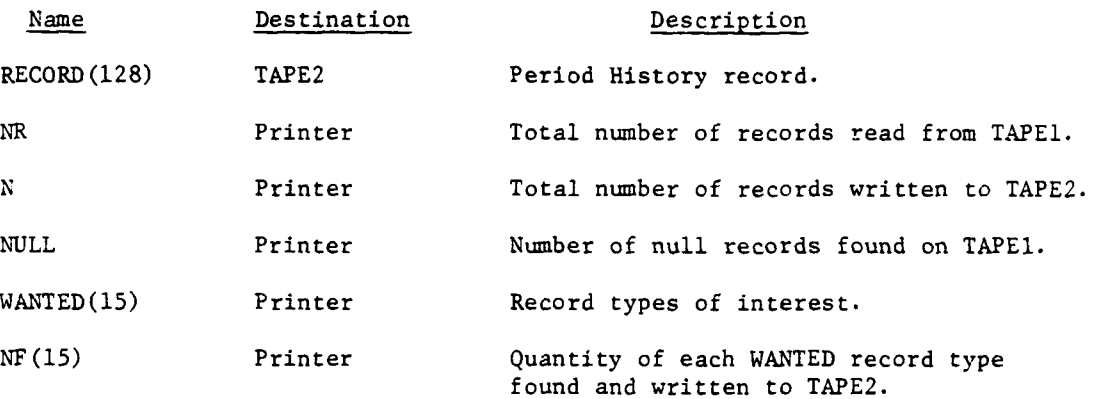

d. Logical Flow (Figure VI-2-B-l):

**(1)** Block **1.** Read the input values from a card image. If there is no card input, stop.

(2) Block 2. Zero NF and count the nonzero record types wanted.

(3) Block L4. Read a Period History record from TAPEl.

(4) Block 3. Check for end of file on TAPE1. If found, increment IEOF, the end-of-file flag. If none, control branches to block **L5.** Check IEOF; if this is the first end of file, branches to block L4.

(5) Blocks 4 and 5. Double end of files have been read. Compare the quantity of tapes read, NT, to number of tapes to be read, TAPES. If there is at least one more input tape, pause. When the operator nounts the next tape and restarts execution, increment NT, and control branches to block L4. If there are no more input tapes, control branches to L8 to enter the normal termination sequence.

(6) Block **L5.** Set IEOF equal to zero, increment the records-read counter; and, if TYPE equals zero, increment the null record counter. Compare TYPE to WANTED and TIME to MIN and MAX. If the record does not meet the selection criteria, control branches to block L4.

**(7)** Block L7. Increment the LF(I) corresponding to this record type and write the record to TAPE2. Control branches to block L4.

 $VI-2-B-2$ 

**.mmmm•m ,4 =-imm •m m**

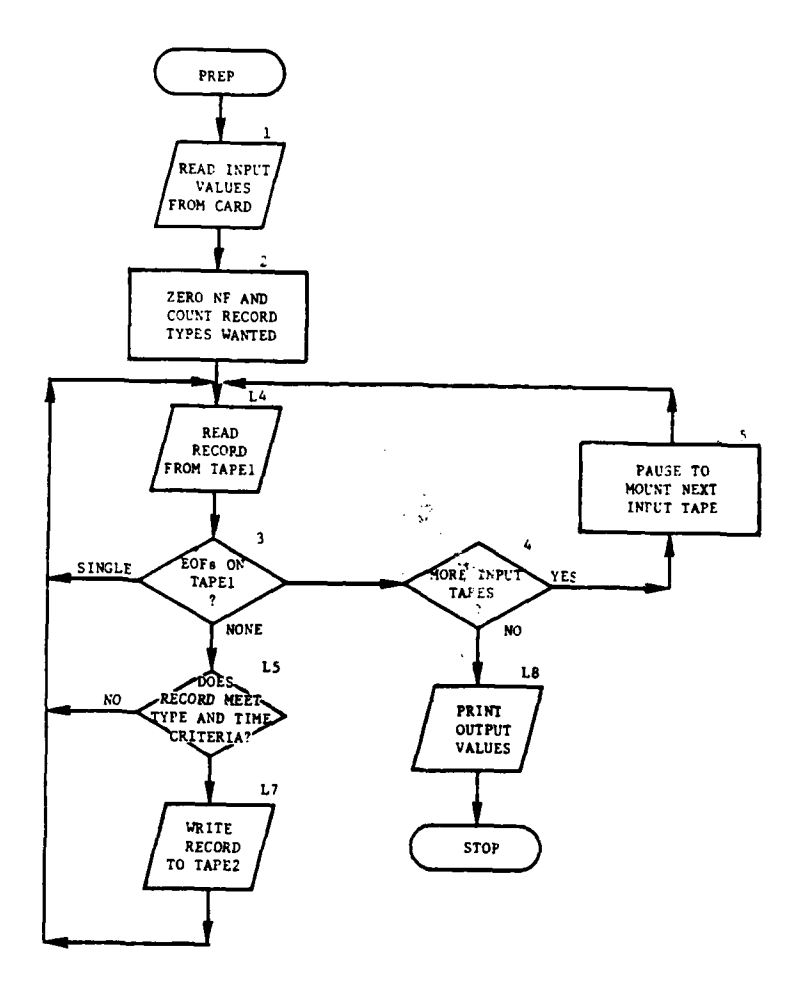

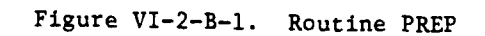

 $\frac{1}{2}$ 

 $\mathbf{I}$ 

 $\mathbf C$ 

1

 $\ddot{\phantom{a}}$ 

 $\begin{array}{c} \hline \end{array}$ 

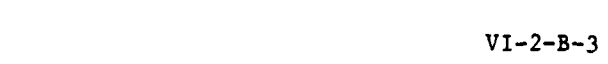

 $\sim$  1400

(8) Block **L8.** Write the counters on the line printer, and terminate execution.

3. ROUTINE UXR:

a. Purpose. Routine UXR creates a unit cross reference table of the unit identification and unit type designator of all units from the unit status. file. The table is printed and written to tape for input to routine PTAPE.

b. Input Variables:

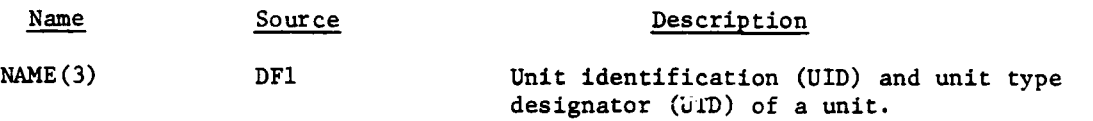

c. Output Variables:

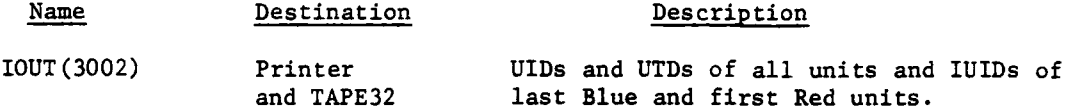

d. Processing Description. The unit identification and the unit type designator of each of the possible 1000 units are read using the DIVWAG Input/Output Package routines, transferred to the output buffer, lOUT, and printed. When the first zero unit identification is encountered the Blue point flag **[IOUT(3001)]** is set. When the next nonzero unit identification is encountered the Red point flag [IOUT(3002)] is set. The Red and Blue point flags are printed and the entire output buffer is written as one record to TAPE32.

#### 4. ROUTINE PTAPE:

a. Purpose. PTAPE is the controlling routine for the alternative tape preprocesser. It reads and identifies the input card types and calls the appropriate routine to interpret, reformat, and store the contents of each card in common storage for use by the routine DRSPLT. When all input cards have been processed, DRSPLT is called to process the Period History tapes.

b. COMMON Definition. The routine PTAPE and its associated subroutines use large areas of blank and labeled common storage to exchange information.

**(1)** Common **/ONE/.** The routine PTAPE allows up to **50** sets of selection criteria to be used. Definitions of each set are stored in the area labeled common **ONE.** Variables in this area are listed below in sequence.

Variable Contents

IUIDS(50,100) **Up** to **100** IUIDs of units to be selected.

الہ۔

ITIME(50,15,2) **Up** to **15** sets of begin-and er'-time increments **(game** time).

:<br>
VI-2-B-4<br>
)

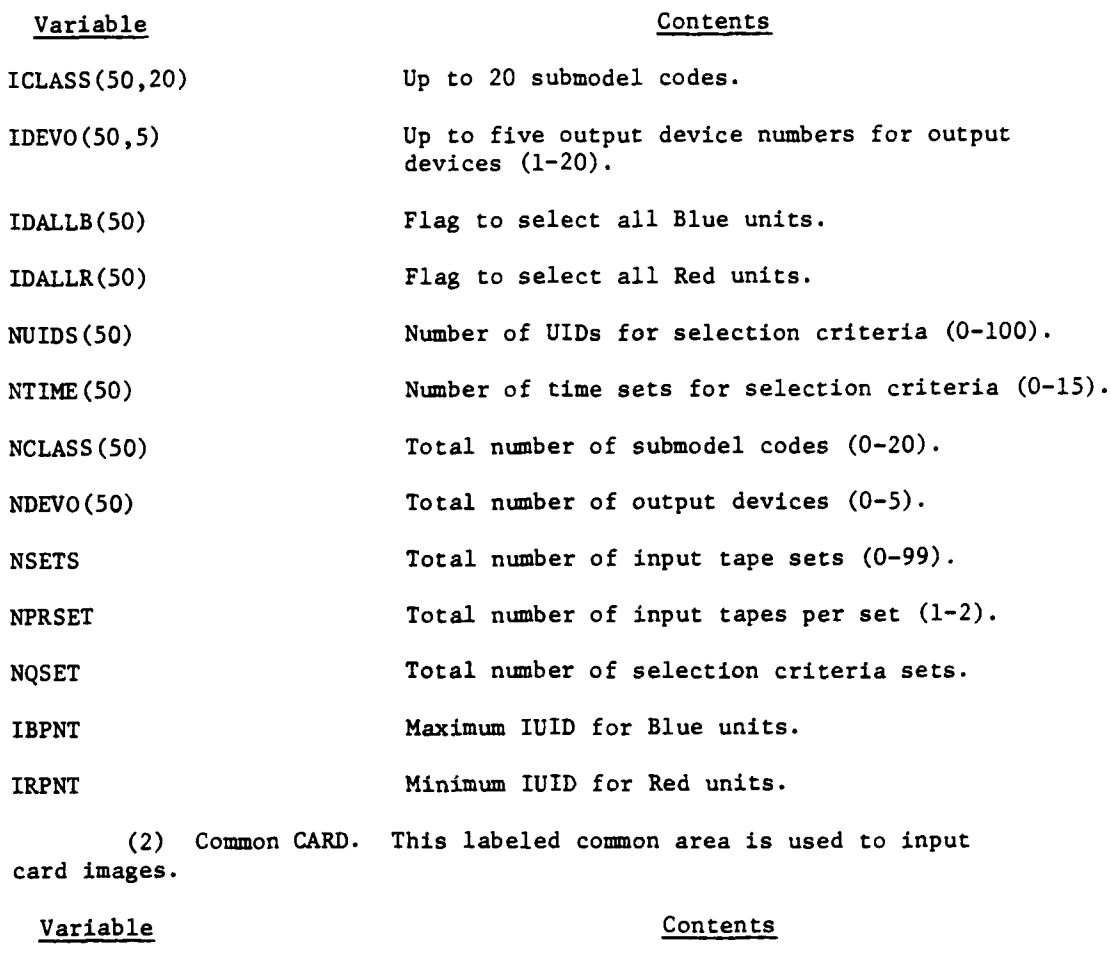

L

ĵ

 $\frac{1}{4}$ 

 $\overline{C}$ 

 $\mathcal{L}$ 

 $\frac{1}{2}$ 

 $\sim$ 

 $\overline{1}$ 

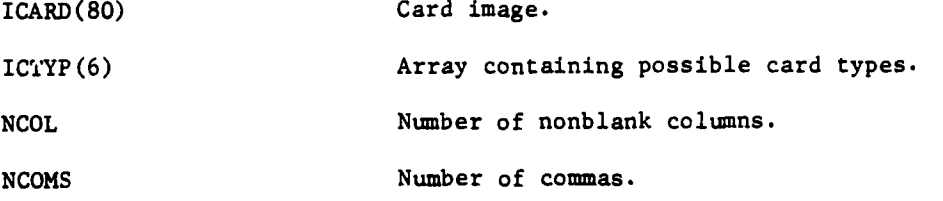

**(3)** Common /NAMES/. This labeled common area is used for the reference table.

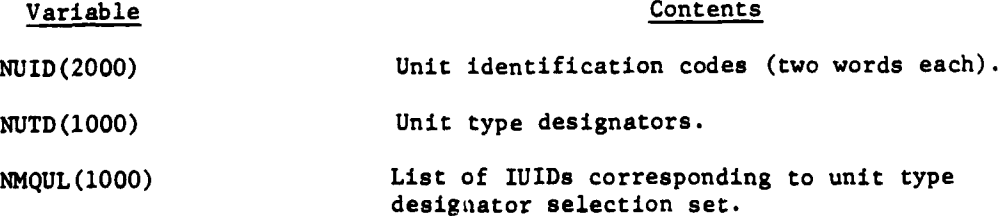

 $VI-2-B-5$ 

 $\hat{\phantom{a}}$  .

(4) Common **/CONST/.** This area exists to assist in the preparation of data tapes. Variable Contents IBLK A Hollerith blank. IAST A Hollerith asterisk. NSERR Number of serious errors. 1END Last card flag. ICOM A Hollerith comma. IDASH A Hollerith dash. IEQL A Hollerith equals symbol. (5) Unlabeled Common. This is an area used in reading the history tapes. Variable Contents IREC(128) Buffer for a history tape record from TAPE21. IDUM IREC(l). Game time of a record. IRTYPE IREC(2). Submodel code of record. IUID IREC(3). IUID of unit on record. IDUM(128) Buffer for record from TAPE22. ISVDSI(20) Array holding output device numbers where a card is to be written (0-20). ITODSI Number of entries in ISVDSI. *4'* IRCDSI(20,2) Output device and total number of records on each output device. NRCDSI Number of entries in IRCDSI. c. Input Variables: Name Source Contents

ICARD Card **PTAPE** selection criteria cards.

l<br>I

**d.** Output Variables. Card images of the selection criteria cards are passed to appropriate routines in the comon card area.

9'

ł

ì

VI-2-B-6

e. Logical Flow (Figure VI-2-B-2):

**(1)** Block **1.** Call INITAL to read the number of input tapes and sets to be processed, and set variables to initial values.

(2) Block Ll. Set 1END to false.

(3) Block L2. Read and print the next input card.

(4) Block 2. Call SQUEZ to compress the card contents removing heading and imbedded blanks.

**(5)** Blocks **3** and 4. If the card type is legal, control goes to block **L8;** otherwise, print an error message. Control goes to block L2.

(6) Block **L8.** If this is the second consecutive END card, control goes to block L15.

(7) Block 5. Call the appropriate routine to process the new card type. After the routine is returned, control goes to block L2 if it was an end card. Control goes to block Ll for other cards.

(8) Blocks **L15** and 6. If there were any serious errors on the input cards, the routine terminates; otherwise, call the DRSPLT routine to print the selected Period History records from the input tapes.

5. ROUTINE INITAL. This routine initializes common areas for the processor in the following sequence.

a. The card type array in common CARDS is set as:

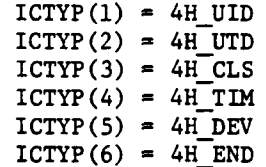

b. Constant data in common CONST are set.

c. The total number of input tapes per set and number of sets are read from a card into common ONE.

**d.** The remainder of common **ONE** is set.

e. The unit cross reference tables are read from **TAPE23** into common **NAMES** and are listed.

**6.** ROUTINE UIDCD:

a. Purpose. UIDCD examines the unit identifications specified on the unit identification card and places the corresponding IUIDs into the **NMQUL**

VI-2-B-7

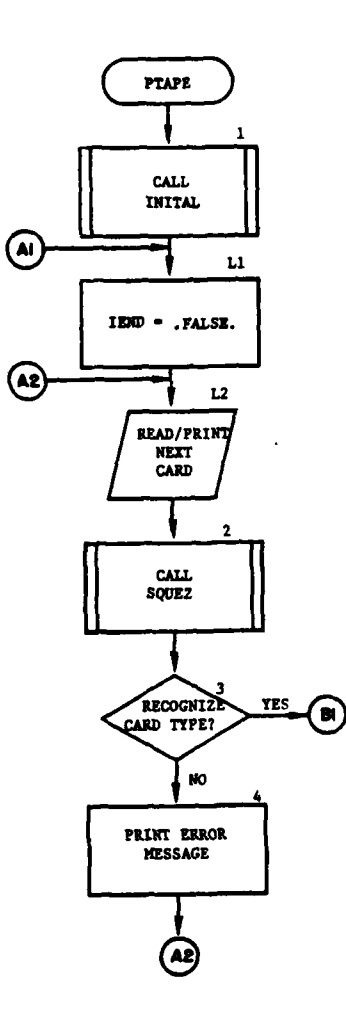

 $\sum_{i=1}^{n}$ 

 $\backslash$ 

 $\overline{D}$ 

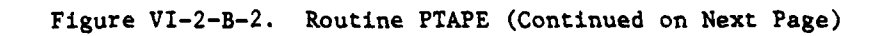

j

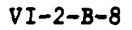

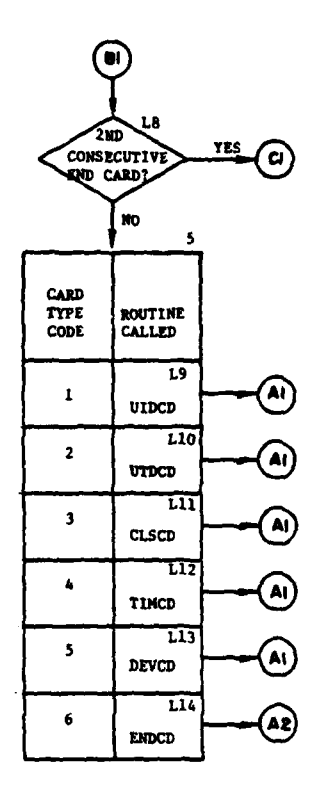

 $\sim$ 

 $\ddot{\phantom{a}}$ 

 $\sim$ 

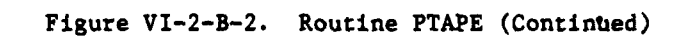

 $\ddagger$ 

C

4

 $VI - 2 - B - 9$ 

 $\frac{1}{\sqrt{2}}$ 

÷,

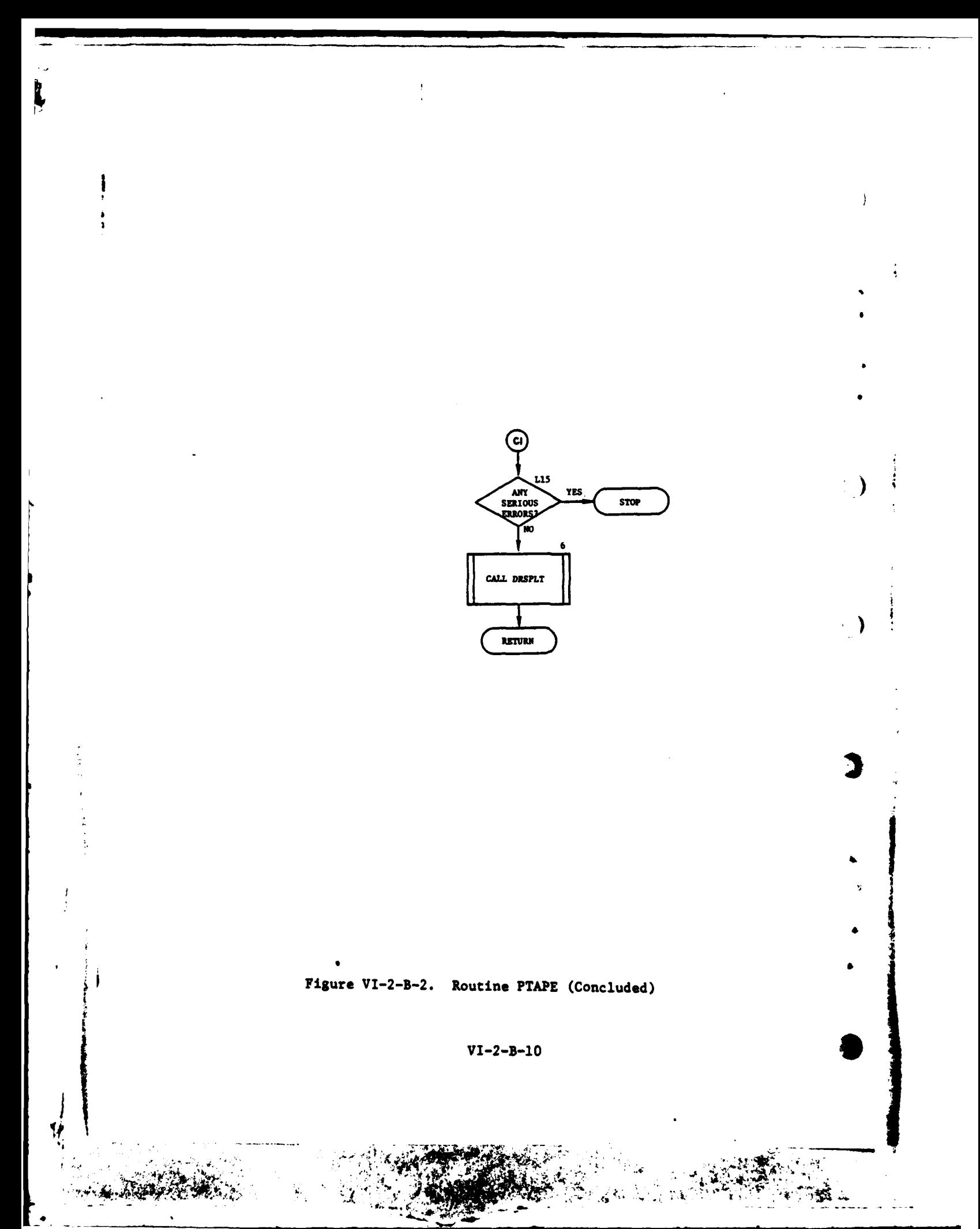

table for inclusion into the current selection set criteria. The all-Red and all-Blue indicators are also read by this routine when requested on the unit identification card.

**b.** Input Variables:

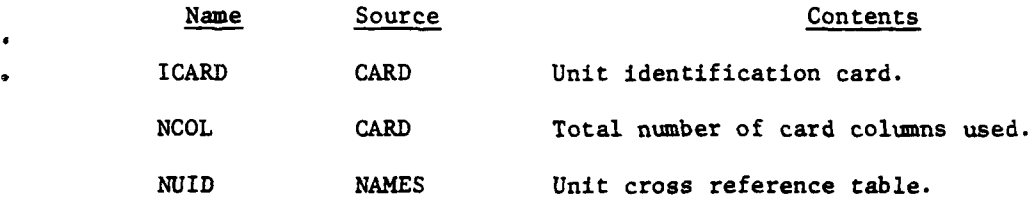

c. Output Variables:

911

 $\hat{L}$ 

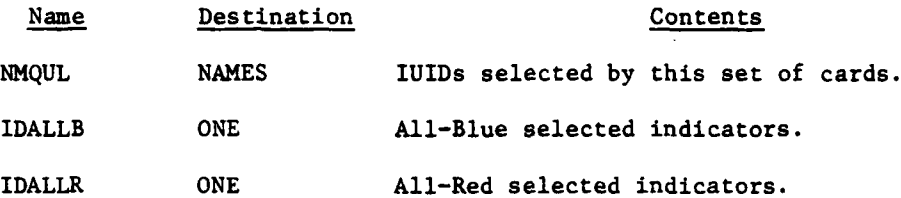

**d.** Logical Flow (Figure VI-2-B-3):

**(1)** Block **1.** Set the column pointer (ICOL) to 4.

(2) Block Ll. Increment the column pointer by one.

**(3)** Block 2. If the ICOL column of the card image, in ICARD array is blank, there are no more UIDs on this card to be processed. In this case, return control to the calling routine. If the column contains A, control branches to block L6.

(4) Block 3. If the unit identification does not begin with B or R, or if it is not eight characters, it cannot be a valid unit identification. In this case, control branches to block **L8.**

**(5)** Block 4. Transfer the unit identification from ICARD, where it is stored as eight individual characters, to NAMEs where it is stored as two four-character words, and search the unit cross reference table for the unit identification. Increment ICOL by eight.

**(6)** Blocks **5,** 6, and **7.** If the unit identification was not found in the cross reference table, print an error message and transfer control to block Ll. If it was found, set the appropriate qualifier flag and transfer control to block Ll.

**(7)** Blocks **L6** and **8.** The unit identification begins with an **A;** therefore, if it is not ALLB or ALLR, it is invalid. In this case control branches to block **L8.** If it is valid, set the all-Blue or all-Red flag, increment ICOL **by** four, and control branches to block Ll.

VI-2-B-ll

**S .. .y.'; i**

.... ...... .... . . . .. . . ... . . . h w~h **=.** 1 **. -**

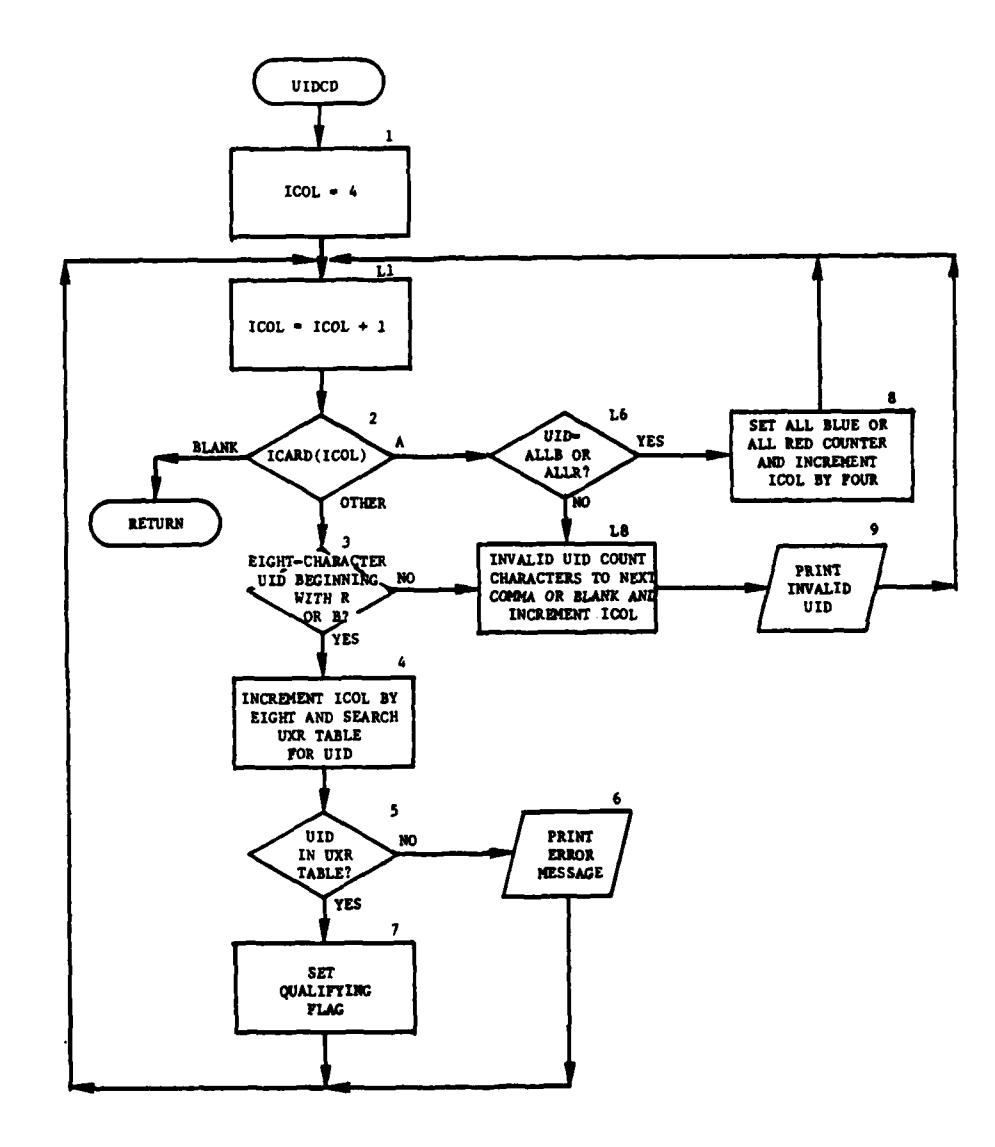

Figure VI-2-B-3. Routine UIDCD

 $\frac{1}{3}$ 

Ĵ.

4

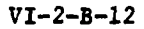

**mdm**

 $\sim$  $\mathcal{L}^{\pm}$ 

 $\epsilon$ 

. .

า

i<br>Politika<br>Politika

医生物

**(8)** Block L8 and 9. The unit identification is not valid; therefore, count the characters to the next comma or blank, increment ICOL by this number of characters, and print the invalid unit identification. Control is then transferred to block Ll.

**7.** ROUTINE UTDCD:

a. Purpose. This routine examines a selection criteria card and sets the entries in the NMQUL table for all units that have corresponding unit type designators.

**<sup>a</sup>**b. Input Variables:

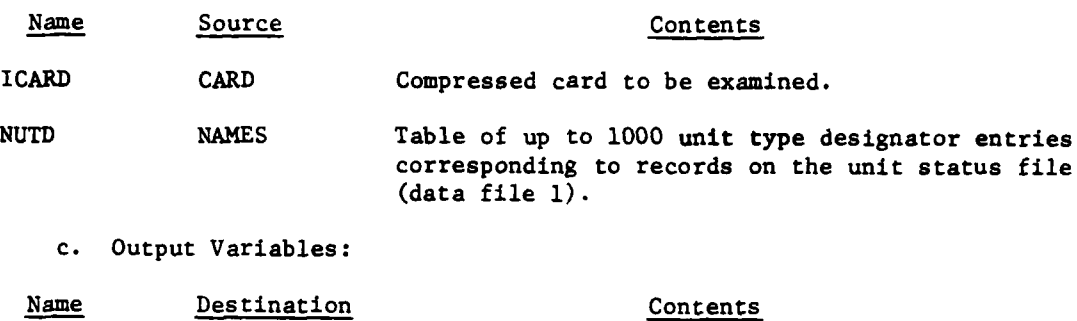

NMQUL NAMES Table of 1000 entries corresponding to the unit status records.

d. Logical Flow (Figure VI-2-B-4):

**(1)** Block **1.** Transfer the unit type designators from ICARD, the card image array, to NAMES.

(2) Block 2. Transfer a unit type designator from the cross reference table to the IUID array. Set flag to zero and compare each character of a unit type designator in **NAMES** to the unit type designator from the cross reference table. If the characters do not match and the character from NAMES is not an asterik, set the flag to one. If all four characters have been compared and the flag is still zero, the unit type designator qualifies and the qualification flag is set. Repeat the comparison for each unit type designator in **NAMES** and each unit type designator in the cross reference table.

**8. ROUTINE CLSCD:**

Ĩ.

a. Purpose. **CLSCD** stores the requested model numbers into the **ICLASS** table for the selection set currently being processed.

b. Input Variables:

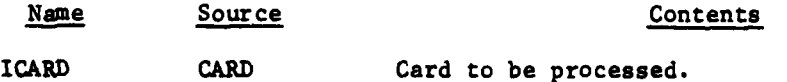

**C** VI-2-B-13

**AI -. - . . - ' '** *:* **- .. . .**

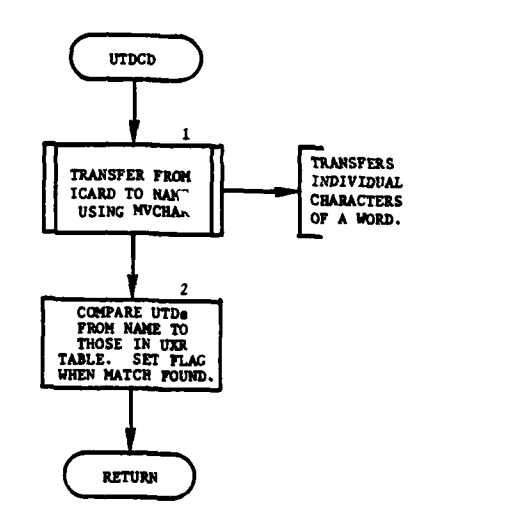

)

ر<br>مە

j **Concernent** 

**1999年前的大学家学生学生学生学生学生学生** 

دعا چنب ک

 $\ddot{\phantom{a}}$ 

**I II I II I I I \_I** \_\_ **IlI\_ i**

 $\bar{1}$ 

 $\mathbf{i}$ 

 $\mathbf{j}$ 

¥ 空星

 $\label{eq:reduced} \mathbf{w} \left[ \left( \frac{1}{2} \mathbf{y} + \mathbf{z} \right) \right] \geq 8.$ 

 $\frac{1}{2}$  $\ddot{\phantom{0}}$ Ţ

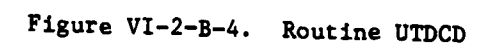

VI-2-B-14

ţ.

Name Source Contents

**NSQL ONE** Number of current selection set.

NCLASS **ONE** Number of classes selected per selection set.

NCOMS CARD Number of commas on card.

c. Output Variables:

Name Destination Contents

ICLASS ONE Model numbers to be selected from the input tape.

**d.** Logical Flow (Figure VI-2-B-5):

**(1)** Block **1.** Determine the number of models requested on the class card.

(2) Block 2. Set the model number into the **ICLASS** array for this selection set.

(3) Block L2. If all of the model numbers requested have not been stored, control goes to block 2.

(3) Block 3. Update the NCLASS entry for this selection set to reflect the number of classes requested to this time.

9. ROUTINE TIMCD:

T

ي او دارد.<br>محمد الراحم المحمد العالمي

a. Purpose. TIMCD examines a TIME card and stores the requested time intervals into the ITIME array for use by the routine DRSPLT.

b. Input Variables:

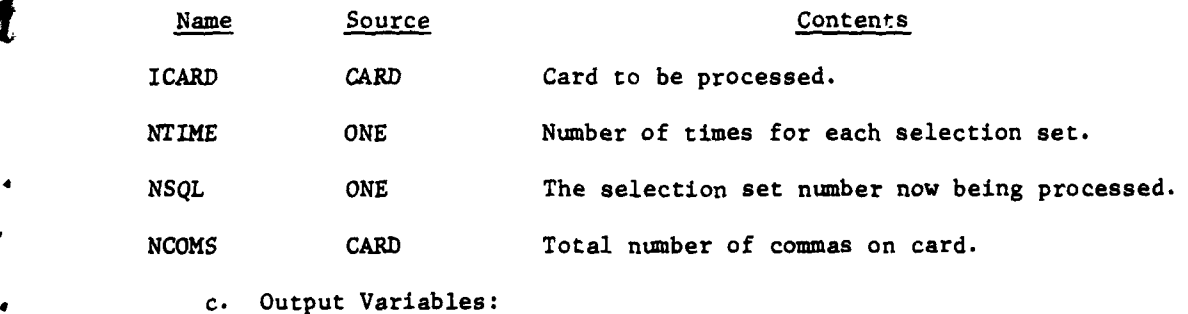

Name Destination Contents

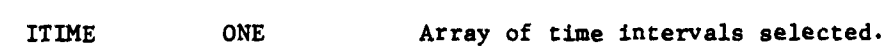

 $VI - 2 - B - 15$ 

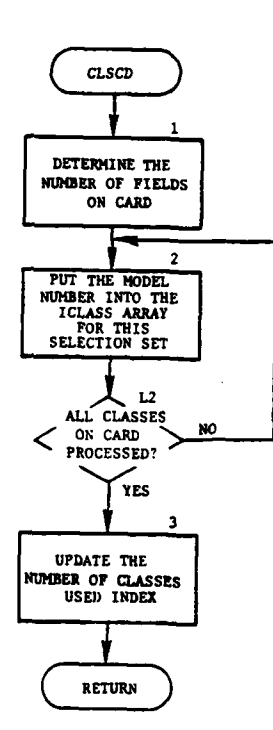

 $\begin{array}{c} \begin{array}{c} \begin{array}{c} \end{array} \\ \begin{array}{c} \end{array} \end{array} \end{array}$ 

è

 $\frac{1}{\sqrt{2}}$ 

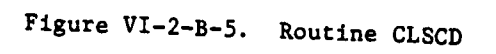

 $\frac{1}{\ell}$ 

 $\sim 10^{-1}$ 

ين<br>جنوب <sup>الأ</sup>

 $\frac{1}{2}$  ,  $\frac{1}{2}$  ,

 $VI - 2 - B - 16$ 

**d.** Logical Flow (Figure VI-2-B-6):

**(1)** Block **1.** Determine the number of time intervals specified on the card.

(2) Block L2. If this column contains a dash, control goes to block **L3.**

\* **(3)** Block 2. Store the number contained in the current column into the time array.

(4) Block 3. Increment the column pointer by one to process the next card column; control goes to block L2.

(5) Block **L3.** Increment the column pointer by one to process the next card column.

(6) Blocks 4 and L4. If the column does not contain a comma or is not beyond the last column used on the card, control goes to block 5; otherwise, if all entries are processed control returns to the calling routine. If all entries are not processed, control goes to block L2.

**(7)** Block 5. Store the number in the card column into the ITIME array for the current selection set; control goes to block **L3.**

**10.** ROUTINE DEVCD:

a. Purpose. DEVCD processes the DEVICE card and stores the specified output device logical unit numbers into the IDEVNO array.

b. Input Variables:

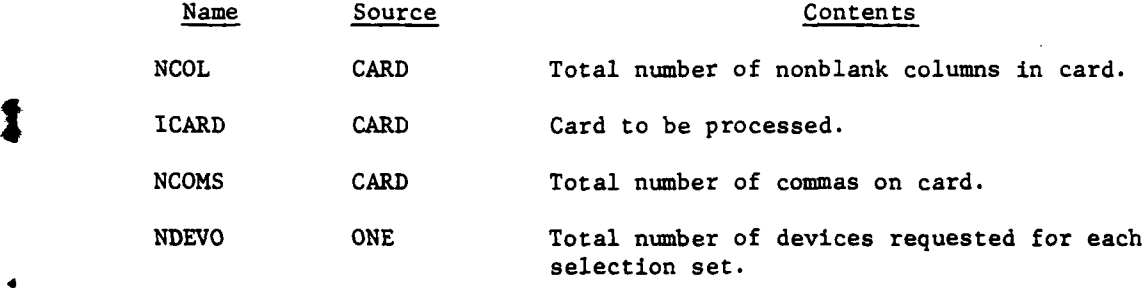

c. Output Variables:

Name Destination Contents

IDEVO **ONE** Device numbers for output tapes **by** selection set.

**d.** Logical Flow (Figure VI-2-B-7):

**(1)** Block **1.** Determine the number of devices on this card.

VI-2-B-17

**<aI ,--, l iIiII l iIi**

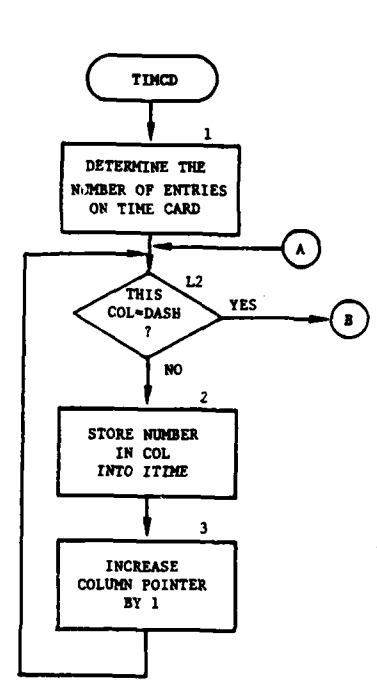

 $-$ 

<sup>1</sup>

 $\overline{\phantom{a}}$ 

I

Gettings and a

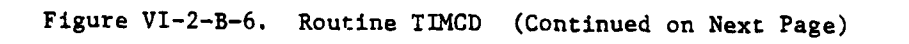

 $\pmb{\cdot}$ 

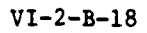

 $\Delta \mathcal{F}$  .  $\Box$ 

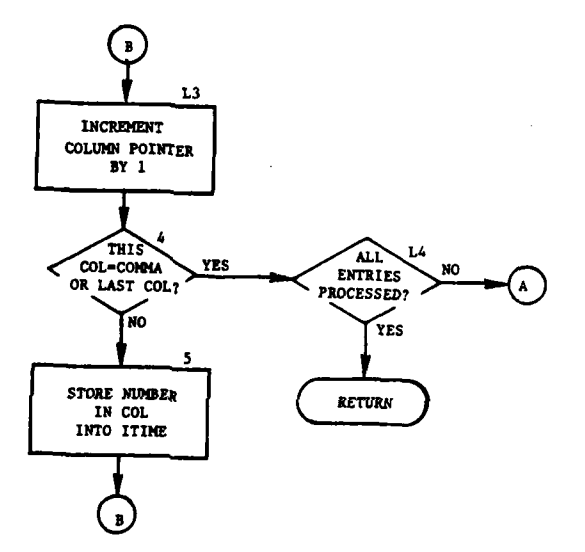

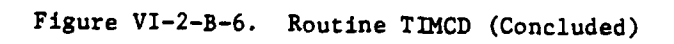

 $\cdot$ 

÷

 $\blacktriangle$  .

 $VI - 2 - B - 19$ 

 $\frac{1}{2}$ 

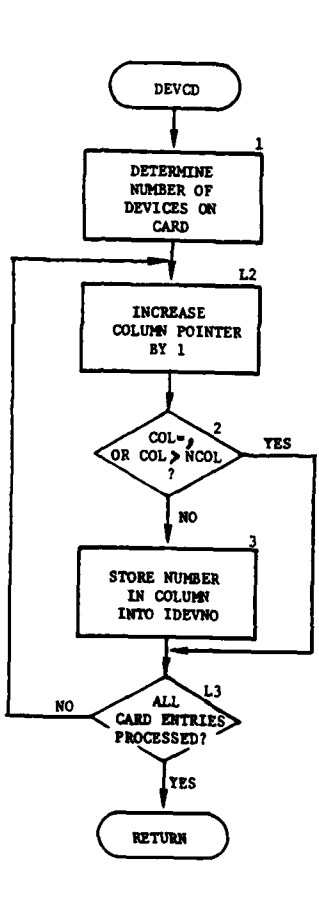

 $\overline{1}$ 

À

ì

 $\overline{\phantom{a}}$ 

L.

 $\sim$   $\sim$ 

Ì

 $\mathbf{\hat{z}}$ 

 $\sum_{i=1}^{n}$ 

٦.

 $-2$ 

**SERV**  $\ddot{\cdot}$ 

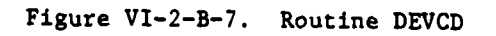

 $VI - 2 - B - 20$ 

 $\mathbb{R}^d$ 

(2) Block L2. Increment the column pointer by one.

**(3)** Block 2. If this column contains a comma or if this column (ICOL) is greater than the number of columns used (NCOL) control goes to block L3.

(4) Block 3. Store the number in this column in the next available *\** IDEVO entry for this selection set.

(5) Block L3. If all card entries have not been processed, control goes to block L2; otherwise, return control to the calling routine.

**11.** ROUTINE **ENDCD:**

a. Purpose. **ENDCD** is called when an **END** card has been detected. Its function is to store the selected IUIDs into common for DRSPLT and to print the criteria composing a selection set.

**b.** Input Variables. Standard common block areas: **ONE** and **NAMES.**

c. Output Variables:

Name Destination Contents

IUIDS **ONE** IUIDs of units selected.

d. Logical Flow (Figure VI-2-B-8):

**(1)** Block **1.** Call UIDGEN to place the IUIDs for the selection set just defined into the permanent IUID array.

(2) Block L2. Set the temporary IUID logical storage area (NMQUL) to all .FALSE..

(3) Blocks 2 and 3. If there were no specific IUIDs selected, control goes to block L4; otherwise, print the IUIDs selected and control (goes to block L4.

(4) Block L4. If time intervals were not specified, control goes to block **L6.**

**(5)** Block 4. Print the times specified for the selection set.

**(6)** Block **L6.** If there were no classes specified, control goes to block **LB.**

\* (7) Block **5.** Print the classes specified for this selection set.

**(8)** Block **LB. If** there were no device numbers specified, control goes to block L10.

**(9)** Block **6.** Print the device numbers specified for this criteria set.

 $\sum_{\text{v1}-2-\text{p-21}}$ 

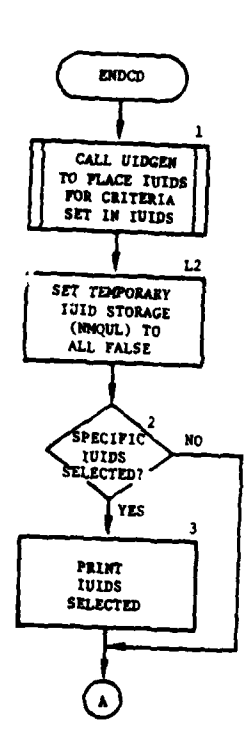

.<br>Seri mendengan sama

J

للدار

 $\mathcal{L}$ 

 $\overline{a}$ 

 $\omega$  .

 $\bigcap$ 

 $\ddot{\cdot}$ 

**ANTIS A** 

ł,

 $\overline{\phantom{a}}$ 

ì

 $\mathbf{I}$ 

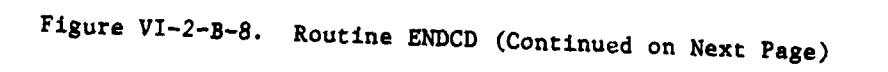

 $VI - 2 - B - 22$ 

 $\cdot$ 

WALION

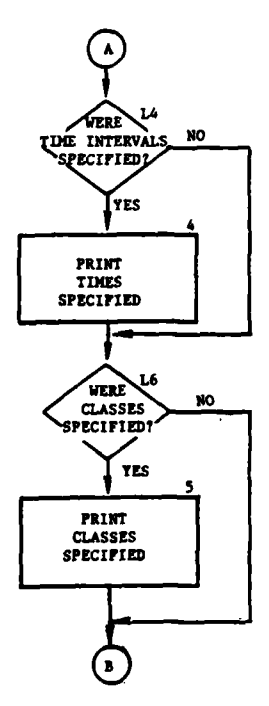

į

 $\mathbf{r}$ 

 $\boldsymbol{\tau}$ 

 $\omega$  , excellent

 $\bar{R}$ 

 $\mathcal{A}_\alpha$ 

 $\ddot{\mathbf{v}}$ 

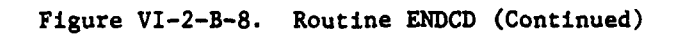

 $VI - 2 - B - 23$ 

 $\cdot$ 

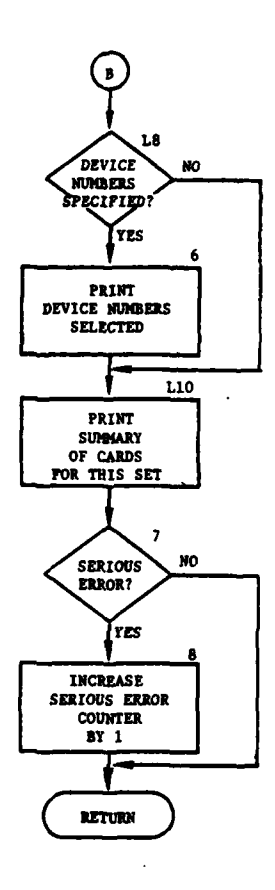

R

 $\overline{4}$ 

11

 $\mathbf{i}$ 

 $\frac{1}{2}$  ,  $\frac{1}{2}$  ,

Ŵ,

 $\delta$ 

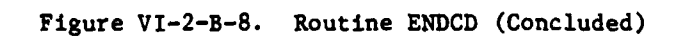

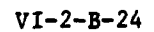

 $\mathcal{L}_{\mathcal{A}}$  $\mathbb{P}_{\mathbf{z}_\mathbf{z}}$ 

 $\frac{1}{2} \sum_{i=1}^n \frac{1}{2} \sum_{j=1}^n \frac{1}{2} \sum_{j=1}^n \frac{1}{2} \sum_{j=1}^n \frac{1}{2} \sum_{j=1}^n \frac{1}{2} \sum_{j=1}^n \frac{1}{2} \sum_{j=1}^n \frac{1}{2} \sum_{j=1}^n \frac{1}{2} \sum_{j=1}^n \frac{1}{2} \sum_{j=1}^n \frac{1}{2} \sum_{j=1}^n \frac{1}{2} \sum_{j=1}^n \frac{1}{2} \sum_{j=1}^n \frac{1}{2} \sum_{j=$  $\bar{z}$  $\mathcal{L}_{\mathbf{A}}$ 

(10) Block L10. Print a summary of the selection criteria for this selection set.

**(11)** Blocks 7 and **8.** If there were serious errors, such as no output devices specified; no unit identification, class, time, or unit type designators specified; or no unit identifications specified and no ALLB or ALLR specifications, add one to the serious error counter and return control to the calling routine.

12. **ROUTINE UIDGEN:**

a. Purpose. **UIDGEN** examines the **NMQUL** table for true conditions and then sets the ordinal of the true entry into the next available IUIDS tabl entry.

Contents

**b.** Input Variables:

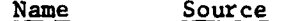

**NMQUL NAMES 1000** entries with those corresponding to

j.

c. Output Variables:

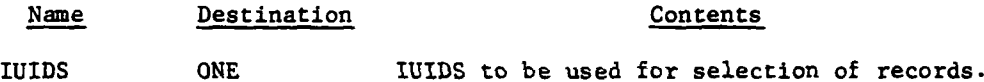

**13.** ROUTINE **SQUEZ:**

a. Purpose. This routine compresses all nonblank characters on a card image read under an alphanumeric format **by** removing the imbedded blanks. It also shifts the characters contained in the word from bits **23-18** to bits **5-0.**

selected IUIDs set to .TRUE..

**b.** Input Variables:

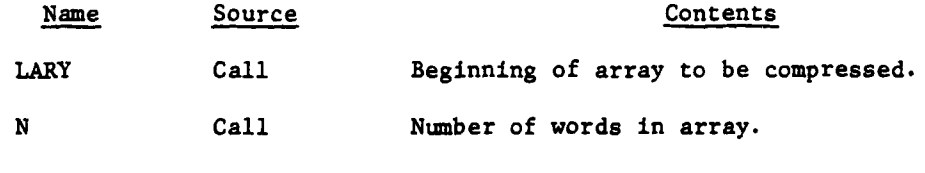

c. Output Variables:

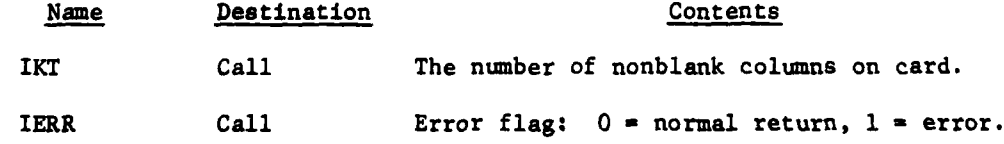

VI-2-B-25

""n **I I III**

# 14. ROUTINE DRSPLT:

 $\frac{1}{2}$ 

Ž

a. Purpose. This routine, in conjunction with the routines READR, SAUDSI, and WRTDOR, is used to select records from a Period History tape

**b.** Input Variables:

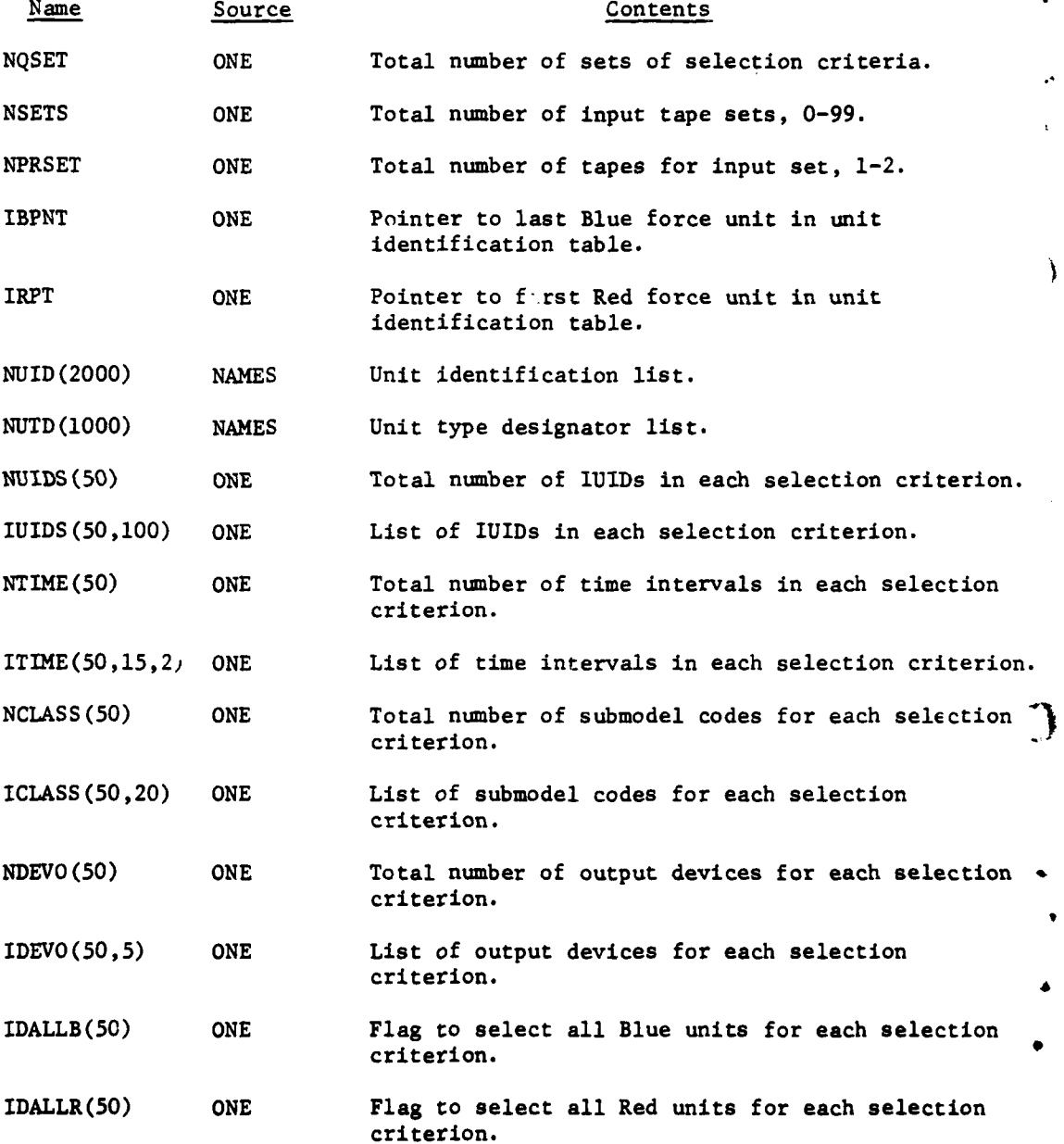

VI-2-B-26

.. ... ..... ... <sup>V</sup>

c. Output Variables. None.

d. Logical Flow (Figure VI-2-B-9):

**(1)** Block **1.** The output device list and record counter array (IRCDSI) are set to zero. This array is used to keep track of the number of records written on each device. The arrays describing the various criteria are printed with appropriate headers.

(2) Block 2. The routine READR is called to read the next record into core.

**(3)** Block **3.** The contents of this record are checked against each set of criteria. If it meets all criteria for a particular set, SAVDSI is called so that the output devices may be added to the output device list. The criteria are checked in the following order: Time, submodel code, IUID, and the all-Blue or all-Red selection flag. The criteria must also designate at least one output device.

(4) Block 4. The routine SAVDSI is called to add the output device number associated with each criterion into the list it compiles.

**(5)** Block **5.** If more criteria are to be processed, control is returned to block **3.**

(6) Block **6.** The routine WRTDOR is called to write each record on the indicated output devices.

**15.** ROUTINE READR:

a. Purpose: This routine is called to read a record from a Period History tape. **A** check for errors occurring during the read is made, and appropriate action is taken. If two tapes are being input, a record is read from each and a comparison is made.

**b.** Input Variables:

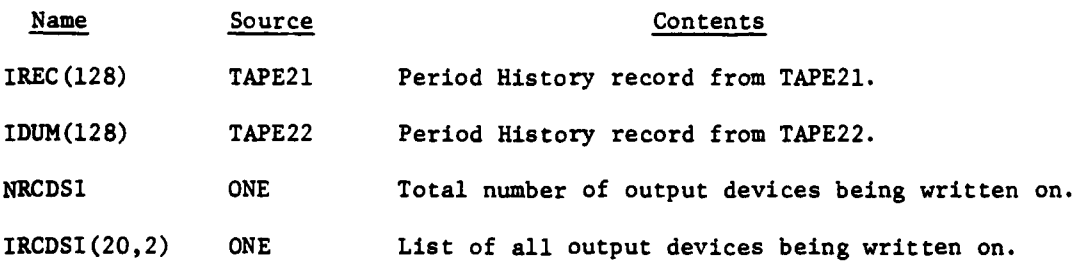

c. Output Variables:

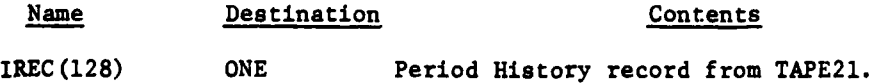

VI-2-B-27

.-- Il III i III i III i III i III i III i II i II i II i II i II i II i II i II i II i II i II i II i II i II

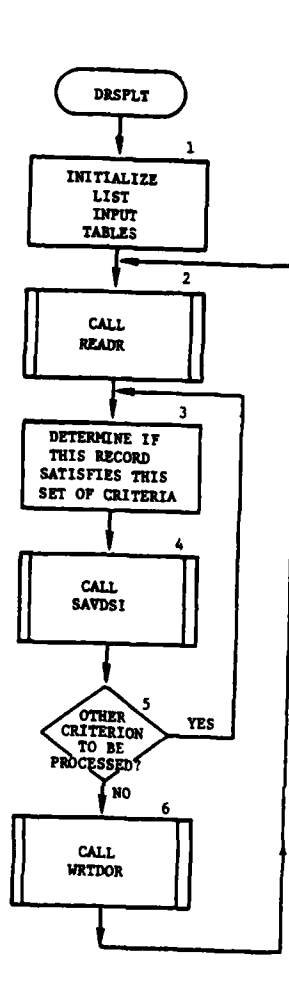

Ì

 $\begin{array}{c} \mathbf{1} \mathbf{1} \\ \mathbf{1} \end{array}$ 

 $\sum_{i=1}^{n}$ 

وأرزارها والمعاداة المنفح

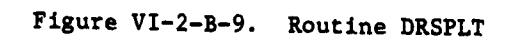

**REAL** 

 $\pm$  )

计计算 电传动电子

 $\hat{q}$  ,  $\hat{r}$  ,  $\hat{r}$  ,  $\hat{r}$ 

 $\mathcal{C}_{\mathcal{A}}$ 

 $\sim \omega_i^2$ 

7

 $VI - 2 - B - 28$ 

 $\mathcal{C}^{\bullet}$ 

# Name Destination Contents

IDUM(128) **ONE** Period History record from **TAPE22.**

**d.** Logical Flow. One or two Period History tapes may be used as input (indicated by NPRSET). The read from each tape may be successful, or an end-of-file error may occurr. If two tapes are input, the records are compared for another possible error condition. The action taken for each combination of events is described in the following paragraphs.

(1) If only one tape is input and no errors occur on the read, the number of valid records read counter, INGOOD, is incremented and control is returned to the calling routine.

(2) If only one tape is input and an end of file, end of area, or end of device was discovered, the end of file count variable, IEOFF, is checked. If IEOFF indicates it is a single end of file, it is skipped and the next record is read. If it is a double end of file, processing of this tape is completed. If other tapes are to be processed, the operator is instructed to mount the next set; otherwise, a double end file is written on all output devices and the run is terminated.

**(3)** If two tapes are input and no errors occur on the read and the records read are identical, INGOOD and **IGOOD2** are incremented and control is returned to the calling routine.

(4) If two tapes are input and no read errors are detected, but the records do not correspond, an error message is written and the run is aborted.

**(5)** If two tapes are input and an end of file is detected on only one tape, an error message is written and the run is aborted.

**(6)** If two tapes are input and an end of file is detected on both tapes, IEOFF is checked to determine if it is a single or double end of file. **If** single end of files have been encountered, they are skipped and the next record is read. If they are double end of files, processing of these tapes is completed. If other sets of tapes are to be processed, the operator is instructed to mount the next set; otherwise, a double end file is written on all output tapes (IRCDSI) and the run is terminated.

**16.** ROUTINE SAVDSI:

a. Purpose. This routine builds the list of output devices to where this Period History record is to be written.

**\*b.** Input Variables:

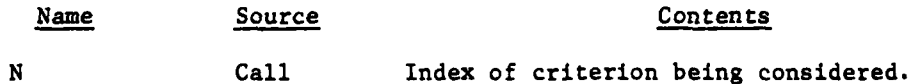

**i41,**

VI-2-B-29

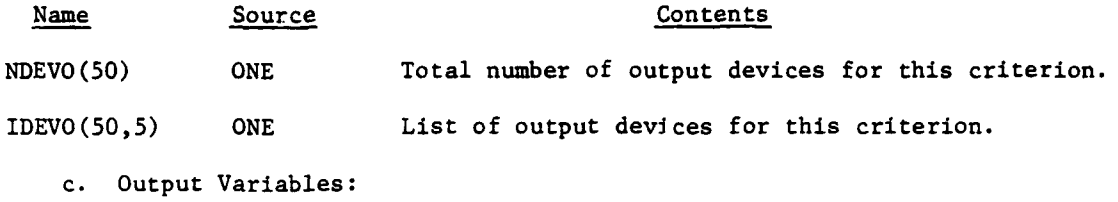

Name Destination Contents ITODSI ONE Number of entries in ISVDSI array. ISVDSI(20) ONE List of output devices this record is to be written to.

d. Logical Flow. If the output device list (ISVDSI) has no entries, the list associated with the criterion being processed  $[IDEVO(N,X)]$  is placed in ISVDSI, and ITODSI is set equal to NDEVO(N); otherwise, each output device number in IDEVO is compared with those in the ISVDSI list. If it is not in the list, it is added to the list and the counter, ITODSI, is incremented.

# **17.** ROUTINE WRTDOR:

a. Purpose. This routine writes the Period History record on the indicated tapes. It also checks for errors occurring during the write, and appropriate action is taken if an error is discovered.

b. Input Variables:

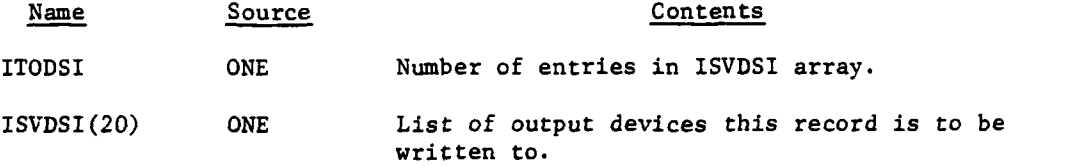

ो

**c.** Output Variables:

.: **بالمحمد المحمد المحمد المحمد المحمد المحمد المحمد المحمد المحمد المحمد المحمد المحمد المحمد المحمد المحمد المحمد المحمد المحمد المحمد المحمد المحمد المحمد المحمد المحمد المحمد المح<br>المحمد المحمد المحمد المحمد المحمد** 

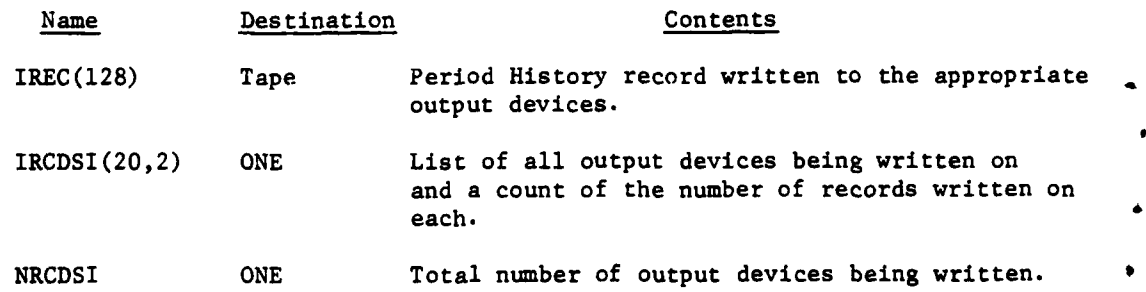

VI-2-B-30

 $\mathbf{r}$ ,  $\mathbf{r}$ ,  $\mathbf{r}$ ,
d. Logical Flow (Figure VI-2-B-lO):

**(1)** Block LI. The Period History record residing in IREC is written to each of the output devices listed in ISVDSI.

(2) Block 2. The number of records-written list (IRCDSI) is updated. If this is the first time WRTDOR has been entered, the output device list (ISVDSI) is stored in IRCDSI. Subsequent entries cause elements of the ISVDSI list to be compared to elements of the IRCDSI list and added to it if they are not present. The record count ior each output device in ISVDSI is incremented.

(3) Block L4. Period History record types **111,** 241, 311, 312, and 321 are incomplete logical records. If the Period History record just processed is one of those types, control is transferred to block L9 where another physical record is read to complete them.

(4) Block **L9.** READ is called to read another physical record from the Period History tape, and control is transferred to block Ll.

**(a)**  $\mathbf{u} = \mathbf{v} - \mathbf{v} = \mathbf{v} - \mathbf{v$ 

. ,j -i ll \_ **|** <sup>I</sup> **lL "**

I

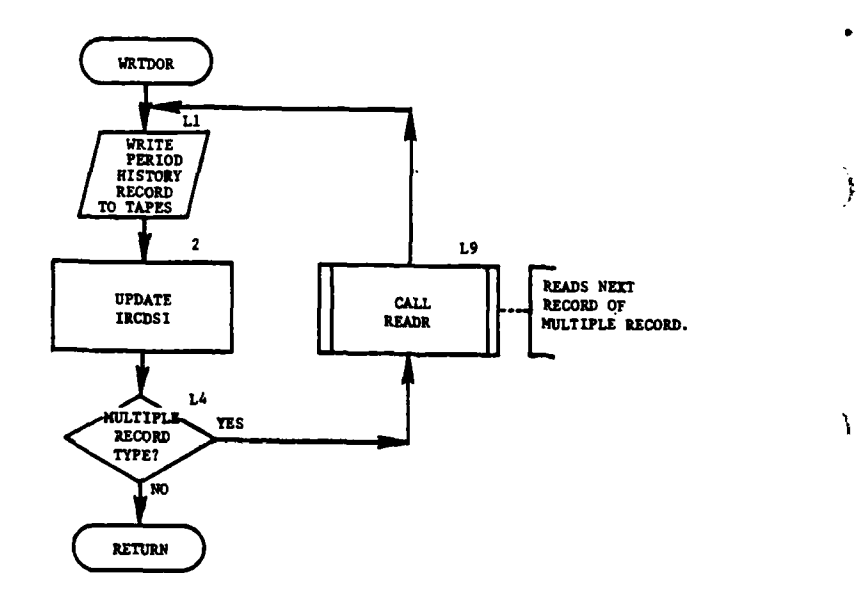

I

 $\bar{\gamma}$  (

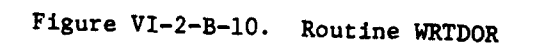

 $\sigma_{\rm{eff}}$  , where  $\sigma_{\rm{eff}}$ 

 $\blacktriangle$  .

 $\mathbf{r}$ 

ستواهيها المسادد وسا

 $\mathfrak{f}% _{0}\left( \mathfrak{r}\right)$ 

 $VI - 2 - B - 32$ 

### APPENDIX C

### OUTPUT DESCRIPTIONS OF TAPE PREPROCESSOR ROUTINES

**1.** INTRODUCTION. The preprocessor routine PREP selects records from one or more period history tapes. Selection criteria are game time and record type. The sele.ted records are written to an abbreviated period history tape from which data are extracted for analysis. Routine PTAPE performs a similar function. Selection criteria for PTAPE are game time, class (i.e., model that generated the record), and unit identification (UID) or unit type designator (UTD) of the unit to which the records pertain. The selected records are written on one to five abbreviated history tapes. Routine UXR generates a unit cross reference table that is a required input for routine PTAPE.

2. OUTPUT DESCRIPTIONS. The formats of these printed outputs of each routine are presented in figures which contain an alphabetical descriptor designating an appropriate line, group of lines, or columns. Each routine printout is described in the following paragraphs.

**3.** ROUTINE PREP. The printout of the period history tape preparation is shown in Figure VI-2-C-I.

Output

### Descriptor Explanation

A A page heading and a brief paragraph giving the number of period history records read from the period history tape(s), the number of records selected, the number of null recoras encountered, and the minimum and maximum game times of records selected are printed.

4. ROUTINE UXR. The cross reference table is shown in Figure VI-2-C-2. This routine prints the 20-page table containing each unit's identification (UID) and type designator (UTD) in numerical sequence by the unit's identification record number (IUID). When no unit is assigned an IUID, the UID and UTD columns of the table are blank. The last page also shows the last IUID assigned to the Blue force (BPOINT) and the first IUID assigned to the Red force (RPOINT).

Output Descriptor Explanation

... . . . . - . . -- . ... ,mm.,mm -0mmm m

A A page heading and column headings are printed at the top of each page.

 $VI - 2 - C - 1$ 

B A table showing the numbers of records selected per record type is printed.

Figure VI-2-C-1. Printed Output Sample of Routine PREP

 $\epsilon$ 

℩

1

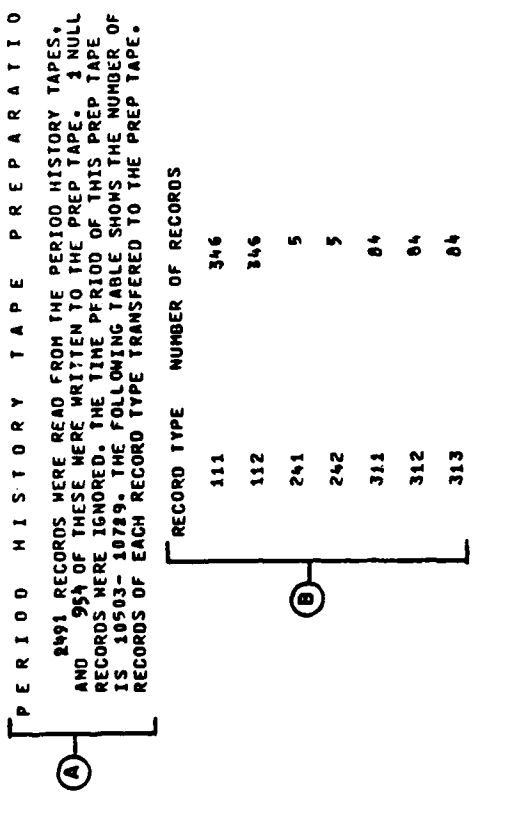

 $\overline{\phantom{a}}$ 

PREPARATION

TAPE

 $\overline{ }$ 

 $\mathbf{i}$  $\ddot{\cdot}$ 

 $\ddot{i}$ 

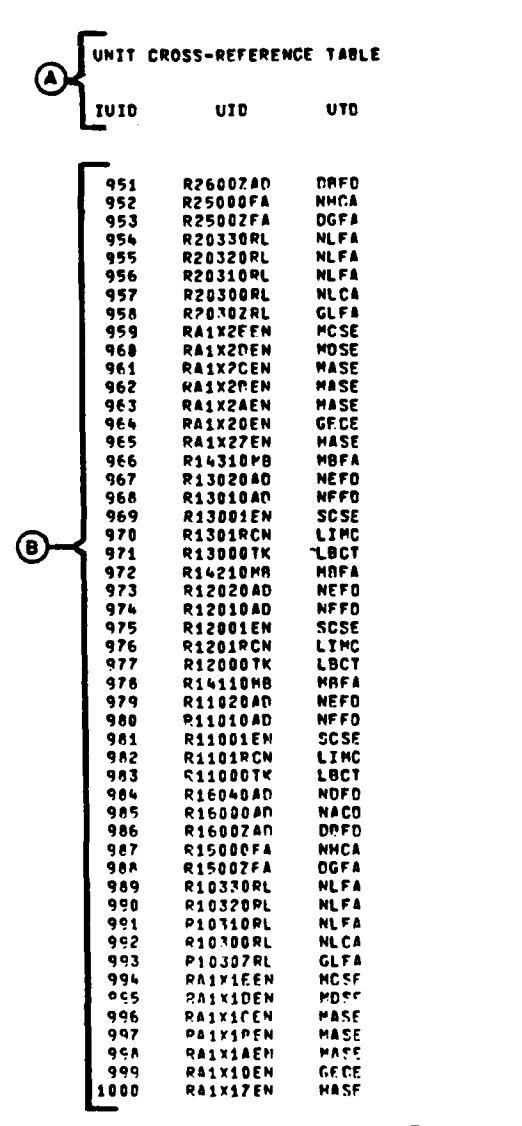

 $\overline{1}$ 

محاسب والهامس بعد

ì

すくも

 $\overline{C}$ 

٠,

Ź

 $\bigodot\leftarrow$   $\leftarrow$   $\leftarrow$  RPOINT = 645

 $\frac{3}{4}$ 

 $\omega_{\rm{max}}$  and  $\omega_{\rm{max}}$ 

 $\omega \rightarrow \omega$ 

Figure VI-2-C-2. Printed Output Sample of Routine UXR

 $VI - 2 - C - 3$ 

 $\sim$   $\sim$   $\sim$ 

 $\rightarrow$ 

 $\sim$  .

 $\sim$   $\sim$ 

 $\sim$  . . .

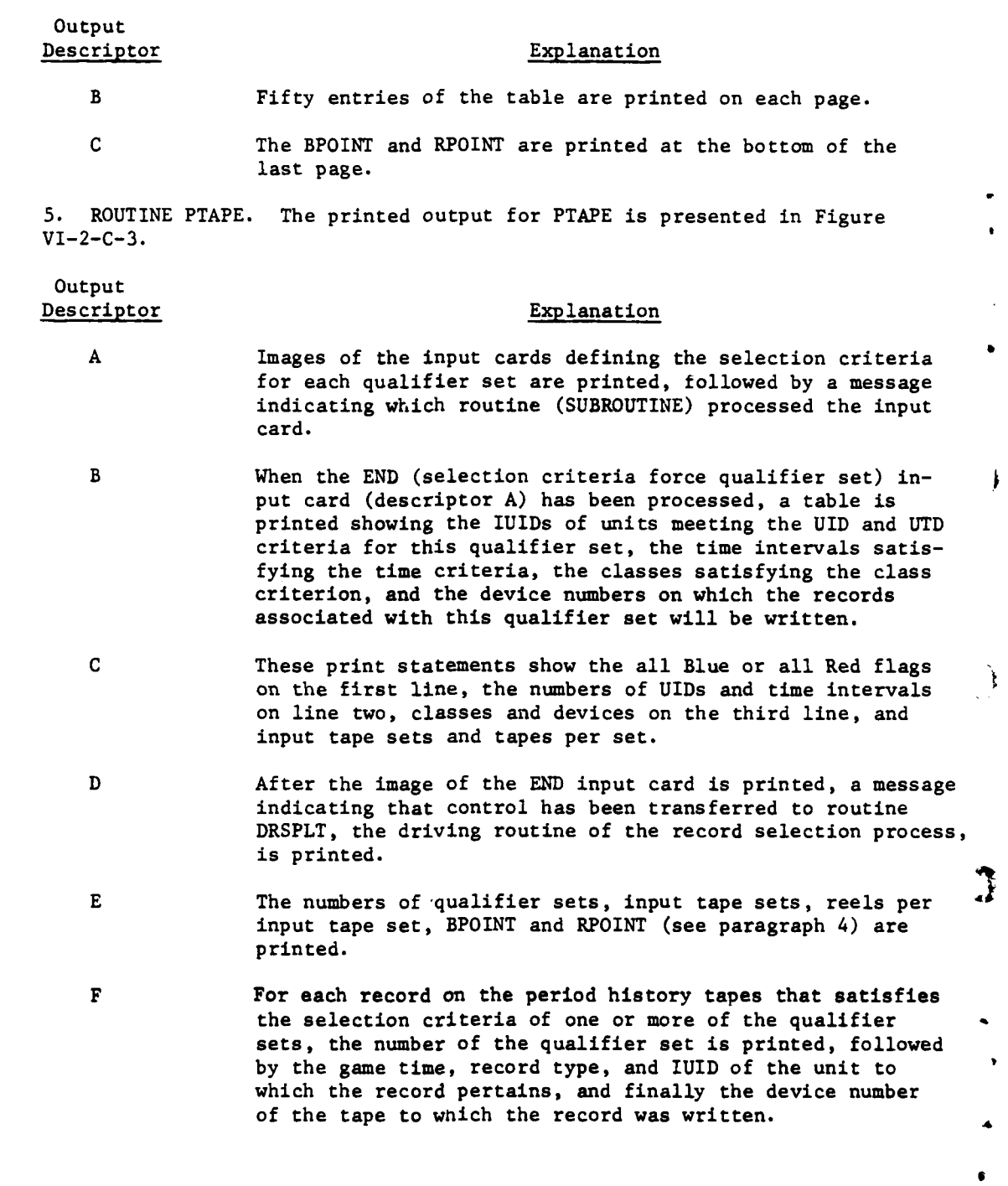

È

 $\pmb{\cdot}$ 

 $\mathbf{j}$ 

T

**VI-2-C-4**

このように、 内閣会に警察する

I

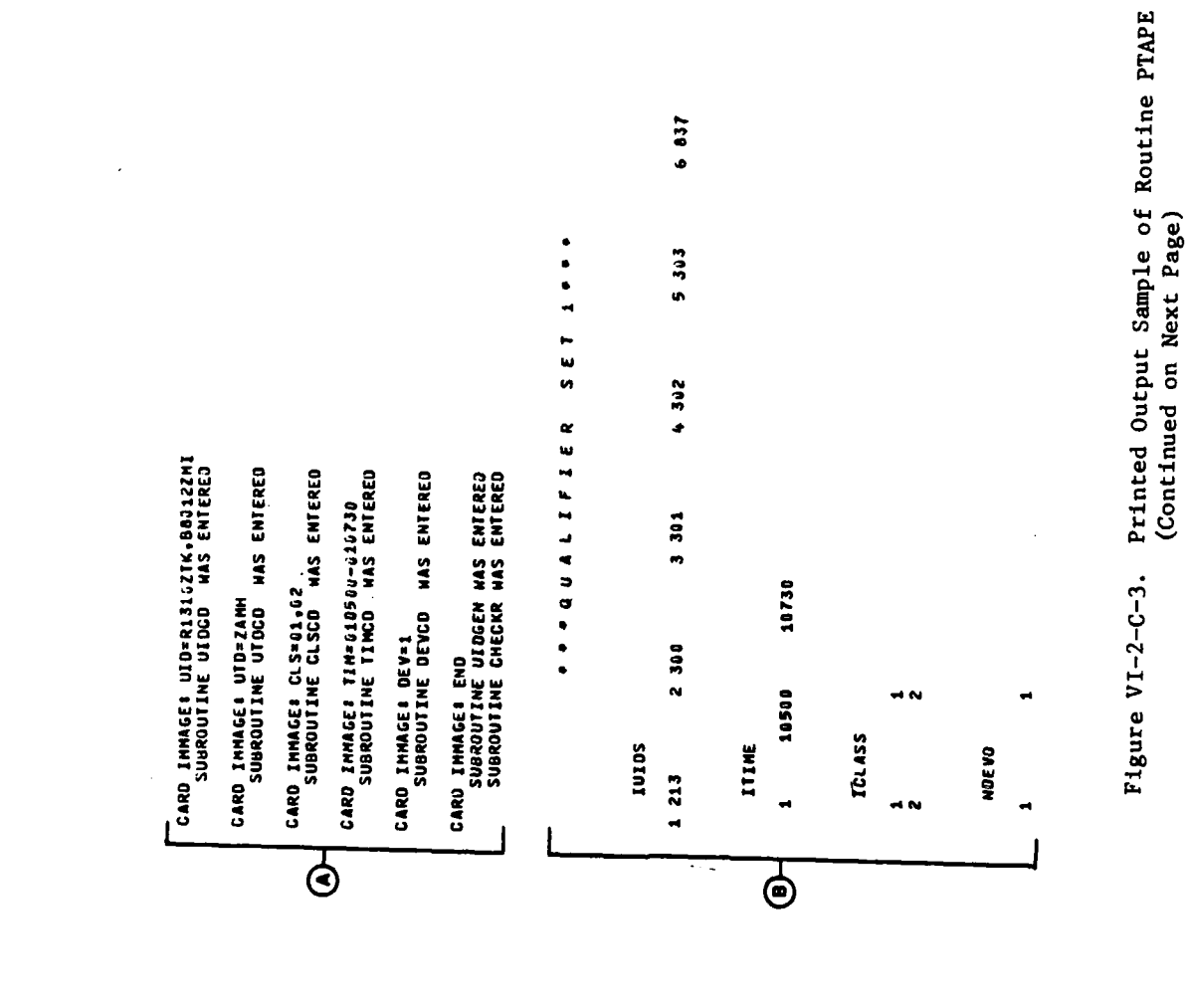

 $\frac{1}{2}$ 

 $\frac{1}{2}$ 

 $VI - 2 - C - 5$ 

 $\frac{4}{4}$ 

Ý.

 $\mathbf{r}$ 

 $\mathbf{i}$  $\frac{1}{2}$ 

--INERE ARE 1 SEIS OF SELECTION CRITERIA 1 SETISS OF INPUT TAPES 1 REELIS) PER SET 18PNT = 303 IRPNT = 644. Figure VI-2-C-3. Printed Output Sample of Routine PTAPE TOTAL<br>RECORDS<br>2491<br>0 **BAD**<br>RECORDS 213  $\frac{1}{2}$ 213  $\bigoplus$  - 2491 6000 RECOROS WERE READ FROM INPUT TAPES 6000<br>RECORDS<br>2491 111 1010 a and 1010 a 111 IUID = **USD**  $\begin{array}{c} 7 \overline{1} \\ 2 \overline{1} \end{array}$  $\blacksquare$ IDALLR= F<br>NIIME= 1<br>NDEVO= 1<br>NIPIS= 1 REGORD IS ON 1 DSI(S) IDMN = 10505 IRTYPE = RECORD IS ON 1 DSI(S) **IDNN = 10505 IRTYPE =** RECORD IS ON 1 DSI(S) IDHN = 10505 IRTYPE =  $Q$  - 110 RECORDS ARE ON OSI RECORD MATCHES SET 1 RECORD MATCHES SET 1 RECORD MATCHES SET 1 EOF ON INPUT TAPES  $\begin{bmatrix}\n\text{I} & \text{I} & \text{$ ر  $\overline{\mathbb{G}}$  $\overline{\Theta}$ <u>ර</u>  $\overline{6}$ ⊌

 $VI - 2 - C - 6$ 

 $\mathcal Y$ 

 $\overline{1}$ 

计子程序设备

of the second company of

₹

 $\mathbf i$ 

 $\ddot{\cdot}$ 

 $\frac{1}{2}$ 

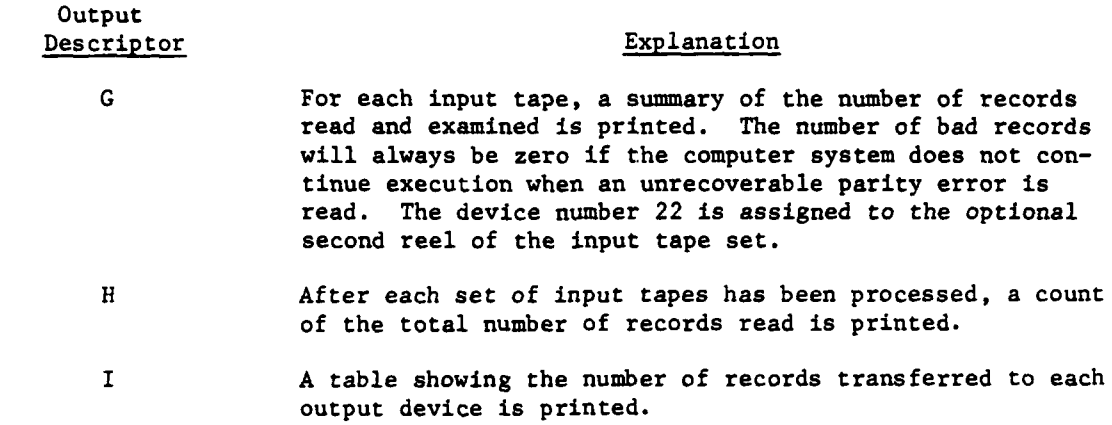

À

 $\mathbf{I}$ 

C

VI-2-C-7

 $\frac{1}{2}$ ś,

APPENDIX D

ì

 $\overline{1}$ 

 $\mathbf{I}$ 

### SOURCE LISTINGS FOR ANALYSIS OUTPUT PROCESSOR TAPE PREPROCESSORS

 $\zeta$  .  $\bar{\zeta}$ 

Ī.

(AVAILABLE UNDER SEPARATE COVER)

 $VI-2-D-1$ 

جي ۾ اول آهي.<br>حوالا

 $\frac{1}{\left|\frac{1}{\sigma_{\text{max}}}\right|}\left|\frac{1}{\sigma_{\text{max}}}\right| \leq \frac{1}{\sigma_{\text{max}}}\left|\frac{1}{\sigma_{\text{max}}}\right|$ 

### CHAPTER **3**

### HISTORY **TAPE** LISTING ROUTINES

The purpose of the period history tape listing routine PHIST, of the Analysis Output Processor is to list the records from a period history tape that is created **by** the Period Processor or from an abbreviated period history tape that is created **by** one of the preprocessor routines. The routine also performs calculations required to translate coded binary values to values that are printed and calculations to compare the game time of the period history records to the input time interval. The printed period history records are the only output; no records are selected to be printed. Records \* generated **by** the Combat Service Support Model are stored, and these records are printed last.

VI-3-1

### APPENDIX A

### INPUT REQUIREMENTS FOR HISTORY **TAPE** LISTING PROGRAM

**1.** INTRODUCTION. This appendix contains a description of card and tape inputs required to execute the history tape listing program PHIST. The routines of the Analysis Output Processor are stored, in object (binary) form, on a disk file named ANALYSIS.

2. ROUTINE PHIST:

t

T

1:

a. Card Input. (Figure VI-3-A-l). A single card is input to routine PHIST. The card contains three values, the minimum and maximum times for records to be listed and the number of period history tapes to be input. The times are packed times; i.e., in the form ddhhmm, where dd is day, hh is hour, and mm is minute.

**(1)** Columns 1-21. The minimum time is entered, right justified in columns **1-6.** The maximum time is entered, right justified in columns **10-15.** Columns 20-21 contain the number of tapes, right justified.

(2) Columns **7-9, 16-19,** and **22-80.** These columns are ignored; however, charactors may be entered as separators or comments in these columns.

**b.** Tape Input. One or more period history tapes generated **by** the DIVWAG Period Processor are input to routine PHIST. Alternatively, tapes created **by** either-of the tape preprocessors may be input.

VI-3-A-1

**....,, mm.** ...m.. . , , " m~m **II I I**

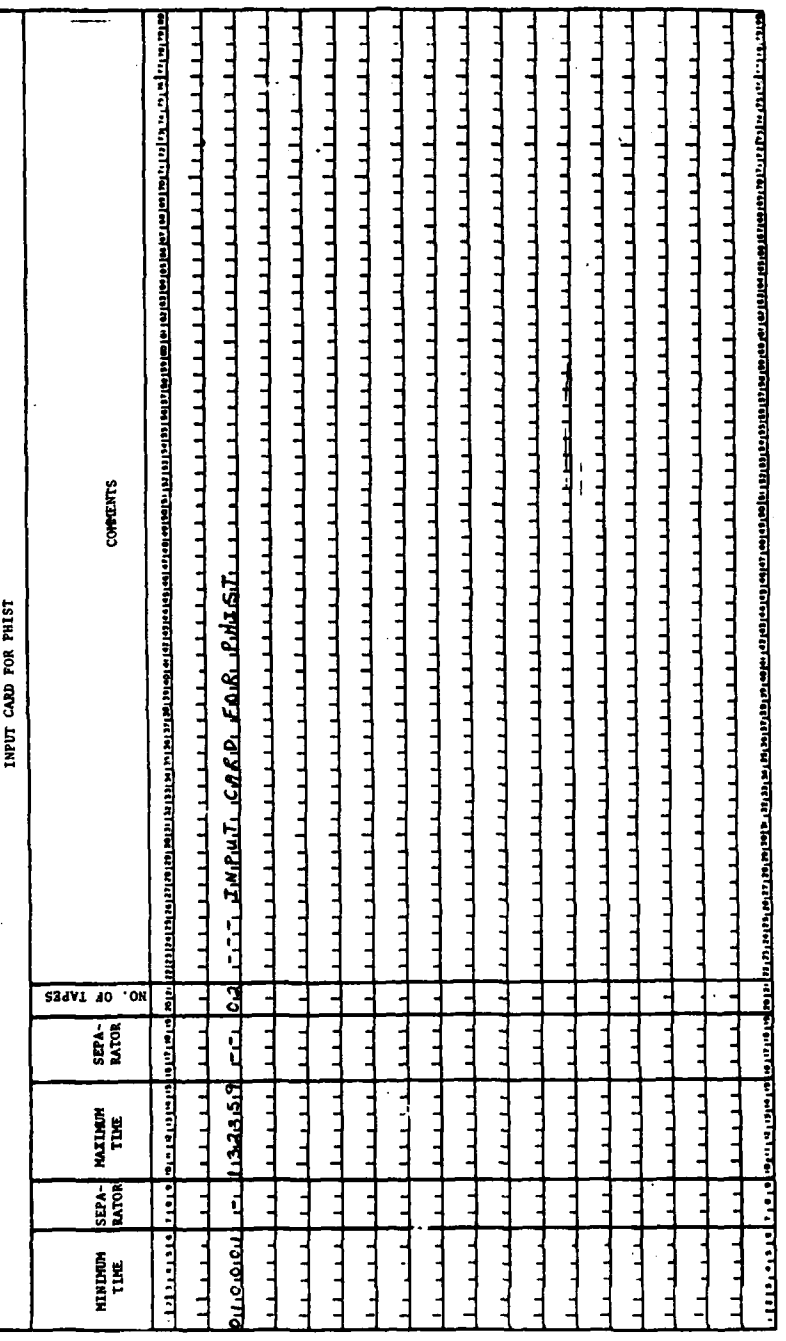

L

 $\frac{1}{2}$ 

 $\pmb{\downarrow}$ 

٠ż,

### Figure VI-3-A-1. Input Card for PHIST

Ì

 $\big)$ 

3

j

医鼻

こんのあい

 $VI - 3 - A - 2$ 

### APPENDIX B

### HISTORY TAPE LISTING PROGRAM DESCRIPTIONS

**1.** INTRODUCTION. This appendix contains the program description for PHIST, the controlling routine that presents an event-sequenced listing of the DIVWAG History tapes.

2. ROUTINE PHIST:

a. Purpose. Routine PHIST produces a printed output record of the events simulated within the DIVWAG Model Period Processor. These event history records are stored in a time-ordered sequence on the Period's History Tapes (PHT). Routine PHIST lists this tape or a tape produced by one of the History Tape Preprocessors.

**b.** Input/Output Variables. The input variables to the program consist primarily of the event history record data stored in each tape record. These variables are described for the different records in the preceding appendix. In addition to the input data variables on the history tapes, program PHIST requires a data card specifying the game time interval of interest, ISTART to ISTOP, and the number of tape reels containing the output records. Times are explained in Chapter **3** narration.

c. Logical Flow (Figure VI-3-B-1):

**(1)** Block **1.** The start and stop times for this listing and the number of Period History tapes to be listed are read.

(2) Block 2. If the stop time is greater than the start time and the number of tapes is a positive integer, control goes to block 4; otherwise, control branches to block **3.**

**(3)** Block **3. A** diagnostic error message is printed and execution is terminated.

(4) Block 4. The record and tape counters, the previous record type and time, and the end-of-job flag are initialized.

**(5)** Block **L5.** A record is kead from the Period History tape.

**(6)** Block **5.** The Period History tape is checked to verify that the time of the record read is between the start and stop times for this listing and a double end of file was not sensed. If all conditions are not satisfied, control branches to block L34; otherwise, processing continues to block **6.**

**(7)** Blocks 6 and **7.** The record type is identified and the appropriate routine is called to process the record. Generally, the routine is named **by** the record type, prefixed by the letters SR (e.g., records type **311** are processed **by** SR311), and the routines print the record and return control. There are two exceptions. SR64 is called for types 411 and **611** records. In the

 $VI - 3 - B - 1$ 

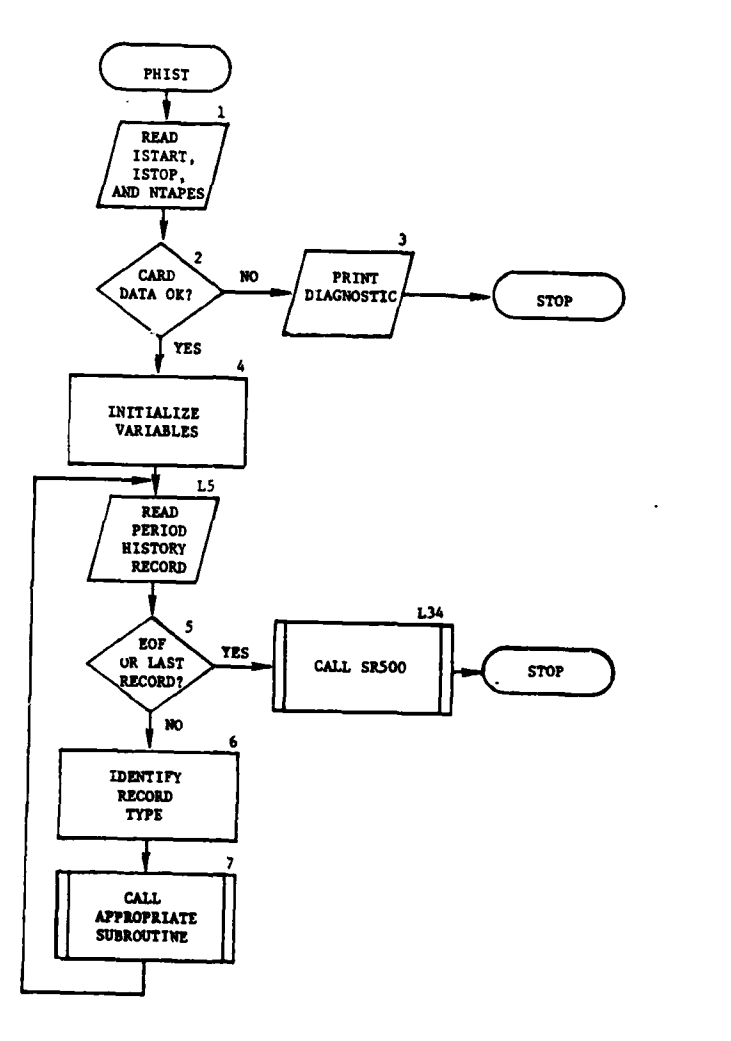

ï

ļ

Ŷ

 $\boldsymbol{3}$ 

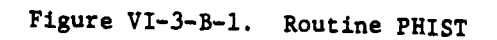

 $\overline{\mathbf{1}}$ 

 $\frac{1}{2}$ 

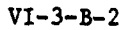

 $\mathcal{L}^{\mathcal{L}}$ 

case of type 411 records, SR64 calls SR411 to print the record. SR64 prints type 611 records. The other exception is that SR5OUT is called to write types 511 and **521** records to scratch tapes. After control is returned to block 7 from the record's processing routine, control goes to block **L5.**

(8) Block L34. If all records of interest have been printed except types 511 and **521** records, the scratch tapes on which these records have been stored are rewound and SR500 is called to print them.

3. HISTORY RECORD PRINT ROUTINES:

a. Purpose. Routine PHIST calls one of **17** special purpose print routines to prin<sub>-</sub> a formatted report describing each history record as it is read. Routines of the types of records printed are listed in Figure  $VI - 3 - B - 2$ .

**b.** Logical Flow:

**\* 4**

 $\mathbf{r}$ 

**(1)** Routine SR5OUT places the Combat Service Support Model's history records on a temporary scratch file to be read and printed by routine SR500.

(2) The other print routines format and print the data read by routine PHIST and return.

### VI-3-B-3

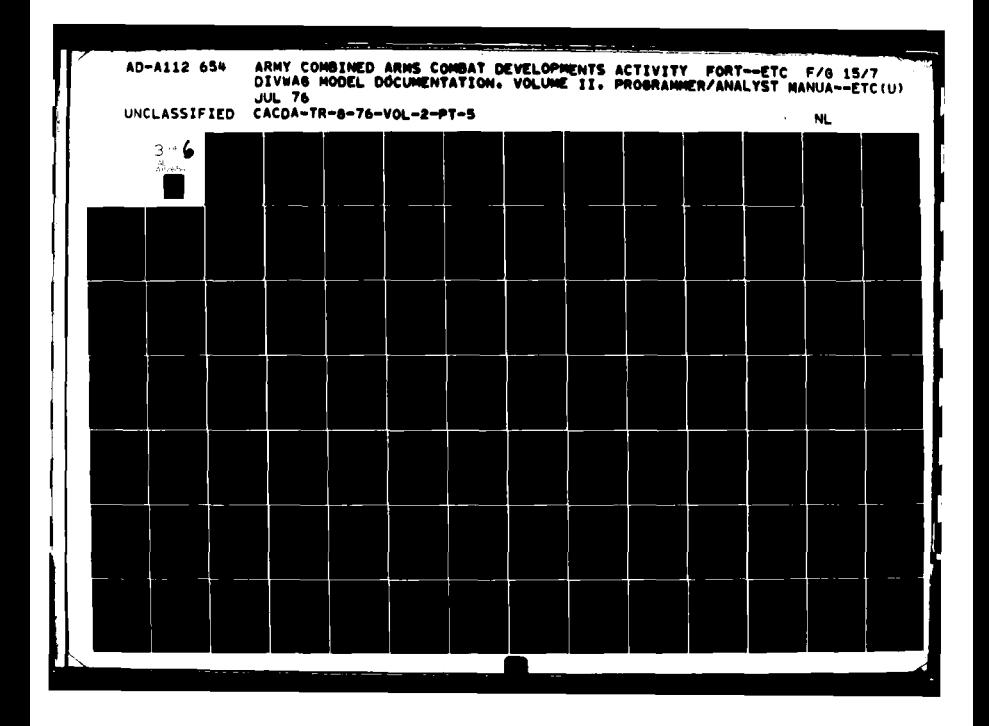

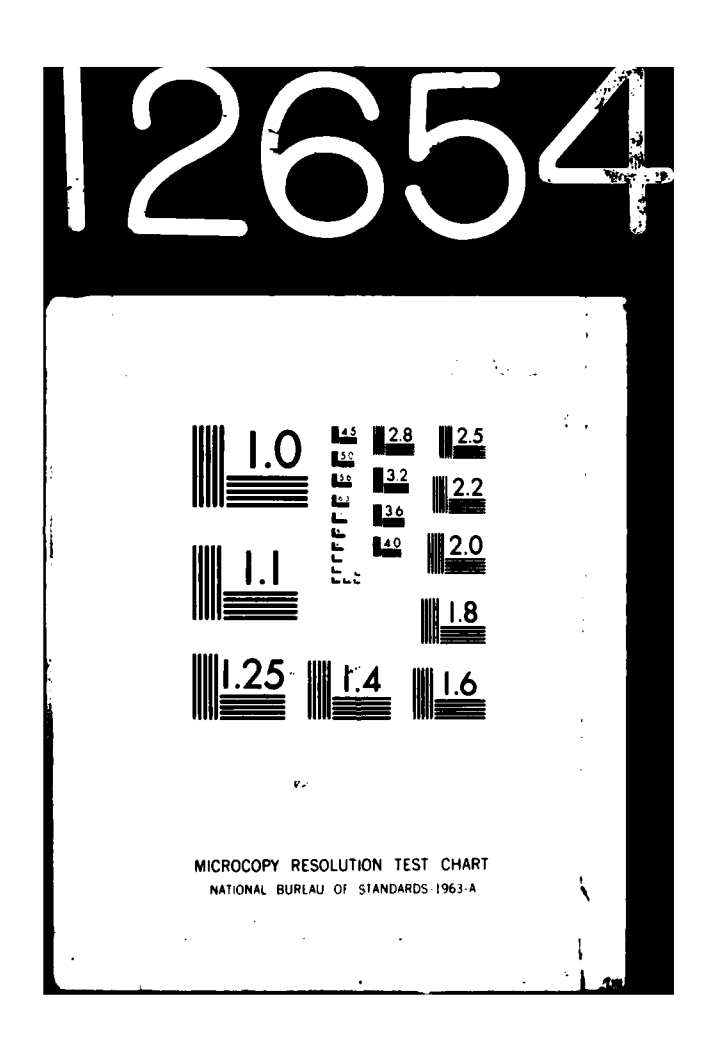

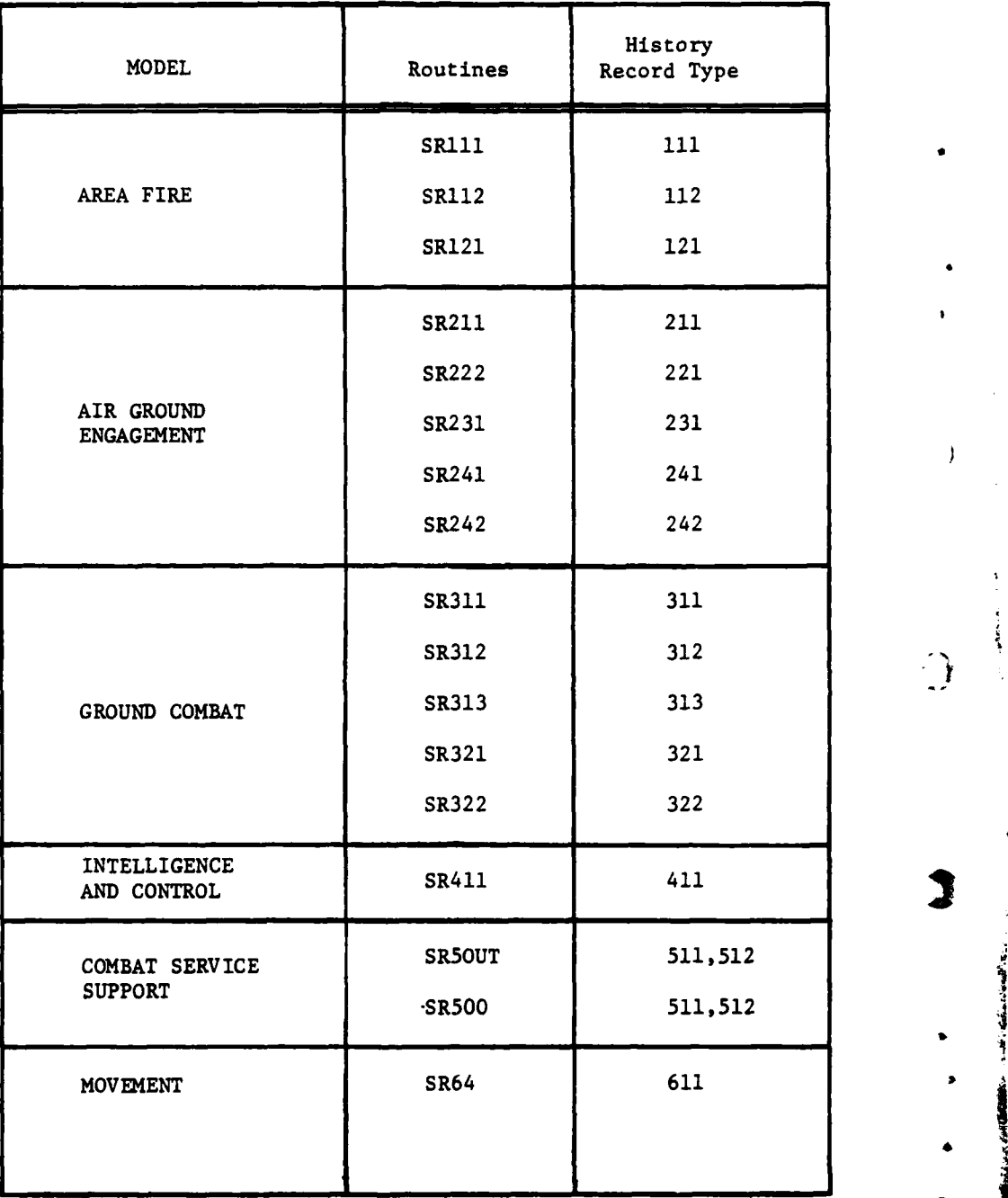

 $\mathbf{I}$ 

Ř

Figure VI-3-B-2. History Record Print Routines

VI-3-B-4

المحتار والمتعارض

**-,,--""'\* , , I III I**

 $\,$   $\,$ 

医皮质的

### APPENDIX **C**

### **OUTPUT** DESCRIPTIONS OF HISTORY **TAPE** LISTING ROUTINES

**1.** INTRODUCTION. Program PHIST reads records from a period history tape and calls one of **17** routines to print each record. Since some records are continu ations of a previous record, there are only 11 possible one-page formats in which a record or combination of records may appear. Each of the sample formats, described in the following paragraphs, is presented **by** a figure containing anx alphabetical descriptor which is described in the following paragraphs.

2. AREA FIRE **ASSESSMENT** RECORD. This report, Figure VI-3-C-l, is printed **by** routines SR111 and SR112. **A** pair of records is placed on the period history tapes describing the assessment of each unit suffering personnel casualties as a result of area fire (artillery, missile, rocket launcher, mortars, or nuclear). Each group of entries in the report are described below.

### Output Descriptor Explanation

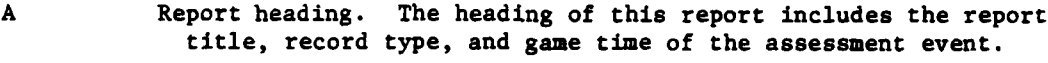

- B Assessed unit description. The assessed unit's identification number and location at the time of assessment are presented. **A** description of the unit's current activity (event code, order code, scheduled duration of event, and time elapsed since the current event was initiated) is also provided. The event times for units engaged in ground combat are not meaningful.
- **C** Firing unit description. The firing unit's identification and the weapon/munition index of the munition and weapon types fired are identified.
- D Ground zero. This table includes the X and Y coordinates of the **volley center; distance from volley center** to assessed unit center; and roughness, forestation and soil code for terrain at assessed unit center.
- **E** Equipment losses. The quantity of each of the 200 equipment types destroyed is presented in this table. The leftmost column indicates the equipment item code corresponding to the first entry in each row.

F Summary assessment. The quantity of personnel and each major item type destroyed during this event is listed along with the quantity present in the unit prior to the assessment.

**3.** AREA FIRE **EVENT** RECORD. This report, presented in Figure VI-3-C-2, is printed **by** routine SR12l. **A** record is placed on the period history tape each time an artillery unit fires a volley. Each group of entries in the report is described below.

**C** VI-3-C-1

99884 22355 24955 25568<br>99888 25095 25095 15086<br>99888 25095 25095 15086 ATR DEFENSE NEAPONS<br>8.000<br>8.000 TERRAIN CODE, RFS<br>5009 TIME EVENT IN PPOGRESS (CENTIMINUTES)  $00000 - 1$ Area Fire Assessment Record, History Tape Listing ATRERAFT<br>B.000<br>B.000 X-COORD<br>121000 000000 04000<br>00000 04000<br>00000 04000<br>00000 0 000 RECORD TYPE<br>111 PANGE FROM ASSESSED UNIT CENTER<br>100 " : ...<br>Neapon/huntton index<br>Neapon/huntton index  $\lambda$ VEWICLES<br>VS.608<br>1.055 AREA FIRE ASSESSMENT  $\begin{array}{c} \n 1.00000 \\ \n 1.00000 \\ \n 1.00000 \\ \n 0.0000 \\ \n \end{array}$ DESIGNATED GROUND ZERO 38888<br>38888<br>39888 SUMMARY ASSESSMENT TABLE 00000<br>010000<br>0 000<br>0 000 EQUIPHENT LOSSES **ASSESSED UNIT** ORDER CODE FIRING UNIT  $2.752$ <br>2.752 0000000<br>00000000<br>000000 **CENGIN OF TIME OF EVENT ICENTIMINUTES**  $\mathcal{L}$ 320001<br>00001<br>00001 00000 00000<br>00000 00000<br>00000 00000<br>0000 00000  $\begin{array}{cccc} 0 & 0 & 0 & 0 & 0 \\ 0 & 0 & 0 & 0 & 0 \\ 0 & 0 & 0 & 0 & 0 \\ 0 & 0 & 0 & 0 & 0 \\ \end{array}$  $\begin{array}{c} 0.0100 \\ 0.0100 \\ 0.0100 \\ \vdots \\ 0.0100 \\ \vdots \\ 0.01$ FVENT CODE  $③$   $\overline{C}$  ivite PERSONNEL<br>141.397<br>7.977 100000 0 000<br>110000 0 00000<br>11000 0 0000  $6366$ <br>Claut 3-4 J 182.376<br>| 0.833<br>| 0.633<br>| 0.633 1910<br>8441 805058<br>805068<br>805068 Figure VI-3-C-1. MUMBER ALIVE INITIALLY  $\bigoplus_{i=1}^{n} \overline{c}_{i}$  $\overline{\mathbf{e}}$  $\begin{smallmatrix} 0 & 0 & 0 & 0 & 0 \\ 0 & 0 & 0 & 0 & 0 \\ 0 & 0 & 0 & 0 & 0 \\ 0 & 0 & 0 & 0 & 0 \\ 0 & 0 & 0 & 0 & 0 \\ 0 & 0 & 0 & 0 & 0 \\ 0 & 0 & 0 & 0 & 0 \\ 0 & 0 & 0 & 0 & 0 \\ 0 & 0 & 0 & 0 & 0 \\ 0 & 0 & 0 & 0 & 0 \\ 0 & 0 & 0 & 0 & 0 \\ 0 & 0 & 0 & 0 & 0 \\ 0 & 0 & 0 & 0 & 0 \\ 0 & 0 & 0 & 0 & 0 \\ 0 &$  $\begin{array}{l} {\rm \bf 0} \, {\rm \bf 0} \, {\rm \bf 0} \, {\rm \bf 0} \\ {\rm \bf 0} \, {\rm \bf 0} \, {\rm \bf 0} \\ {\rm \bf 0} \, {\rm \bf 0} \, {\rm \bf 0} \, {\rm \bf 0} \\ {\rm \bf 0} \, {\rm \bf 0} \, {\rm \bf 0} \, {\rm \bf 0} \end{array}$ **EXER**<br> **EXER ERGEE** SEREE  $\boldsymbol{\mathrm{S}}$  $VI - 3 - C - 2$ 

 $\mathop{!}\nolimits$ 

Ì.

 $\sqrt{2}$ 

ļ

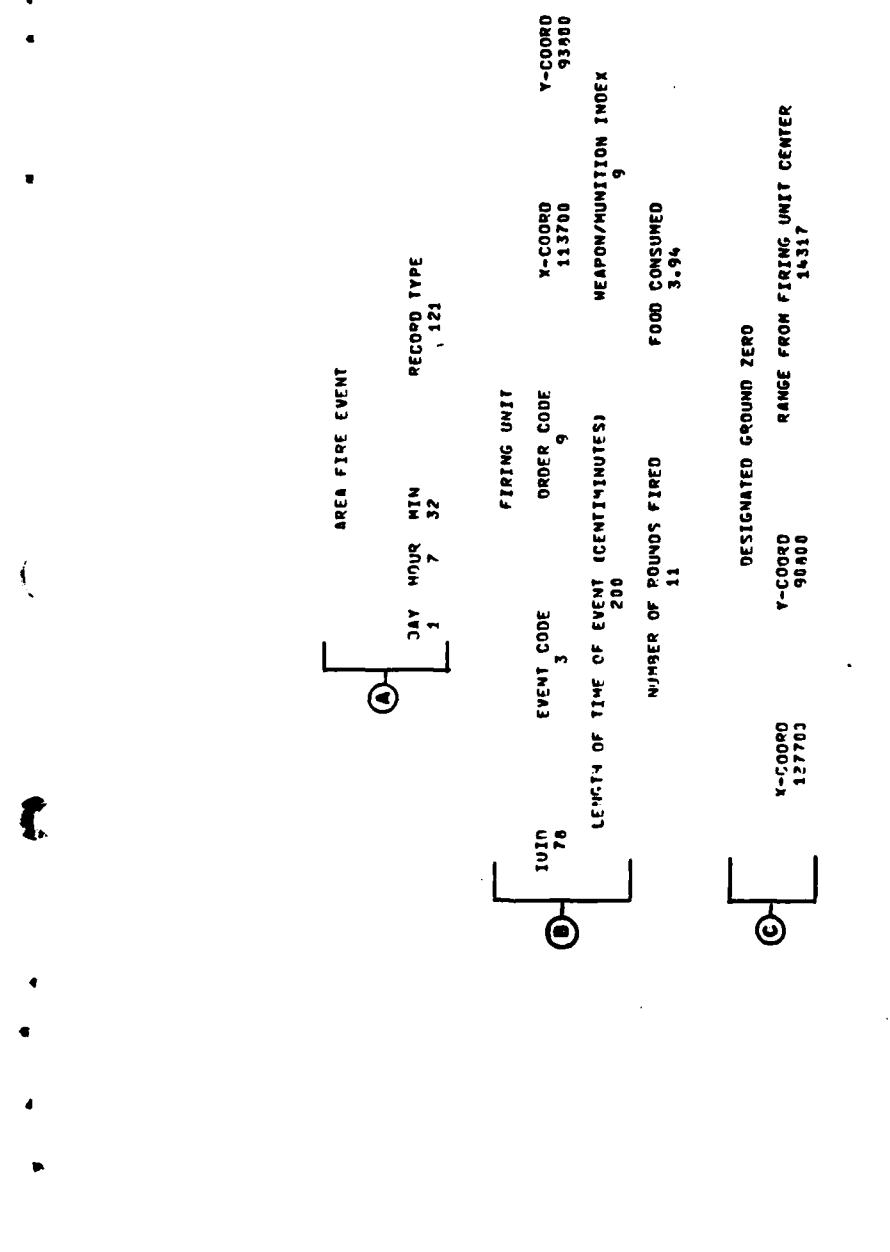

 $\frac{1}{2}$ 

**P** 

 $\frac{1}{2}$ 

 $\ddot{\phantom{0}}$ 

 $\begin{array}{c} \frac{1}{2} \\ 0 \\ \frac{1}{2} \end{array}$ 

 $\mathbf C$ 

بأباد لاسلاب

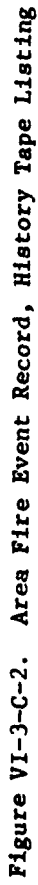

 $\alpha$  -points are  $\alpha$  -section of  $\alpha$  .

医皮肤病 医心脏

 $\mathbf i$ 

 $\frac{1}{2}$ 

 $VI - 3 - C - 3$ 

Ņ,

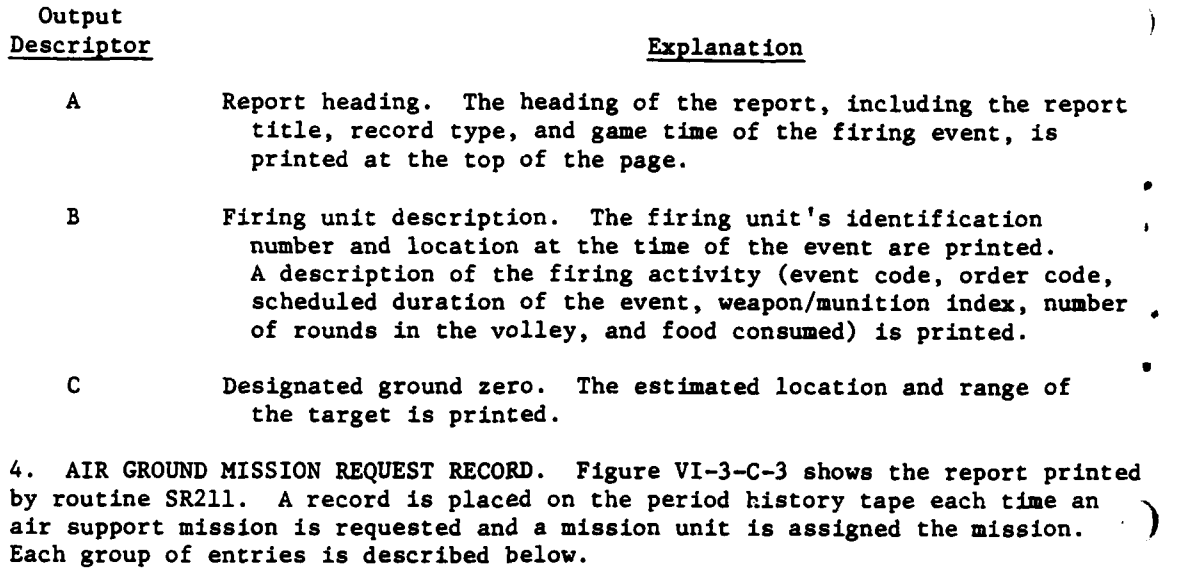

### **Output** Descriptor Explanation

- **A** Report heading. The heading of the report, including the report title, record type, and game time of the request, visibility description, and day/night indicator is printed at the top of the page.
- B Mission and mission unit description. The identification number of the mission unit and a description of the mission (event code, order code, and mission type) are shown. The time of liftoff and flight time to the safe point are given. The number and type of aircraft, number of personnel, munitions, and fuel assigned to the mission are printed. In case of and fuel assigned to the mission are printed. In case of<br>close air support missions, munitions supplied by allied force<br>(Air Force) are not included. (Air Force) are not included.
- **C** Target unit description. The identification number and estimated location, type, and size of the target unit is printed.
- D **Airbase description.** The identification number and location of ' the airbase from which the mission will originate is printed.

**5.** AIR **GROUND EN** ROUTE ATTRITION RECORD. This report is printed **by** routine SR221 and illustrated in Figure VI-3-C-4. **A** record is written for each mission 4 unit for each leg of his flight path over enemy territory; i.e., from the safe point to the target and, if casualties were, not fatal, from the target back to, the safe point. Each group of entries is described below. the safe point. Each group of entries is described below.

 $VI - 3 - C - 4$ 

k"

医生产基因 

Figure VI-3-C-3. Air Ground Engagement Mission Request Record History Tape Listing

7

 $\ddot{\phantom{0}}$ 

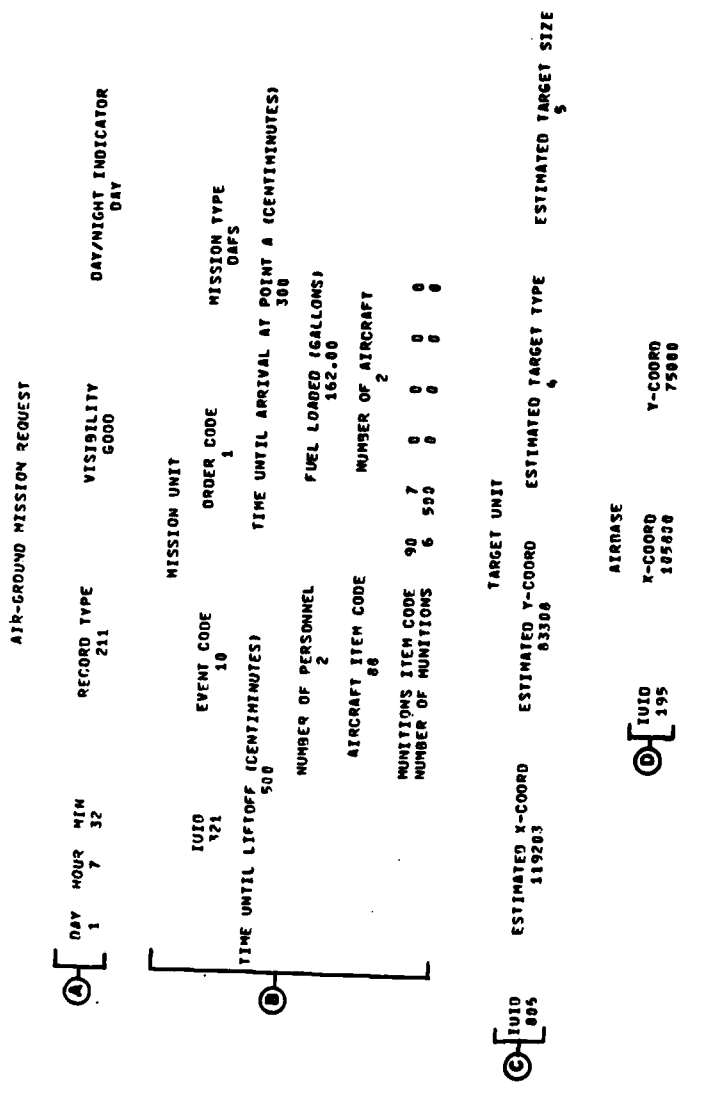

 $\frac{1}{2}$ 

 $\sum_{i=1}^{n}$ 

 $\mathbf t$ 

 $\frac{1}{2}$ 

 $\sqrt{2}$ 

 $VI - 3 - C - 5$ 

 $\mathcal{L}_k^{\mathcal{P}}$ 

 $\frac{1}{4}$ 

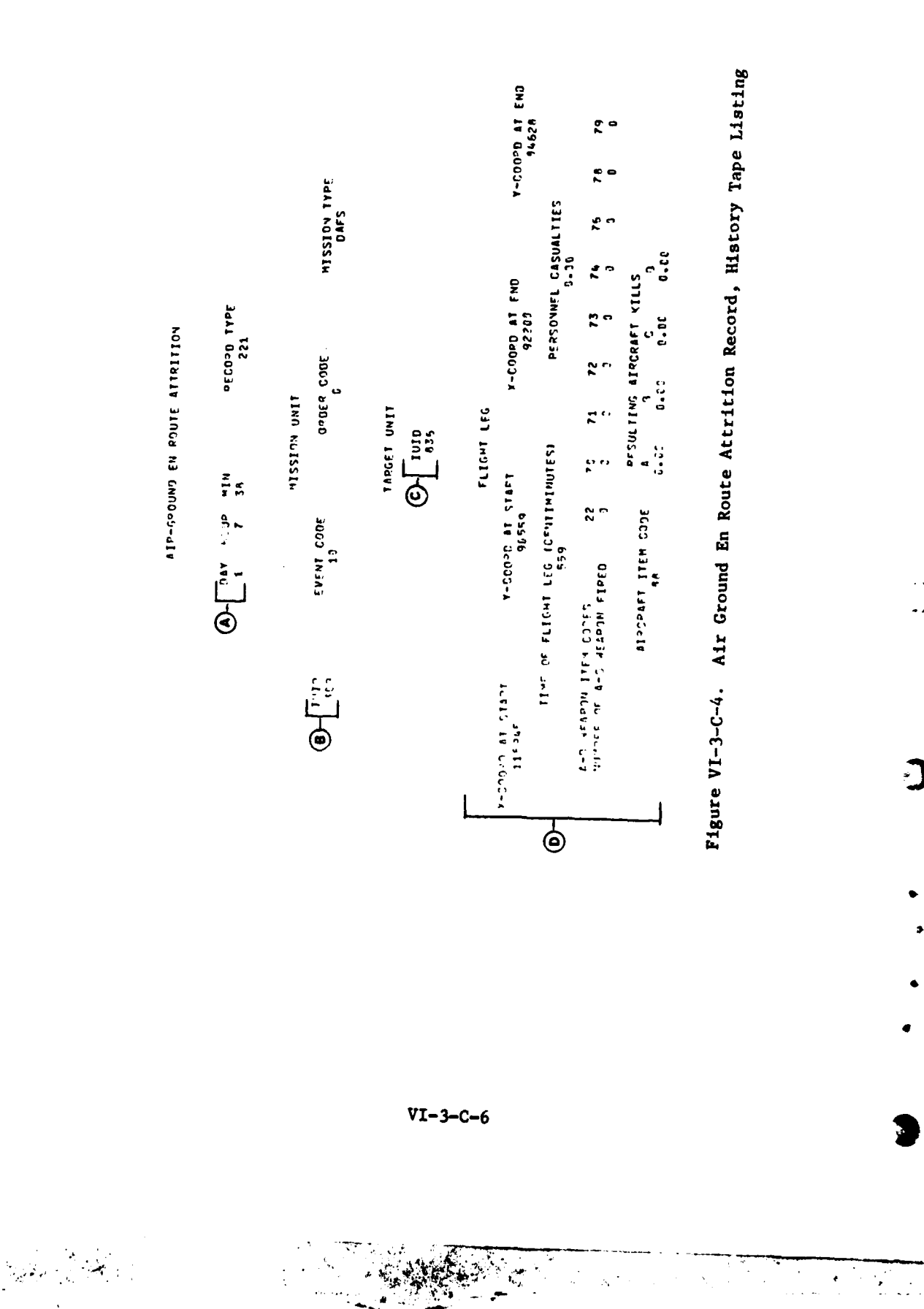

 $\lambda$ 

**COMMANDERS** 

大家 かんきょ

 $\mathbf{I}$ 

 $\frac{1}{2}$ 

**Contract of the State of the State of the State of the State of the State of the State of the State of the State of the State of the State of the State of the State of the State of the State of the State of the State of t** 

ì,

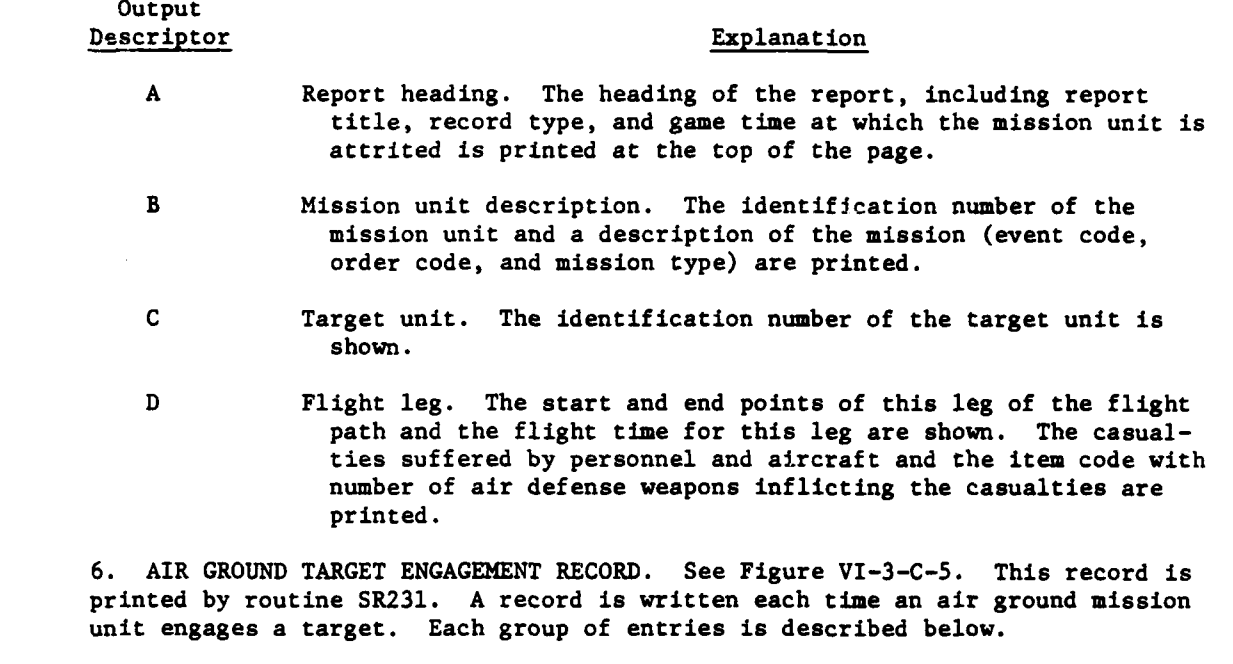

### Output

ſ

### Descriptor Explanation

- **A** Report heading. The report title, record type, and game time of the engagement are printed at the top of the page.
- B Mission description. The identification number of the mission unit and a description of the mission (event code, order code, and mission type) are shown.
- **<sup>C</sup>**Target unit. The identification number and location of the **<sup>f</sup>**target unit are printed.
- **D** Target engagement. The length of time of the engagement and the number of personnel casualties suffered **by** the mission unit are printed. **A** table of the munition types and number of rounds of the shots exchanged is printed. The resulting aircraft losses are summarized.
- **E** Target damage results. **A** summary of the damage to the target unit's equipment and personnel is printed. **A** summary of the damage to air defense weapons in the target area is printed.

**7.** AIR **GROUND** TARGET **ASSESSMENT** RECORD. This record is printed **by** routines SR241 and SR242, and presented in Figure VI-3-C-6. **A** pair of records is written each time a unit suffers personnel casualties as the result of attack from an air ground mission unit. Each group of entries in the report is described below.

VI-3-C-7

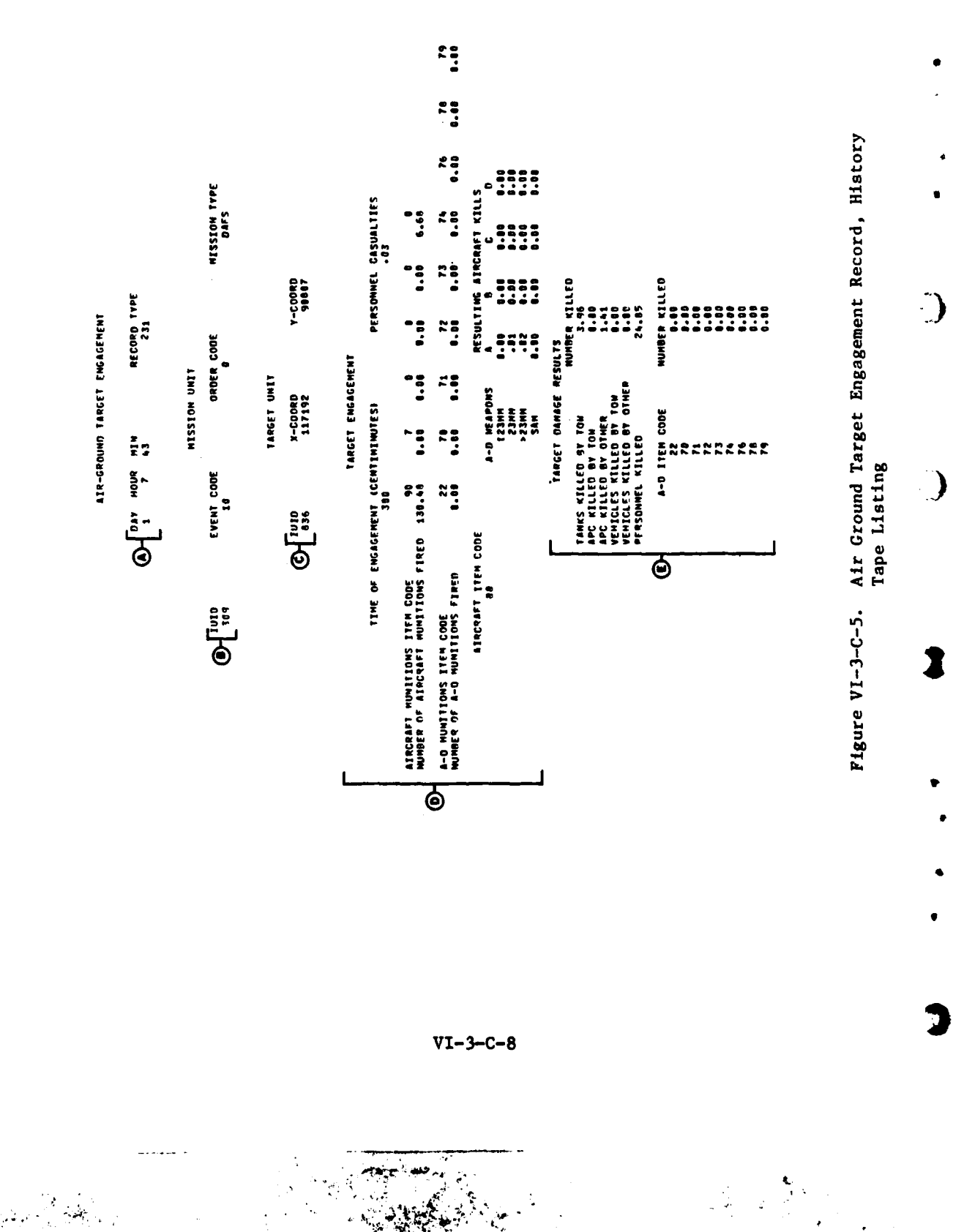

 $\lambda$ 

 $\frac{1}{4}$ 

 $\overline{1}$ 

 $\frac{1}{3}$ 

 $\mathbf{I}$ 

 $\frac{1}{2}$ 

 $\overline{1}$ 

 $\ddot{\cdot}$ 

 $\cdot$ 

 $\mathcal{L}_\text{c}$  and  $\mathcal{L}_\text{c}$  are the set of  $\mathcal{L}_\text{c}$ 

ķ

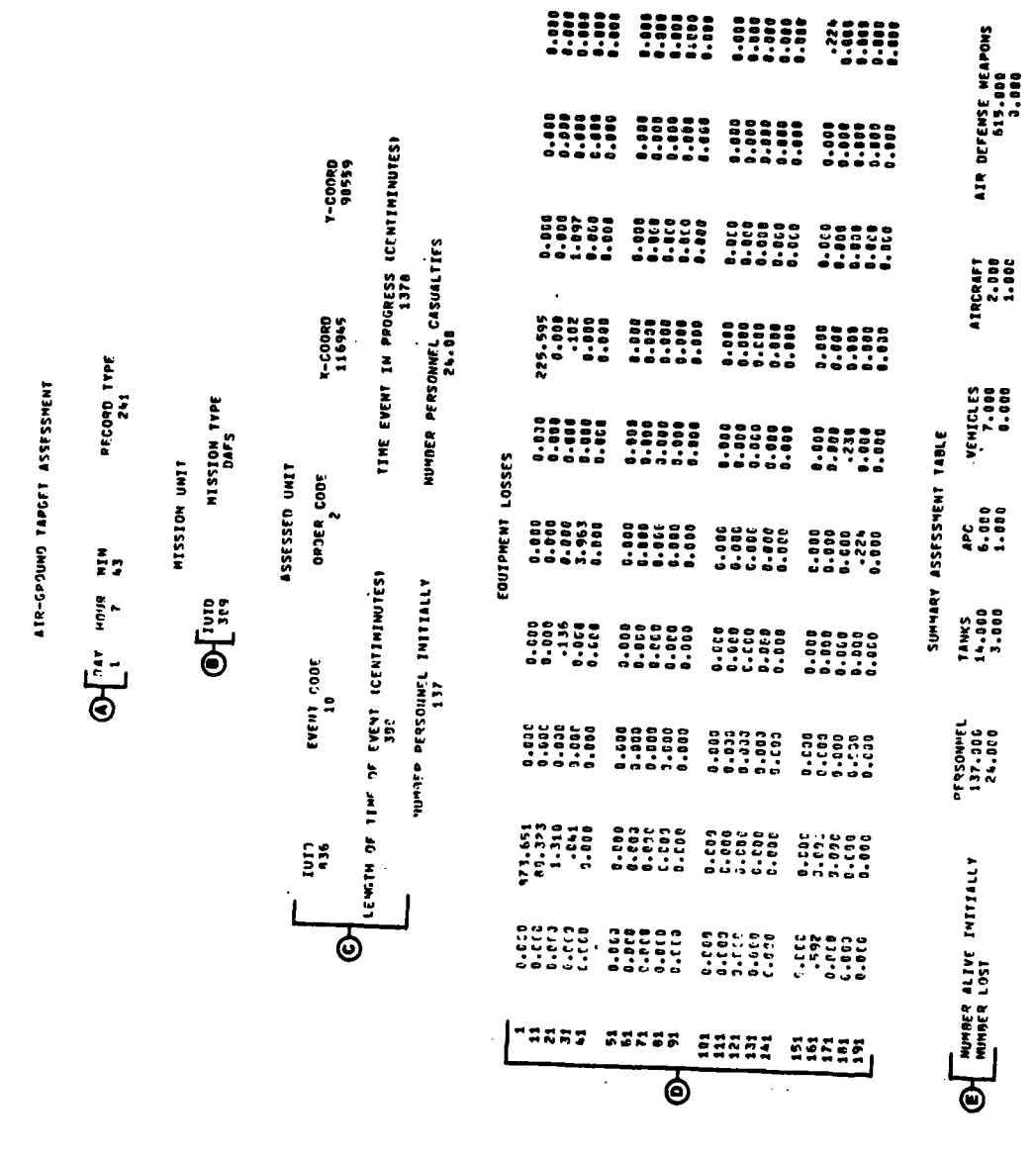

 $\frac{1}{2}$ 

 $\mathbf{I}$ 

1

 $\overline{C}$ 

و .<br>و الانجليلي الأم الموطنية الي

# Figure VI-3-C-6. Air Ground Target Assessment Record, History Tape Listing

 $VI - 3 - C - 9$ 

 $\ddot{\cdot}$ 

ANG TITO

 $\frac{1}{2}$ 

 $\hat{f}$  .

 $\frac{1}{2}$ 

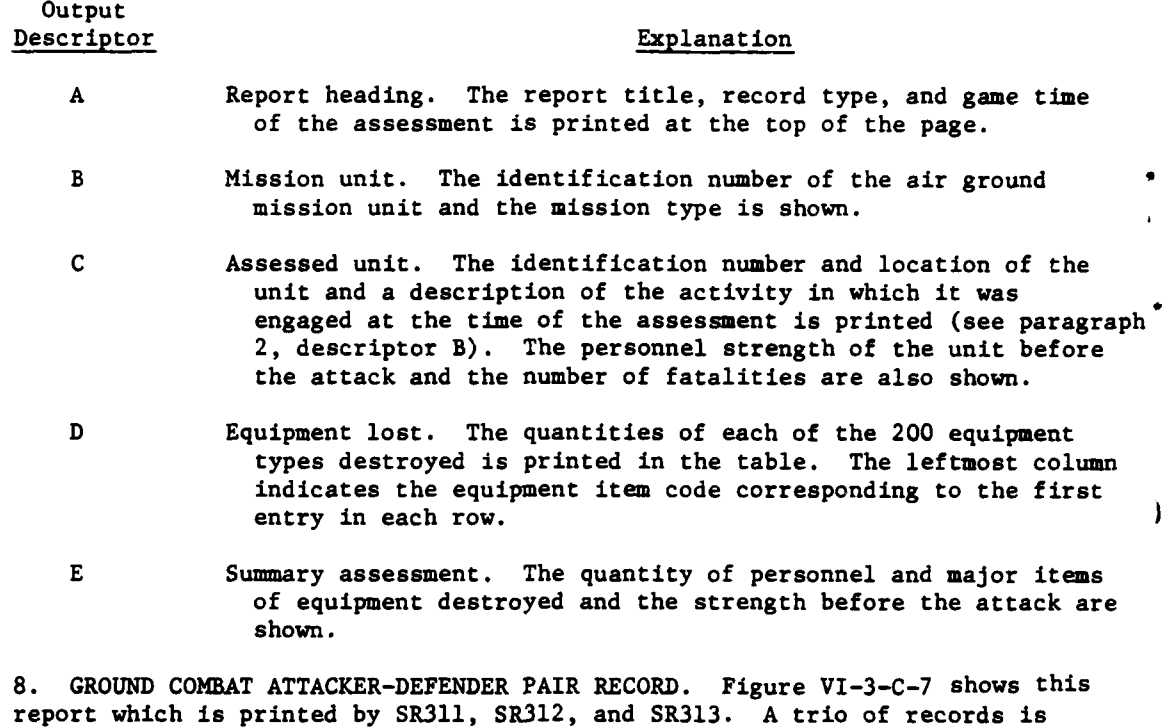

report which is printed **by** SR311, SR312, and SR313. **A** trio of records is written for each attacker-defender pair engaged in ground combat for ea:h iteration of the Ground Combat Model.

### Output

ţ

### Descriptor Explanation

t. **-- , ,,, mmmr ,m I IIII[ I**

医心室 医心室 医心理学 医血管

- A Report heading. The heading of this report gives the report title, time at the completion of this battle increment, record type, battle identification, visibility range, the sky-ground ratio (relative brightness of horizon to background length of battle increments in centiminutes, number of iterations, and the unit identification index of the opposing unit.
- B Combat unit description. This subreport gives the unit identification index of the firing unit, the event and order codes, the number **of** mortar rounds fired, and the number of personnel lost during this battle increment.
- **C** Weapon system/transport data. This subreport reflects the item codes of transports, R-bar (an empirical value used in the line of sight computation), and the initial quantities of such. weapon system/transports of the defending unit.
- **D** Ammunition data. This subreport gives the item code of the ammunitions fired and the quantities fired for the attacking unit of this battle increment.

### VI-3-C-10

O TUID EVEN CODE ORDER CO<sup>re</sup> vunder Horiar Rounds fired Munder Personnel Initially Munder Personnel Casumites<br>Of 035 Even code order core vunder Horiar Rounds fired Munder Personnel Initially Munder Personnel Casumites SKY GROUND RATIO PERSONNEL CASUALTIES OPPOSING UNIT IUID<br>0101 TINU 3NIZO440 ====<br>\*\*\*\*  $\frac{25}{2}$ ::: Figure VI-3-C-7. Ground Combat Attacker-Defender Pair Record, History 00000<br>00000<br>00000 **B.108** .......<br>......  $rac{25}{300}$ --------<br>--------<br>-------- $\begin{smallmatrix} 0 & 0 & 0 \\ 0 & 0 & 0 \\ 0 & 0 & 0 \end{smallmatrix}$ VISJBILITY RANGE<br>2144 0.000 ៖ 0000000<br>""""""<br>""""""" ះុះ NUMBER OF ITERATIONS  $\begin{array}{c}\n 28 \\
\hline\n 195 \\
\hline\n 24\n \end{array}$ GROUND CONSAT ATTACKER-DEFENDER PAIR **D.000** -<br>--------<br>-------**LITEM CODES CONTECT** -<br>88<br>--3.000 1836 22252<br>Abdol ROUNDS FIRED **COMMAT UNIT** PPPOSING UNIT'S TARGET TRANSPORT MATTLE In<br>CATK2  $0.0010$ 1055E5  $\begin{array}{c}\n 0.000 \\
0.000 \\
0.4\n \end{array}$  $\ddot{ }$  $\ddot{\cdot}$ 88888<br>**Addi**d 0.00 C 0.000<br>0.000 1000<br>26.99 **SYSTEM**  $\approx$  $\ddot{ }$  $\begin{array}{c} 2333 \\ 1333 \end{array}$  $\boldsymbol{\mathring{h}}^{\mathbf{c}}$ UNIT HEAPON Tape Listing 0.00C C FERDY SYSTEM PRANSPORT JEEN CODES -- 00<br>-- 00<br>- -ះុំ នី RECOPD TYPE 0000000000<br>0000000000<br>000000000  $\frac{22}{1000}$  $\tilde{\tilde{h}}$  $\frac{8}{1}$ 0.700  $\ddot{\tilde{z}}$ AMMUNITION IITEM CORET  $0 - 0.07$ **OF THE OF THE AUTHOR** SA  $\bigoplus_{n1}$  is the state of  $\bigoplus_{n1}$ OPPOSING UNIT®S<br>AMMUNITION TYPES 10141 sasse  $\overline{\mathbf{G}}$ ত

 $\mathbf{i}$ 

 $\overline{\mathbf{C}}$ 

 $\overline{C}$ 

 $VI - 3 - C - 11$ 

Output Descriptor Explanation

**E** Rounds fired. This matrix reflects the number of rounds fired of the item codes described in descriptor **D** above at each weapon system/transport (descriptor **C** above), and the totals of each ammunition type fired.

F Unit weapon system/transport. This matrix reflects the weapon system/transport, **by** item code, and personnel losses of the attacking unit to **16** defender amunition types.

**9. GROUND** COMBAT BATTLE UNIT RECORD. This report, presented in Figure VI-3-C-8,, is printed **by** routines SR321 and SR322. **A** record pair is written to the period history tape for each resolution unit engaged in ground combat during each iteration of the Ground Combat Model. Each group of entries in the report is described below.

Output Descriptor Explanation

- 
- A Report heading. The heading of the report, including report title, game time, record type, and the identification number of the simulation unit to which the report pertains, is printed at the top of the **page.**
- B Battle description. **A** description of the battle (event code, order code, battle entification, scheduled duration of the battle, and elapsed time since the beginning of the battle) is printed. **Some** of the conditions of the engagement (whether the unit was an attacker or defender, whether the unit was reinforced, a day/night battle, the unit's locations at the beginning and end of this iteration of the battle, indexes of roughness, forestation, and vegetation describing the terrain of the battleground, and the amounts of food and fuel used **by** the unit) are shown.
- **C** Equipment losses. **A** table of quantities of each of the 200 types of equipment lost **by** the unit during the battle is printed. The leftmost column indicates the equipment item code corresponding to the first entry in each row.
- **D** Summary assessment. The quantities of personnel and major items of equipment destroyed and the quantities before the battle are printed.

**10.** COMBAT SERVICE SUPPORT **EVENTS** RECORDS.

a. General. Two reports are printed for the Combat Service Support Model. The first report, from records type **511,** provides information on items that are requested during each combat service support cycle. The second report, from records type **521,** provides information on thr item and its transport at discrete

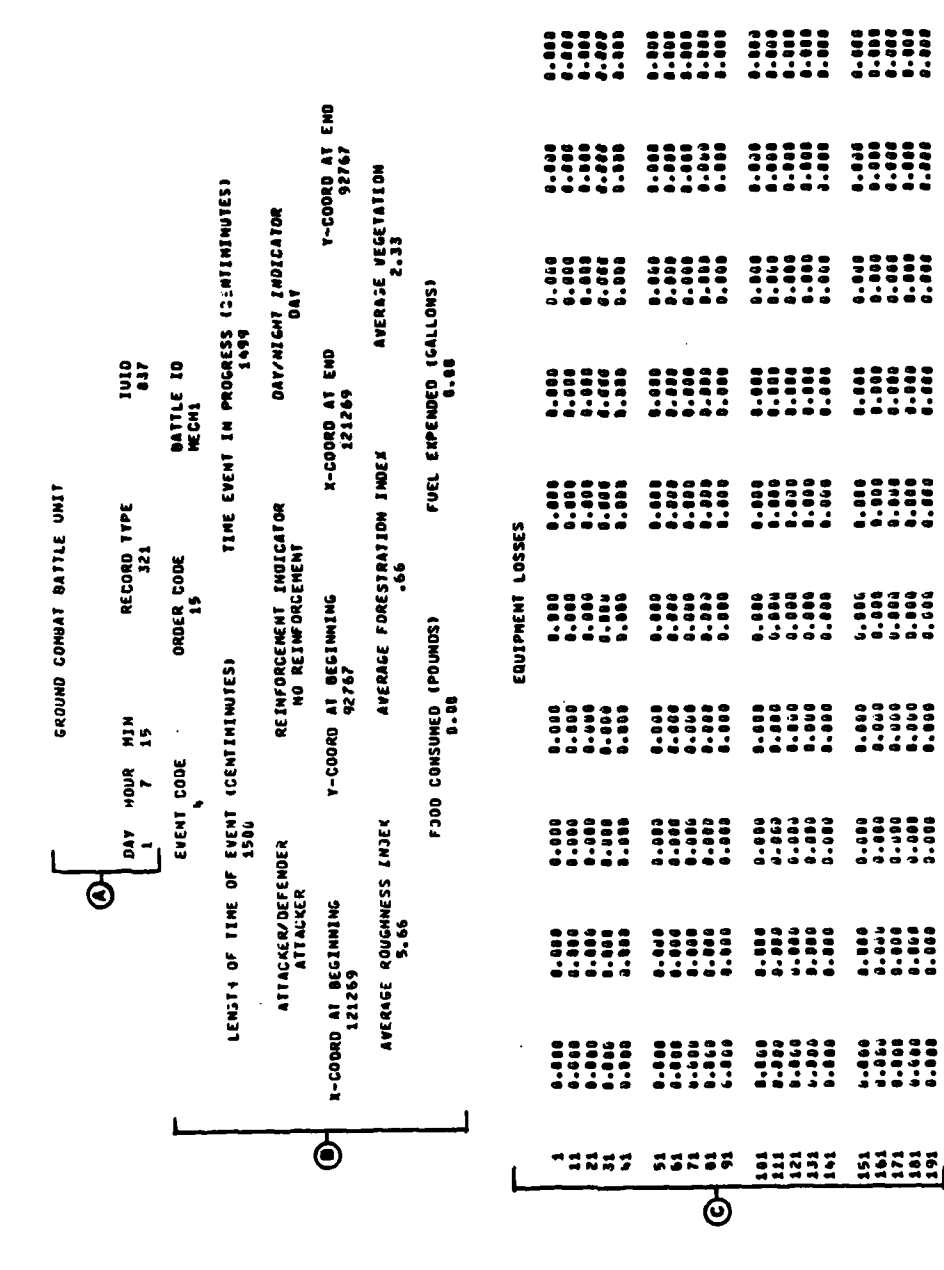

## Figure VI-3-C-8. Ground Combat Battle Unit Record, History Tape Listing

 $\frac{1}{2}$ 

AIR DEFENSE NEAPONS<br>| gigge<br>| gibbe

AIRCRAFT<br>0-000<br>0-000

OOO"S<br>Séé-L<br>Sataran

15,910<br>15,910<br>2,020

TANKS<br>30.903<br>0.000

PERSONNEL<br>289.859<br>0.060

**O** NUMBER ALIVE INITIALLY

SUNNARY ASSESSMENT TABLE

 $VI - 3 - C - 13$ 

 $\hat{\mathbf{r}}$ 

 $\overline{\mathbf{C}}$ 

 $\frac{1}{2}$ 

 $\frac{\int\limits_{\mathcal{M}_{\mathcal{A}}}}{N_{\mathcal{A}}}\,$ 

Ř

ļ

times during the item's delivery. Each report is produced after each combat service support cycle. The cycles currently occur at 2-hour intervals.

**b.** Back Order Event. Figure VI-3-C-9 displays a page from the back order report. The time at the top of the report is the time at which all orders printed on the page were requested. Record type **511** identifies this record as the back order report. The columns on this report are self-explanatory. Each line provides information on a separate consumable order. The figure is explained as follows.

### Output<br>Descriptor

### Explanation

- **A** Column 2 indicates the unit that is requesting the item of the equipment item code in column **3;** e.g., unit **97** requesting equipment item 54. Column **5** (quantity back ordered) shows that unit **97** requires **3283** units of item 54. Column 4 (quantity not resupplied) shows that 749 units could not be resupplied and that only 2534 units could be delivered. No transportation, shown in column **6** (status of order), indicates that sufficient transportation to haul the supplies was unavailable at the supply point of the IUID given in column **7** or at the location of the requesting unit.
- B Sufficient supplies of item **51** were not available for requesting unit **90** at its supply point, IUID **88.** Only **100** units of a 1322-unit order were available; thus, 1222 units could not be delivered.
- **C** If no supply point for a particular item for a unit is input in the data load, the order for the item may still appear on this report. In this case, unit **989** ordered 3344 units of item **1.** Since no supply point was listed, however, none of the order was resupplied.
- 

**D** If the complete order can be filled, the quantity not resupplied is shown equal to zero, and order has been filled appears in column **6** (status of order).

c. Supply Action Event.

**\*11 I\_\_**

**(1)** Two types of supply methods are used; unit distribution and supply', point distribution. There are three supply actions for each item delivered **by** unit distribution and four **by** supply point distribution. These actions are presentedi pictorially in Figure **VI-3-C-l0.**

(2) Figure VI-3-C-ll displays samples from the supply action report. The time at the top of each page is the game time at which the actions listed were processed. Record type **521** identifies these as the supply action reports.

VI-3-C-14

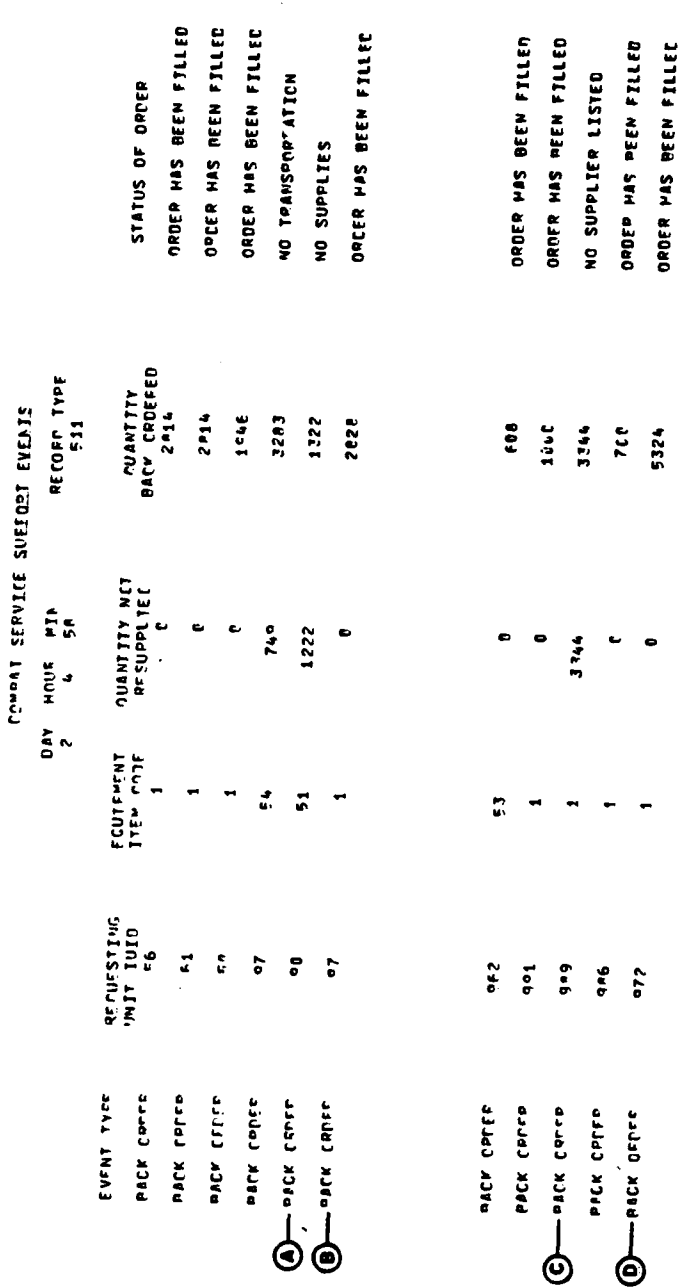

 $\frac{1}{2}$ 

 $\int_{-\infty}^{\infty}$ 

 $\mathbf{r}$ 

 $\frac{1}{2}$ 

Ç

 $\mathbf C$ 

 $\mathbf{\hat{h}}$ 

Figure VI-3-C-9. Back Order Event Record, History Tape Listing

ÿ,

 $\frac{1}{2}$ 

 $\ddotsc$ 

 $\begin{array}{c} \frac{1}{2} \\ \frac{1}{2} \end{array}$ 

 $VI - 3 - C - 15$ 

UNIT DISTRIBUTION

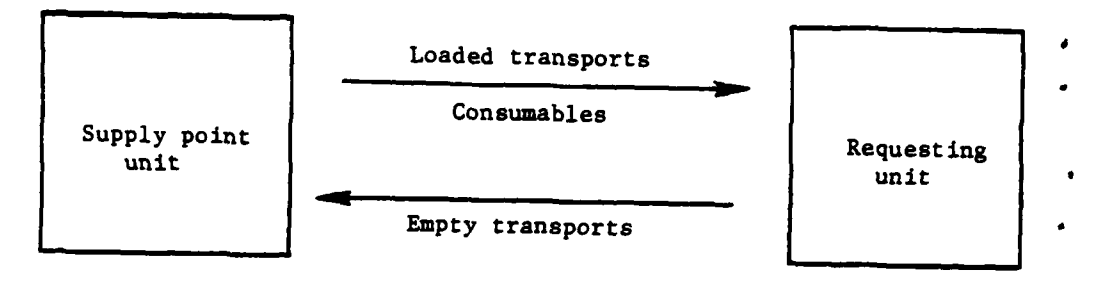

♪

1995年の 1995年の連盟の第12回

ाः<br>पुरुष

ŧ

### SUPPLY POINT DISTRIBUTION

 $\mathbf{I}$ 

ر<br>مونو ک

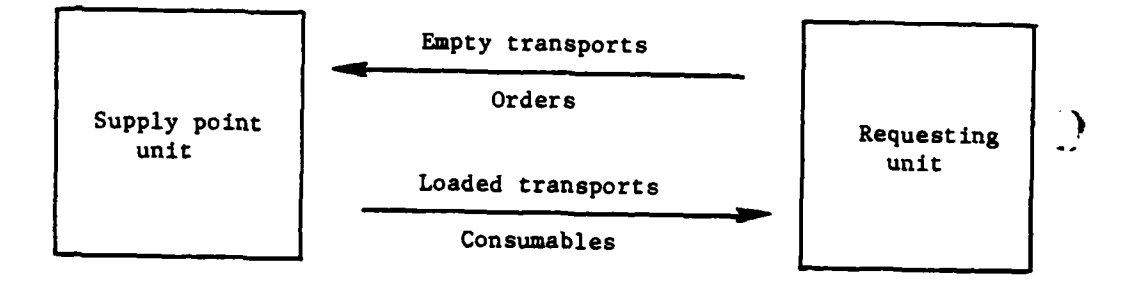

Figure VI-3-C-10. Supply Actions

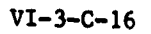

Connel Secalls Sorecol Encrits

L

 $\mathbf{i}$ 

 $\ddot{\cdot}$ 

 $\overline{\mathcal{L}}$ 

 $\mathbf t$ 

Г

Ń

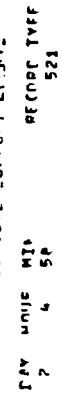

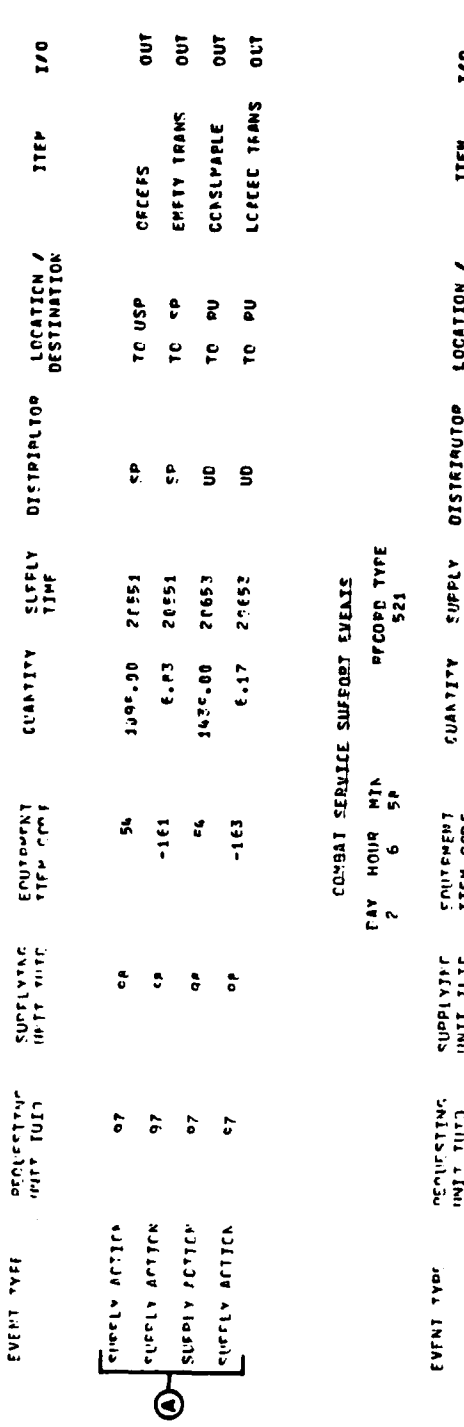

 $\cdot$ 

 $\bar{\bar{z}}$ 

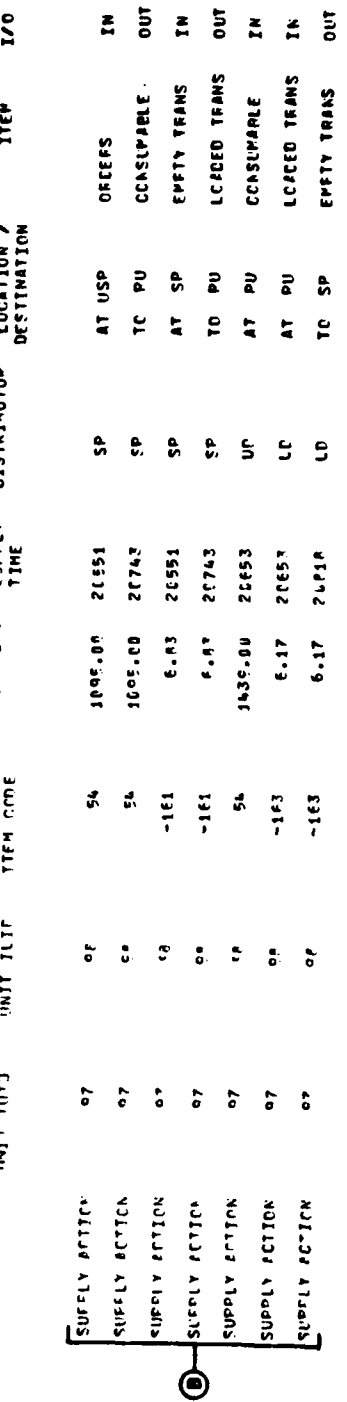

 $\hat{\mathcal{A}}$ 

### Supply Action Event Record, History Tape Listing<br>(Continued on Next Page) Figure  $VI-3-C-11$ .

 $\label{eq:2} \frac{1}{2} \left( \frac{1}{2} \right) = \frac{1}{2} \sum_{i=1}^n \frac{1}{2} \left( \frac{1}{2} \right)$ 

 $\bar{z}$ 

 $\frac{1}{2}$ 

 $VI - 3 - C - 17$
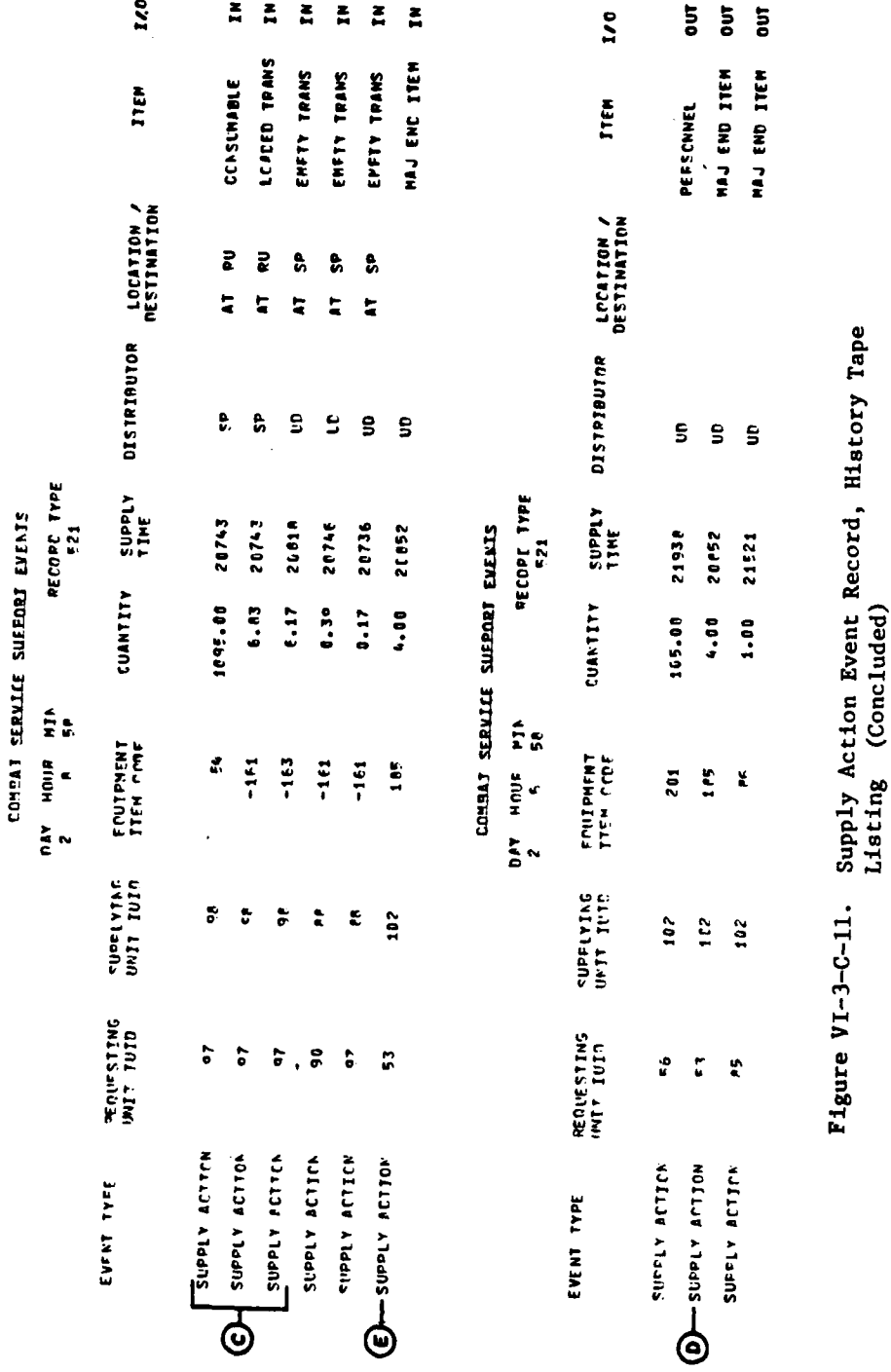

 $\frac{1}{2}$ 

 $\mathbf{i}$ 

 $\ddot{\cdot}$ 

 $\bar{t}$ 

j

 $\pmb{\cdot}$ 

 $\ddot{\psi}$ 

 $VI - 3 - C - 18$ 

○病気を見る (人)の状態は やくるなる (事件) زایران از ۱۰۰ میلا 

ł

 $\lambda$ 

 $\sum_{i=1}^{n}$ 

}

 $\begin{array}{c}\n\overline{a} \\
\vdots \\
\end{array}$ 

 $\frac{1}{2}$ 

 $\frac{1}{2}$ 

Output Descriptor **Explanation** 

- A It was shown in Figure VI-3-C-9, descriptor A, that unit **97** had ordered **3283** units of item 54 but that only 2534 could be delivered. In Figure VI-3-C-11 it can be seen that **1095.0** of item 54 were delivered under supply point distribution and 1439.0 were delivered under unit distribution. The following descriptors trace the items through the various actions that lead to delivery at the requesting unit.
	- Under supply point distribution, the first **two** supply actions are the departure of the orders for consumables and empty transports from the requesting unit. As shown, **6.83** empty transports, equipment item **161\*,** depart the requesting unit **(97)** and are scheduled to arrive at the supply point at **5:51** A.M. of day 2. These trucks are carrying orders requesting **1095** units of item 54.
- B The supply actions were processed at **6:58** A.M. of **day** 2. The orders (line **1)** for **1095.0** units of item 54 and **6.83** empty transports to carry the items (line **3)** arrived as scheduled. At this time the necessary consumables are subtracted from the supply points **(98)** unit status file and loaded on the transports. The consumables (line 2) and loaded transports (line 4) are then scheduled to arrive back at the requesting unit at 7:43 A.M. of day 2.
- **C** The supply actions were processed at **8:58 A.M.** of day 2. The **1095** units of item 54 (line **1)** loaded on the **6.83** type 161 transports (line 2) arrived at the receiving unit at 7:43 A.M. as scheduled. These two activities conclude the delivery of **1095** units of item 54.
- Recap: The 1439 units of item 54 were delivered to unit 97<br>
under unit distribution. Under this unit distribution method the supply point furnishes the transporting vehicles. Descriptor **A** displays the activity where the consumables (line **3)** and **6.17** transports, type 163, (line 4) leave the supply point. They are scheduled to arrive at the receiving unit at **6:53** A.M. of day 2. Descriptor B shows 1439.0 item **<sup>4</sup>**54 consumables (line **5)** loaded on **6.17** type **163** transports (line **6)** arriving at the receiving unit. The empty transports are then returned to the supply point. The transports are scheduled to arrive back at the supply point at **8:18** of day 2 (line 7). Descriptor **C** shows the 6.17 type **163** transports returning to the supply point (line **3).** This completes the activity on the items which were delivered under unit distribution.

**\*** negative equipment items codes are used to distinguish the transports from the consumables

VI-3-C-19

Output Descriptor Explanation

- **D All** major end items and personnel are assumed to be under unit distribution. This entry shows the activity in which 4.0 units of major end item **185** leave (last column) the rear area and are scheduled to arrive at unit **53** at **8:52** on day 2. The item is identified as a major end item in column nine (item). **If** the item were personnel, it would be identified **by** the word personnel in column **9.**
- **E** The arrival (last column) of the 4 items **185** at the receiving unit.

**11. MOVEMENT EVENT** RECORDS. See Figure VI-3-C-12. This report is printed **by** routine SR64. **A** record is written to the period history tape for each segment of a unit's movement simulated **by** the movement model. Each group of entries in the report is described below.)

### Output Descriptor Explanation

- **A** Report heading. The heading of the report, including the report title, identification number of the moving unit, game time of the beginning of this move segment, and length of time of the move segment, is printed.
- B Move description. **A** description of the move segment (order code, event code, and mobility code), weather conditions and terrain, the unit locations at the beginning and end of the move segment, and the rate of movement are printed.
- **C** If two consecutive movement event records occur on the period history tape, the two reports can be printed on the same page.

 $VI - 3 - C - 20$ 

**--awn**

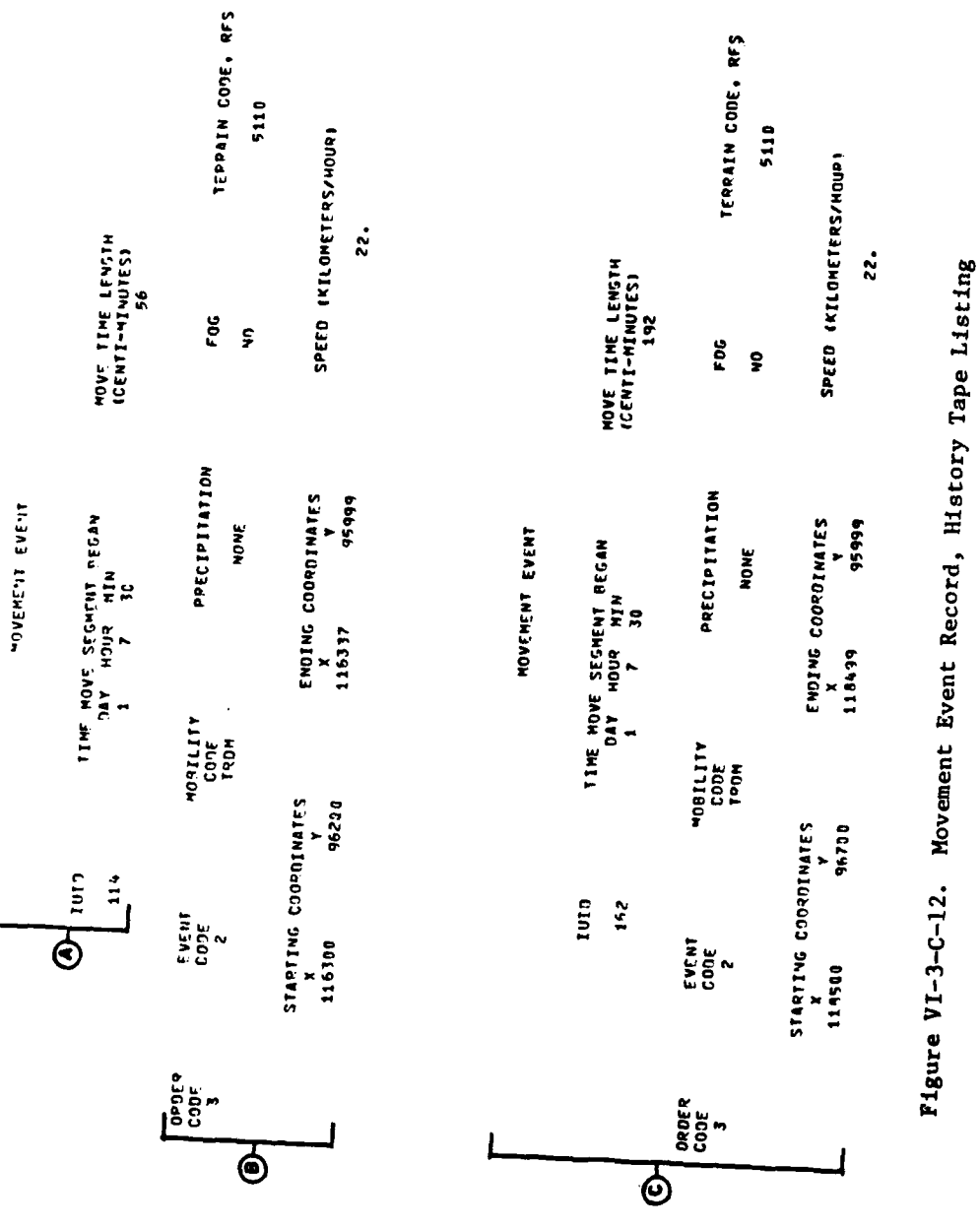

J

 $\frac{1}{2}$ 

 $\overline{\mathcal{N}}$ 

 $\mathbf{r}$ 

 $\mathbf{r}_1$ 

 $\frac{1}{2}$ 

 $\bullet$ 

 $\overline{\mathbf{C}}$ 

Ç

 $\sqrt{2}$ 

 $\ddot{\phantom{0}}$ 

 $VI - 3 - C - 21$ 

 $\frac{1}{3}$ 

 $\chi^{\prime\prime}_j$ 

 $\frac{1}{2}$ 

## APPENDIX D

# SOURCE LISTINGS FOR ANALYSIS OUTPUT PROCESSOR HISTORY TAPE LISTING ROUTINES

(AVAILABLE UNDER SEPARATE COVER)

1

C

 $\mathbf{v}$ 

# $VI-3-D-1$

 $\widetilde{\mathcal{R}}_{\widetilde{G}}^{(1)}$ 

#### CHAPTER 4

#### ANALYSIS MATRIX FORMULATION

**1.** INTRODUCTION. The analysis matrix formulation routines of the Analysis Output Processor extract data from abbreviated period period history tapes, and array the data in the format required **by** the statistical analysis routines. Routine **ANCARD** processes the input cards for the three extractor routines, **AFM, AGM,** and **GCMOD.** The extractor routines generate data matrices. Each matrix is an array of the losses or effects for an equipment type **by** classes of units over a time period. The losses or effects are expressed in terms of either quantities or rates.

2. ROUTINE **ANCARD.** Routine **ANCARD** interprets and reformats the input data for the extractor routines and builds a table of the unit identification record numbers of units (IUIDs) in each class for each extractor routine. **ANCARD** requires a unit cross reference table relating IUIDs to unit identifications (UIDs) and unit type designators (UTDs) similar to the table created **by** routine UXR. **ANCARD** generates the table from FILE36 which must be loaded to a mass storage device **by** the utility routine UTILLD. The input is passed to the extractor routines in a large file containing four 3000-word records and ten 600-word records.<sup>1</sup> The first record contains the unit cross reference table; the second record contains input for routine AFM; the third record contains input for routine **AGM;** and the last eleven records contains input for routine **GCMOD.**

**3.** ROUTINES **AFM AND AGM.** Routines **AFM** and **AGM,** the Area Fire Model and Air Ground Engagement Model extractor routines, are nearly identical. There are no differences in the logic used. The routines extract data from assessment records from the Area Fire and Air Ground Engagement Models respectively. Matrices are built corresponding to the equipment types input for equipment lost or killed. Fixed length time intervals are used, and each column of a matrix generated **by** one of these routines describes one time interval.

ſ

C

a. Routine **AFM.** For example, if the effect rates are considered for nine Blue force artillery units of tanks, APCs, and personnel for a 1-hour period, the nine units are grouped into two classes of four and five units respectively, and the hour is divided into three equal intervals, three matrices will be formed, one each describing Red force tanks, APCs, and personnel killed **by** the four artillery units. Each matrix will have two rows and three columns. The first entry in the first row of the matrix that describes tank kills will describe the combined tank kills of the four artillery units in the first class for the first 20-minutes of the hour. The second entry in the row will describe the combined tank kills for the second 20-minute interval, and the final entry will describe the combined tank kills for the final 20-minute interval. The second row of the matrix will describe

**1.** This file cannot be written to 9-track magnetic tape under the **SCOPE 3.3** operating system, because of record length limitations in effect for **9** track tape. The file can be written to 7-track magnetic tape or disk).

the combined tank kills of the five units in the second class over the 1-hour period. The other two matrices will similarly describe APCs and personnel killed. Since effect rates were specified, each entry in each matrix will be the quotient of the sum of tanks, APCs, or personnel killed by each class for a time interval divided by the number of minutes in the interval.

b. Routine AGM. As another example, suppose four classes are defined to contain all of the infantry, armor, cavalry, and artillery units of the Blue force respectively. Matrices of quantities of machineguns and personnel lost are requested from the Air Ground Engagement Model routine **.GM,** over a 2-hour period using 15-minute time intervals. Two four-by-eight matrices will be constructed, describing losses of Blue force units to fire from Red force aircraft.

4. ROUTINE **GCMOD.** Routine **GCMOD,** the Ground Combat Model extractor is more complicated than the other two extractor routines. Data are extracted from Ground Combat attacker-defender pair records. Matrices are extracted for each of nine equipment types. The nine types of equipment are not defined ) **by** input through routine **ANCARD;** they are the eight weapon system/transport types (victims), defined **by** input to the Period Processor, and personnel. These equipment types may be killed **by** any of **16** ammunition types in the Ground Combat Model. Input passed through routine **ANCARD** defines those ammunition types (killers) to be considered, and losses or effects for victims are summed over those killers to be considered. As in the Area Fire and Air Ground extractor routines, the rows of each matrix are defined **by** classes of units and the columns are defined **by** time intervals. A fixed time interval length is not used, and the time intervals for any given column can differ; i.e., a column, can represent the losses of units in the first class over a 2-hour period, **0700 - 0900,** and the losses of units in the second class over a 15-minute period, **1130** 1145. The only restriction on time intervals used to define the columns of the matrices is that the time intervals must be in chronological order; they need not be continuous. The **9, 18,** 27, or **36** matrices will be constructed depending on the number of the four possible matrix types (loss quantities,..., effect rates) that have<br>been requested. In some cases, matrix sums of the basic matrices can be of interest. For example, two of the victims might be tanks. In this case, it is possible to generate the additional matrices, but care should be exercised in exercising this feature of the routine.

-1

イン・サン (大学) ( )

**VI-4-2**

**V.** ,

*,* ~~~~~~ **-i** *- ,* ~~~~~. *,,.s mIm nmmrs imm*

#### APPENDIX A

#### **INPUT** REQUIREMENTS FOR **ANALYSIS** MATRIX FORMULATION PROGRAMS

1. INTRODUCTION. This appendix contains descriptions of card and tape inputs . required to execute the controlling matrix formulation program ANCARD, and the extractor routines AFM, **AGM,** and GCMOD.

2. ROUTINE **ANCARD:**

S

a. Card Input. Eight types of input cards are recognized by routine **ANCARD.** They are unit identification (UID) cards, unit type designator **(UTD)** cards, time cards, equipment cards, quantity-rate (Q-R) cards, killer selection cards, combination cards, and the **END** (of input) card. For each extractor routine to be used, (1) one to ten classes (matrix rows) must be defined using **UID** and/or UTD cards; (2) the time intervals (matrix columns) must be defined using time cards; (3) the matrices to be constructed must be defined using equipment cards for AFM/AGM and/or killer selection cards (and optionally combination cards) for **GCMOD;** and (4) the kinds of matrices must be defined using Q-R cards. The last card in the input deck must be an end card. Diagnostics are not issued if input for one or more extractor routines is incomplete, and this condition is not fatal to execution of routine **ANCARD** (and may not be fatal to execution **of** the extractor program). It is the responsibility of the user to insure that the input is complete. The formats and data for each of the eight card types are discussed in the following paragraphs.

**(1)** UID Card. This card defines a row (class) **by** UIDs of the units to be included.

(a) Model to be Selected (Columns 1-2). This entry may be **01,** 02, or 03 where 01 is the Area Fire Model, 02 is the Air Ground Engagement Model, and **03** is the Ground Combat Model.

(b) Card Type (Column 3). The number **1** must be entered in column **3.**

(c) Class (or Row) to which UID rare apnlies (Columns 4-5). The class, **1-10,** is entered, right justified, in these columns.

(d) **UID** to be Selected (Golumns **11-18,** 20-27, 29-36, **38-45,** 47-54, **56-63, 65-72). A** UID must contain eight alphanumeric characters and begin with B or R. An exception is if the class is to contain all Blue or all Red units, wherein the mnemonic ALLB or ALLR respectively, is entered in columns 11-14.

(e) Additional Cards. Additional cards, prepared as above, are required when more than seven UIDs are to be defined in one class.

**(I VI-4-A-I**

(2) **UTD** Card. This card defines a row (class) **by UTD** of the units to be included.

(a) Model Code Number (Columns 1-2). The entry is **01,** 02, or **Q13.**

€

**(b)** Card Type (Column **3).** The number 2 is entered.

(c) Class (or Row) of Matrix to Which **UTD** Card Applies (Columns *4-5).* The class, **1-10,** right justified, is entered.

**(d) UTD** to be Selected (Columns 11-14, **16-19,** 21-24, **26-29,** 31-34, **36-39,** 41-44, 46-49, 51-54, **56-59,** 61-64, **66-69, 71-74). A UTD** must be four alphameric characters, and is entered in these columns.

(e) Additional Cards. Additional cards, prepared as above, are required when more than **13** UTDs are specified.

**(3)** Time Card. The time card defines the matrix columns, Ci.e., the length of the time interval for the Area Fire and Air Ground Engagement Model matrices, and the individual interval end points for each column of the Ground Combat Model matrices). The Area Fire and Air Ground models require only one time card each specifying the length of the interval; however, the Ground Combat Model requires at least one time card for each row (class).

(a) Model Code Number (Columns 1-2). The entry c.tn be **01.** 02, or **03.**

**(b)** Card Type (Column **3).** The number 4 is entered for the Area Fire Model time card. The number **5** is entered for the Air Ground Engagement Model. The number **3** is entered when the time card applies to the Ground Combat Model.

Cc) Class (or Row) to Which the Times **Apply** (Columns 4-5). This field is applicable only to Ground Combat time cards. For other models, all classes have the same time intervals.

**(d)** Time Interval in Minutes (Columns **11-16).** This field applies only to the Area Fire and Air Ground Engagement models. Enter the length of the time interval (right justified) in minutes to be used.

(e) Ground Combat Model Time Interval Boundary Specifications (Columns **11-16** and **18-23, 25-30** and **32-37,** 39-44 and 46-51, and **53-58** and **60-65).** Two entries are required to define a time interval, and each card allows the specification of four time intervals for a Ground Combat Model class. The first entry of each pair of columns on the card is the interval starting time, and the second is the interval ending time. The times must all be in ascending order on each Ground Combat Model time card. The first Ground Combat Model time card encountered will specify time intervals for the first four entries in a row; the second card encountered for that low (class) specifies the time intervals for the next four entries, etc. **A**

VI-4-A-2

dash or hyphen may be used between the times defining a time interval, and a comma may be used to separate interval pairs; however, both hyphens and commas are optional.

(4) Equipment Card. This card is used to specify equipment types for which each analysis matrix is to be built.

(a) Model Code Number (Columns 1-2). The entry can be **01** (Area Fire) or 02 (Air Ground Engagement) only.

**(b)** Card Type (Column **3).** The entry must be **3.**

\* (c) Equipment Number for Which a Matrix Should be Built (Columns **11-13,** 14-16,..., **74-76,** and **77-79).** Equipment numbers must be right justified.

**(d)** Additional Cards. Additional cards, prepared as above, are required when the equipment types for which matrices are being built exceed **23** items (maximum is **25).**

**(5)** Quantity-Rate Cards. The Q-R card is used to select matrices containing data in quantity or rate form for either losses or effects.

(a) Model Number (Columns 1-2). Entry can be **01,** 02, or **03.**

**(b)** Card Type (Column **3).** Enter **5** for Area Fire, **7** for Air Ground Engagement, or 4 for Ground Combat.

(c) Quantity of Losses (Column **11).** Enter **1** if quantity of losses matrices are desired. Leave blank if matrix is not desired.

**(d)** Rate of Losses (Column 12). Enter **1** if rate of losses matrices are desired. Leave blank if matrix is not desired.

(e) Quantity of Effects (Column **13).** Enter **1** if quantity of effects matrices are desired. Leave blank if matrix is not desired.

**(f)** Rates of Effects (Column 14). Enter **1** if the rates of effects matrices are desired. Leave blank if matrix is not desired.

**(6)** Killer Selection Card. This card is used to select the killers whose victims are to be used in building Ground Combat analysis matrices.

\* (a) Model Number (Columns 1-2). These columns must have **03** entered since this card is applicable only to the Ground Combat Model.

**(b)** Card Type (Column **3).** The column must have **5** entered.

(c) Mnemonic or Comment (Columns 4-10). Optional entry.

### VI-4-A-3

(d) Killer Ordinal (Columns 11-12,..., 41-42). The killer <sup>2</sup>ordinal refers to the row number of the killer in the killer-victim matrix output **by** the Ground Combat Model in the Period Processor technical output. The ordinal may have a value from 1 to **16** and is right justified.

**(7)** Combination Card. The combination card is used to inform the Ground Combat Model data extractor how to combine (matrix addition) Ground Combat Model victim matrices.

(a) Model Number (Columns 1-2). The entry must be **03.**

**(b)** Card Type (Column **3).** The entry must be **6.**

(c) Combined Matrix Definition (Columns 11-20, **21-30,** 31-40, 41-50, **51-60,** and **61-70).** Each 10-column group may contain any combination of numbers from 1 to **9.** The matrix for each of the victims specified in a group are added together and the sum matrix will be subjected to analysis as well as each of the nine victim matrices.

**(8)** End Card. **A** card with **END** in columns **1-3** is required to signify the end of the data deck.

**(9)** Example. An example of input cards for routine **ANCARD** is shown in Figure VI-4-A-l.

**b.** Tape Input. **A** period history **dump** tape generated **by** the DIVWAL Period Processor is input to routine ANCARD.

**3.** ROUTINE **AEM:**

a. Card Input. No card input is required if only one abbreviated period history tape created **by** one of the tape preprocessors is to be input. If more than one history tape is to be input, a single card with the number of history tapes to be input right justified in columns **9** and **10** is required.

**b.** Tape Input. An abbreviated period history tape created **by** one of the tape preprocessors is required input for routine AFM. Optionally, several such tapes may be input, provided they are entered in correct time sequence. If the program is not executed as part of the same job with routine **ANCARD,** the output tape from **ANCARD** must be input.

4. ROUTINE **AGM:**

a. Card Input. No card input is required if only one abbreviated period history tape created **by** one of the tape preprocessors is to be input. If more than one history tape is to be input, a single card with the number of history tapes to be input right justified in columns **9** and **10** is required.

 $VI - 4 - A - 4$ 

 $\label{eq:2.1} \mathcal{L} = \mathcal{L} \times \mathcal{L} = \mathcal{L} \times \mathcal{L} \times \mathcal{L}$ 

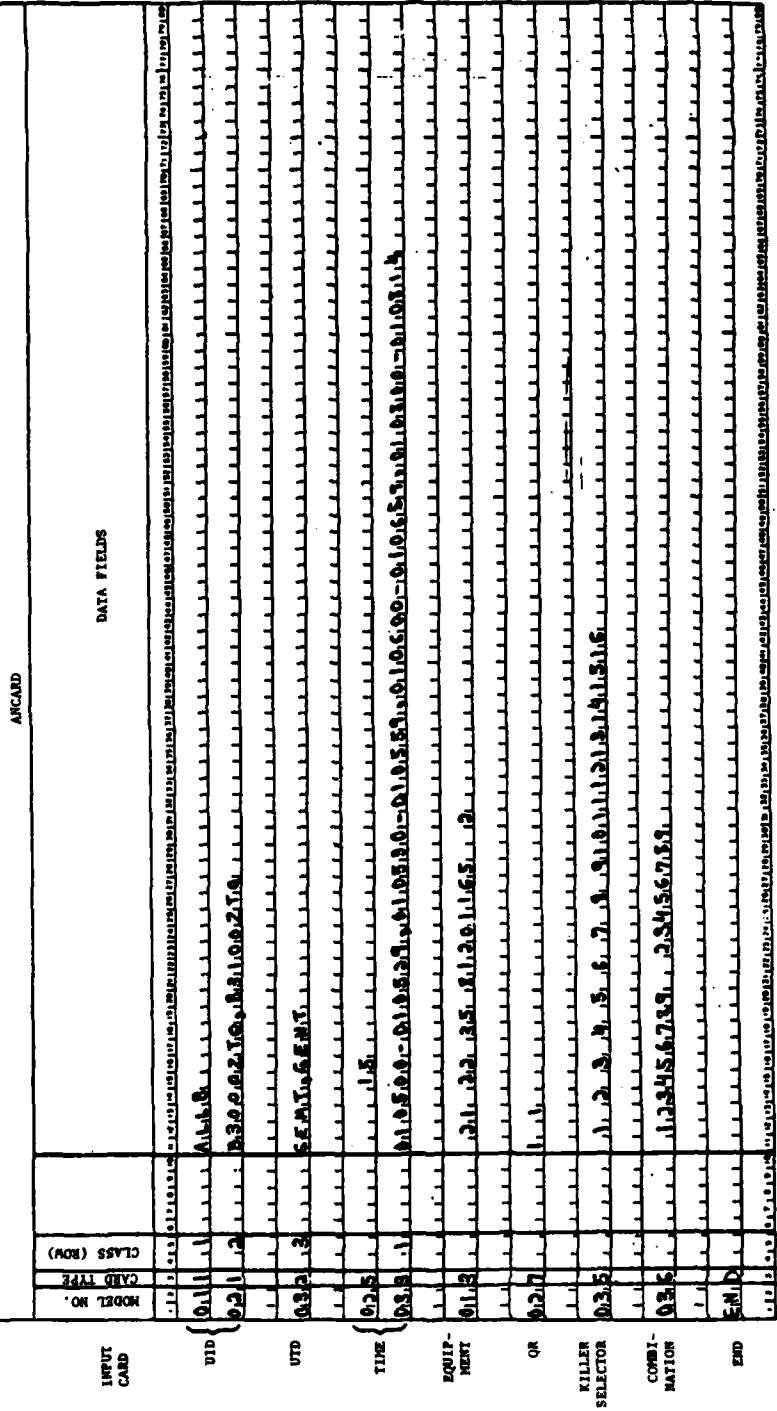

 $VI - 4 - A - 5$ 

 $\ddot{\phantom{0}}$ 

 $\cdot$ 

Figure VI-4-A-1. Input Cards for Routine ANCARD

 $\overline{\mathcal{X}}^{\mathcal{C}}_{\mathcal{A}}$ 

 $\hat{\mathbf{r}}$ 

j

 $\overline{C}$ 

 $\mathbb{R}^2$ 

Ř

**b.** Tape Input. An abbreviated period history tape created **by** one of the tape preprocessors is required input for routine **AGM.** Optionally, several such tapes may be input, provided they are entered in correct time sequence. **If** the program is not executed as part of the same job with routine **ANCARD,** the output tape from **ANCARD** must be input.

**5.** ROUTINE **GCMOD:**

ì

a. Card Input. No card input is required if only one abbreviated period history tape created **by** one of the tape preprocessors is to be input. If more than one history tape is to be input, a single card with the number of history tapes to be input right justified in columns **9** and **10** is required.

**b.** Tape Input. An abbreviated period history tape created **by** one of the tape preprocessors is required input for routine **GCMOD.** Optionally, several such tapes may be input, provided they are entered in correct time sequence. If the program is not executed as part of the same job with routine **ANCARD,** the output tape from **ANCARD** must be input.

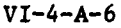

.<br>|-<br>|-<br>|-

.4.

**...**

### **APPENDIX** B

## **ANALYSIS** MATRIX **FORMULATION** PROGRAM DESCRIPTIONS

**1. INTRODUCTION.** Data contained on period history tapes must be reformated for use **by** the analysis routines. To accomplish this, a set of data extractors for history tape records written **by** the Ground Combat, Area Fire, and **Air** Ground Engagement Models of the DIVWAG Period Processor was developed. The package consists of a control card processor, the extractor routines, and davg manipulation utility routines.

#### 2. ROUTINE **ANCARD:**

a. Purpose. This routine reads the matrix selection criteria cards which describe the matrices to be built **by** the three data extractor routines from Area Fire, Air Ground Engagement, and Ground Combat Models' period history records. **ANCARD** translates the data on the input cards and builds an output tape with record(s) for each model describing the matrices to be built. **ANCARD** also preforms elementary error checking; an output tape is created even when the input data contain some invalid cards. This allows the tape to be used **by** the data extractors when there were no errors in their data cards.

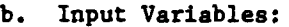

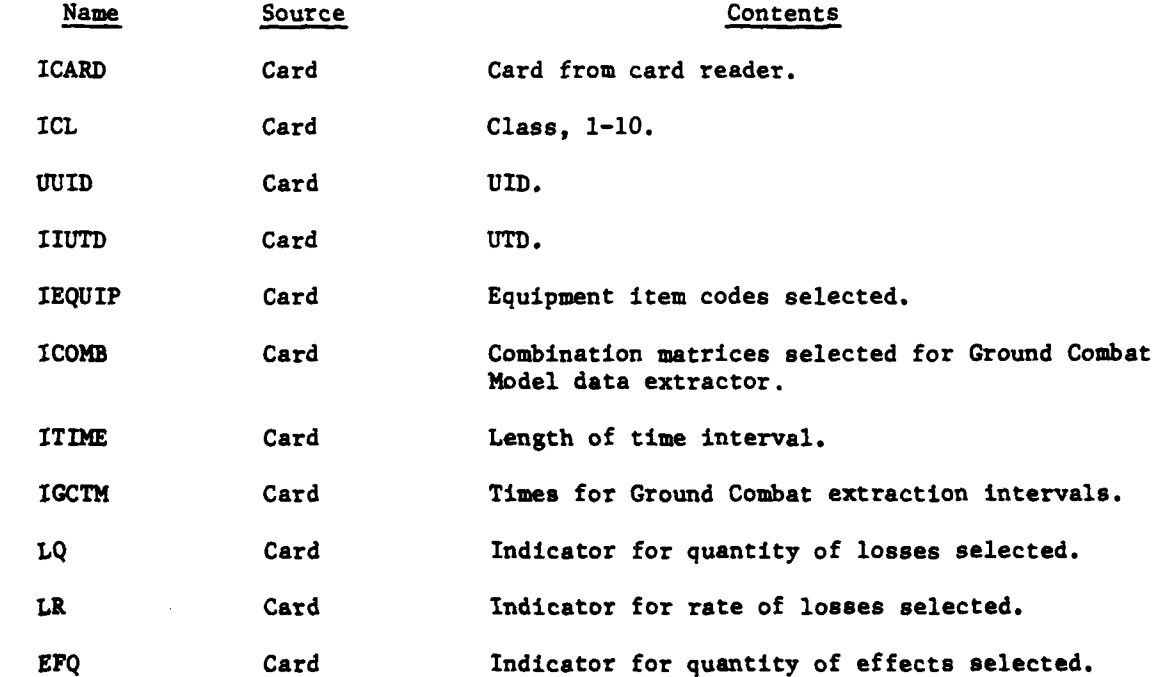

VI-4-B-l

-4-- - , *'i*

\_ **"** ~ ~ -m <sup>l</sup>

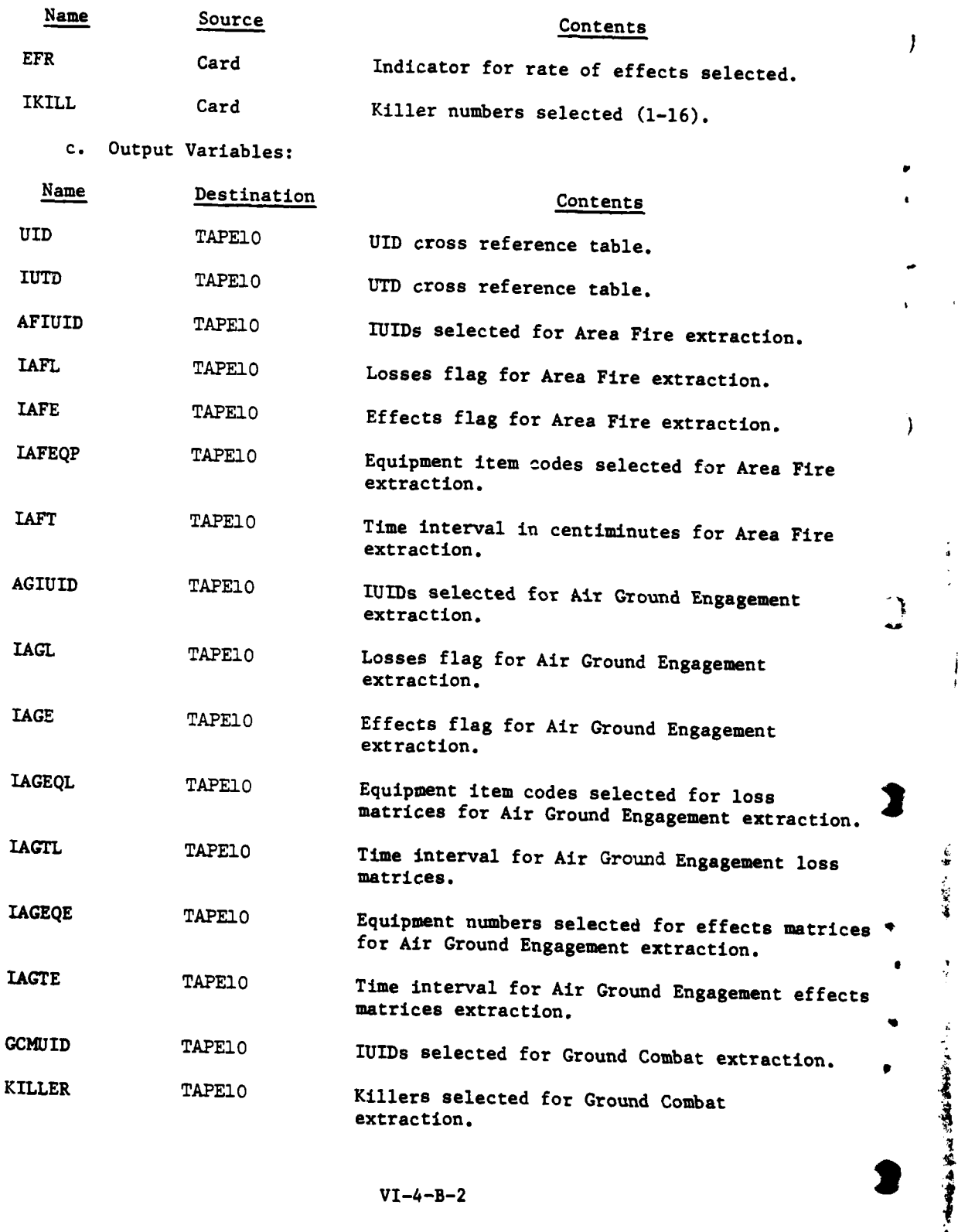

á

İ

 $\frac{1}{2}$ 

 $\mathbb{R}^2$ 

 $\frac{1}{2}$ 

 $\cdot$ 

 $\mathbf{i}$ 

 $\ddot{\cdot}$ 

 $\ddot{\psi}$ 

VI-4-B-2

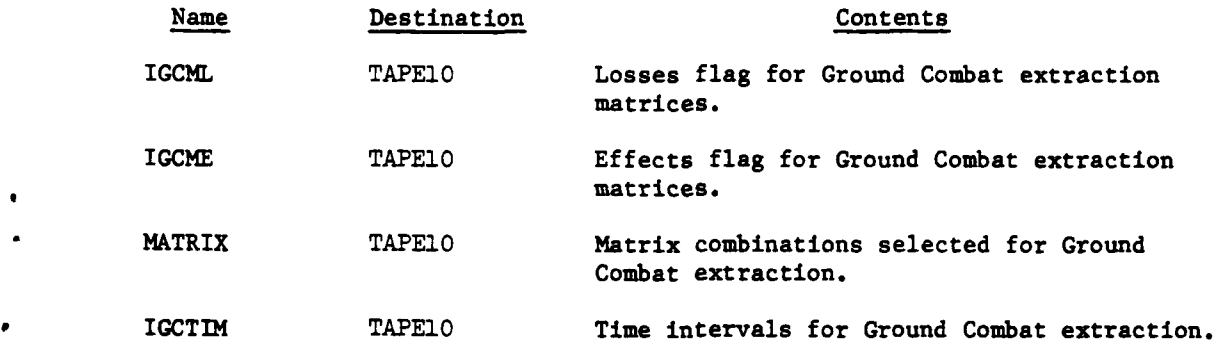

d. Logical Flow (Figure VI-4-B-1):

**(1)** Block **1.** Initialization consists of calling GETWRD to obtain the UID and **UTD** cross-reference files as well as writing a 3000-word record containing the **UID** cross-reference table in the first 2000 words. The last **1000** words are unused. The common areas for the three model records are also initialized to the appropriate value, usually zero.

(2) Block 2. Read an input card and write card image onto scratch file. The card images can then be decoded with a formatted read from the scratch file.

**(3)** Block **3.** If this is a UID card go to block **13.**

(4) Block 4. If this is a **UTD** card go to block **16.**

**(5)** Block **5.** If this is an **END** card go to block **29.**

**(6)** Block **6.** If this is an equipment card go to block **18.**

**(7)** Block **7.** If this is an Area Fire or Air Ground Engagement time card go to blocks 20 or 21 respectively.

**4, (8)** Block **8.** If this is a Ground Combat time card go to block 22.

**(9)** Block **9.** If this card is a quantity rate indicator go to block 24.

**(10)** Block **10.** If this is a Ground Combat killer specification card go to block **26.**

**(11)** Blocks **11** and 12. If this is a combination card go to block **28;** otherwise, print an error message indicating an illegal card or model type.

(12) Block **13.** Read **UD** card from scratch file.

**,** ' - .-..

ال<br>الأمريكية

**(13)** Blocks 14 and **15.** If the class (row) number is illegal or if the UID does not begin with an R or B print the appropriate error message; otherwise, find the UID's corresponding IUID in the cross-reference table and

<sup>C</sup>**VI-4-B-3 C**

- - .mmm4 **ml** m m m mm

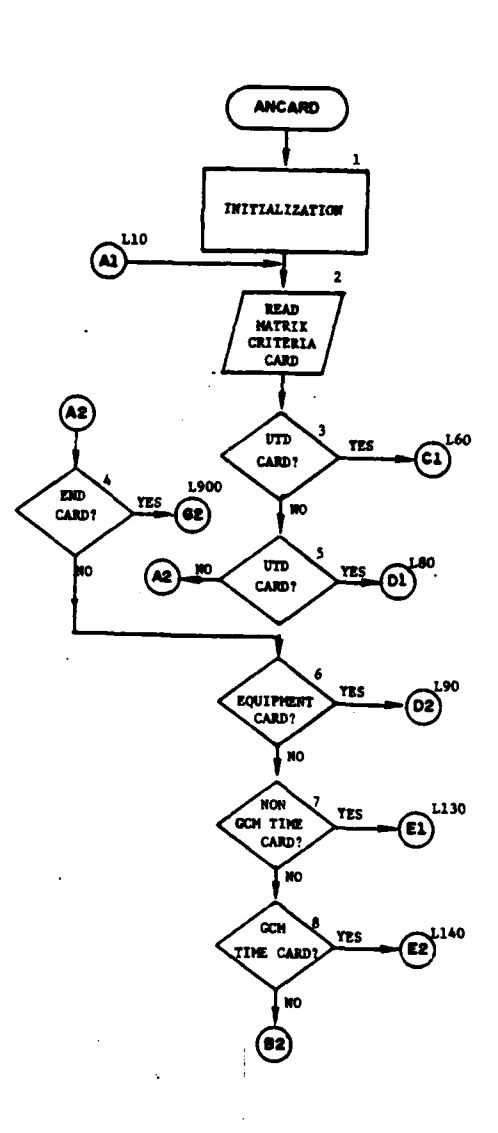

 $\tilde{a}$ 

"老年的时候,你的话!"

 $\mathcal{L}^{(1)}$ 

 $\begin{array}{c} \mathbf{1} & \mathbf{1} \\ \mathbf{1} & \mathbf{1} \end{array}$ 

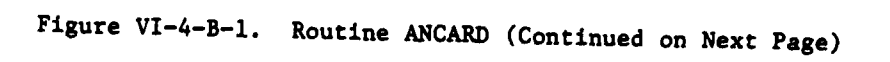

 $VI - 4 - B - 4$ 

 $\mathbf{r}$ 

**CONTACT** 

 $\frac{1}{2}$ 

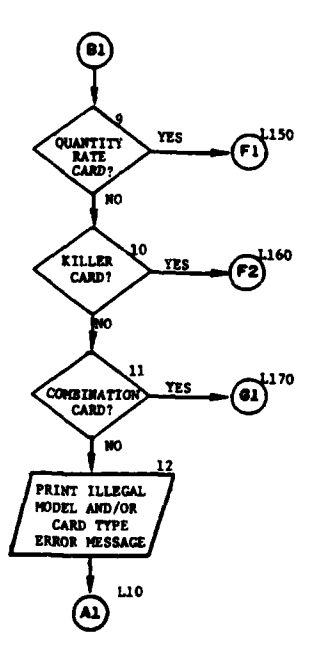

وها والمستردات والمرا

ì

 $\pmb{\xi}$ 

 $\sum_{i=1}^{n}$ 

C

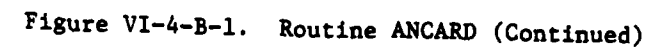

VI-4-B-5

**A**

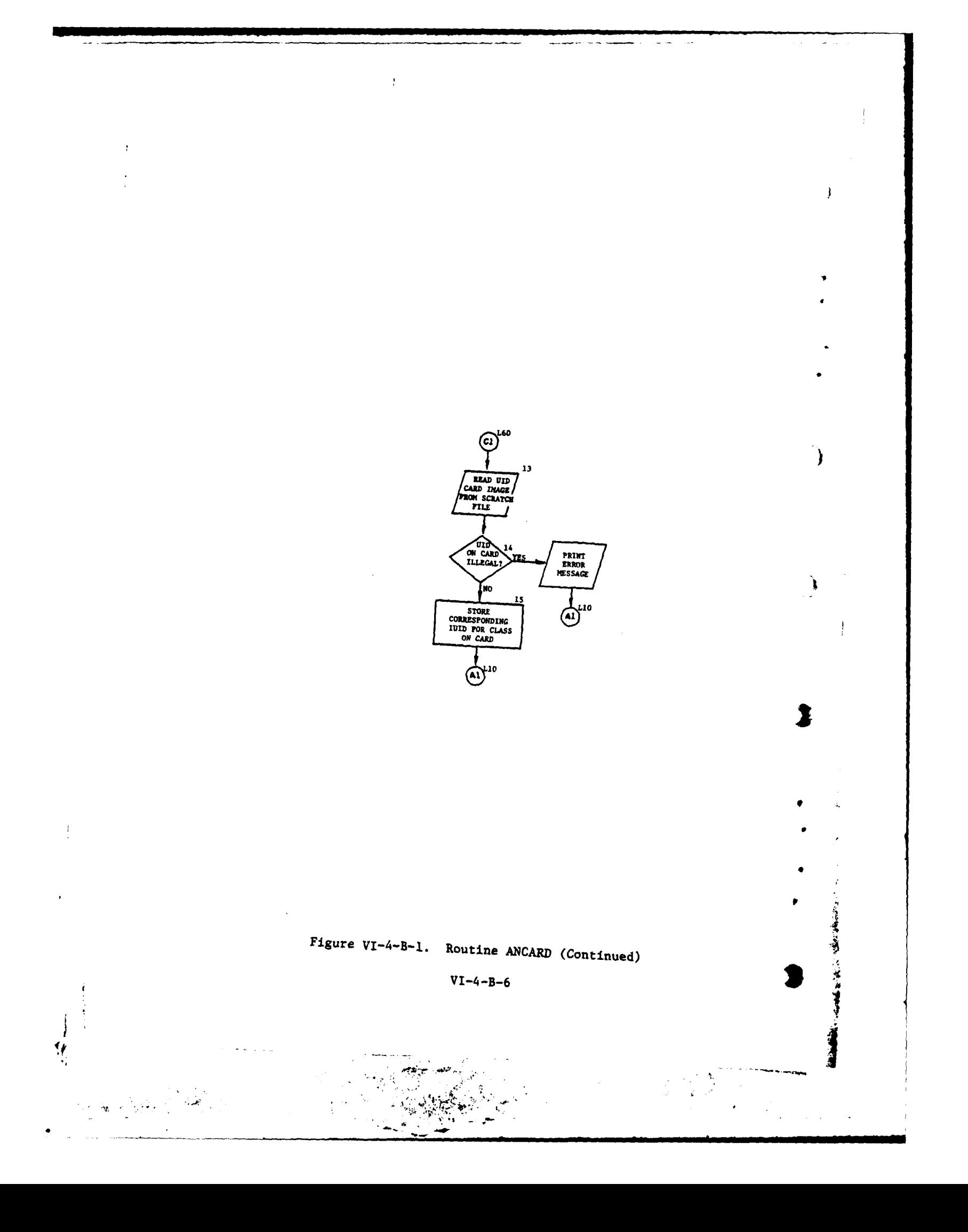

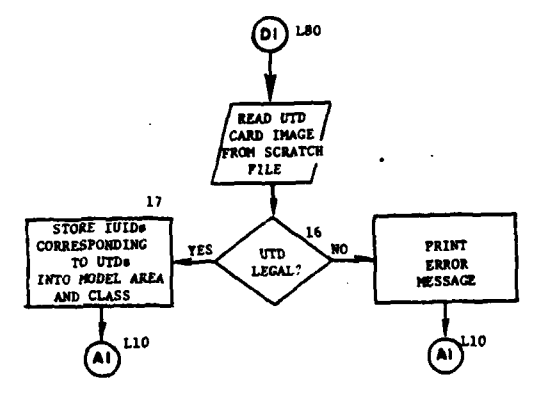

 $\overline{1}$ 

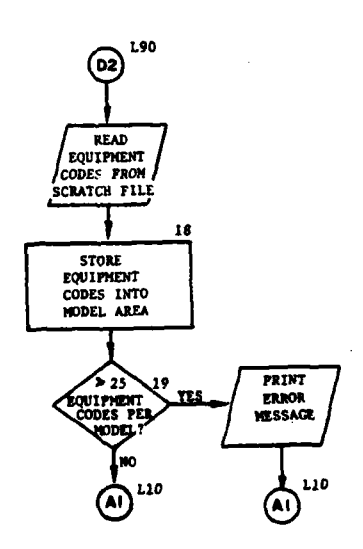

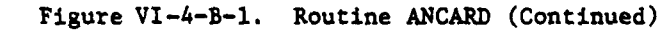

 $\ddot{\phantom{a}}$ 

 $\mathbf{f}$ 

 $\overline{C}$ 

 $\bar{\mathcal{P}}$  $\mathcal{L}^{\text{max}}_{\text{max}}$ 

 $\sim 1.4$  km  $\hat{\mathcal{L}}$ 

 $\lambda_{\frac{1}{2\alpha}}$ 

 $VI - 4 - B - 7$ 

 $\left\langle \left\langle \left\langle \hat{q} \right\rangle \right\rangle \left\langle \hat{q} \right\rangle \right\rangle \left\langle \left\langle \hat{q} \right\rangle \right\rangle \left\langle \left\langle \hat{q} \right\rangle \right\rangle \left\langle \left\langle \hat{q} \right\rangle \right\rangle \left\langle \left\langle \hat{q} \right\rangle \right\rangle \left\langle \left\langle \hat{q} \right\rangle \right\rangle \left\langle \left\langle \hat{q} \right\rangle \right\rangle \left\langle \left\langle \hat{q} \right\rangle \right\rangle \left\langle \left\langle \hat{q} \right\rangle \right\rangle \left\langle \left\langle \hat$ 

 $\ddot{\phantom{a}}$ 

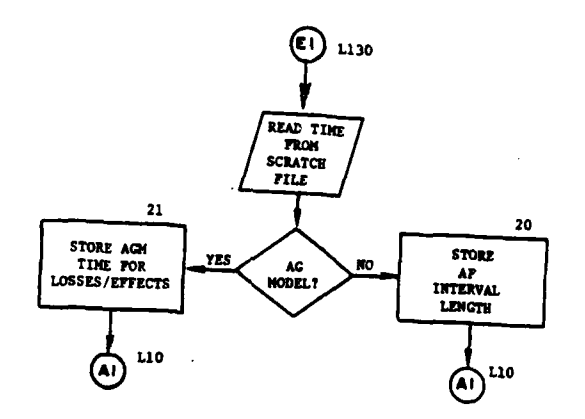

)

 $\mathbf{B}$ 

医囊肿

**Contract Construction** 

V

Î

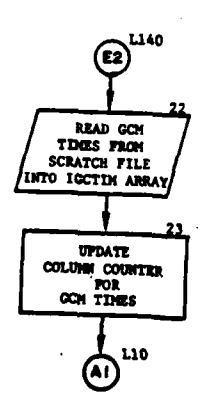

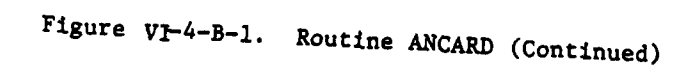

 $VI - 4 - B - 8$ 

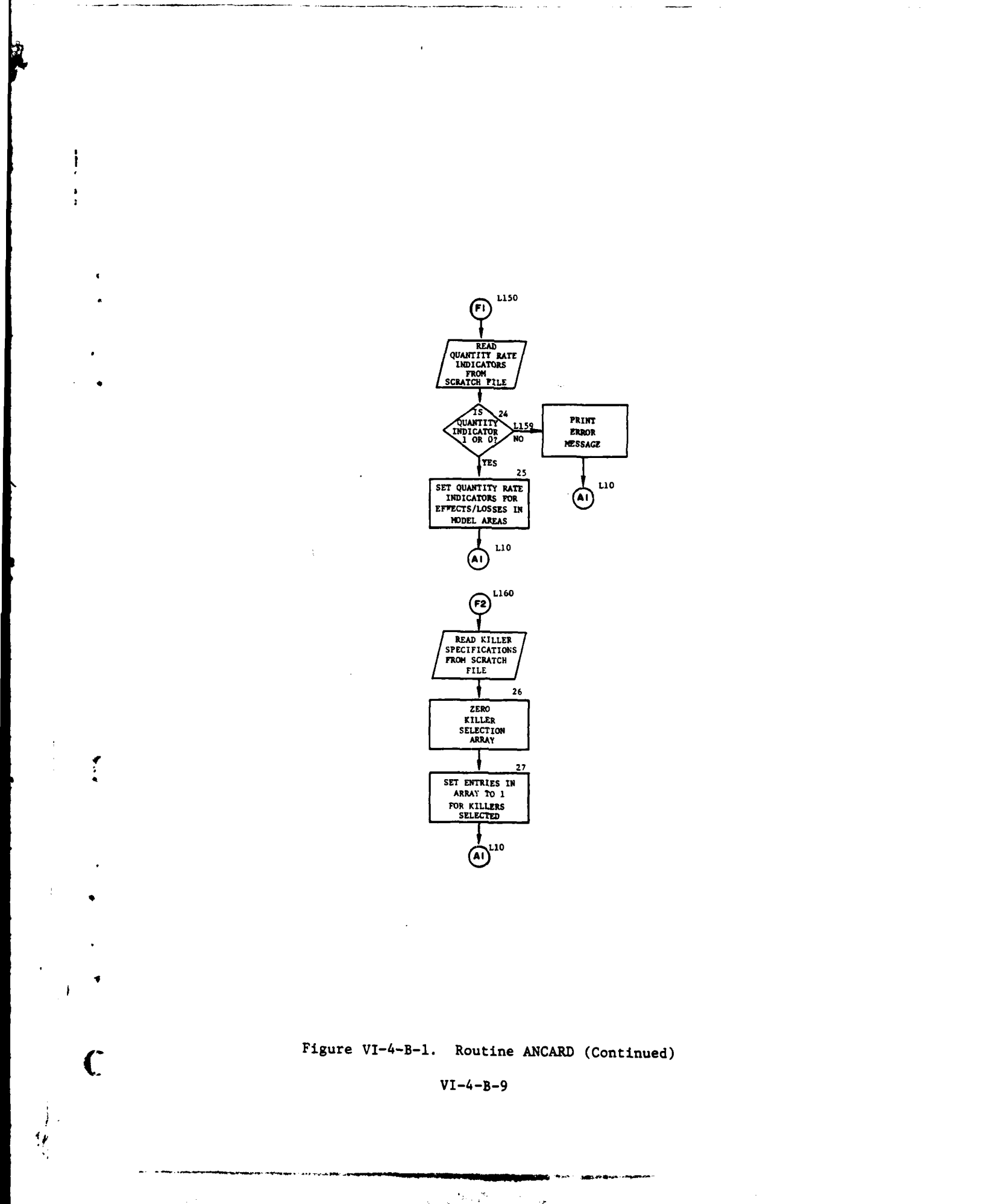

 $\frac{1}{2}$  $\sim$   $\sim$ .<br>مي<sub>را</sub> (1

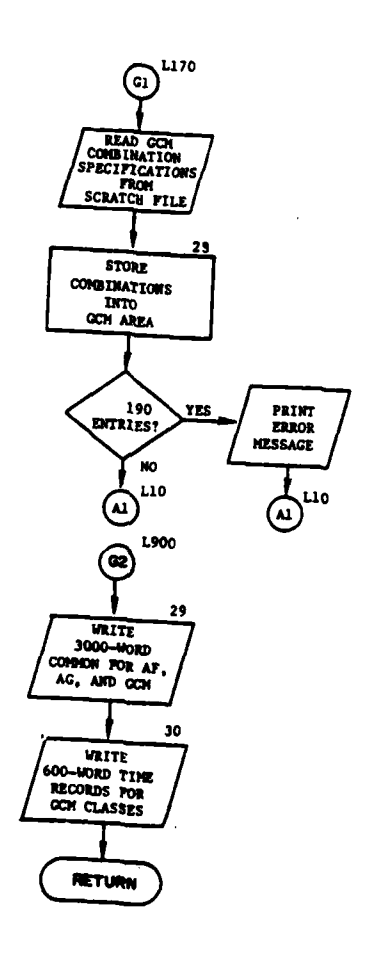

 $\pmb{\rangle}$ 

Ĵ

÷

**「そのおりをする」ということで、この時間があり、** 

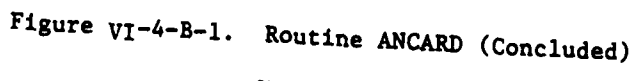

 $VI - 4 - B - 10$ 

store the IUID in the proper extractor's IUID selected area. **If** after processing this card there are over 200 IUIDs for this class, print the appropriate error message. Return to block 2.

(1~4) Blocks 16 and **17.** Read **UTD** card image from scratch file. If the class on the card is illegal, print an error message and return to block 2. Find the selected UTDs on the cross-reference table and enter the corresponding IUIDs into the selected extractor's IUID table. If the IUID table for the model is exceeded, print the error message and return to block 2. After all the UTDs are processed return to block 2.

**(15)** Blocks **18** and **19.** Read equipment selection criteria from scratch file. If the card is an Area Fire specifications card the equipment codes are stored in the Area Fire area; however, if the card is an Air Ground Engagement card, the codes are stored in the Air Ground Engagement loss table for card type **3** and the Air Ground Engagement effects table for card type 4. **if** the number of equipment item codes read exceeds **25** for any group of equipment an error message is printed. Return to block 2.

**(16)** Blocks 20 and 21. Read Area Fire or Air Ground Engagement time from scratch file. **If** Area Fire, store the time interval in Area Fire section of common. If Air Ground Engagement and card type **5,** store the time interval in the Air Ground Engagement losses time interval area; otherwise, store the time in the Air Ground Engagement effects time interval area. Return to block 2.

**(17)** Block 22. Read Ground Cotbat time from scratch file. Each time interval from this card is assigned the next available column for the class specified on the card. The time for each class is stored into the **600** x **10** array IGCTIM. If more than **300** intervals is counted an error message is printed.

**(18)** Block **23.** Update the counter of time intervals used for the class for which the time record was just updated. Return to block 2.

**(19)** Block 24~. If all the quantity rate indicators are either **1** or **0** IF go to block **25;** otherwise, print an error message and return to block 2.

(20) Block **25.** Set the quantity rate indicators into the loss and effectiveness areas of the records. The loss and effectiveness indicator values have the following significance;  $0 =$  none,  $1 =$  quantities only, 2 **a** rates only, and **3 =** quantities and rates. Return to block 2.

\* (21) Blocks **26** and **27.** Read Ground Combat killer specifications from scratch file (the default condition for no card is to select **all 16** killers in the initialization procedure). Set the Ground Combat killer table to zero and set entries equal to one using the killer numbers read from the card as a subscript to the killer table in the Ground Combat area of common. Return to block 2.

 $VI-4-B-11$ 

(22) Block **28.** Read combination specifications from scratch file and set the requested combinations into the matrix table of the Ground Combat area in common. If the total number of combinations exceeds the 100 entries available in the matrix table, print an error message. Return to block 2.

(23) Block 29. After the END card has been detected write the output tape. The UID cross-reference table record was written during initialization. Write the 3000-word common for Area Fire, Air Ground Engagement, and Ground Combat in that order. The tape now contains four 3000-word records.

(24) Block 30. Write **10** Ground Combat time records from IGCTIM array.

ो

4 봉

**3.** ROUTINE **GCMOD:**

i

ر<br>و پ

a. Purpose. Program GCMOD is the driving program of the Ground Combat Model data extractor.

b. Input Variables:

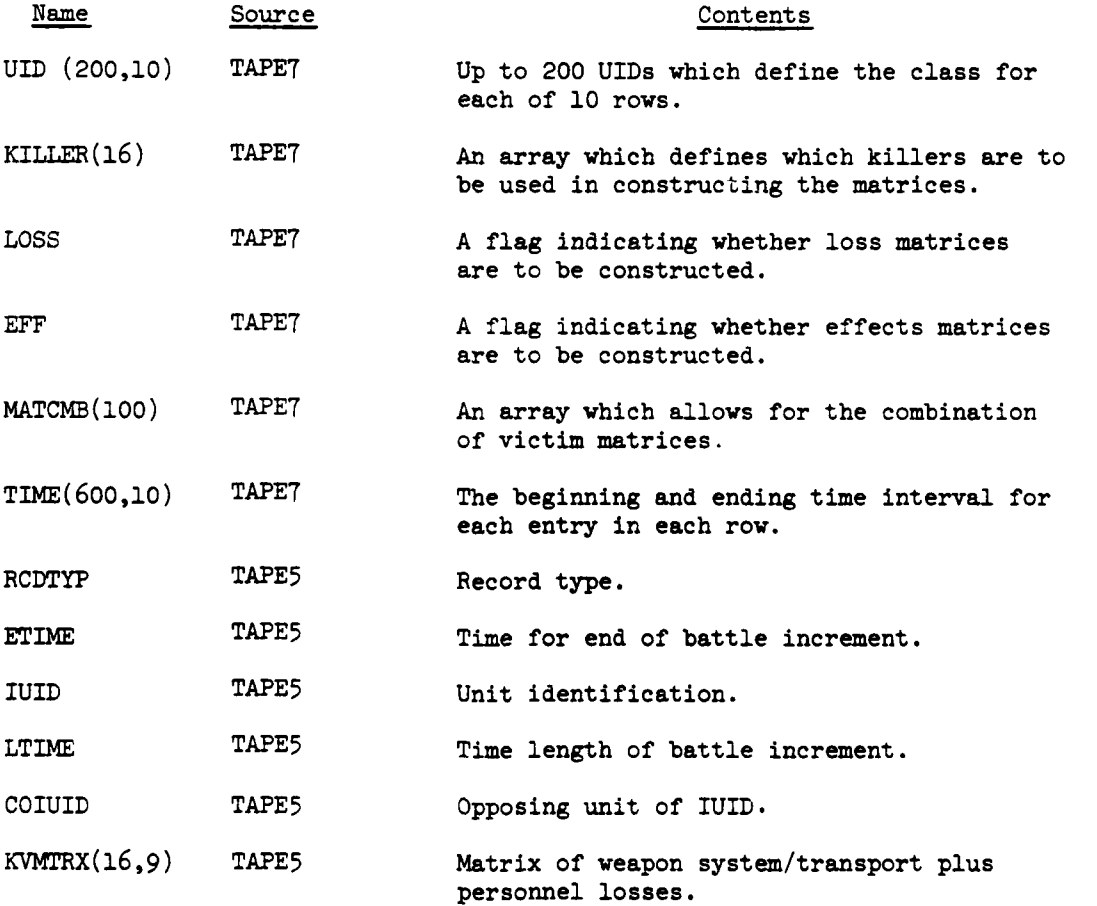

VI-4-B-12

**"i ., .** *&*

i %

c. Output Variables:

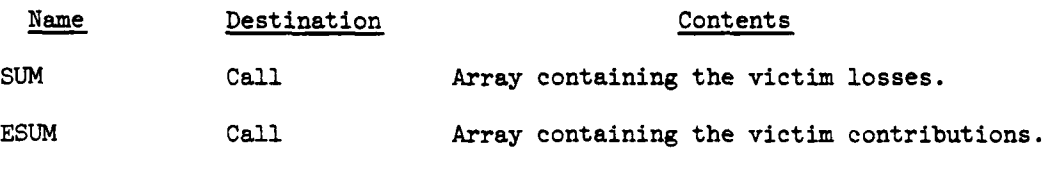

d. Logical Flow (Figure VI-4-B-2):

**(1)** Block Ill. Initialize all arrays and pointers required by this routine. A call to INITIL initializes those arrays required by that routine. A call to CREATE initializes data file 24 where matrix arrays will be stored.

(2) Block 1. The UID cross-reference table is read, then two **dummy** records, and finally a record which loads the Ground Combat extractor common area with the exception of time.

**(3)** Block L2. The IUIDs of each class are matched with the UID cross-reference table, and then the UIDs of each class are printed.

**(4)** Block **L6.** Read and list the time increments of each class.

(5) Block L40. Read an analysis output record. If an end of file is sensed, transfer control to block L1000.

(6) Block 2. If the record is not a **311** type go to block L40.

(7) Block **3.** Extract end of battle increment time and length of battle increment time. Then compute start of battle increment time.

 $(8)$  Block 4. Extract the IUID of the record and the opposing IUID of the record.

**(9)** Block 5. A search is made through each class. If the IUID or the opposing IUID of the record does not match any IUID in any of the classes a transfer is made to block L40. If the IUID matches, set the losses flag (ILOSS=I); if the opposing IUID matcher set the effects flag (IEFF-l).

(10) Block **6.** Set the start and end times of the time interval of the class being processed. If the start or end time of the record is greater than the end time of the time interval, go to block L290. If the end time of record is less than the start time of the record, transfer to block 5.

**(11)** Blocks L200 and 7. Read next two records. They should be a **312** type record followed by a **313** type rocord. Load the killer/victim matrix from the input buffer area.

(12) Block **8.** If this is a loss record, sum each column into the losses array, **SUM.** If this is an effects record sum each column into the effects array, **ESUM. Then** go to block L40.

 $VI - 4 - B - 13$ 

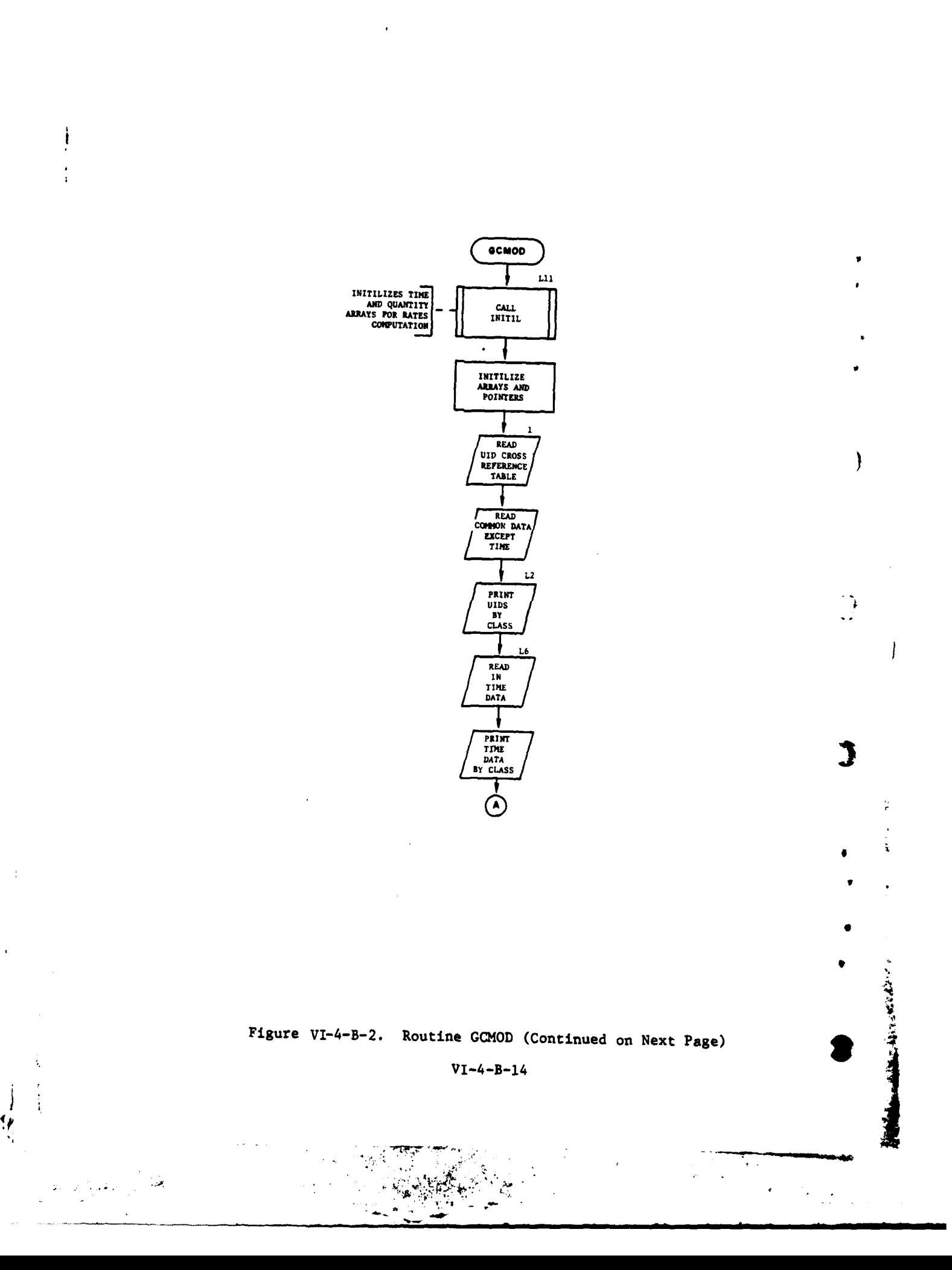

 $\sim$   $\sim$ 

L,

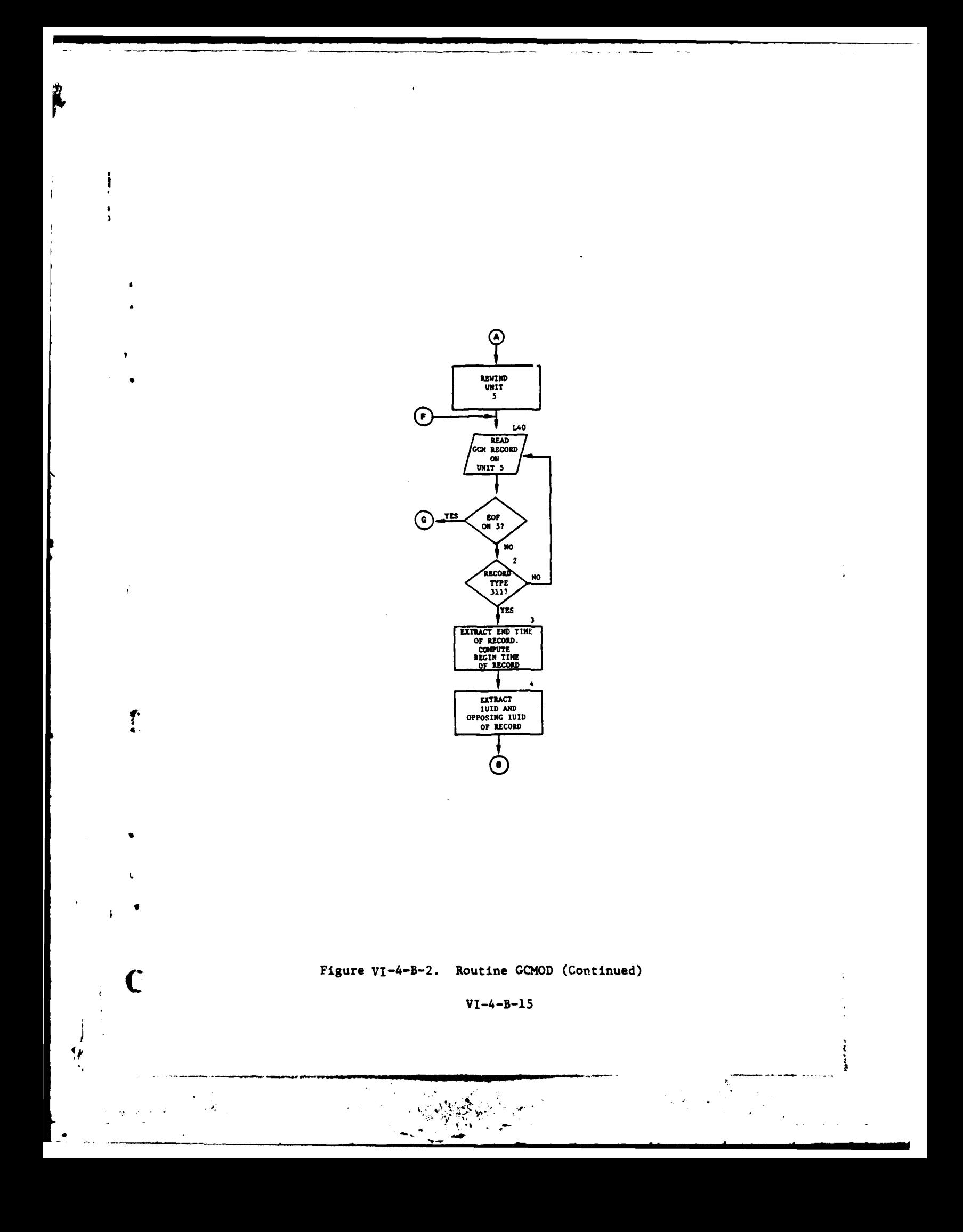

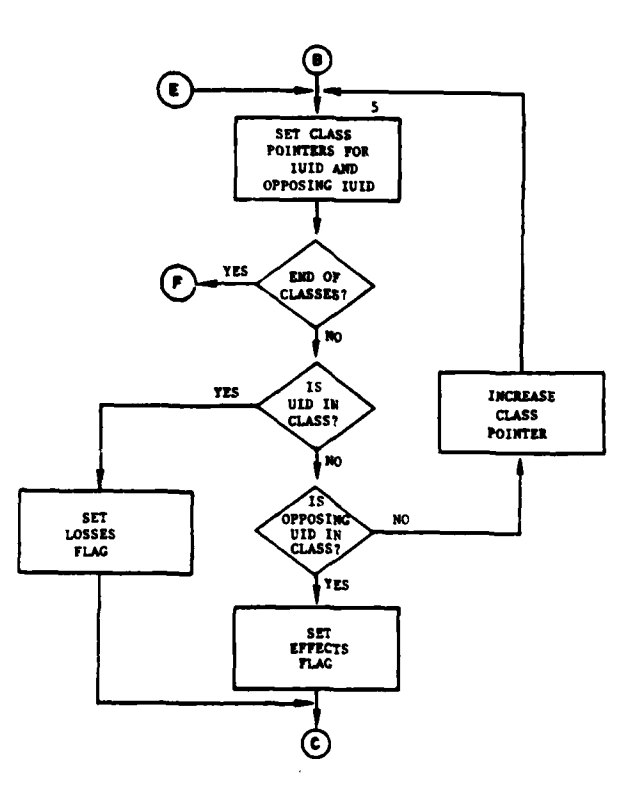

Ï

 $\mathbf i$ 

 $\frac{1}{2}$ 

Ţ

الأنابي

**]** .1

 $\mathcal{Y}$ 

 $\begin{matrix} \end{matrix}$ 

1

 $\frac{1}{2}$ 

أه

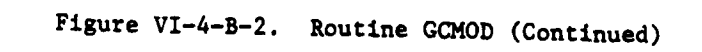

**VJ-4-B-16 :**

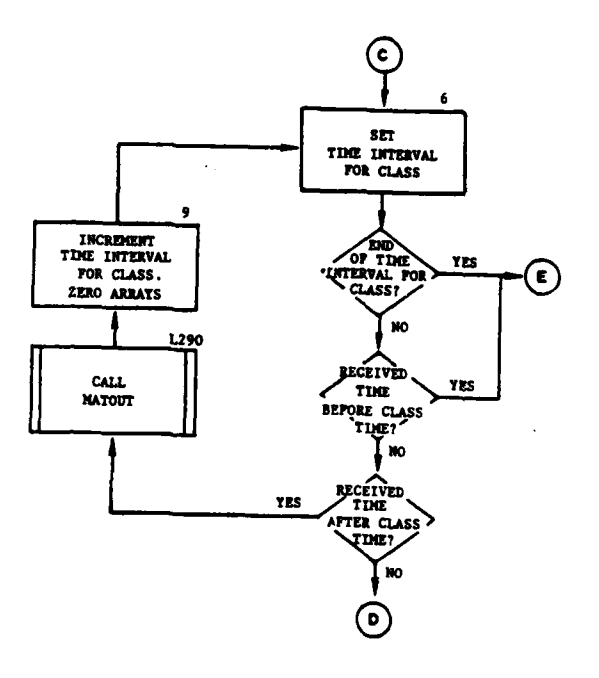

 $\mathfrak{f}$ 

 $\mathbf C$ 

لتراس  $\bar{\mathbb{Z}}$ 

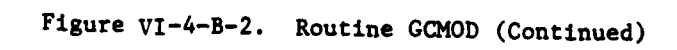

 $VI - 4 - B - 17$ 

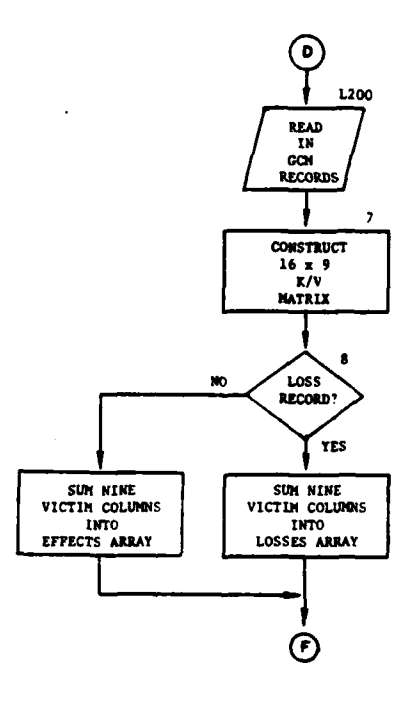

Ì

ı

 $\frac{1}{2}$ 

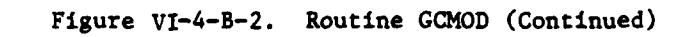

 $VI - 4 - B - 18$ 

 $\begin{array}{c} \mathbf{q}_{1},\\[1mm] \mathbf{q}_{2},\\[1mm] \mathbf{q}_{3},\\[1mm] \mathbf{q}_{4},\\[1mm] \mathbf{q}_{5},\\[1mm] \mathbf{q}_{6},\\[1mm] \mathbf{q}_{7},\\[1mm] \mathbf{q}_{8},\\[1mm] \mathbf{q}_{8},\\[1mm] \mathbf{q}_{9},\\[1mm] \mathbf{q}_{9},\\[1mm] \mathbf{q}_{9},\\[1mm] \mathbf{q}_{9},\\[1mm] \mathbf{q}_{9},\\[1mm] \mathbf{q}_{9},\\[1mm] \mathbf{q}_{9},\\[1mm] \mathbf{q$ 

 $\mathbb{Z}^2$  $\frac{1}{2}$ 

f,  $\mathfrak z$ 

 $\mathbb{Z}_2$ 

موجود أرام

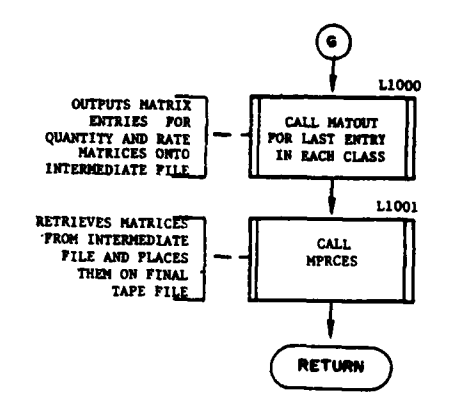

 $\frac{1}{4}$ 

 $\mathbf{f}$ 

C

أأتلف المحصول يعار

 $\frac{1}{2}$ 

ł

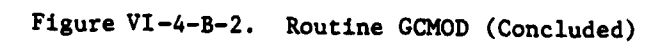

 $VI - 4 - B - 19$ 

(13) Block L290. All processing is complete for a particular class and time interval. A call is made to routine MATOUT with the summed data for this entry (SUM, ESUM) and the data are placed in the appropriate location of the appropriate matrix in an intermediate output file.

(14) Block 9. The column pointer for class being processed is incremented and the SUM arrays are zeroed. Return to block 6.

(15) Block LIOOO. An end of file has been sensed on the analysis data input tape. A call is made to routin. MATOUT for the last entry in each class.

(16) Block L1001. A call is made to routine MPRCES. That routine determines what analysis requirements are called for, accesses the appropriate matrices on the intermediate file, and writes them on tape.

4. ROUTINE MATOUT:

a. Purpose. The purpose of the MATOUT routine is tc place matrix entries into the Ground Combat Model matrices on the disk file. DIVWAG data file 24 is used. This data file is not related to data file 24 used by the other processors.

b. Input Variables:

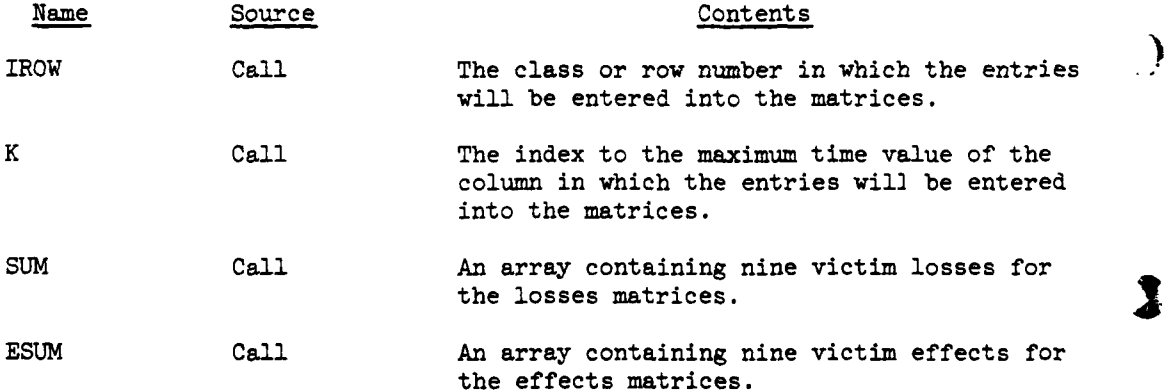

c. Output Variables:

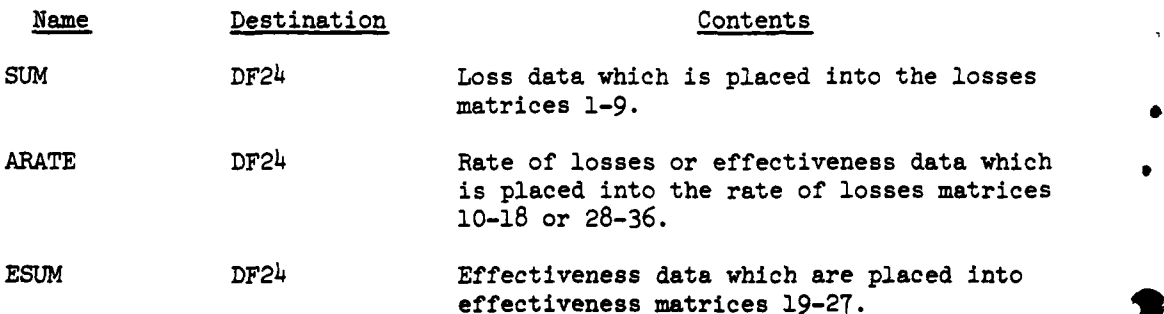

VI-4-B-20

**.. .1 4-'**

d. Logical Flow (Figure VI-h-B-3):

**(1)** Blocks i-7. The column number (time interval) where the matrices entries will be placed is computed. A call is then made to routine IOMAT for each of the victim loss quantities. This call places the loss quantities in each of nine matrices (one for each victim) in the column (time interval) and row (class) requested. The nine quantities are then divided by the time to give the rate of losses for this class for each of the victim matrices. A call to routine IOMAT places each of these rate quantities in the appropriate positions in the loss rate matrices.

(2) Blocks 8-13. The above logic is repeated for the effects quantities, and a return is made to the calling routine.

**5.** ROUTINE **MPRCES:**

S

a. Purpose. MPRCES retrieves matrices from an intermediate Ground Combat extractor file requested by the user and generates an output tape of these matrices for use by the **ANALYS** routine.

**b.** Input Variables:

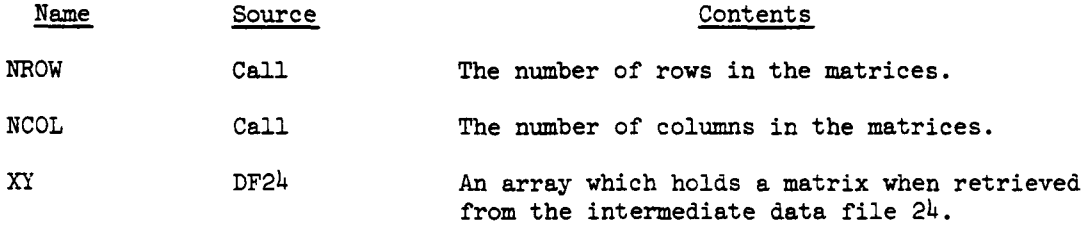

c. Output Variables:

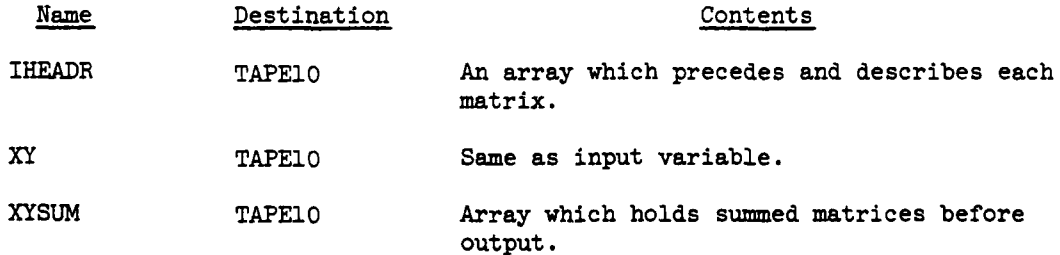

d. Logical Flow (Figure VI-4-B-4):

**(1)** Block **1.** Initialize header record array for Ground Com-'4, matrices and the number of columns and rows.

(2) Block 2. If the loss flag is not on, go to block **L100.** If it is on, check to determine if loss quantities are wanted. If not, go to block L30. Set the flags in the header record to losses/quantities.

 $VI - 4 - B - 21$ 

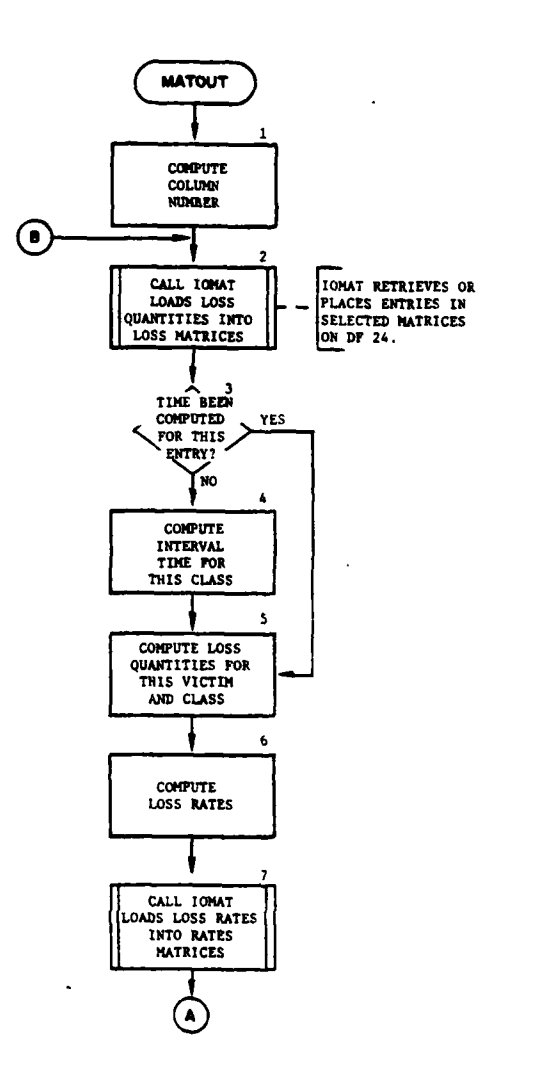

 $\frac{1}{4}$ 

 $\bar{\chi}$ 

÷

 $\mathcal{L}$ 

 $\overline{\mathcal{L}}$ 

# Figure VI-4-B-3. Routine MATOUT (Continued on Next Page)

مصرات بتسبب إيرامهم والجوهج

ŀ

 $\hat{\gamma}$ 

 $VI - 4 - B - 22$ 

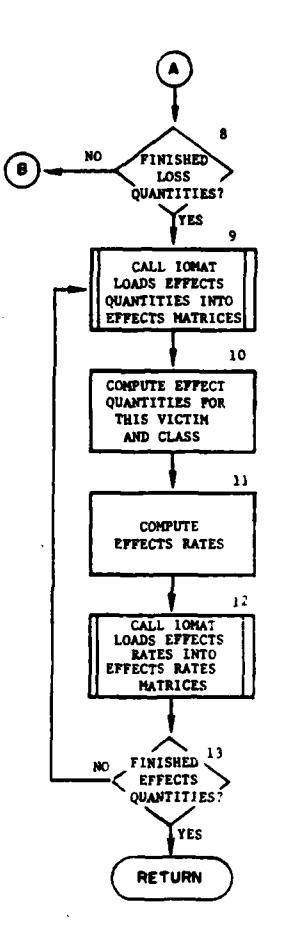

 $\mathbf{r}$ 

 $\mathbf C$ 

Figure VI-4-B-3. Routine MATOUT (Concluded)

 $VI - 4 - B - 23$ 

 $\star$  ,  $^{\circ}$ 

À
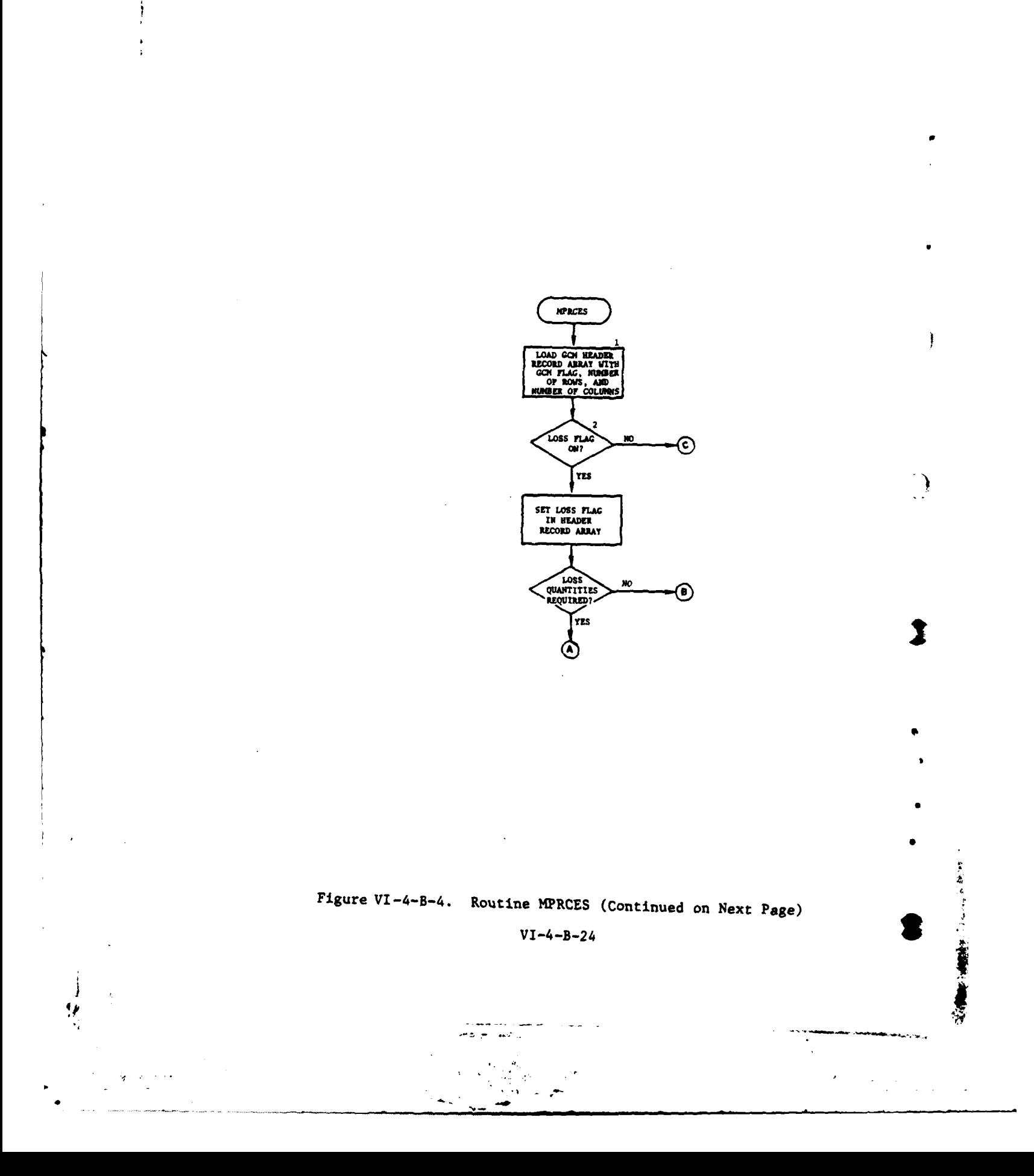

 $\mathcal{L}$  $\overline{a}$ 

 $\overline{1}$ 

L

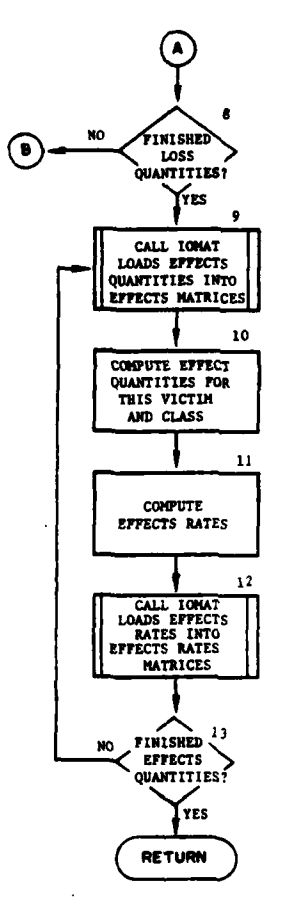

 $\mathbf{I}$ 

 $\mathbf C$ 

 $\frac{1}{\sigma}$  .

 $\bar{\mathcal{A}}$ 

 $\ddot{\phantom{0}}$ 

 $\ddot{\bullet}$ 

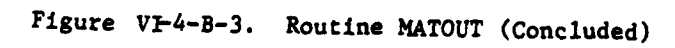

 $VI - 4 - B - 23$ 

÷

 $\omega_{\rm{eff}}=400$ 

 $\bullet$ 

 $\epsilon_{\rm eff}$  .

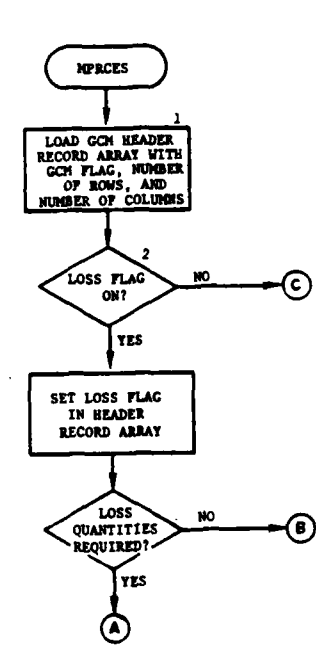

,

À

 $\mathfrak{I}$ 

 $\lambda$ 

 $\epsilon$  $\mathbb{Z}^2$ 

 $\frac{1}{2}$ 

 $\pmb{\mathsf{j}}$ 

ķ

# Figure VI-4-B-4. Routine MPRCES (Continued on Next Page)

 $VI - 4 - B - 24$ 

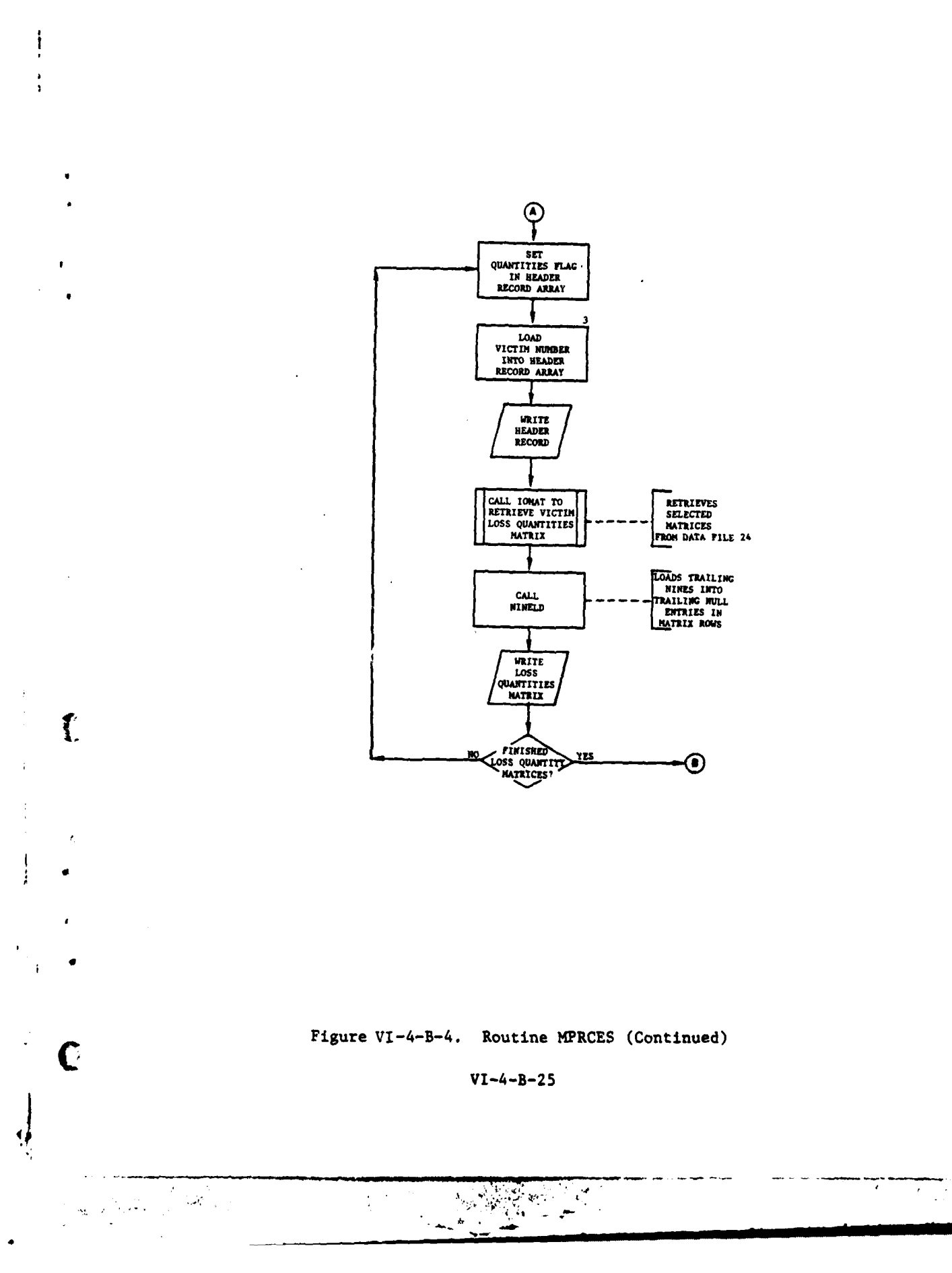

 $\sim 100$  km s  $^{-1}$ 

 $\mathbf{I}$ 

 $\omega$  -corresponding

 $\ldots$  and

 $\overline{a}$ 

J.

والمتداعي

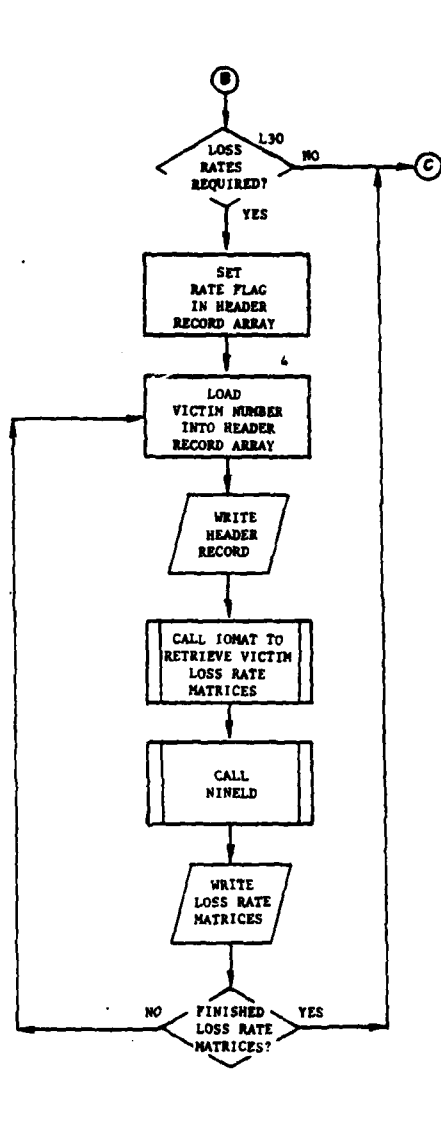

المساعد

 $\mathbb{Z}^{\mathbb{Z}}$ 

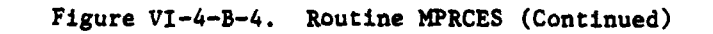

VI-4-B-26

 $\frac{1}{2}$  $\ddot{}$ 

qv **'w \_**

١

ų

**CAGES** 

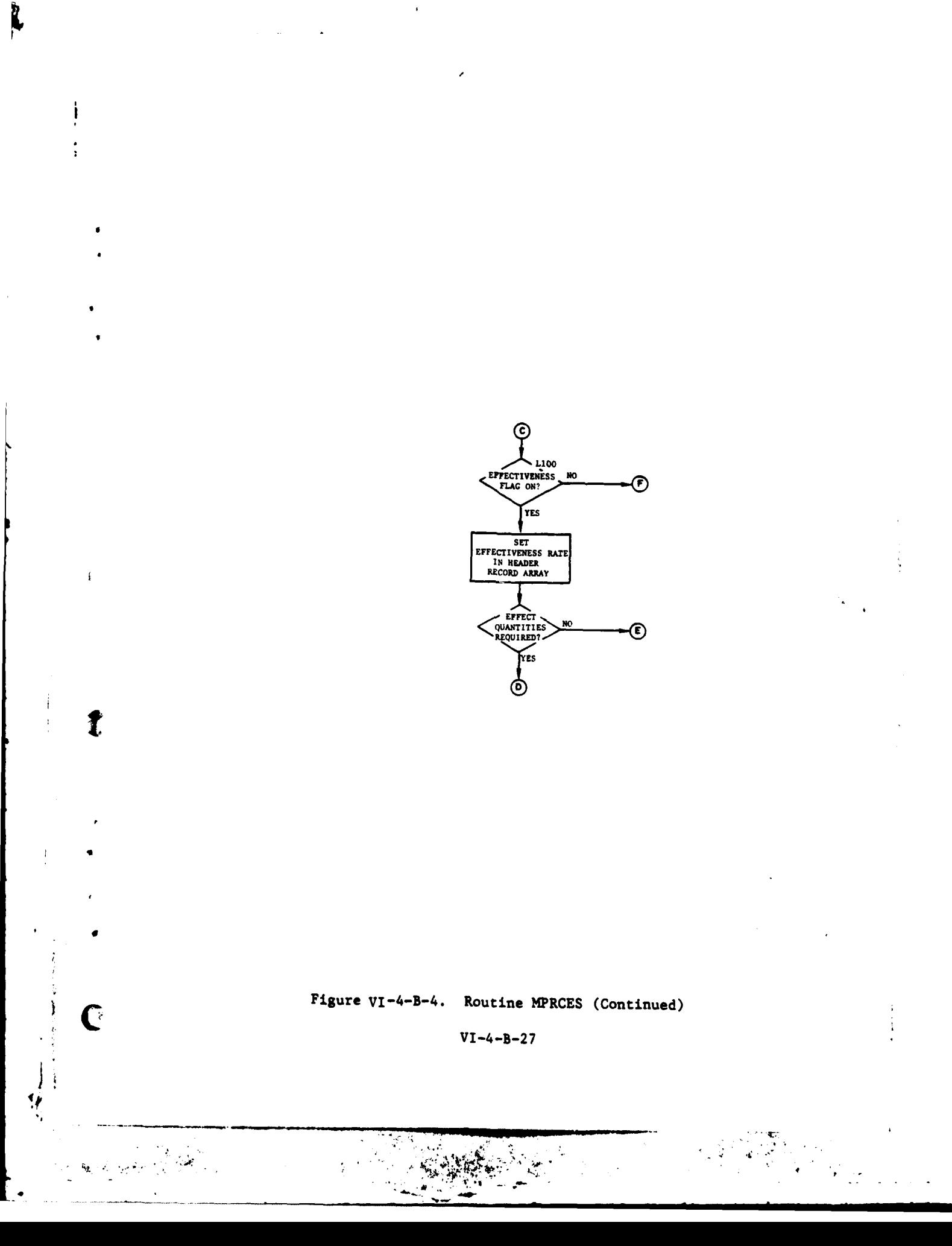

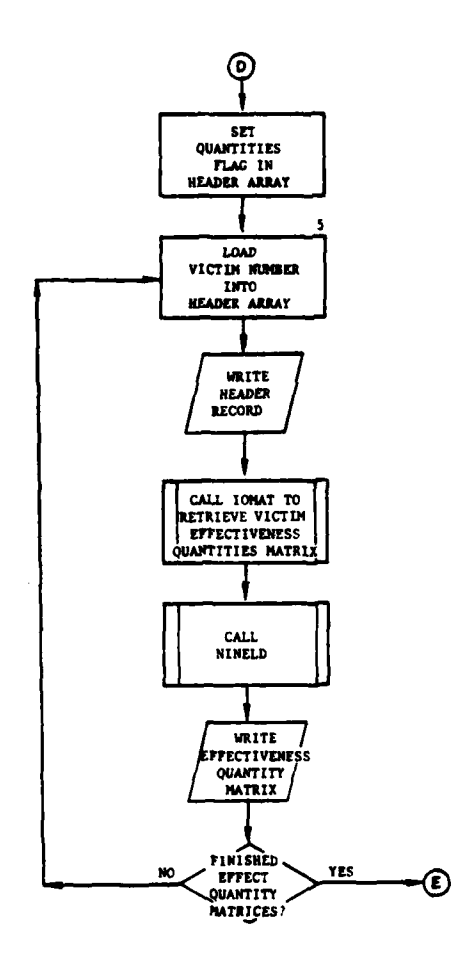

Ì

 $\ddot{\phantom{0}}$ 

 $\begin{array}{c} \bullet \\ \bullet \end{array}$  $\ddot{\phantom{1}}$ 

 $\ddot{\phantom{1}}$ 

 $\overline{\mathbf{I}}$ 

J

 $\ddot{\psi}$ 

f

 $\ddot{\mathbf{r}}$ 

 $\ddot{\cdot}$ 

j

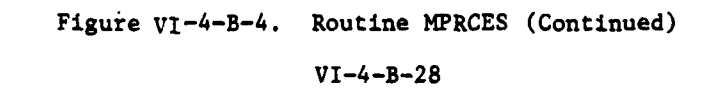

स

 $\mathbf{j}$ 

 $\overline{ }$ 

 $\cdot$ 

1

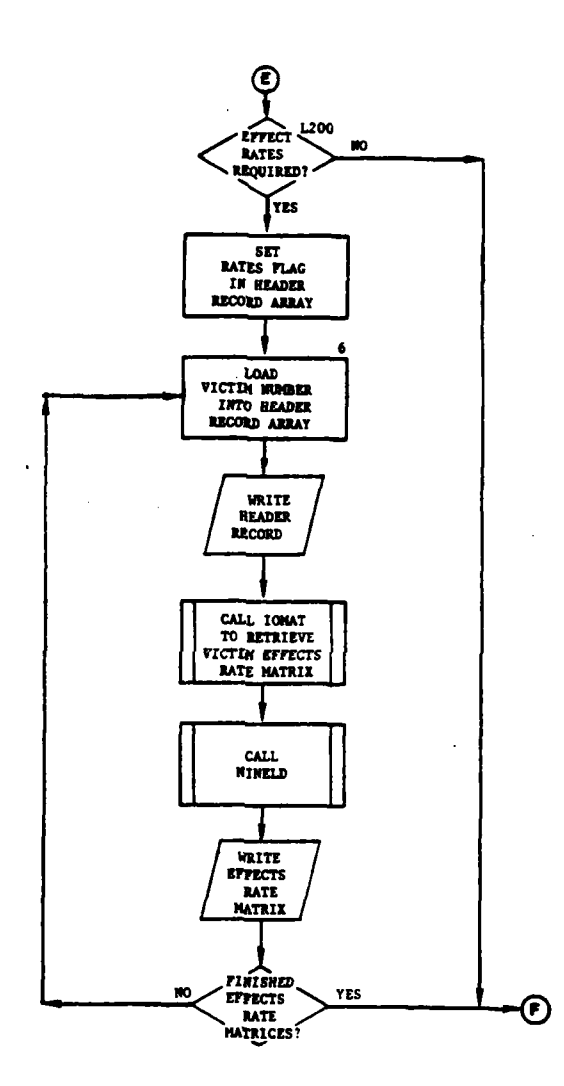

ý

 $\mathbf{f}$ 

 $\mathbf C$ 

 $\mathcal{F}_{\mathcal{G}}$ أعجفت

المواقف

 $\ddot{\mathbf{v}}$ 

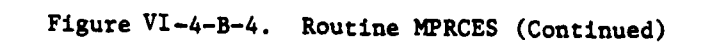

 $\frac{1}{2}$ 

 $\bar{u}$ 

 $VI - 4 - B - 29$ 

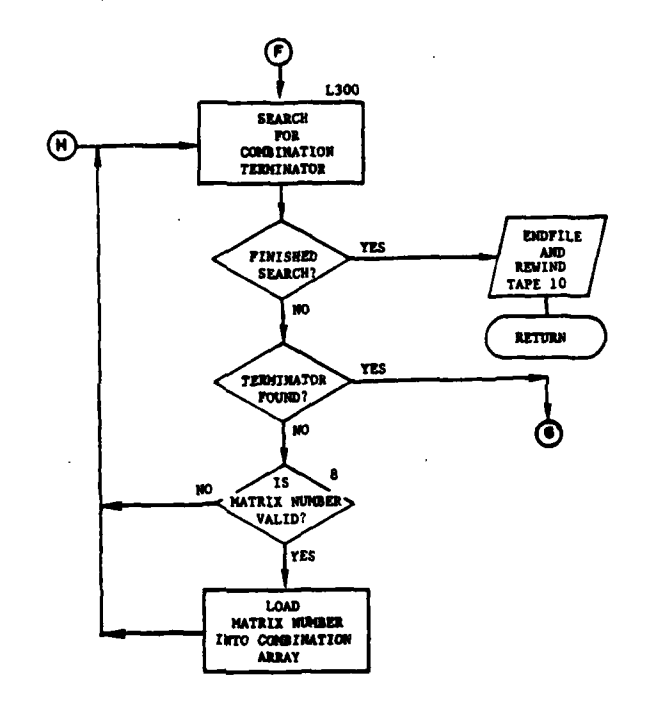

 $\lambda$ 

 $\ddot{\cdot}$ 

ł

 $\bar{\beta}$ 

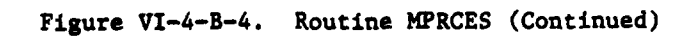

 $VI - 4 - B - 30$ 

 $\ddot{\gamma}$ 

 $\frac{1}{2} \sum_{i=1}^{n} \frac{1}{2} \sum_{j=1}^{n} \frac{1}{2} \sum_{j=1}^{n} \frac{1}{2} \sum_{j=1}^{n} \frac{1}{2} \sum_{j=1}^{n} \frac{1}{2} \sum_{j=1}^{n} \frac{1}{2} \sum_{j=1}^{n} \frac{1}{2} \sum_{j=1}^{n} \frac{1}{2} \sum_{j=1}^{n} \frac{1}{2} \sum_{j=1}^{n} \frac{1}{2} \sum_{j=1}^{n} \frac{1}{2} \sum_{j=1}^{n} \frac{1}{2} \sum_{j=1}^{n$ 

 $\zeta_I$ 

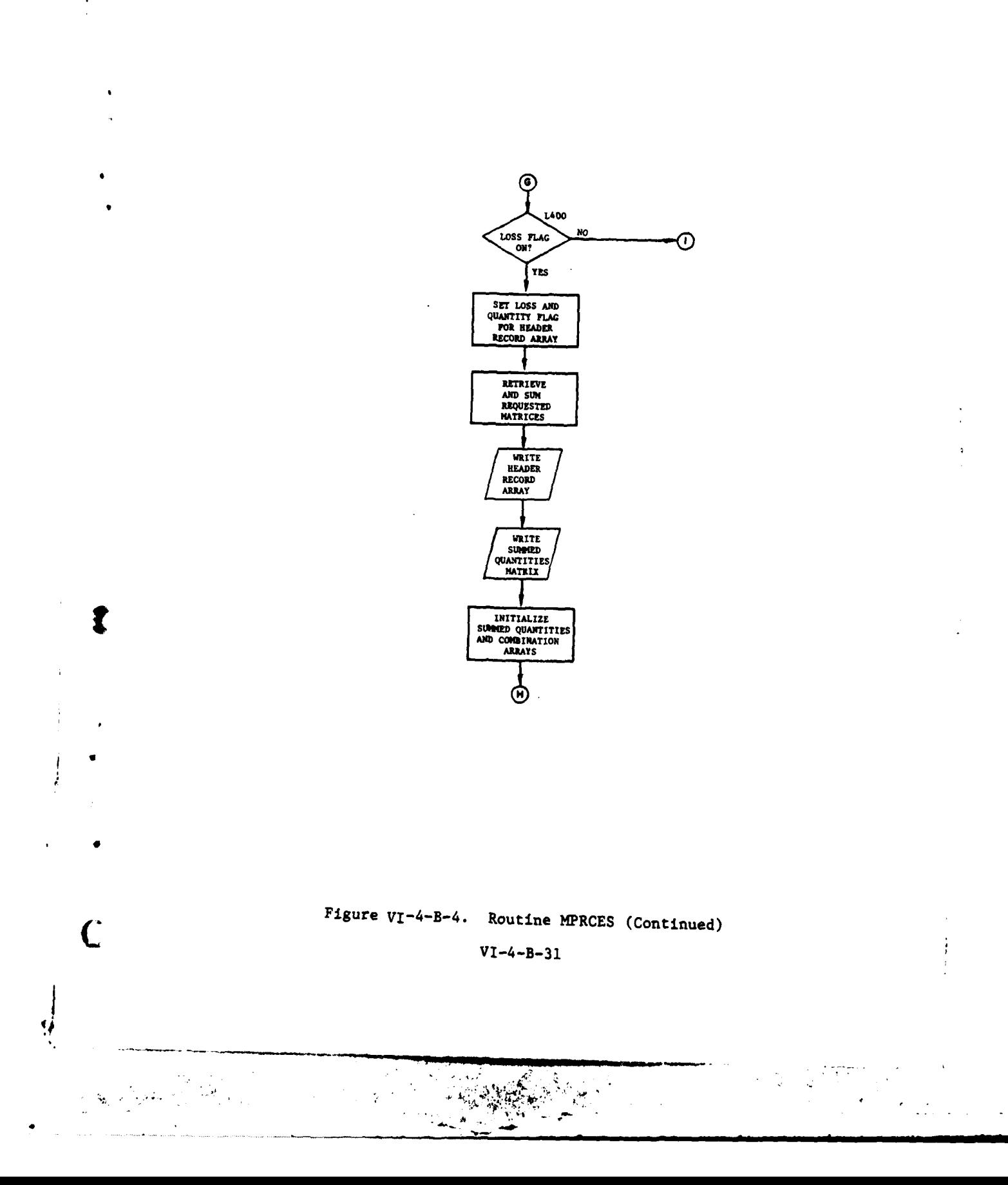

 $\overline{1}$ 

ì

 $\overline{a}$ 

 $\sim$   $\sim$   $\sim$ 

in a

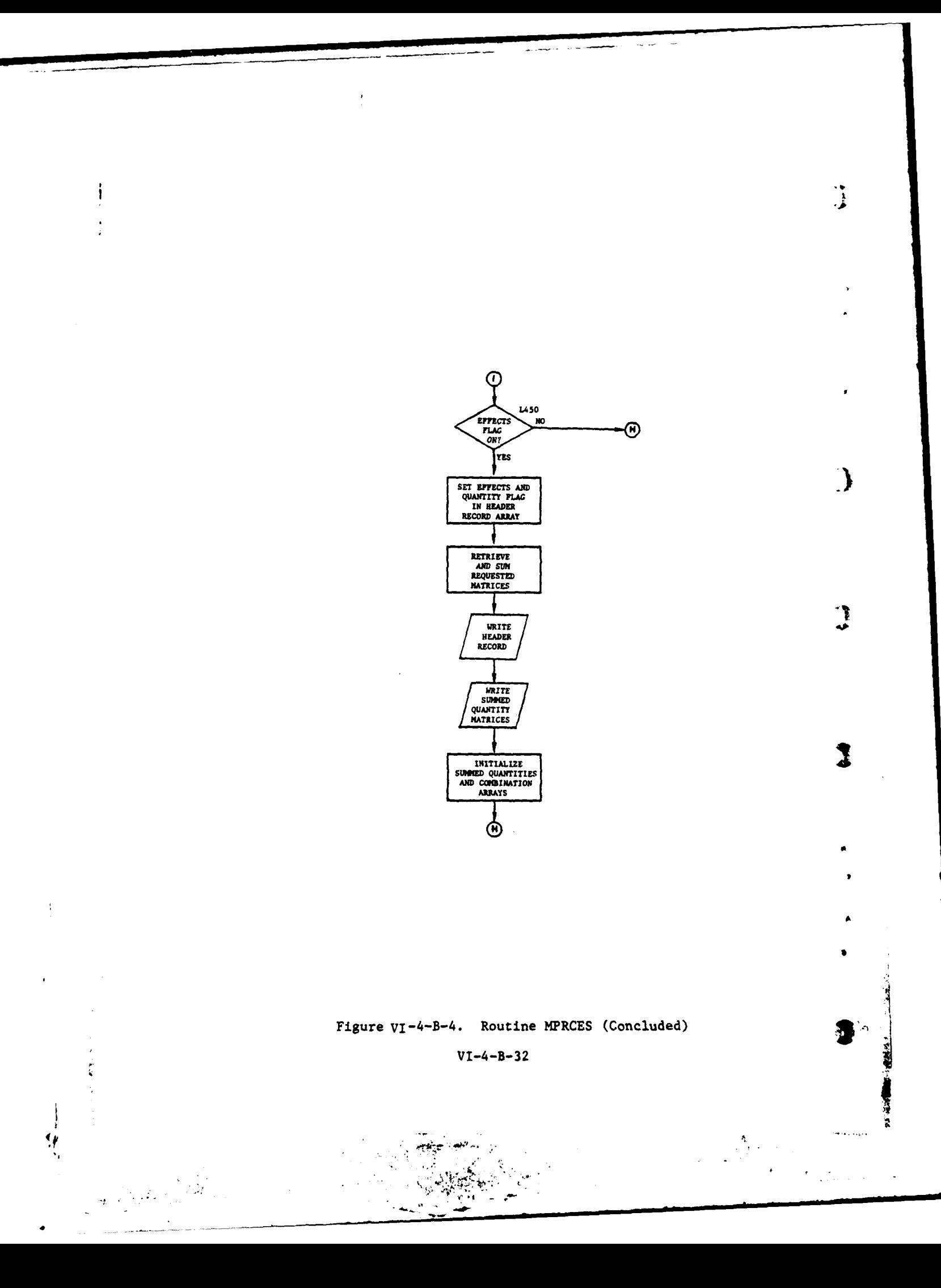

**(3)** Block **3.** For each of the nine loss/quantity matrices set the index of the matrix in the header record and retrieve the matrix from intermediate data file  $24$ . Nines are then loaded into trailing null fields in each row, and the header record and matrix are written to tape **10.**

(4) Block **L30. If** loss rates are not wanted go to block L100. Set the flags in the header record to losses/rates.

**(5)** Block 14. For each of the nine loss/rates matrices set the index of the matrice in the header record, and retrieve the matrix from intermediate data file  $24$ . Nines are loaded into trailing null fields in each row, and the header record and matrix are written to tape 10.

**\*(6)** Block LlOO. If the effects flag is not set go to block **L300.** If the effects quantities are not wanted go to block L200. Set the flags in the header record to effects/quantities.

**(7)** Block **5.** For each of the nine effects/quantity matrices set the index of the matrix in the header record, and retrieve the matrix from intermediate data file 24. Nines are then loaded into trailing null fields of each row, and the header record and matrix are written to tape **10.**

**(8)** Block L200. If effects rates are not wanted go to block **L300.** Set the flags in the header record to effects/rate.

**(9)** Block **6.** For each of the nine effects/rate matrices set the index of the matrix in the header record, and retrieve the matrix from intermediate data file  $24$ . Nines are loaded into trailing null fields in each row, and the header record and matrix are written to tape **10.**

**(10)** Block **L300.** An array which will hold each combination requirement is initialized. Each word of the combination array is examined. If a combination terminator is reached, go to block L400.

(11) Block 8. The word is examined .e determine whether it is a valid matrix number. If it is not return to block **L300** to examine the next word; otherwise, move the matrix number into the combination requirements array.

(12) Block L 1 400. If the combination terminator was **a** blank, return to block **L300.** If the losses flag is not set, go to block L450; otherwise, set the header record for loss/quantities and retrieve and sum the requested matrices from data file  $24$ . The header record and summed matrices are then written to tape **10.**

**(13)** Block L1450. The effects matrices are then processed under the same logic as block L400.

**6.** ROUTINE **AGM:**

ſ

a. Purpose. **AGM** extracts and accumulates data from the Air Ground Engagement period history records and writes them on tape for routine **ANALYS.**

C **VI-4-B-33**

b. Input Variables. The three sources of input are the card reader, the third record of TAPE2 which was created by routine **ANCARD,** and selected records type 241-242 from TAPE3.

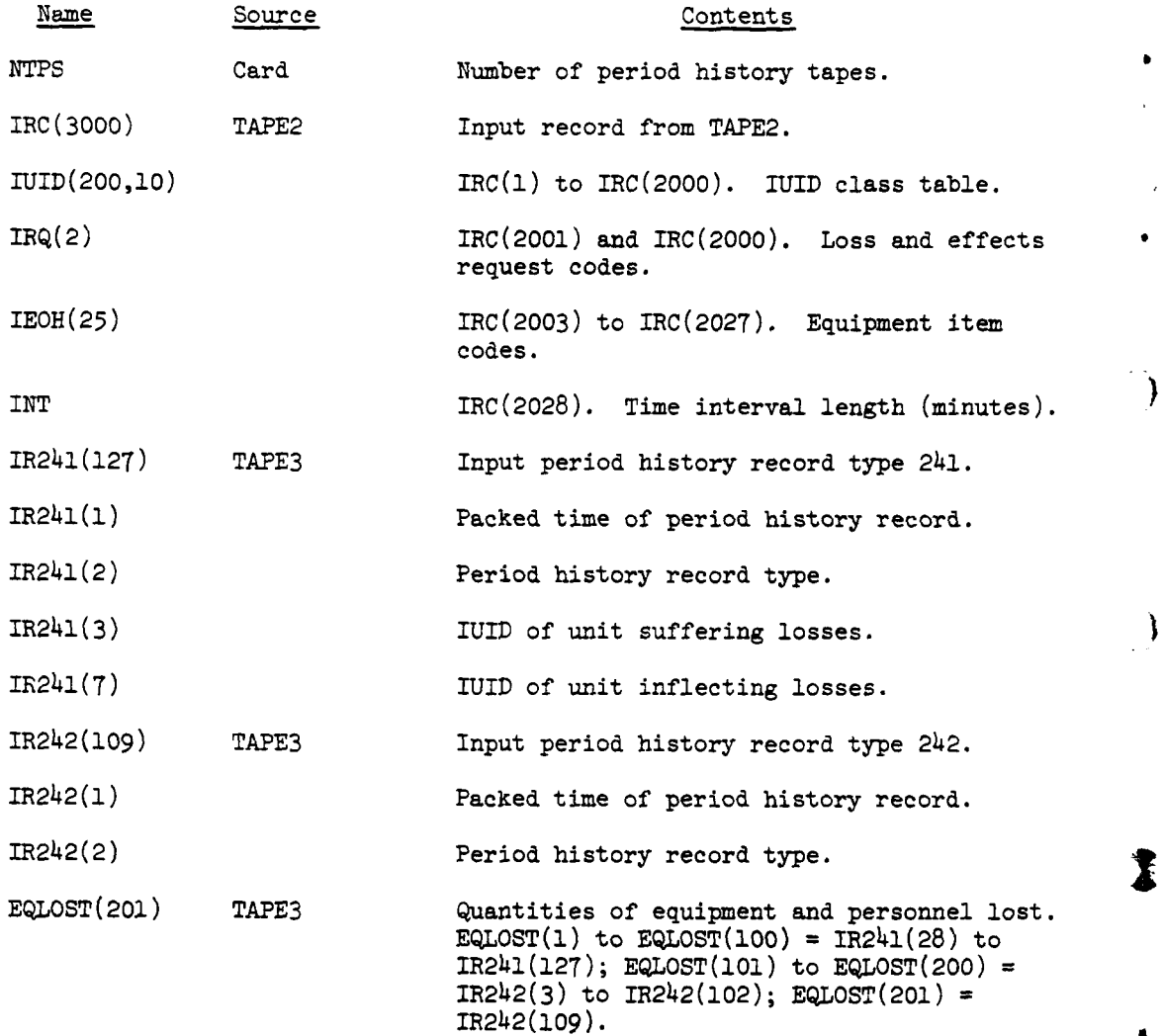

c. Output Variables. AGM creates a tape (TAPE4) to be input to routine ANALYS. Each output record consists of two logical records, a nine-word header record identifying the following data record, and a 3000-word data record (matrix) of losses or effects, in terms of either quantities or rates lost or ki-led, corresponding to an equipment type. Only nonzero matrices are output. A complete map of TAPE4 is printed.

 $VI - 4 - B - 34$ 

**t-**

**d.** Logical Flow (Figure VI-4-B-5):

**(1)** Block **1.** Call **SETFLE** to initialize disk file **1.**

(2) Block 2. Call CREATE to create scratch area for 50 matrices on disk file **1.**

**<sup>o</sup>**(3) Block **3.** Set EFFR, the transfer array, and QUAN, the accumulator array, to zero.

 $(4)$  Block 4. Read the third recoid of the tape (TAPE2) created by ANCARD. By equivalence statements IUID(I,J), the IUID class table, IRQ(I), the request codes,  $IEDH(I)$ , the table of equipment types, and INT, the time **0** interval length are read. EOF(2) is not checked. The program will abort with an error message if the ANCARD tape is not valid.

(5) Block 5. Count the number of valid (nonzero) equipment types (NEQTPS) and IUID classes (NROWS).

(6) Block 6. Read the number of period history tapes (NTPS) from the card reader. The format is I10.

(7) Block 7. Read the period history tape (TAPE3) until a record type 241 is encountered followed by record type 242. An unaccompanied record  $241$  is ignored and search continues until a  $241-242$  record pair is read. By equivalence statements, the first 100 entries of the array EQLOST are filled. Increment the record counter NR.

(8) Block 8. After each READ statement described in block 7, routine TAPEND is called with EOF(3), NTPS, and an end of Job flag (IEOJ) as formal parameters. If no end of file was read, IEOJ=O is returned. If an end of file was read on the final period history tape, IEOJ=2 is returned. If an end of file was read and there are more tapes to be read, TAPEND requests the next tape and pauses. IEOJ=l is returned.

(9) Block 9. The IEOJ flag is checked. If it is set to 2, control is .ransferred to block 15.

(10) Block 10. The remaining 101 entries of EQLOST are defined by replacement and the time of the period history record pair, ITIME, is determined as a function of IR241(1).

**(11)** Block **11.** The record counter **NR** is checked. If it is greater than one, control is transferred to block 13.

(12) Block 12. The initial time interval is defined to begin at the largest multiple of the time interval length, INT, which is less than or equal to the time of the first period history record pair encountered, MNT, and to end at  $MXT = MNT + INT$ .

 $VI - 4 - B - 35$ 

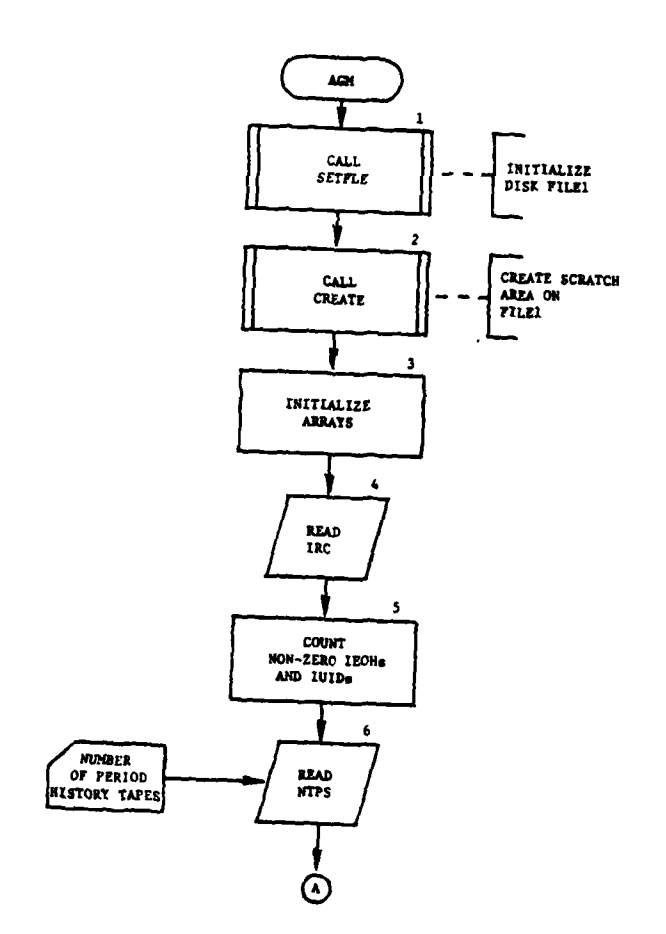

 $\overline{1}$ 

 $\mathcal{L}^{\pm}$  .

Ì

ţ

こんかん しょうする

震觉

 $\cdot$ 

 $\mathcal{L}$ 

 $\mathfrak{I}$ 

----<del>---</del>-------

11

 $\Delta\mathbf{y} = \mathbf{y}$ 

- 74

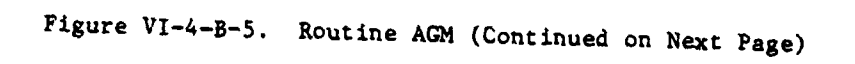

 $VI - 4 - B - 36$ 

 $\ddot{\phantom{1}}$ 

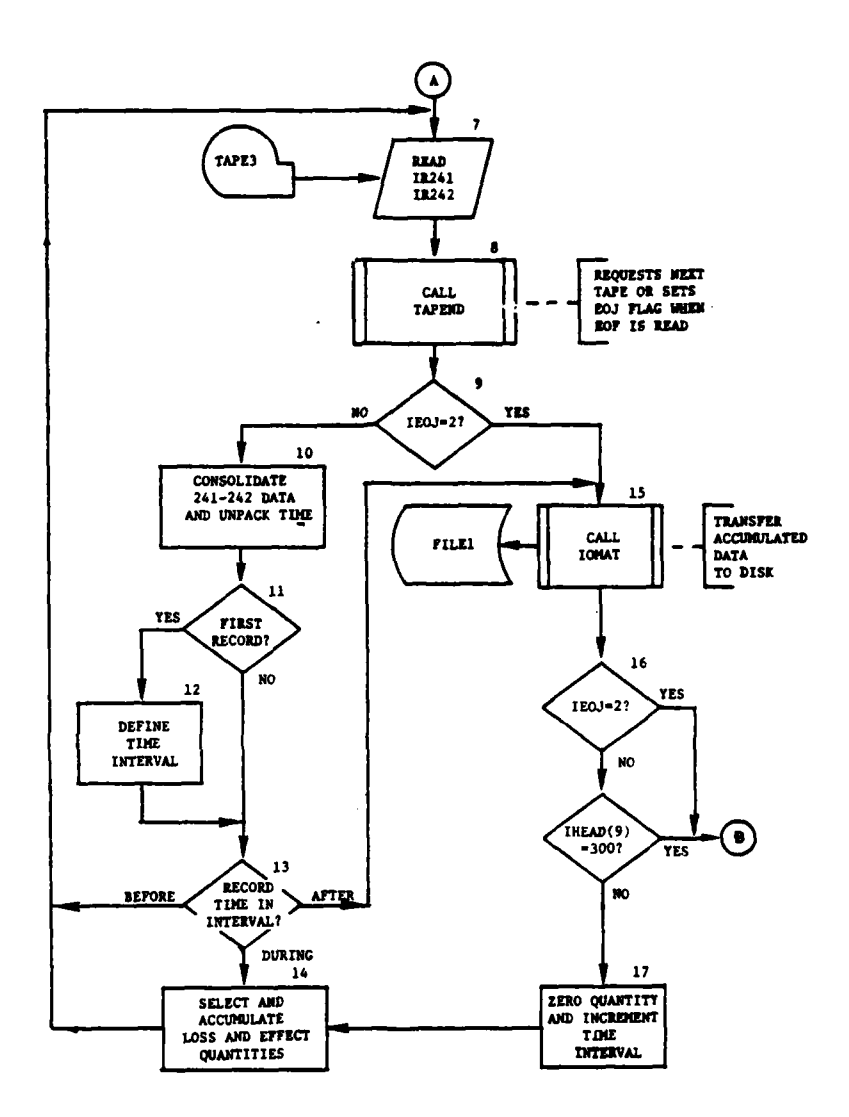

 $\frac{1}{2}$ 

 $\frac{1}{4}$ 

Ç,

## Figure VI-4-B-5. Routine AGM (Continued)

 $\lambda$ 

 $\mathcal{F}^{\mathcal{G}}_{\mathcal{G}}$ 

 $VI - 4 - B - 37$ 

 $\ddotsc$ 

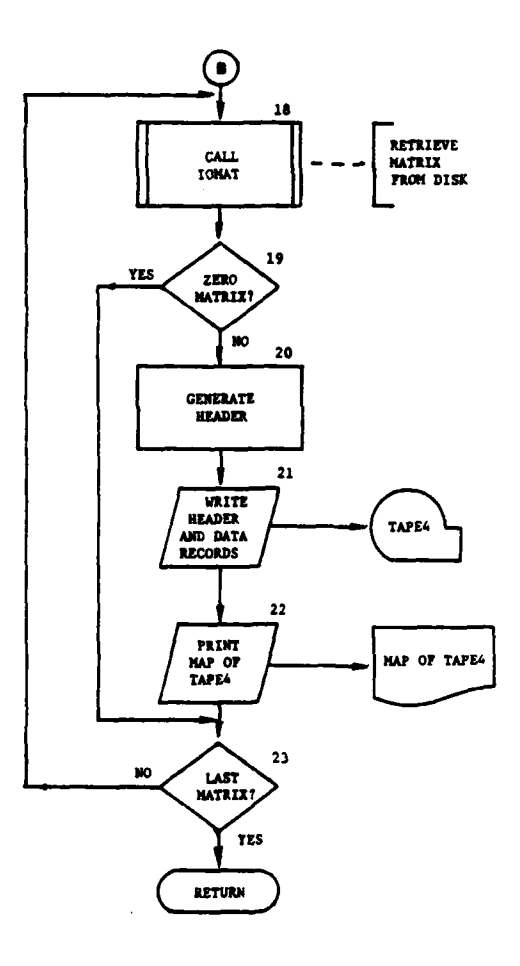

 $\mathcal{Y}$ 

 $\lambda$ 

1、 经市场的 医甲基甲基

به<br>د

 $\left\langle \cdot \right\rangle_{\mathcal{A}}$ 

 $\overline{1}$ 

# Figure VI-4-B-5. Routine AGM (Concluded)

 $VI - 4 - B - 38$ 

(13) Block **13.** The time of the period history record pair is checked. If it is less than **MNT,** the control returns to block 7. If it is greater than MXT, the upper bound of the current interval, control is transferred to block 15.

(14) Block 14. Data from array EQLOST are selected and added to the accumulator array, QUAN. Selection criteria are IRQ, the request codes, IEOH, the equipment type codes, and IUID, the IUID class table. After accumulation is complete, control returns to block 7.

(15) Block 15. The accumulated data in QUAN are transferred to EFFR, the transfer array, and routine IOMAT is called to transfer the data in EFFR to disk file 1. The process is repeated for each active matrix.

(16) Block 16. If the IEOJ flag is set to 2, or the column counter, IHEAD $(9)$ , is equal to 300, control is transferred to block 18.

(17) Block 17. The array, QUAN, is zeroed, the upper and lower bounds of the time interval, MXT and **MNT,** are incremented by the value of INT, and the column counter IHEAD(9) is incremented by 1. Control is transferred to block 14.

(18) Block 18. The matrices are retrieved individually from disk file 1 using routine IOMAT.

(19) Block 19. The matrix retrieved in block 18 is checked to insure that it contains nonzero data; if not, control is transferred to block 23.

(20) Block 20. The header array, IHEAD, is generated to identify the matrix in EFFR. If this is a rate matrix, EFFR is multiplied by the reciproral of INT. A counter for matrices output, NUM, is incremented.

(21) Block 21. IHEAD and EFFR are written on TAPE4.

(22) Block 22. A message identifying the matrix with the value of NUM is printed.

(23) Block **23.** If this is not the last matrix requested, control returns to block 18.

7. ROUTINE AFM:

a. Purpose. AFM extracts and accumulates data from the Area Fire period history records and writes them on tape for routine ANALYS.

b. Input Variables. The three sources of input are the card reader, the second record of TAPE2 which was created by routine ANCARD, and selected records type 111-112 from TAPE3.

**C VI-4-B-39 C**

**--**

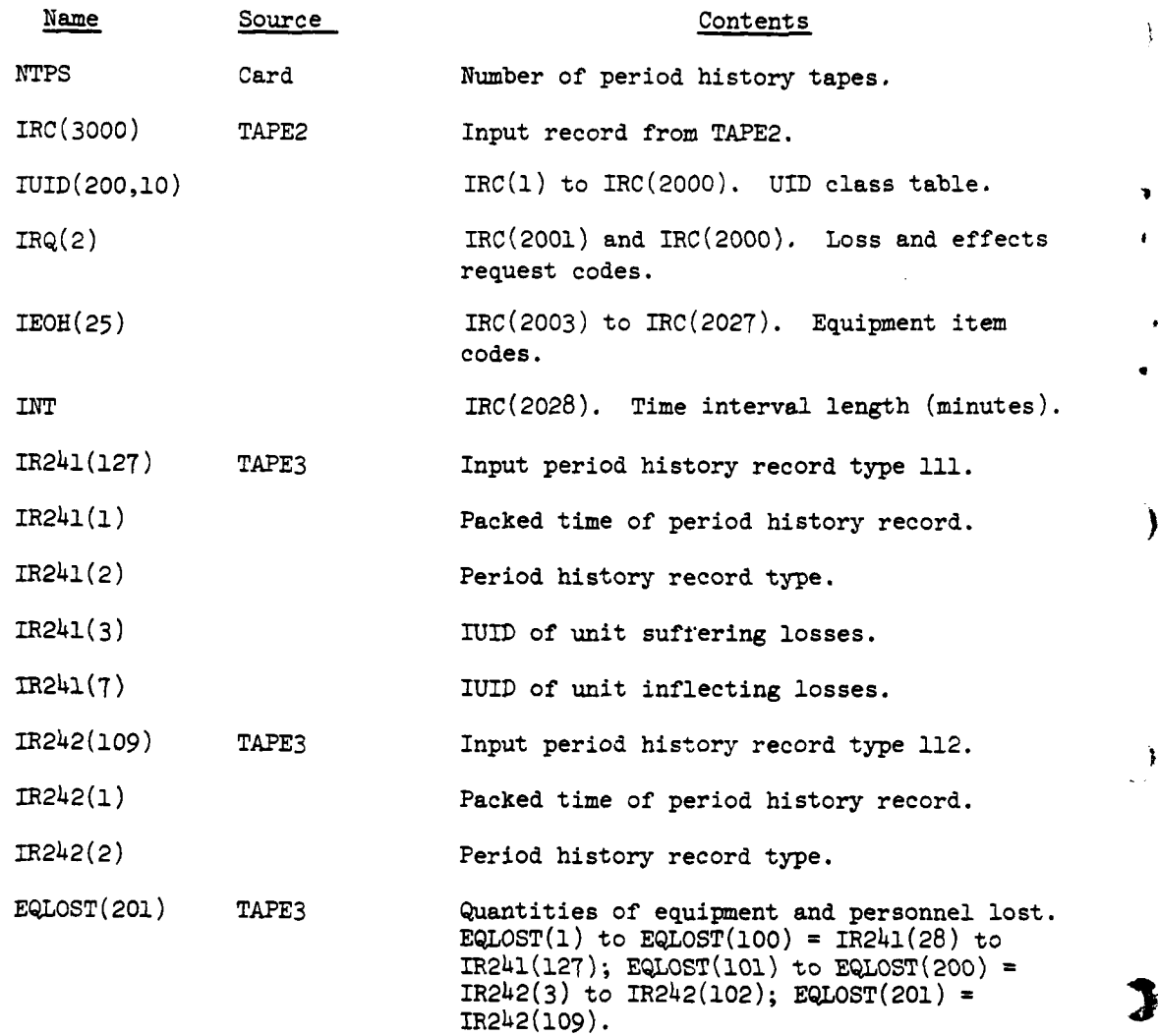

c. Output Variables. AFM creates a tape (TAPE4) to be input to routine ANALYS. Each output record consists of two logical records, a nine-word header record identifying the following data record and a 3000-word data record (matrix) of losses or effects, in terms of either quantities or rates lost or killed, corresponding to an equipment type. Only nonzero matrices are output. A complete map of TAPE4 is printed.

d. Logical Flow (Figure VI-h-B-6):

0I ,...

**(1)** Block **1.** Call **SETFLE** to initalize disk file **1.**

(2) Block 2. Call CREATE to create scratch area for 50 matrices on disk file 1.

VI-4-B-40

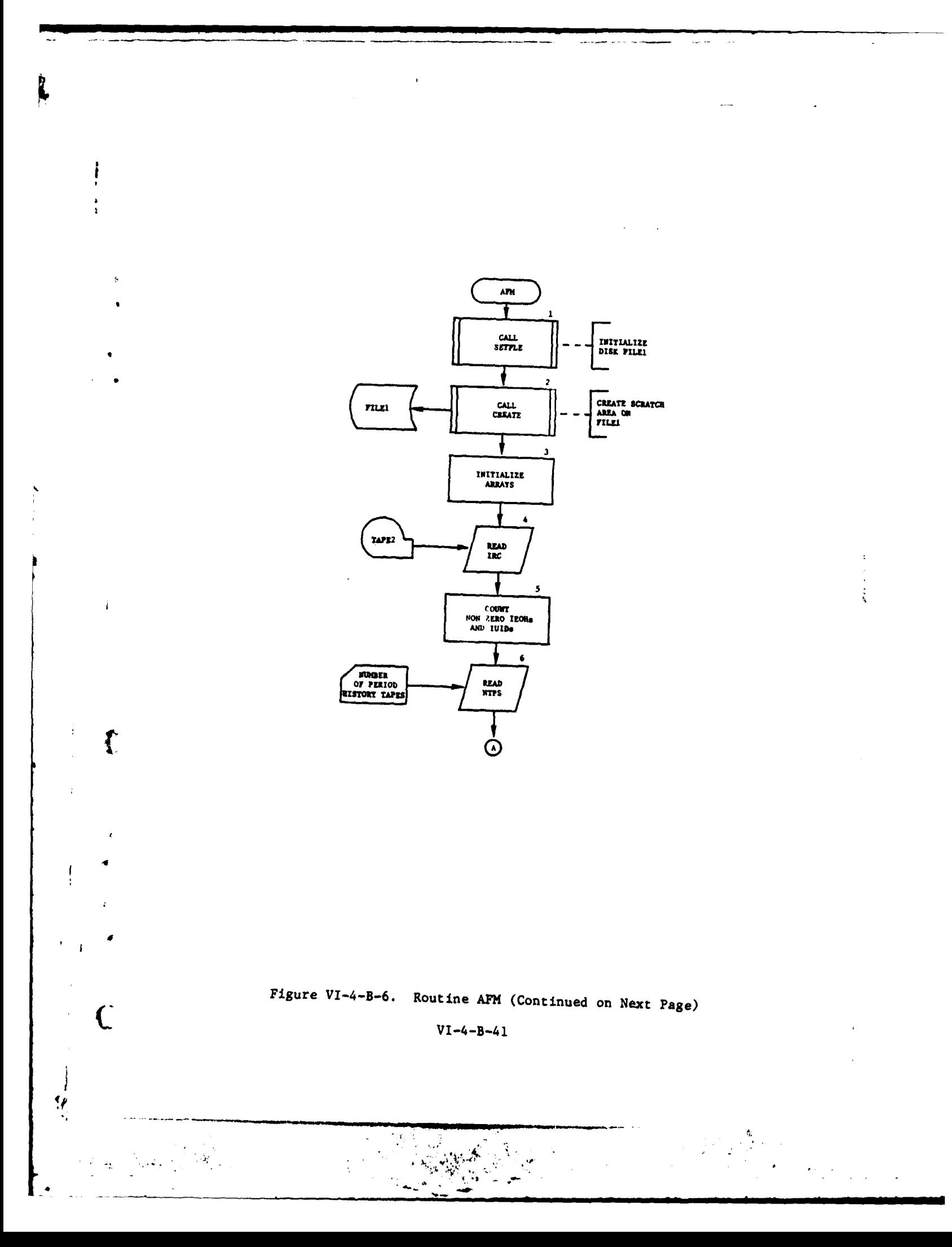

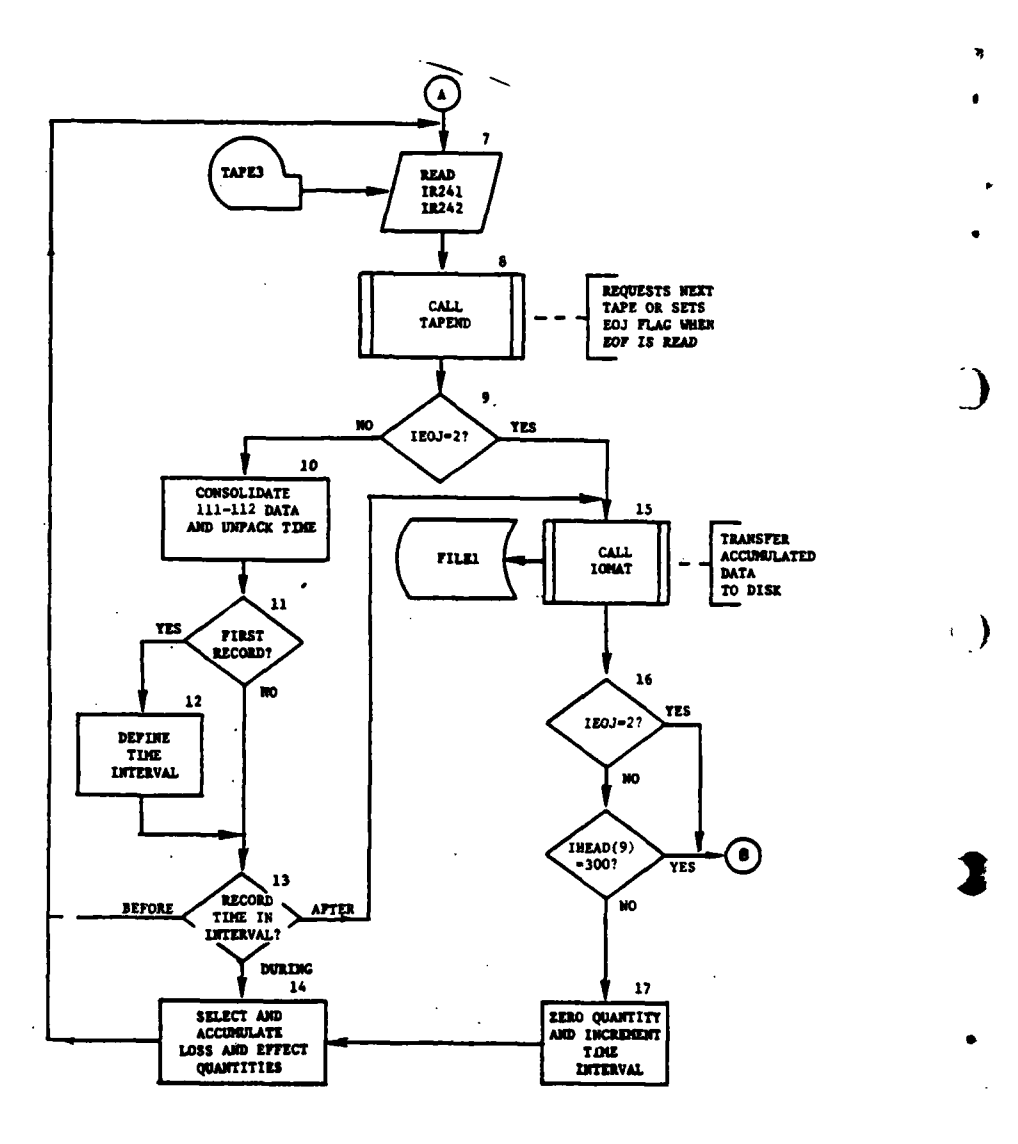

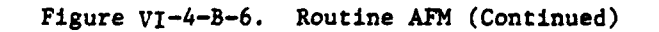

 $VI - 4 - B - 42$ 

Ļ

 $\mathbf{I}$ 

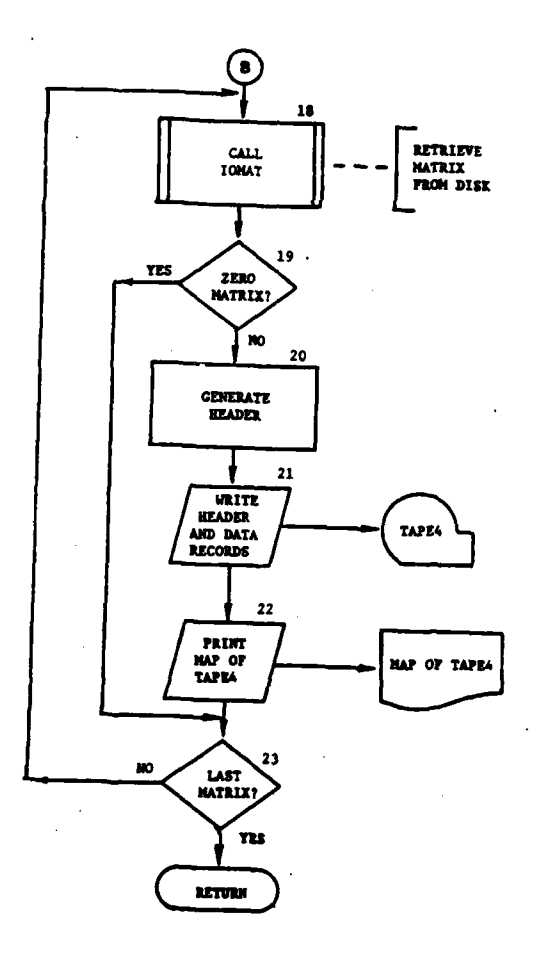

 $\overline{\mathcal{N}}$ 

 $\mathbf f$ 

 $\mathbf C$ 

 $\label{eq:G} \mathcal{E}_{\pmb{\xi}} = \mathcal{E} \left[ \mathcal{E}_{\mathcal{G}} \mathcal{E}_{\mathcal{G}} \right] = \left( \mathcal{E}_{\mathcal{G}} \mathcal{E}_{\mathcal{G}} \right) \, ,$ 

4

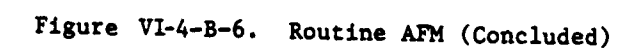

 $\overline{\cdot}$ Ñ,  $\epsilon_{\rm{eff}}$ 

> $\cdot$  $\frac{1}{2}$

 $\frac{1}{2}$ 

 $VI - 4 - B - 43$ 

(3) Block **3.** Set EFFR, the transfer array, and QUAN, the accumulator array, to zero.

 $(4)$  Block 4. Read the second record of the tape (TAPE2) created by ANCARD. By equivalence statements  $IUID(T,J)$ , the IUID class table,  $IRQ(T)$ , the request codes, IEOH(I), the table of equipment types, and INT, the time interval length, are read. EOF(2) is not checked. The program will abort with an error message if the ANCARD tape is not valid.

(5) Block 5. Count the number of valid (nonzero) equipment types **(NEQTPS)** and IUID classes (NROWS).

(6) Block **6.** Read the number of period history tapes (NTPS) from the card reader. The format is I10.

(7) Block 7. Read the period history tape (TAPE3) until a record type **I11** is encountered, followed by record type 112. An unaccompanied record **111** is ignored and search continues until a 111-112 record pair is read. By equivalence statements, the first **100** entries of the array EQLOST are filled. Increment the record counter **NE.**

(8) Block **8.** After each READ statement described in block 7, subroutine TAPEND is called with EOF(3), NTPS, and an end of job flag (IEOJ) as formal parameters. If no end of file was read, IEOJ=0 is returned. If an end of file was read and there are more tapes to be read, TAPEND requests the next tape and pauses. IEOJ=l is returned.

(9) Block 9. The IEOJ flag is checked. If it is set to 2, control is transferred to block 15.

(10) Block 10. The remaining 101 entries of EQLOST are defined by replacement and the time of the period history record pair, ITIME, is determined as a function of IR241(1).

**(11)** Block **11,** The record counter NR is checked. If it is greater than one, control is transferred to block 13.

(12) Block 12. The initial time interval is defined to begin at the largest multiple of the time interval length, INT, which is less than or equal to the time of the first period history record pair encountered, **MNT**, and to end at  $MXT = MNT + INT$ .

(13) Block 13. The time of the period history record pair is checked. If it is less than MNT, the control returns to block 7. If it is greater than MXT, the upper bound of the current interval, control is transferred to block 15.

(14) Block 14. Data from array EQLOST are selected and added to the accumulator array, QUAN. Selection criteria are IRQ, the request codes, IEOH, the equipment type codes, and UID, the IUID class table. After accumulation is complete, control returns to block 7.

VI-4-B-44

6 "'4 CmIlillllllII I I

," **,"... ,'.t .'.. ,'... ,'... ,'... ,'... ,'... ,**'... ,'... ,'... ,'... ,'... , '... ,'... ,'... ,'... ,'... ,

(15) Block **15.** The accumulated data in QUAN are transferred to EFFR, the transfer array, and routine IMAT is called to transfer the data in EFFR to disk file **1.** The process is repeated for each active matrix.

(16) Block 16. If the IEOF flag is set to 2, or the column counter, IHEAD $(9)$ , is equal to 300, control is transferred to block 18.

(17) Block 17. The array, QUAN, is zeroed, the upper and lower bounds of the time interval, MXT and **MNT,** are incremented by the value of INT, and the column counter IHEAD(9) is incremented by 1. Control is transferred to block 14.

(18) Block 18. The matrices are retrieved individually from disk file 1 using routine IOMAT.

(19) Block 19. The matrix retrieved in block 18 is checked to insure that it contains nonzero data; if not, control is transferred to block **23.**

(20) Block 20. The header array, IHEAD, is generated to identify the matrix in EFFR. If this is a rate matrix, EFFR is multiplied by the reciprocal of INT. A counter for matrices output, NUM, is incremented.

(21) Block 21. IHEAD and EFFR are written on TAPE4.

(22) Block 22. A message identifying the matrix with the value of **NUM** is printed.

(23) Block 23. If this is not the last matrix requested, control returns to block 18.

8. ROUTINE IOMAT:

**i**

 $\mathbf{f}$ 

 $\mathbf C$ 

a. Purpose. This utility routine is used by the analysis data extractor routines to construct a data matrix scratch file (data file  $24$ ). The file is used as a scratch area by the extractor routines in construction of analysis data matrices to conserve computer memory space. It is a DIVWAG data file not related to data file 24 used by other processors.

b. Input Variables:

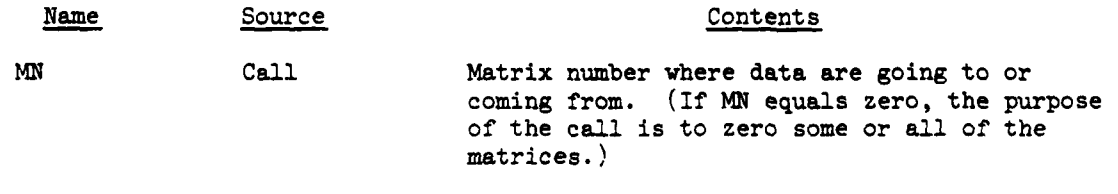

NCOL Call Column number where data are going to or coming from. (If NCOL equals zero, data are transferred to or from all columns of matrix MN. If MN equals zero, NCOL is the number of the first matrix to be zeroed.)

VI-4-B-45

,° Jd ~

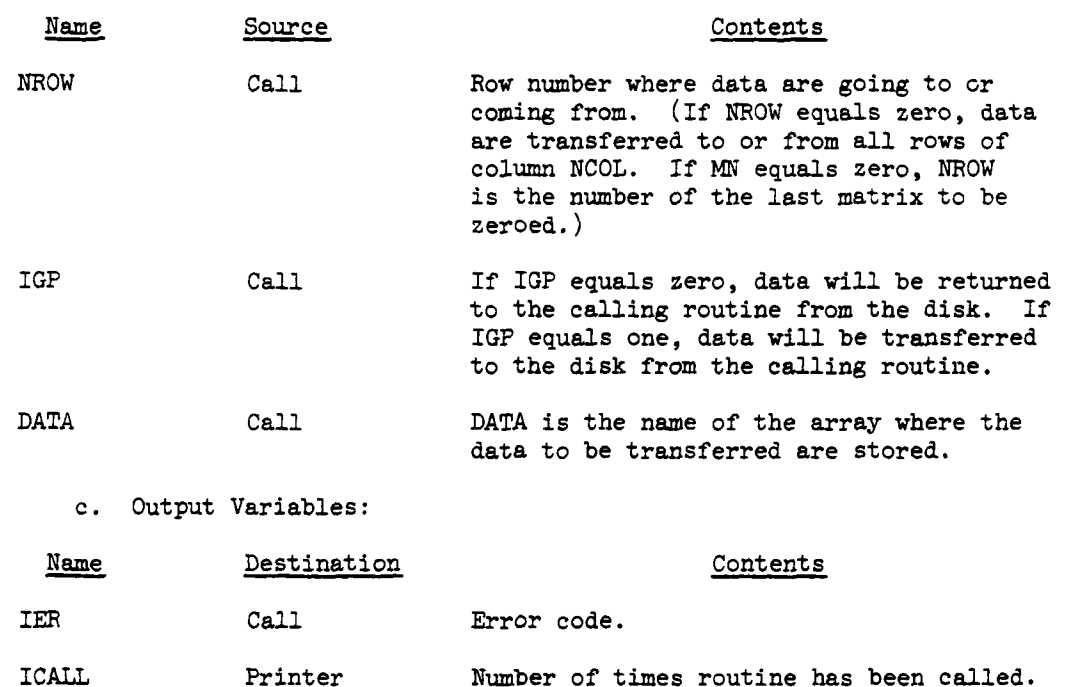

ARRAY DF24 Array where data are to be transferred are stored.

Δ

d. Logical Flow (Figure VI-4-B-7):

(1) Block **1.** If **MN** equals zero, the purpose of the call is to zero some or all of the data blocks on the data matrix scratch file. If MN does not equal zero, it is the number of the matrix where the data will be transferred to or from the scratch file.

(2) Block 2. Matrix numbers NCOL through NROW are loaded with zeros in all data locations and the call counter is set equal to zero.

**(3)** Block **3.** Increment the call counter (ICALL) by one. If an error occurs in the routine, ICALL will be printed giving the number of times the routine was called when the error occurred.

(4) Block 4. If NCOL equals zero, data will be transferred to or from the entire matrix. If NCOL is not equal to zero, data will be transferred to or from column number NCOL.

(5) Block 5. The data block number is determined from the matrix number and column number, and the data from this block are retrieved. Each data block contains three columns.

(6) Block 6. The get-put code (IGP) determines whether the data goes to the calling routine from the scratch file (IGP=O) or to the scratch file from the calling routine (IGP=l).

> VI-4-B-46 **VI-4-B-46**

> > . . .e . .. . .-

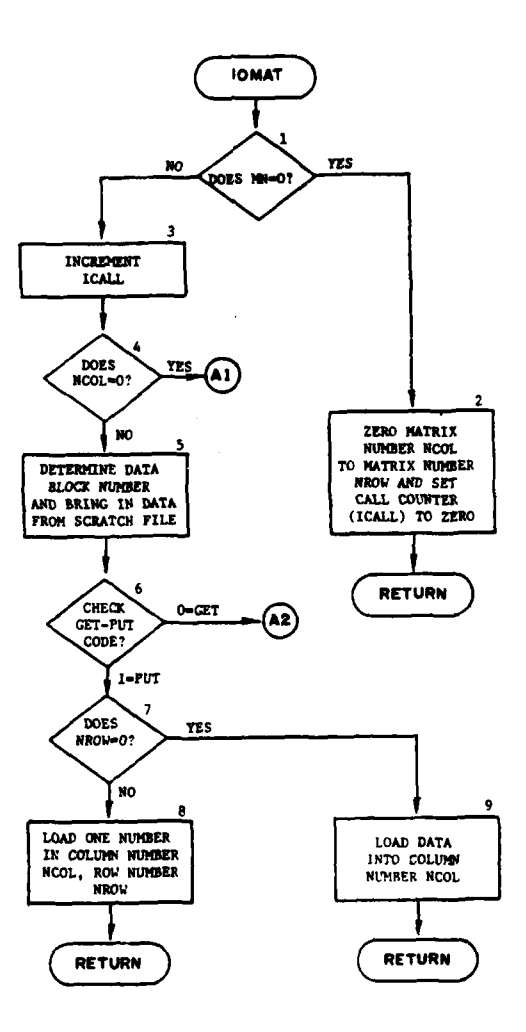

 $\overline{\mathbf{L}}$ 

 $\pmb{\cdot}$ 

 $\mathbf{r}$ 

Г

 $\sim 10^6$ 

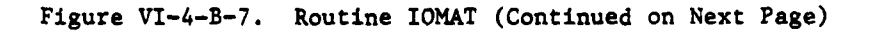

 $\frac{1}{\sqrt{2}}$ 

 $VI - 4 - B - 47$ 

أبالم المخطوب جوانية إيد

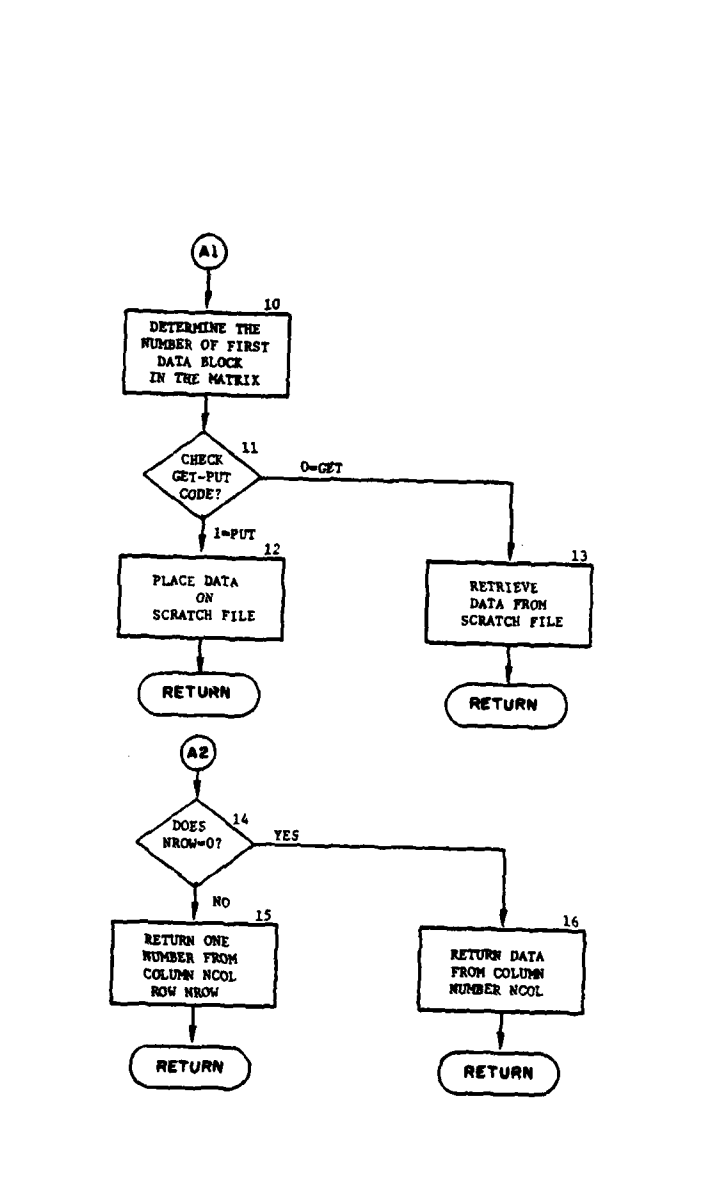

للمرتب

ł

 $\dddot{}$ 

بالسباب

 $\sim$ 

 $\big)$ 

Ĵ.

 $\frac{1}{2}$ 

 $\ddot{\phantom{a}}$ 

a malakin guy

 $\overline{\phantom{a}}$ 

 $\overline{a}$ 

# Figure VI-4-B-7. Routine IOMAT (Concluded)

 $VI - 4 - B - 48$ 

 $\zeta'$ 

(7) Block 7 and 8. If NROW is not equal to zero, one number is entered in the appropriate place in the data block and the data are placed in the scratch file.

(8) Block **9.** If NROW equals zero, a column of data are loaded into the appropriate place in the data block and the data are placed in the scratch file.

(9) Block 10. The number of the first data block to be transferred is determined.

(10) Blocks **11** and 12. If the get-put code (IGP) equals one, the data for one matrix are placed in the scratch file.

**(11)** Block 13. If the get-put code equals zero, the data from one matrix are retrieved from the scratch file and returned to the calling routine.

(12) Block 15. If NROW does not equal zero, the data in column NCOL, row NROW are returned to the calling routine.

(13) Block 16. If NROW equals zero, the data in cclumn NCOL are returned to the calling routine.

**9.** ROUTINE **TAPEND:**

 $\mathbf{I}$ 

a. Purpose. This is a utility routine which checks for end of tape. If more tapes are to be read, it rewinds and pauses.

b. Input Variables:

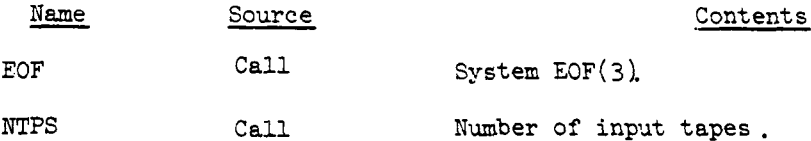

c. Output Variables:

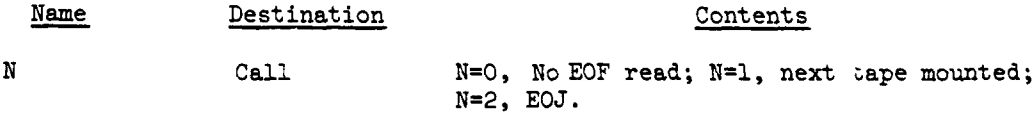

d. Logical Flow. TAPEND checks the system EOF function after each binary READ of TAPE3. If an end of file was read, TAPEND compares the number of tapes read (NTPSR) to the number of input tapes (NTPS). If there is at least one more tape to be read, TAPEND rewinds the tape, requests the next tape be mounted, and pauses.

<sup>C</sup> **VI-4-B-4 9**

**• "-** .. ~~~~~~ **,m•m•• ~~~, m 'nn I nI[**

والتفارين والمستفهر فالراز

### **10.** ROUTINE ERROR:

Ť

a. Purpose. Routine ERROR is called only if an error occurs in disk input/output. ERROR prints the error code (IER) and terminates execution of the program.

b. Input Variables:

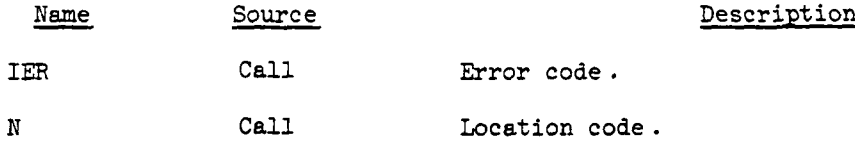

*11.* ROUTINE NINELD:

a. Purpose. Routine NINELD loads nines into trailing null entries of matrix rows.

J

े

چي<br>فه

 $\Delta$ 

وربيرادون بالصيبين والأناب المتحد

**Beach** 

b. Input Variables:

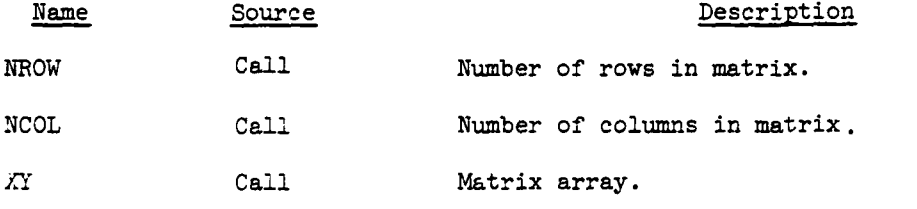

c. Output Variables

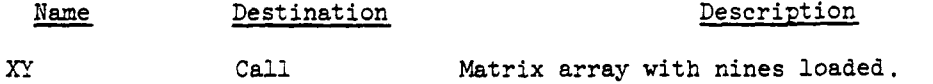

12. **ROUTINE SETUP:**

a. Purpose. Routine SETUP initializes the file name table and disk scratch file (file **1)** used by the extractor programs AFM, AGM, and GCMOD.

b. Input Variables:

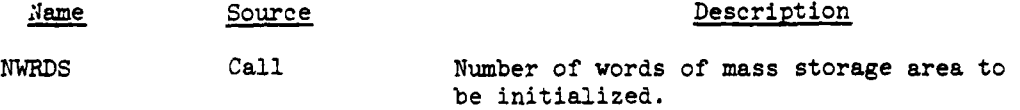

VI-4-B-50

c. Output Variables:

- - **i~. s i -en =** - **i**

 $\overline{C}$ 

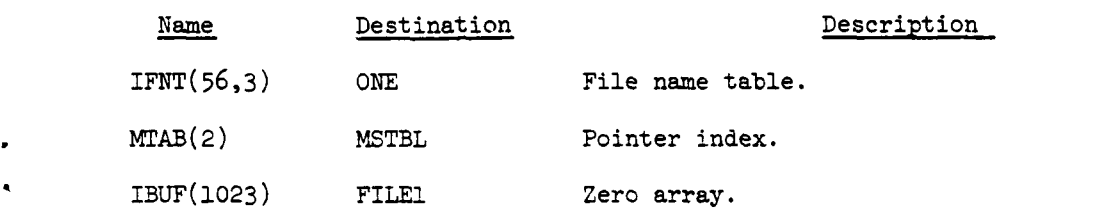

d. Logical Flow (Figure VI-4-B-8):

(1) Block **Ll.** The IFNT table is zeroed.

(2) Block L2. The array IBUF(1023) is zeroed.

(3) Block 3. Disk FILEL is opened by calling system routine OPENMS.

(4) Block 4. The number of physical record units (IPRU) required to store NWRDS words is calculated.

**(5)** Block **5.** IPRU records of FILEI are zeroed.

VI-4-B-51

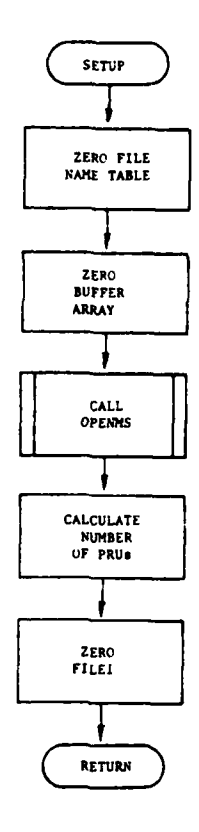

 $\pmb{\cdot}$ 

# Figure VI-4-B-8. Routine **SETUP**

VI-4-B-52

**1**

 $\overline{ }$ 

 $\mathfrak{I}$ 

### APPENDIX C

### **OUTPUT** DESCRIPTIONS OF **ANALYSIS** MATRIX FORMULATION **ROUTINES**

**1.** INTRODUCTION. Routine **ANCARD** reads, interprets, and reformats data from input cards containing input values for extractor routines, AFM, **AGM,** and **GCMOD. ANCAMD** also writes the data to a file that is read **by** these routines. The **ex**tractor routines extract and cumulate data from abbreviated period history tapes and output the data to tape in the form of matrices. **If** null data are extracted, zero matrices are accumulated. Routines AFM and **AGM** do not output zero matrices; thus, it is not possible to determine, a priori, the number of matrices with nonzero data that will be output. Routine **GCMOD** does output zero matrices, and the number of matrices that it will output is determined by the input passed from **ANCARD.** Routines AFM and **AGM** therefore print a list of output matrices; routine **GCMOD** does not. **A** figure depicts the format of each routine's output. In the figure an alphabetical descriptor designates an appropriate line or group of lines that is explained in the following paragraphs.

2. ROUTINE **ANCARD.** Figure VI-4-C-l shows the printed output of this routine.

### Output Descriptor Explanation

A Images of the input cards are printed

B An end message is printed indicating completion of the routine.

3. ROUTINE AFM. The format for the Area Fire Model extractor routine is shown in Figi.re VI-4-C-2.

### Output Descriptor Explanation

A **A** page heading is printed.

B **A** list of output matrices is printed. The matrix is identified by an EI  $#$  (matrix number) and described by its type (L.Q.'S **-** loss quantities, L.R.'S **-** loss rates, **E** Q.'S effect quantities, E.R.'S **-** effect rates) and the equipment item code to which it pertains.

**C A** brief description of the matrices, including the number of nonzero matrices, the size of the matrices, the number of matrices accumulated, the number of zero matrices, and the number of area fire assessment records examined **by** the routine is printed.

4. ROUTINE **AGM.** The output of **AGM,** the Air Ground Engagement Model extractor routine presented in Figure VI-4-C-3, is similar to that of routine **AFM.** The

**C VI-4-C-**

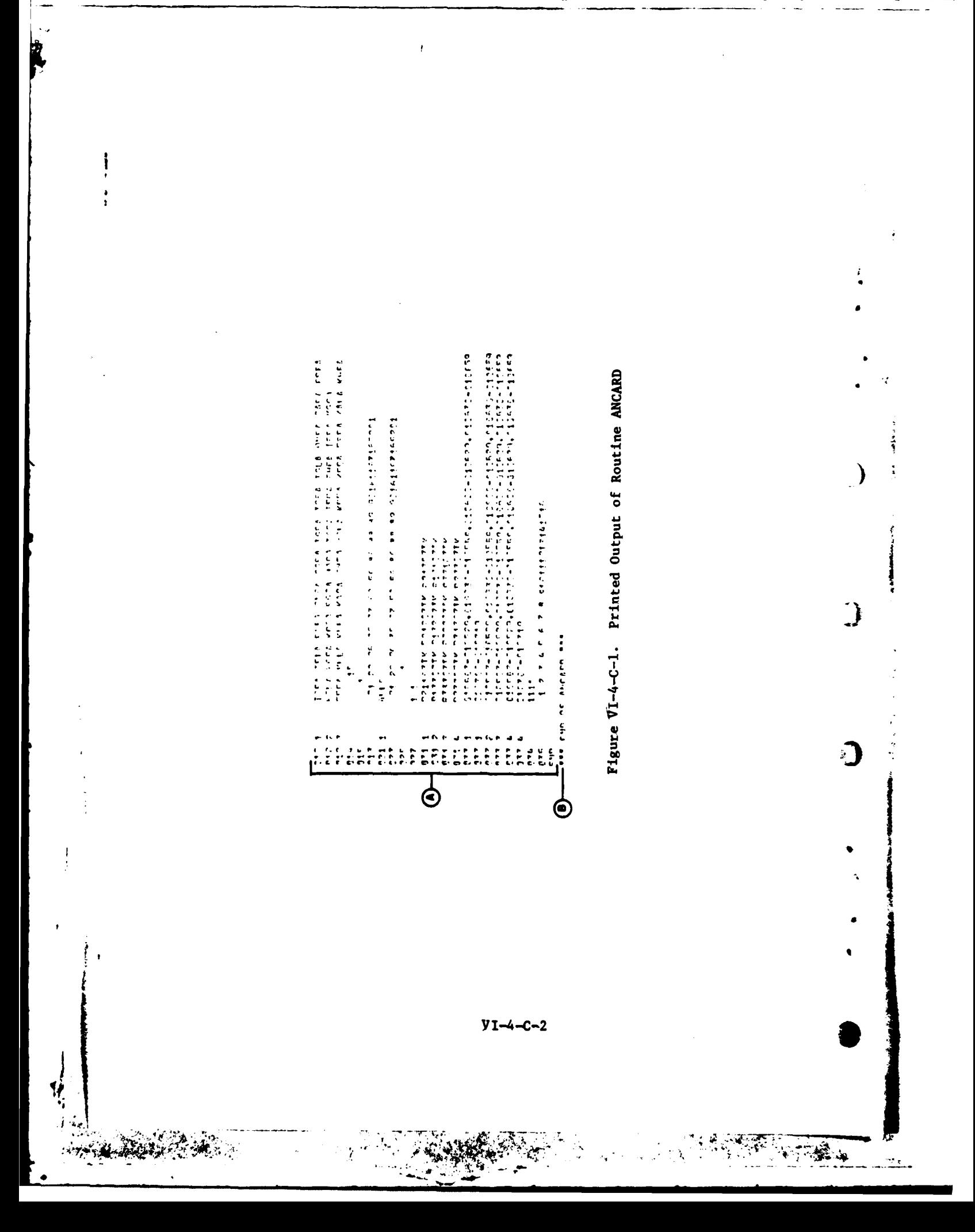

### FIRE EXTPACTOR  $0.5.1$

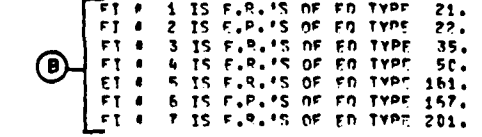

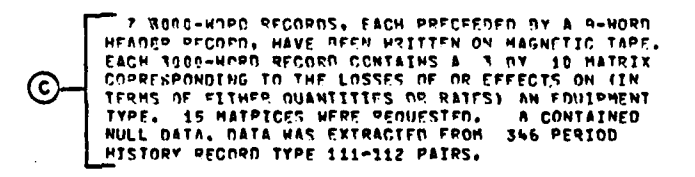

Figure VI-4-C-2. Printed Output from Routine AFM

 $\bigcirc$  $-$  A I R GROUND EXTRACTOR  $\begin{array}{ll} 1 & \text{TS F-0.1'S} \text{ of } CD \text{ TYPC} & 22, \\ 2 & \text{TS F-0.1'S} \text{ of } CD \text{ TYPC} & 35, \\ 3 & \text{TS F-0.1'S} \text{ of } CD \text{ TYPC} & 151, \\ 4 & \text{TS F-0.1'S} \text{ of } CD \text{ TYPC} & 201, \end{array}$  $\odot$  $\frac{1}{4}$ 

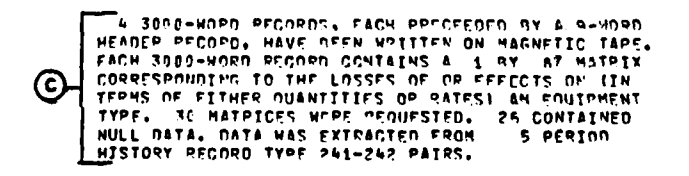

Ţ

 $\boldsymbol{\mathcal{C}}$ 

ولو  $\mathcal{P}$ 

Figure VI-4-C-3. Printed Output from Routine AGM

 $VI - 4 - C - 3$ 

 $\sim$ 

 $\mathbb{Z}^2$  $\sim$   $\sim$ 

 $\label{eq:2} \frac{1}{2}\sum_{i=1}^n\frac{1}{2}\sum_{i=1}^n\frac{1}{2}\sum_{i=1}^n\frac{1}{2}\sum_{i=1}^n\frac{1}{2}\sum_{i=1}^n\frac{1}{2}\sum_{i=1}^n\frac{1}{2}\sum_{i=1}^n\frac{1}{2}\sum_{i=1}^n\frac{1}{2}\sum_{i=1}^n\frac{1}{2}\sum_{i=1}^n\frac{1}{2}\sum_{i=1}^n\frac{1}{2}\sum_{i=1}^n\frac{1}{2}\sum_{i=1}^n\frac{1}{2}\sum_{i=1}^n\frac{$ 

differences in format are in the page heading and the record types of the period history records examined.

**5. ROUTINE GCMOD.** Figure VI-4-C-4 shows the output of **GCMOD,** the Ground Combat Model extractor routine.

Output Descriptor Explanation

j

**3**

ł.

- A The unit identifications of the simulation units in each class, which define the rows of the matrices, are printed.
- B The time intervals for each class, which define the columns of the matrices, are printed.
- **C A** brief description of each period history record from which data was extracted is printed. The description includes the unit identification record numbers of the combat units and the time interval of the battle segment that the record describes.
- D **The number of period history tapes processed and the total** number to be processed are printed each time a tape is processed.

VI-4-C-4

ì  $\ddot{\cdot}$ TIME 19630- 106465<br>TIME 10630- 10645<br>TIME 10700- 10645<br>TIME 10700- 10715<br>TIME 10700- 10715 riass i fine futenuals<br>Ciosa i fine futenuals<br>Ciass i fine futenuals CLASS 4 TIME INTEPVALS<br>— 12493— 19429— 19539— 12559— 12620— 12630— 12659— 12700— 10719<br>—— 12493— 19429— 19539— 12559— 12620— 12630— 12659— 12700— 10719 1 TC NE PROCESSED.  $\frac{1}{2}$  $\frac{1}{9}$  $\bar{\chi}$ CLASS 2 TIPF INTERVALS<br>21597–18629 19530–18559 19680–1862 18630–1869 CLASS 9 TIPE INTERVALS<br>18563– 18529 19539– 19559 19630– 19630– 19649 Tain Frienrich Foot Klite-Victor Propon Foo A77 VS 213<br>DATA Frienrich Foot Vitte-Victor Propon Foo 213 VS 437<br>DATA Frienrich Foot Vitte-Victor Propon Foo 213 VS 437<br>DATA Frienrich Foot Klite-Victor Propon Foo 229 VS 426<br>DA  $\ddot{\sigma}$ TAPES WAVE PEEN PROFESSED. THERE ARE A TATAL  $\mathbf{r}$ CLASS 1<br>CLASS 1:<br>PEIIITK PEIEITK PAIIITK SLASS ?<br>Rissite Risopte Rissite CLASS 3<br>RJISTIK PIZZITK PIZZITK CLASS 4<br>EPTSMOTK PT3CZIK PPI312TK  $\overline{\Phi}$ වි ढ 9  $\mathbf C$ 

# Figure VI-4-C-4. Printed Output from Routine GCMOD

医皮肤 医生物

 $\frac{1}{2}$ 

 $VI - 4 - C - 5$ 

 $\mathbb{Z}_2$  $\mathcal{F}$ 

QŚ.  $\overline{\mathbf{3}}$
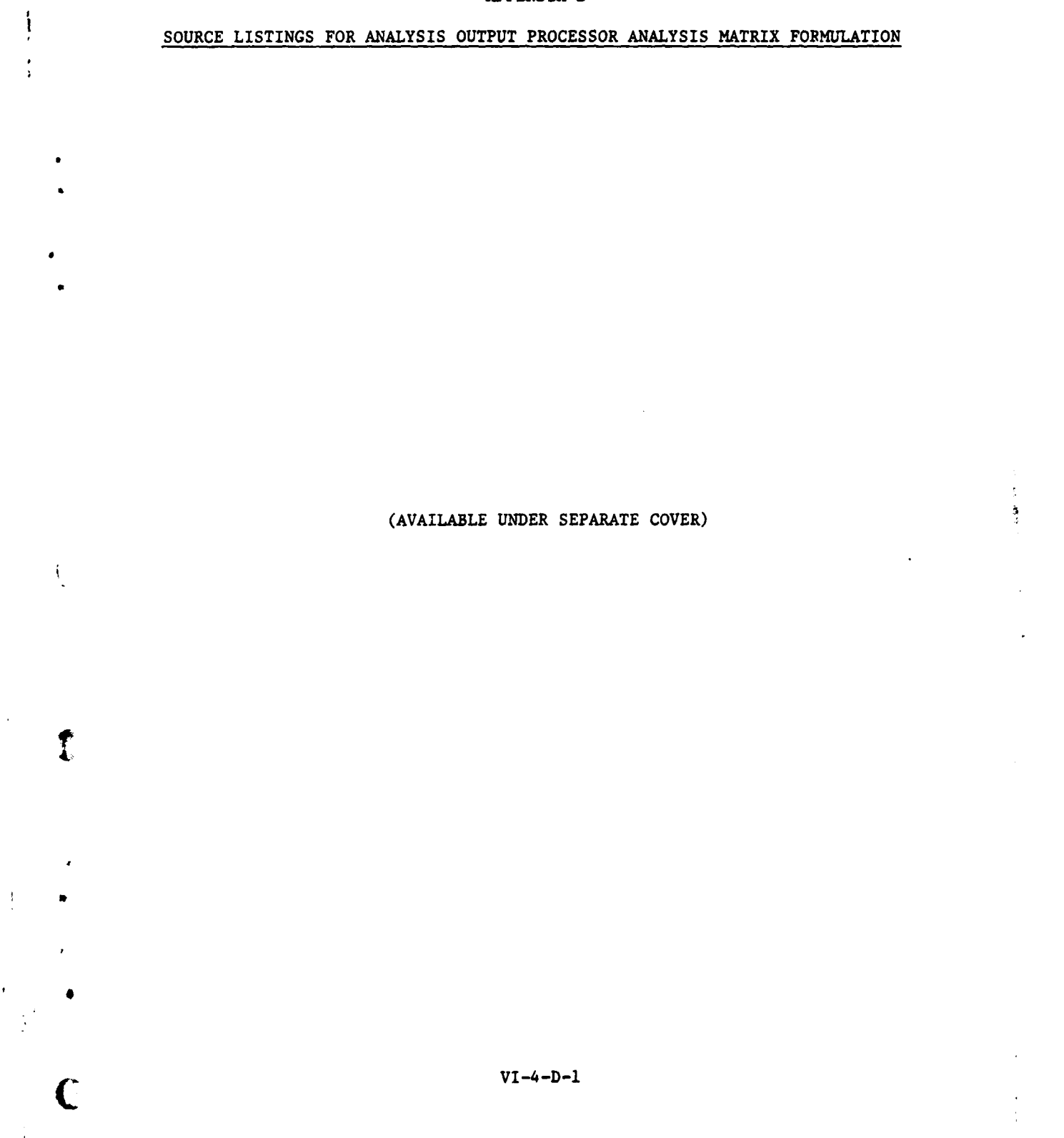

.<br>.

نيا :<br>ما

#### **APPENDIX D**

 $\bar{t}$ 

#### CHAPTER **5**

#### ANALYSIS ROUTINES

**1.** INTRODUCTION. The purpose of the statistical analysis routines is to display, correct, and analyze the data extracted from the period history tapes. Routine MTXMRG displays the matrices. Routine MTXUP is used to present data in a format amenable to particular analyses. Its function is to selectively \* suppress data of no interest to the game analyst. Routine **ANALYS** performs a rank ordering analysis on the data to obtain performance rankings of the unit classes.

2. ROUTINE **MTXMRG.** Routine **MTXMRG** prints the matrices of data, and, if more than one file of matrices is input, combines the input files into a single output file. No calculations are performed. The identifying leader records preceding each matrix record are interpreted and printed, and the matrices are printed for Inspection.

**3.** ROUTINE MTXUP. It may be desired to evaluate certain data points. As an example, refer to the three matrices of Blue force artillery unit effects against tanks, APCs, and personnel discussed in Chapter 4. If the first entry in the first row of both the tank and APC-kill matrices is zero, and inspection of the Period Processor printouts shows that none of the units in the first class received orders to fire at tanks during the time interval described by the first column of the matrices, but three of the units fired at APCs at least once during this interval, the zero entry in the matrix of APC-kills is a significant data point; but, the zero entry in the matrix of tank kills is not significant and should not be considered in the analysis. MTXUP is used to replace the nonsignificant zero entries with null numbers that will not be used in the statistical analysis. Any number equal to or greater than **99999.0** is considered to be a null number **by** the statistical analysis routines.

4. ROUTINE **ANALYS.** Routine **ANALYS** performs both a parametric and a nonparametric analysis **of** variance. For each effectiveness indicator (matrix) of interest the relative performance of the classes of simulation units is examined. The null hypothesis that there is no significant difference in performance among the classes is made and tested. If the null hypothesis is rejected, the nonparametric analysis of variance, a Nemeni, a postori, pairwise testing scheme, yields rankings **of** the performance of the classes. These rankings, for several effectiveness indicators, are subjected to Friedman analysis and a Nemeni two-way pairwise test to determine final rankings.

VI-5-1

€

#### APPENDIX **A**

#### INPUT REQUIREMENTS FOR ANALYSIS PROGRAMS

1. INTRODUCTION. This appendix contains a description of card and tape , inputs required to execute the analysis routines **MTXMRG,** MTXUP, and ANALYS.

2. ROUTINE MTXMRG:

 $\mathbf{z}$ 

a. Card Input. A single card is optional input to routine MTXMRG. The card contains one value, the number of tapes to be input to the routine. This value is entered, right justified in columns 4 and 5 of the card. The card may be omitted if the number of input tapes is one.

b. Tape Input. Any number of tapes generated by the extractor programs, AFM, AGM, and GCMOD, are input to routine MTXMRG.

3. ROUTINE MTXUP:

a. Card Input. A number-of-tapes card and any number of update data cards are input for routine **MTXUP.** These card types are described in the following subparagraphs.

**(1)** Number-of-Tapes Card. The number of tapes to be input is entered in columns 4 and 5.

(2) Update Data Card. Five values are entered on each update data card. They are the output record number (El number) of the matrix to be updated (columns 1-5). The model code--Ol, 02, or 03--of the extractor program which created the record (columns 6-10), the column (columns 11-15) and row (columns 16-20) of the zero entry in the matrix to be updated, and the new value of the entry (columns **23-27). All** values must be right justified in the indicated columns. The update cards must be sequenced in ascending order **by** output record number. Figure VI-5-A-l shows an example of an update card.

**b.** Tape Input. Any number of tapes generated by the extractor routines or routine MTXMRG are input to routine MTXUP.

4. ROUTINE **ANALYS:**

 $\mathcal{I}$ 

a. Card Input. Routine ANALYS requires a number-of-tapes card and two data cards per effectiveness measure partition for each partition to be calculated. These input cards are described in the following subparagraphs.

**(1)** Number-of-Tapes Card. ",.iis card indicates the number of tapes to be input in columns 4 and **5.**

# **C ( VI-5-A-I**

t in the second memorial properties of the second control of the second control of the second and the second control of the second control of the second control of the second control of the second control of the second con

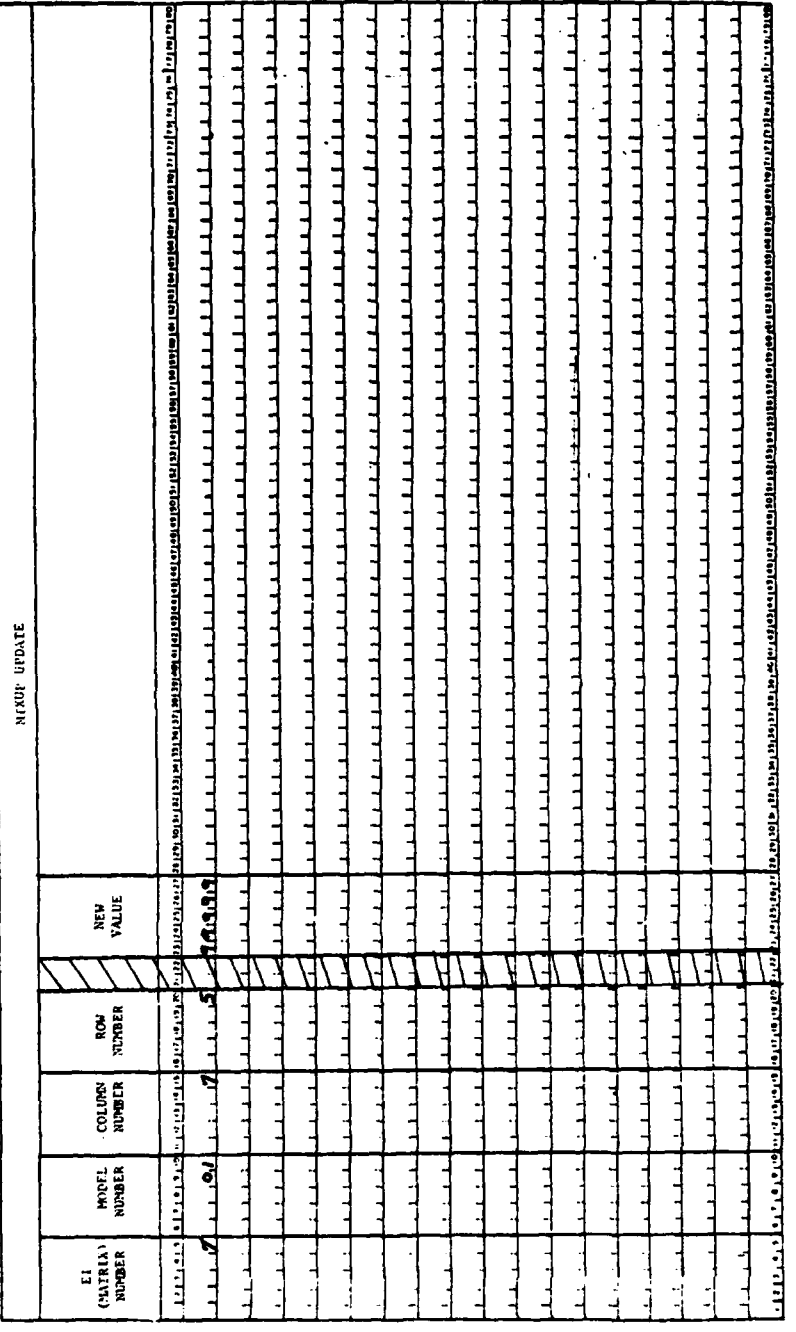

**R** 

 $\mathbf{I}$ 

 $\overline{1}$ 

 $\frac{1}{2}$ 

 $\mathbf i$ 

 $\ddot{\mathbf{I}}$ 

Figure VI-5-A-1. Update Data Card for Routine MTXUP

 $\overline{\mathbf{y}}$ 

 $\sum_{i=1}^{n}$ 

 $\mathbf{3}$ 

- 大きさん 三十二 大家の場所

最後の

 $\frac{1}{2}$  ,  $\frac{1}{2}$ 

 $VI - 5 - A - 2$ 

**' (2) Data Cards. For each effectiveness measure partition, a card** indicating **the effectiveness measure number (columns 3-4)** and the **output record numbers of the matrices (effectiveness indicator number) which make** up the partition (columns **11-13,** 14-16,..., **68-70),** and a card indicating the desired level of confidence (alpha level) must be input. The level is indicated **by** the following code numbers in column **5** of the card:

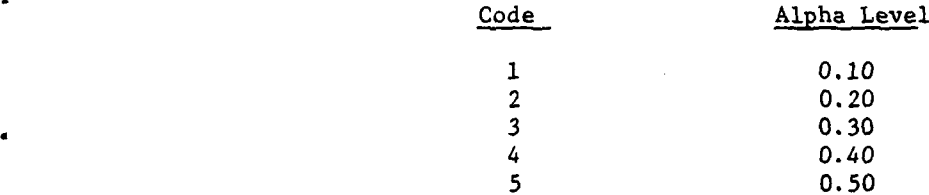

**All** input values are right justified in the indicated columns of the cards. See Figure **VI-5-A-2** for an example of the first card type described above.

**b.** Tape Input. Any number of tapes generated **by** the extractor programs and/or routines MTXMRG, MTXUP are input to routine **ANALYS.**

 $VI - 5 - A - 3$ 

**" . i I I I I I I**

 $\overline{\mathbf{1}}$ 

1

**4**

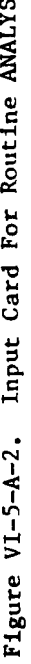

Ĩ.

7

I

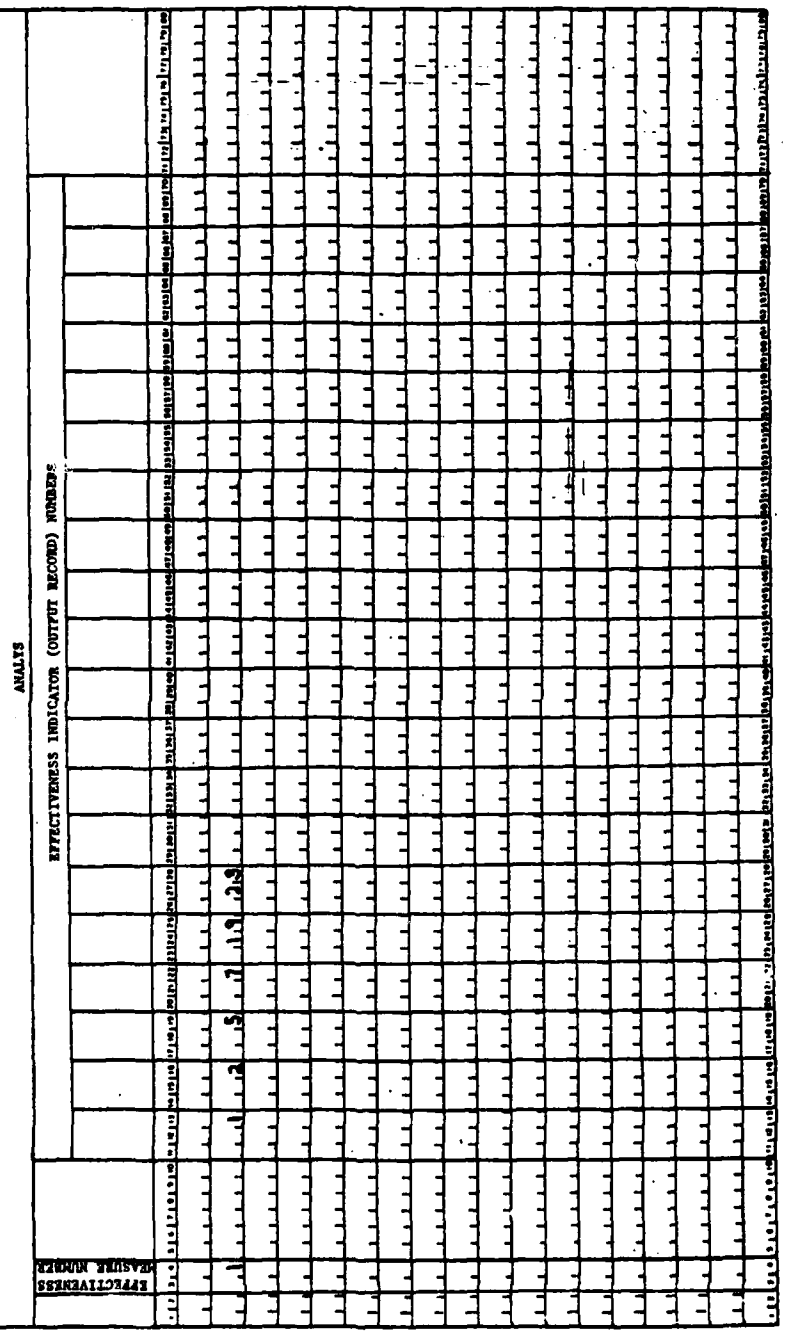

 $\frac{1}{2}$ 

 $VI - 5 - A - 4$ 

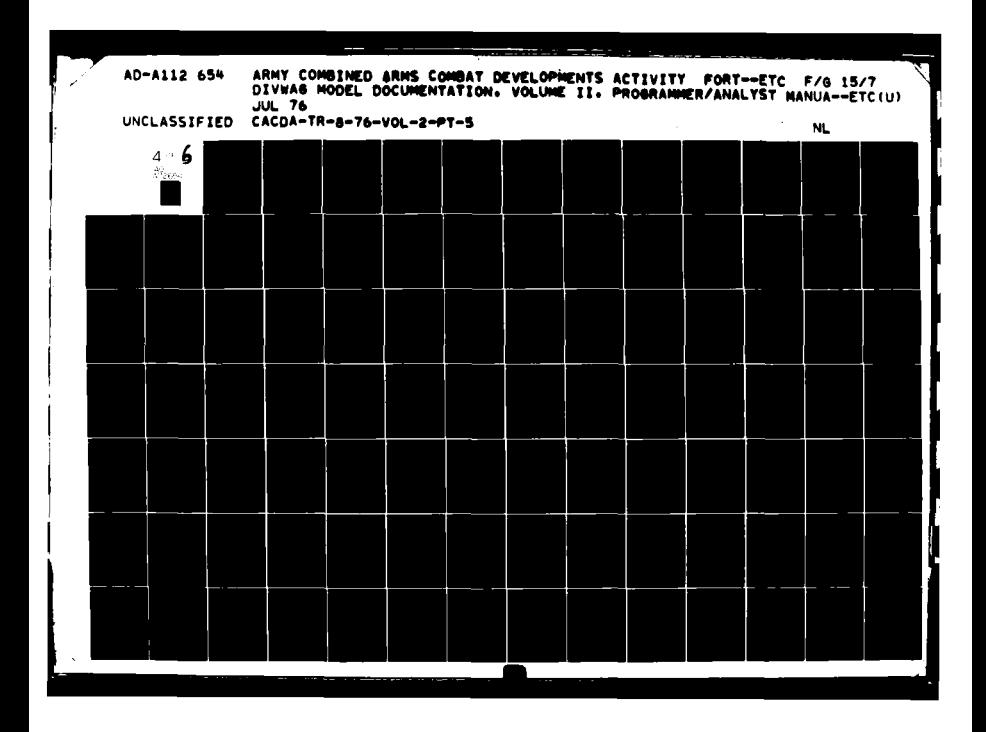

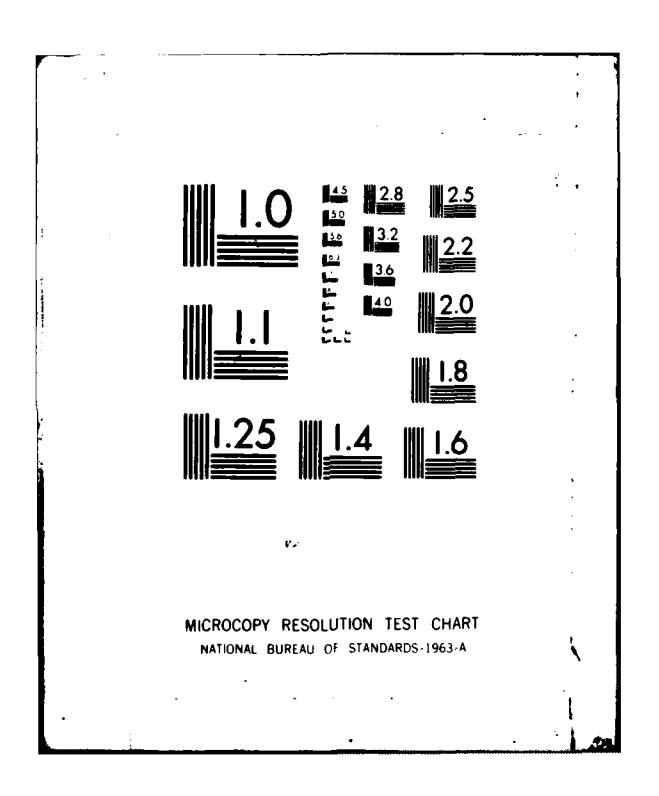

#### APPENDIX B

#### ANALYSIS ROUTINES PROGRAM DESCRIPTIONS

**1.** INTRODUCTION. The statistical calculations described in Chapter **5,** Analysis Routines, are performed **by** the group of routines presented in this appendix. The entire statistical calculation package is run independently under control of the driving routine ANALYS. MTXMRG and MTXUP, two additional independently-run routines, may be used at the analyst's option, but neither is mandatory.

#### 2. ROUTINE MTXMRG:

a. Purpose. The MTXMRG (matrix merge) routine consolidates several output tapes from the Area Fire, Air Ground Engagement, and Ground Combat data extractor routines onto as few tapes as possible.

**b.** Input Variables:

Name Source Contents

**NTAFE** Card Number of input tapes to be processed.

#### c. Output Variables. Merged output tape.

**d.** Logical Flow (Figure VI-5-B-l):

**(1)** Block **1.** The number of tapes to be processed is read from a data card.

(2) Block 2. The nine-word header which precedes each data record is read from the input tape.

**(3)** Block 4. If an end of file or end of device was detected while reading the tape, a check is made to determine if more input tapes are to be processed.

(4) Block **5.** If another tape is to be processed, the execution of the program is stopped while the next input tape is mounted. The program then returns to block 2.

**(5)** Block **6.** If an end of file or end of device was not detected at block 3, the data record is read.

**(6)** Block **7.** If an end of file or end of device was detected while reading data, control goes to block **8;** otherwise, control goes to block **11.**

**0 (7)** Block **8.** If an end of file or end of device was detected while reading the data record, a check is made to determine if more input tapes are to be processed.

 $VI-5-B-1$ 

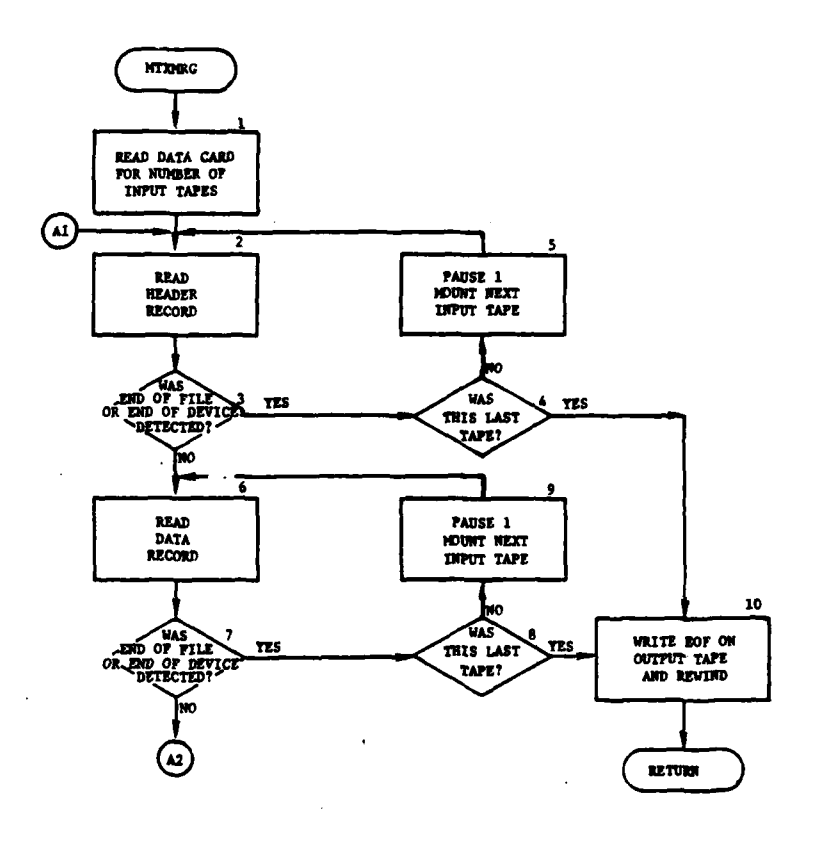

. . .  $\ddot{\phantom{a}}$ 

÷

1

 $\frac{1}{2}$ 

このこと 英国情報

医腹膜炎

ر بالانتهاز

 $\frac{1}{\sqrt{2}}\left(\frac{1}{\sqrt{2}}\right)^{2}$ 

 $\pmb{\epsilon}$ 

 $\bullet$ 

 $\frac{1}{2}$ 

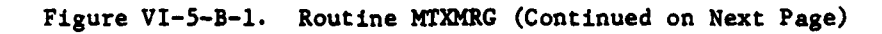

 $VI - 5 - B - 2$ 

Î.

'!

 $\mathcal{L}$ ĥy,

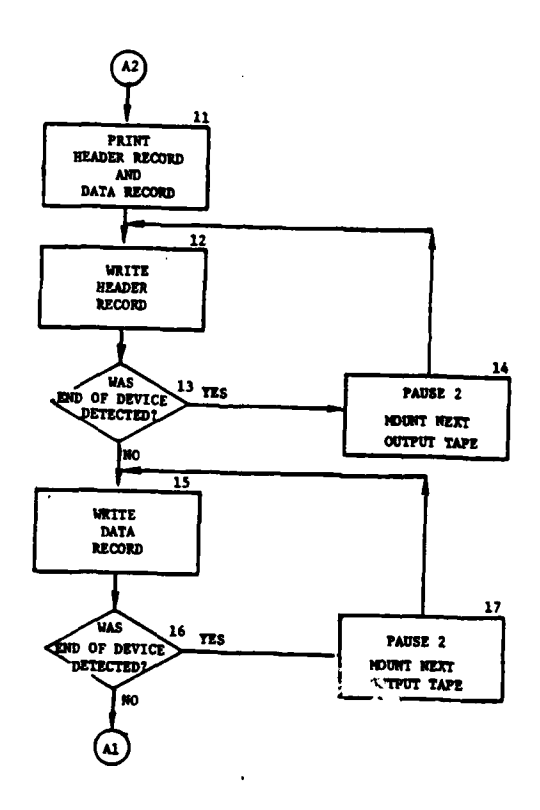

 $\mathcal{L}^{\pm}$  .

 $\acute{\text{ }}$ 

 $\frac{1}{2}$  ,  $\frac{1}{2}$  ,  $\frac{1}{2}$  ,  $\frac{1}{2}$ 

 $\bar{t}$ 

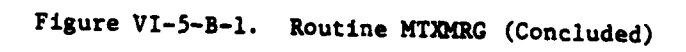

 $\hat{\mathbf{r}}$ 

C

 $\left| \cdot \right|$ 

 $VI - 5 - B - 3$ 

ككأة

 $\ddot{\phantom{0}}$ 

 $\frac{1}{2} \sum_{i=1}^{n} \sum_{j=1}^{n} \sum_{j=1}^{n} \sum_{$ 

 $\frac{1}{\sqrt{2}}$ 

**(8)** Block **9. If** another tape is to be processed, the execution of the program is stopped while the next input tape is mounted. The program thereturns to block **6.**

**(9)** Block **10.** When all tapes have been processed, an end of file mark is written on the output tape and it is rewound.

**(10)** Block **11.** The information in the header record and the data record is printed so that it can be inspected.

**(11)** Block 12. The header record is. written to the output tape.

(12) Block **13.** If an end of device was detected while writing the header, control goes to block 14.

**(13)** Block 14. If an end of device was detected, the program is stopped while another output tape is mounted. The program then returns to block 12.

(14) Block **15. If** an end of device was not detected, the data record is written to the output tape.

**(15)** Block **16. If** an end of device was not detected in the last buffer operation, the next header record is read at block 2.

**(16)** Block **17.** If an end of device was detected, the program is stopped while another output tape is mounted. The program then returns to block **15.**

<u>. I</u>

大学の日本の日本の大学の大学の大学の こうかい あいかん しょうかい

**3.** ROUTINE MTXUP:

a. Purpose. The **MTXJP** (matrix update) routine allows numbers in a matrix to be changed.

**b.** Input Variables:

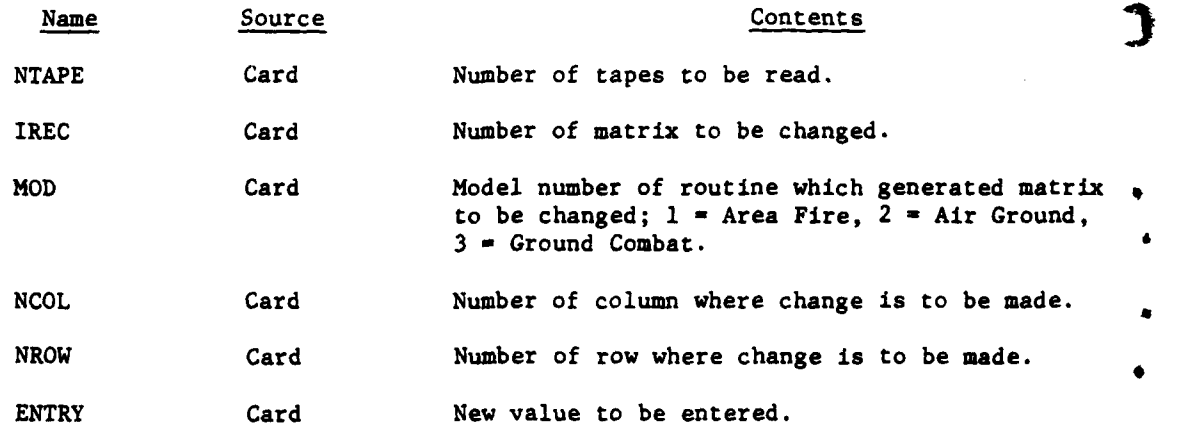

VI-5-B-4

c. output Variables:

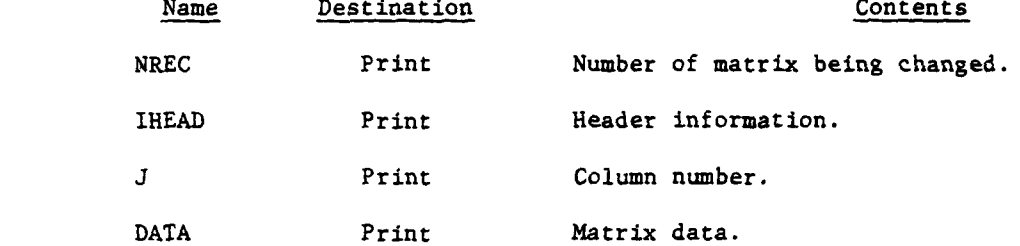

**Dd.** Logical Flow (Figure VI-5-B-2):

**(1)** Block **1. A** data card is read giving the number of input tapes to be read.

(2) Block 2. The next data card is read giving the location and new value of the first change.

**(3)** Block **3.** The header record preceding each data matrix is read.

(4) Block 4. The status of the last read operation is checked.

**(5)** Block **5. If** an end of file or end of device was detected, the number of input tapes is checked to see if all have been read.

**(6)** Block **6. If** another tape is to be read, the program is stopped while the next tape is mounted.

**(7)** Block **7.** The data matrix is read.

**(8)** Block **8.** The status of the last read operation is checked.

**(9)** Block **9. If** an end of file or end of device was detected, the number of input tapes is checked to see if all have been read.

**C (10)** Block **10.** If another tape is to be read, the program is stopped while the next tape is mounted.

**(11)** Block **11.** If no more tapes are to be-read, an end of file is written on the output tape and it is rewound.

(12) Block 12. **If** this matrix is to be changed, control goes to **<sup>h</sup>**block **13.** Otherwise, control goes to block **17.**

**(13)** Block **13.** When the matrix to be changed is read, the contents of the data card are printed out and the change is made.

(14) Block 14. The next data card is read.

**(15)** Block **15.** If the same matrix is to be changed again, return to block **13.**

**C VI-5-B- 5**

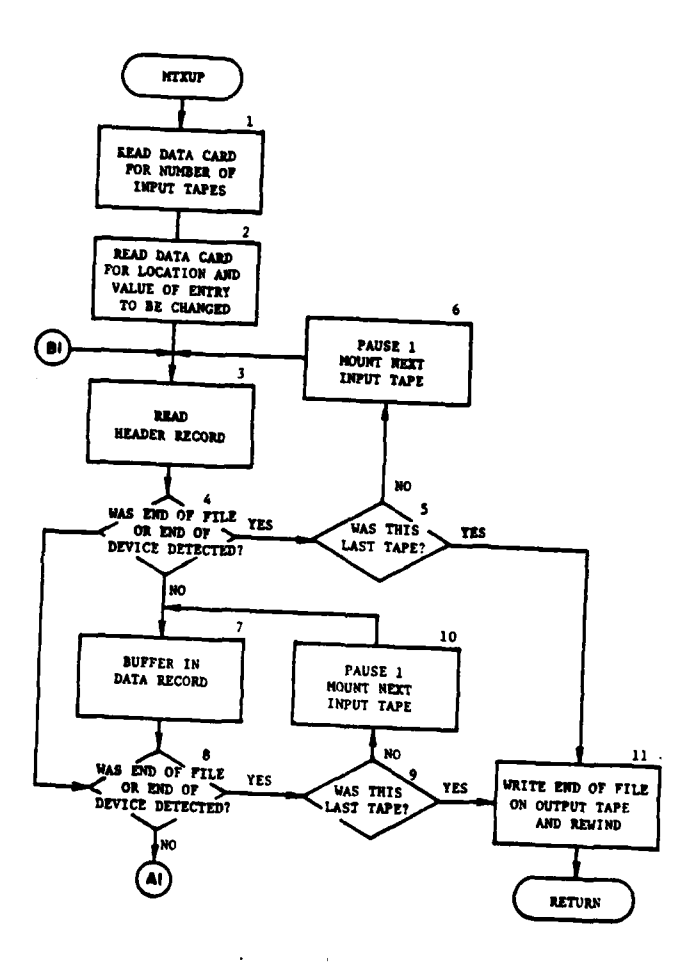

المستنب

 $\lambda$ 

 $\frac{1}{2}$ 

あい あい

○ 中国大学 地震 大学 中

ž

 $\cdot\vec{\star}$ 

 $\mathcal{L}$ 

 $\sum_{i=1}^n \sum_{j=1}^n \frac{1}{j}$ 

۰,

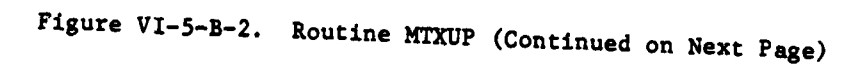

 $VI - 5 - B - 6$ 

 $\frac{1}{2} \int_{\mathbb{R}^3} \left| \frac{d\mathbf{x}}{d\mathbf{x}} \right|^2 \, d\mathbf{x}$ 

بغداد

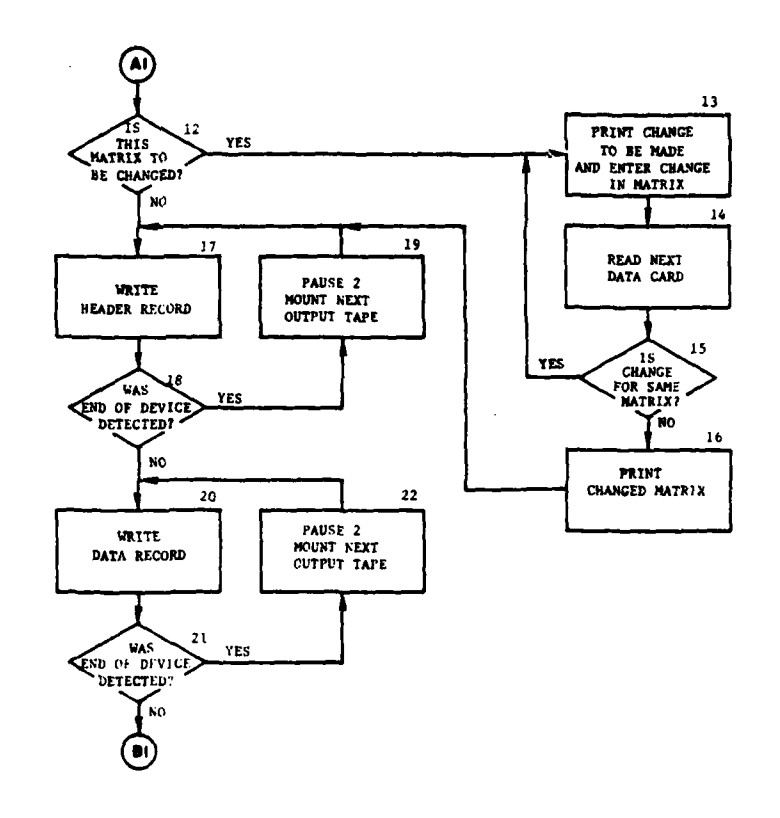

 $\ddot{\phantom{0}}$ 

 $\mathbf{I}$ 

 $\mathbf{f}$ 

f,

C

 $\bar{\textbf{r}}$ πÎ

4

بالكليب

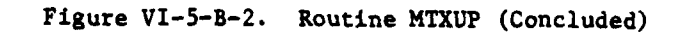

 $VI - 5 - B - 7$ 

 $\label{eq:2} \frac{d\mathbf{r}}{d\mathbf{r}} = \frac{\mathbf{q}}{d\mathbf{r}} = \frac{1}{2}\mathbf{r}^2$ 

(16) Block **16.** If the next change is for another matrix, print the changed matrix and go to block **17.**

**(17)** Block **17.** Write header record on output tape.

(18) Blocks 18 and 19. If an end of device was detected in last write operation, pause while the next output tape is mounted. Control then returns to block **17.**

(19) Block 20. Write data record on output tape.

(20) Blocks 21 and 22. If an end of device was detected in last write operation, pause while the next output tape is mounted. Control then returns to block 20.

4. ROUTINE ANALYS:

a. Purpose. This routine is the controlling routine of the analysis subsystem.

**b.** Input Variables:

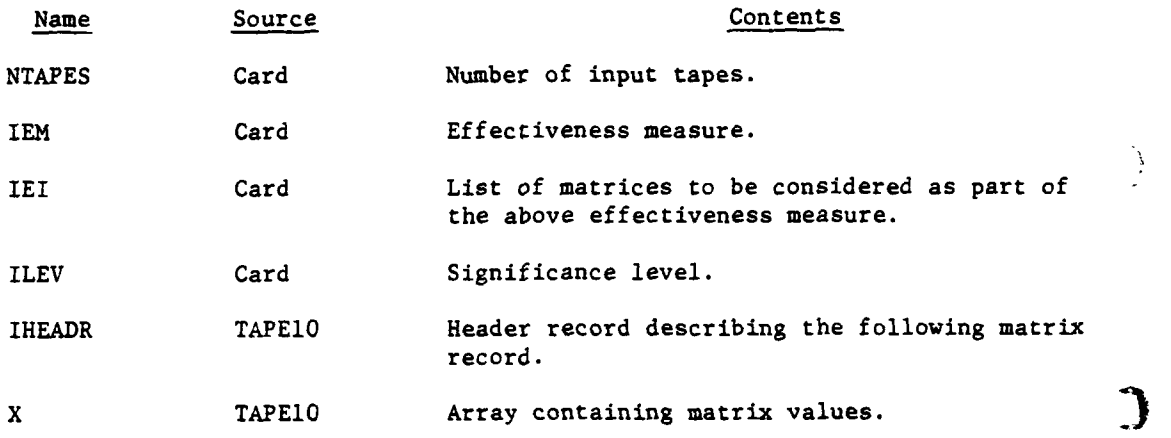

ł

c. Output Variables:

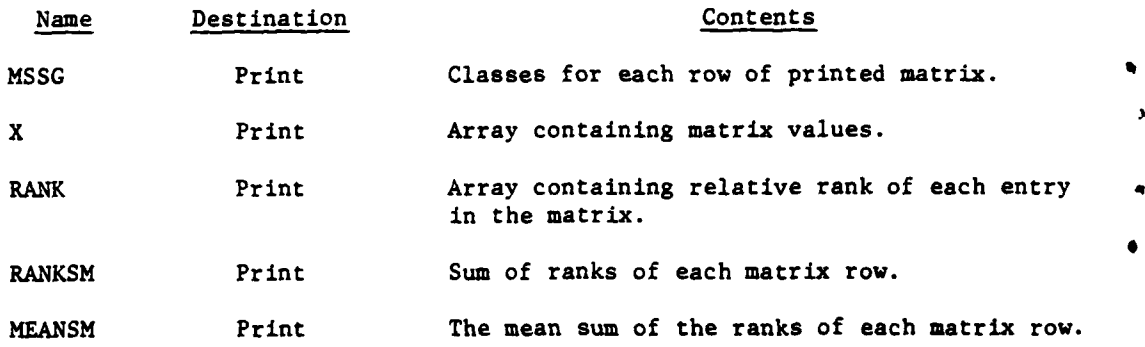

VI-5-B-8 **i**

Ii **:\_,,\_ . t - " \_".. I** 

**d.** Logical Flow (Figure VI-5-B-3):

**(1)** Block **1.** The null hypothesis counter, effectiveness measure counter, matrix counter, tape counter, and record counter are initialized. The number of input tapes **(NTAPES),** the effectiveness measure (EM), and the matrix numbers (IEI) for that effectiveness measure are read, and the significance level (ILEV) is read.

(2) Block 2. The number of matrices requested for the input effectiveness measure is computed.

(3) Block L5. A header record is input from TAPE1O and the number of rows and columns for the matrix is extracted. If the input matrix number is greater than the one requested, an error condition exists and the program is stopped. If the input matrix number is less than the one requested control passes the next record and returns to the beginning of the block to input the next header record; however, if the record input is the one requested control goes to block **L7.**

(4) Block **L7.** Initialize TIE counter and matrix array. The header record is examined to determine the characteristics of the matrix array. These characteristics are printed to identify the matrix.

**(5)** Block **L26.** The matrix to be analyzed is input and listed.

**(6)** Block **3. A** call is made to routine FRGFIT.

**(7)** Block 4. The matrix entries are ranked from largest to smallest, their ranks are placed in a corresponding RANK matrix, and this matrix is printed. The sum, mean sum, and square sum of each row of the RANK matrix are computed, and the sum and square are printed.

**(8)** Block **5.** The mean sums of each row are sorted and printed.

**(9)** Block **6.** A call is made to routines **CALCH** and PAIR.

**(10)** Block **7.** If additional matrices are to be processed for this effectiveness measure, go to block **L5. If** all matrices have been processed, reinitialize the matrix counter and null hypothesis counter. Read the next effectiveness measure and corresponding matrix numbers, compute the number of matrices, read the new effectiveness indicator, and go to block **L5.**

**5.** ROUTINE **CALCH:**

 $\mathbf{e}$ 

 $\mathbf{f}$ 

Purpose. Routine CALCH calculates the Kruskal-Wallis statistic.

**b.** Input Variables:

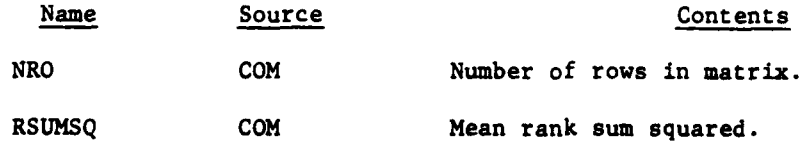

<sup>C</sup>**VI-5-B-9 C**

**..** . **,,**

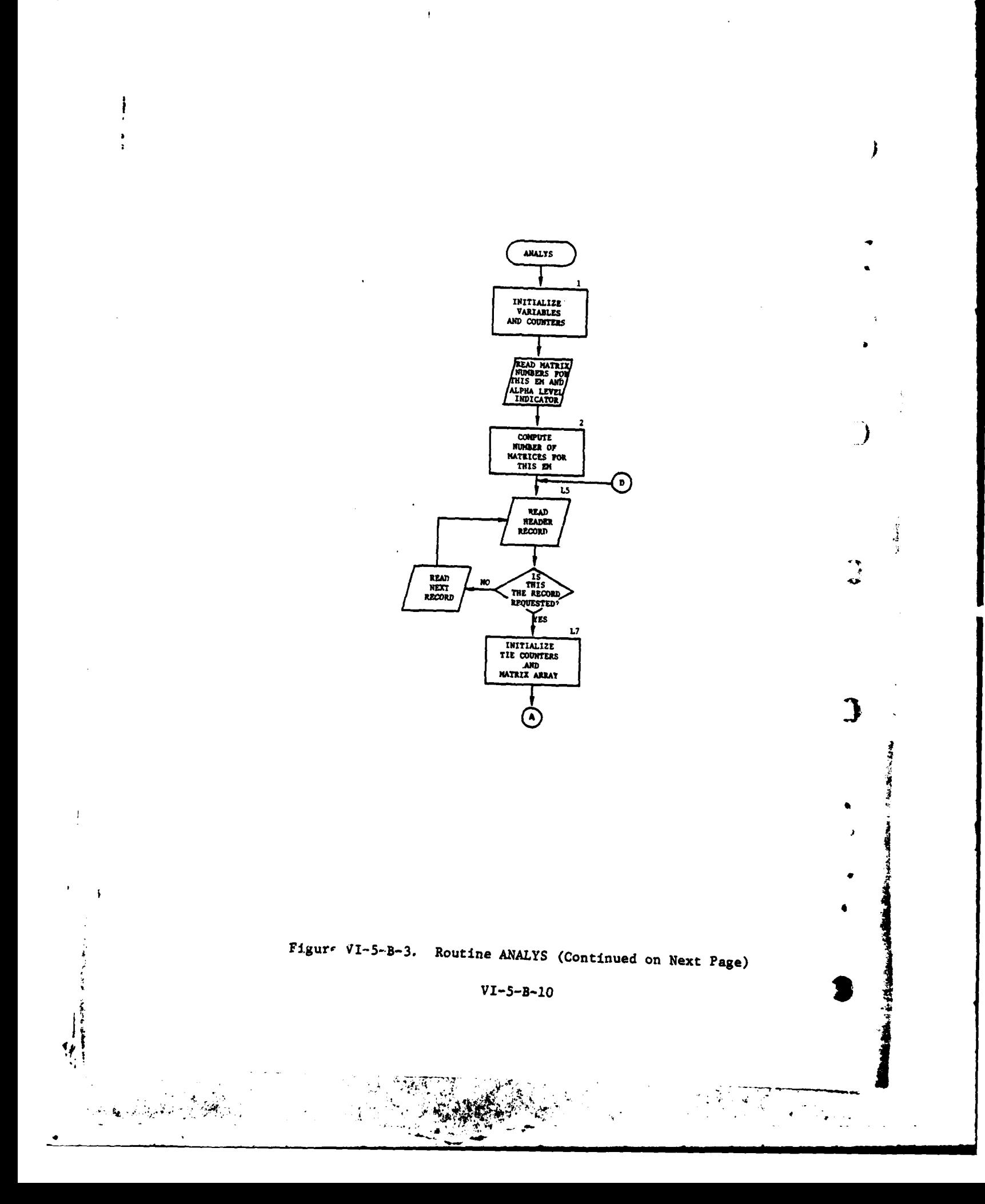

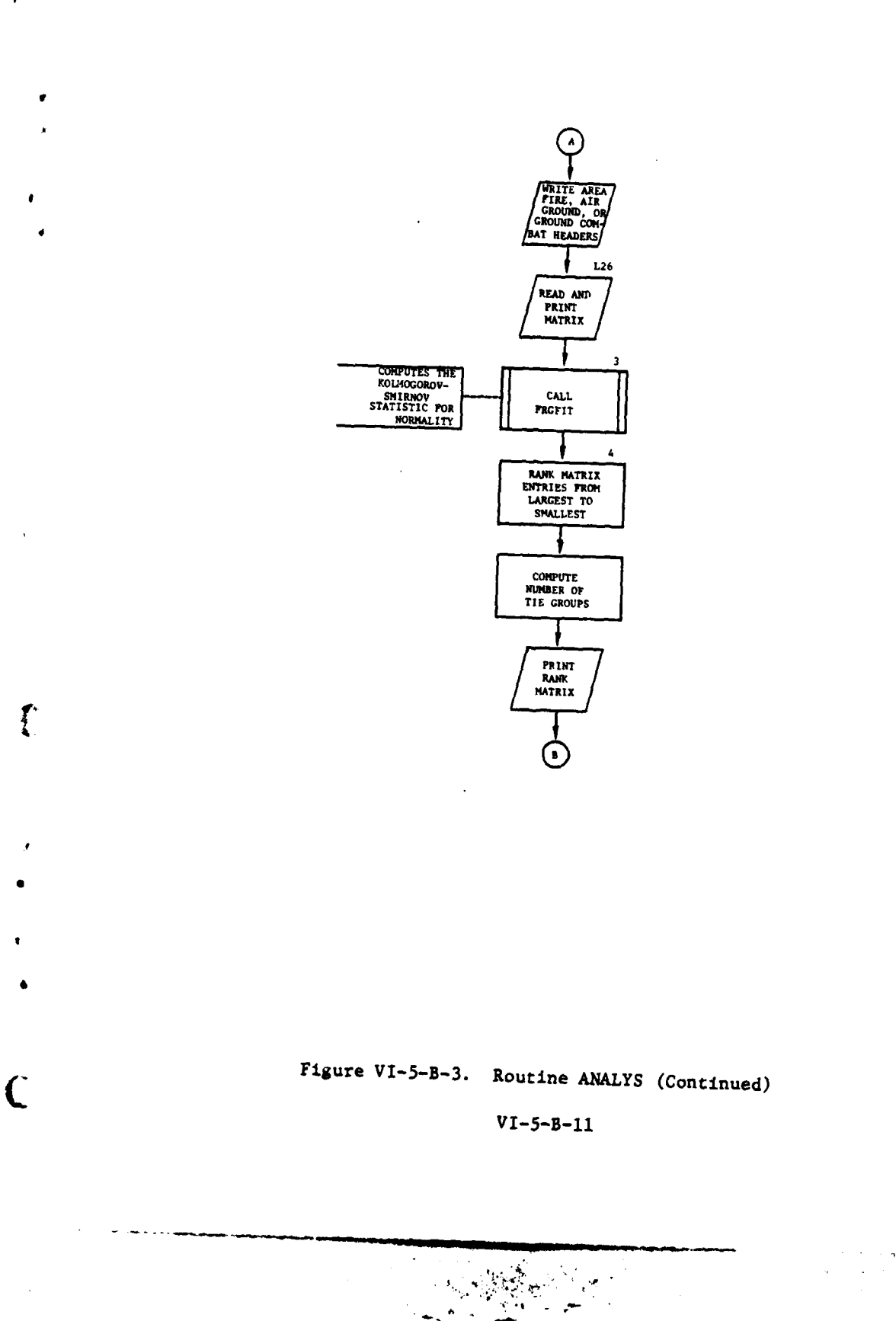

٠,

 $\mathcal{F}^{\mathcal{G}}(\mathcal{F})$  is a positive subset of  $\mathcal{F}^{\mathcal{G}}$  $\bar{\mathcal{A}}$  $\label{eq:2} \begin{split} \mathcal{L}^{(1)}(t) &= \mathcal{L}^{(1)}(t) \mathcal{L}^{(1)}(t) \mathcal{L}^{(1)}(t) \mathcal{L}^{(1)}(t) \mathcal{L}^{(1)}(t) \mathcal{L}^{(1)}(t) \mathcal{L}^{(1)}(t) \mathcal{L}^{(1)}(t) \mathcal{L}^{(1)}(t) \mathcal{L}^{(1)}(t) \mathcal{L}^{(1)}(t) \mathcal{L}^{(1)}(t) \mathcal{L}^{(1)}(t) \mathcal{L}^{(1)}(t) \mathcal{L}^{(1)}(t$  $\epsilon$ 

المحاجب حا  $\sim$ 

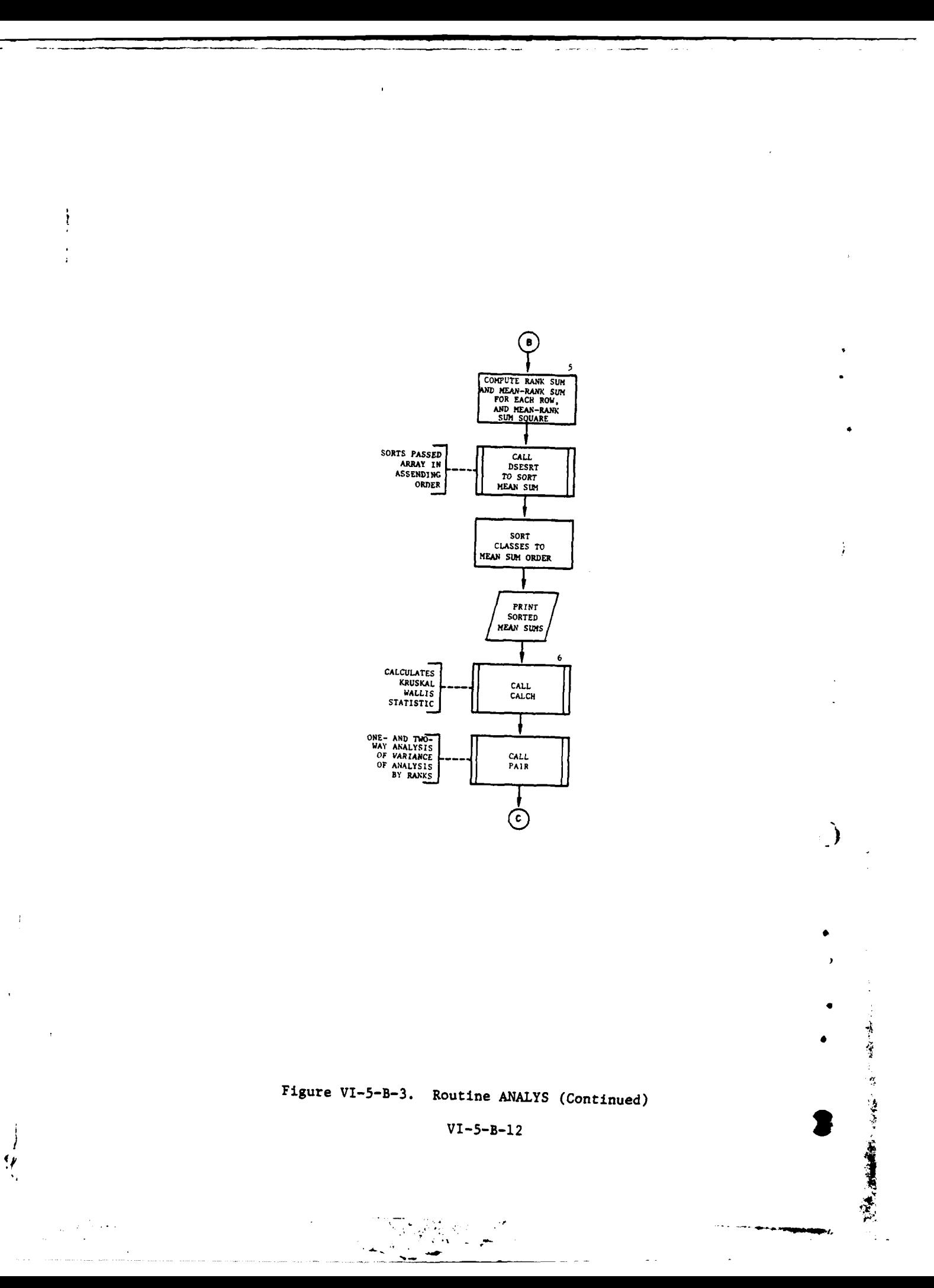

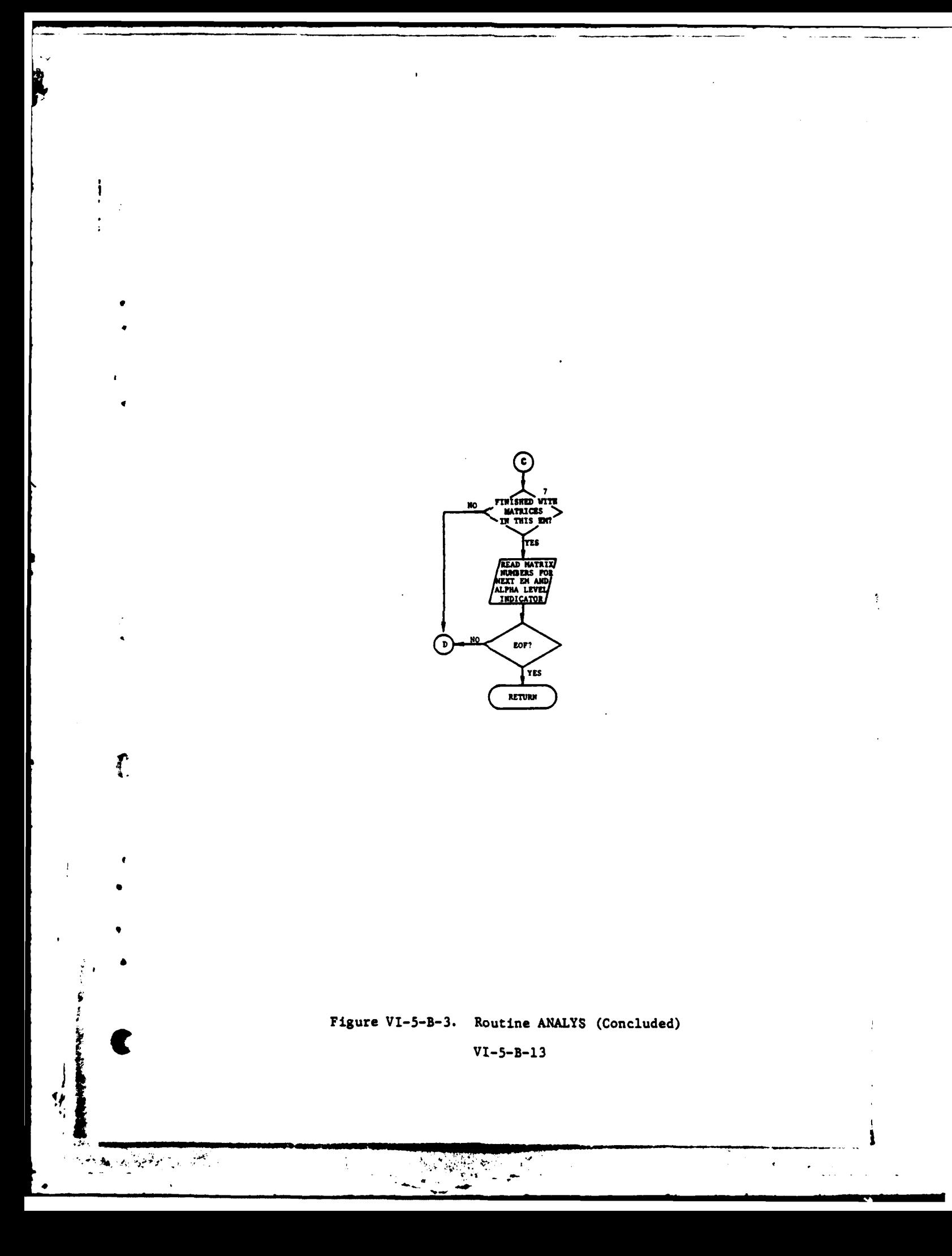

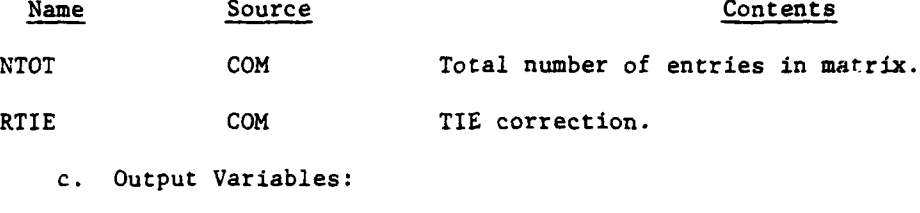

Name Destination Contents

H **COM** Kruskal-Wallis statistic.

d. Logical Flow (Figure VI-5-B-4):

**(1)** Block **1.** Using the mean sum squared of each row of the RANK matrix, compute the sum of these mean rank sums squared.

(2) Block 2. Using the mean rank sum squared, the total number of entries in the matrix, and the TIE correction, compute the Kruskal-Wallis **)** statistic.

6. ROUTINE PAIR:

a. Purpose. Routine PAIR applies the Nemenyi one-way analysis test and the Friedman two-way analysis test for testing the null hypothesis that a number of related samples were drawn from the same number of identically distributed populations. **A** set of the set of the set of the set of the set of the set of the set of the set of the set of the set of the set of the set of the set of the set of the set of the set of the set of the set of

b. Input Variables:

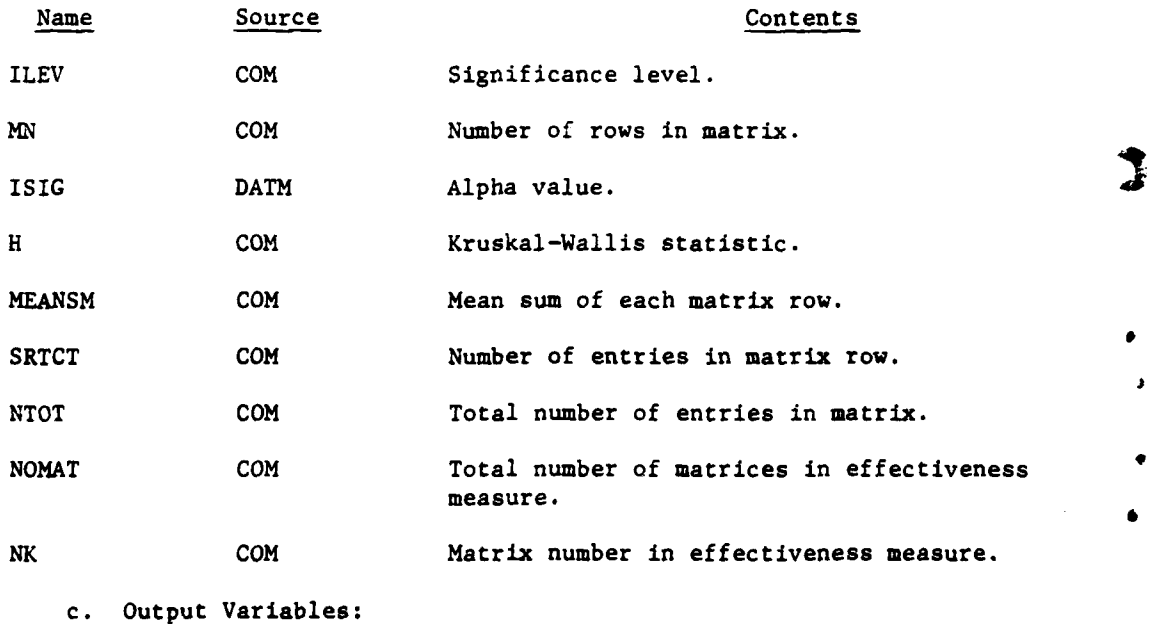

VI-5-B-14

.- t .' i **.** . a \*. .

医生物学家 计算机

 $\alpha$  ,  $\lambda$  .  $\delta$ 

 $\label{eq:3.1} \begin{split} \mathcal{L}_{\text{200}}(\mathbf{r},\mathbf{r}) = \frac{1}{2} \sum_{i=1}^{N} \sum_{i=1}^{N} \sum_{j=1}^{N} \sum_{j=1}^{N} \sum_{j=1}^{N} \sum_{j=1}^{N} \sum_{j=1}^{N} \sum_{j=1}^{N} \sum_{j=1}^{N} \sum_{j=1}^{N} \sum_{j=1}^{N} \sum_{j=1}^{N} \sum_{j=1}^{N} \sum_{j=1}^{N} \sum_{j=1}^{N} \sum_{j=1}^{N} \sum_{j=1}^{N} \sum_{$ 

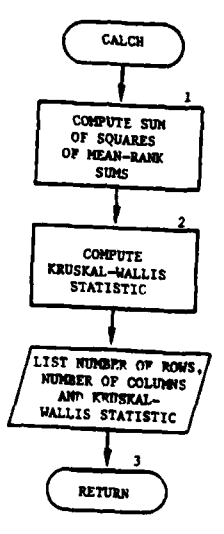

 $\hat{\mathbf{r}}$ 

 $\overline{\mathbf{C}}$ 

 $\mathbf C$ 

 $\mathcal{O}_\mathcal{A}$ 

 $\mathcal{O}$ 

 $\ddot{\phantom{1}}$ 

 $\sim$   $-$ 

 $\mathcal{O}(\mathcal{O}(\mathbf{x}^2))$  .

 $\pmb{\epsilon}$ 

 $\frac{1}{2}$ 

# Figure VI-5-B-4. Routine CALCH

 $VI - 5 - B - 15$ 

 $\mathcal{L}_{\mathcal{A}}$ 

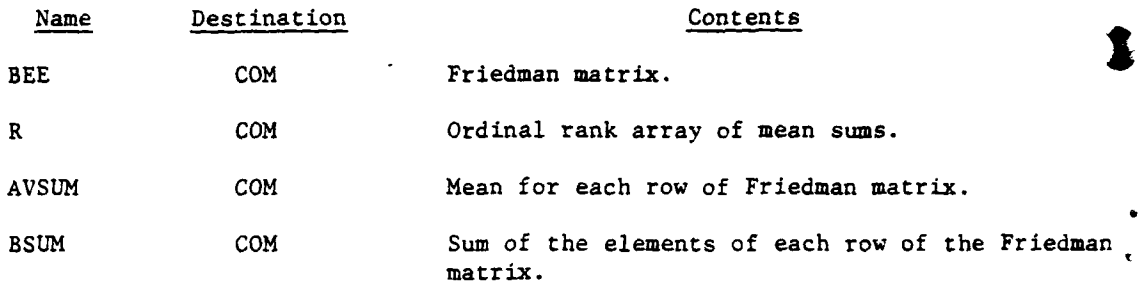

**d.** Logical Flow (Figure VI-5-B-5):

**(1)** Block **I.** Initialize pointers and counters. The alpha value is retrieved from the ISIG table using the significance level indicator as an index.

(2) Blocks 2 and **3.** If the Kruskal-Wallis statistic is greater than the alpha value do not accept the null hypothesis and control goes to block L14. If the null hypothesis was accepted, increment the null hypothesis counter for this effectiveness measure and initialize the Friedman matrix array for this matrix.

(3) Block 4. If this is the last matrix in this effectiveness measure control goes to block **L1119;** otherwise, returns to the calling routine.

(4) Block **L1119.** If the null hypothesis was accepted for all the matrices in this effectiveness measure return to the calling routine; otherwise, control goes to block **L501.**

(5) Block L14. Initialize variables for the pairwise testing scheme.

(6) Block 5. If two-way analysis of variance by ranks is now required, control is transferred to block L5000.

(7) Block **LI.** The left limit of the scan for the pairwise testing scheme is set.

(8) Block **L1500.** The right limit of the scan for the pairwise testing scheme is set.

**(9)** Block **L1501. If** the ranks are tied for this set, control goes ' to L40.

**(10)** Blocks L20, 6, and 7. If the last index of the test group has changed, a check is made to determine whether the testing is complete. If so, , control goes to block L65. If the testing is not complete, control returns to block **L15** for one-way testing or to block **L5000** for two-way testing.

**(11)** Blocks L40, 8, 9, and **10.** The new Nemenyi one-way average ranks from this set are calculated. If there are more sets to be tested for this matrix, the variable pointers are reset and control returns to block **L15** for one-way analysis or to block **L5000** for two-way analysis; otherwise, control goes to block **L65.**

VI-5-B-16

.' .' **<'i** 

**i, i**

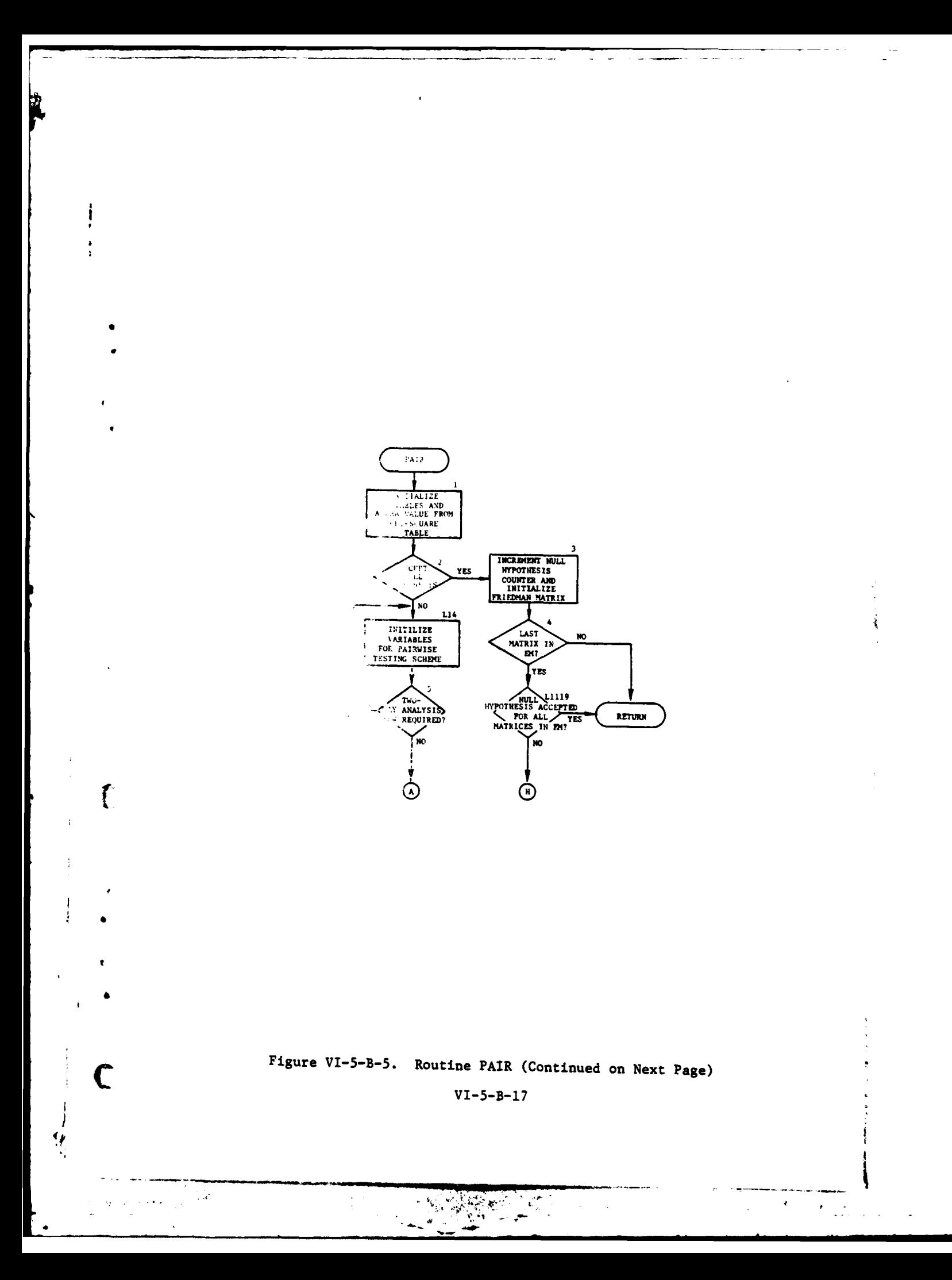

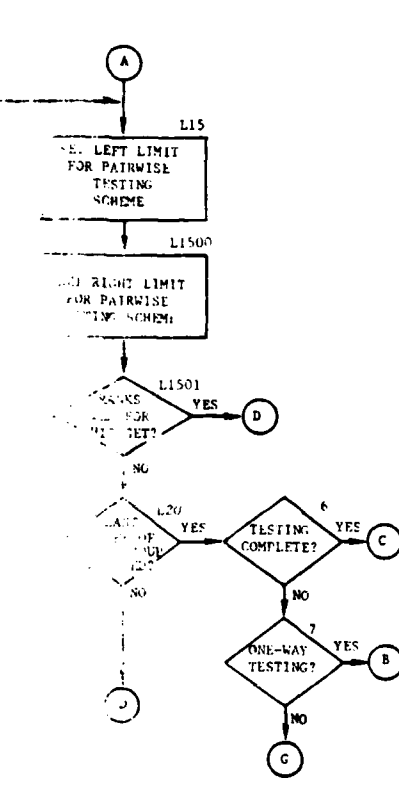

 $\bullet$ 

 $\lambda$ 

 $\bigcup$ 

 $\bigcup$ 

 $\label{eq:2} \frac{1}{2}\left(\frac{1}{2}\sum_{i=1}^{N}\sum_{j=1}^{N}\frac{1}{2}\right)$ 

 $\mathbf{V}_{\text{intra}}$ 

 $\bar{\phantom{a}}$ 

Ż

 $\mathbf{1}$ 

المن المركز<br>المناسب المركز

 $\mathbf{i}$ 

### Figure VI-5-B-5. Routine PAIR (Continued)  $VI - 5 - B - 18$

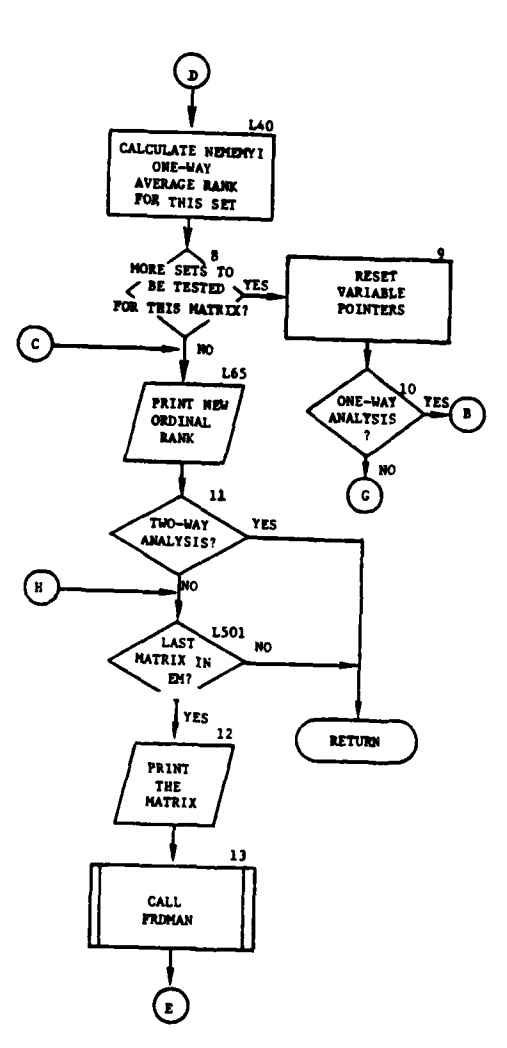

 $\mathbf i$ 

 $\pmb{\epsilon}$ 

 $\star$  $\frac{1}{2}$ 

 $\overline{1}$ 

 $\bar{\mathbf{r}}$ 

 $\mathbf{f}$ 

 $\overline{C}$ 

 $\mathcal{F}^{\mathcal{A}}_{\mathcal{A}}$  and  $\mathcal{F}^{\mathcal{A}}_{\mathcal{A}}$ 

 $\mathcal{L}_{\mathbf{R}}$ 

 $\sim$   $\mathcal{A}_i$ 

Ņ

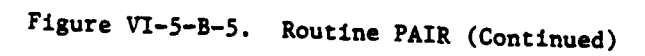

 $VI - 5 - B - 19$ 

**NESSER** 

 $\mathbf{r}$ 

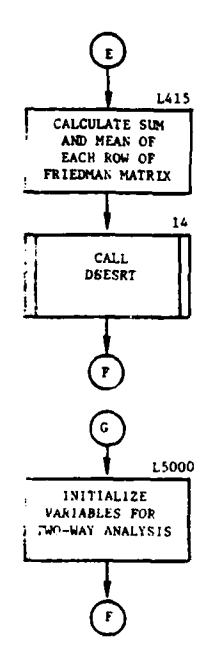

 $\cdot$ 

ì

ì

 $\mathbf{y}$ 

للمسترد المساعدة

 $\overline{)}$ 

Ì

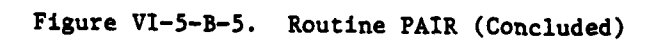

 $VI - 5 - B - 20$ 

 $\cdot$ 

ć

(12) Blocks L65, and **11.** Print the new ordinal rank produced by the pairwise testing scheme of the mean sums. If the testing scheme is for twoway analysis, the test is complete and control returns to the calling routine.

**(13)** Blocks **L501,** 12, and **13.** If this is not the last matrix of this effectiveness measure, control returns to the calling routine. **If** so, the matrix is printed and routine FRDMAN is called.

(14) Blocks L415, and 14. The sum and mean of each row of the Friedman matrix is calculated and routine DSESRT is called. Upon return from DSESRT control is passed to block L14.

\* (15) Block **L5000.** Initialize variables for two-way analysis and transfer control to block L14.

7. ROUTINE FRDMAN:

a. Purpose. This routine determines the sum of the ranks in each row of the Friedman matrix, computes the Friedman two-way statistic, and determines the degrees of freedom.

b. Input Variables:

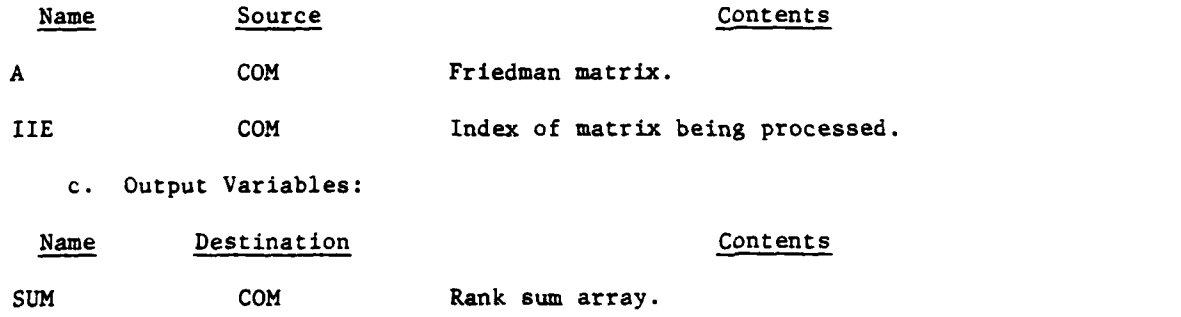

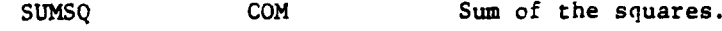

XR **COM** Friedman statistic.

IDF **COM** Degree of freedom.

**d.** Logical Flow (Figure VI-5-B-6):

**(1)** Block **1.** Print headings and Friedman matrix.

(2) Block **'.** Sum each column in the Friedman matrix and print that sum; then, compute the sum of the squares.

**(3)** Block **3.** Compute the Friedman statistic, degrees of freedom, and return.

**8.** ROUTINE DSESRT:

ji

a. Purpose. DSESRT sorts the indicated array in ascending order.

VI-5-B-21

,. -.27l • **rl nI I**

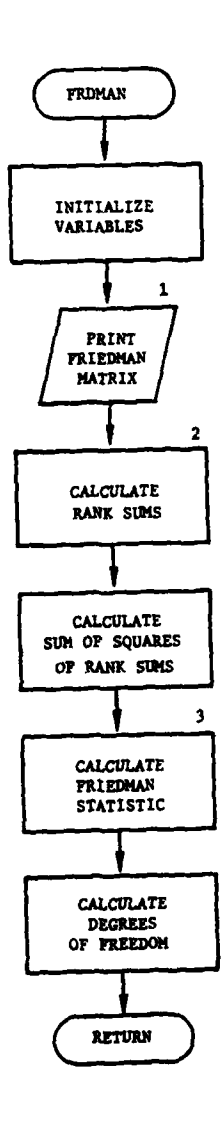

 $\ddot{\phantom{a}}$ 

 $\alpha = 1$  and

l,

 $\overline{\mathbf{A}}$ 

}

 $\tilde{\mathcal{A}}$ 

 $\mathbf j$ 

 $\ddot{\cdot}$ 

 $\zeta$ 

Ų

 $\pmb{\cdot}$ 

 $\overline{\phantom{a}}$  $\frac{1}{2}$ 

### Figure VI-5-B-6. Routine FRDMAN  $VI - 5 - B - 22$

 $\pmb{\cdot}$ 

 $\mathcal{L}^{\text{max}}_{\text{max}}$ 

J.

 $\bar{\gamma}$ 

b. Input Variables:

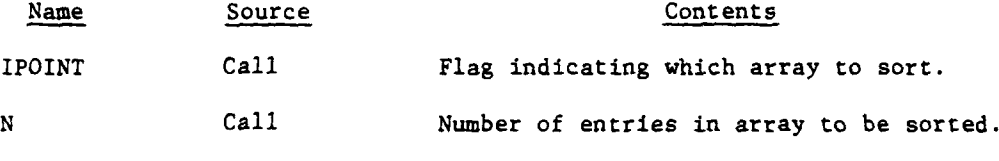

c. Output Variables. The sorted array.

d. Logical Flow (Figure VI-5-B-7):

**(1)** Block **1.** Determine which array is to be sorted **(MEANSM, AVSUM,** or Y), and transfer this array to a working array for sorting.

(2) Block 2. Calculate and set the number of passes through the array to be made.

**(3)** Block **3.** This block scans the array from left to right. Each scan identifies the location of the maximum value within the scan limits. The contents of the rightmost location within the scan and the location containing the maximum value are exchanged. After each scan the rightmost scan limit is decremented.

(4) Block 4. Load the sorted array back into its original variable array and return.

9. ROUTINE FRGFIT:

 $\mathbf{f}$ 

 $\ddot{\mathbf{A}}$ 

a. Purpose. The purpose of this routine is to compute the Kolmogorov-Smirnov statistic (KS) for normality which is a test for assessing the agreement of a sample cumulative distribution with a theoretical cumulative distribution.

b. Input Variables:

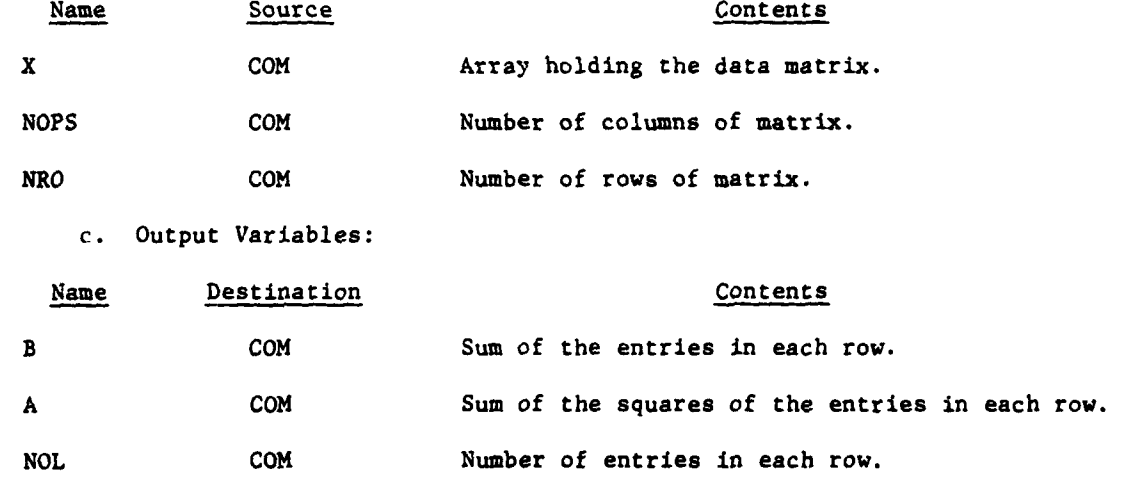

 $VI - 5 - B - 23$ 

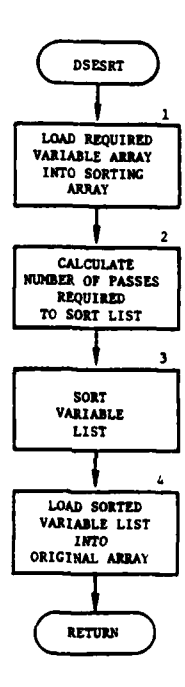

ł

÷

 $\mathbf{v}$ 

 $\label{eq:1} \frac{1}{\Theta_{\rm{eff}}}\left(\frac{1}{\rho}\right)^{2}e^{i\frac{\pi}{\rho}\left(\frac{\rho}{\rho}\right)^{2}}\left(\frac{1}{\rho}\right)^{2}$ 

 $\sim$ 

 $\ddot{\phantom{a}}$ 

 $\sim$ 

 $\sim$  .

 $\mathbf{r}$ 

١

3

**)** 

 $\lambda$ 

سمحت

 $\frac{9}{2}$ 

**特には、また、また、そのことに、そのことに、そのことに、そのことに、そのことに、そのことに、そのことに、そのことに、そのことに、そのことに、そのことに、そのことに、そのことに、そのことに、そのことに、そのことに、そのことに、そのことに、そのことに、そのことに、そのことに、そのことに、そのことに、そのことに、そのことに、そのことに、そのことに、そのことに、そのことに、そのことに、そのことに、そのことに、そのことに、そのことに、そのことに** 

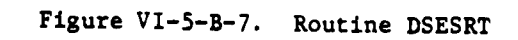

 $VI - 5 - B - 24$ 

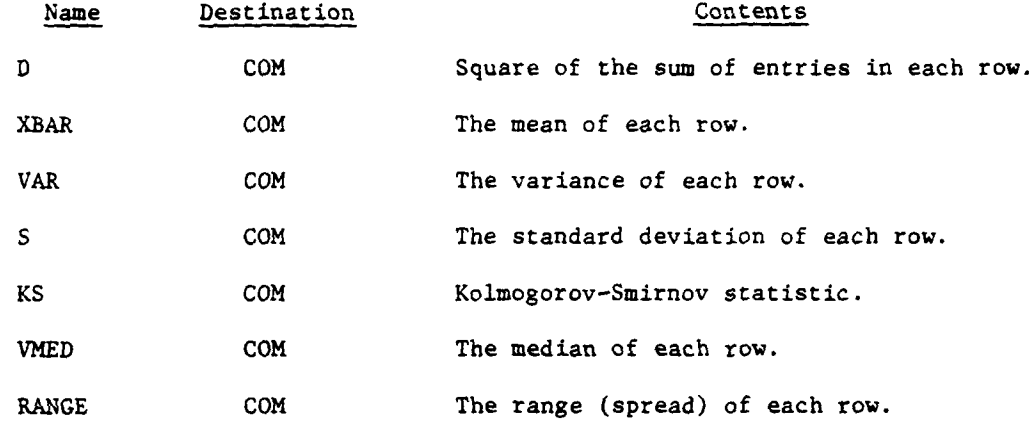

d. Logical Flow (Figure VI-5-B-8):

**(1)** Block **1.** Each row of the data matrix is loaded into a sort array and a call is made to routine DSESRT to sort them into ascending order. The sorted array is loaded into its original row of the data matrix.

(2) Block 2. The sorted data matrix is printed with its appropriate headings.

(3) Block **3.** The statistical variables computed by this routine are initialized.

(4) Block 4. The sum of the entries in each row, the number of entries in each row, the sum of the squares of the entries in each row, the mean of each row, the variance of each row, and (if the variance is not equal to zero) the standard deviation of each row are computed. These statistical variables are printed.

**(5)** Block 5. This block computes the Kolmogorov-Smirnov statistic. by dividing the entry number by the number of entries in the row. If the standard deviation is zero for any one row, the Kolmogorov-Smirnov statistic will not be computed and a transfer is made to block **L23;** otherwise, the normal distribution function is computed and the Kolmogorov-Smirnov statistic is computed as the maximum difference between the normal distribution function and the cumulative dist:ibution function of any row in the matrix.

**(6)** Block **L23.** The median and range for each row is computed and routine **ANOVA** is called.

**(7)** Block **6.** The Kolmogorov-Smirnov statistic, median, and range are printed, and a return is made to the calling routine.

**10.** ROUTINE **ANOVA:**

a. Purpose. This routine's function is the analysis of variance. It primarily computes the Bartlett statistic, which is a method of analyzing . differences between means of several sets **of** samples.

VI-5-B-25

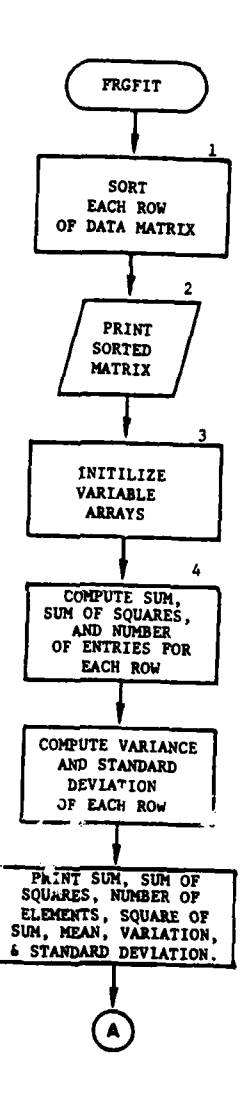

ana kaominina dia

 $\bar{\phantom{a}}$ 

i

à.

 $\pmb{\epsilon}$ 

لمستع

الوارات

 $-$ 

 $\blacktriangledown$ ţþ.

 $\mathbf{r}$ 

 $\mathcal{L}^{\text{max}}$ 

 $\mathcal{O}$ 

→ 白菜の湯は、白、

નું

sá ٧

ý

### Figure VI-5-B-8. Routine FRGFIT (Continued on Next Page)  $VI - 5 - B - 26$

i des  $\hat{\mathbf{v}}$ 

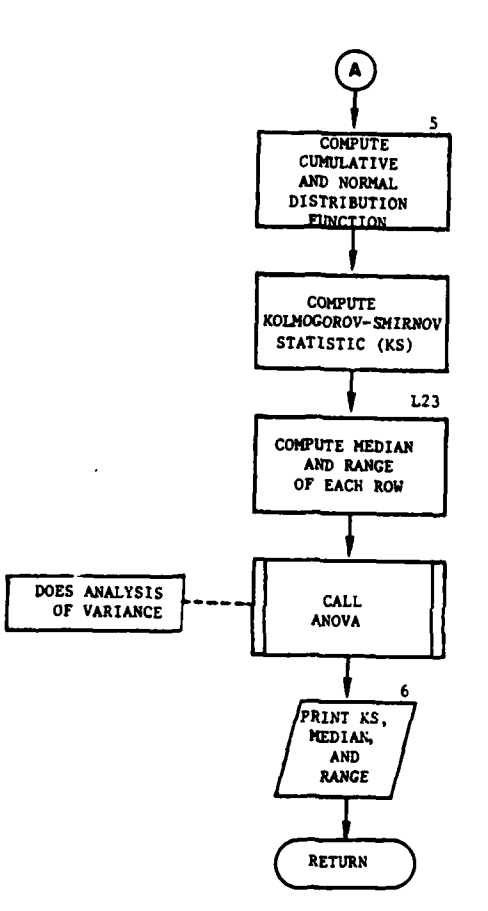

 $\ddot{\mathbf{z}}$ 

 $\mathbf C$ 

á.

J.

### Figure VI-5-B-8. Routine FRGFIT (Concluded)

 $VI - 5 - B - 27$ 

 $\hat{\phantom{a}}$ 

 $\epsilon$ 

1

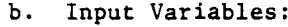

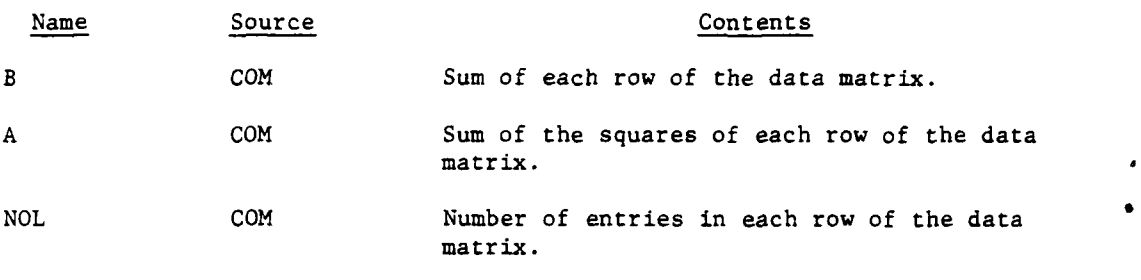

c. Output Variables:

## Name Destination Contents

BS COM Bartlett statistic for homogeneity of variances.

 $\big)$ 

 $\sum_{i=1}^{n}$ 

d. Logical Flow (Figure VI-5-B-9):

The Bartlett statistic is computed by standard statistical methodologies. For a description see any standard statistical textbook; e.g., Statistical Methods by George W. Snedecor and William G. Cochran, Iowa State University Press, 1967.

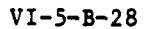
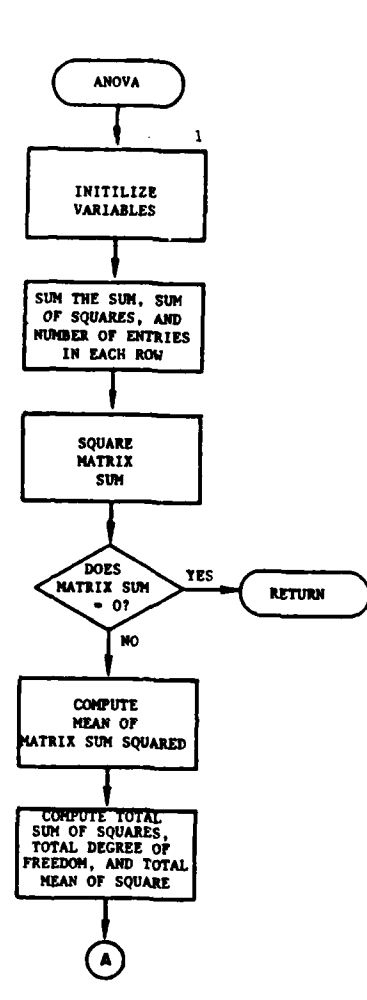

# Figure VI-5-B-9. ROUTINE ANOVA (Continued on Next Page)

 $\sum_{i=1}^{n}$ 

 $\mathbf C$ 

 $VI - 5 - B - 29$ 

**SALA** 

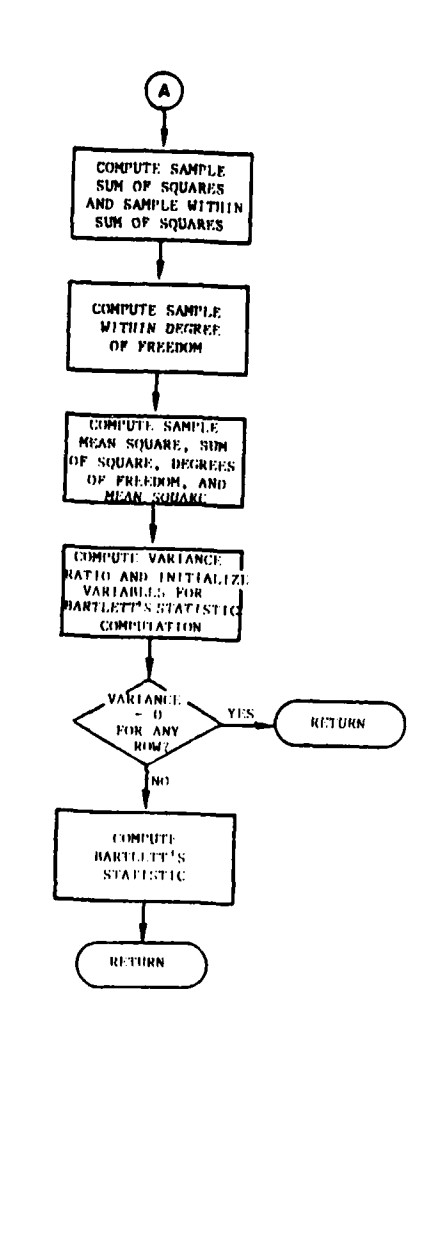

 $\mathbf{)}$ 

∖

こころならない 通信を通信を受ける

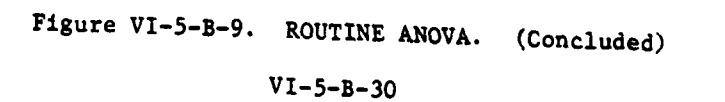

 $\overline{\phantom{a}}$ 

 $\label{eq:2} \mathbf{z} = \frac{1}{2} \mathbf{z} \mathbf{z}^2 + \frac{1}{2} \mathbf{z} \mathbf{z}^2 + \frac{1}{2} \mathbf{z}^2 \mathbf{z}^2$ 

 $\boldsymbol{\psi}$ 

 $\overline{1}$ 

#### **APPENDIX C**

#### **OUTPUT** DESCRIPTIONS OF **ANALYSIS** ROUTINES

**1.** INTRODUCTION. This appendix contains samples and detailed descriptions of printed output from routines within the Analysis Output Processor. The printed output of each routine is presented in a figure. In the figure an alphabetical descriptor designates an appropriate line or group of lines that is explained in the following paragraphs.

2. ROUTINE MTXMRG. Routine MTXMRG is used to print the matrices generated **by** the extractor routines for inspection before the analysis process is initiated. The printed output is shown in Figure VI-5-C-l. The description is as follows:

Output Descriptor Explanation

- **A** For each matrix, the information from the header record identifying the matrix is interpreted. Information shown includes the type of the matrix; i.e., loss or contribution (effect), quantity or rate, the model that generated the data in the matrix, the equipment item code or weapon system to which the matrix pertains, and the size of the matrix.
- B The transposition of the matrix is printed. When two or more contiguous columns are all zeros, the following message is substituted for the zero data:

THE **DATA** IN **COLUMN** M THROUGH **COLUMN N** IS **ALL** ZERO.

where M and **N** are column numbers.

**C A** message showing the columns containing no data is printed.

**3.** ROUTINE MTXUP. Routine MTXUP is used to suppress ranking of some entries in the matrices. The printed output is presented in Figure **VI-5-C-2.** The description is as follows:

Output Descriptor Explanation

**A** For each matrix in which ranking of one or more entries is to be suppressed, the images **of** the input cards controlling the modification to the matrix are printed with headings showing the meaning of the input values (see Appendix A to this chapter). The input cards are numbered sequentially **by** the routine.

c **VI-5-C-1**

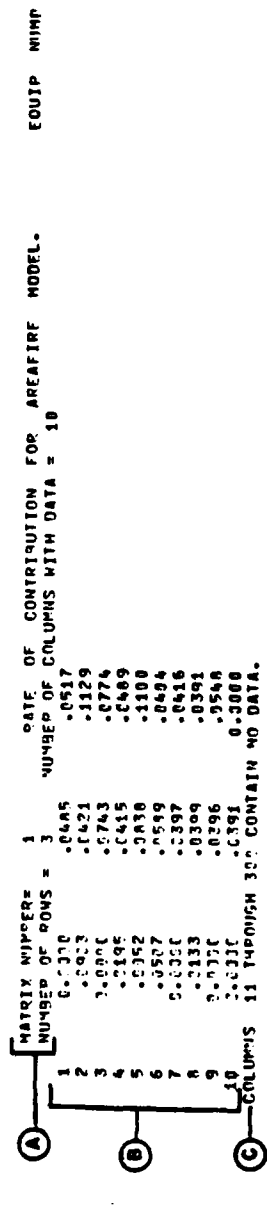

 $\overline{2}$ 

ł

 $\frac{1}{2}$ 

Routine MTXMRG Sample Printed Output,<br>History Tape Listing Figure VI-5-C-1.

 $\hat{a}$ 

 $\sum_{i=1}^{n}$ 

 $\mathbf{r}$ 

5,

 $VI - 5 - C - 2$ 

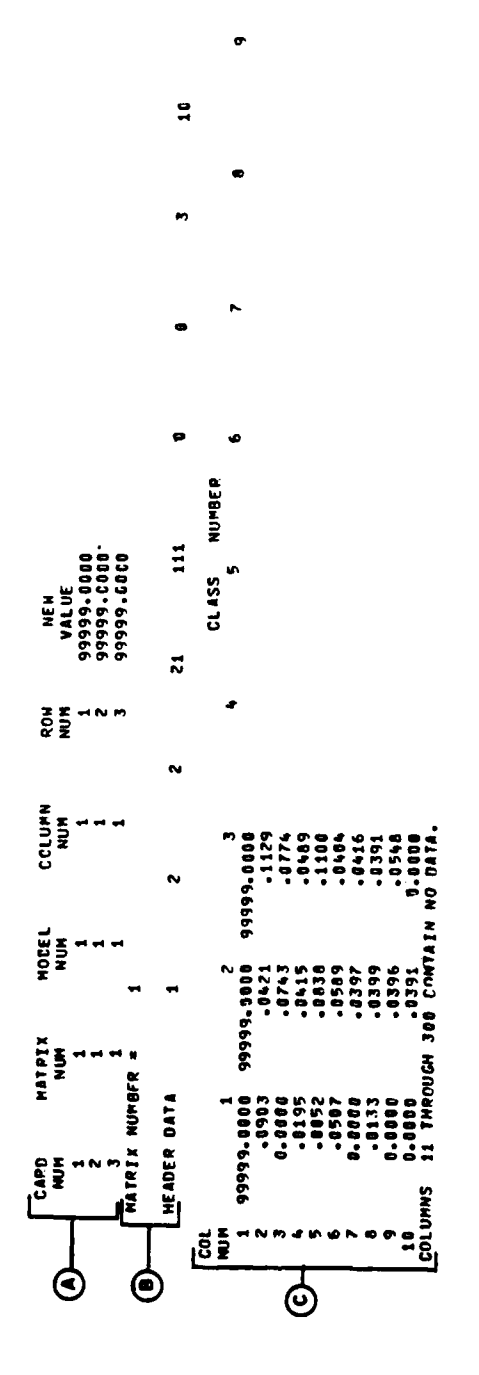

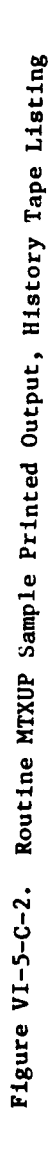

 $\frac{1}{2}$ 

į

 $\frac{1}{2}$ 

 $\bar{\epsilon}$ 

 $\mathbb{R}^{d}$ 

 $VI - 5 - C - 3$ 

 $\sum_{i=1}^{n}$ 

 $\mathcal{F}^{\mathcal{D}}$ 

 $\ddot{z}$ 

À

 $\begin{array}{c} 1 \\ 1 \end{array}$ 

 $\mathbf{i}$ 

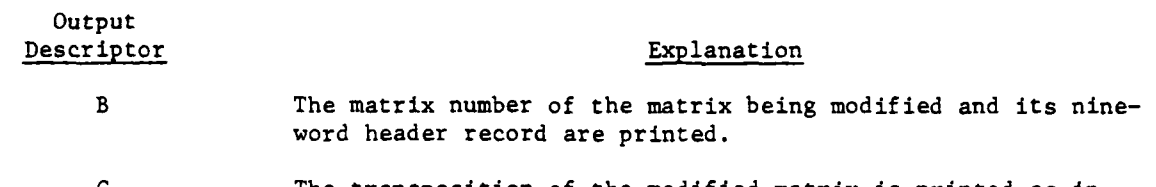

**C** The transposition of the modified matrix is printed as in routine MTXMRG (see paragraph 2, descriptors B and **C).**

J

4. **ROUTINE ANALYS.** Routine **ANALYS** performs the rank-ordering analysis. Input cards for this routine define one or more partitions of the firepower effectiveness measure to be sets of effectiveness indicators in the form of matrices with data extracted from the period history tapes. Each matrix is subjected to a rank-ordering analysis, and the final ranks of the classes (rows) are entered into the Freidman matrix. When all of the effectiveness indicators in a partition have been processed, the Freidman matrix is analyzed to obtain a final ranked set for the partition. Figure **VI-5-C-3** presents the printed output of the **ANAIYS** routine and is explained below.

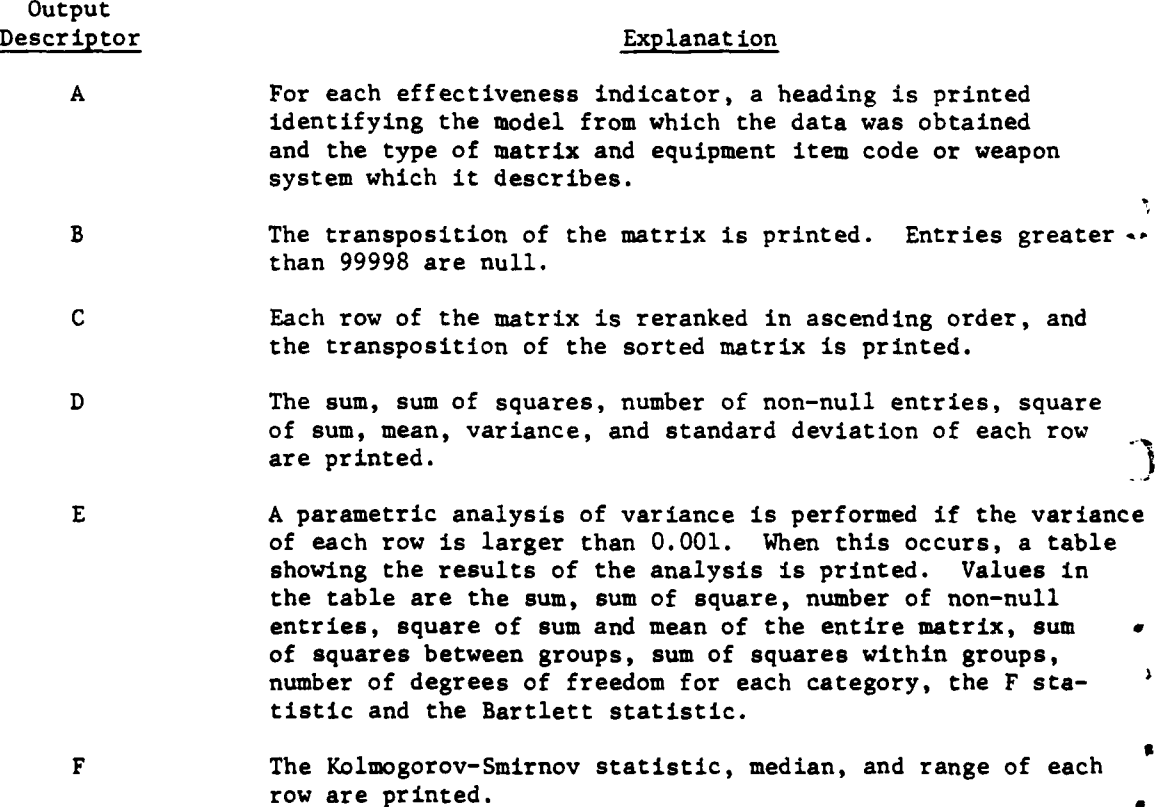

VI-5-C-4

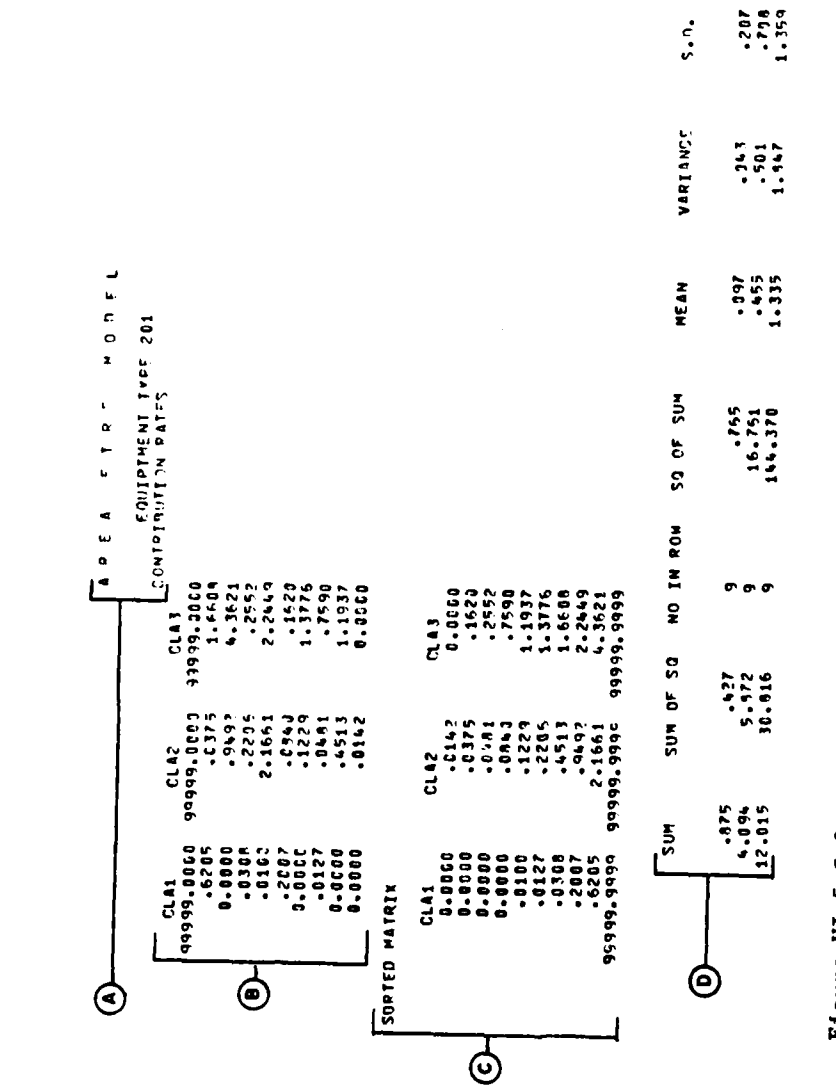

 $\begin{array}{c} \rule{0pt}{2ex} \rule{0pt}{2ex} \rule{0pt}{$  $\ddot{\cdot}$ 

 $\mathbf{f}$ 

 $\begin{array}{|c|} \hline \mathbf{Y}_t \\ \hline \end{array}$  $\overline{1}$ 

 $\omega$ 

Routine ANALYS Sample Printed Output, History Tape Listing (Continued on Next Page) Figure VI-5-C-3.

 $\overline{\phantom{a}}$  $\begin{bmatrix} 1 \\ 1 \\ 1 \end{bmatrix}$ 

 $\frac{1}{4}$ 

 $\mathcal{L}$  $\bar{z}$   $\ddot{\phantom{0}}$ 

 $VI - 5 - C - 5$ 

**ARTIC** 

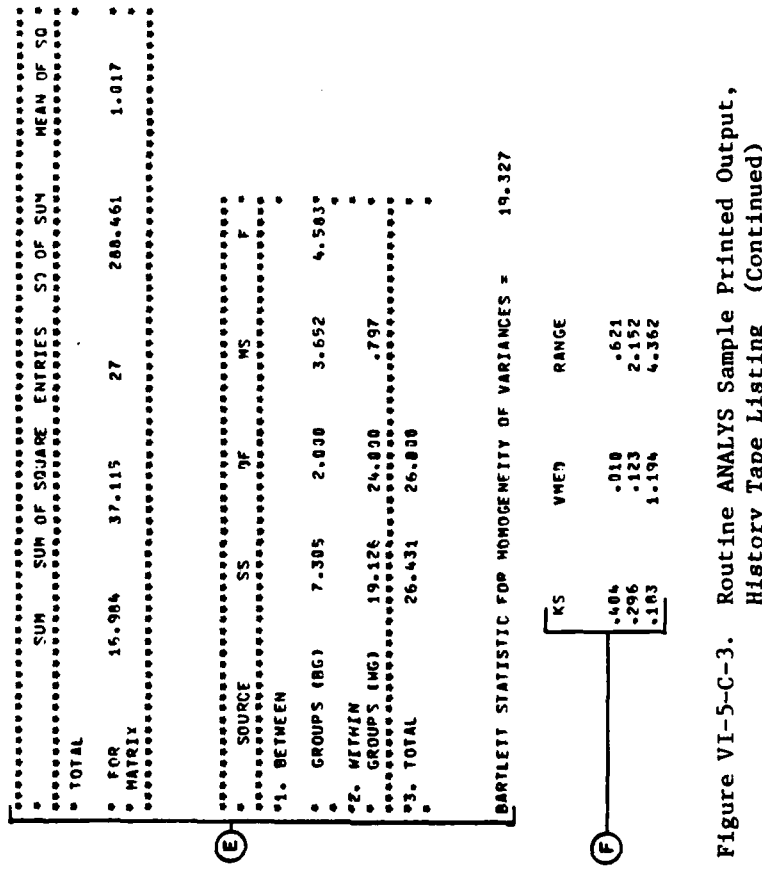

J,

 $\mathbf{I}$ 

 $\ddot{\cdot}$ 

f,

J,

 $\frac{1}{2}$ 

 $\frac{1}{3}$ 

 $\sim$  as  $\sim$ 

Ŷ,

j

 $\frac{d}{dt}$ a<br>Syntyn цŮ,

History Tape Listing (Continued)

Ţ

j

 $\begin{matrix} \end{matrix}$ 

 $\mathbb{R}^2$ 

 $\mathfrak{I}$ 

 $\frac{1}{2}$ 

 $\sim$   $\sim$   $\sim$   $\sim$   $\sim$ 

 $\cdot$ 

 $\ddot{\phantom{0}}$ 

 $VI - 5 - C - 6$ 

 $\mathcal{C}$ 

Erikalı<br>Tarihi

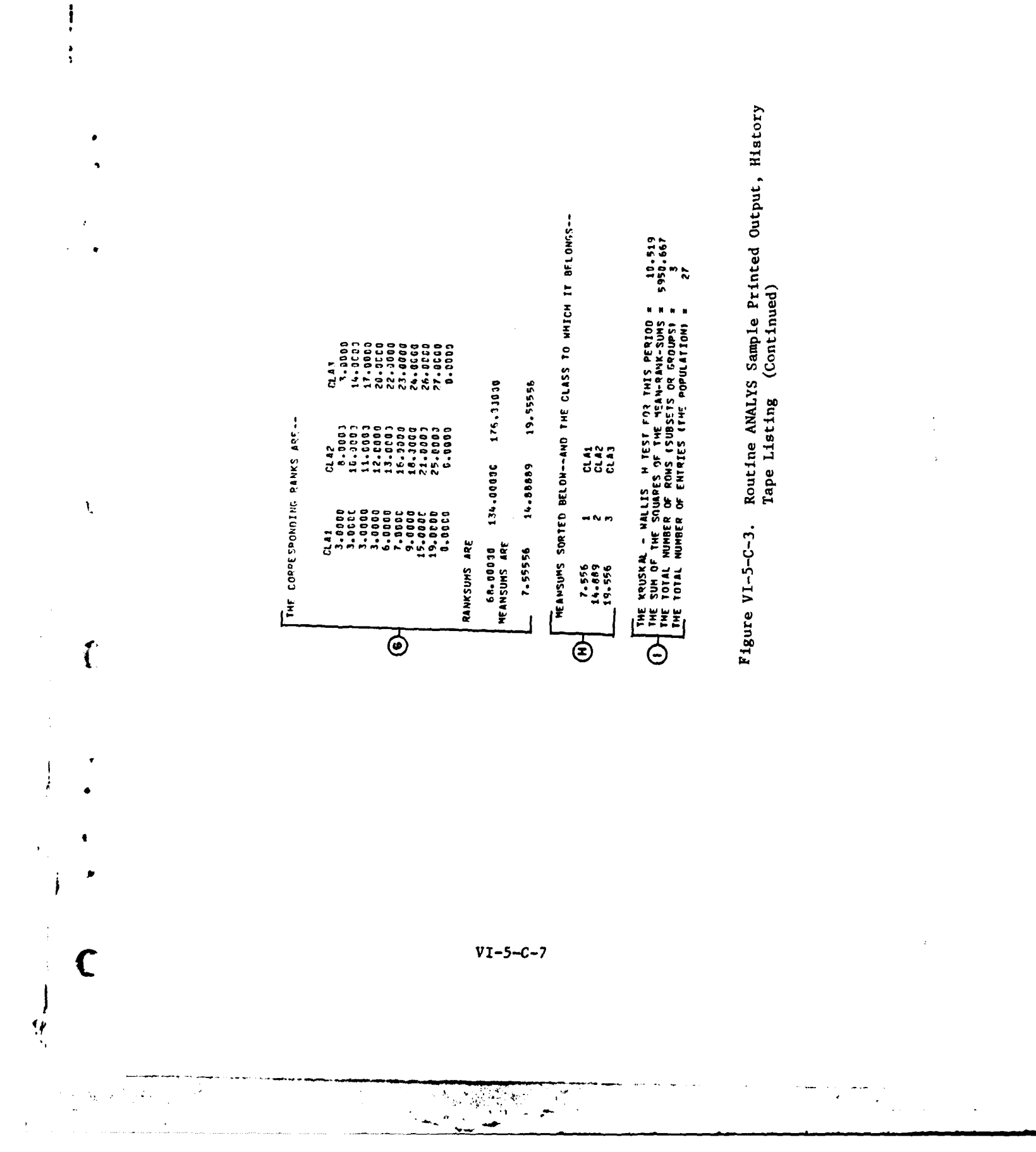

T.

 $\sim$   $\sim$ 

للمرد للمرد

-6<br>19.83 1 ROW IS (I.E. NI OR GT =)<br>2 ROW IS (I.E. NJ OR GS =) NOTE. IF SUM IS NEGATIVE, THEN WE HAVE A TIE. 18.000  $\ddot{\phantom{a}}$ AND<br>APART E FINAL RANK SORTED ACCORDING TO CLASS THE SAMPLE SIZE (I.E. NI+NJ) =<br>MEANSUM(K)= 1.556<br>DOD = 1.089<br>DOD = 63.800<br>DONN = 1.024<br>PO = DNN = 3.025<br>DO = DNN = -.692 **SUBSET** ្មរួត<br>ដូច្នូ<br>ដូត្ត  $\ddot{\phantom{1}}$ THE NUMBER OF ENTRIES IN THE<br>THE NUMBER OF ENTRIES IN THE<br>Fop = THE PAIRNISE TESTING SCHEME HE ARE PAIRWISE TESTING<br>HE ARE PAIRWISE TESTING **TOLD RANK FINAL RANK**  $1.500$ <br> $1.500$ <br> $3.500$ Figure VI-5-C-3.  $1.500$ <br> $1.500$ <br> $3.000$ p,  $\blacksquare$  $\begin{array}{c}\n\overrightarrow{1} \\
\overrightarrow{1} \\
\overrightarrow{0} \\
\overrightarrow{1} \\
\overrightarrow{0}\n\end{array}$  $\frac{1}{2}$  $\overline{\Theta}$ 

 $\overline{ }$ 

 $\cdot$ 

 $\ddot{\psi}$ 

 $\frac{1}{n}$ 

 $\mathbf{i}$ 

Routine ANALYS Sample Printed Output, History Tape Listing (Continued)  $\mathcal{L}^{\mathcal{L}}$ 

 $\frac{1}{2}$ 

 $\mathbf{r}$ 

化苯甲丙二甲基苯 重整的

 $VI - 5 - C - 8$ 

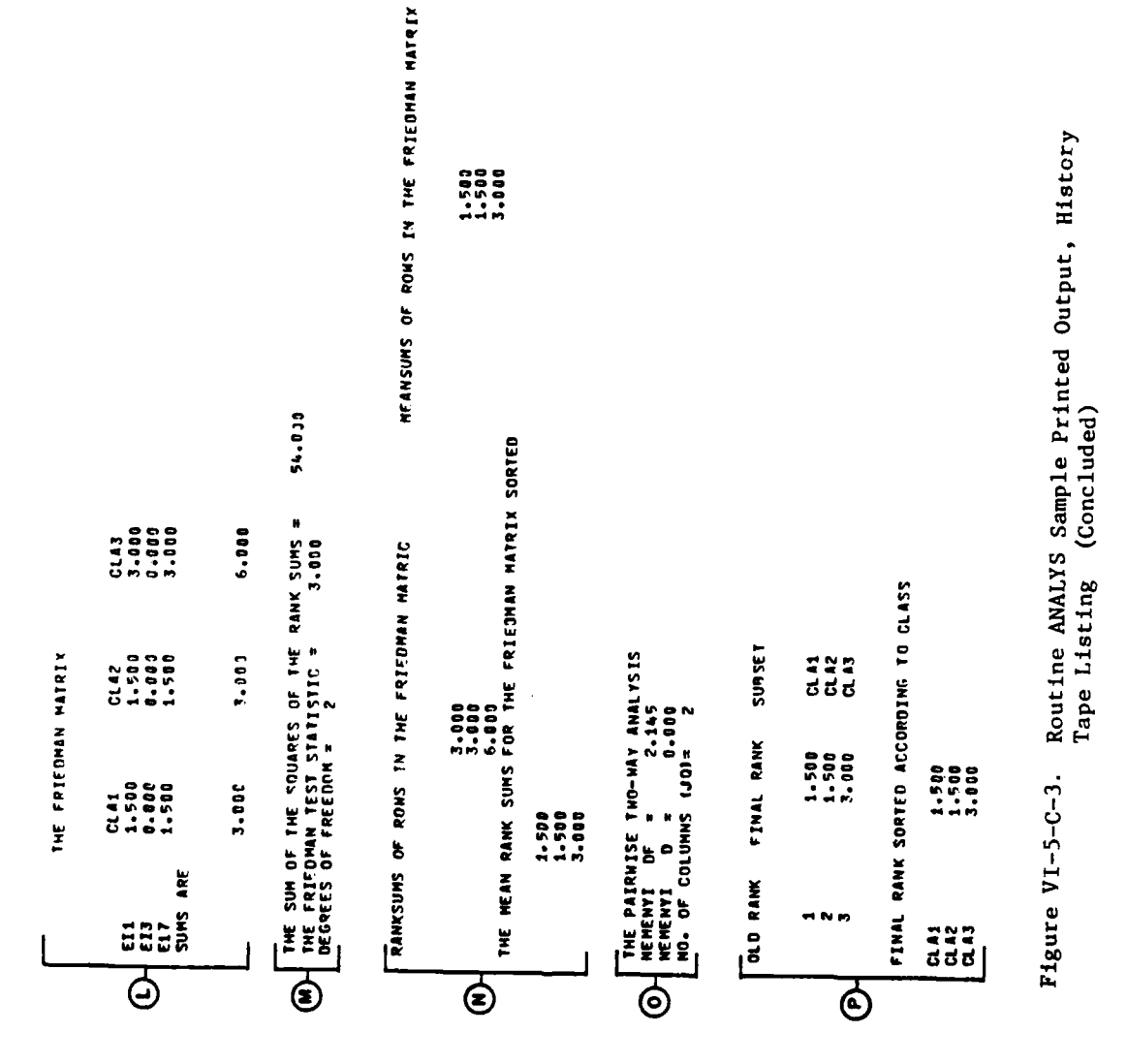

À

 $\ddot{\phantom{0}}$ 

þ

 $\mathbf{r}$ 

 $\mathbf C$ 

 $\hat{\mathcal{E}}$ 

 $\frac{1}{2}$ 

 $\mathbf{i}$ 

 $VI - 5 - C - 9$ 

 $\frac{1}{4}$ 

**Continued and Continued in the Continued Action** 

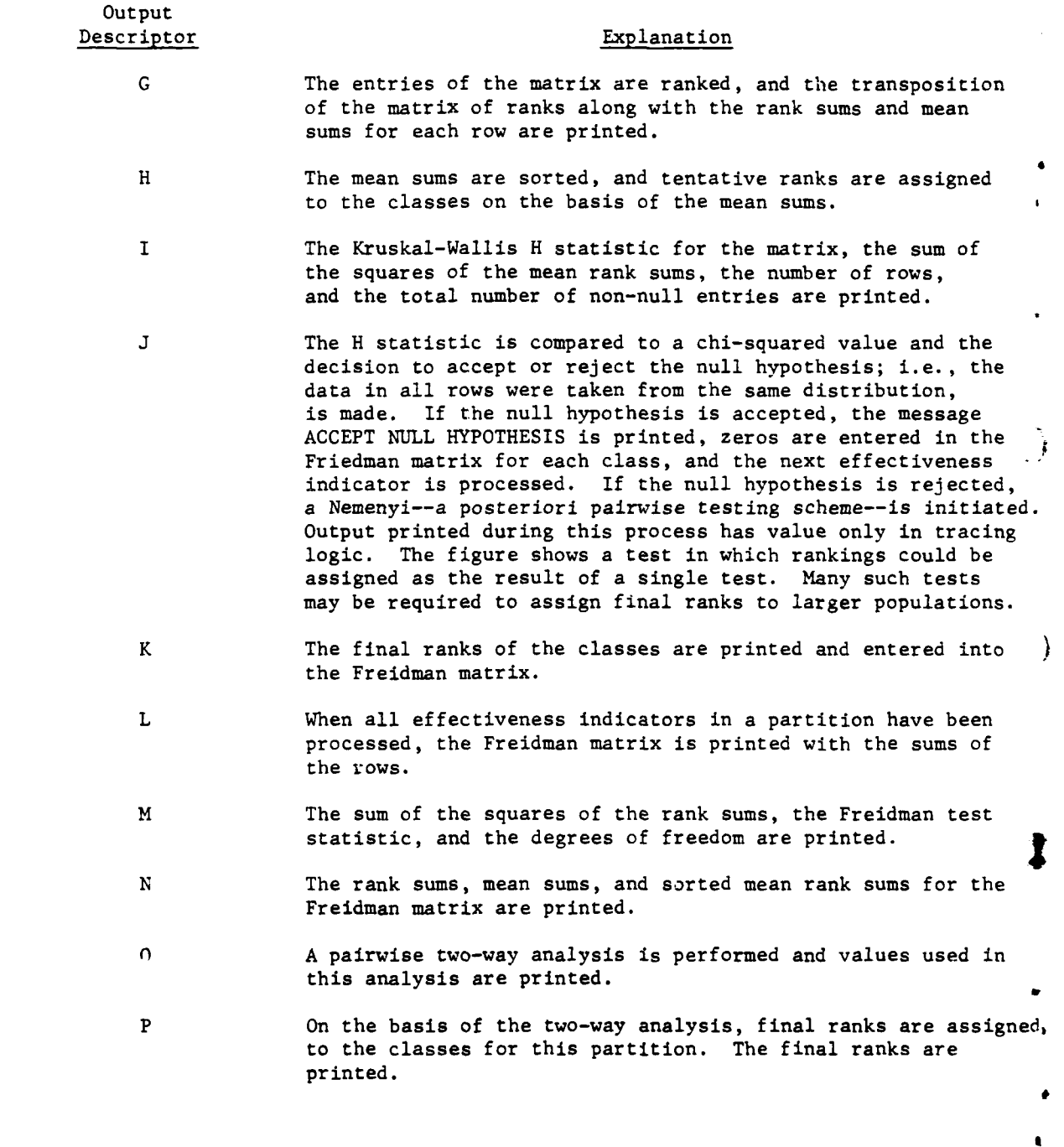

 $\bar{t}$ 

 $\frac{1}{2}$ 

j

 $\sqrt{2}$ 

YI-5-C-1O

T

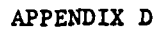

### **SOURCE** LISTINGS FOR ANALYSIS **OUTPUT** PROCESSOR ANALYSIS ROUTINES

(AVAILABLE **UNDER SEPARATE** COVER)

**1,**

à<br>F

 $\mathbf{I}$ 

9

 $\overline{C}$ 

 $\ddot{ }$ 

**V1-5-D-1**

Ŝ

## SECTION VII

ł

# DIVWAG SYSTEM UTILITY PACKAGES

 $\left($ 

 $\overline{C}$ 

O

 $VII-1$ 

**CIRCA EXI** 

-49

#### CHAPTER **1**

#### **GENERAL** DESCRIPTIONS OF DIVWAG SYSTEM UTILITY **PACKAGES**

**1.** INTRODUCTION. The DIVWAG system utility packages are categorized into three general areas:

- Utility load and dump routines
- DIVWAG input/output routines
- Other miscellaneous utility routines.

2. UTILITY **LOAD AND DUMP ROUTINES.** In the normal flow of processing the DIVWAG data file is maintained in residence on the disk pack only during computer execution. Otherwise, the file is maintained on magnetic tape. To accomplish this, the utility load routine **UTILLD,** which writes the contents of the DIVWAG data file on magnetic tape to the disk pack, and the utility dump routine UTILDP, which writes the contents of the DIVWAG data file on the disk pack to a magnetic tape, are used. These routines are maintained as executable tasks on permanent disk files and are called by attaching the appropriate disk file.

**3.** DIVWAG **INPUT/OUTPUT** ROUTINES. Once the DIVWAG data file has been loaded to the disk pack, the DIVWAG input/output routines provide a means to access the DIVWAG data file at logical file, record, and word resolution levels. It provides a means to remove and create files, remove and add records, remove and add words, and to replace words and records. Before the DIVWAG input/ output package can function the file name table (IFNT(56,3)) must be retrieved from the first **168** words of the DIVWAG data file and loaded into the IFNT array of common **ONE.** This table is the logical file directory for the DIVWAG input/output package and is used for the management of all operations on the DIVWAG data file.

4. OTHER UTILITY ROUTINES. Other miscellaneous utility routines include the routines MVCHAR, KHAR, PACK28, INTCHR, and **SNATCH,** and are described in detail in Chapter **5** of this section.

 $\mathbf{v}_{1,1}$ 

**-** ~~4 . **4iig i i|**

**i**

#### CHAPTER 2

#### DIVWAG DATA FILES

The DIVWAG data file structure, which is defined by the file name table (FNT) allows a total of 55 logical data files within the physical file TAPE1. Of these, 43 logical files are actually allocated and in use wi-hin the DIVWAG system, leaving ample space for expansion as may be required. Contents of each defined logical file are enumerated in Appendix A of this chapter; unallocated files are identified. The programmer will note a wide variety of logical file size definitions and, in some cases, logical subfiles imbedded within the logical file. File definition is, in fact, a matter of programmer -convenience and as long as a logical file is treated consistently throughout the various processors of the DIVWAG system, there are no inviolable rules of file definition. The only practical constraint is, obviously, the physical storage capacity of available disk packs and drives.

 $\mathcal{C}$   $\mathbb{R}^3$   $\mathbb{R}^3$   $\math$ 

#### APPENDIX A

#### DATA FILE FORMATS

### **1.** UNIT STATUS FILE:

a. Data file **1** of the DIVWAG data system contains information on the status of each unit being gamed. Data file 1 consists of **1000** records, each of which contains **512** words. Following is a breakdown of the contents of a record.

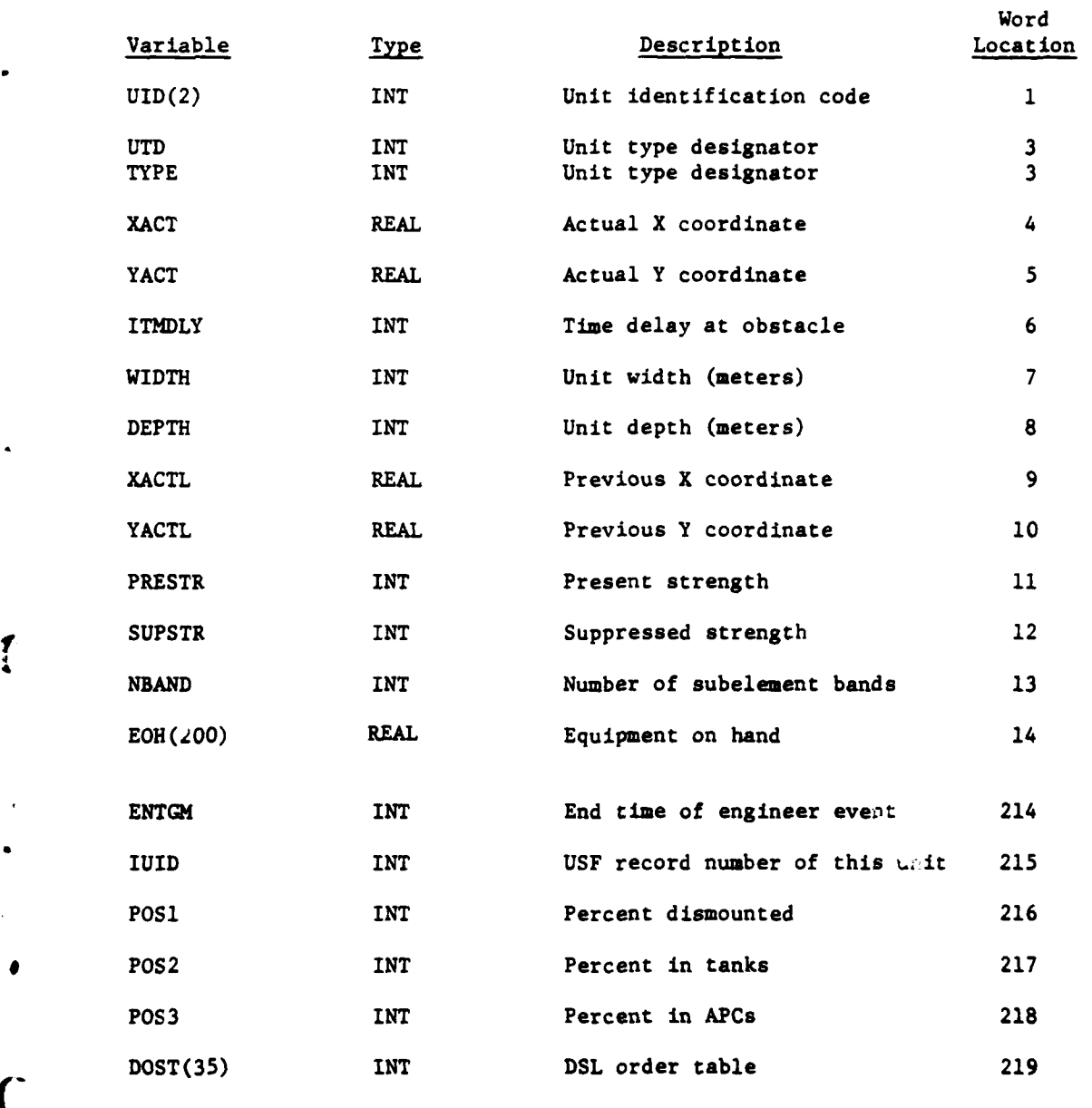

VII-2-A-1

 $\overline{C}$ 

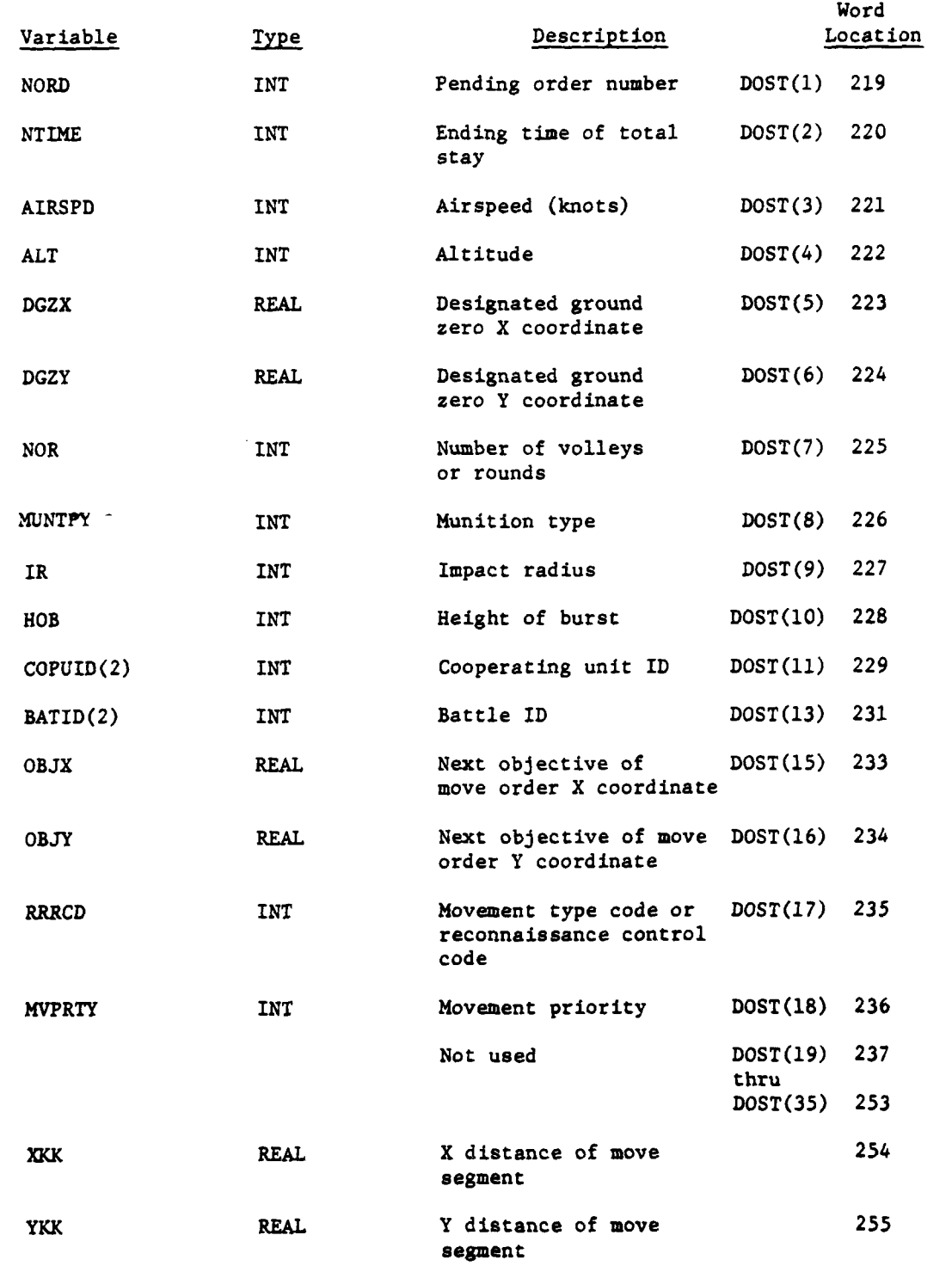

i

ł

4

VII-2-A-2

-- ,,:jz;

 $\begin{array}{c} \begin{array}{c} \begin{array}{c} \end{array} \end{array} \end{array}$ 

**CONTRACTOR** 

● 高度 高度 直接 直接 直接

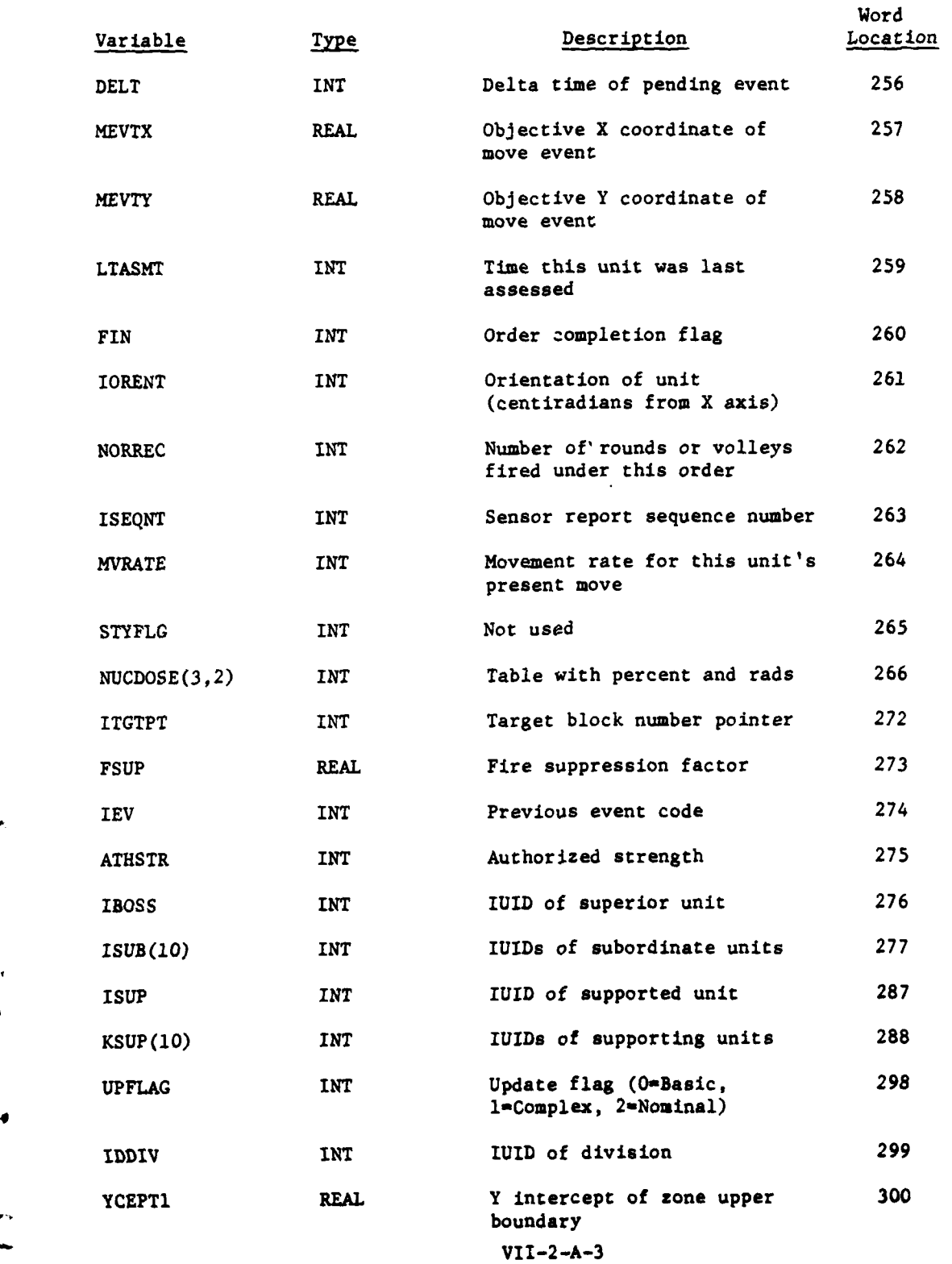

للمحاسب

ماعات

**'** . **iiI-**

 $\ell$ 

 $\mathbf{f}$ 

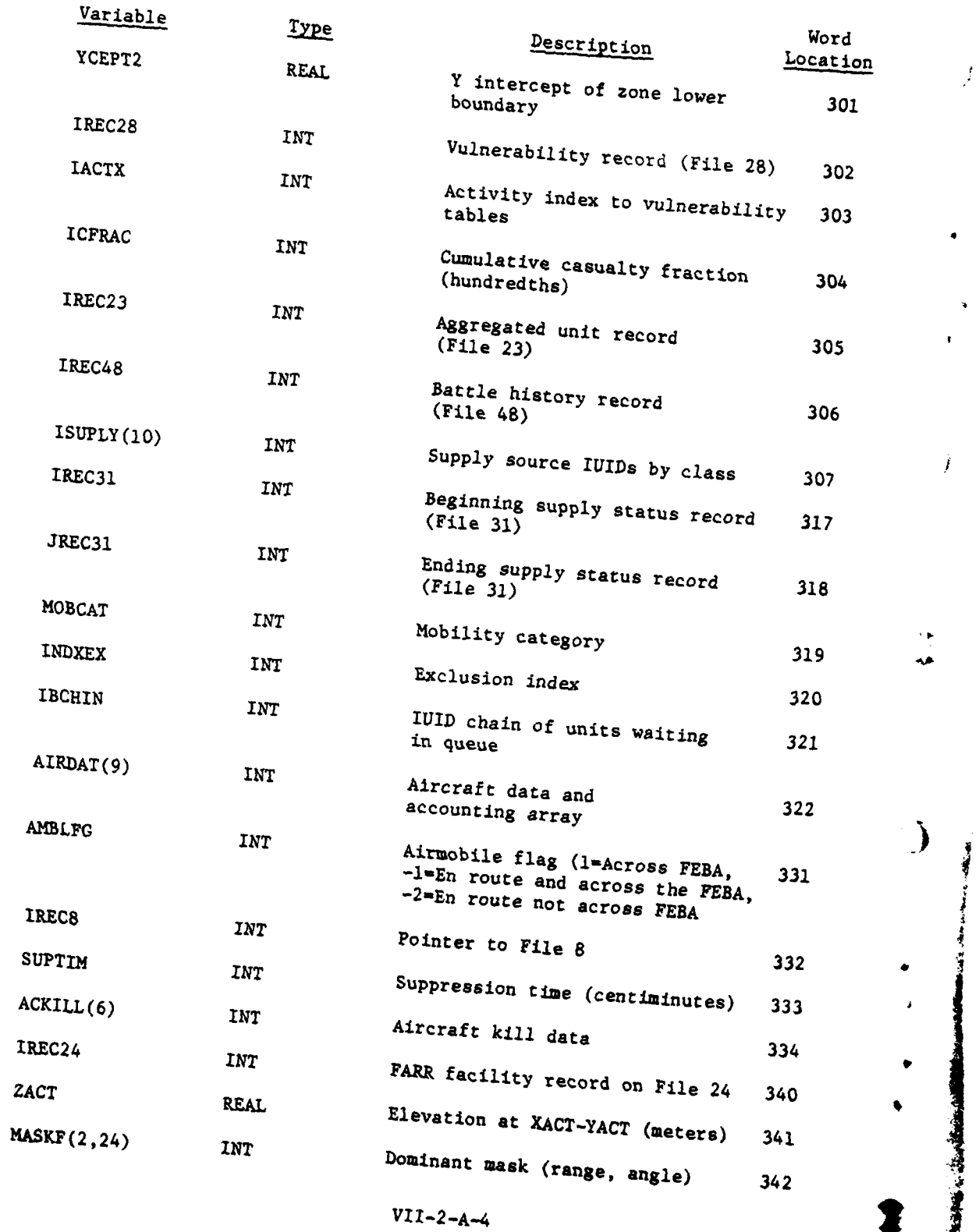

وأستراب المسترد والمسترد

 $\bar{r}$ 

Í

į

 $\label{eq:2} \frac{1}{2}\sum_{i=1}^n\frac{1}{2}\left(\frac{1}{2}\sum_{i=1}^n\frac{1}{2}\left(\frac{1}{2}\sum_{i=1}^n\frac{1}{2}\right)\right)^2.$ 

 $VII - 2 - A - 4$ 

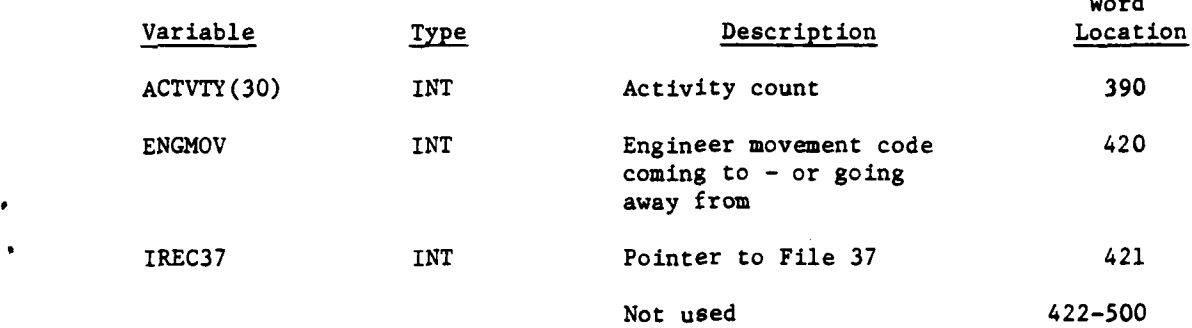

**b.** Exceptions to the Unit Status File Contents. The mission units that **fly** air missions in the Air Ground Engagement Model use **10** additional words of the Unit Status File. These units are created, used, and removed, only **by** the Air Ground Engagement Model. When they are removed, all the words for the unit are zeroed except the first four.

Word

 $\mathcal{F}=\frac{1}{2}$ 

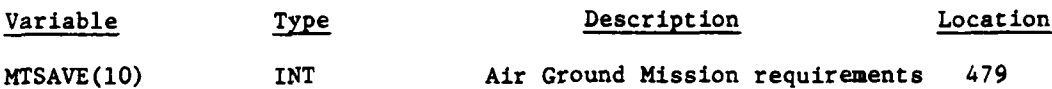

2. BARRIER-FACILITY FILE. Data file 2 of the DIVWAG data files contains data describing playable barriers for the Engineer Model. The file is loaded by BARLD. Data file 2 contains 4250 records, each **35** words in length. Following is a breakdown of the contents of each record on data file 2, one of which describes each barrier segment.

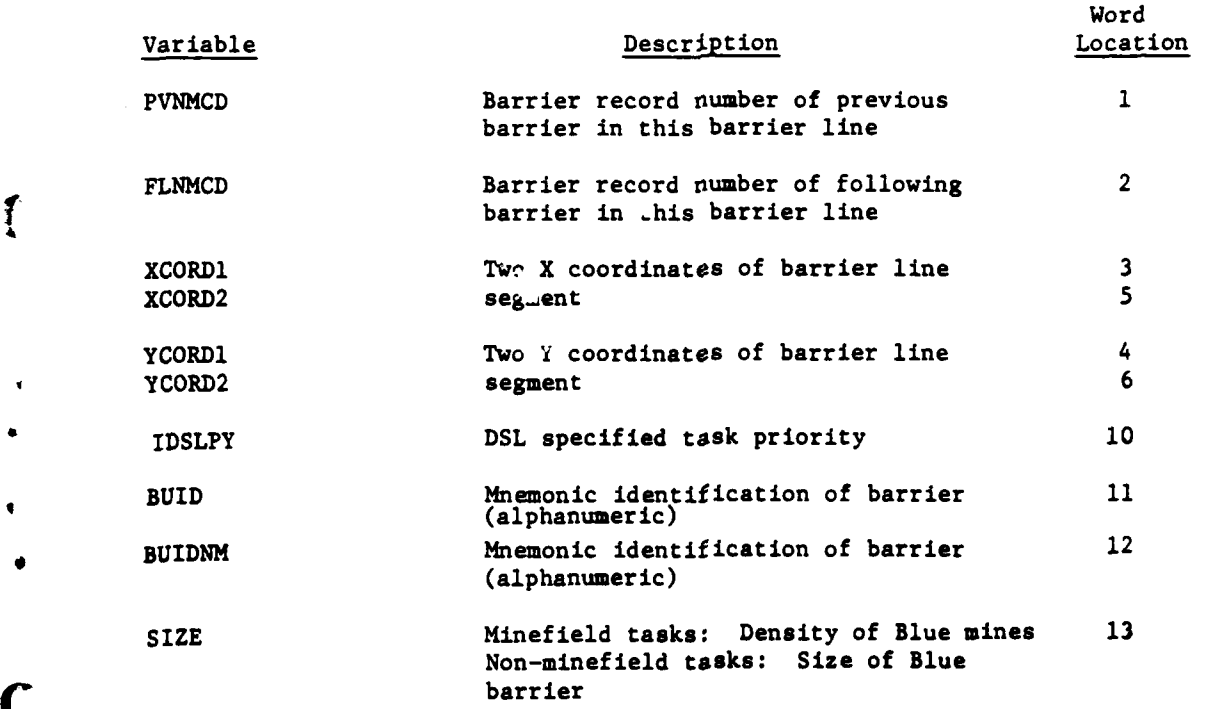

**VII-2-A-5**

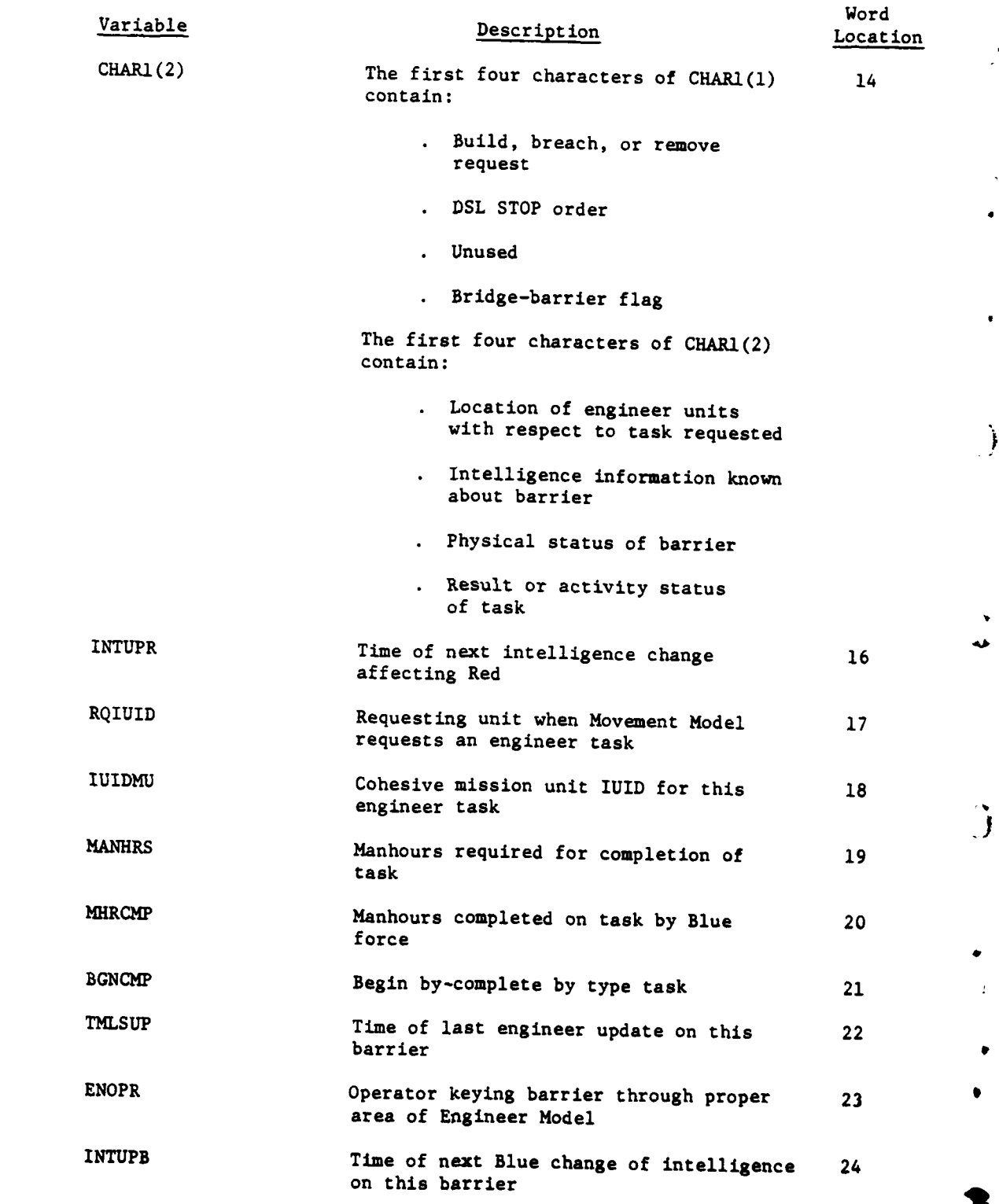

Ì

 $\ddot{\phantom{0}}$ 

VII-2-A-6

9,

 $\mathbf{i}$ 

 $\ddotsc$ 

 $\mathbf{i}$ 

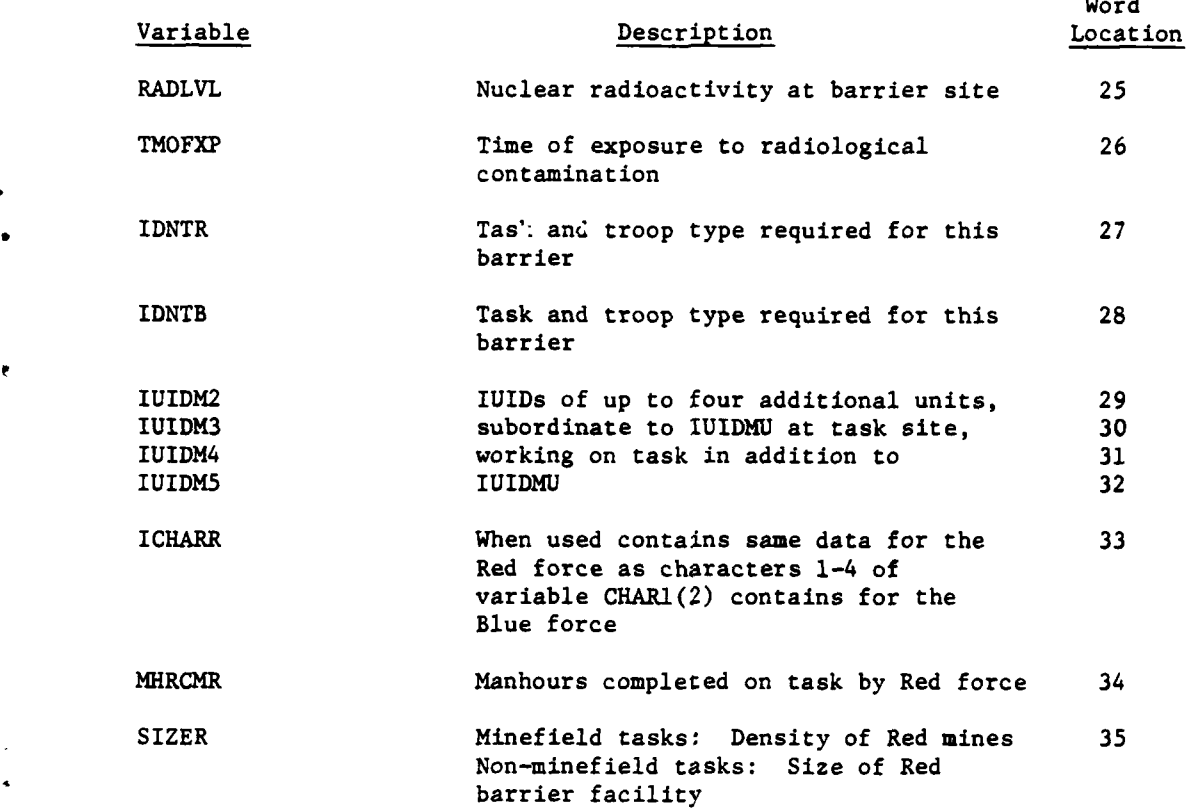

 $\mathbf i$ 

 $\ddot{\cdot}$ 

 $\hat{I}$ 

The Nuclear Assessment Model stores its own information in the following manner for all nuclear barriers:

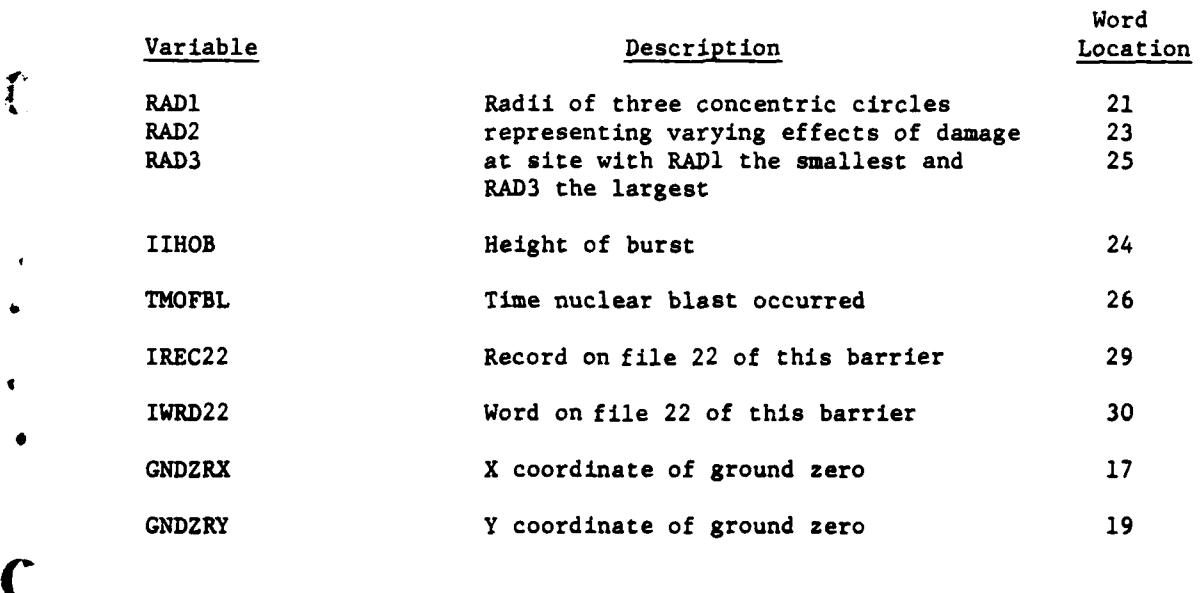

l: VII **-2-A-7**

--- \_\_\_II\_\_\_\_IiI mmmm--m-m mn"- **UI**

 $\epsilon$ 

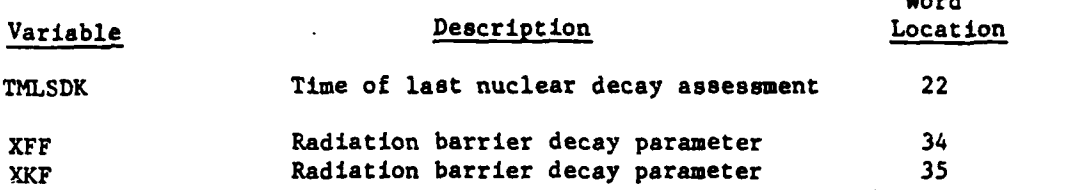

Word

**3.** TERRAIN FILE. Data file **3** defines the terrain of the area being gamed. The total number of records in this file is the number of terrain cells in the X direction times the number of cells in the Y direction plus one. There are **10** words to describe the terrain cell per record. The first record of the terrain file is a special record in that it describes the geometry of the gamed area. It consists of:

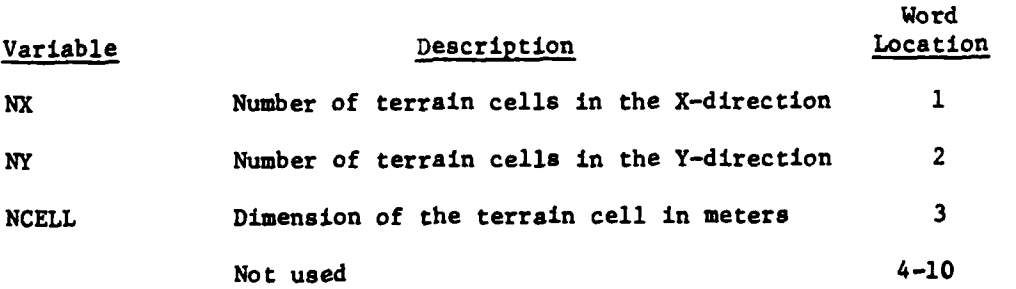

**All** other records of the terrain file have the following contents.

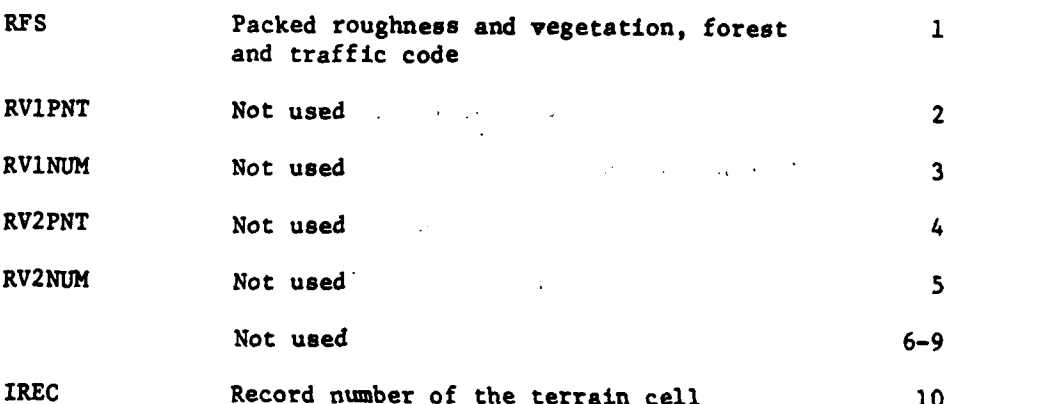

4. WEATHER FILE. Data file 4 of the DIVWAG data system consists of 3024 records of weather information of the area of play. **A** weather record consists of nine words of information, and there is a record for each hour of the day. The file is designed to hold a total of 14 days of weather information. The game map may be divided into up to nine different weather zones. Thus, the data file 4 may contain up to nine weather zones, each zone may contain 14 days of weather information, and each day contains 24 hours for a total of 3024 records. Following is a breakdown of the contents of each record.

**VII-2-A-8**

!<br>.

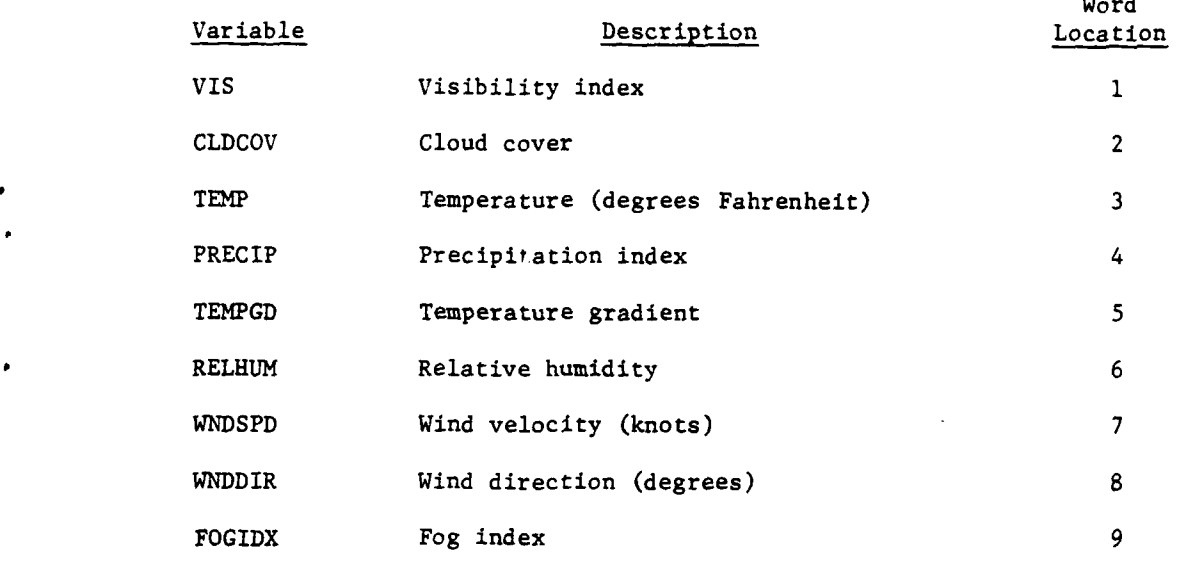

Word

5. LOGICAL FILE **5.** Currently not used.

"'V

€

6. SECONDARY EQUIPMENT FILE. Data file 6 of the DIVWAG data files contains data defining the secondary equipment items associated with primary equipment items. File 6 contains 400 records which are **10** words in length. Records 1-200 are assigned to Blue equipment items; records 201-400 are assigned to Red equipment items. **All** records have the same contents, described below:

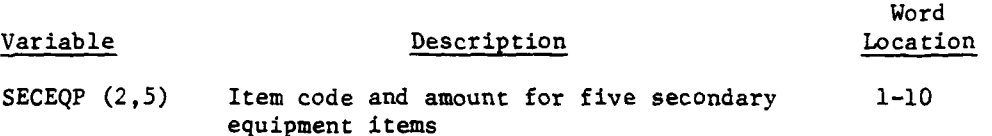

<sup>4</sup>**7.** AIRMOBILE **DATA** FILE. Data file **7** contains the data required **by** the Airmobile Model. The file is made up of **52** records of **300** words each. The following list describes the contents of the file:

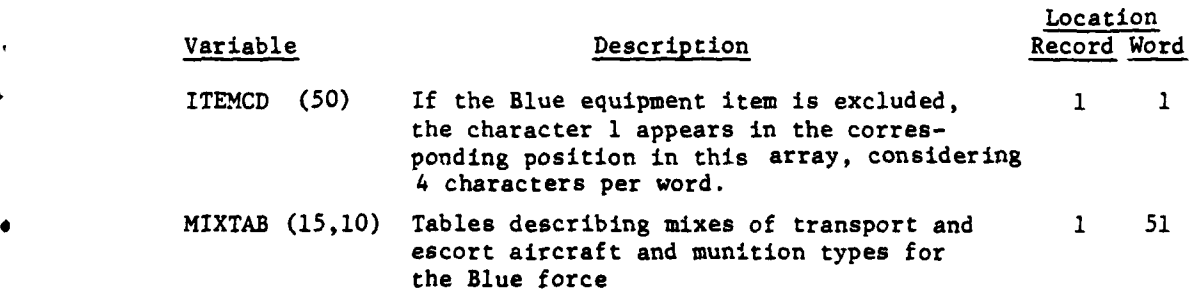

**VII-2-A-9**

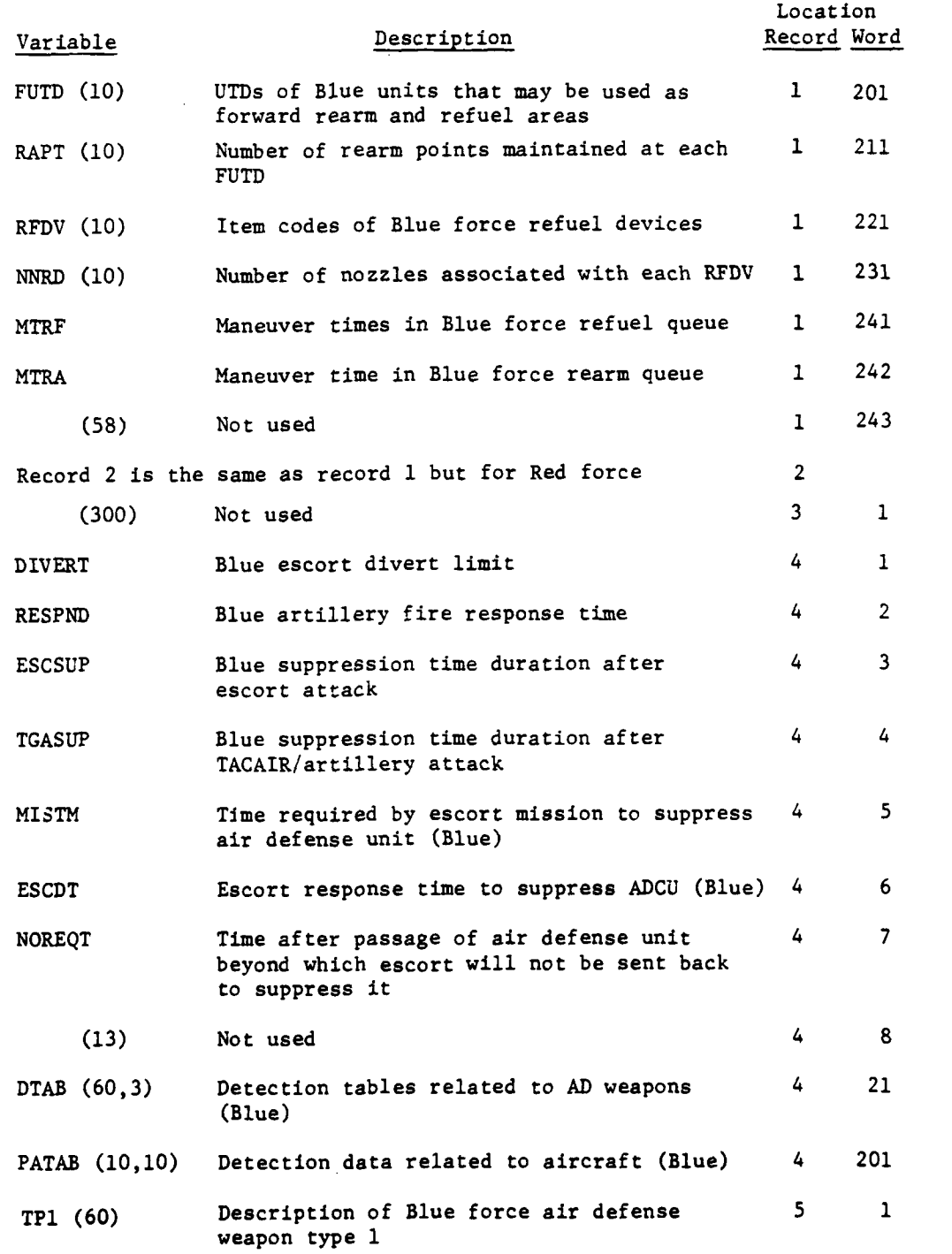

بر<br>فه

Ì

j

VII-2-A-10

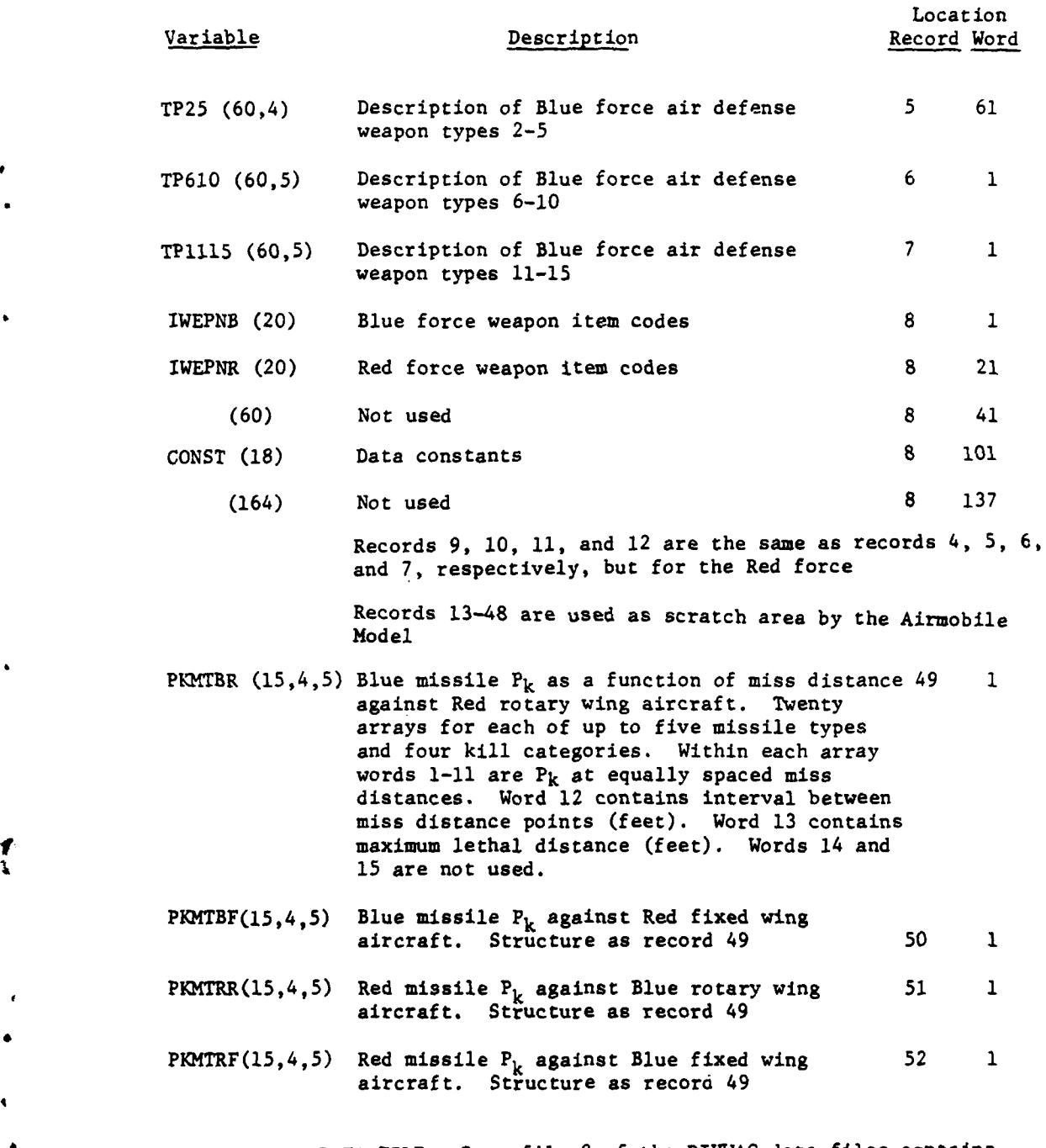

**8.** SUPPRESSION DATA FILE. Data file **8** of the DIVWAG data files contains all the data required **by** the Suppression Model. File **8** is loaded by SPRSLD and consists of one **3200** word record. Following is a detailed description of that record.

 $\mathbf{r}$ 

 $\overline{C}$ 

Ķ

#### VI I-2-A-l1

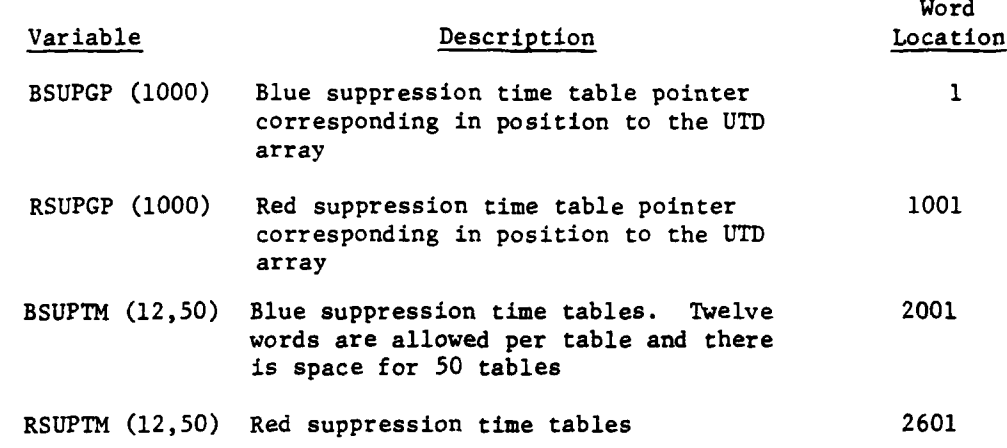

Ì.

**4**

Ì

**9. UTD** MOBILITY CATEGORY FILE. Data file **9** contains a part of the data required by the Movement Model and is loaded **by** the program MOVELD. This file contains five records with 1000 words per record. Following is the contents of the file.

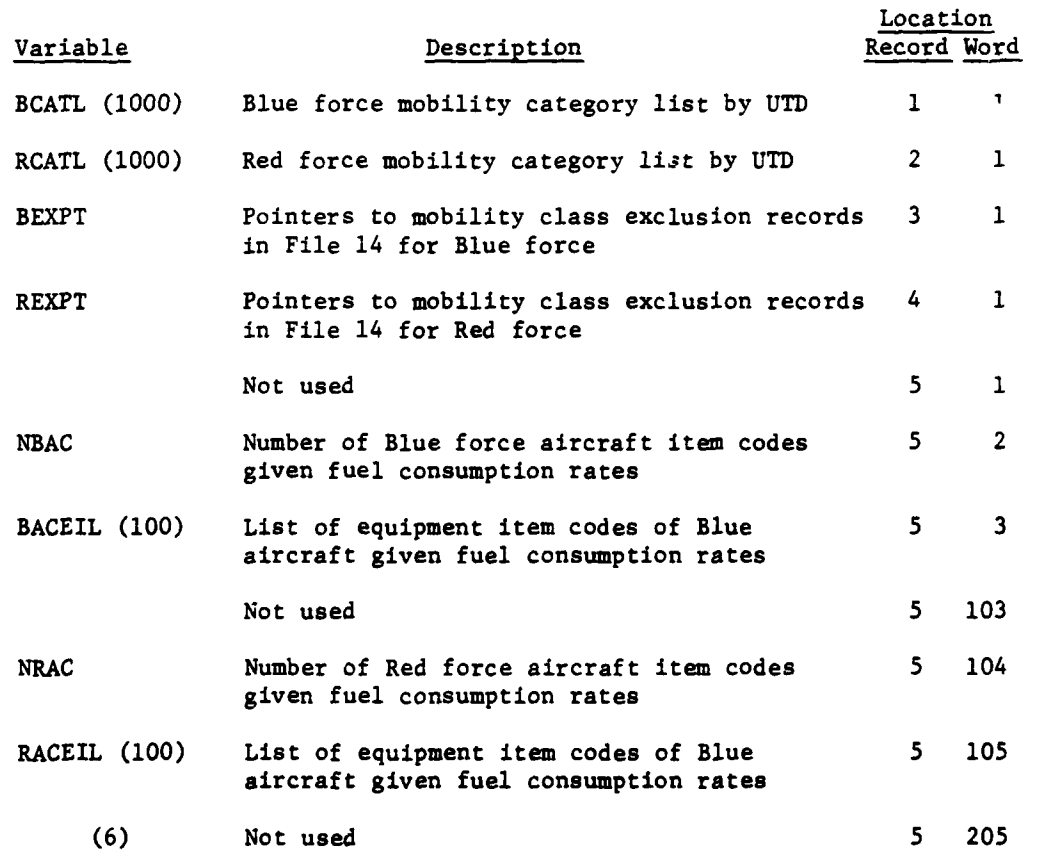

## VII-2-A-12

**9-, i i I I N**

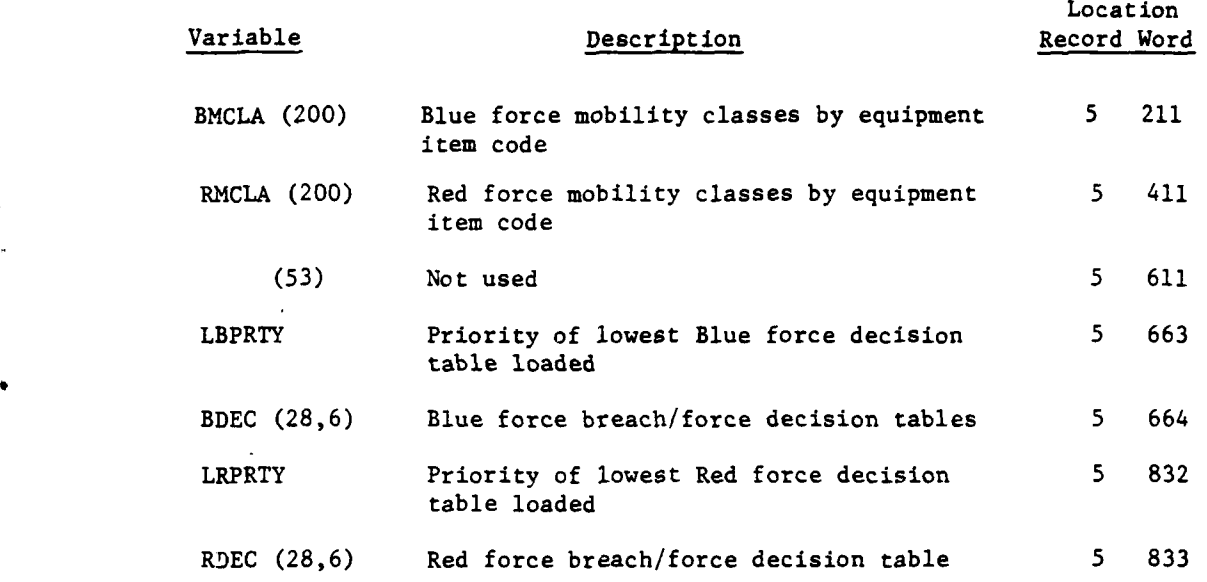

10. LOGICAL FILE 10. Currently not used.

 $\overline{C}$ 

**11.** COMBAT SERVICE SUPPORT DATA FILE. Data file **11** of the DIVWAG data files contains data for the Combat Service Support Model. This file is established by **CSSLD.** File **11** is an expandable file containing at least 249 records. Each record is 512 words in length. A breakdown of the file contents is given below.

Location

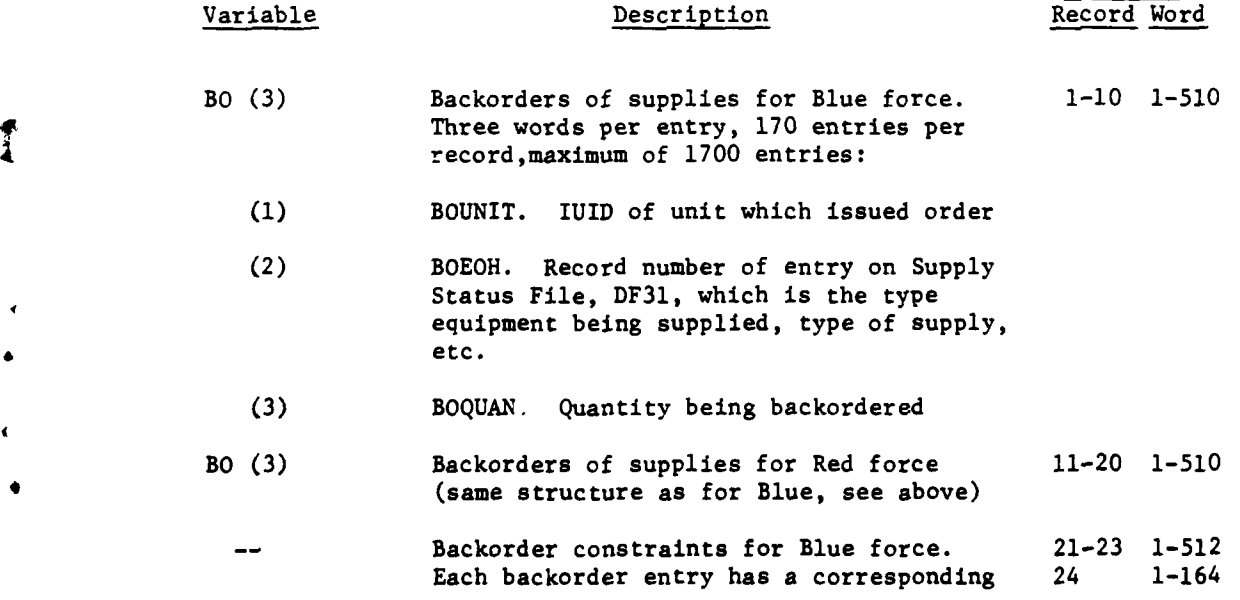

VII-2-A-13

if if  $\mathcal{L}$  is a set of the set of the set of the set of the set of the set of the set of the set of the set of the set of the set of the set of the set of the set of the set of the set of the set of the set of the set

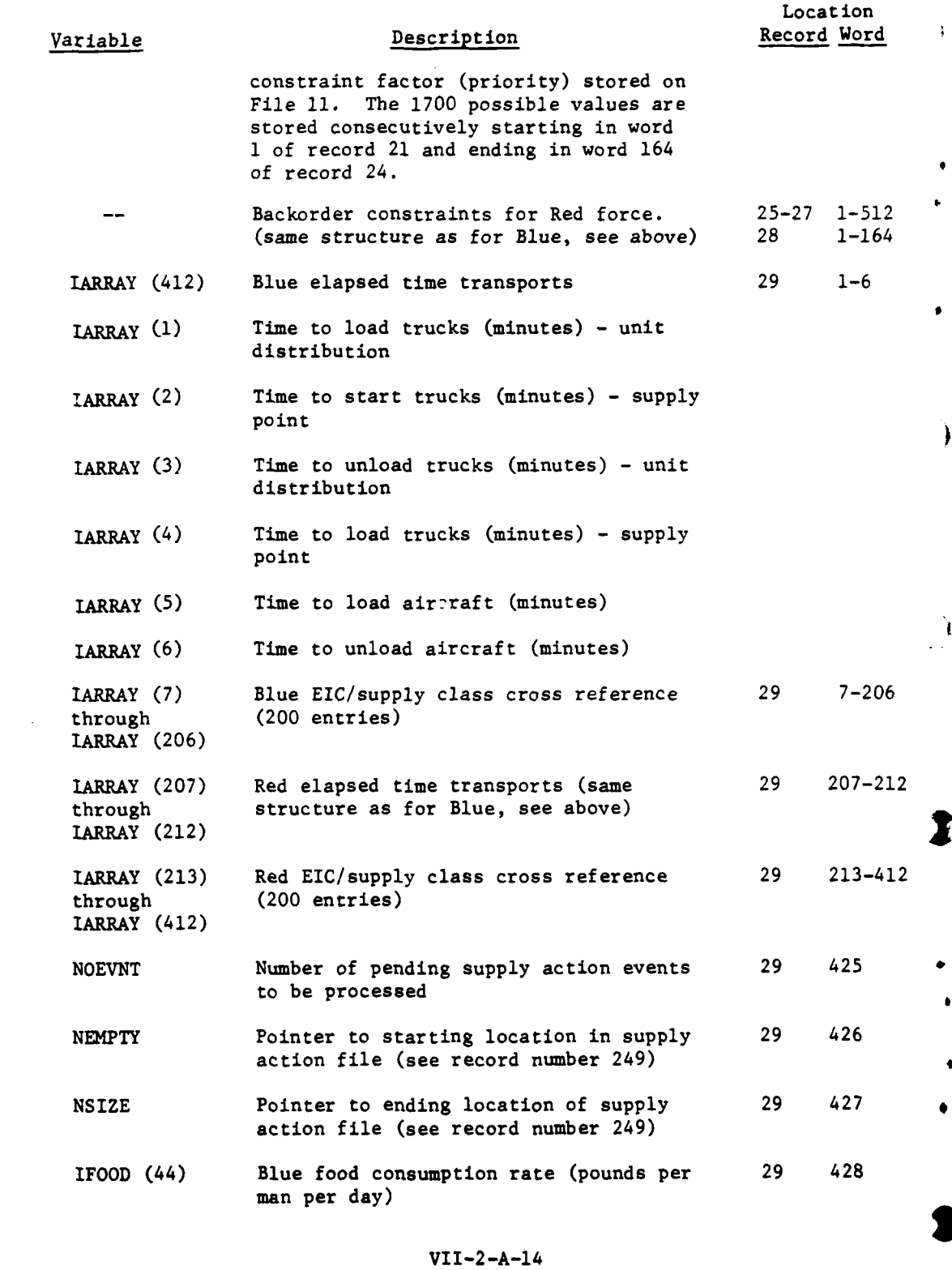

 $\bar{\bar{1}}$ 

边

 $\rightarrow$ 

Ì

この この この この この この この この

 $\overline{1}$ 

 $\sim$ 

 $\mathbb{Z}$ 

- . .. .

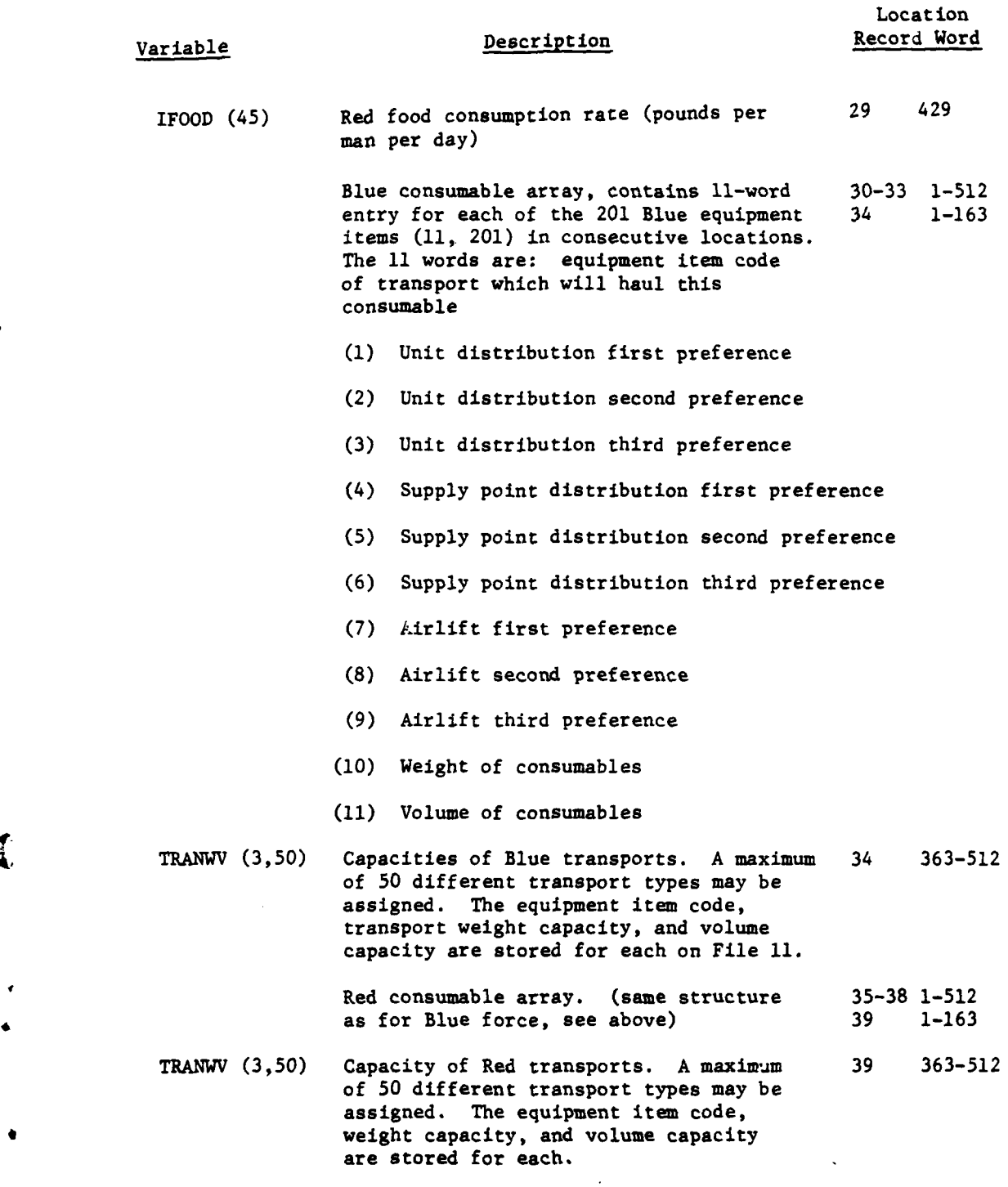

 $\vec{i}$ 

4

VII-2-A-15

.. !

- -

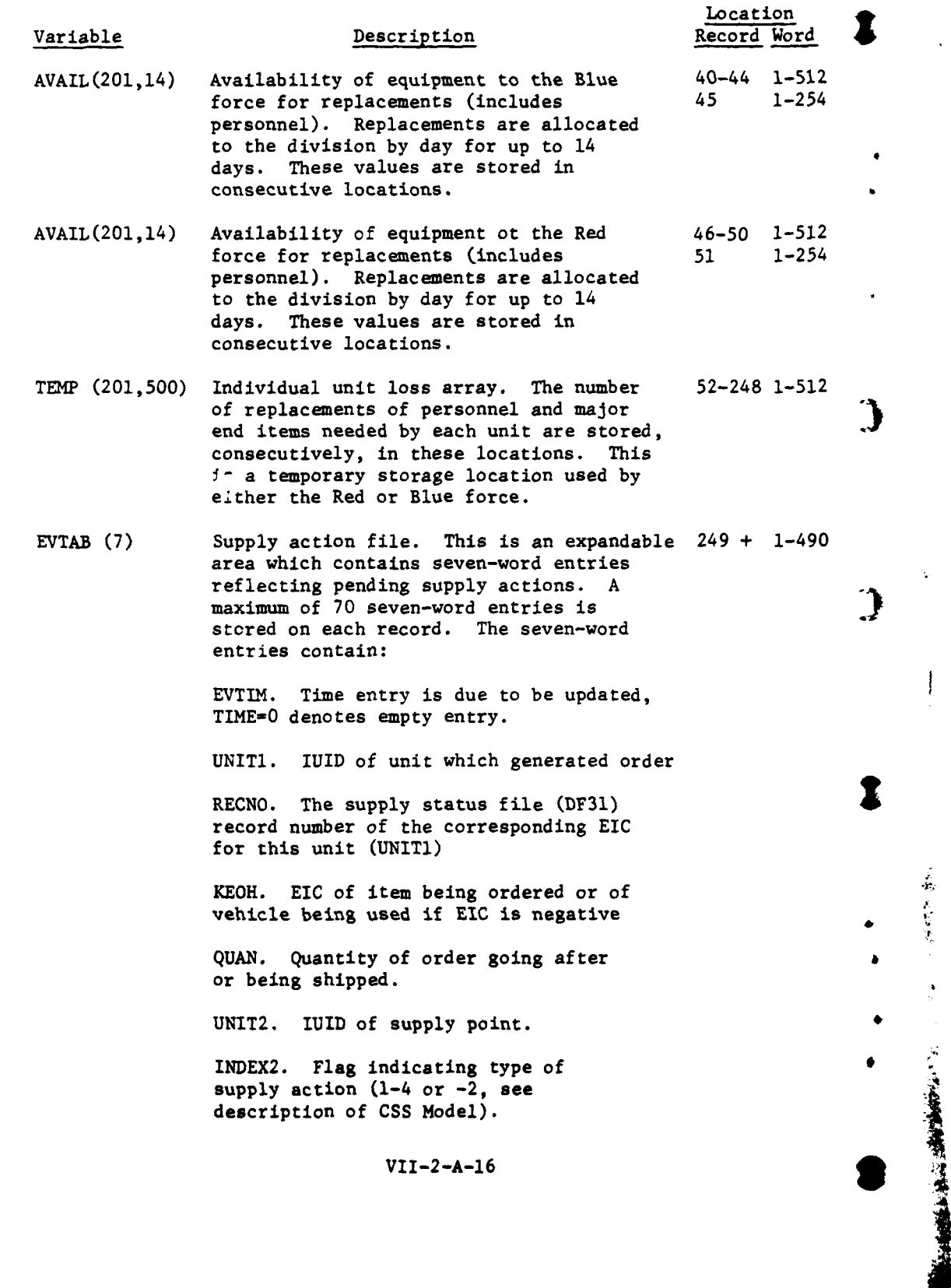

¢.

**<sup>l</sup>**" l '. **"'** 4; **'** -

 $\frac{1}{2}$ 

12. AUTOMATIC **EVENT** FILE. Data file 12 contains descriptive parameters *for* all pending automatic events. The events stored on data file 12 are generated **by** and passed to or between the Intelligence and Control, Suppression, Air Ground Engagement, TACFIRE, Combat Service Support and Airuobile Models. The file contains **3000** records of **35** words. Each record is associated with a formats of the records are not standard but are prescribed for each particular type of event for which the record may be used.

**13.** ELEVATION FILE. Data file **13** contains the elevation in meters above sea level of every point on the elevation grid. The number ot records and the number of words per record are determined from the following formulas:

> Number of Records  $= \frac{YMAX}{GRID} + 1$ Number of Words per Record **-** XMAX **+ 1** GRID

where:

**4**

ſ

YMAX **-** maximum Y-coordinate of interest (meters) XMAX **-** maximum X-coordinate of interest (meters) GRID **=** elevation grid interval **(500** meters is currently used)

Each record contains the elevations of all points on a row of the grid. Record 1 describes the row pertaining to  $Y = 0$ . The words on each record contain the elevation of the points along that row. Word **1** is the elevation at  $X = 0$ . The elevation of the grid point immediately south and west of point X', Y' is contained in word  $X' + 1$  of record  $Y' + 1$ .

**(All** equations used to locate data within this file are accomplished **by** integer arithmetic, with appropriate truncation.)

GRID GRID

14. **MOVEMENT DATA.** Data 'file 14 contains part of the data required **by** the Movement Model. This file is loaded **by** the program MOVELD and is created with **950** records of 20 words each. Other records may be added if the data quantity is such that it becomes necessary. **A** detailed description of the file follows.

VII-2-A-17

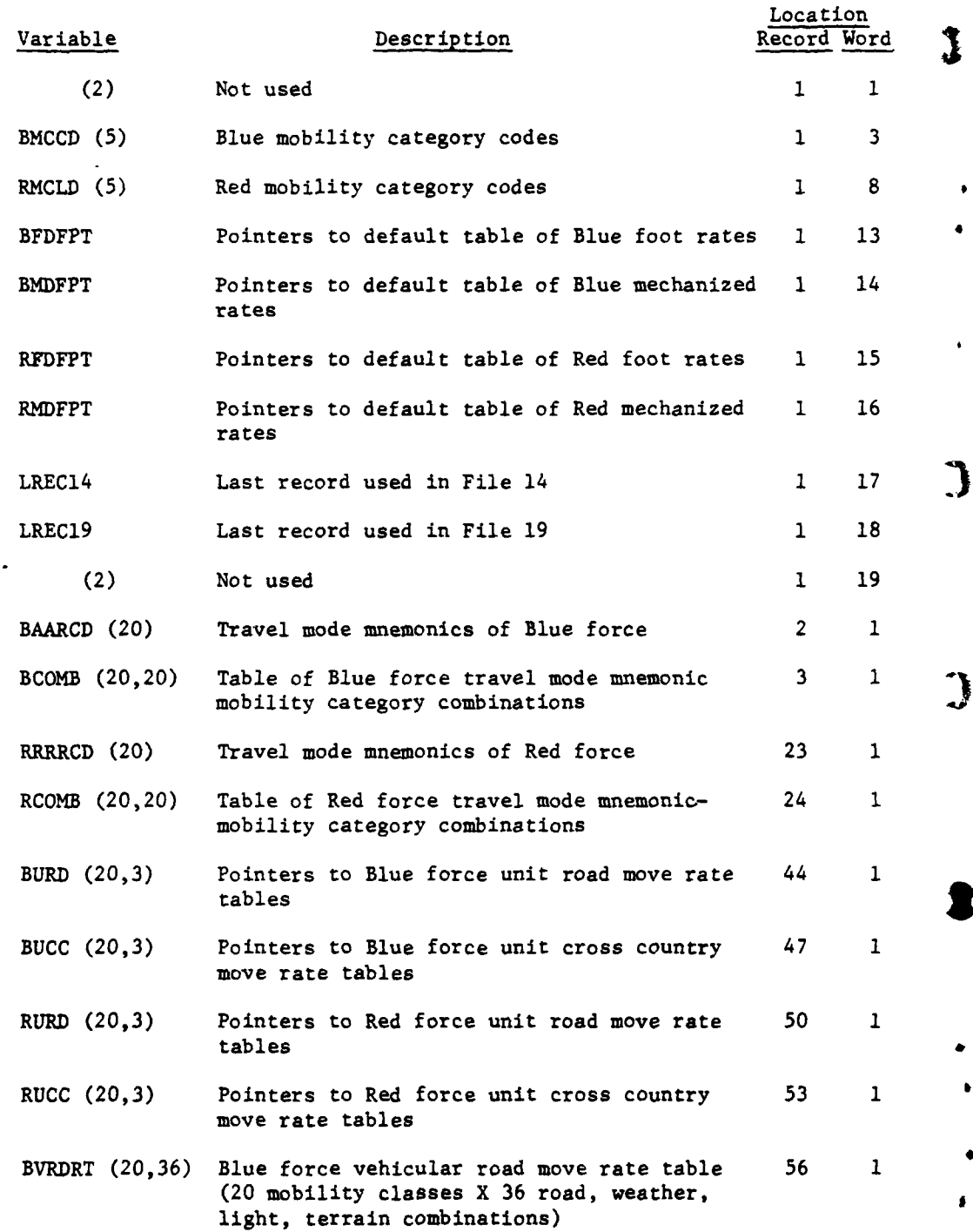

 $\ddot{\phantom{0}}$ 

VII-2-A-18

こうきょう やん きき

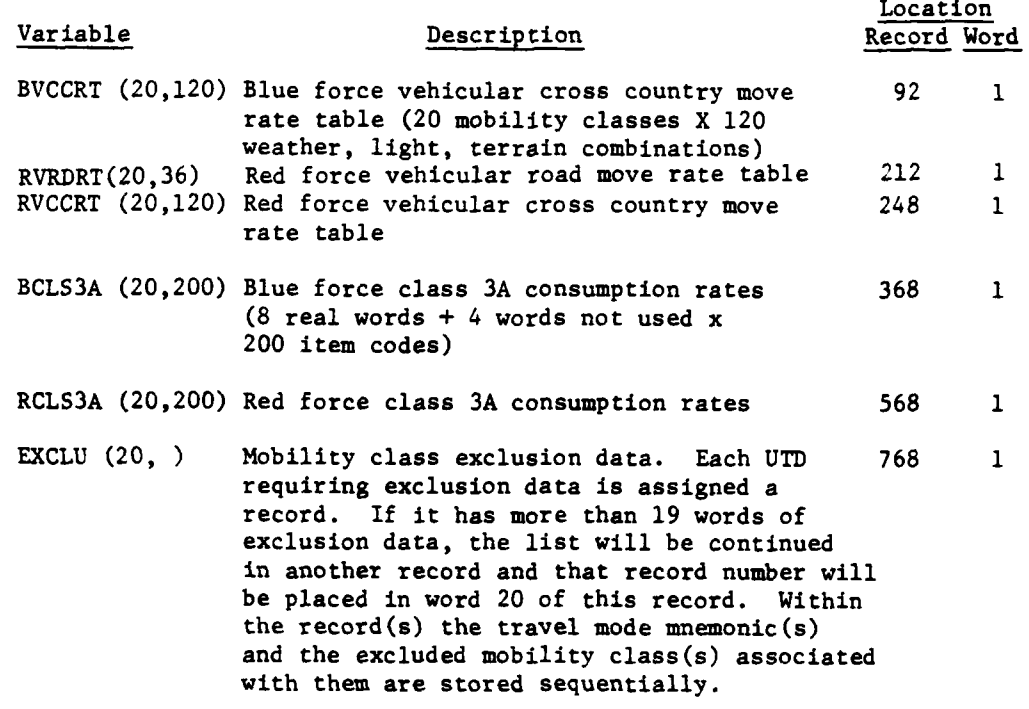

**15. FUEL CONSUMPTION** RATES. Data file **15** contains the class **3A** consumption rate tables required **by** the Movement Model. This file is created **by** the program MOVELD with sixteen 200-word records. **A** description of the file contents follows.

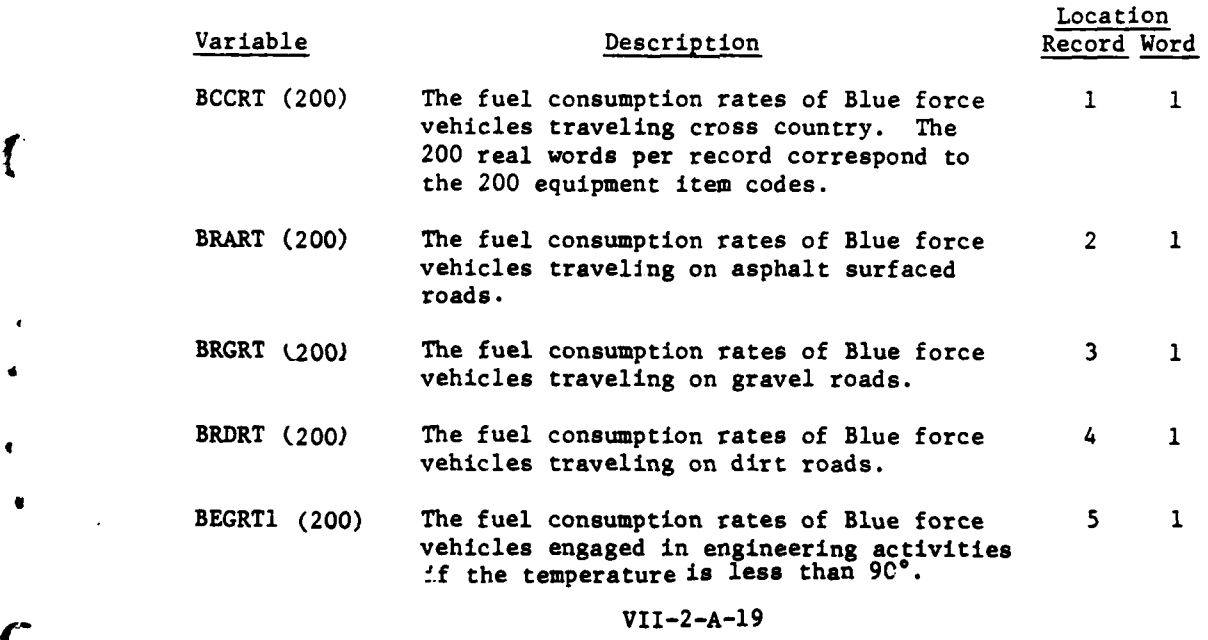

 $\mathbf{f}$ 

 $VII-2-A-19$ 

**7**

.... ~~~ ~ .. ,< '., p **• .** .

\* '6'emil l l lii llII I• i

## **A K K 1 5 19/5**

Ĩ

Đ

生

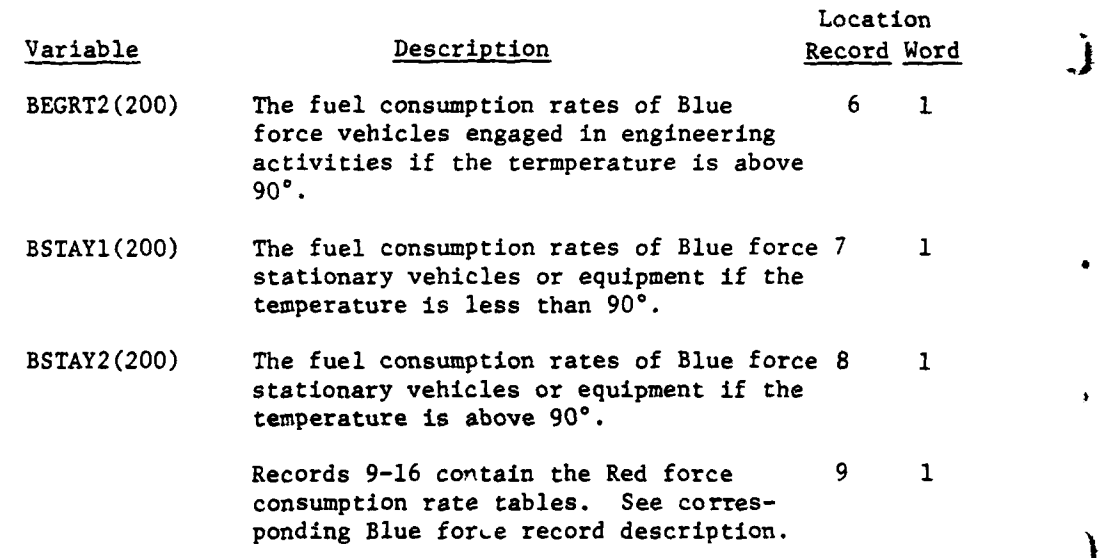

**16.** PERIOD PROCESSOR SCRATCH FILE. Data file **16** is currently being used as a scratch file by the submodels and respective word locations listed below:

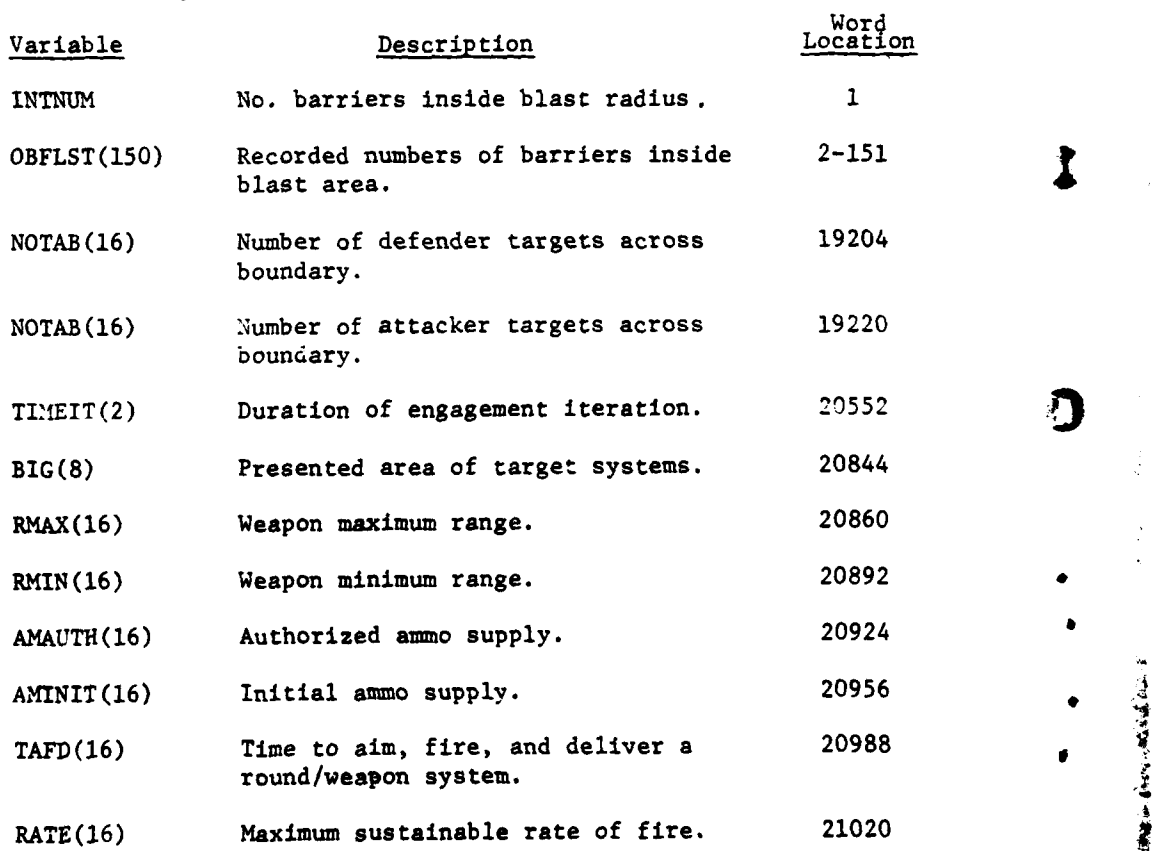

 $VII-2-A-20$ 

 $\ddot{\mathcal{L}}$ 

. mmmmm **'** mm
טופו טעווח

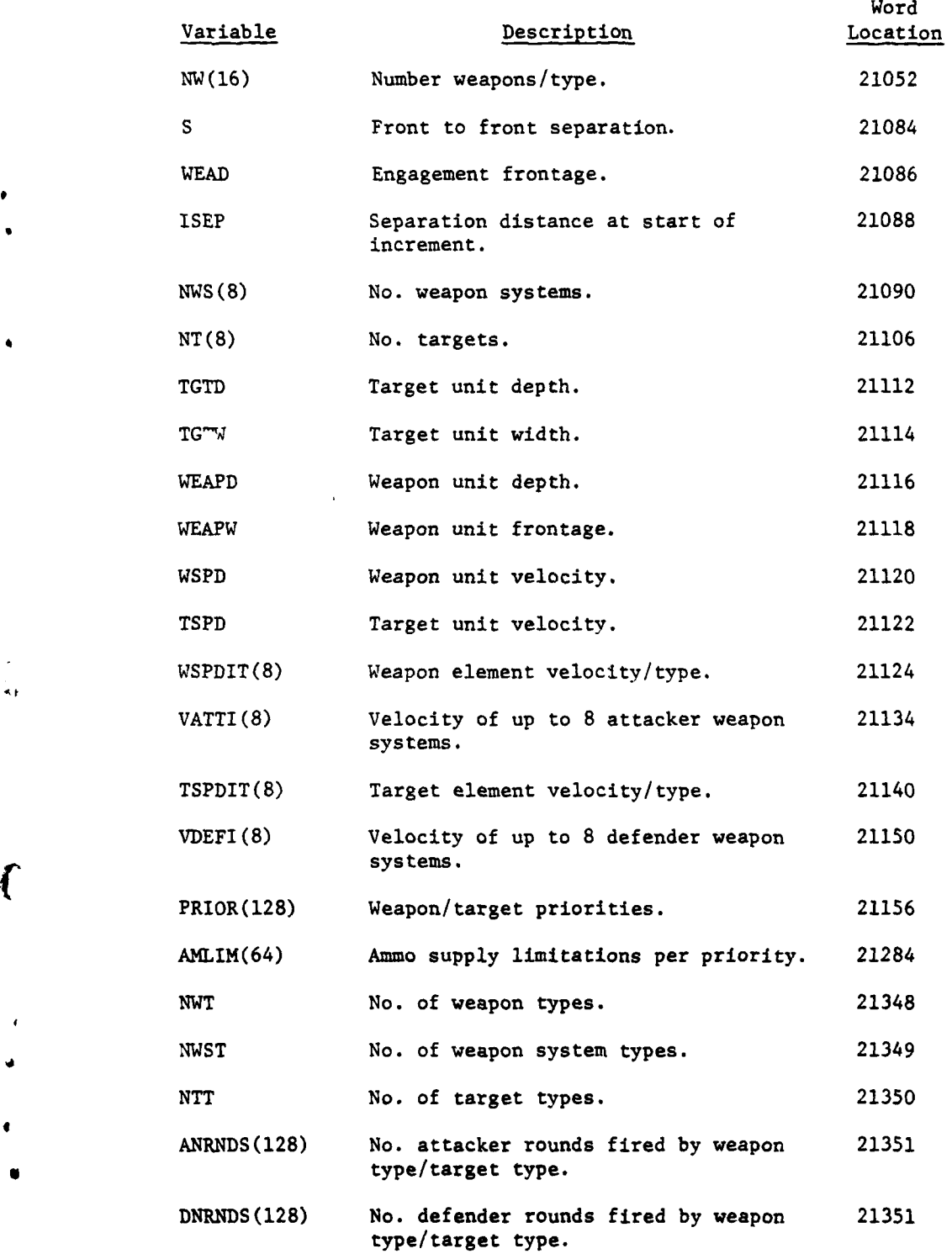

 $\mathbf f$ 

 $\frac{1}{2}$ 

 $\Delta\chi$ 

 $\label{eq:2.1} \varphi_{\alpha\beta} = \varphi_{\alpha\beta} + \varphi_{\alpha\beta} = -\varphi_{\alpha\beta} \partial_\alpha$ 

 $\sum_{VII-2-A-21}$ 

.. . **-..** . . . . \_ 7 .. . . . . . .

# *5* **<sup>1975</sup>**

 $\frac{1}{2}$ 

J

 $1 - \text{mod}$   $2 -$ 

 $\Delta \sim 1$ 

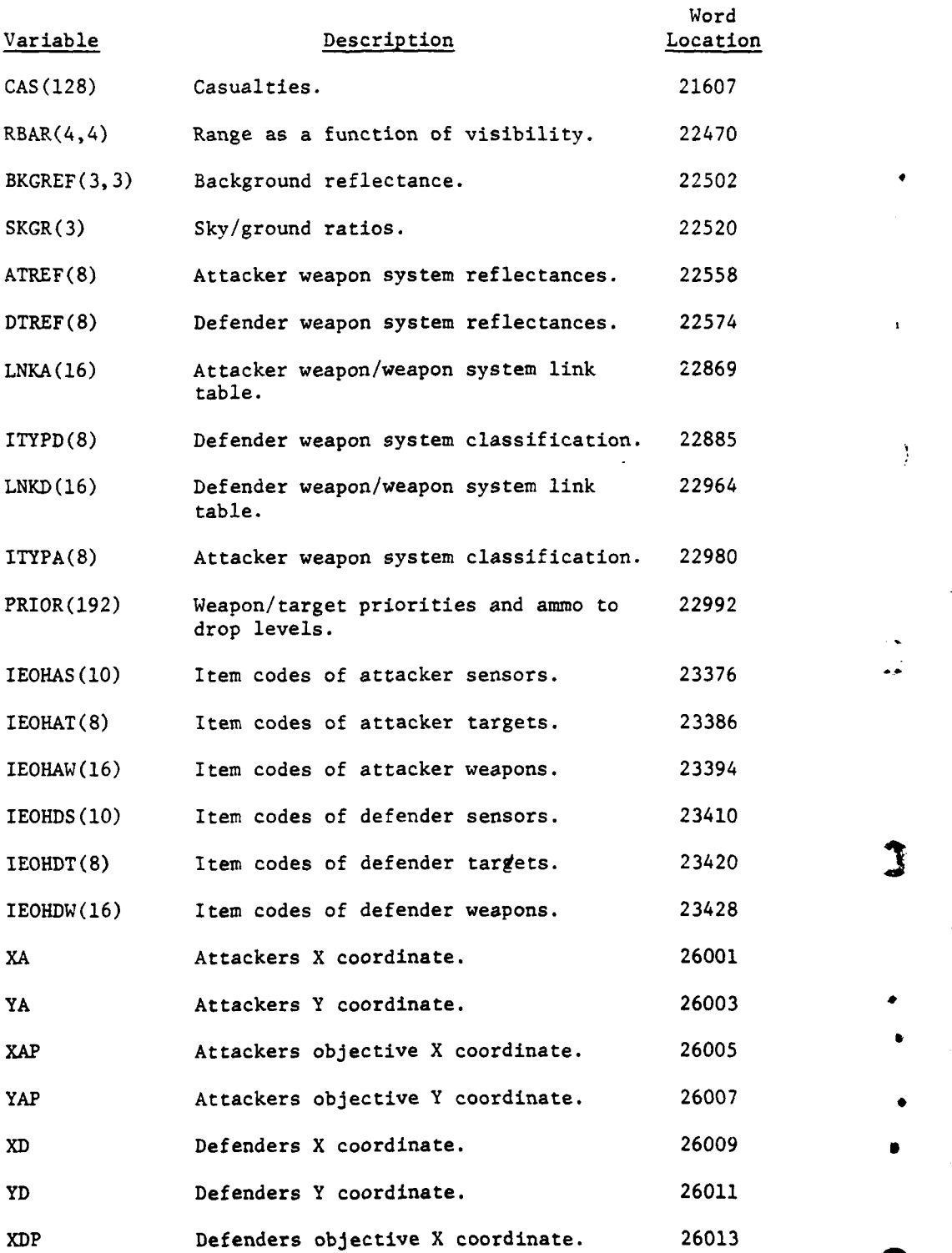

ï

 $\mathbf{I}$ 

l.

 $\ddot{\phantom{0}}$ 

VII-2-A-22

**4 -** . -

, - **II I**

<sup>4</sup>

## $1.7720$   $\geq$   $1.575$

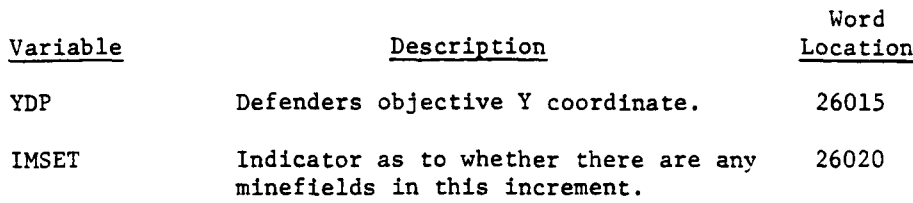

**17,** ENGINEER RATE **AND** TASK CHARACTERISTICS FILE. Data file **17** of the DIVWAG data files contains rate and task characteristic information for the various engineer events played **by** the model. The file is loaded **by ENGI7,** with the structure for the BUILD, BREACH, and REMOVE records being identical and the FORCE record for minefield tasks being different. The file contains **157** records of **700** words each, with the first **78** records for Blue, the next **78** for Red, and the last a special all-purpose record. The 700th word of every record is reserved for use **by ENGl7.** The contents of the BUILD, BREACH, and REMOVE records are as follows:

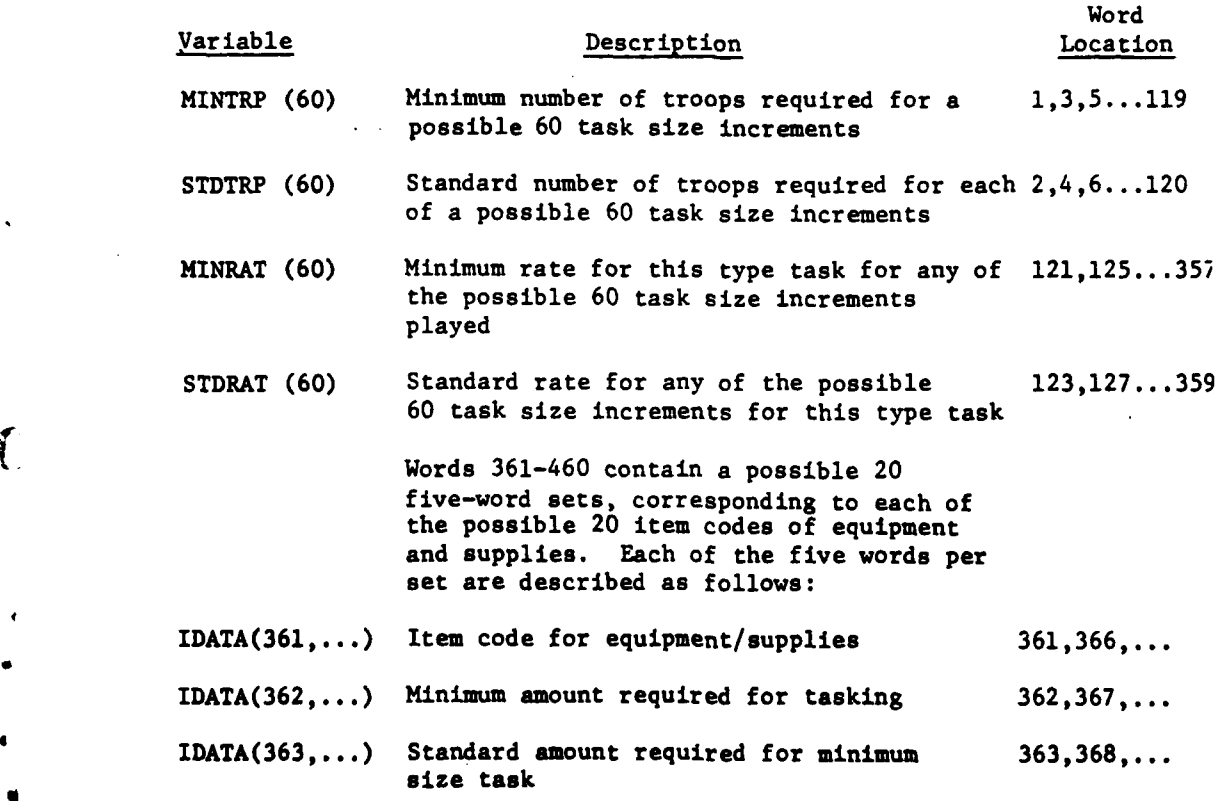

 $\mathbf{f}$ 

 $\mathbf{I}$ 

**C** VII-2-A-23

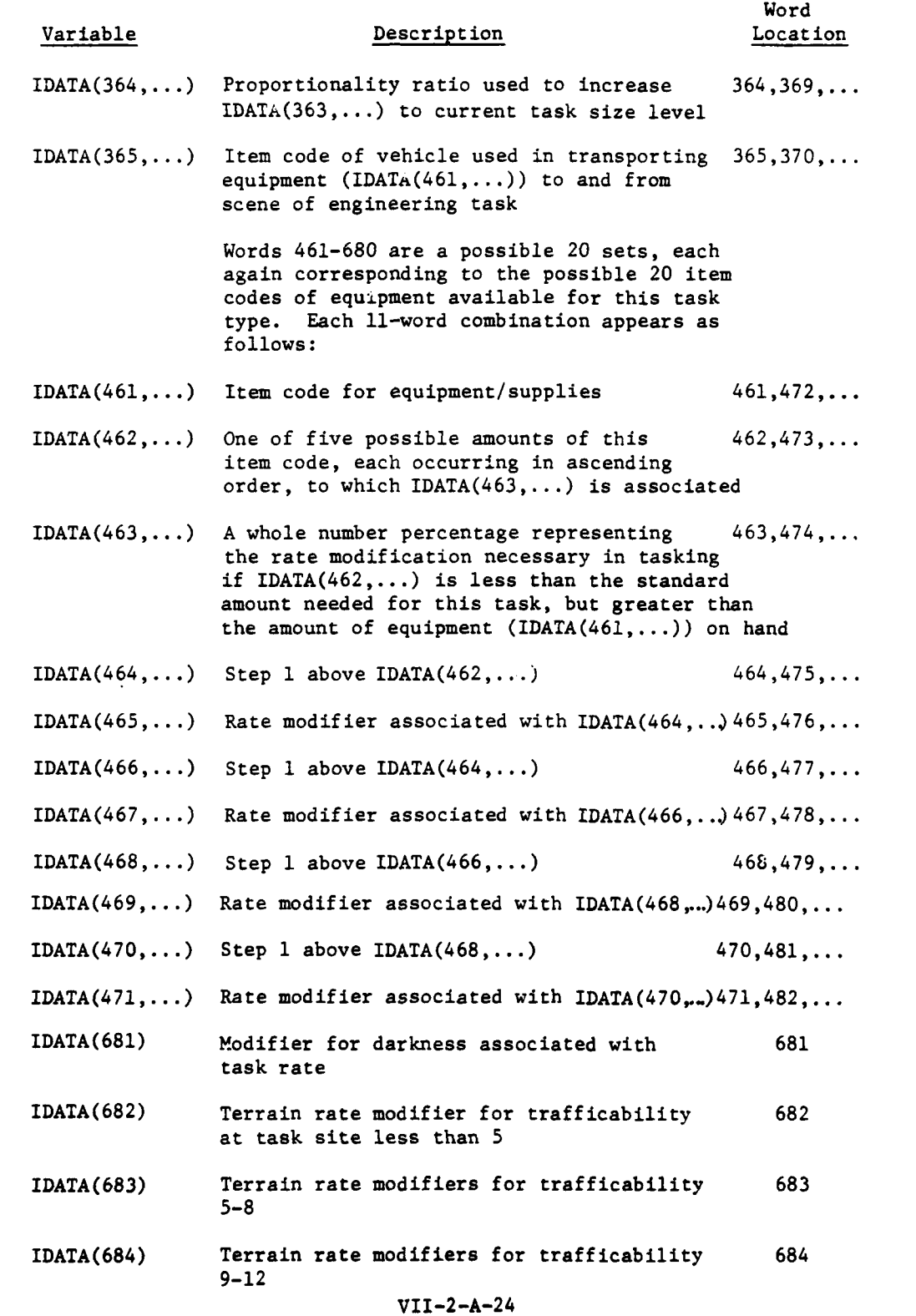

 $\ddot{\cdot}$ 

文

ì

 $\frac{1}{2}$ 

9 1

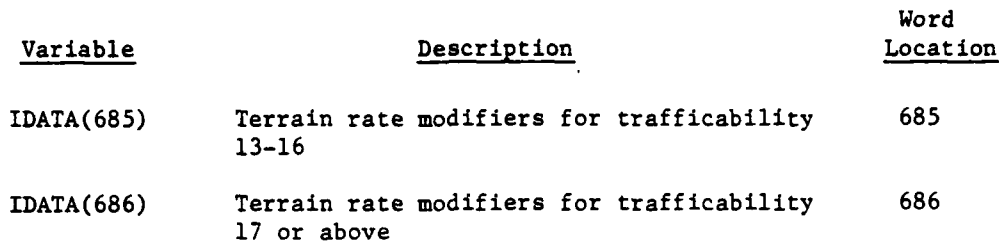

The FORCE record will contain up to a possible **60** sets each corresponding to one of the possible size combinations available, in order from smallest to the largest. Each of these 11-word combinations appears as follows:

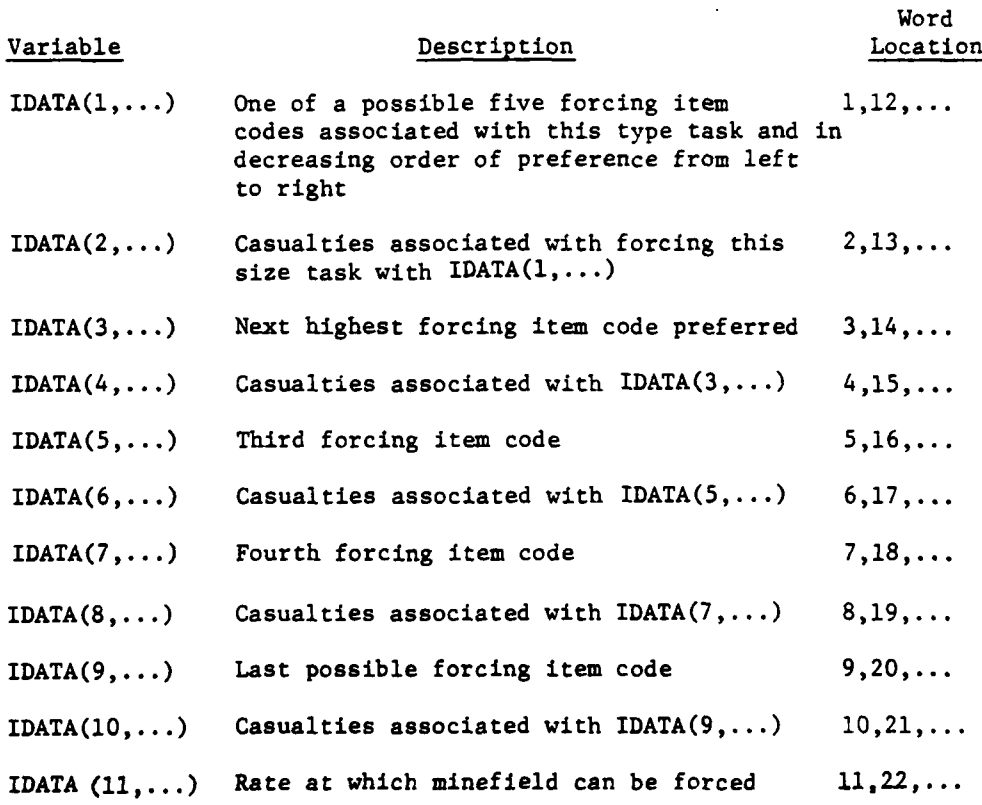

Record 157 contains miscellaneous information concerning engineer tasks. The contents of the record are as follows:

**4..**

L

ì

4

4

**~VII-2-A-25 C**

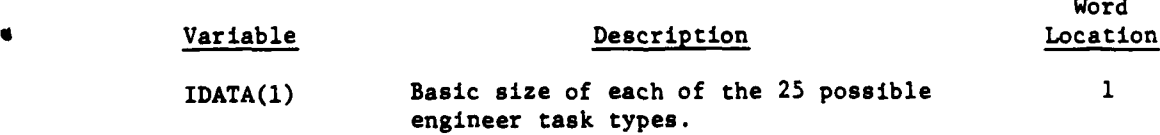

 $VII-2-A-25$ 

Word

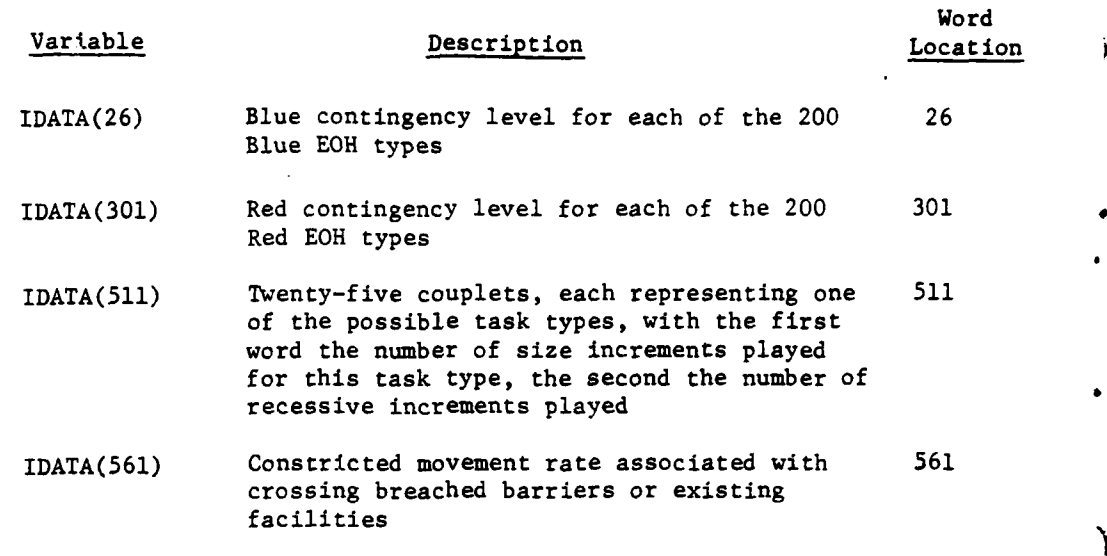

18. ENGINEER TASK FILE. Data file 18 of the DIVWAG data file contains an order list of all engineer tasks requestea but not completed in the course of a game. It is from this ordered file that each task is brought into the system and executed upon. It is a dynamic file which contains 1000 records of six words each. When a task is completed, that record is removed and all other records shifted down one to maintain a monotonically increasing sequence by task priority. The contents of each record are as  $\rightarrow$ follows:

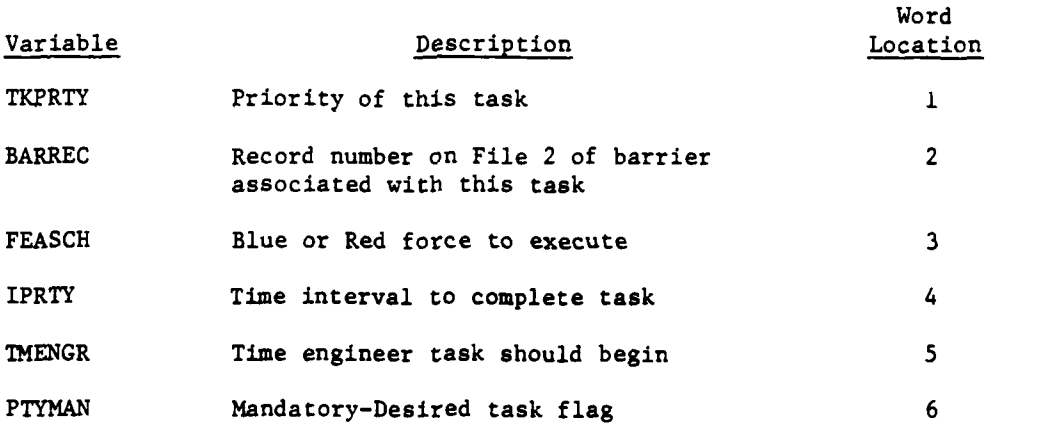

19. UNIT **MOVEMENT** RATE **TABLES.** Data file **19** contains the unit movement rate tables required **by** the Movement Model. It is loaded by the program MOVELD and contains 50 records of 120 words each initially. Other records are added as they are needed. The contents of this file are described below.

**VII-2-A-26**

**'6**

 $\frac{1}{2}$ 

豪

Ŵ

 $\boldsymbol{\mathcal{C}}$ 

## Variable Description

# Location<br>Record Word

UNITRT (N,120) Unit movement rate tables. (N force, 1 1 formation, route type combinations X 120 light, weather, terrain, move type combinations.)

20. **SENSOR** DATA. The DIVWAG data file number 20 is for sensor data utilized by the Intelligence **and** Control Model. This consists of **1000** records, and the record size is 20 words per record. The following is a breakdown of the **1000** records:

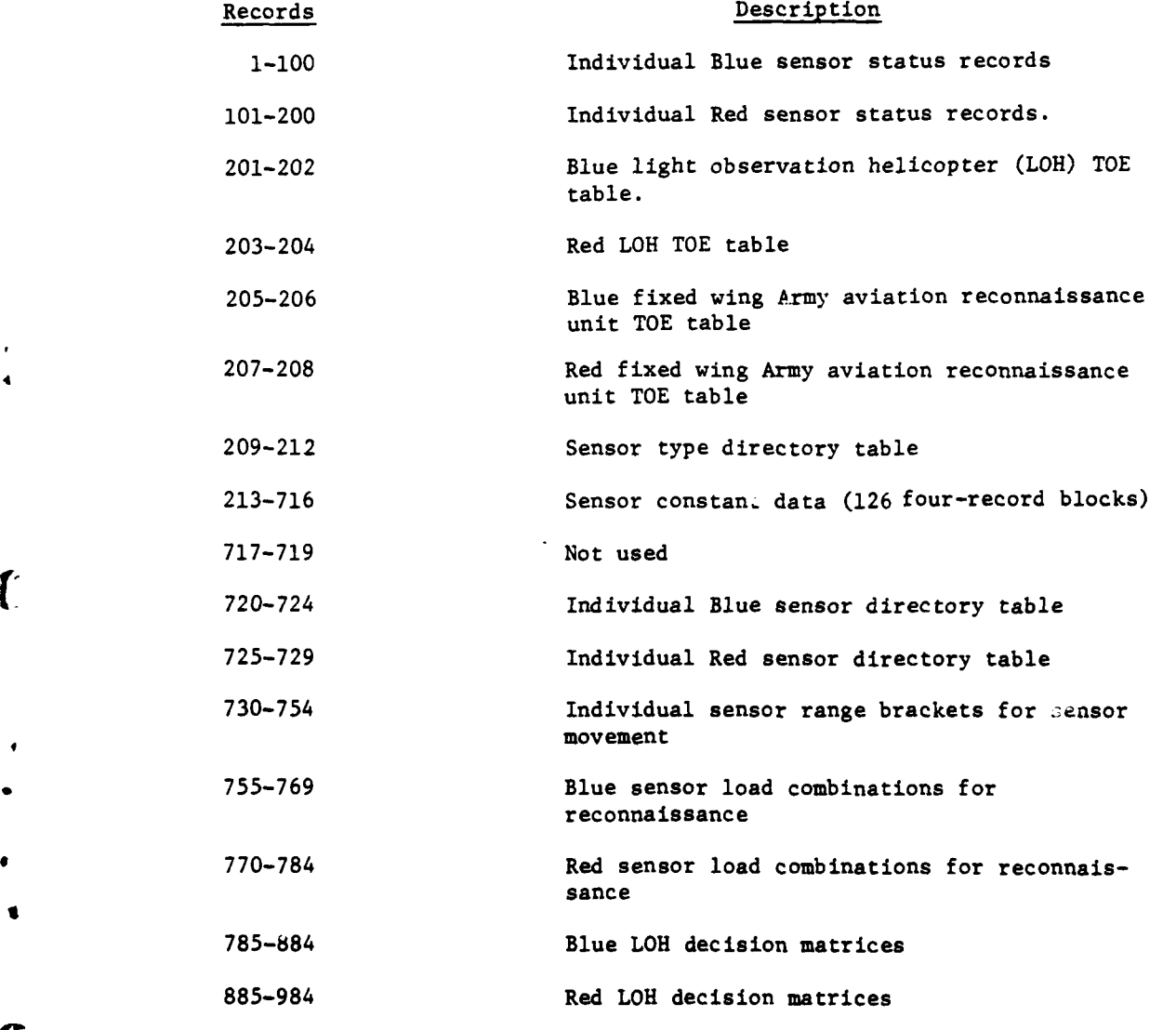

VII-2-A-27

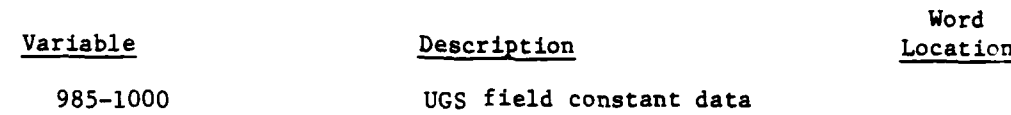

The records take various forms in data file 20, defined as follows:

a. Individual Moving Target Indicator **(MTI)** Radar:

ki (kipancina)<br>Kirkana<br>Kirkana

i

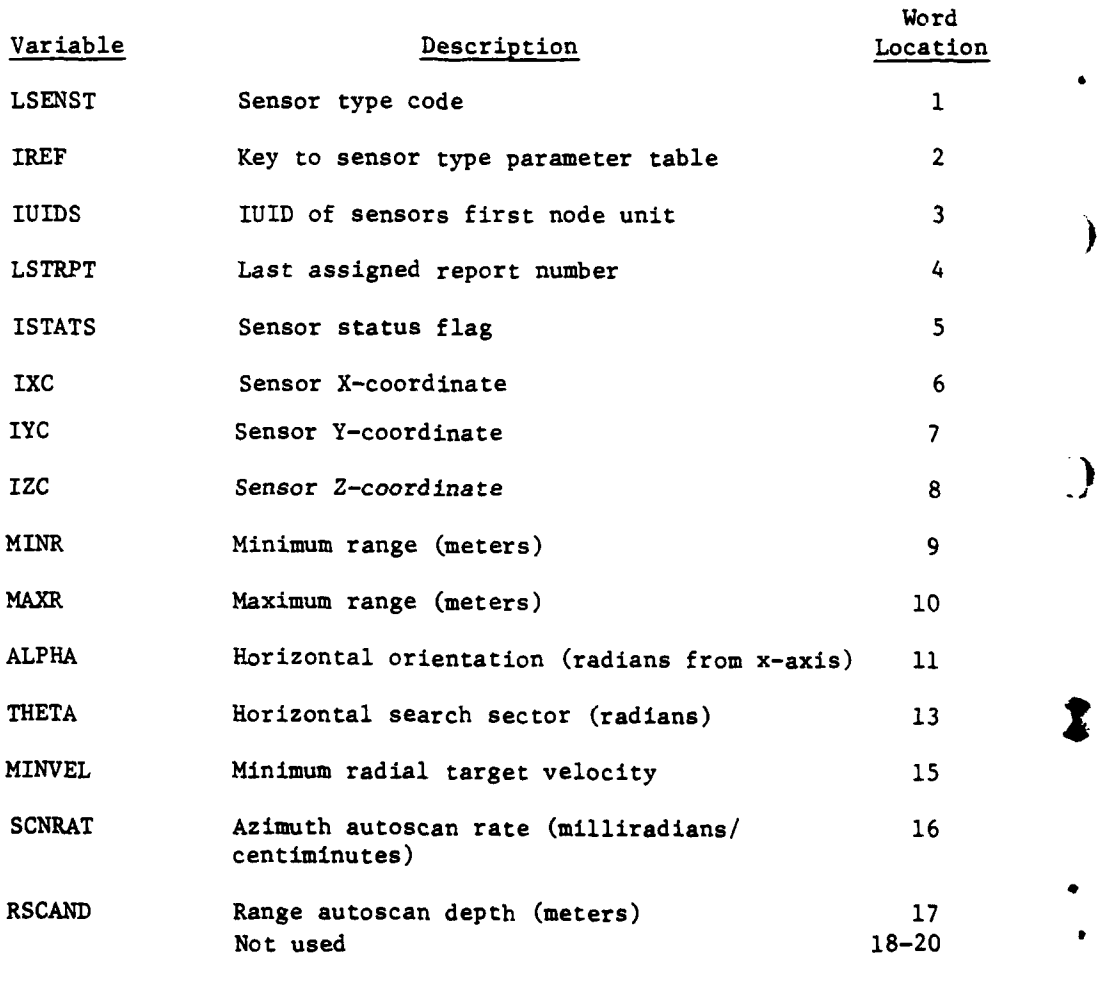

Ì

**b.** Individual Air Defense Radar:

9'i **%i**

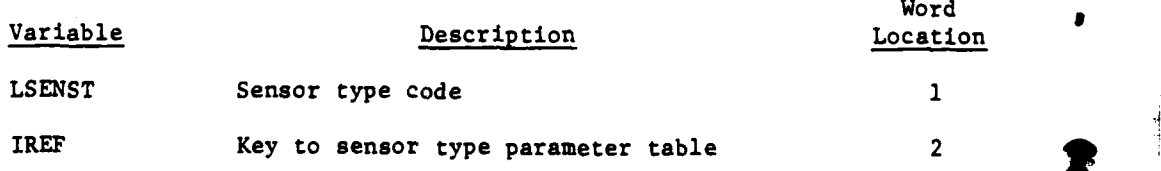

VII-2-A-28

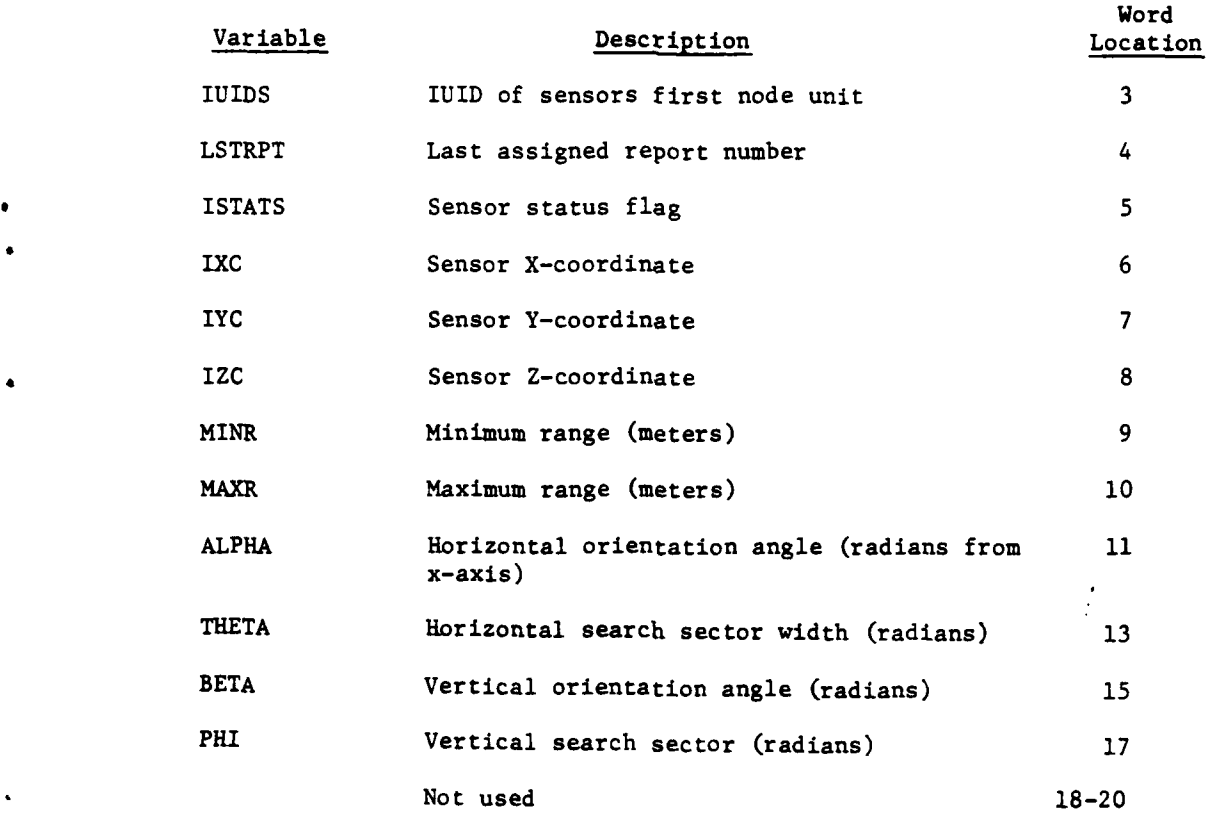

 $\cdot$ 

# c. Individual Countermortar/Counterbattery Radar:

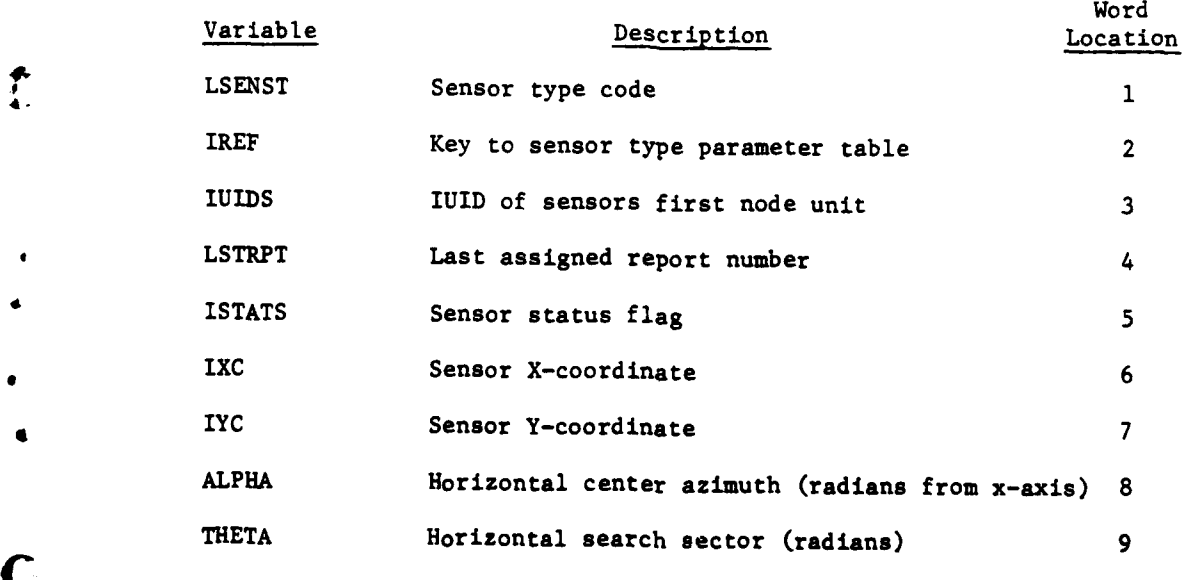

**•** *\** **"** . . -d

 $\bullet$ 

 $VII - 2 - A - 29$ 

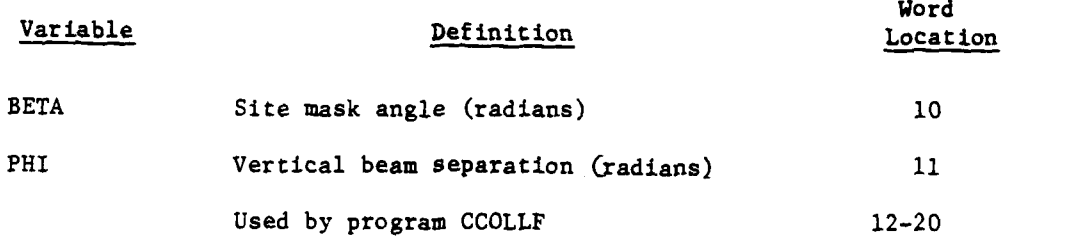

 $\bar{J}$ 

 $\mathbf{I}$ 

 $\ddot{\cdot}$ 

J

经财政 医

こくろをきる はなみ 通信会社

 $\mathbf{r}$ 

## **d.** Individual Unattended Ground Sensor **(UGS)** Fields:

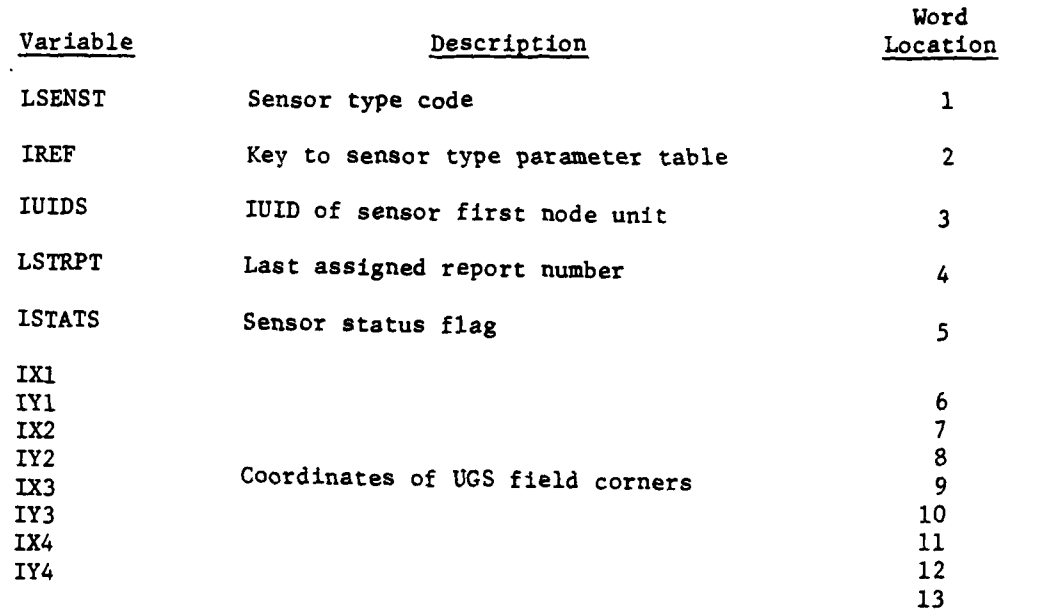

e. Organization and Equipment. TOEs for LOH or fixed wing Army aviation reconnaissance units (two records).

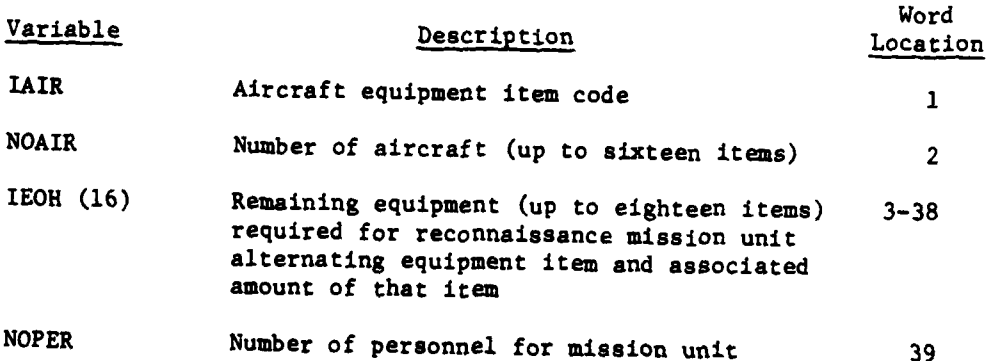

**V,1-2-A-30V.I**

9

.<br>Digital e

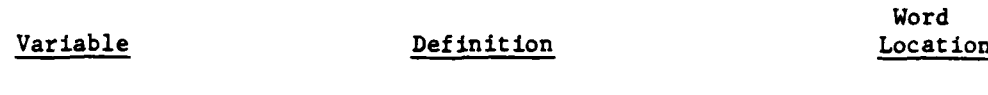

**a**

 $\sum_{i=1}^{n}$ 

4

IDELAY Delay time to prepare for subsequent 40 reconnaissance missions

**\*f.** Sensor Type Directory Table. These four records are used to store a keyword used as the cross reference to the four record block of constant data. The first keyword references the sensor constant data loaded into records **213-216,** the second references the records **217-220,** etc. The keyword is computed as follows:

> KEYWRD **-** Sensor type code X **10000 +** force code X **1000 +** the equipment item code of the sensor.

> > Word

ţ

(Force code *=* **1** for Blue and **-** 2 for Red)

**g.** Sensor Constant Data for **KTI** Radar:

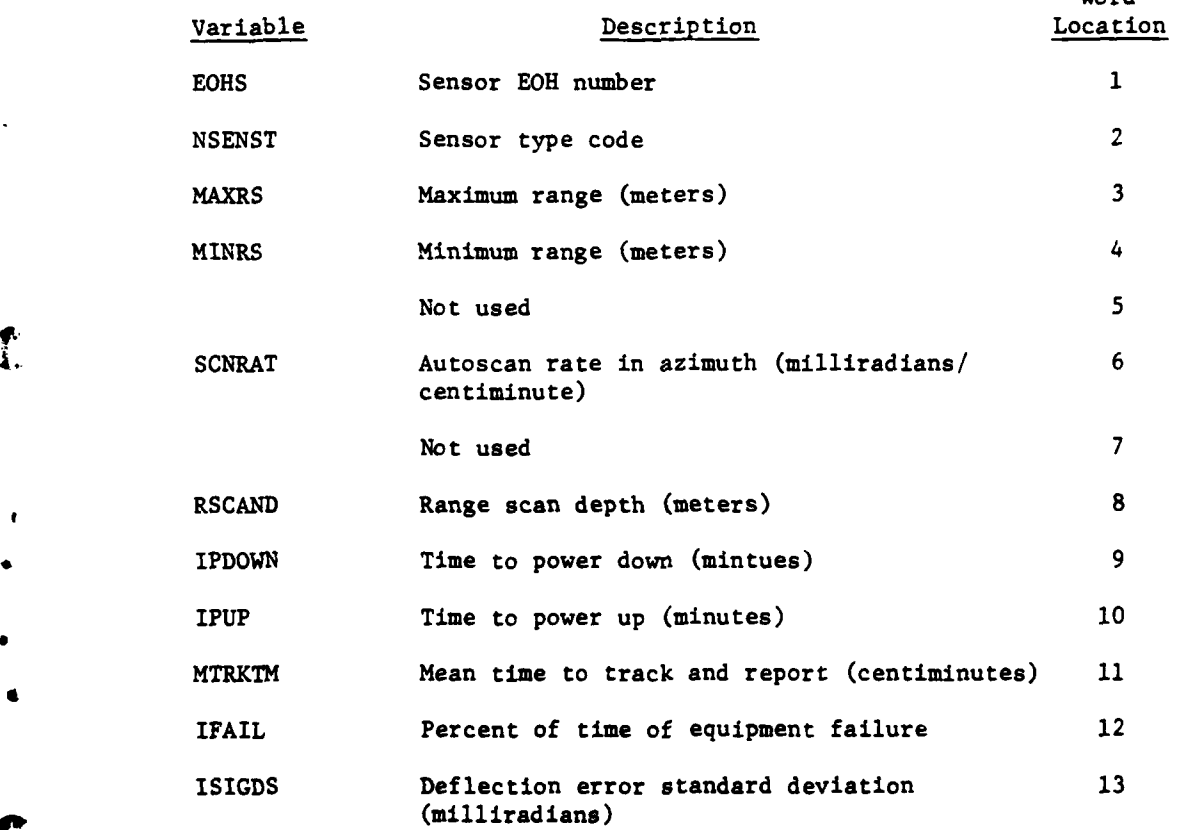

**VII-2-A-31**

**-- :** - **. . a-** " **:. .**

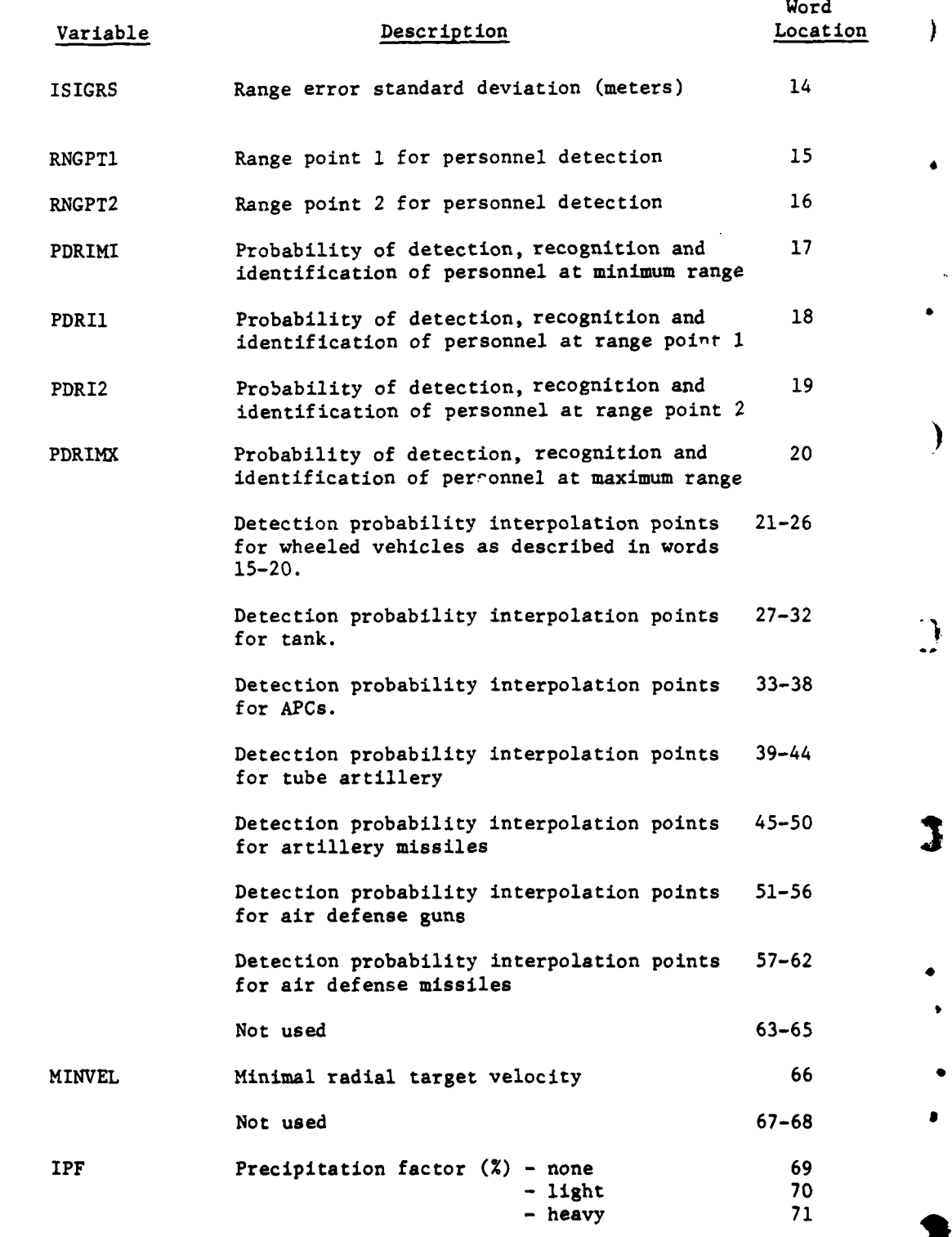

 $\frac{1}{2}$ 

VII-2-A-32

. b I - **, I i**

医数 不知道

日本の神経の こうか

 $\mathbf{i}$ 

 $\bar{t}$ 

 $\frac{1}{2}$  $\ddot{\cdot}$ 

 $\frac{1}{4}$ 

 $\label{eq:3} \frac{1}{2} \left( \frac{1}{2} \sum_{i=1}^n \frac{1}{2} \sum_{j=1}^n \frac{1}{2} \sum_{j=1}^n \frac{1}{2} \sum_{j=1}^n \frac{1}{2} \sum_{j=1}^n \frac{1}{2} \sum_{j=1}^n \frac{1}{2} \sum_{j=1}^n \frac{1}{2} \sum_{j=1}^n \frac{1}{2} \sum_{j=1}^n \frac{1}{2} \sum_{j=1}^n \frac{1}{2} \sum_{j=1}^n \frac{1}{2} \sum_{j=1}^n \frac{1}{2} \sum_{j$ 

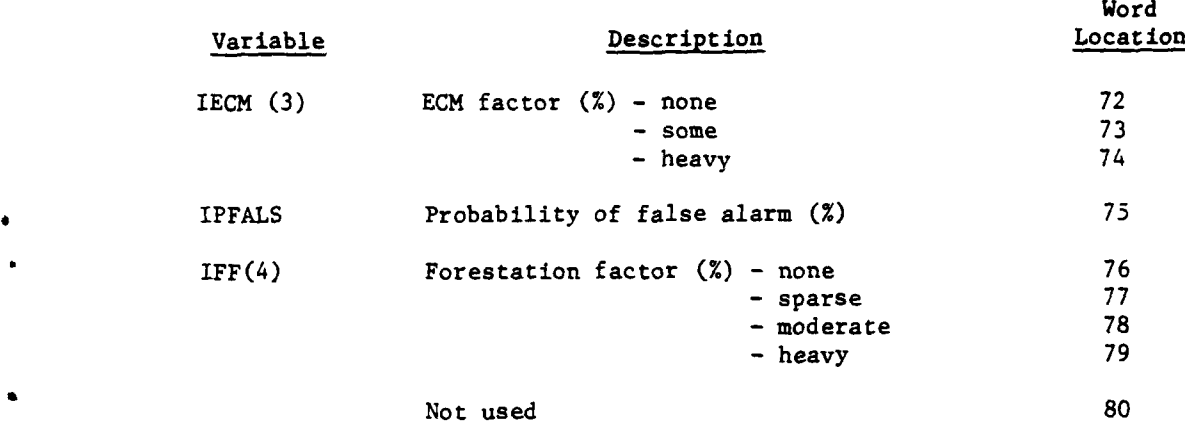

h. Sensor Constant Data for AD Radars. The four record blocks for an AD radar are basically the same as those describing the MTI with the following exceptions.

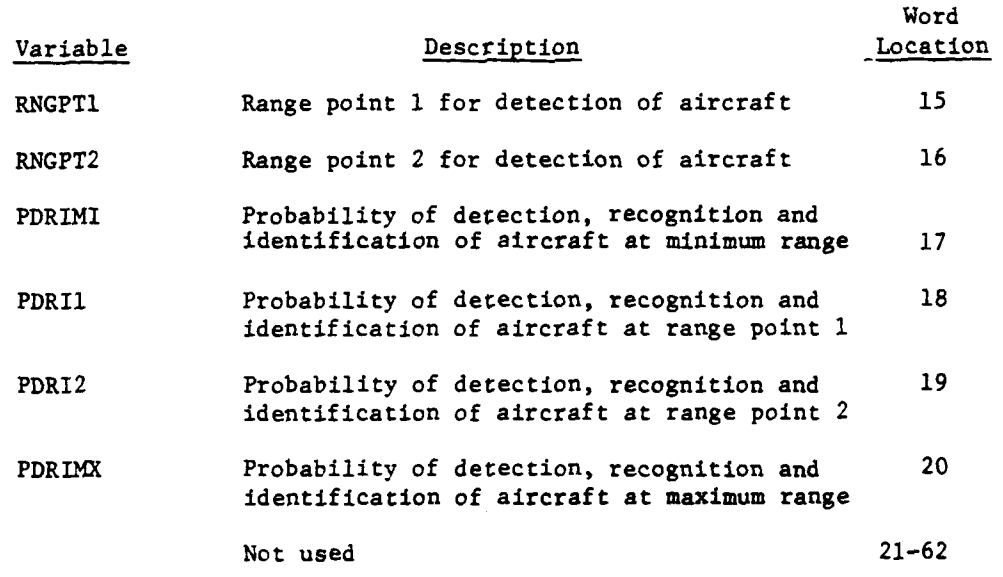

i. Sensor Constant Data for Countermortar/Counterbattery Radar (4 Records):

 $\ddot{\phantom{1}}$ 

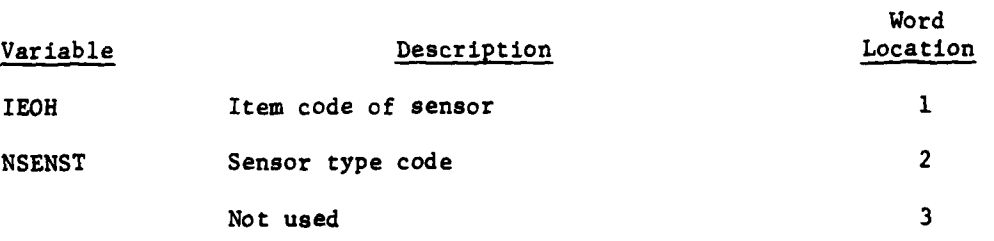

 $\bullet$ 

C

 $q\rightarrow \gamma\gamma\rightarrow \gamma$ 

 $\mathbf{f}$ 

**(,**

 $VII - 2 - A - 33$ 

------------- --------- ------- **-** -...

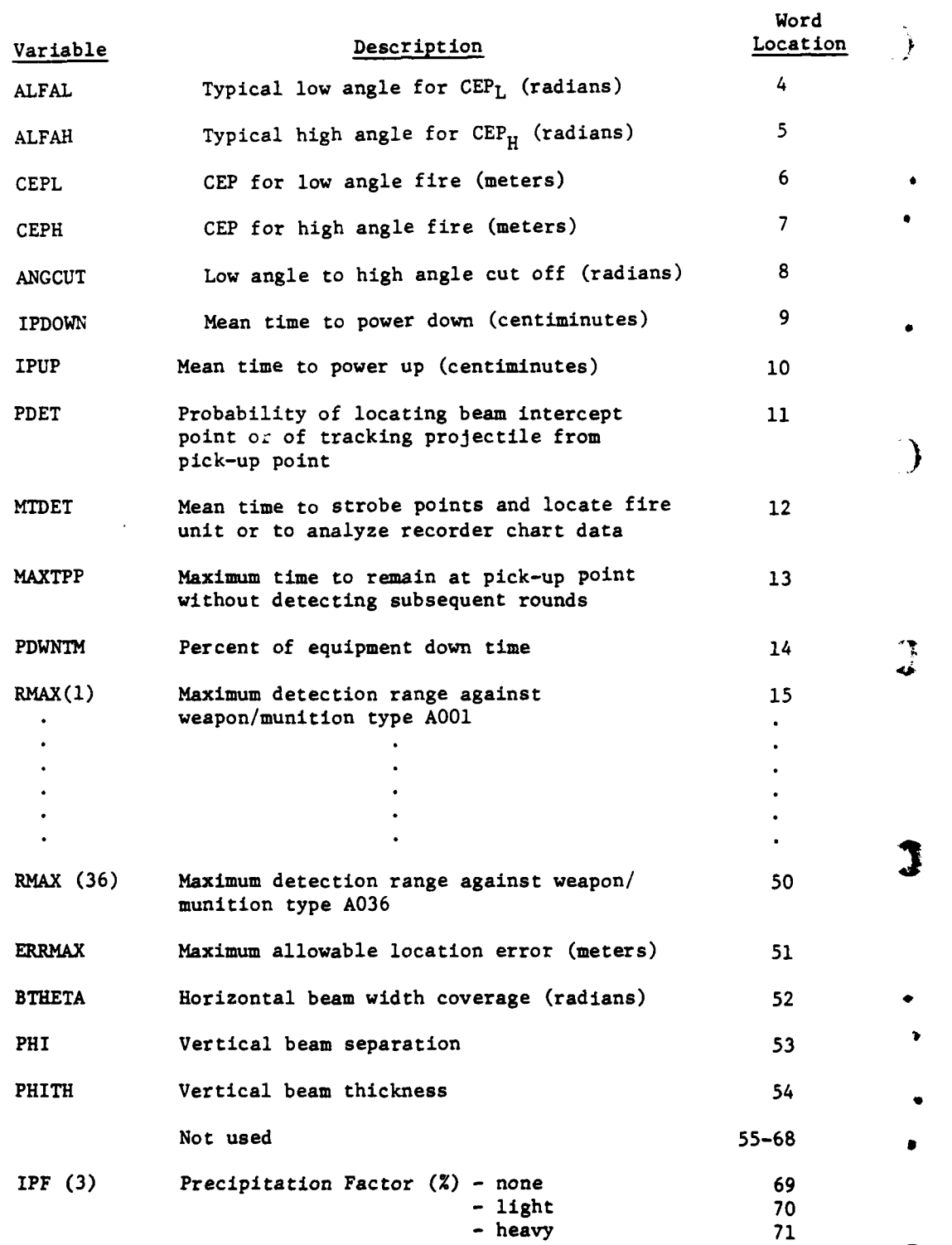

医慢性

「大きさんのか、これは、これの「これ」というのは、これは、これは、これを

汉语

 $\mathbf{I}$ 

 $\frac{1}{2}$ 

 $\frac{1}{2} \frac{1}{2} \frac{1}{2}$  $\frac{1}{2}$ ų,

VII-2-A-34

. **-jj|| il**

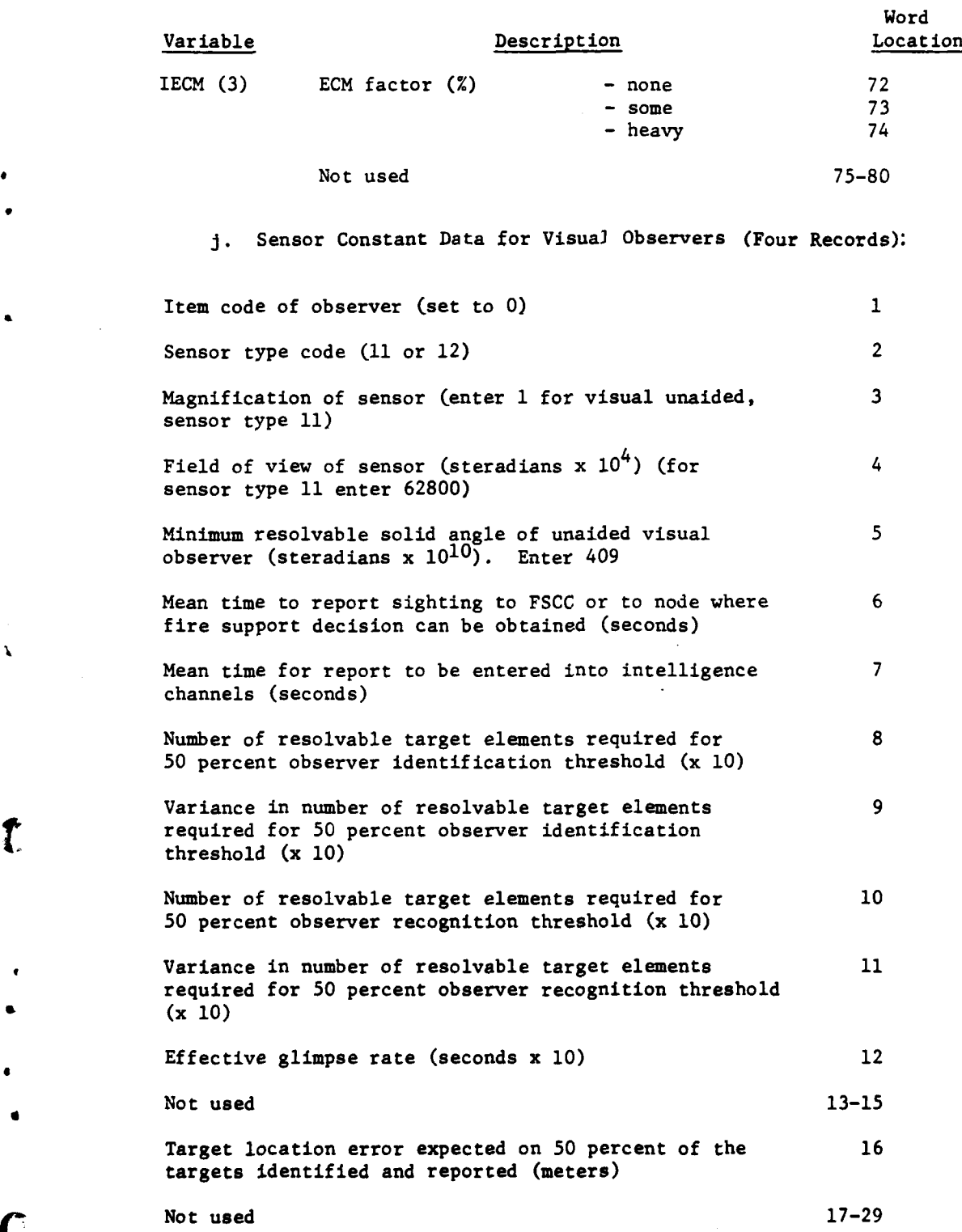

j

 $\mathbf{v}$ 

 $\mathbf{r}$ 

**VII-2-A-35**

 $\mathbb{R}^{n+1}$ 

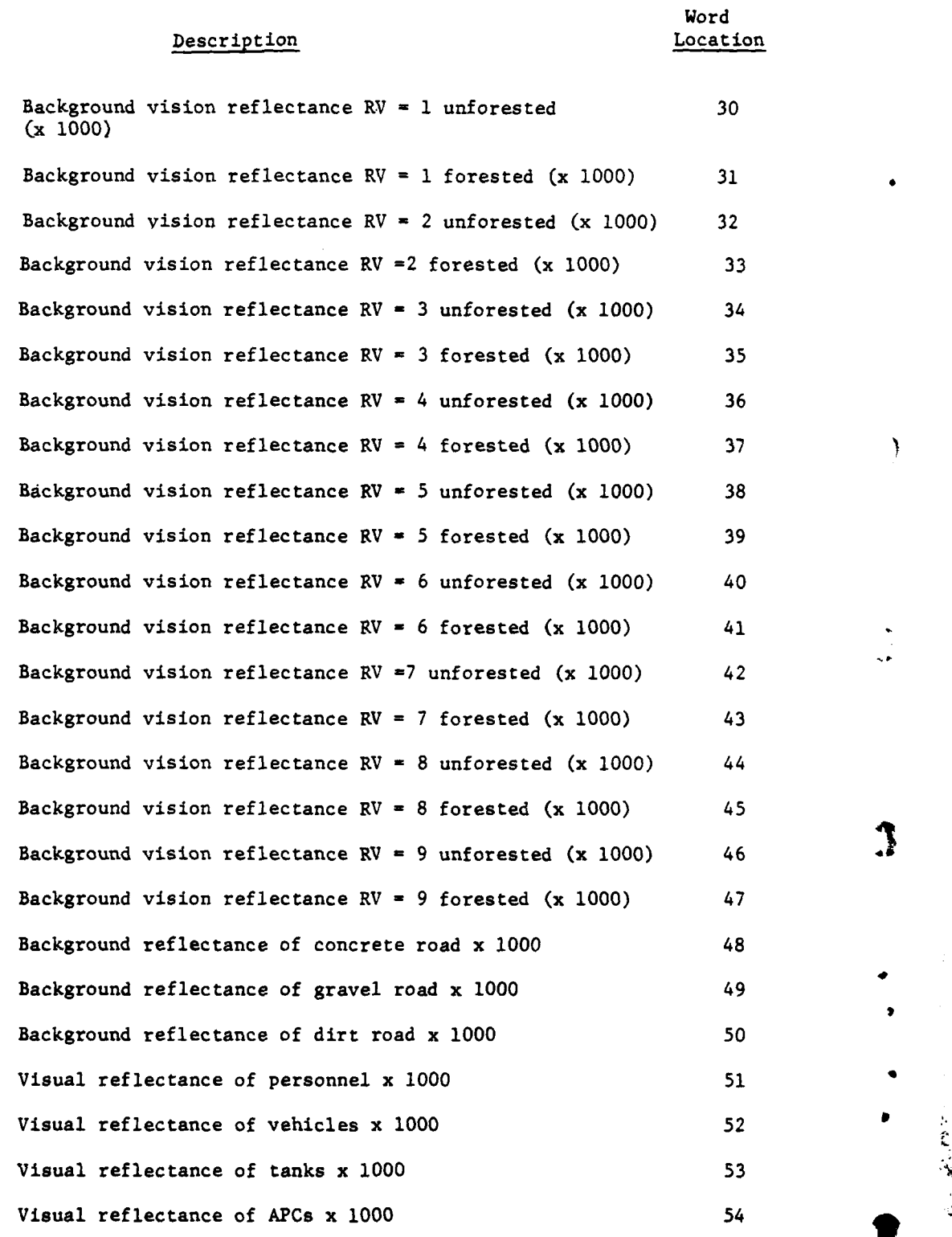

À

ł

VII-2-A-36

*• " . <sup>~</sup>*~~~~~~~ ft *, .. . . . .. . . .-*

t "<sup>\*</sup> "<sup>\*</sup> " <sup>\*</sup> " <sup>\*</sup> " <sup>\*</sup> " <sup>\*</sup> " <sup>\*</sup> " <sup>\*</sup> " <sup>\*</sup>

-- **4-~ i III <sup>I</sup>**

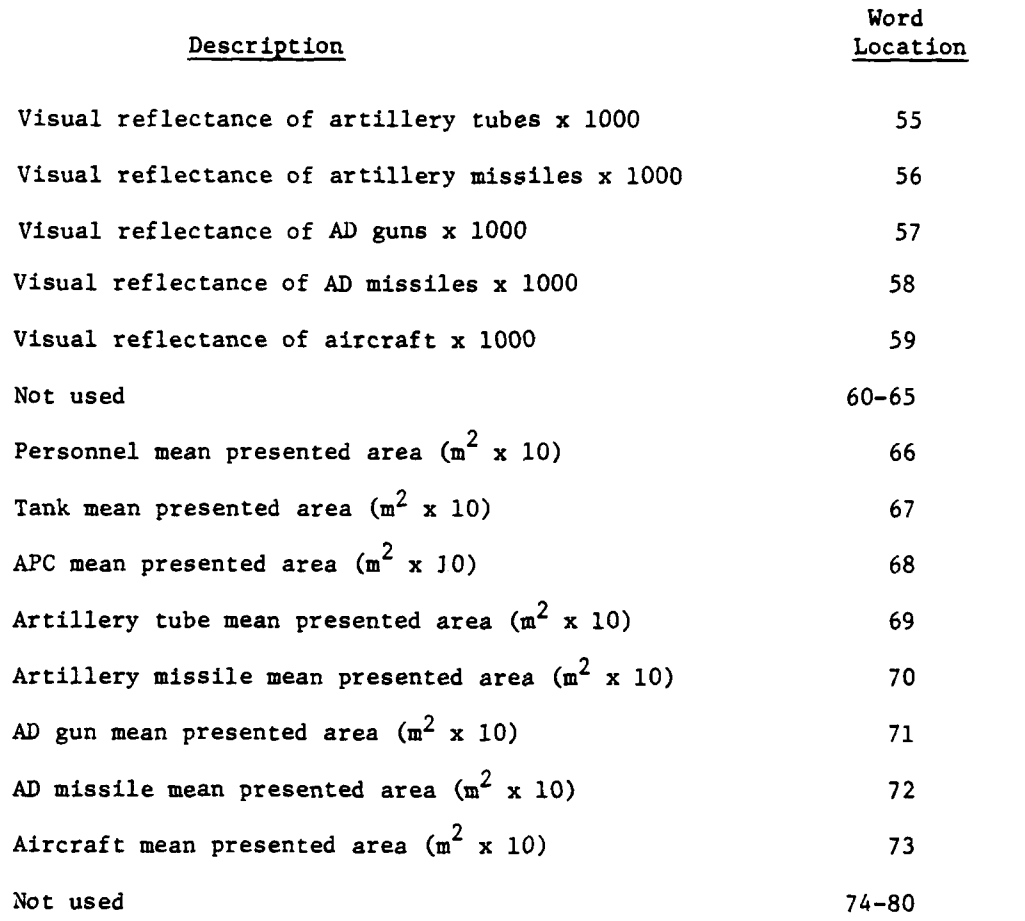

 $\bar{\mathbf{r}}$ 

 $\mathbf{i}$ 

 $\mathbf{r}$ 

 $\overline{C}$ 

k. Sensor Constant Data for Airborne SLAR/MTI Radar (Four Records):

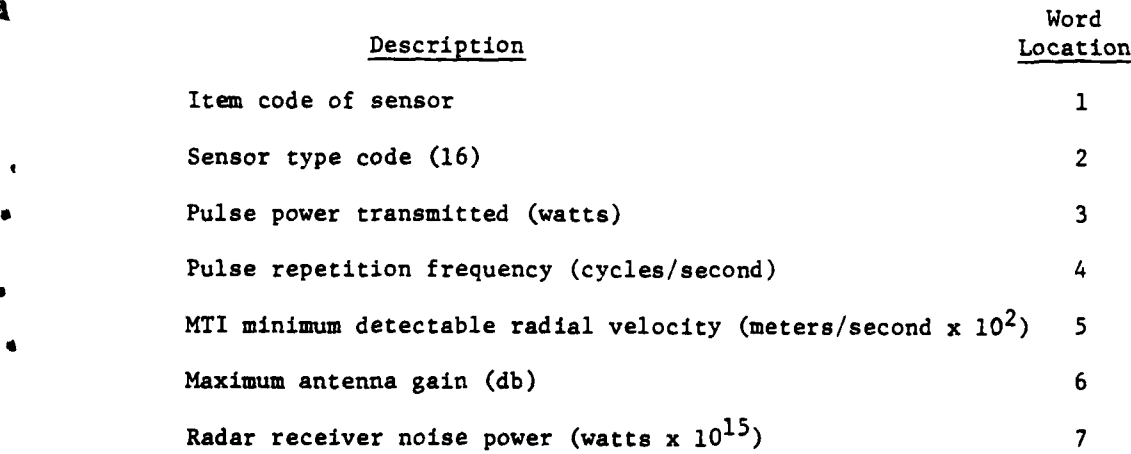

**VII-2-A-3(**

**文帝的 (1)** 

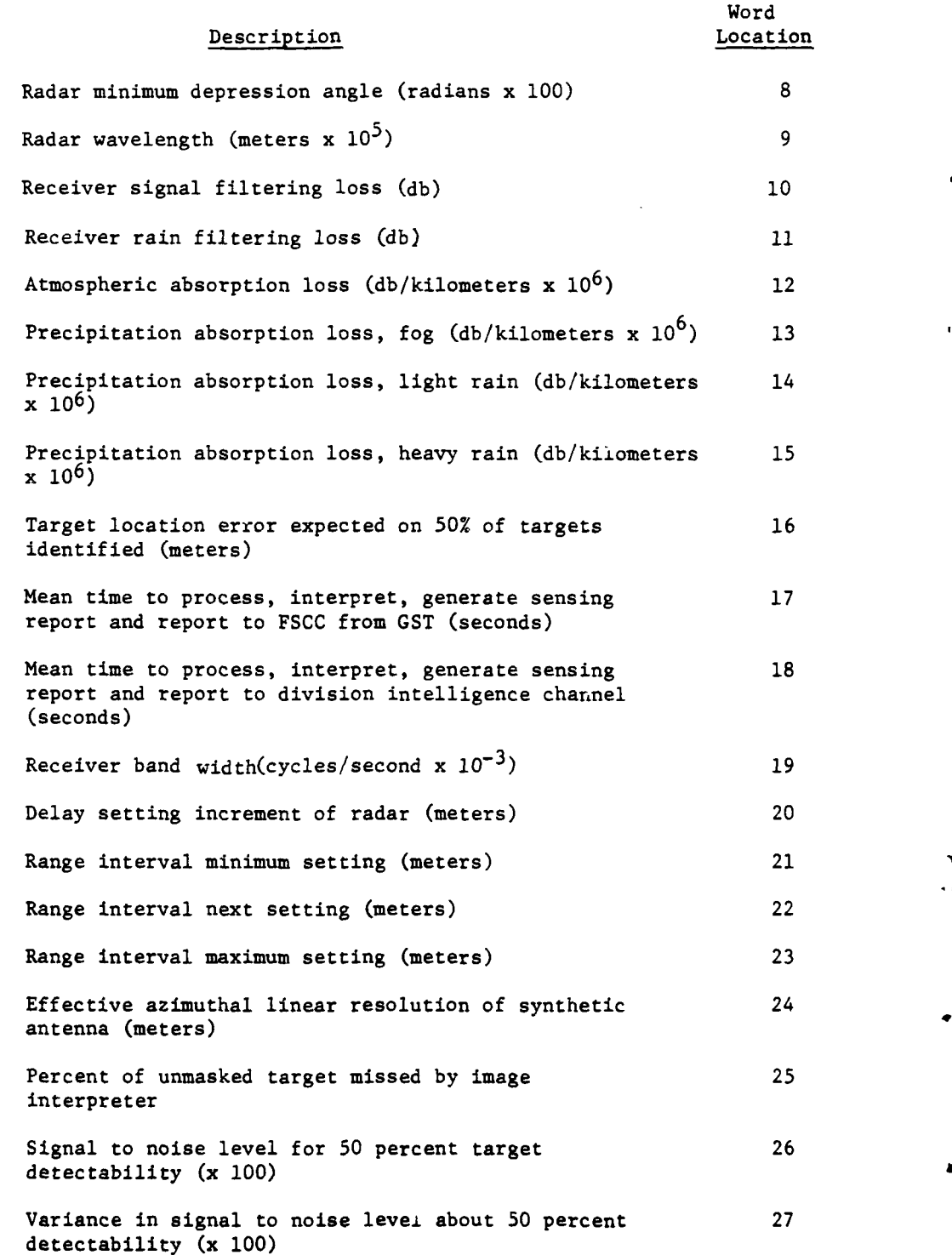

 $\mathbf{r}$ 

i

ĵ

**I V 11-2 -A-38**

 $\sim 10$ 

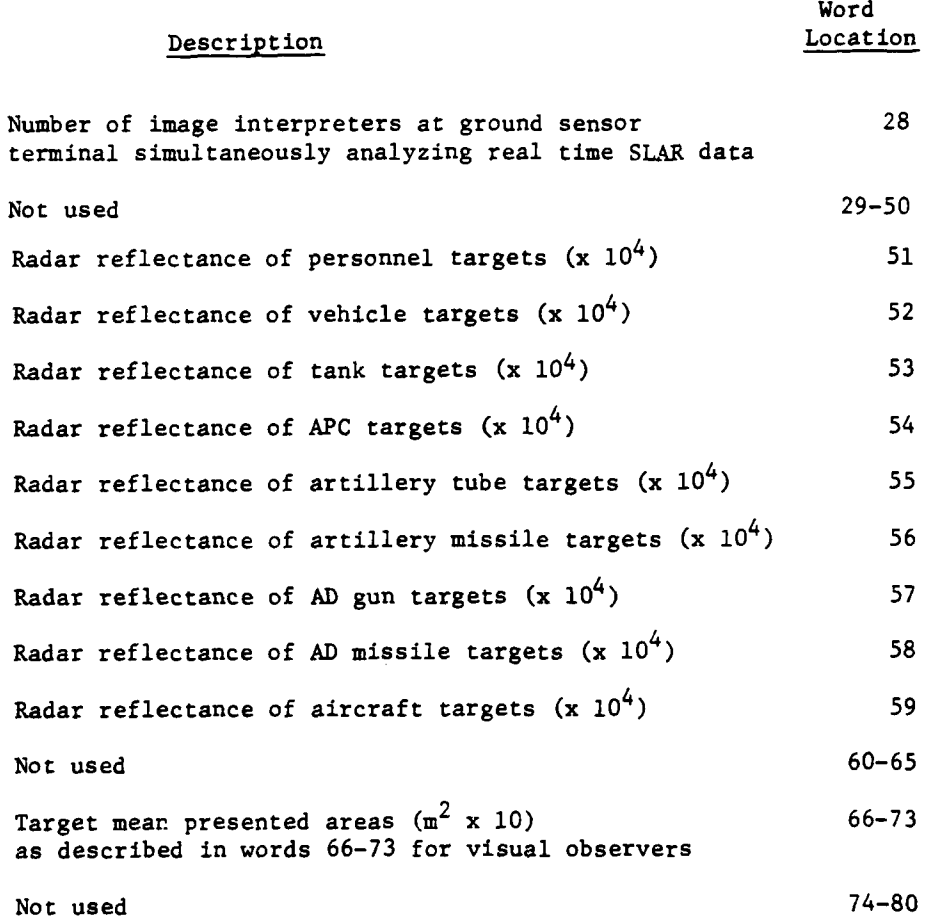

ì

 $\frac{1}{4}$ 

 $\bar{\mathbf{r}}$ 

٠,

براز

 $\sim$ 

**1.** Sensor Constant Data for Aerial Cameras (Four Records):

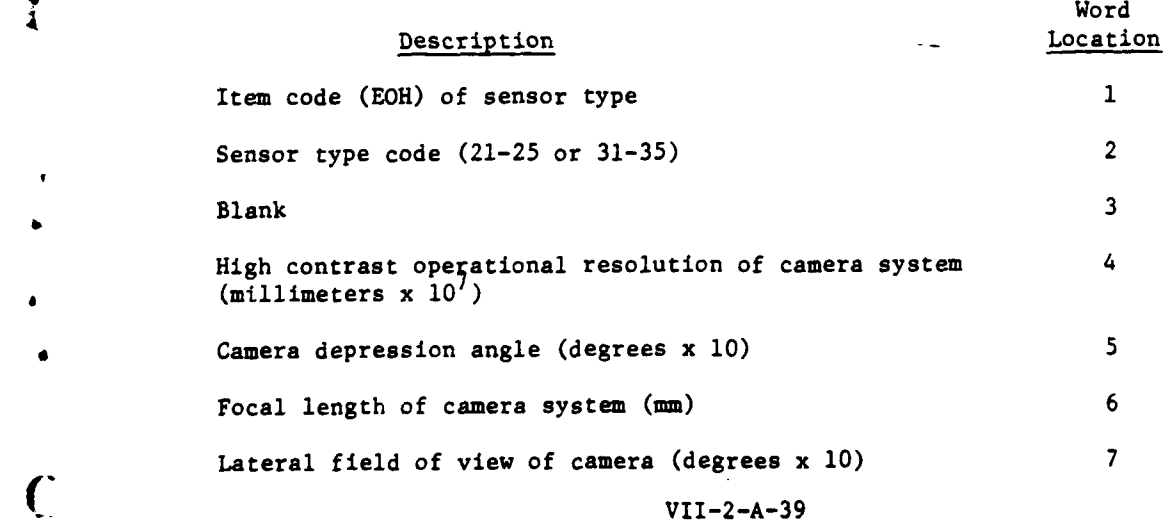

**MACAGAZANE JUAN** 

 $\mathcal{L}$ 

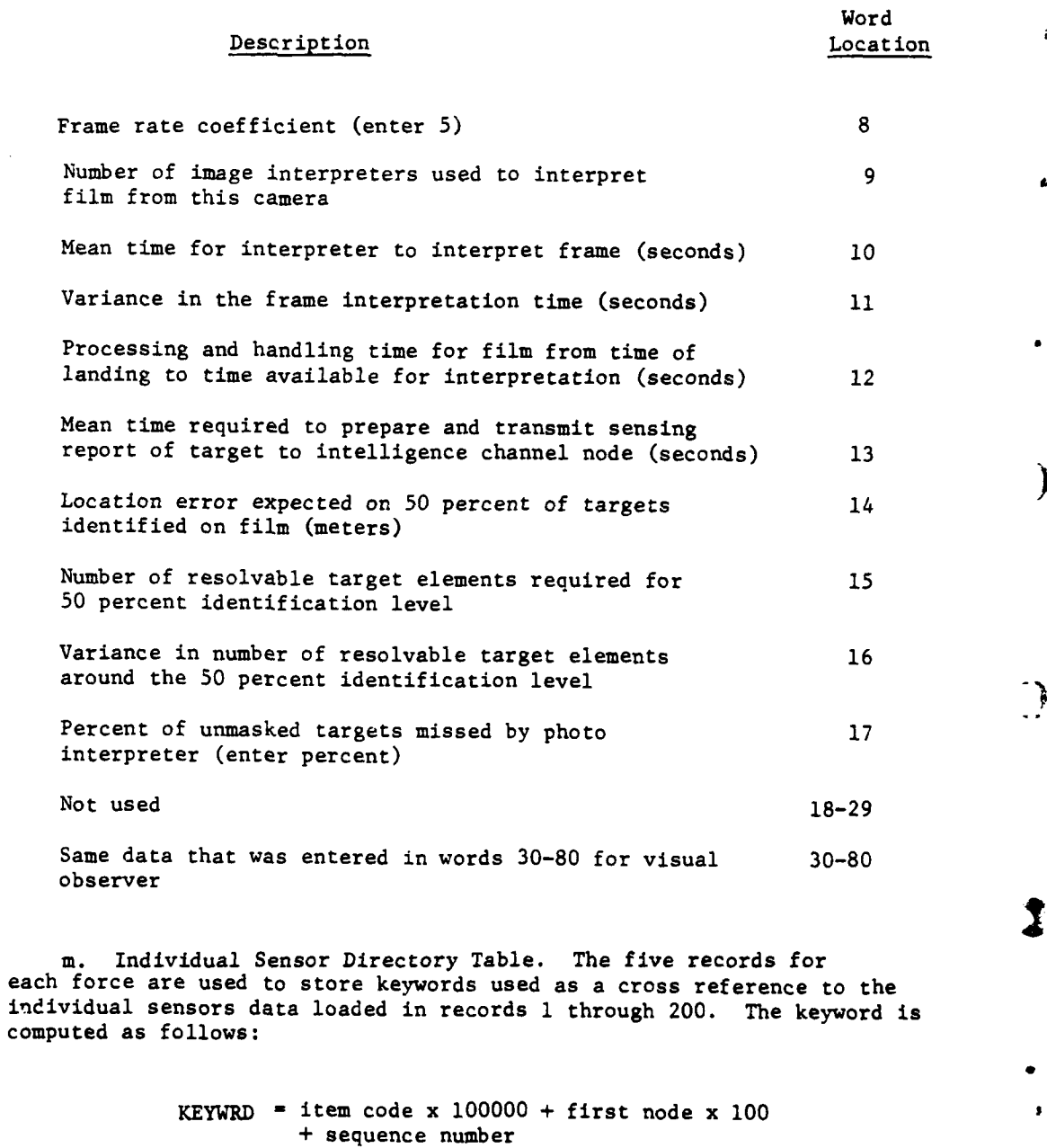

Ĺ

 $\pmb{\cdot}$ 

n. Individual Sensor Range Brackets for Sensor Movement:

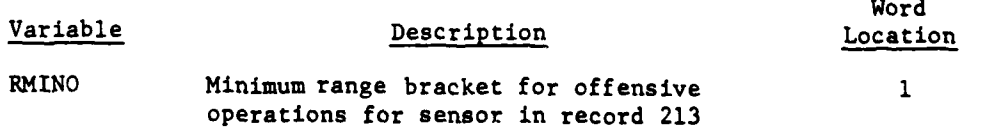

 $VII - 2 - A - 40$ 

٦ļ

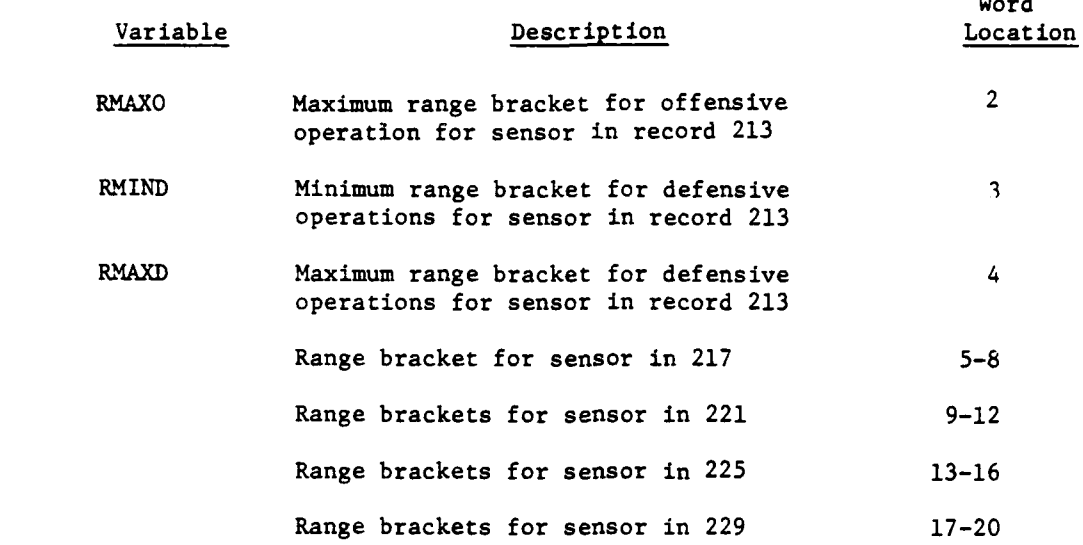

word in the

Word

This type record is repeated for all ground based sensors (i.e., sensor types 2, **3,** 4, **5, 6** and **8)** in records **1** through 200.

o. Reconnaissance Sensor Load Combination. This type of record for data file 20 gives the sensor combination for the various reconnaissance type missions. Records **755** through **759** are for LOHl or fixed wing observation aircraft sensor combinations. Records **760** through 764 are for the MOHAWK reconnaissance and records **765** through **769** are for the Air Force High Performance reconnaissance. Red has a similar breakdown for records **770** through **784.**

**p.** LOHl Decision Matrices:

 $\frac{1}{2}$ 

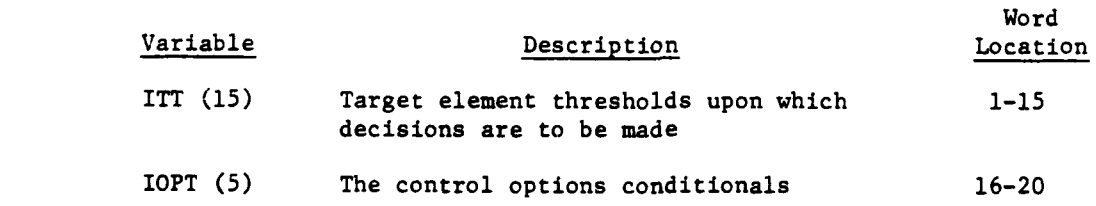

**q. UGS** Field Constant Data:

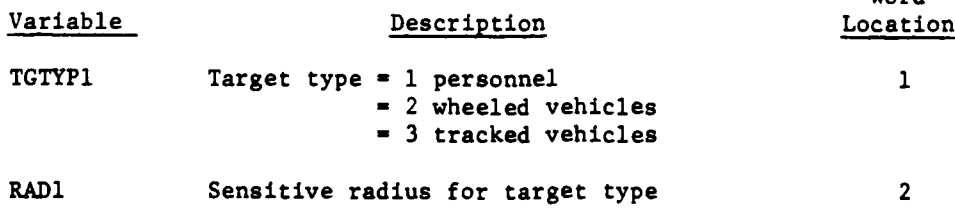

 $VII-2-A-41$ 

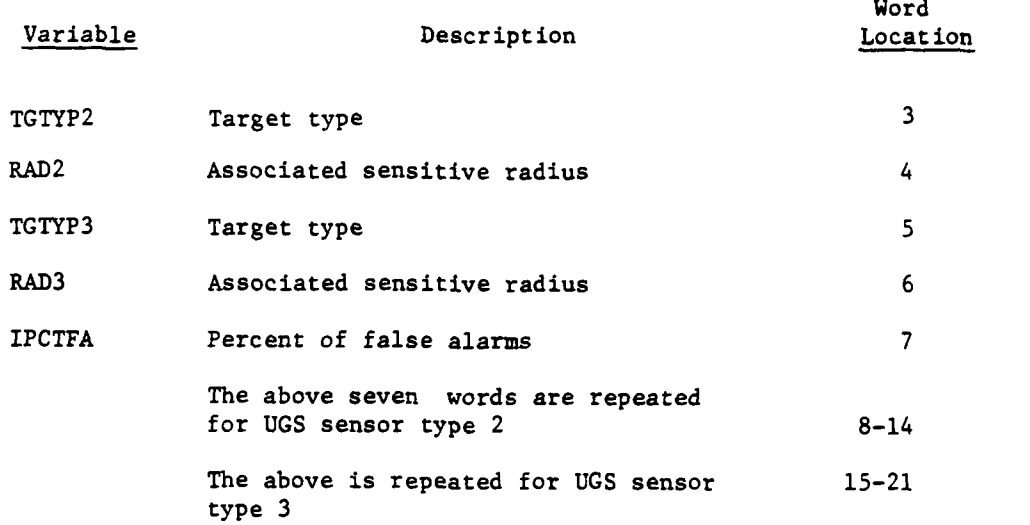

This process is repeated for the sensor types defined for a force, and may hold up to eight records per force. Records **985** through **992** are for Blue force, and records **993** through **1000** are for Red force **UGS.**

21. **BA7TLE** RECORDS. Data file 21 of the DIVWAG data files is used to hold data during a ground combat battle increment. File 21 has **105** records which are **256** words in length. Only the first 34 records are currently reserved for use, and each record corresponds to one unit participating in the battle. The contents of these records are as follows:

 $\ddotsc$ 

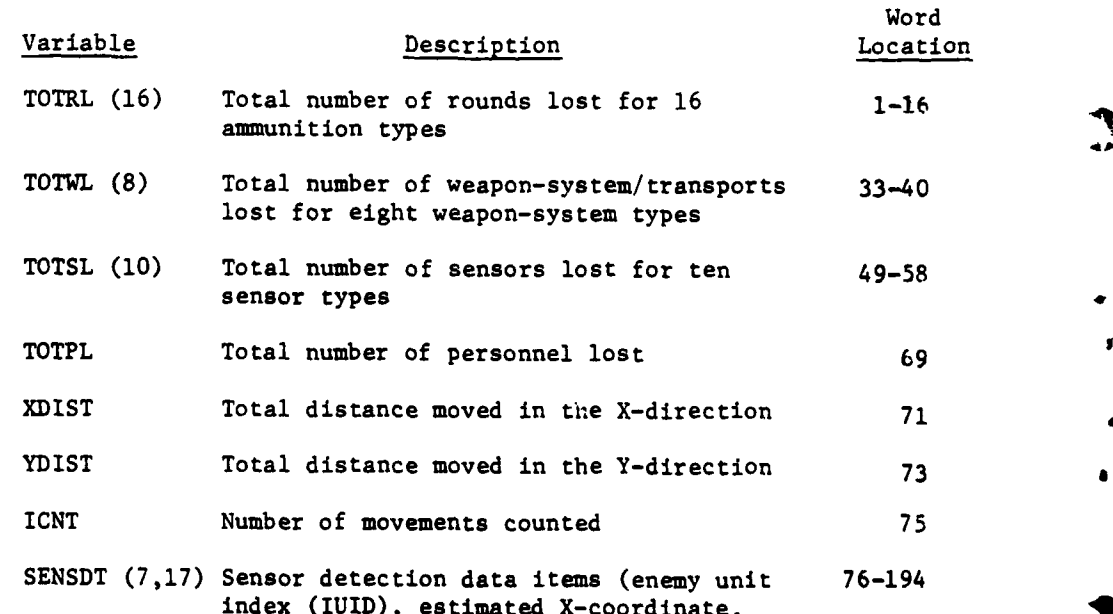

VII-2-A-42

J.

 $\overline{C}$ 

### Variable Definition Location

# Word

Word

Word

estimated Y-coordinate, common frontage, estinated rate of movement, estimated direction, and number of personnel detected) for 17 possible enemy units

22. ENGINEER TASK SITE FILE. Data file 22 of the DIVWAG data files contains data relating each barrier to its given location geographically **by** the quadrature methodology as described in Chapter 14 of Section IV. This file is created by BARLD and contains 20 records of **752** words per record. Each record can be further broken after the first two words into **250** 3-word triplets. The **£** first word and one of these 3-word triplets contains the following:

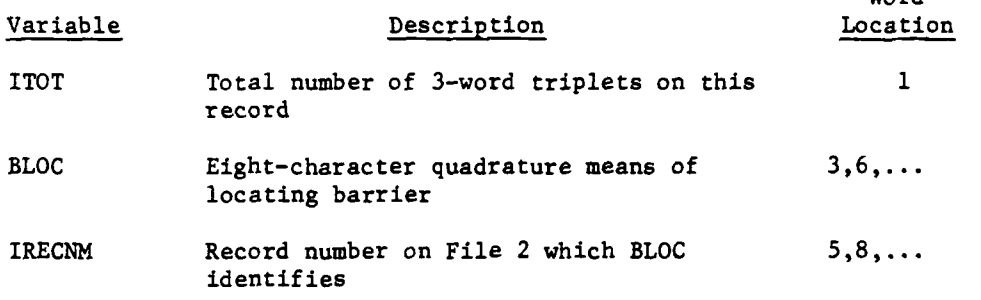

23. UNIT COMPOSITION DATA. Date file **23** of the DIVWAG data files contains the composition, in terms of component subunits, of a unit which was automatically built by the ECHLON routine. The file contains 200 records of **25** words each. This file is accessed **by** the **DETACH** routine of the DIVWAG Period Processor. The following is a breakdown of a record on File **23:**

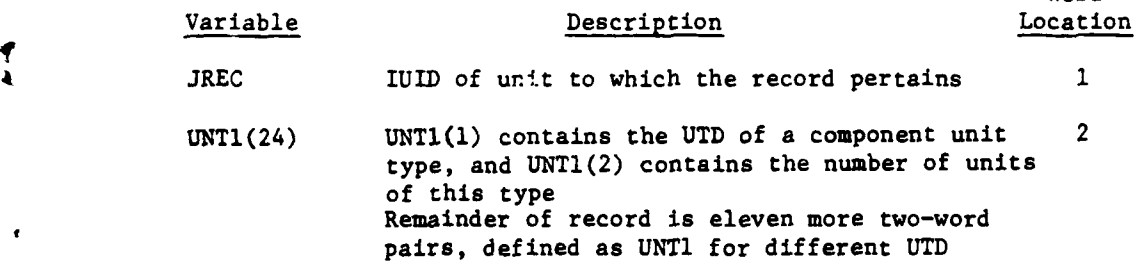

24. AIRMOBILE REARM/REFUEL POINT **DATA.** Data file 24 is reserved for use **by** the rearm/refuel submodel of the Airmobile Model. It is created with **25** records of 1212 words each **by** the routine **LOAD7.** One record is required for each forward rearm/refuel point played, so records may be added dynamically as needed. **A** detailed description of a record is as follows:

 $VII - 2 - A - 43$ 

-- -- -u-l nlun

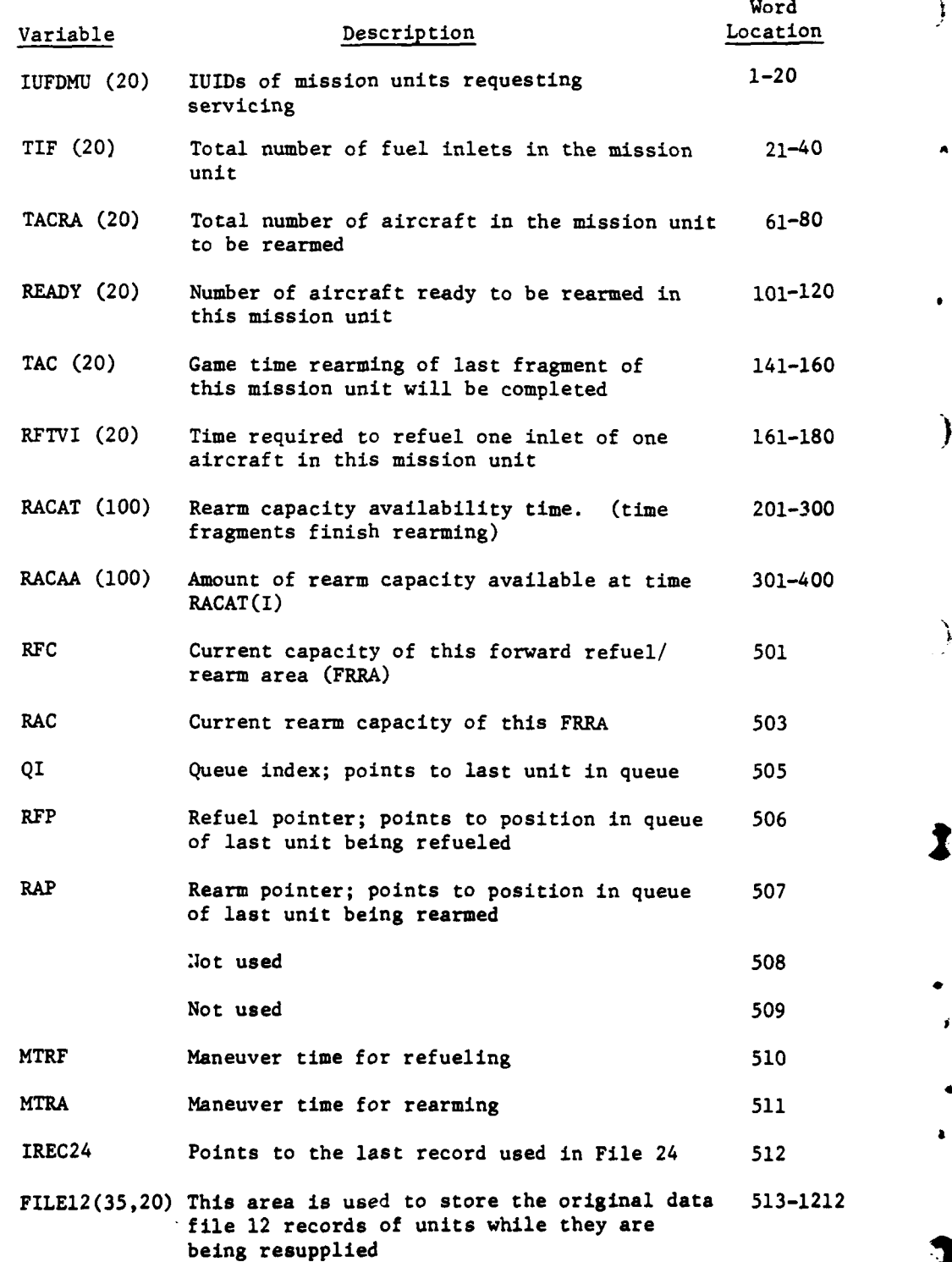

VII-2-A-44

4 ., Andrew March 2014, Andrew March 2014, Andrew March 2014, Andrew March 2014, Andrew March 2014, Andrew Mar<br>1970 - Andrew March 2014, Andrew March 2014, Andrew March 2014, Andrew March 2014, Andrew March 2014, Andrew M

 $\sim 100$ 

 $\sim 10$ 

 $\mathcal{L}_{\mathcal{L}}$ 

 $\mathbf{i}$ 

 $\ddot{\cdot}$ 

 $\mathbf{i}$ 

 $\cdot_{\scriptscriptstyle{L}}$ 

 $\ddot{\mathbf{y}}$ 

 $\mathcal{L}^{\text{max}}$ 

**a**

 $\lambda$ 

ţ

**25.** TACFIRE **DATA.** Data file **25** of the DIVWAG data files contains data for the TACFIRE Model. The file is loaded **by TACLD** and AFMLD. Data file **25** contains one record of **27092** words. The following gives a breakdown of the contents of data file **25.**

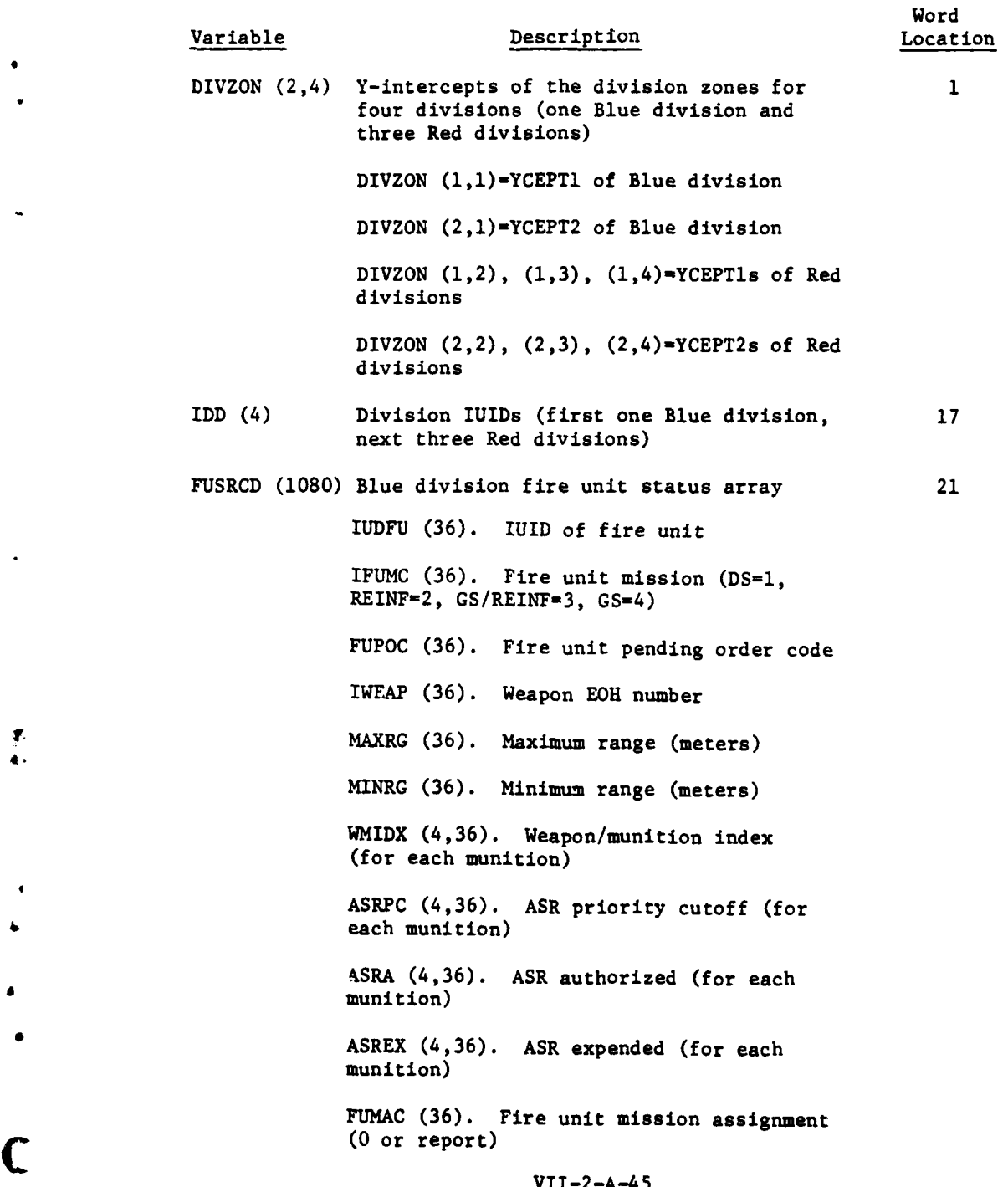

- p

**4,**

 $\ddot{\phantom{0}}$ 

L

ļ

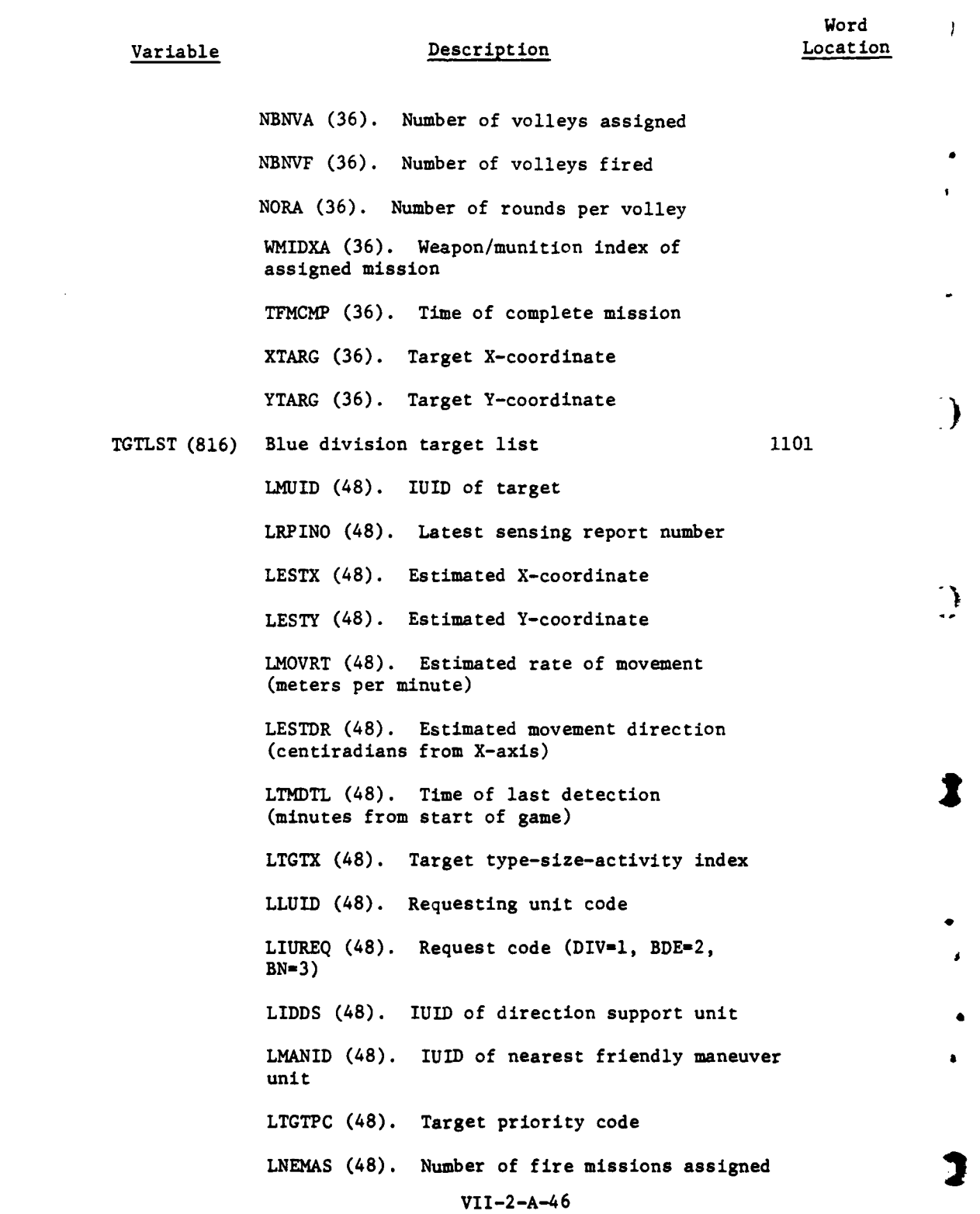

 $\label{eq:2.1} \frac{1}{\sqrt{2}}\int_{0}^{\infty}\frac{1}{\sqrt{2\pi}}\left(\frac{1}{\sqrt{2\pi}}\right)^{2}d\mu$ 

 $\bar{t}$ 

 $\sim 1$ 

 $\omega_{\rm{eff}}$  .

 $\begin{array}{c} 0 \\ 0 \\ 0 \end{array}$ 

 $\frac{1}{\sqrt{2}}$ 

 $\label{eq:2} \frac{1}{\sqrt{2}}\int_{0}^{\pi}\frac{1}{\sqrt{2}}\left(\frac{1}{\sqrt{2}}\right)^{2}d\mu_{\rm{eff}}^{2}$ 

 $\epsilon_{\rm max}$ 

 $\frac{1}{2}$  ,  $\frac{1}{2}$ 

 $\ddot{\phantom{a}}$ 

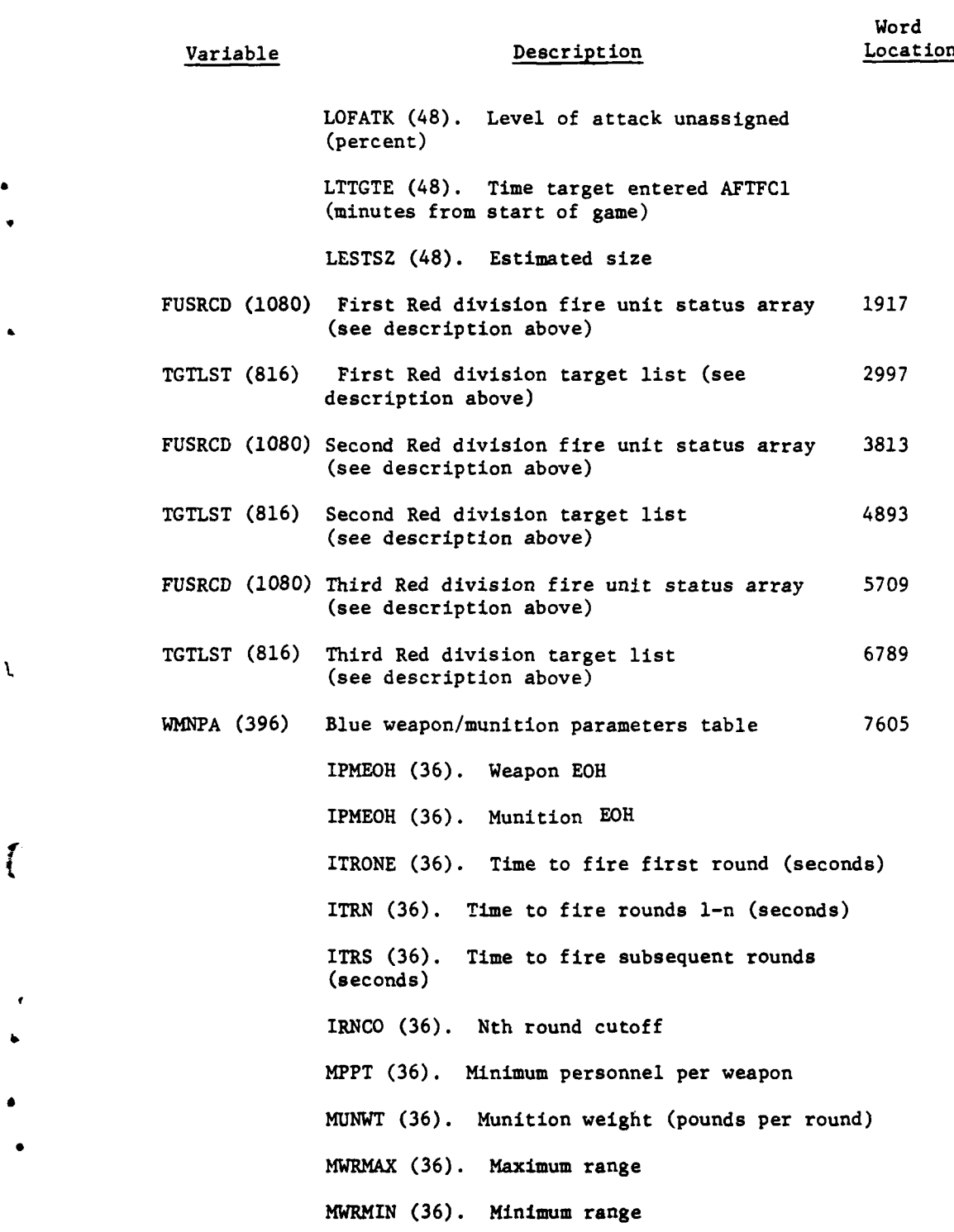

 $\overline{\mathbf{C}}$ 

 $\mathbf{I}$ 

ै

 $\chi$ 

 $\overline{\mathcal{L}}$ 

 $\frac{1}{2}$ 

**C** VII-2-A-47

**5** . .

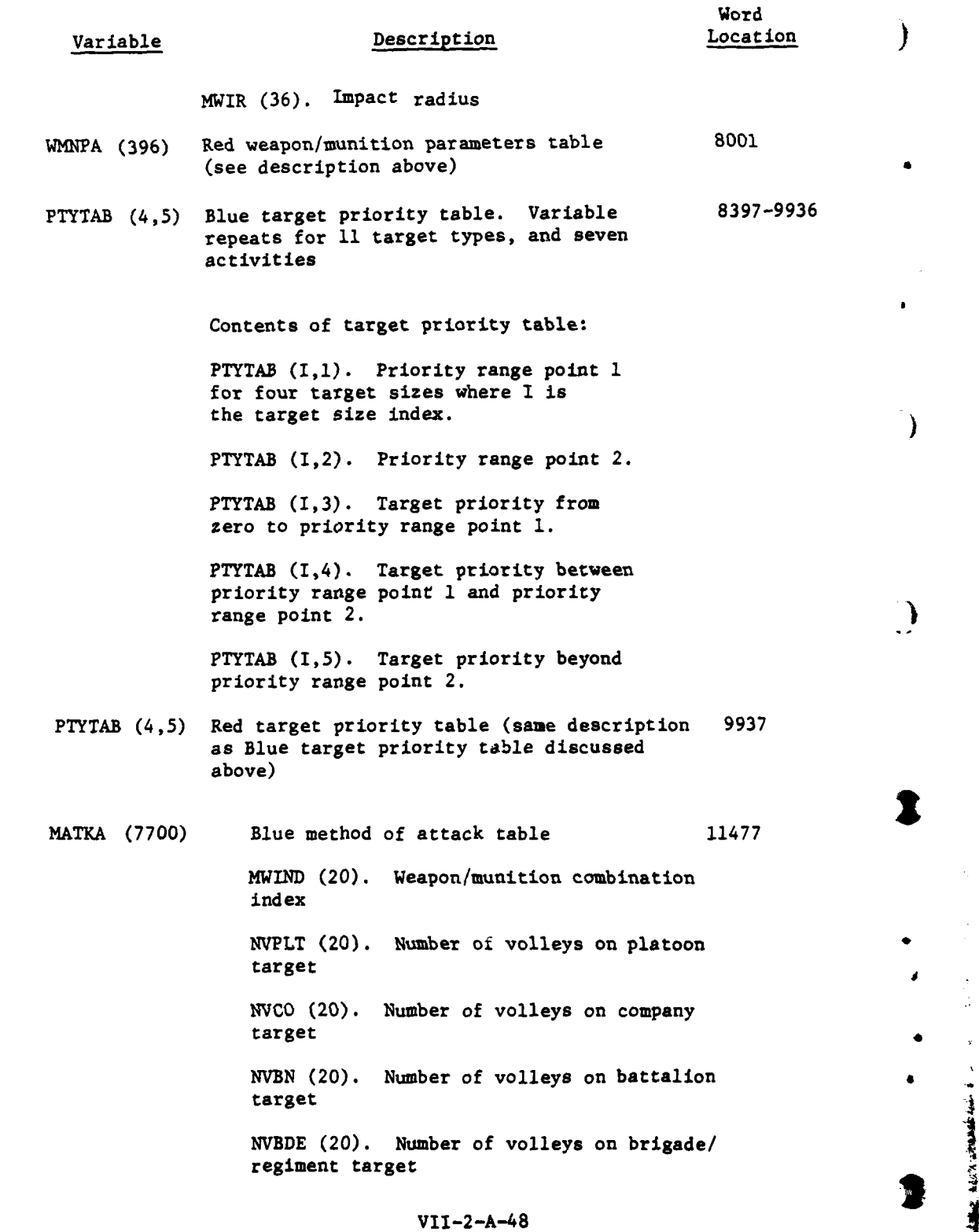

 $\frac{1}{2}$ 

 $\ddot{\phantom{0}}$ 

 $\mathbf{I}$ 

 $\overline{1}$ 

 $\mathbf{I}$ 

 $\begin{array}{c} \begin{array}{c} \end{array}\\ \begin{array}{c} \end{array}\\ \begin{array}{c} \end{array} \end{array}$ 

... -.r "

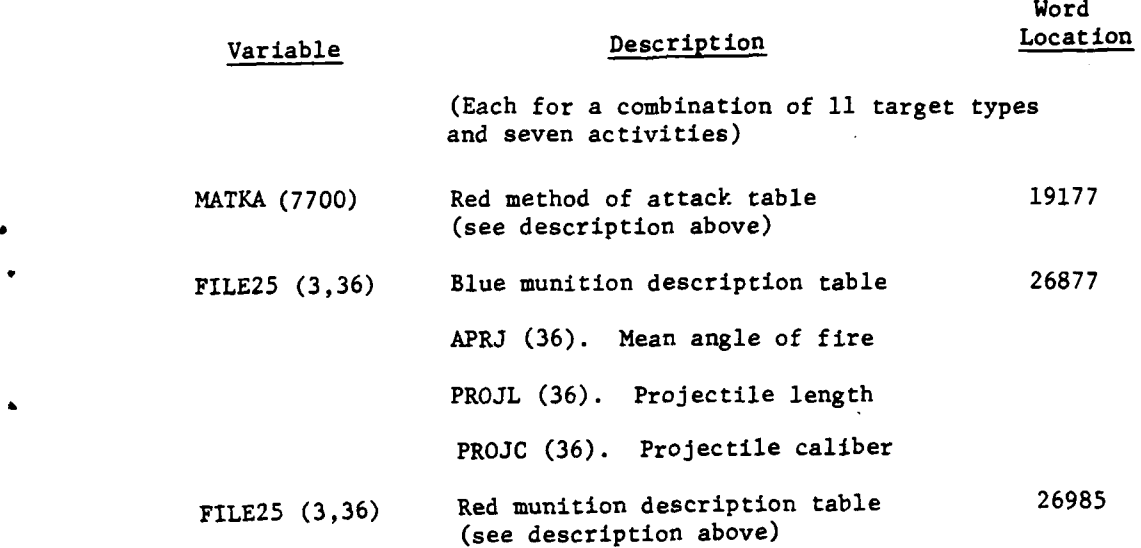

**26.** AIR GROUND **ENGAGEMENT DATA** FILE. Data file **26** contains all the pertinent input data used by the Air Ground Engagement Model. The file has a fixed word length of 72 words per record and contains 616 records. The 616 records are subdivided into two sections of **308** records each. The first **<sup>308</sup>** records contain data Dertaining to a Blue force air strike against Red, the second **<sup>308</sup>**records contain data pertinent to a Red force air strike against Blue. Each section of **308** records is further broken down into 16 tables. Table sizes vary depending on the number of records in each table. The **<sup>16</sup>** tables in each of the two sections are identical in size and format; they differ only in the input data stored in them. The following tables constitute File 26. **Number** of Physical Records

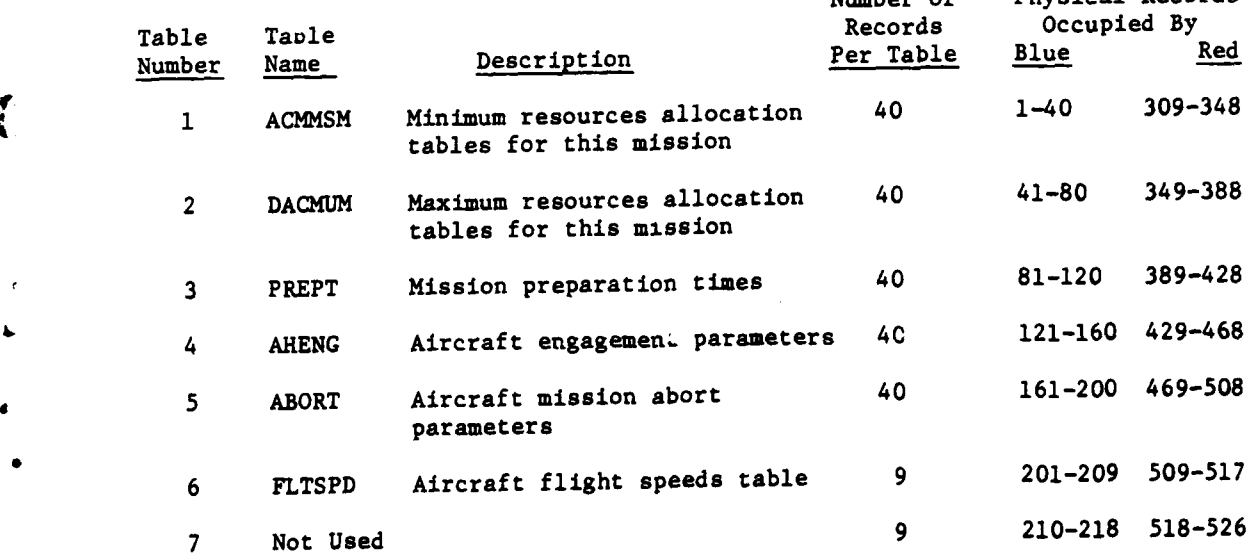

រី

VII-2-A-49

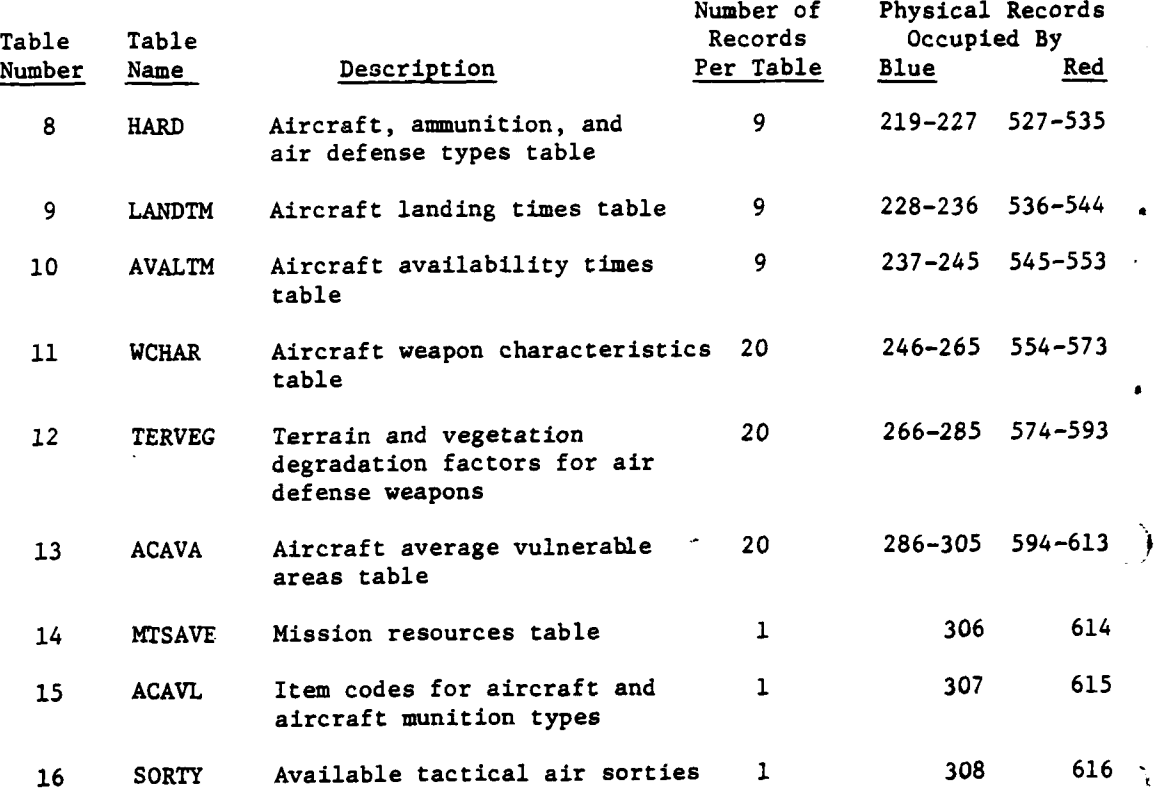

**27. ENGAGEMENT RESULT TABLES** FILE. Data file **27** is used to determine outcomes of engagements between aerial attackers and ground targets in terms of aircraft losses, munition expenditures, and losses inflicted on the ground target. The data must be prepared pregame from results obtained from high resolution simulation models for engagements under similar conditions. File **27** has a fixed word length of 112 words per record and contains **1000** records. Each record contains the complete engagement results for a specific attack situation. Data contained within each record include: **Word**

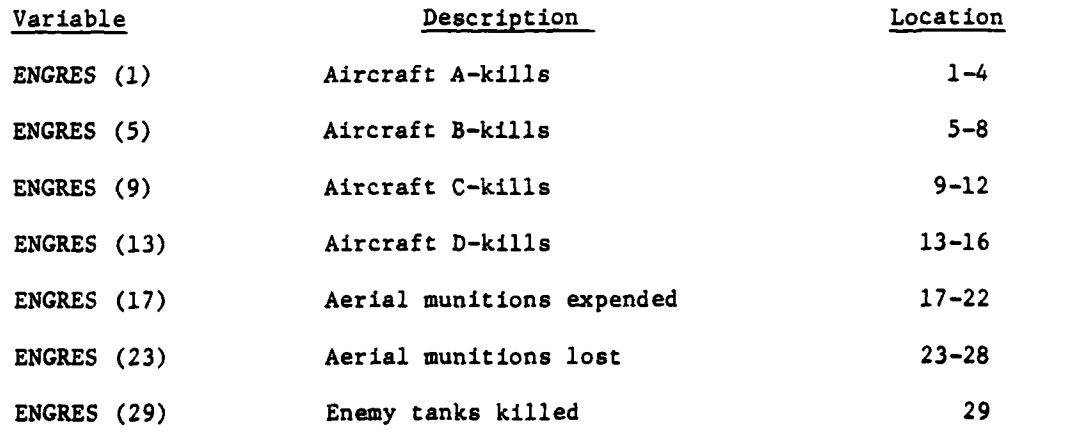

**A STATE AND IN THE STATE OF** 

VII-2-A-50

9 **,** 4

 $\mathcal{L}_\text{c} = \frac{1}{2} \sum_{i=1}^n \mathcal{L}_\text{c} = \frac{1}{2} \sum_{i=1}^n \mathcal{L}_\text{c} = \frac{1}{2} \sum_{i=1}^n \mathcal{L}_\text{c} = \frac{1}{2} \sum_{i=1}^n \mathcal{L}_\text{c} = \frac{1}{2} \sum_{i=1}^n \mathcal{L}_\text{c} = \frac{1}{2} \sum_{i=1}^n \mathcal{L}_\text{c} = \frac{1}{2} \sum_{i=1}^n \mathcal{L}_\text{c} = \frac{1}{2} \sum_{i=$ 

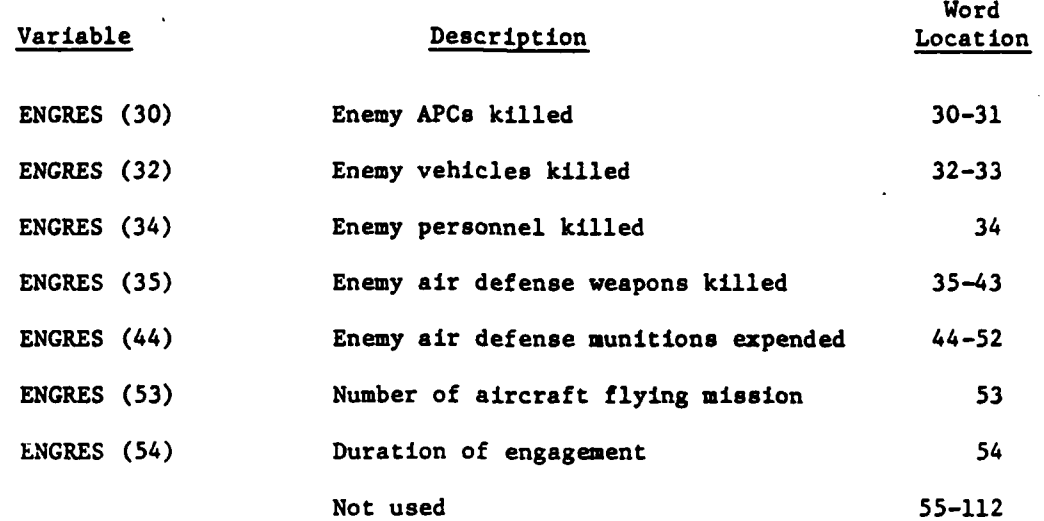

**28.** UNIT **STRUCTURE AND** ITEM DISTRIBUTION **DATA.** Data file **28** of the DIVWAG data files contains data describing the structure of the units and the distribution of personnel and equipment items within the units. Each record of File **28** is **189** words in length; the number of records is dynamic, depending on the number of unit types defined. The first four records contain the unittype/record-location directory described as follows:

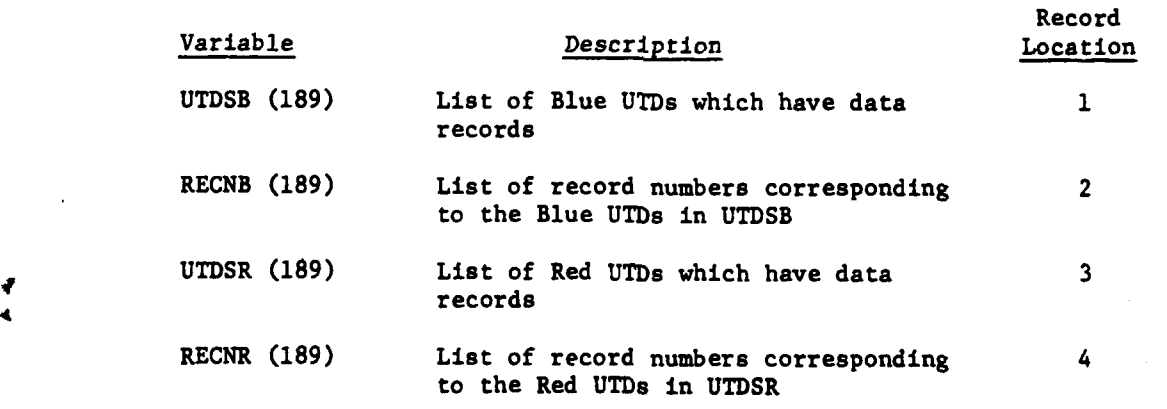

All records following the first four are records describing the unit structure and item distribution corresponding to a particular unit type. These records have the following contents:

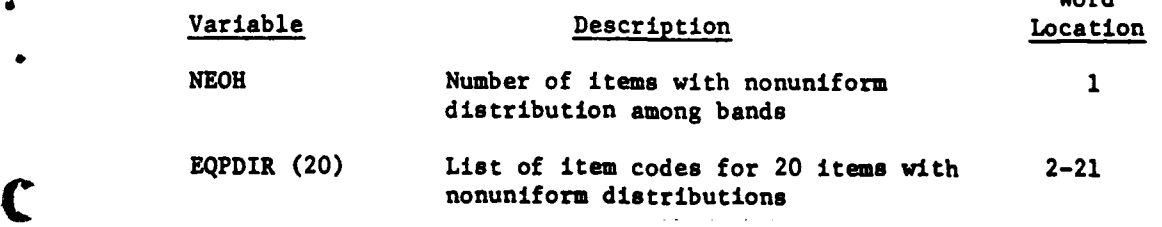

 $\mathbf{A}$ 

VII-2-A-51

. .. **"** .... ' **'** ....... **= --** .i SZ2Z 2 **-** - *\* \*.-'* . . . .. .. . . .. ..

 $U = -\lambda$ 

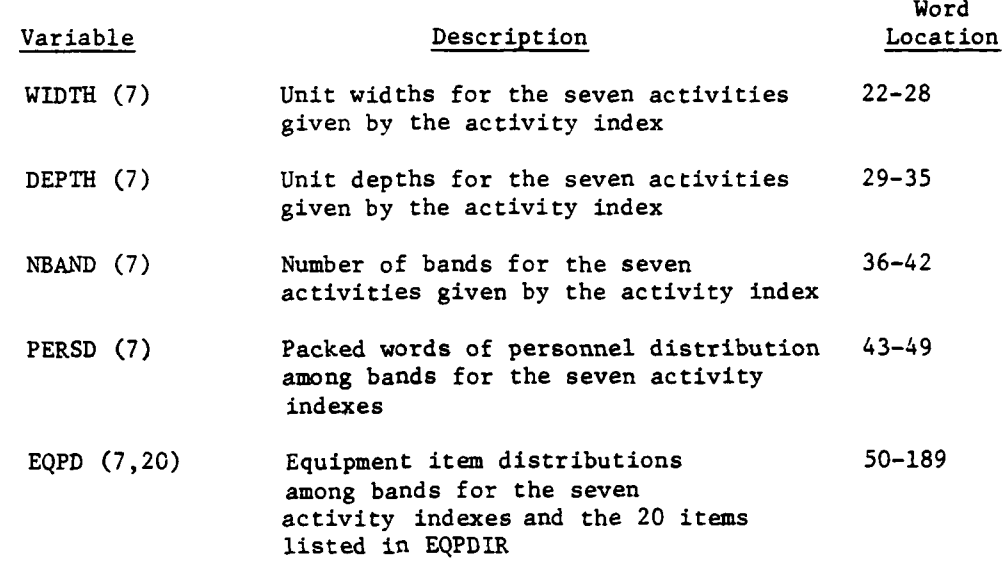

**29.** MUNITION LETHAL AREAS AND DELIVERY DATA. Data file **29** of the DIVWAG data files contains the data for the Area Fire Model, which consists of lethal areas and delivery parameters. File **29** contains **72** records of **216** words each.

Records 1-36 are assigned to Blue weapon/munition combinations; records **37-72** are assigned to Red weapon/munition combinations. The contents of each record are described as follows:

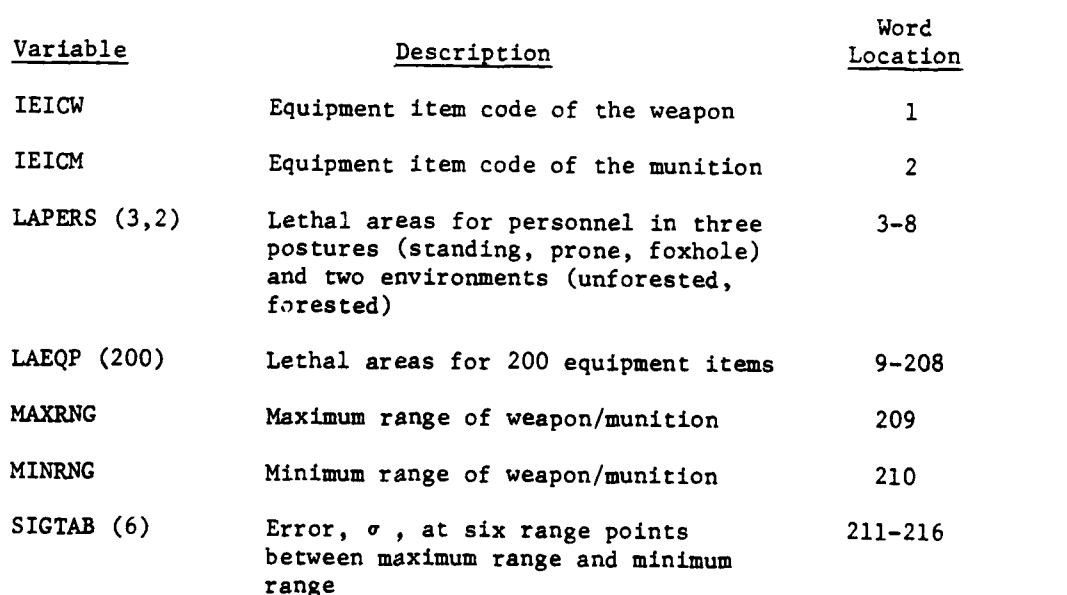

 $VII - 2 - A - 52$ 

j.

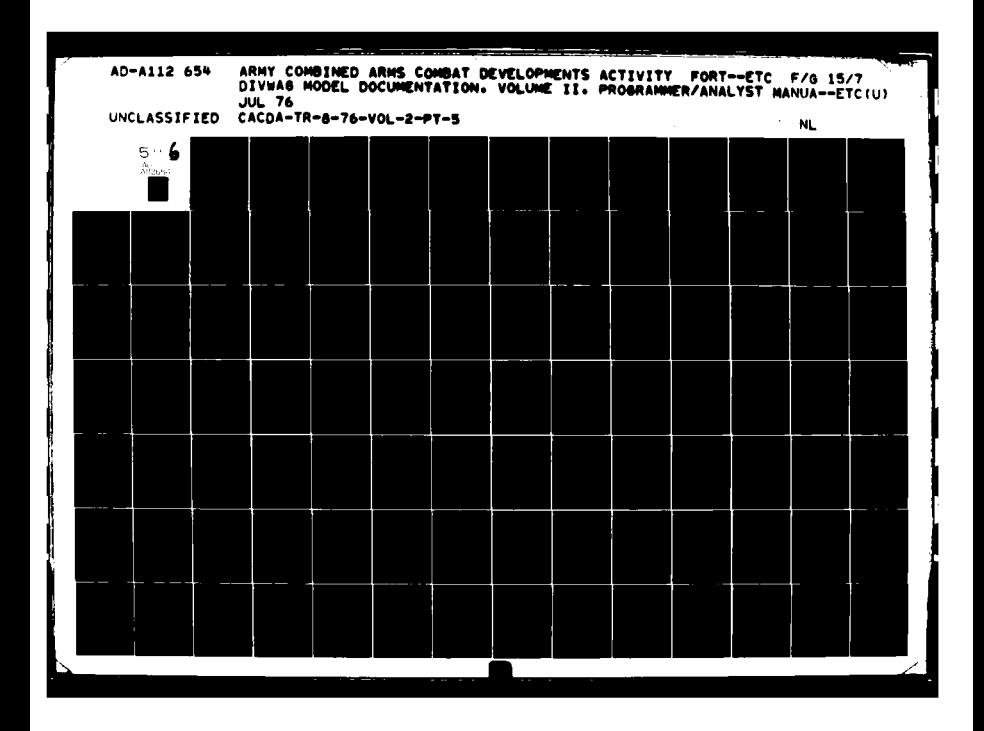

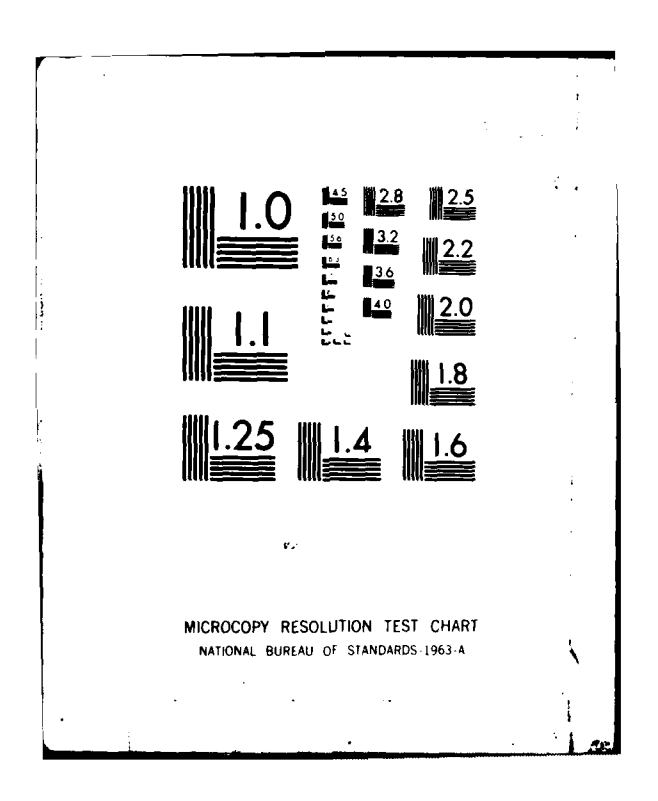

30. PERSONNEL POSTURE AND PROTECTION DATA AND NUCLEAR DATA. Data file 30 of the DIVWAG data files contains data describing personnel distribution among protective vehicles and unprotected personnel posture breakdowns. For nuclear game, File **30** contains two records, one for Blue and one for Red, of 2149 words. The contents of the records are described below:

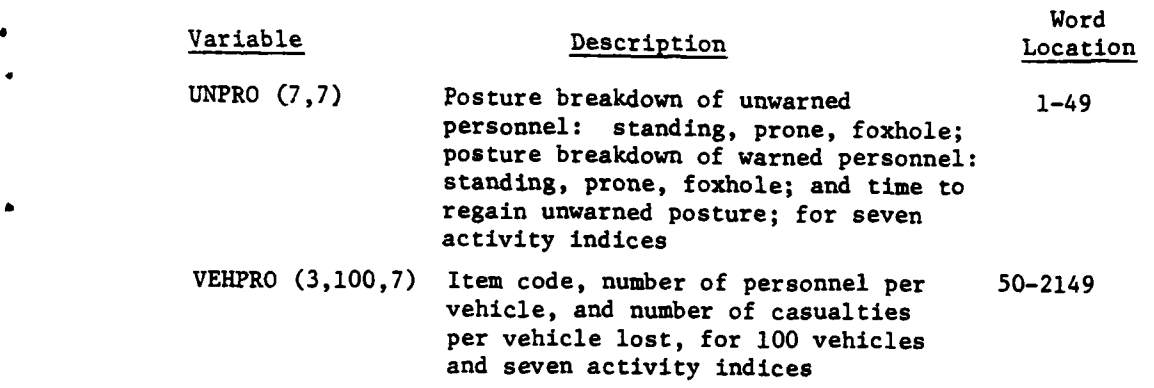

File **30** contains 20 records, and each record is 2149 words in length. The first two records are for the Area Fire Model. For a nuclear game, data file **30** of the **DIVWAG** data files contains data for the Nuclear Assessment Model. The file is loaded by **NUCLD.** The following is a breakdown for the remaining **18** records of File **30:**

 $\frac{1}{2}$ Ť

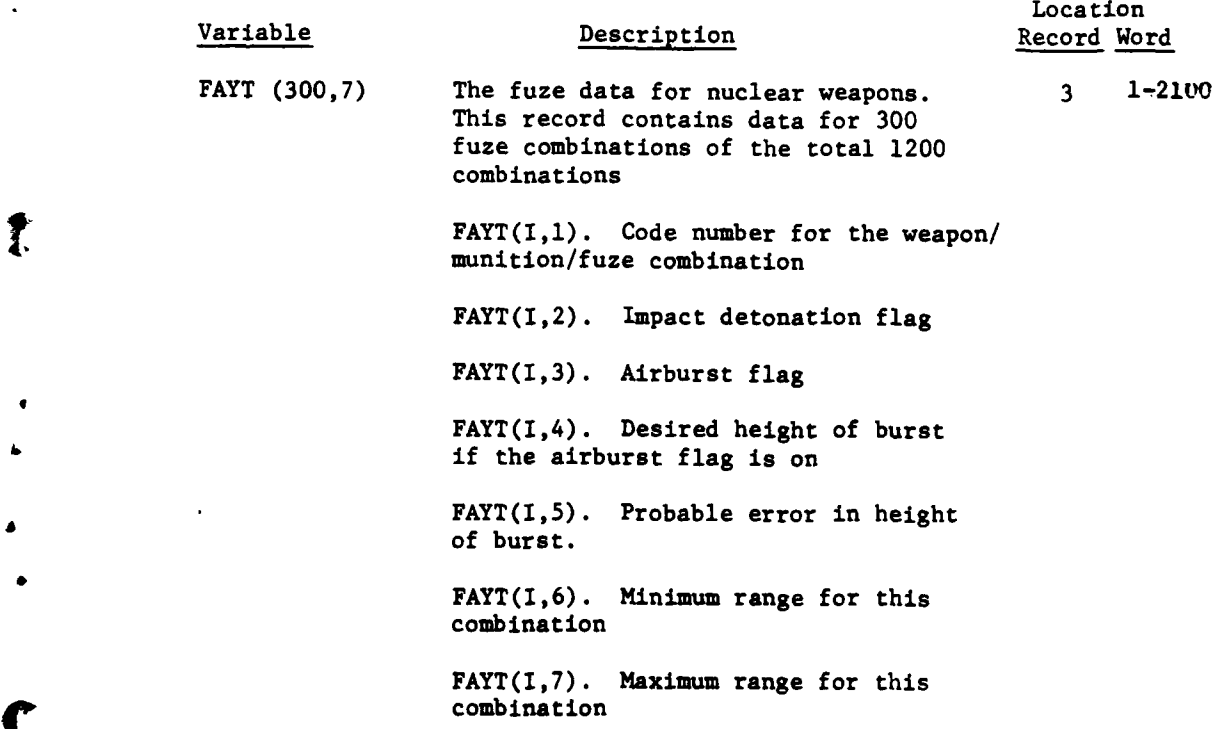

**I**

٠,

 $\ddagger$ 

À

 $\mathbf i$ 

**VII-2-A-53**

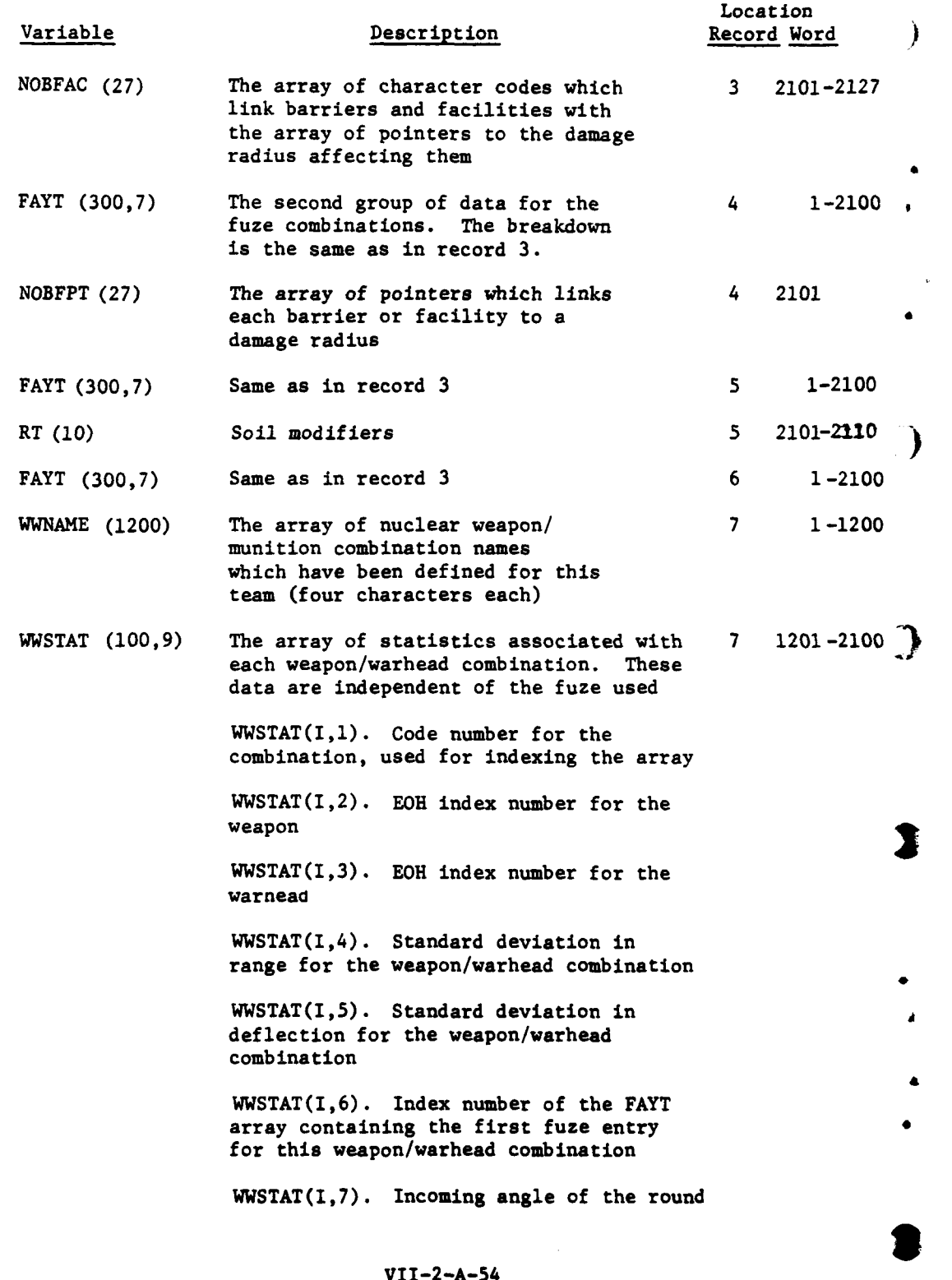

医最高的

ļ

 $\frac{3}{\epsilon}$ 

۱,

Å

ì

VII-2-A-54
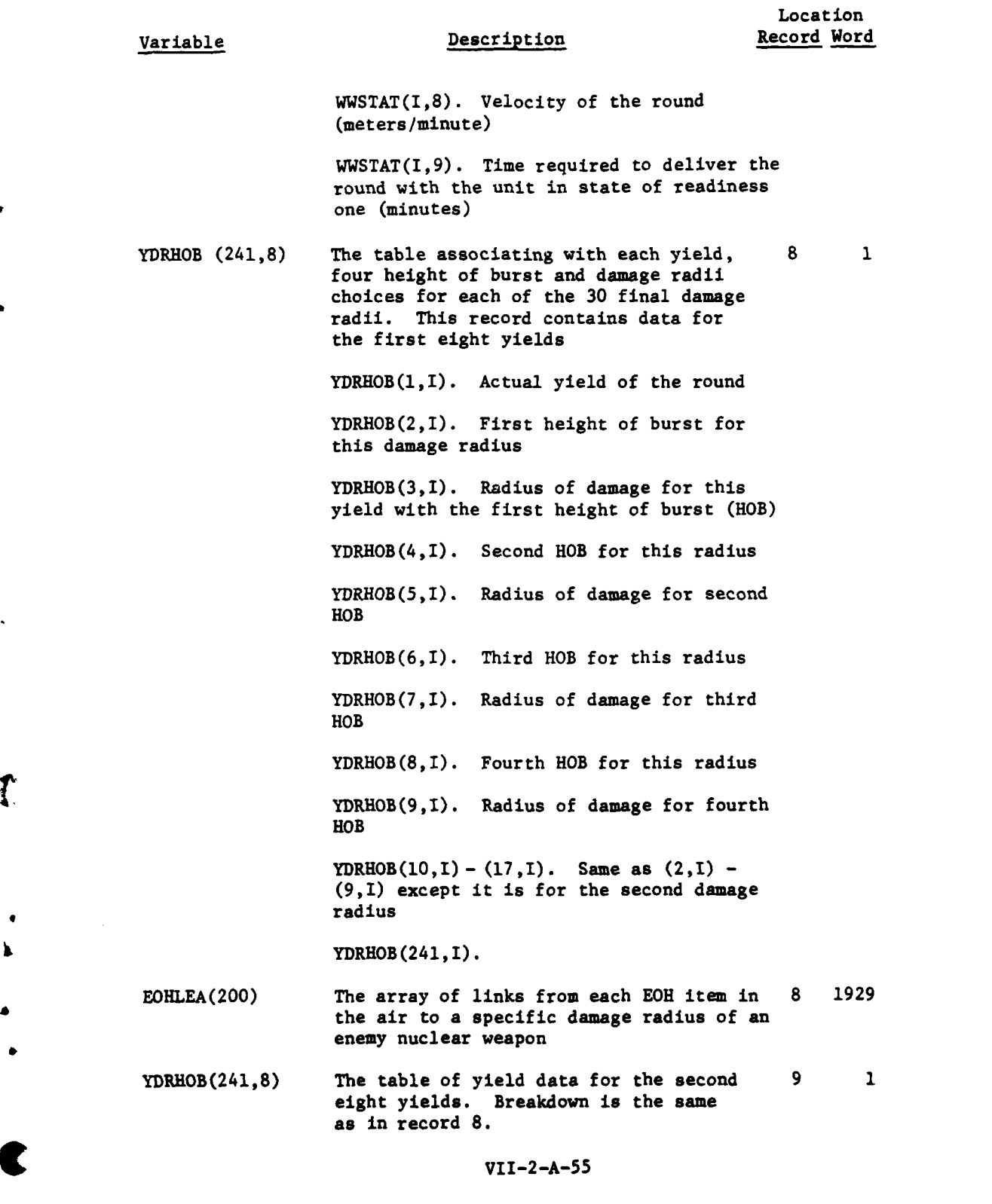

 $\mathbb{Q}$ 

 $\frac{1}{2}$ 

 $\frac{1}{2\pi\sqrt{2}}\left(\frac{1}{2}\right)$ 

. , . m . ,!. . **.,** -

ļ

 $\frac{1}{2}$ 

 $\bullet$ 

 $\mathbf{I}$ Ŷ,

 $\mathbb{E} \left[ \left( \frac{1}{\sqrt{2}} \right)^{\frac{1}{2}} \right] \leq \mathbb{E} \left[ \left( \frac{1}{\sqrt{2}} \right)^{\frac{1}{2}} \right]$ 

 $\label{eq:2} \begin{split} \mathcal{L}^{(1)}_{\text{max}}(\mathbf{r},\mathbf{r}) = \mathcal{L}^{(1)}_{\text{max}}(\mathbf{r},\mathbf{r}) \,, \end{split}$ 

 $\frac{1}{\sqrt{2}}$ 

 $\frac{1}{2}$ 

 $\mathbf{i}$ 

 $\frac{1}{2}$ 

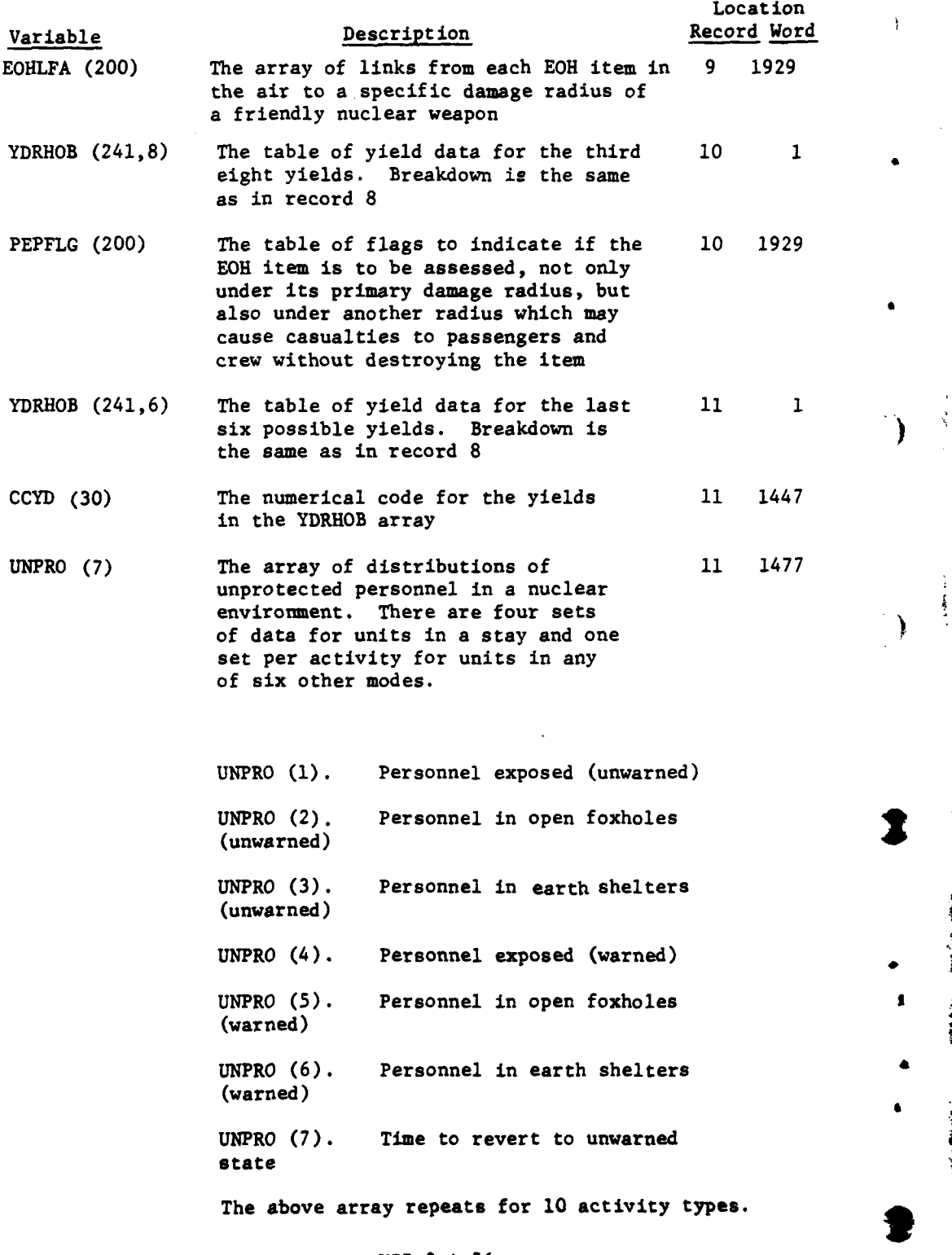

 $\ddot{\phantom{a}}$ 

 $\label{eq:1} \begin{array}{ll} \mathbf{1} & \mathbf{1} & \mathbf{1} & \mathbf{1} & \mathbf{1} & \mathbf{1} & \mathbf{1} \\ \mathbf{1} & \mathbf{1} & \mathbf{1} & \mathbf{1} & \mathbf{1} & \mathbf{1} & \mathbf{1} \\ \mathbf{1} & \mathbf{1} & \mathbf{1} & \mathbf{1} & \mathbf{1} & \mathbf{1} & \mathbf{1} & \mathbf{1} \\ \mathbf{1} & \mathbf{1} & \mathbf{1} & \mathbf{1} & \mathbf{1} & \mathbf{1} & \mathbf{1} & \mathbf$ 

 $-1.5681460$ 

 $\frac{1}{2}$ 

 $\mathbf{I}$ 

 $\ddot{\cdot}$ 

ś

 $\ddot{\mathbf{y}}$ 

 $\frac{1}{2}$ بأبلجين

ر<br>مونو در د

VII-2-A-56

ft *K* **-.**

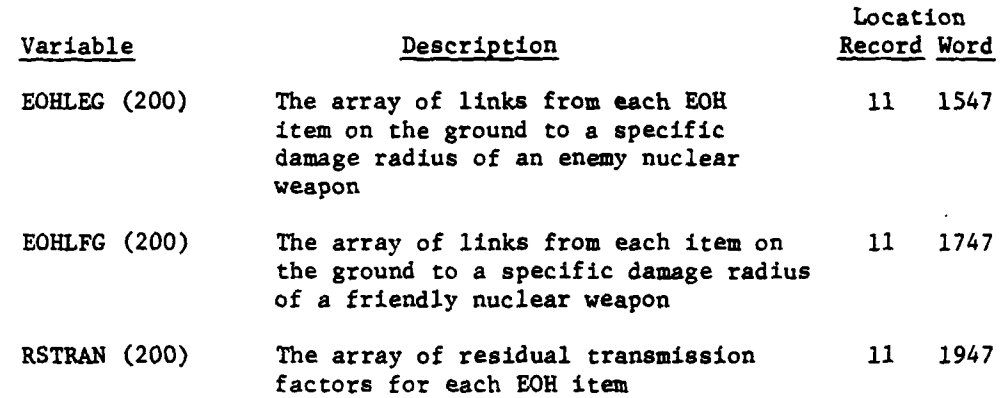

Records 12 through 20 are the same as records **3** through **11** except they contain data for Red forces instead of Blue.

**31. SUPPLY STATUS** FILE. Data file 31 of the DIVWAG data files contains data for the Combat Service Support Model. This file is established **by ECHLON.** It may be modified **by** the TRFR functions, JOIN or **DETACH,** or the Combat Service Support function, **SUPFIL.** Data file **31** contains a 10-word record for every equipment item that is to be resupplied for every resolution unit. The File **31** starting and ending record numbers for each resolution unit are maintained on the unit's status record in locations **UMAIN (317)** and **UMAIN (318).** The following is a breakdown of the file's contents:

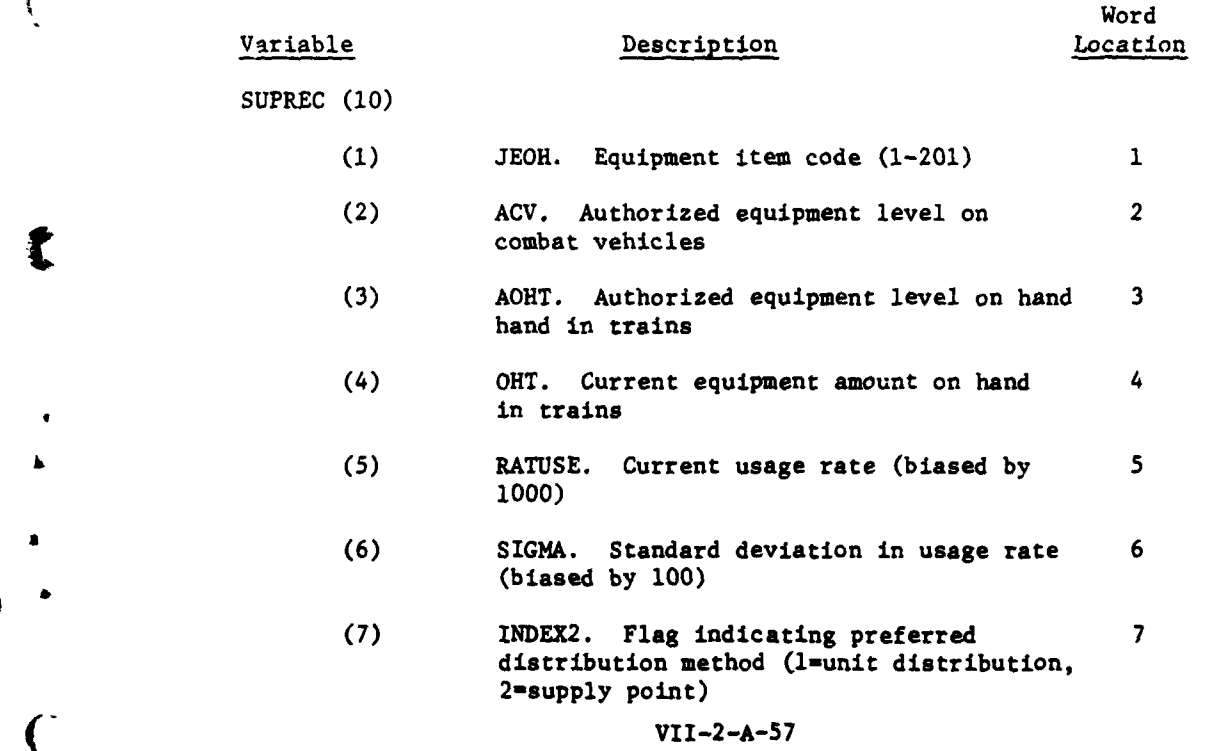

\_ '-. \_ \_ - - - .. . . .

**• -. .** - \_ \_ \_ \_ \_ \_\_-\_-

## **I1 b 1Yb**

)

ý.

7 *<sup>m</sup>*

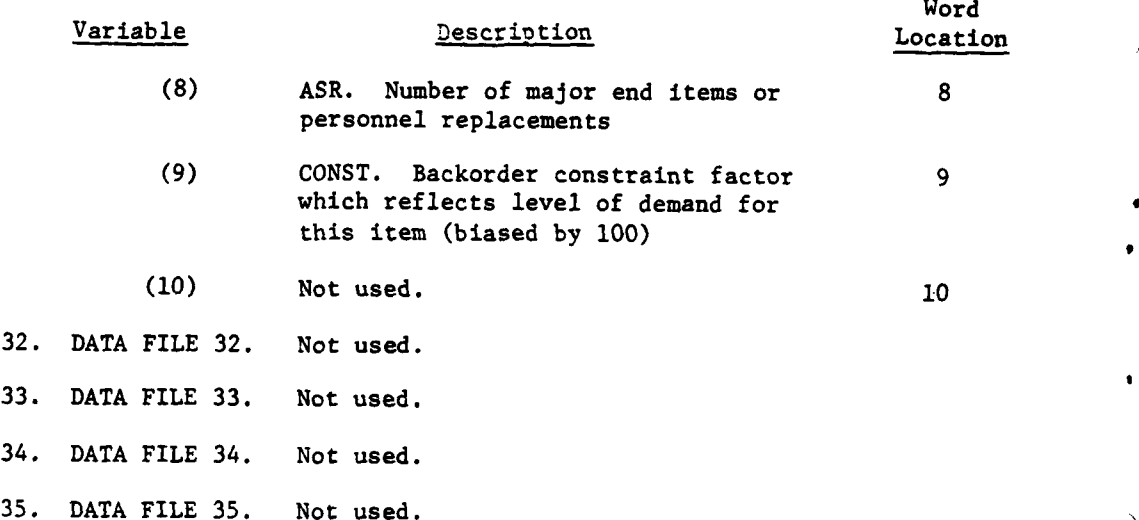

36. COMMON STORAGE FILE. Data file 36 contains 1 record of 20100 words. The file is composed of both constant and dynamic data. The dynamic data represents mostly common areas and scratch areas used **by** a few submodels. Intelligence data and OPERINS control parameters contribute to the constant data areas.

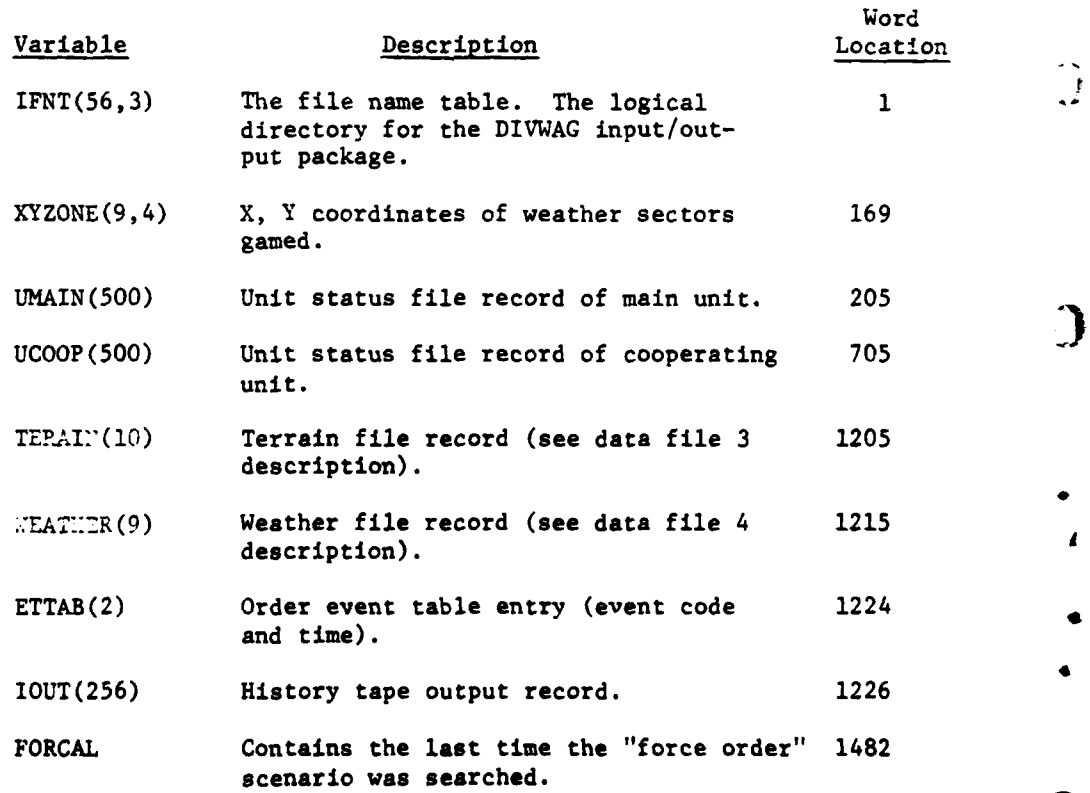

VII-2-A-58

**#'** ;

 $\mathbf{g} = \mathbf{z}^{-1} \mathbf{z}^{-1} \mathbf{z}^{-1}$ 

医中国

Ŧ

 $\alpha$ 

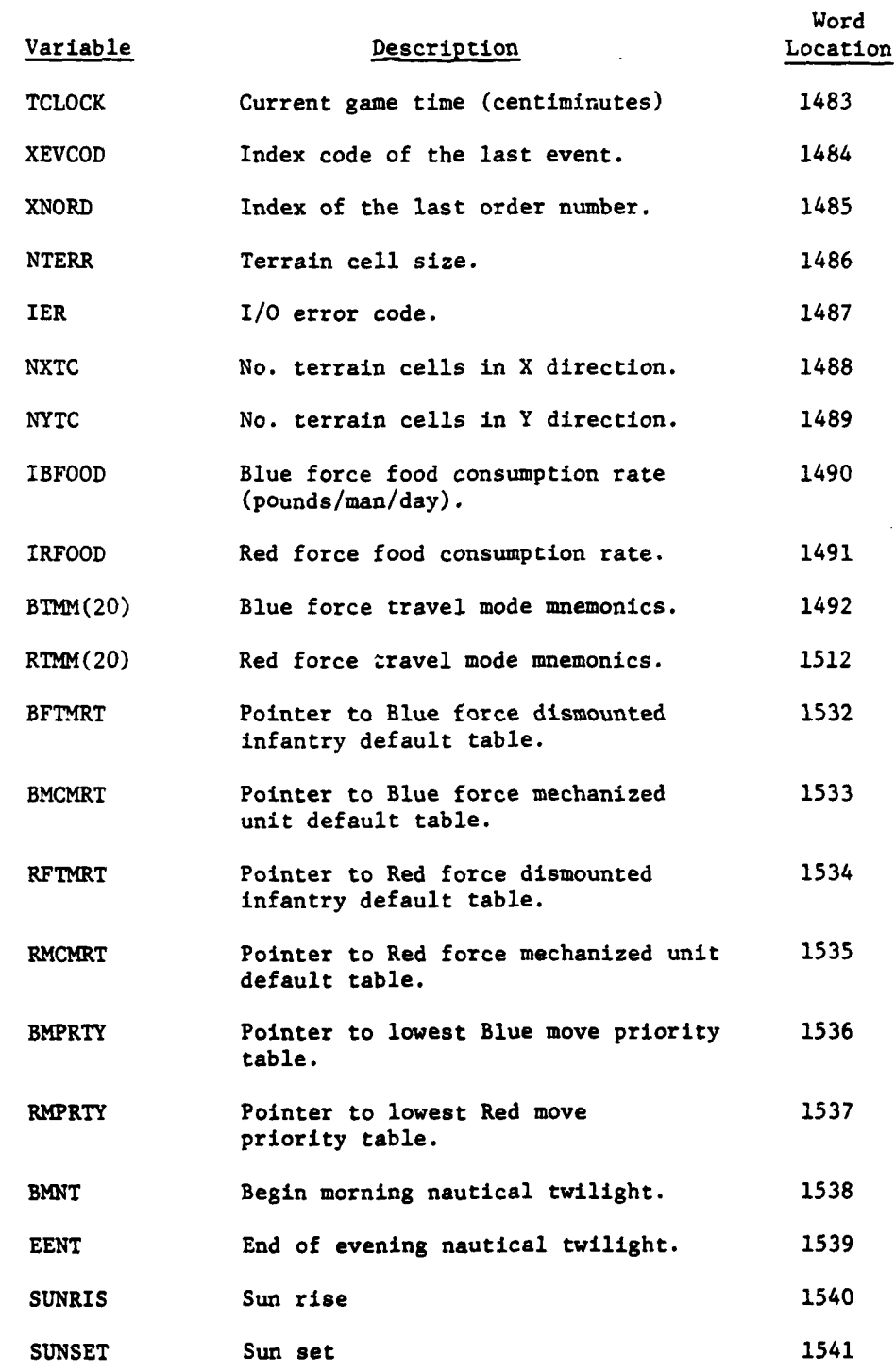

 $\frac{1}{2}$ 

 $\mathbf{t}$ 

 $\frac{1}{2} \left( \frac{1}{2} \sum_{i=1}^{n} \frac{1}{2} \sum_{j=1}^{n} \frac{1}{2} \sum_{j=1}^{n} \frac{1}{2} \sum_{j=1}^{n} \frac{1}{2} \sum_{j=1}^{n} \frac{1}{2} \sum_{j=1}^{n} \frac{1}{2} \sum_{j=1}^{n} \frac{1}{2} \sum_{j=1}^{n} \frac{1}{2} \sum_{j=1}^{n} \frac{1}{2} \sum_{j=1}^{n} \frac{1}{2} \sum_{j=1}^{n} \frac{1}{2} \sum_{j=1}^{n} \frac{1}{2$ 

 $\mathbf C$ 

 $\cdot$ 

 $VII-2-A-59$ 

**MEDIA UTION** 

 $\pmb{j}$ 

 $\mathbf{\ }$ 

 $\bigcirc$ 

J.

 $\frac{1}{4}$ 

摩萨索诺克

Ą.

 $\epsilon_{\rm{eff}}$ 

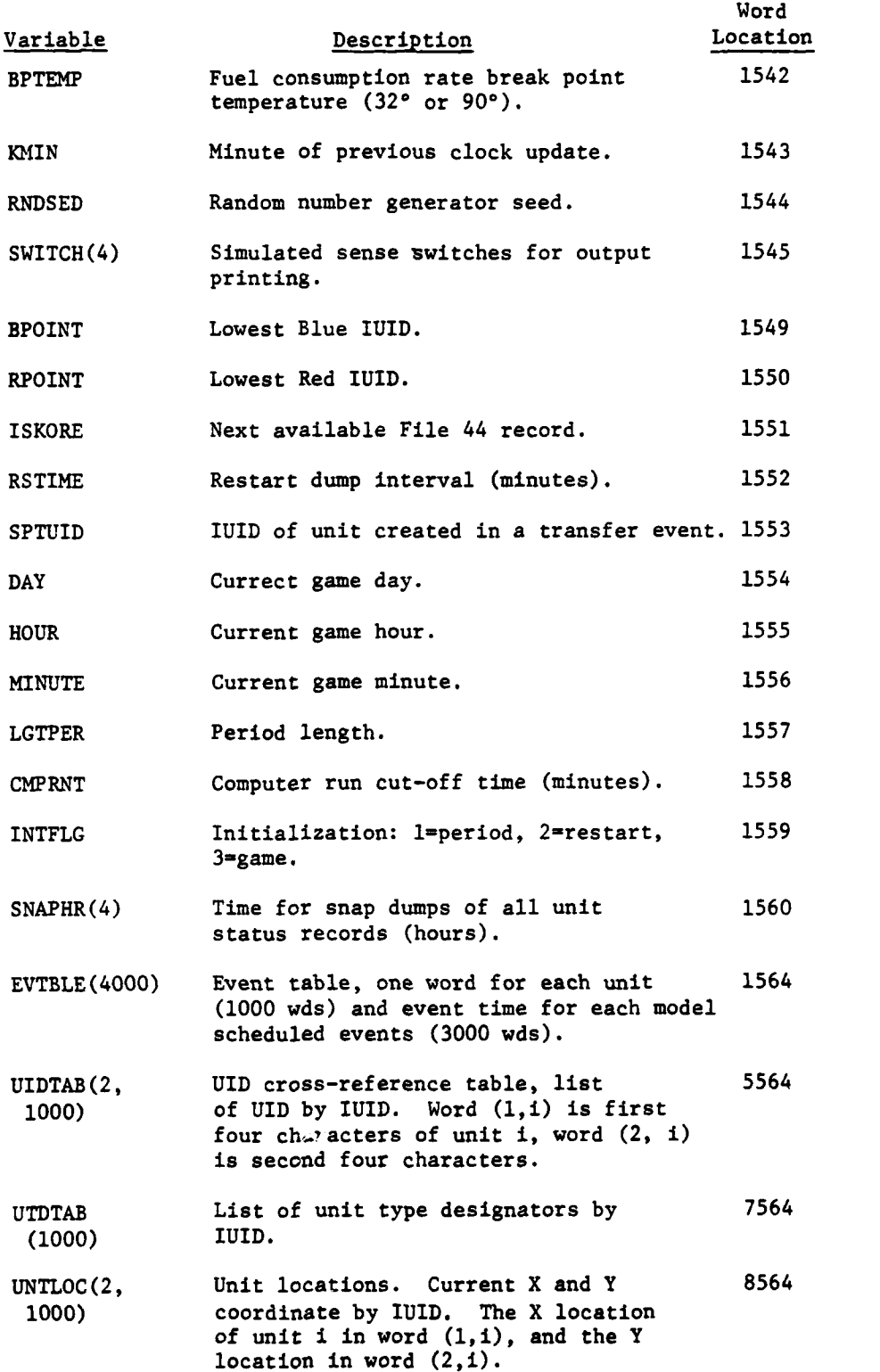

 $\frac{1}{2}$ 

ł

ı

 $\tilde{\mathcal{L}}$ 

VII-2-A-60

*• .*

**•** 1 - -

 $\sqrt{2}$  ,  $\sqrt{2}$  $\mathbf{L}$ ن ان ا  $\mathbf{\tilde{v}}$ 

ł.

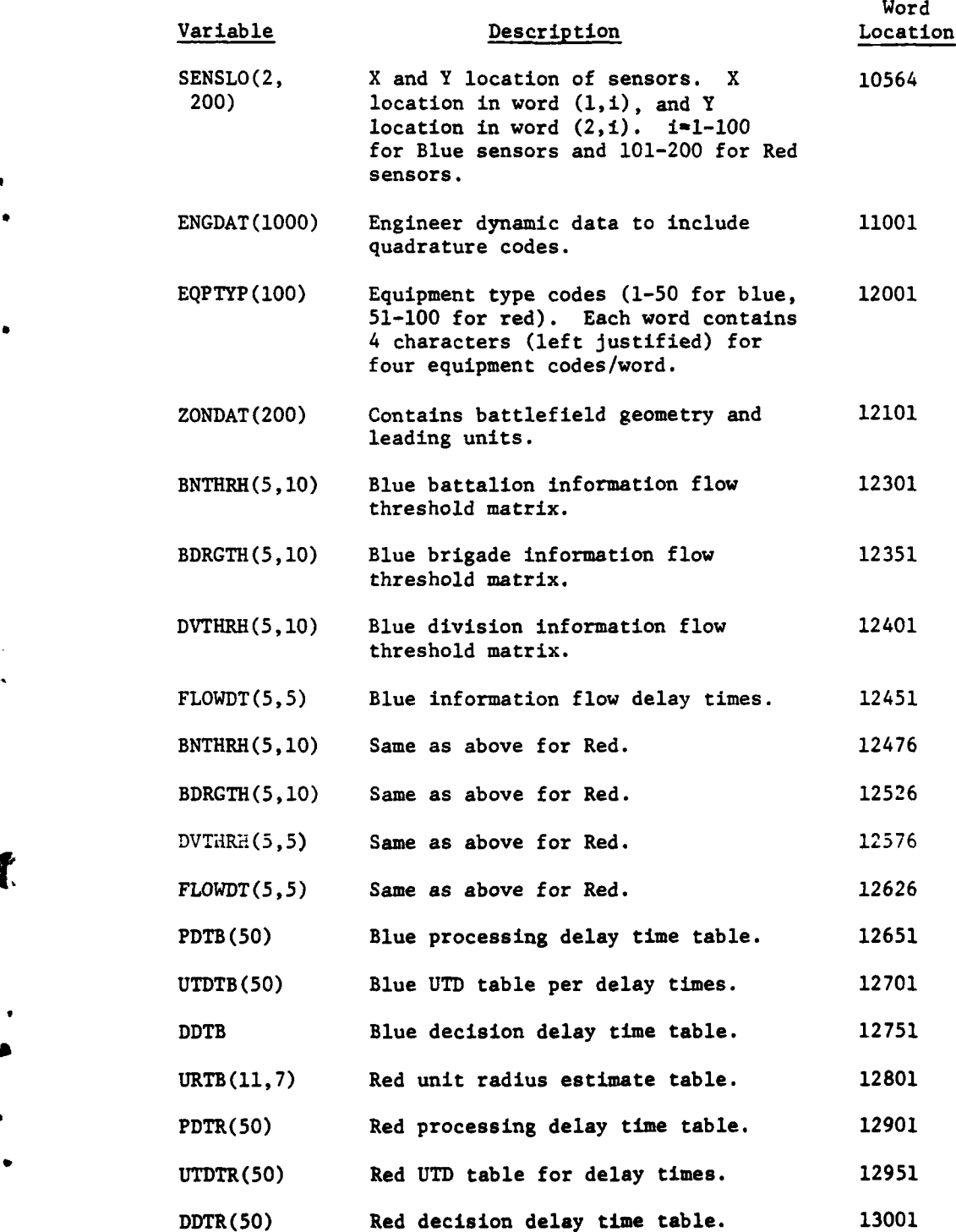

 $\mathbf f$ 

 $\overline{C}$ 

 $\frac{1}{2}$ 

.

# **APR 15 19/5**

 $\mathbf{r}$ 

 $\lambda$ 

J. .<br>مە

 $\sum_{i=1}^{n}$ 

**化学生基本学习学习** 

 $2.134$ 

 $\ddot{\phantom{0}}$ 

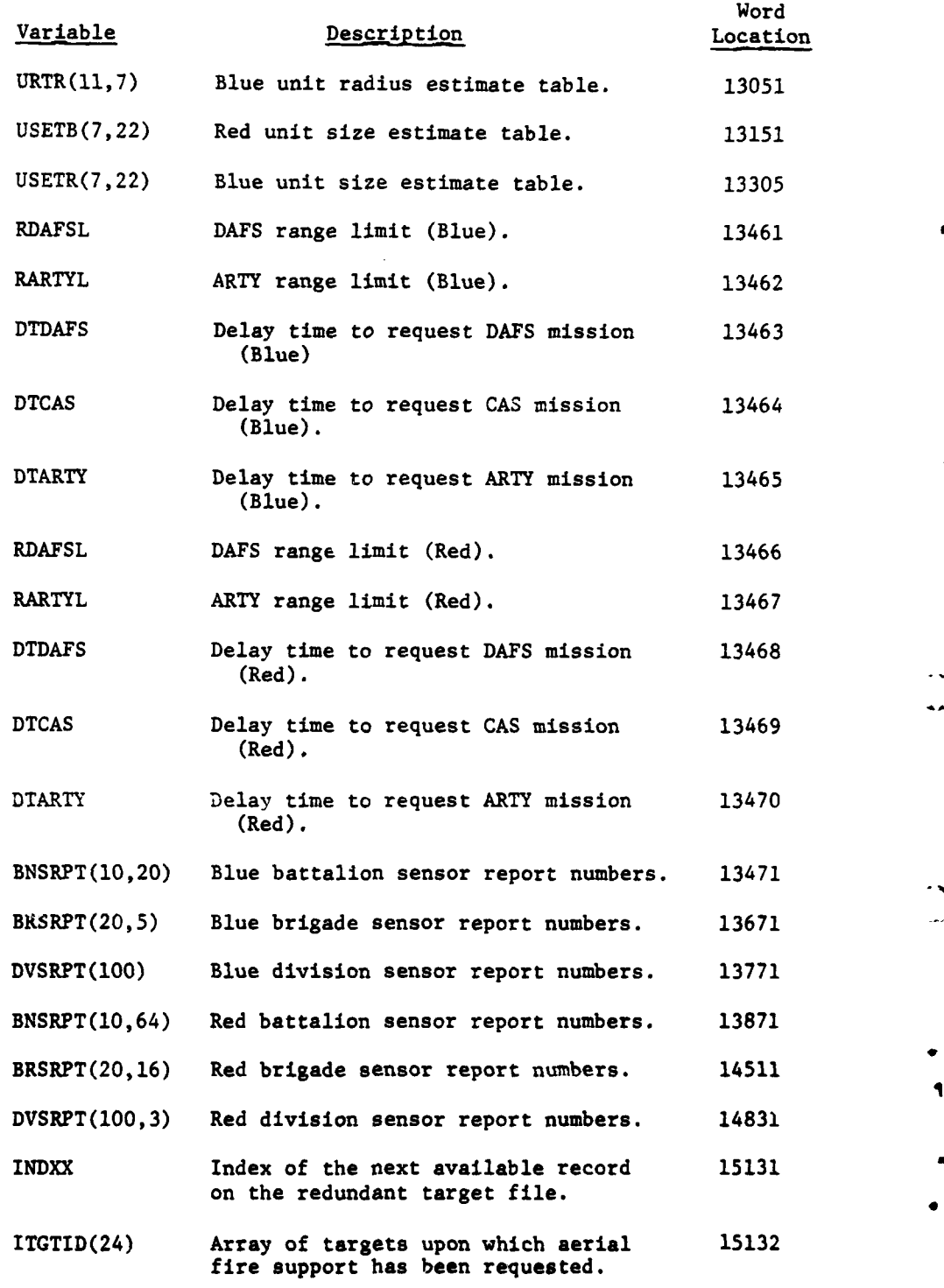

 $\bar{\mathbf{t}}$ 

 $\mathbf{I}$ 

 $\frac{1}{2}$ 

و بالجامع في الموقع المالي المالي.<br>وفيا المالي الموقع المالي المالي المالي.

V **-2-A-62**

 $\cdots$ 

ing<br>Tanah

 $\bullet$ 

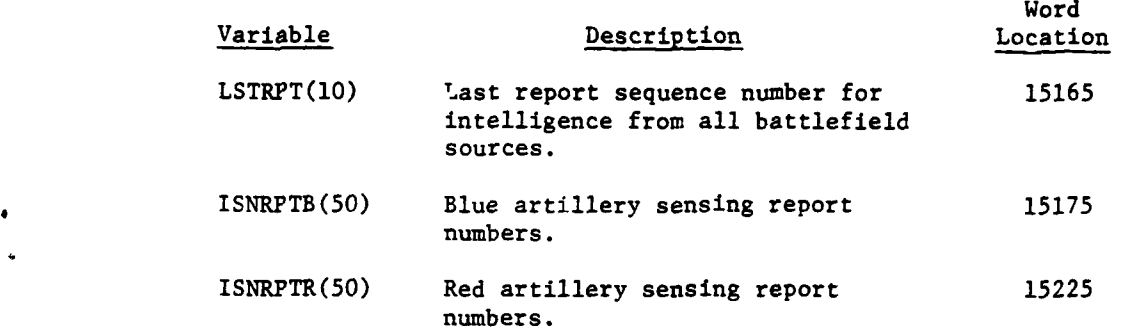

 $\bar{\bar{t}}$ 

I

 $\langle$ 

 $\mathbf{r}$ 

÷

**C.** VII-2-A-6 2.1

**\* .)**

**37. ENGINEER** EQUIPMENT FILE. Data file 37 of the DIVWAG data files is a dynamic file used by the Engineer Model to indicate which two units have contributed supplies and equipment for a particular task, should they need to be returned, and to indicate a running total of every engineer-related unit currently at the task site. (This could be any number from 1-5.) This file contains 1500 records, each of 60 words in length. The contents of each record are as follows:

Word

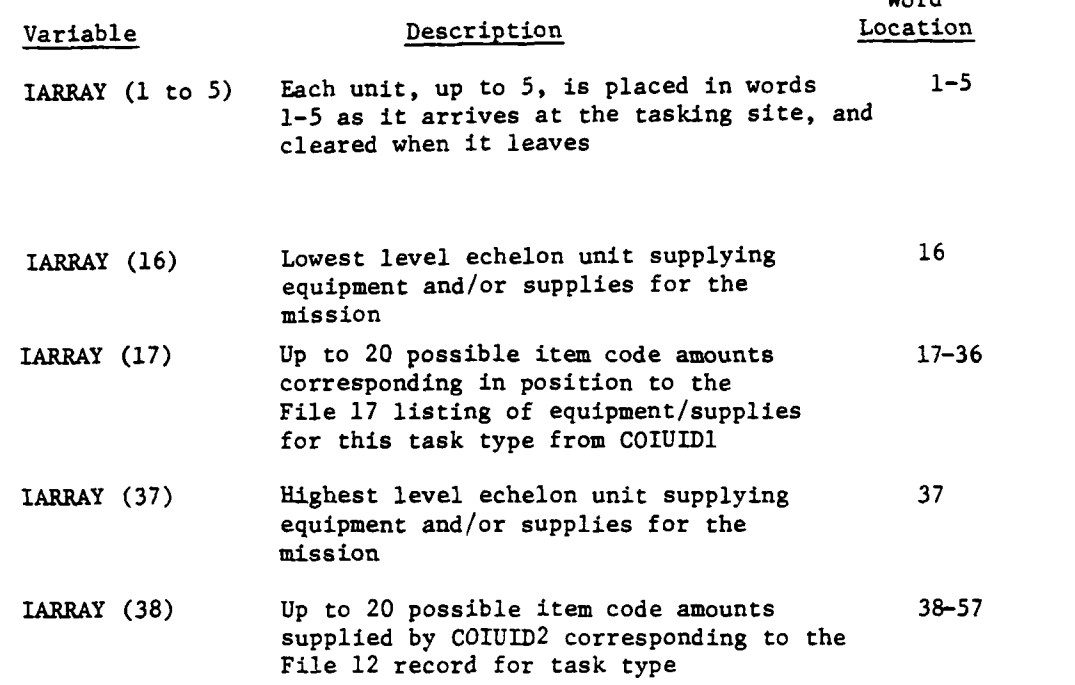

#### **38. DATA** FILE **38.** Not used.

39. GROUND COMBAT MODEL DATA. Data file **39** of the DIVWAG data files contains data for the Ground Combat Model. The file is loaded by GCMLD. Data file 39 contains two records, and each record is 14258 words in length. The Ground Combat Model data are entirely oriented toward attacker-defender pairs, with the first record on File **39** containing a complete set of data for the situation where the attacker is a Blue unit and the defender is a Red unit. The second record on File **39** contains a complete set of data for the alternative situation where the attacker is a Red unit and the defender is a Blue unit. The following is a breakdown, applicable to each of the two records, of the contents of File **39:**

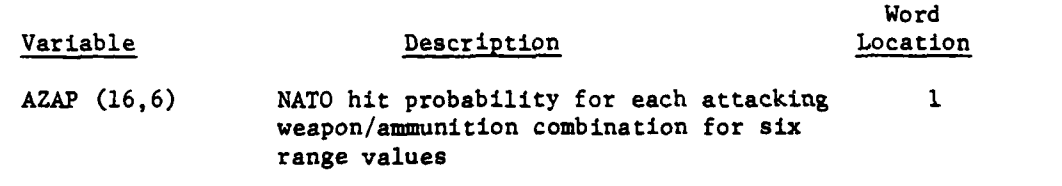

VII-2-A-63

-e" **.•**

ł

٠

美方

大変の かい

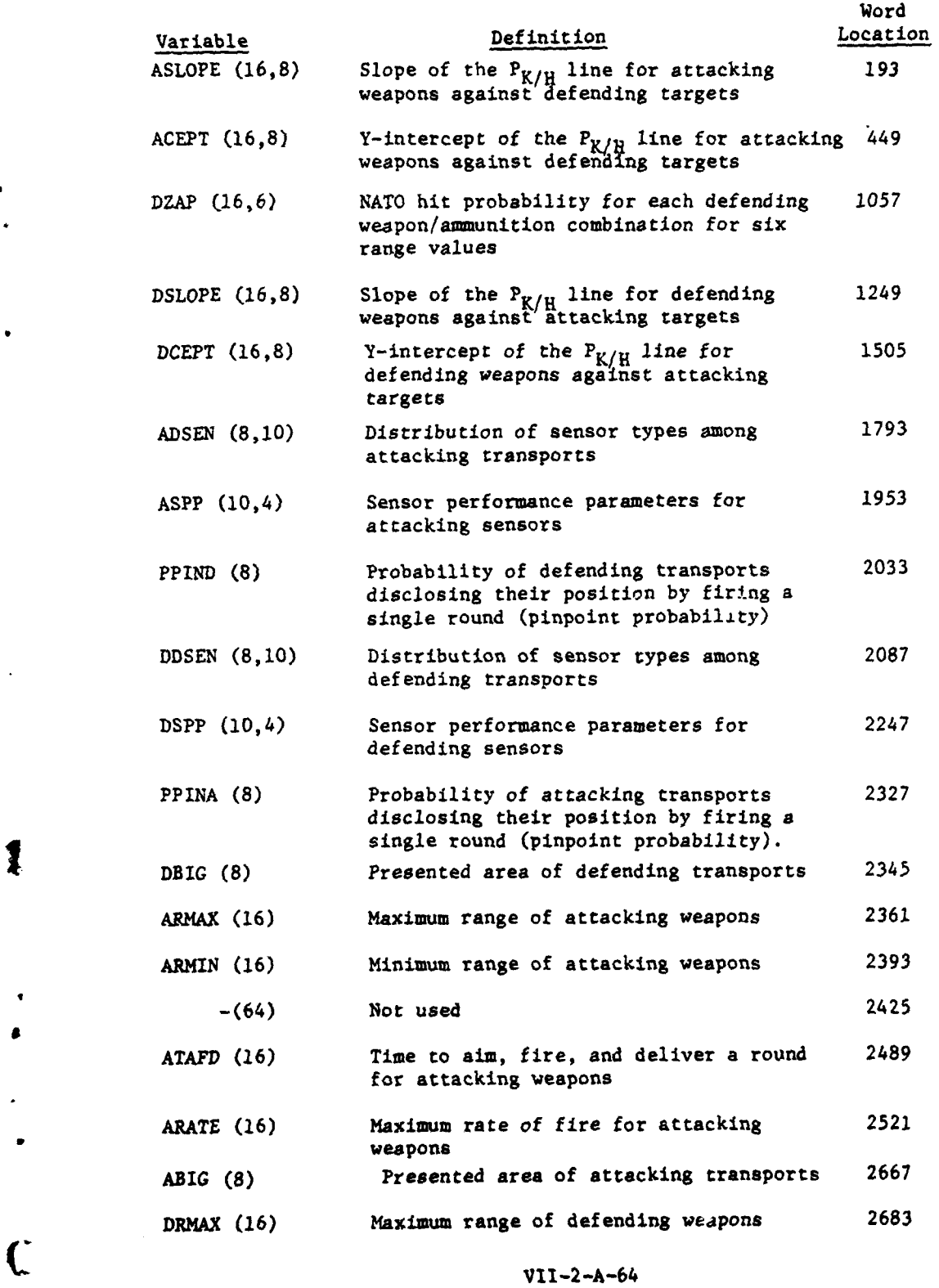

 $\sim 1000$ 

 $\sim$   $\sim$ 

 $\mathcal{A}$ 

 $\hat{\mathcal{A}}$ 

 $\bar{z}$  $\ddot{\phantom{a}}$ 

 $\mathbf{I}$ 

 $\bar{\mathcal{L}}$ 

الموارد المتمرد سرعتين

**8**

.

وراداها

 $\label{eq:q} \mathbf{q} \in \mathbb{R}^3$ 

 $\ddot{\phantom{0}}$ 

 $\frac{1}{2}$ 

 $\mathbf{I}$ 

 $\ddot{\phantom{1}}$ 

ì

ł

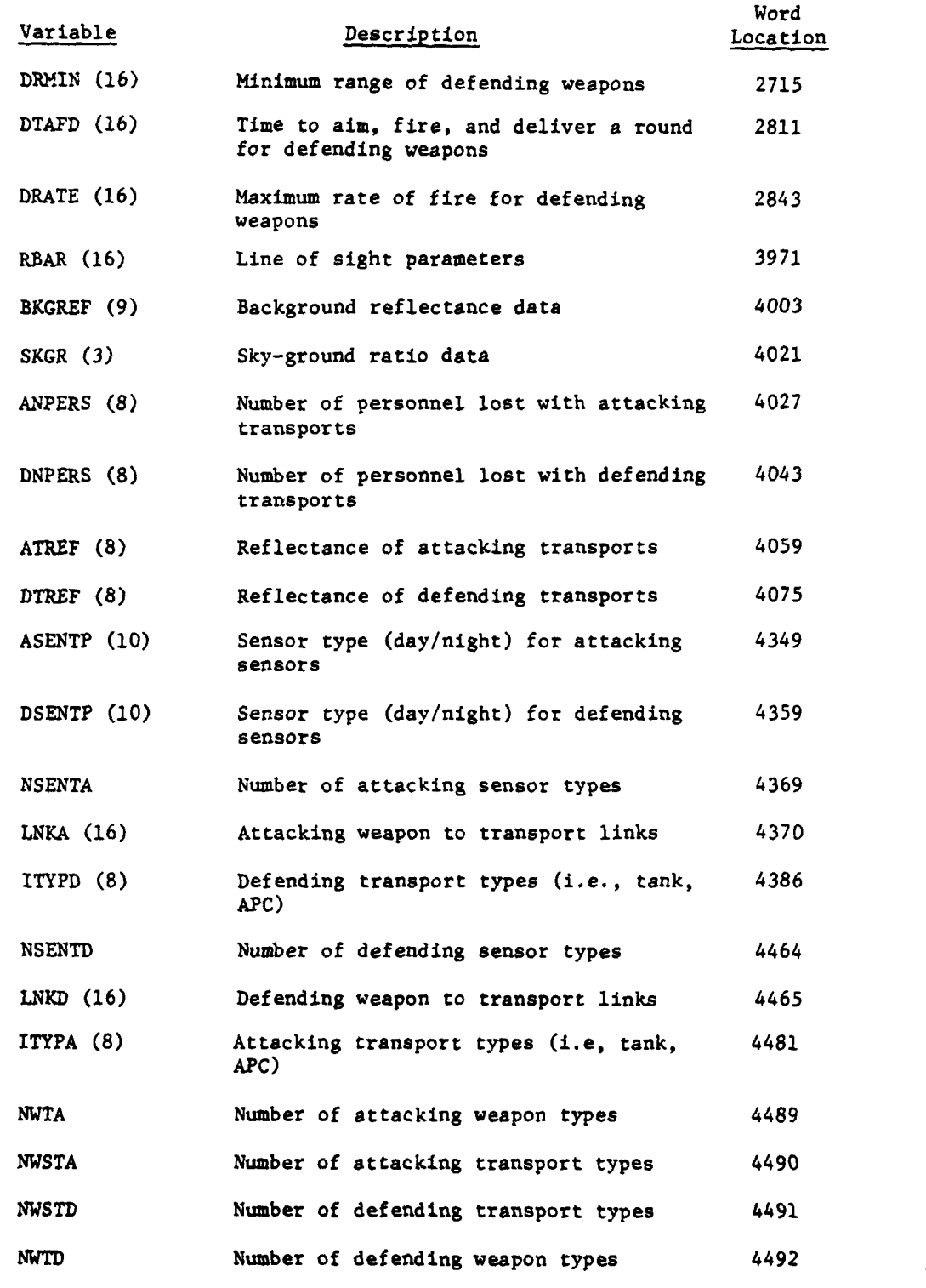

J

ì

 $\big)$ 

VII-2-A-65

**4."**

11

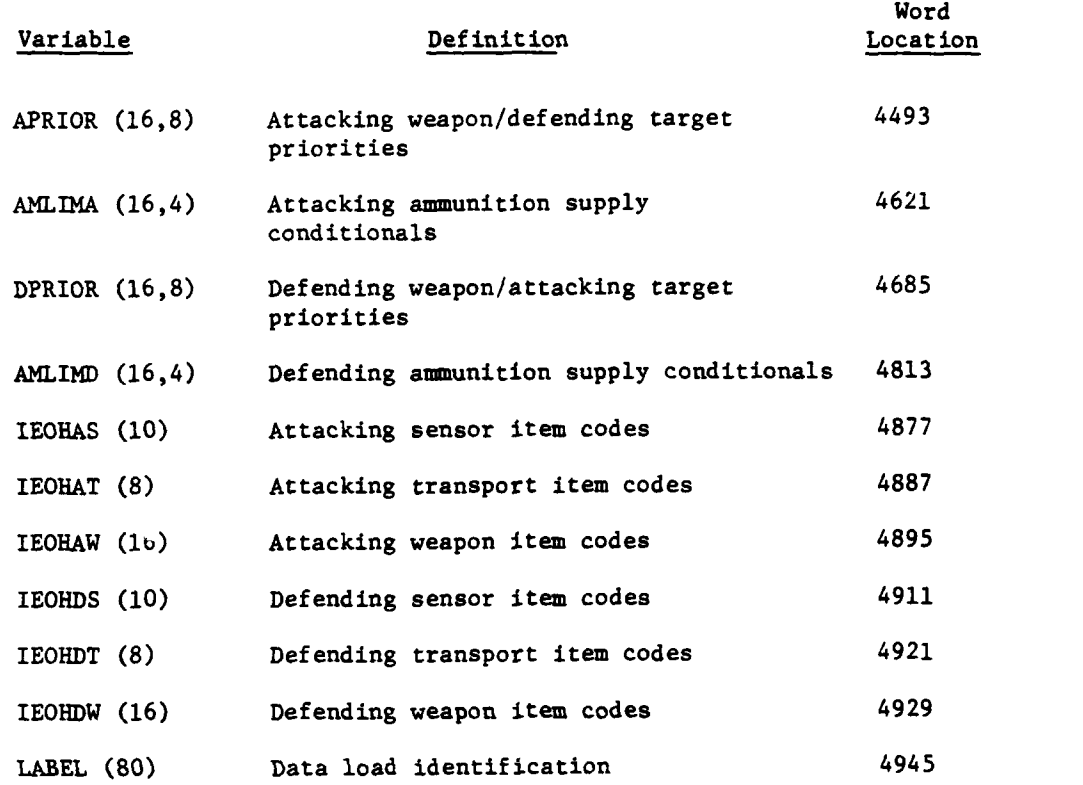

40. **DATA** FILE 40. Not used.

41. BATTALION TARGET INFORMATION FILE. Data file 41 of the DIVWAG data files contains intelligence information on enemy targets generated, processed, and communicated through the Intelligence and Control (INC) Model. This file contains only battalion-level intelligence files. The file consists of a total of 84 records, the first 20 are for Blue battalions and the last 64 are for Red battalions. The record size of the file is 340 words per record. (Each battalion may have intelligence information on ten enemy units, and there are 34 words of intelligence data on each target unit.) The following is a breakdown of the 34 words of intelligence data on each target unit.

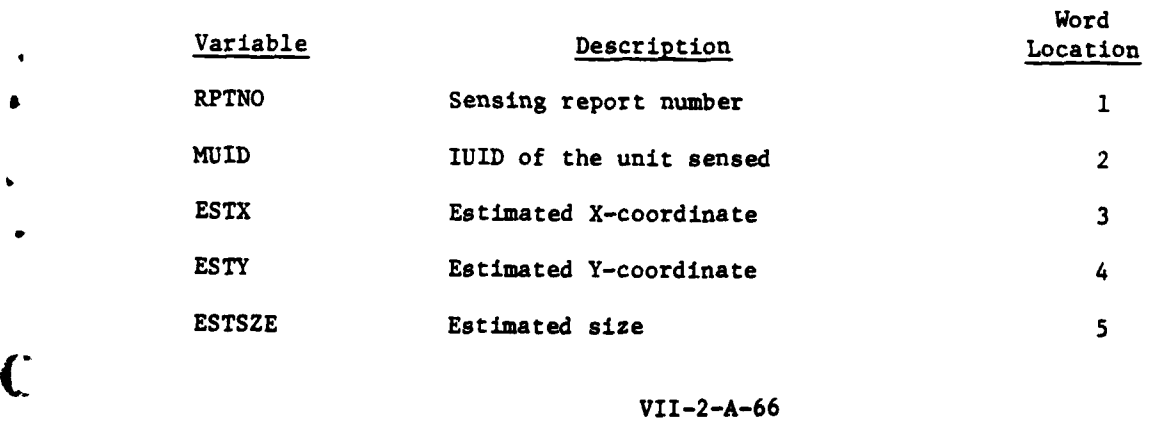

i **'s- ,. ,- -"**

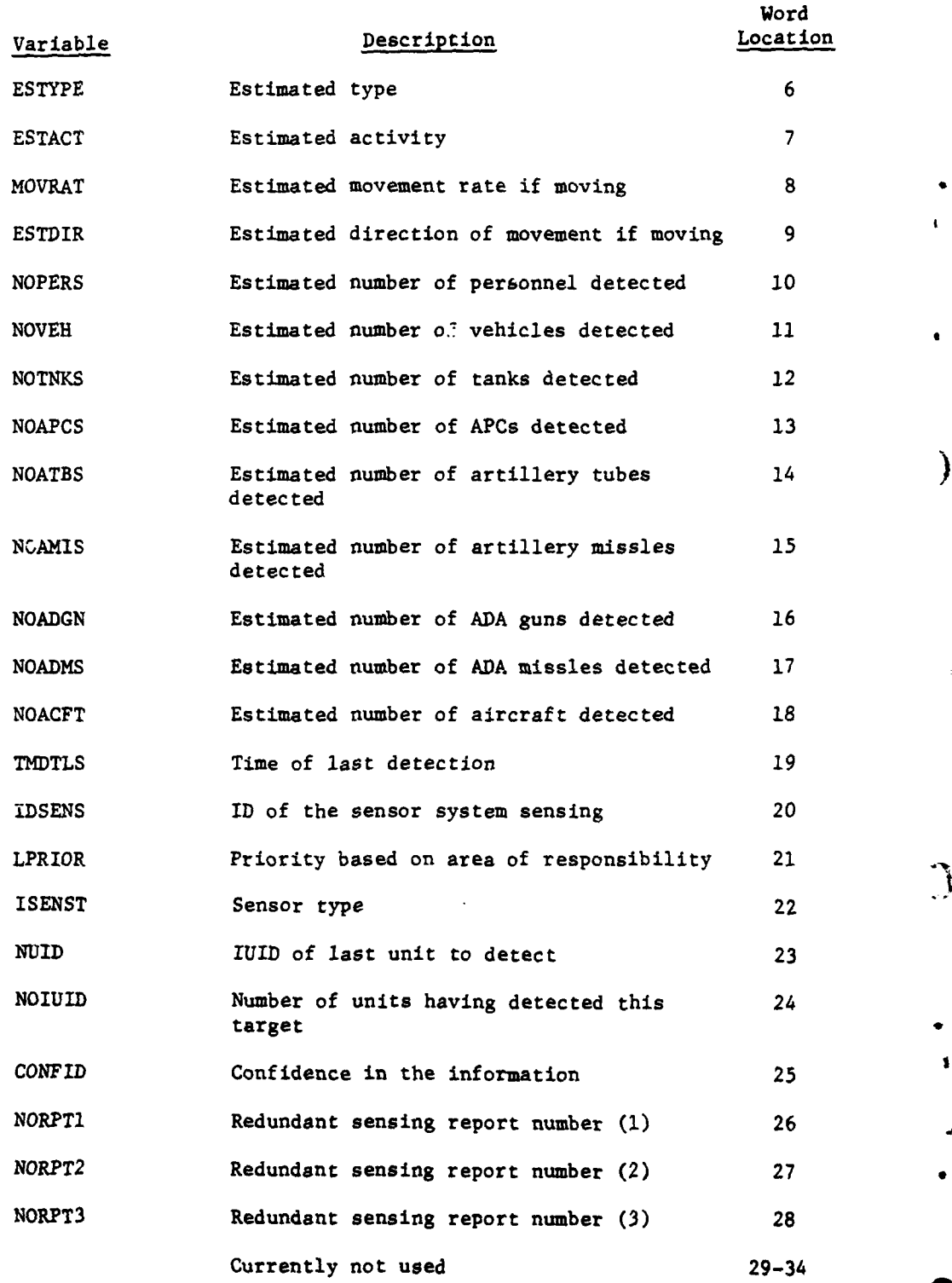

**VII-2-A-67**

9,

S

 $\sum_{i=1}^{n}$ 

42. BRIGADE/REGIMENT TARGET INFORMATION FILE. Data file 42 of the DIVWAG data file consists of the intelligence information file of a brigade/regiment level maneuver unit which is developed within the INC Model. This file consists **of** 21 records, and each record is **680** words in length. Each brigade/ regiment unit may have up to 20 enemy units upon its intelligence information file, and each of the intelligence records consists of 34 words; thus, the record size of **680** words. The description of the 34 words that make up the intelligence record is given in the discussion of File 41.

43. DIVISION TARGET INFORMATION FILE. Data file 43 of the DIVWAG data file is the division target information file. It is a file that contains intelligence information on enemy units for which the division has received intelligence through the INC Model. This file contains four records, which are 3400 words in size. Each division unit may have up to **100** enemy units in its intelligence file, and there are 34 words of intelligence data on each enemy target unit. These 34 words are described in the discussion of File 41. The four records of this file are broken down as follows: one Blue division as the first record and three Red divisions as records 2 through 4.

44. **REDUNDANT** TARGET **FILE.** Data file 44 is the redundant target file of the DIVWAG data files, developed and utilized by the INC Model. This redundant target file retains information on targets that are considered redundant one with the other by the creative processing submodel of the **INC** Model. Its primary purpose is to make sure all qualifying units receive redundant target information. This file consists of **500** records, and each record is **100** words in length. Following is the breakdown of the **100** words records:

Word

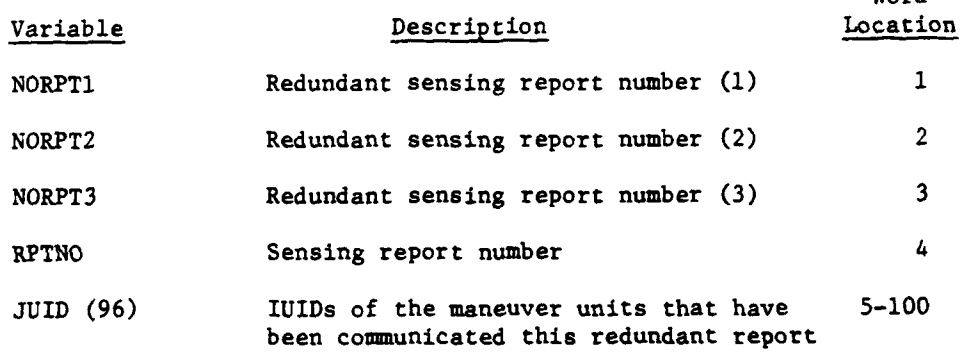

45. CAMERA DETECTIONS FILE. Data file 45 of the DIVWAG data files is used as a holding file for aerial camera sensing reports until the aircraft lands. File 45 contains 4002 records of **35** words each. Records 1-2000 are reserved in blocks of 200 for **10** Blue aerial camera missions; records 2001-4000 are reserved in blocks of 200 for **10** Red aerial camera missions. The first 4000 records are identical to the 35-word **INC** sensing report. Records 4001-4002 are reserved for the mission-unit/block-location directory described below:

VII-2-A-68

4

#### Variable Description

ISRDIR (2,10,2) The unit index (IUID) and number of sensing reports for the **10** camera mission units for the two forces

46. DATA FILE 46. Not used.

47. DATA FILE 47. Not used.

48. SCORE BOARD **FILE.** Data file 48 contains the cumulative losses for each unit within a game period. The score boards are cleared at the beginning of each period and counters are incremented throughout the period **by** routine SCORE. The file contains 1212 word record for every unit receiving losses from Ground Combat, Area Fire, Air Ground Engagement, TACAIR, and Nuclear Assessment. Each record is divided into six 202 word subrecords as described below.

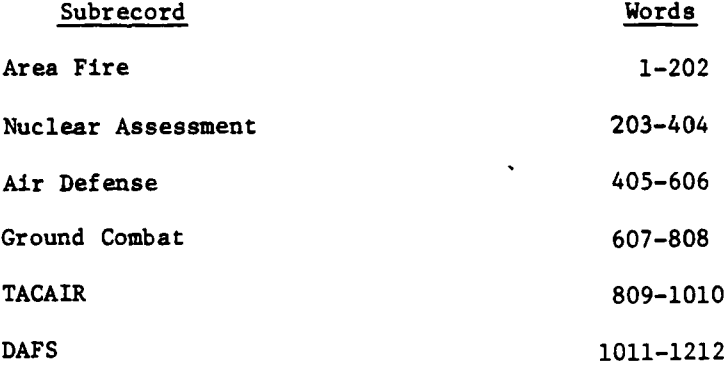

Each subrecord contains the following quantities:

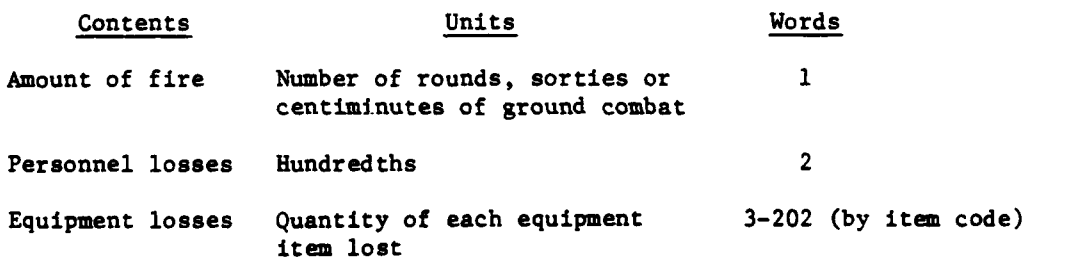

**49. DATA** FILE 49. Not used.

 $\frac{1}{2}$ 

**50.** AUTHORIZED **STRENGTH DATA.** Date file **50** of the DIVWAG data file contains authorized personnel and equipment for a unit. The file is loaded **by ECHLON.** File **50** contains **1000** records, each of 202 words. The record number for a

 $VII-2-A-69$ 

**なんなものです。そのので、実験のように** 

unit's record on File 50 is the same as the unit's IUID or record number on the Unit Status File (File **1).** Contents of a record on File 50 are:

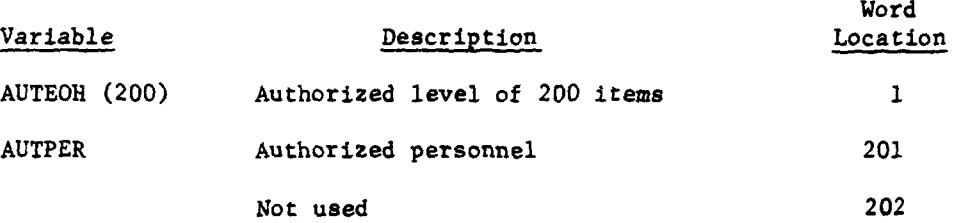

**51. UTD** DIRECTORY. Data file **51** of the DIVWAG data file is the unit type designator **(UTD)** directory. This file contains two records of **1000** words each and is loaded **by** LDTOE.

a. The first record functions as a directory or index to data files **52** and **53** whereby the location of a **UTD** within File **51** points to an associated record on Files 52 and 53. If a UTD is located at word  $N$ ,  $(1 \le N \le 250)$  then records N and **N+250** of File **52** describe that **UTD. If** a **UTD** is located at word M **(2515M-5000)** then record M-250 of File **53** describes that **UTD.**

**b.** The second record of data file **51** contains a count of type units authorized within the total force described **by** the LDTOE data, word N on the second record being the number of units of the type found at word N of the first record. This record is used by **ECHLON** to check that the number of units of each type defined to LDTOE is actually used in the force Task Organization.

**52. BASIC** UNIT DESCRIPTIONS. Data file **52** of the DIVWAG data files contains basic unit **TOE** descriptions. The file is loaded by LDTOE and contains **500** records of 202 words each. Records N and **N+250** describe a given unit type, where the **UTD** is defined **by** its position within data file **51.**

a. Records 1 through **250** contain, in the first 200 words, authorized amounts of 200 items of equipment. Word 201 contains authorized personnel, and word 202 is not used.

b. Records **251** through **500** contain, in the first 200 words, authorized amounts of 200 items to be treated as available in bulk to the unit. The values are positive if the item is to be supplied to this type unit **by** unit distribution and negative for supply point distribution. Words **201** and 202 **are not** used.

**53.** UNIT TYPE **COMPOSITION.** Data file **53** of the **DIVWAG data** file **contains** type unit compositions where a type unit is made up of several type subordinate units. This file is loaded **by** LDTOE and used **by ECHLON.** The file **contains 750** records of 24 words each, where record N contains the composition of a type unit having the **UTD** found in word **N+250** of File **51.** Each record containt 1.2 word pairs where the first word **of a** pair is a **UTD** and the **second** word i! **the** number of units of that type authorized to the type unit being described.

54. **DATA FILE** 54. Not used.

**CVI-2-A-70**

٠,

į

1

 $VII-2-A-70$ 

**55. DSL** ORDERS TABLE. Data file **55** contains the tables of orders generated **by** the DIVWAG scenario language **(DSL)** compiler and other information stored **by** the compiler. The file is created with **5000** records of 21 words each. Other records may be added if they are needed.

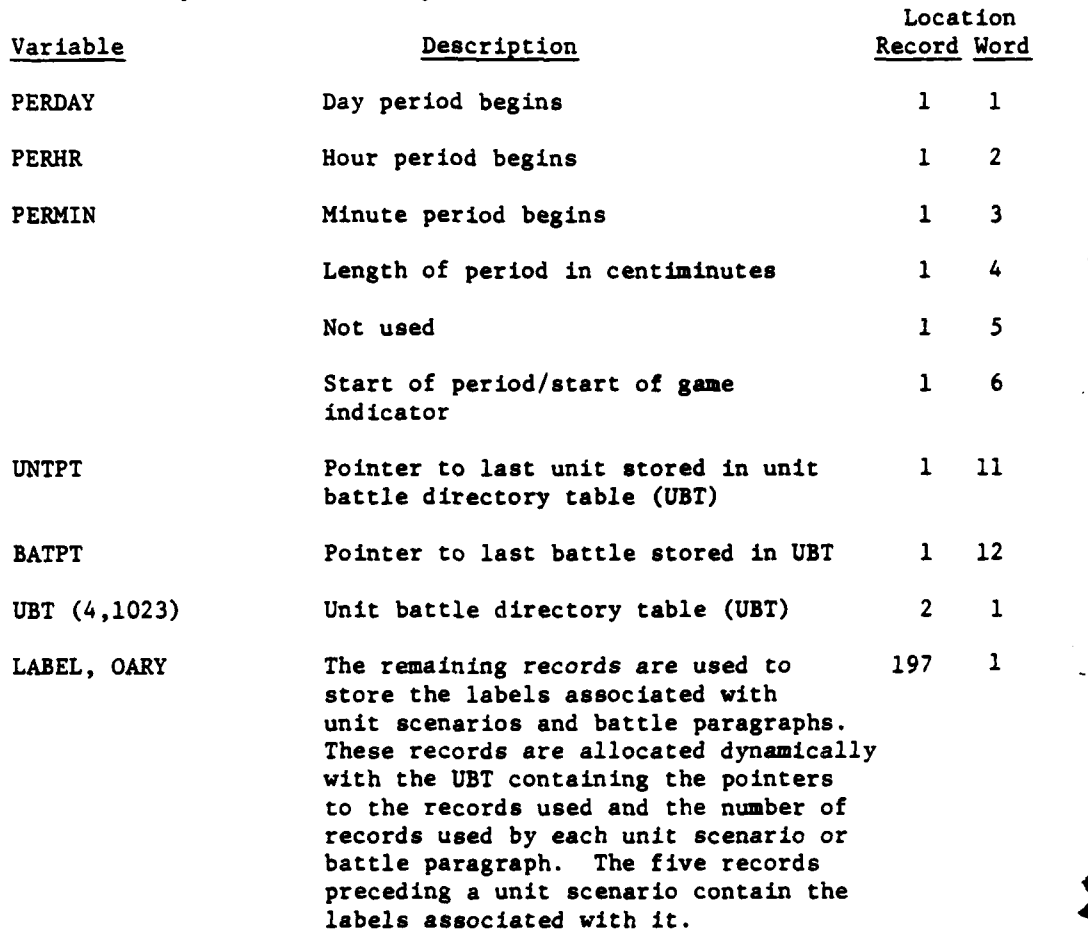

**VII1-2-A-7** L  $VII-2-A-7L$ 

*r* 

**S**

Ì

ł

#### CHAPTER 3

#### DIVWAG INPUT/OUTPUT PACKAGE

**1.** INTRODUCTION. A programmer has full control over creation, access, modification, and removal of logical files and records to the DIVWAG data file through the DIVWAG data file input/output package. The DIVWAG data file input/output package is described in detail in Appendix B to this chapter. The file formats and contents of various files as used in the DIVWAG system are detailed in Appendix A to Chapter 2 of this section.

2. DIVWAG DATA FILE LOGICAL LAYOUT. The DIVWAG data file contains a maximum of **55** logical files, the logical definition of which may vary for each file. As each logical file is allocated through a call to the routine CREATE, the logical record size for that file is specified. The DIVWAG input/output package allows the logical record size to vary for every file used, and yet allocates the entire physical file with no interrecord gaps, thus minimizing the amount of unused disk space.

a. File Name Table:

**(1)** The file name table (IFNT) is the logical file directory for the DIVWAG input/output package. It is used for the management of all of the operations on the DIVWAG data file. The file name table is a double subscripted array containing allocation information on each assigned file of the DIVWAG data system. The size of the table is **IFNT(56,3),** which is broken down to **56** independent files available to the DIVWAG system (actually only **55** files are available for user utilization as file number **56** is used for internal requirements of the input/output package).

(2) The file name table contains, for each logical file, three words to describe the file system: first, actual disk word location of the first word of the file; second, the number of words per record for this particular file; third, the number of records for this file.

(3) The file name table resides in the first 168 words of the disk file **TAPE1,** and always reflects the current status of **the DIVWAG data** system. Each time the logical structure of the DIVWAG data system is changed (through calls to CREATE, REMOVE, ADDRCD, **SUBRCD, ADDWRD,** or SUBWRD), the IFNT is updated. Once updated, the file name table is placed back onto disk so that the current file information is always reflected in the disk resident \* **IFNT.**

(4) For the DIVWAG *I/O* package to operate, the file name table (IFNT **(56,3))** must be in computer memory. It is assigned the first **168** words of common **ONE** as its core residence. Prior to any call to any of the DIVWAG **I/O** routines, IFNT must have been brought in from disk to computer memory. The following call must be the first executed **I/0** routine within any DIVWAG **subsystem** to **bring in IFNT.**

**CALL** GETFLE(4HKEYS,IFNT, IER)

VII-3-1

**b.** File Operation. The DIVWAG 1/O package provides a broad range of functions for manipulating DIVWAG logical data files. The I/O package can be called to allocate a file, to reserve additional storage for a file, to remove a file from the system, or to change the file itself.

**(1)** Creation or Removal of a File:

ì

(a) The routine CREATE when called will allocate an area of storage on the disk file for the logical file specified. It does this **by** making an entry into the file name table for the specified file according to the size and number of records designated in the calling sequence of CREATE.

**(b) A** logical file can be released from the DIVWAG data system through a call to the routine RMOVE. The routine physically moves the data information below the designated file up to cover the storage area occupied **by** the file. It also deletes the entry from the file name table for the logical file removed.

(2) Modification of a File. **A** file may be modified through calls to several different routines within the DIVWAG 1/O package. **A** short discussion of each of the modifying routines follows.

(a) ADDRCD modifies a file **by** the addition of a number of records to the specified file. The only restriction to this routine is that the record size must be the same as that specified in the allocation of the file. Any number of records may be added, and they can be added anywhere within the file.

Ì

٠

**(b)** ADDWRD modifies a file **by** the addition of a number of words to each record within the specialized file. Any number of words may be added to each record, and they may be added anywhere within each record.

(cz) **SUBRCD** modifies a file **by** removing a number of records from a file. The requirements and restrictions of ADDRCD also apply here.

**(d)** SUBWRD modifies a file **by** the removal of a number of words from each record of the specified file. Again, any number of words may be removed from each record, and they may be removed from anywhere within the record.

**(3)** Usage of the Files. This functional group of routines is utilized to transmit the desired data between the storage media and the computer's memory for processing. These routines are:

(a) GETWRD brings in a group of words from a specified record of a specified file on the disk into computer memory.

**(b)** PUTW.D puts out from computer memory to the disk pack a number of words to a specified record on a specified file.

VII-3-2

(c) GETRCD brings into computer memory from the disk a number of records from a specified file.

**(d)** PUTRCD puts a group of records out to a specified file from memory to the disk.

(e) **GETFLE** gets in from disk the entire specified file.

**(f) PUTFLE** puts out to the disk from computer memory the entire specified file.

(4) Data Transmission To/From Disk. The physical transmission of data to and from the disk file is actually performed by the **GETPUT,** TRANSMT, and MASSIO routines. The routine **GETPUT** calculates the word locations and physical record units where the desired data reside or are to reside. The routine TRNSMT, **by** calls to the entry points--READMS and REWRIT--in the **COMPASS** routine MASSIO, performs the reading or writing of the data requested for the DIVWAG input/output package.

VII-3-3

**"\*, ..**

45 - 金融設備費

 $\mathbf{r}$ 

### APPENDIX **A**

#### INPUT REQUIREMENTS FOR **INPUT/OUTPUT PACKAGE**

The input required **by** the Input/Output Package is of two types:

- Parameters passed **by** the calling routine which specify the nature  $\ddot{\phantom{a}}$ of the operation to be performed. Refer to the descriptions of the calling routines for an explanation of these data in each case.
- Data on disk to be transferred to core or data in core to be transferred to disk. These data compose the DIVWAG data files and are described in detail in Appendix A to Chapter 2 of this section.

**C** VII-3-A-l

Ĩ

#### APPENDIX B

### DIVWAG INPUT **AND OUTPUT PACKAGE** PROGRAM DESCRIPTIONS

I. INTRODUCTION. The DIVWAG input and output **(I/0)** package, 106500, performs input and output operations on the DIVWAG data files. The functions of the routines described in this appendix are as follows:

a. Allocation or Removal of a File:

- CREATE
- REMOVE

b. Modification of a File:

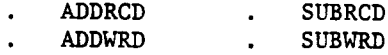

c. File Usage:

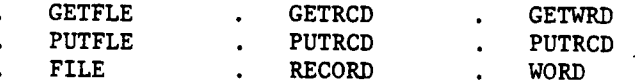

d. Input and Output Processing:

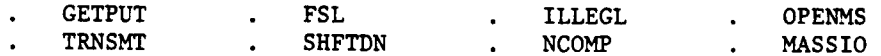

2. ROUTINE CREATE:

a. Purpose. CREATE allocates an area of mass storage for a specified DIVWAG data file. Allocated space is not zeroed.

ر<br>و پ

b. Input Variables:

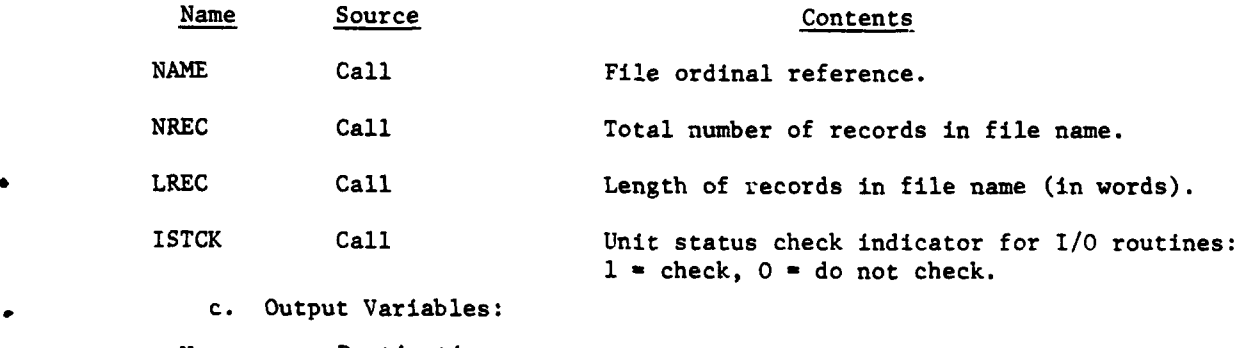

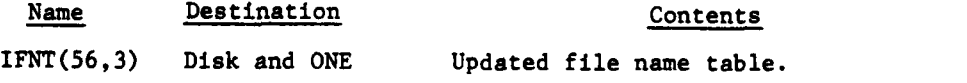

**ic** VII-3-B-I

Name Destination Contents

ISTCK Call Error code of requested **1/0** operation.

**d.** Logical Flow (Figure VII-3-B-1):

**(1)** Block **1.** Initialize DIVWAG data system parameters (e.g., physical block size, number of available files).

(2) Block L10. If the requested file ordinal is not from one to less than or equal to **55,** control goes to block L100.

**(3)** Block L20. If this file has been created, control goes to block **L150.**

(4) Block **L30.** Get the last file to be created from the last word in the file name table (IFNT).

**(5)** Block 2. If this is nonzero, control goes to block L50.

**(6)** Block L40. **If** it is zero, the last file created is unknown and a call to routine **NCOMP** will determine the last file created.

**(7)** Block **L50.** If this file is not data file **1,** control goes to block **L51.**

**(8)** Block 4. Calculate spacer words to put the first word of data file **I** at the beginning of a physical block.

**(9)** Block **L51.** Compute the first word location of this file as the first word of last file created plus its record size multiplied **by** its number of records plus any spacer words.

**(10)** Block **5.** Compute the last word location of this file as this file's first word location plus its record size multiplied by its number of records.

**(11)** Block **6.** If the addition of this file caises the DIVWAG data system to exceed the maximum file size, control goes **to** block L200.

(12) Block **L60.** Load the record size and total number of records of the created file into their appropriate file name table locations.

**(13)** Block **7.** If this is not the first file to be created, control ' goes to block **L80.**

(14) Block **L70.** Set the first word location of this file to beginning of fifth block.

**(15)** Block **L80.** Set created file name into last file created variable on file name table.

#### VII-3-B-2

e erist.

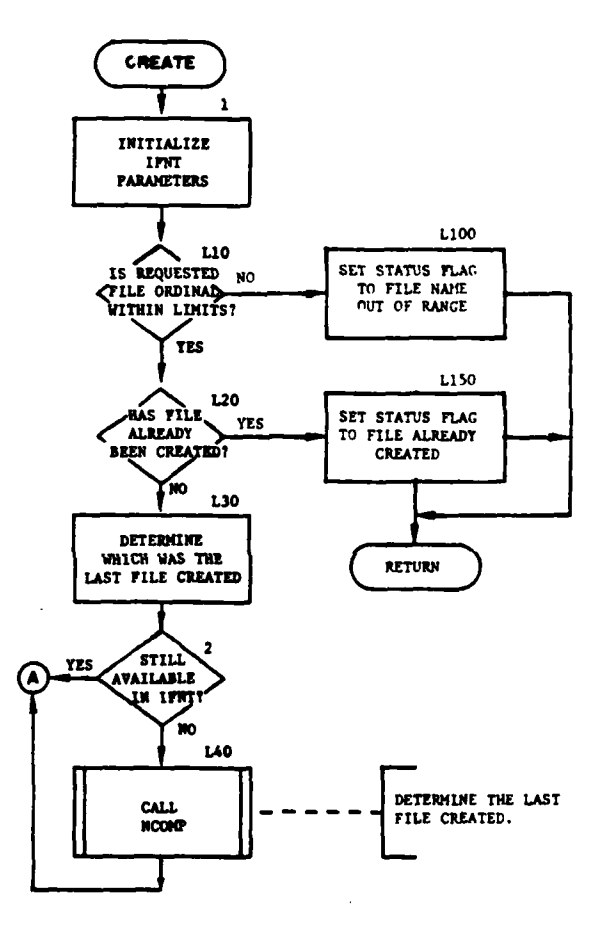

**Contract Service** 

J,

ł

 $\lambda$ 

 $\begin{array}{c} \hline \end{array}$ 

Ä

 $\overline{C}$ 

 $\delta \hat{\mathbf{z}} = \hat{\mathbf{z}}^{\dagger}$  ,  $\hat{\mathbf{z}}^{\dagger}$ 

9

.<br>...

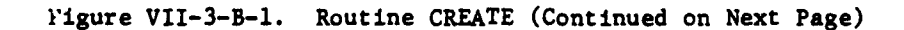

 $\sim$   $\sim$ 

 $\mathbb{R}^d$ 

and with a state of the state of the

 $VII-3-B-3$ 

 $\frac{1}{2}$ 

 $\mathcal{L}^{\pm}$ 

 $\epsilon_{\rm{max}}$ 

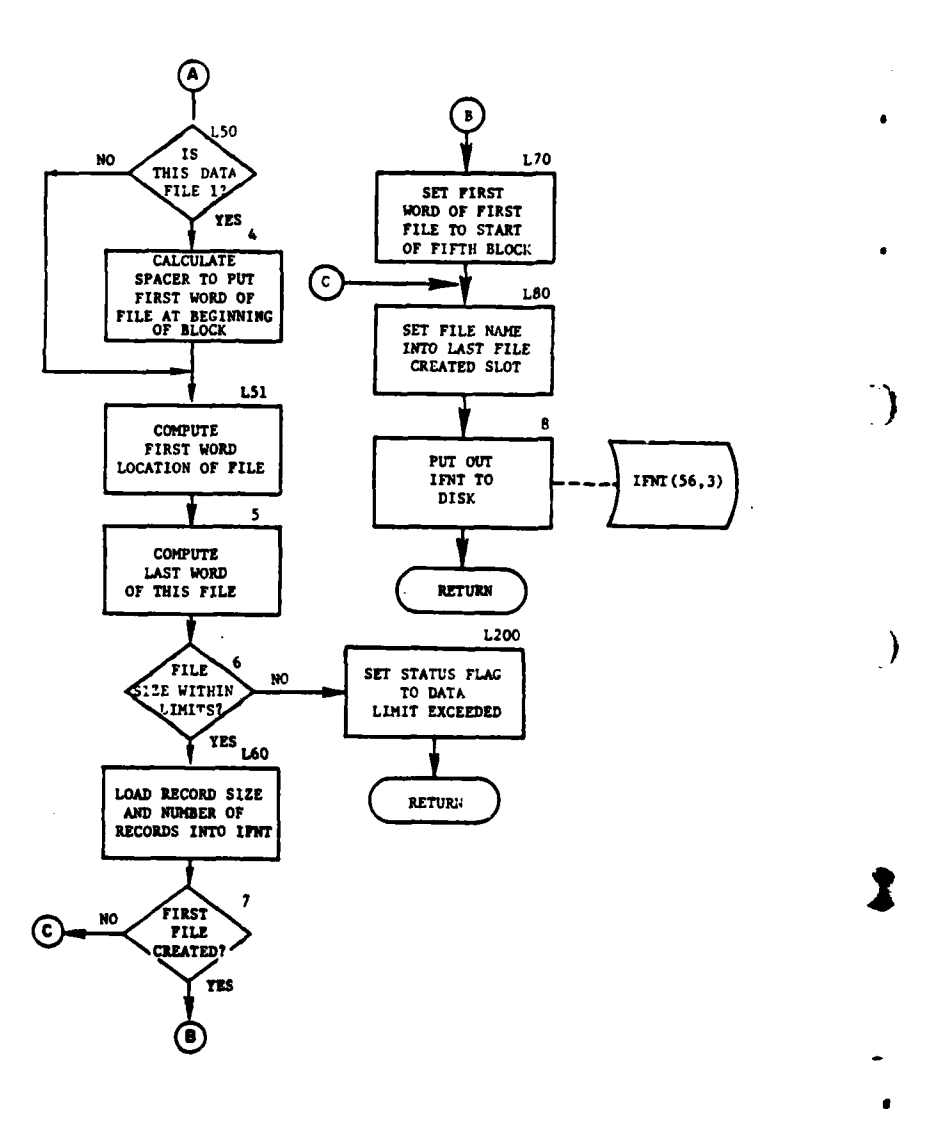

Figure VII-3-B-1. Routine CREATE (Concluded)

أمدد الساد المدي

مساحا

 $\sqrt{2}$ 

 $\label{eq:optimal} \left\langle \mathbf{q} \right\rangle \sim \frac{1}{\sqrt{2}} \left\langle \mathbf{q} \right\rangle$ 

 $\mathbf{v}$ 

 $\frac{1}{2}$ 

 $\sim$   $\sim$ 

ţ

لين بدماجين

 $\frac{1}{\sqrt{2}}$ ζ.

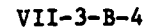

ريد المعتدرة

松竹

ج-نوبه

(16) Block **8.** Put out updated file name table (IFNT) to disk and return control to the calling routine.

(17) Block L100. Set status code to indicate file name is out of range, and return control to the calling routine.

(18) Block **LI50.** Set status flag to indicate file is already created, and return control to the calling routine.

(19) Block L200. Set status code to indicate DIVWAG data system limit is exceeded, and return control to the calling routine.

3. ROUTINE REMOVE:

a. Purpose. Routine REMOVE removes a file from the DIVWAG data system.

b. Input Variables:

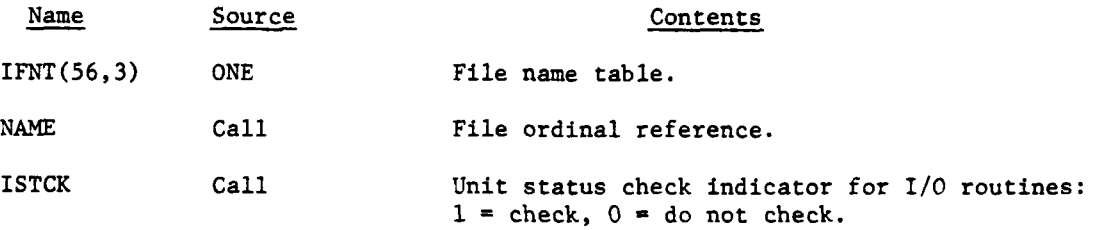

c. Output Variables:

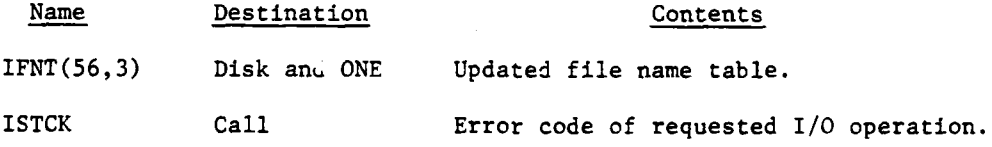

9d. Logical Flow (Figure VII-3-B-2):

**(1)** Block **1.** Call ILLEGL to determine if the file ordinal requested to be removed is legitimate and if the file currently exists.

(2) Block 2. If the file name is illegal or the file is nonexistent, control goes to block L250.

**(3)** Block **3.** Determine the last file created. If the value in IFNT is zero, call **NCOMP** to determine the file name. **If** this file that was requested to be removed was not the last file created, control goes to block L180.

**\*** (4) Block **L175.** Zero the value of the last file created variable in IFNT, and transfer control to block **L190.**

**C VII-3-B-5**

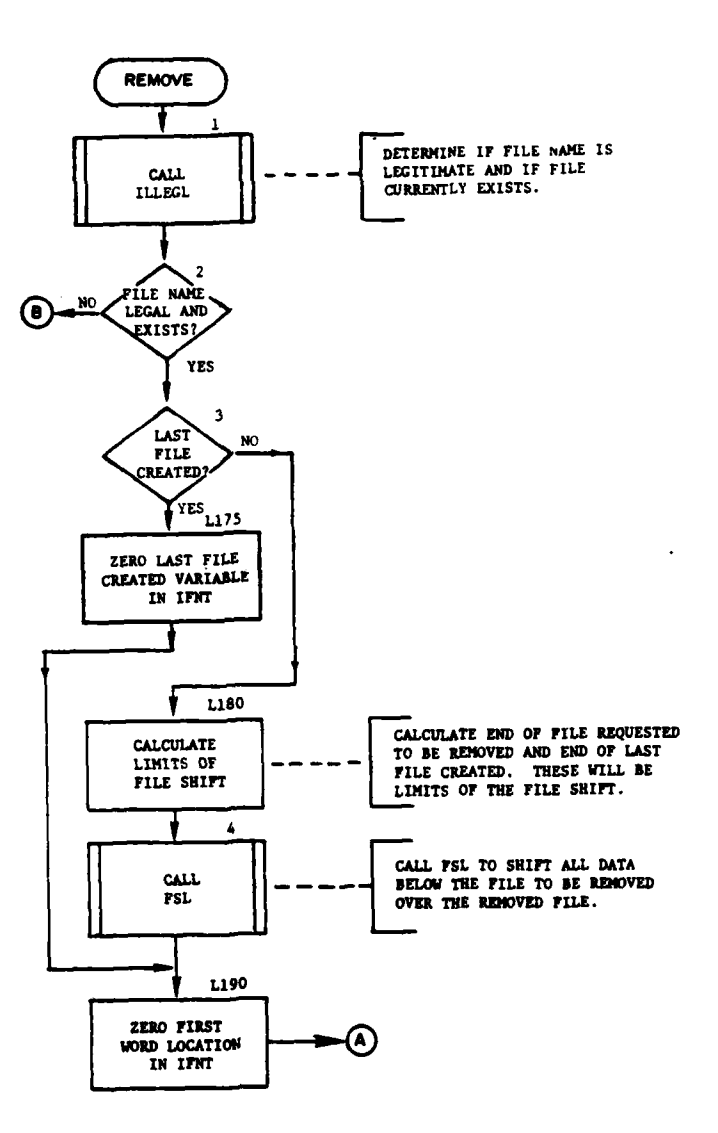

١,

 $\frac{1}{\sqrt{3}}$ 

 $\mathbf{r}$ 

 $\frac{1}{2}$ 

مناجد للأبداء

مساعد

 $\begin{array}{c} \end{array}$ 

 $\sim$ 

 $\mathbf{t}$  $\overline{I}$  $\ddot{}$ 

À

 $\overline{\phantom{a}}$  $\mathbf{R}$ 

Figure VII-3-B-2. Routine REMOVE (Continued on Next Page)

 $VII-3-B-6$ 

 $\frac{1}{2}$  ,  $\frac{1}{2}$ 

 $\chi\ll$ 

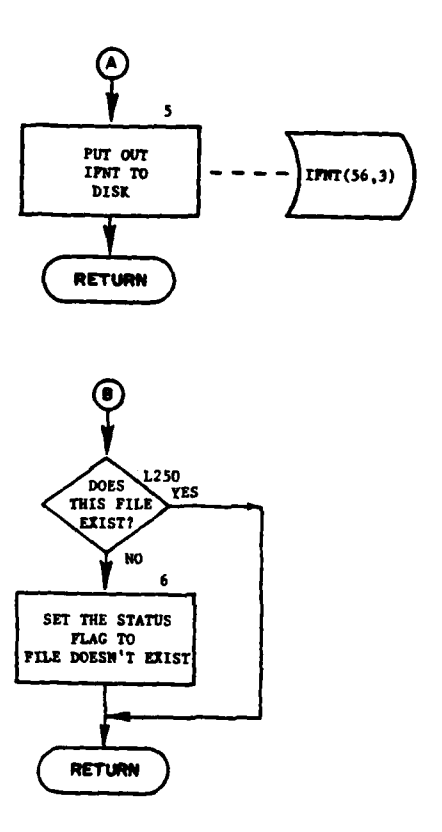

 $\overline{1}$ 

Ĺ

ì

 $\sum_{i=1}^{n}$ 

 $\overline{C}$ 

1

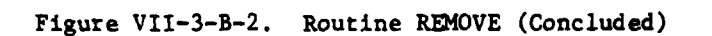

 $VII-3-B-7$ 

Ϋ,

 $\pmb{\mathfrak{t}}$ 

 $\ddot{\phantom{a}}$ 

**(5)** Block **L180.** Compute the last word of file requested to be removed and calculate the last word of the last file created. These values will be the limits of the file shift.

(6) Block 4. Call FSL to shift the data below the removal requested file up to the first word location of the file to be removed.

(7) Block L190. Zero the first word location for this file in the file name table.

**(8)** Block 5. Put out the updated file name table (IFNT) to the disk and return control to the calling routine.

(9) Block **L250. If** this is an illegal file name, return control to the calling routine.

**(10)** Block 6. **If** the file is nonexistent, set the status code to file does not exist, and return control to the calling routine.

Ì

4. ROUTINE ADDRCD:

 $\mathbf{\mathbf{i}}$ 

4

a. Purpose. The purpose of ADDRCD is to add a record or a number of records to an existing file.

b. Input Variables:

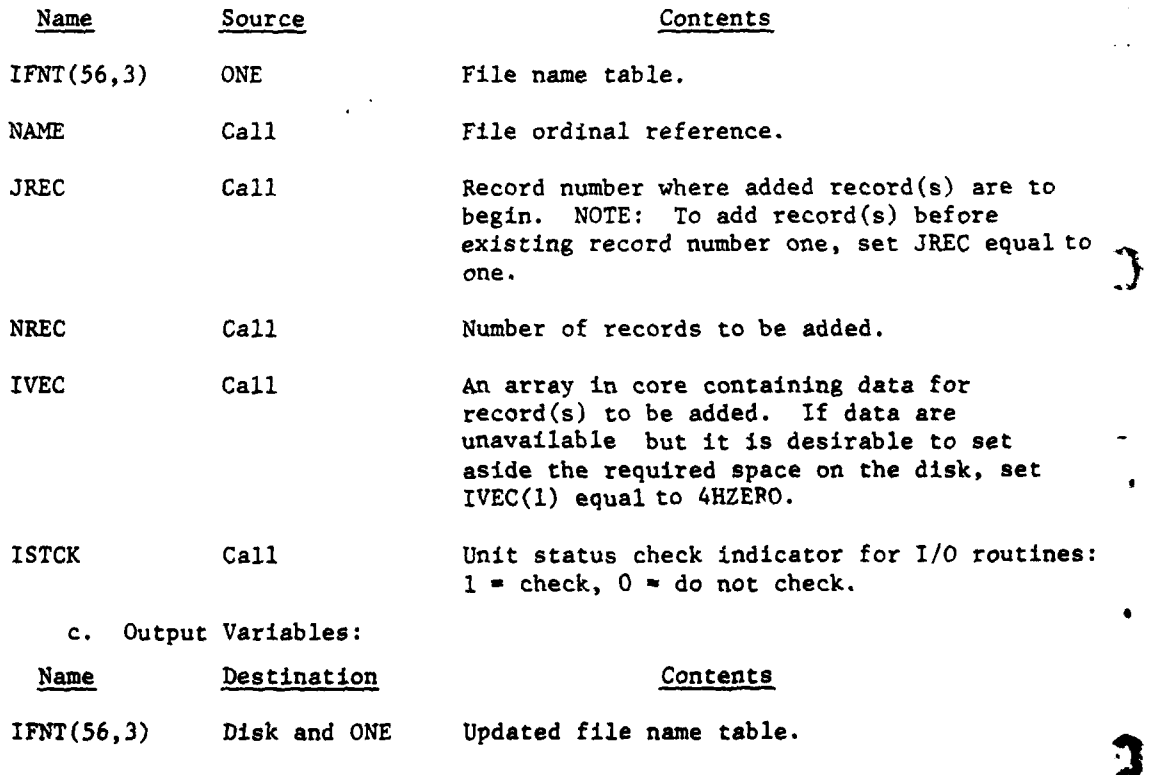

VII-3-B-8

•, product in the control of the control of the control of the control of the control of the control of the control of the control of the control of the control of the control of the co

#### Name Destination Contents

ISTCK Call Error code of requested I/O operation.

IVEC( ) DF(Name) New record(s) put out to disk file (name).

d. Logical Flow (VII-3-B-3):

**(1)** Block **1.** If file having records added is not the last file to be created, transfer control to block L90.

(2) Blocks 2 and 3. Update the file name table **by** adding the total number of records to be added to the total number of records the file has in the file name table; call routine PUTFLE to place the new file name table on disk.

(3) Block L130. Compute the total number of words in the records to be added and the beginning and ending disk word address where the insertion records are to be located.

(4) Block 4. If the file having records added is the last file to be created, transfer control to block L140.

(5) Block 5. Call the routine SHFTDN to shift down all the data of the DIVWAG data file that reside below the record where the new records are to be inserted.

(6) Block 6. **If** ther were errors in **SHFTDN,** control returns to the calling routine.

**(7)** Block L140. If there are no data available for the new records, transfer control to block **L160.**

**(8)** Block **L150.** Call the routine **GETPUT** to initilize the actual transmission of the data for the new records.

4(9) Block **7.** If there were errors in GETPUT, control returns to the calling routine.

**(10)** Block L240. If the file having records added was the last file created, return control to the calling routine.

**(11)** Blocks **8** and **9.** Update the total number of records in the file name table for the file having records added. Update the file starting word in file name table for those files starting beyond file having records added. Call routine **PUTFLE** to update file name table, and return control to the calling routine.

(12) Blocks **L90** and **10.** Call routine **ILLEGL** to determine if file being modified is a legitimate file. If not, control returns to the calling routine.

**C VII-3-B-9**

**3** ,, **mm I** | **I i**

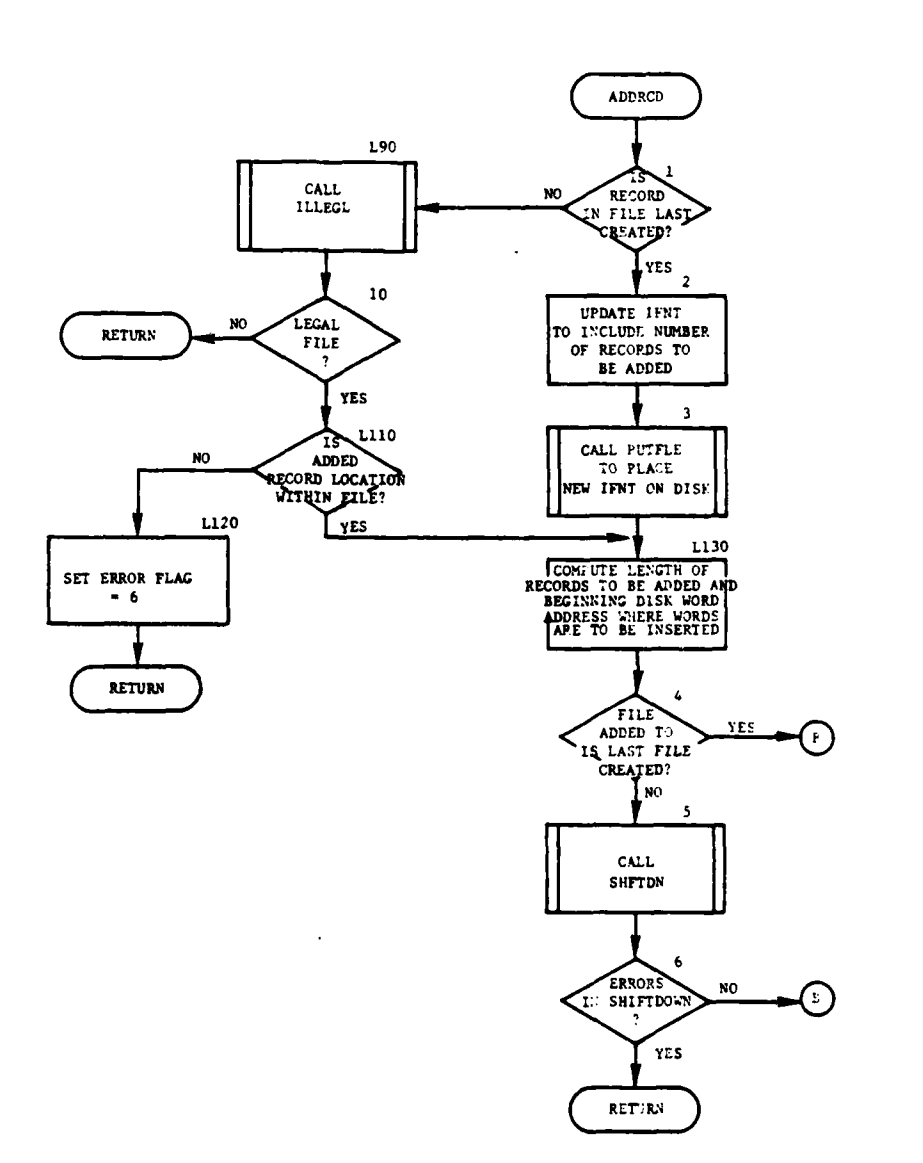

Ì

 $\frac{1}{2} \left( \frac{1}{2} \right) \frac{1}{2} \left( \frac{1}{2} \right) \frac{1}{2} \left( \frac{1}{2} \right) \frac{1}{2} \left( \frac{1}{2} \right) \frac{1}{2} \left( \frac{1}{2} \right) \frac{1}{2} \left( \frac{1}{2} \right) \frac{1}{2} \left( \frac{1}{2} \right) \frac{1}{2} \left( \frac{1}{2} \right) \frac{1}{2} \left( \frac{1}{2} \right) \frac{1}{2} \left( \frac{1}{2} \right) \frac{1}{2} \left( \frac{1}{2} \right)$ 

実態 地上

Ť

 $\mathbb{R}^3$ 

Figure VII-3-B-3. Routine ADDRCD (Continued on Next Page)

 $VII-3-B-10$ 

والمد

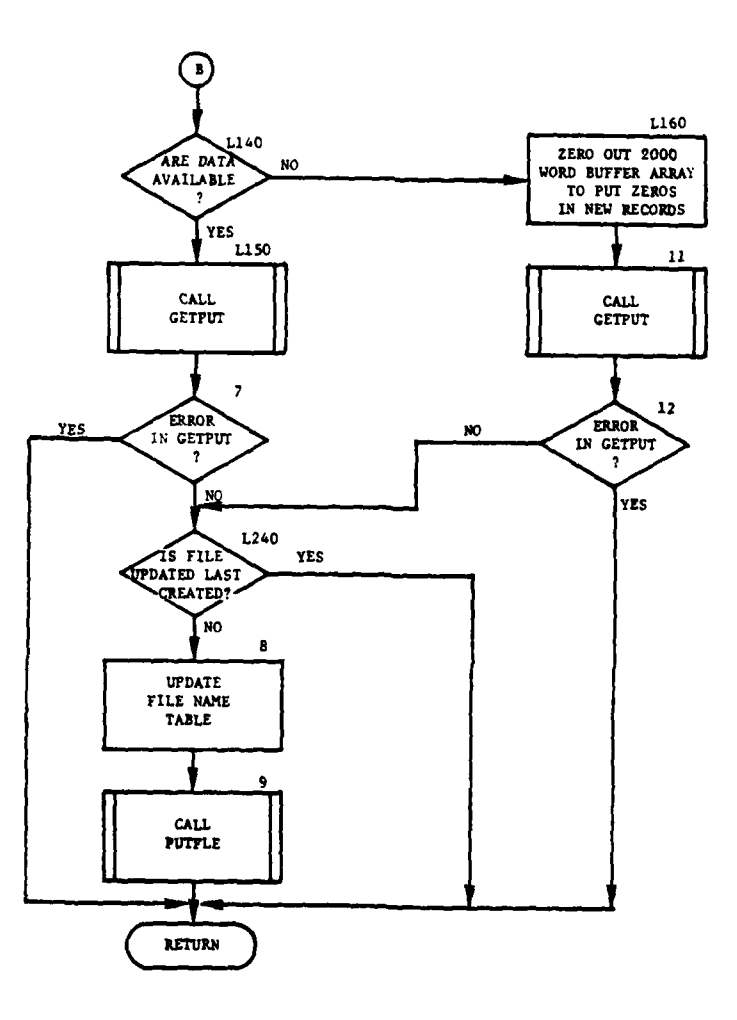

 $\mathbf{f}$ 

 $\mathbf{C}$ 

ò.

Figure VII-3-B-3. Routine ADDRCD (Concluded)

 $VII-3-B-11$ 

 $\bar{\phantom{a}}$ 

(13) Block L11O. **If** location where the insertion is to begin is within the file, transfer control to block **L130.**

(14) Block L120. Set the error flag equal to six and return control to the calling routine.

(15) Blocks **L160** and **11.** Zero out a 2000-word array to put out zeros to the new records, and call routine GETPUT to initialize the transmission of the zero records.

**(16)** Block 12. **If** there were no errors encountered in **GETPUT,** control returns to the calling routine.

**5.** ROUTINE ADDWRD:

a. Purpose. ADDWRD adds a word or a number of words to each record of the requested file ordinal. Basically, it is a routine to expand the record size of a file.

**b.** Input Variables:

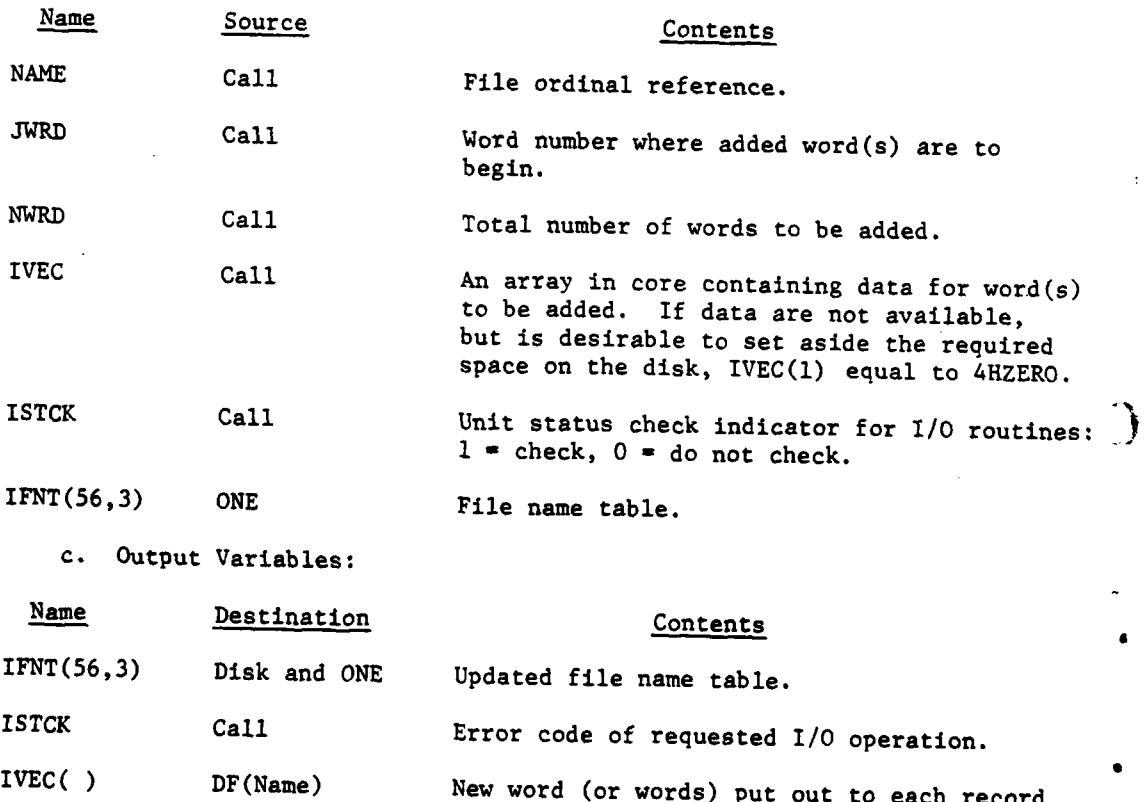

VII-3-B-12

of data file (name).

 $\epsilon$ 

 $\mathbf{A}$ 

**d.** Logical Flow (Figure VII-3-B-4):

**(1)** Block **1.** Call the routine ILLEGL to determine if the file upon which modifications have been requested is a legitimate file ordinal.

(2) Block 2. If this is not **&** legal file name, return control to the calling routine.

**(3)** Block L110. If the word where the insertion or modification is to begin is within the record size, control goes to block **L130;** if not, control goes to block L120.

(4) Block L120. Set the status code to an error indicating that the requested word is outside the record and return control to the calling routine.

**(5)** Block **L130.** Compute the last word location of the requested file as the beginning limit for the shift down of data below the requested file. The ending limit is the beginning limit plus the total length (in words) of the new words added.

**(6)** Block **3.** Call the routine **SHFTDN** to shift down all the data of the DIVWAG data system that resides below the file where the new words are to be inserted.

**(7)** Block L140. Set up the limits for shifting each record to properly insert the requested words into each record of the file.

**(8)** Block 4. Call **GETFUT** to bring in from disk each record properly separated at the word where the new word(s) are to be inserted.

**(9)** Block **5.** Call **GEIPUT** to put out the partial record shifted in such a way that the new insertion words may be put into the requested location. Cycle blocks L140, 4, and **5** until each record has been shifted to its proper position for the insertion of the new word(s) into each file.

**(10)** Block **6.** If there are no data available for the new word(s), control goes to block **L300.**

**(11)** Block **L290.** Call routine **GETPUT** to initialize the actual transmission of the data for the new word(s) to the disk. Control goes to block **8.**

(12) Block **L300.** Zero out a 2000-word buffer array to put out zeroes in the new word(s) since no data are available.

**(13)** Block **7.** Call **GETPUT** to initialize the transmission of the zero word(s) using the same limits computed in blocks L140, 4, and **5.**

(14) Block **8.** Update the file name table **by** changing the record size of the requested file and adding the total length in words of the new addition to the first word location to each file located below the requested file.

 $VII-3-B-13$ 

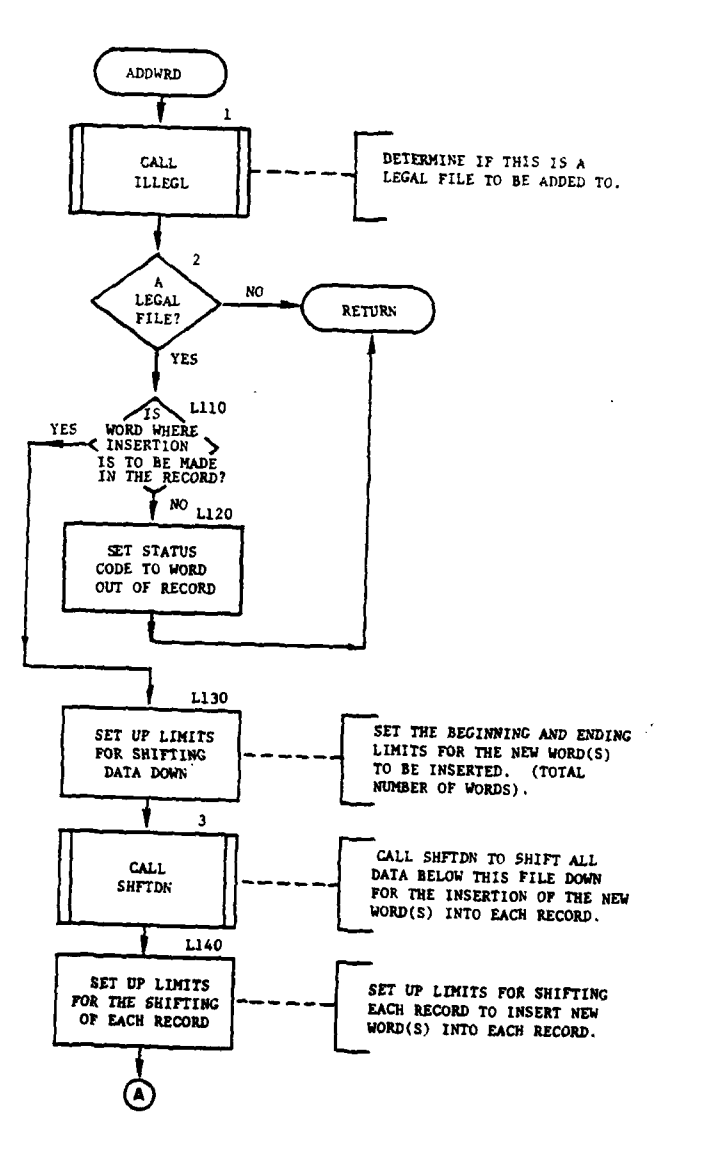

 $\overline{a}$ 

 $\rightarrow$ 

 $\bar{\mathcal{L}}$ 

 $\sim$   $\sim$ 

ì

 $\varphi$  as  $\delta\mathcal{F}$  . As  $\frac{1}{4}$  $\bar{z}$ 

**The and :** 

بجهودهم

 $\bar{\epsilon}$ 

ر رونامای

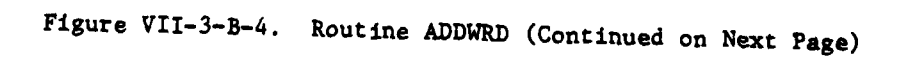

 $\mathfrak{t}$ 

 $\mathbb{F}_p$  $\alpha$   $\sim$ 

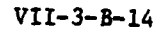

والمعاد
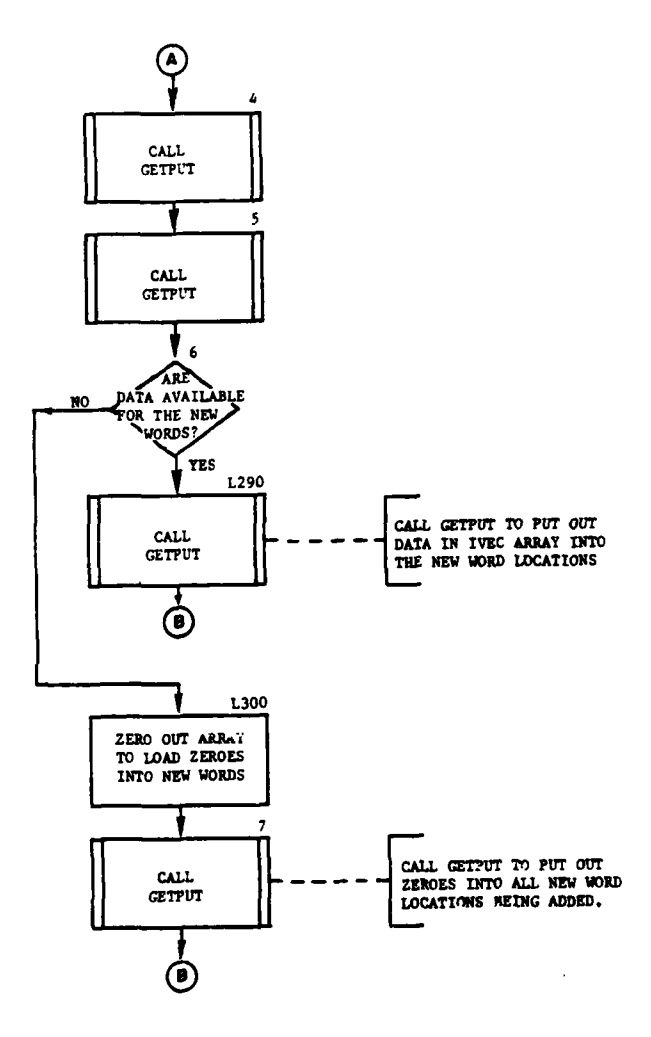

 $\mathbf{k}$ 

 $\sum_{k=1}^{n}$ 

 $\overline{C}$ 

 $\ddot{\psi}$ 

Figure VII-3-B-4. Routine ADDWRD (Continued)

$$
VII-3-B-15
$$

 $\hat{I}$ 

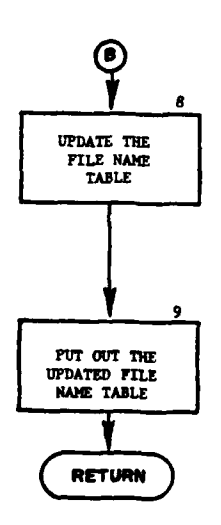

 $\mathbf{I}$ 

Ì

 $\lambda$ 

 $\begin{array}{c}\n\bullet \\
\bullet \\
\bullet\n\end{array}$ 

ì

 $\mathbf{1}$ 

11

Figure VII-3-B-4. Routine ADDWRD (Concluded)

VII-3-B-16

المستد

**(15)** Block **9.** Put out the updated file name table (IFNT) Lo the disk.

6. ROUTINE SUBRCD:

a. Purpose. SUBRCD reduces the number of records allocated to the requested file ordinal.

b. Input Variables:

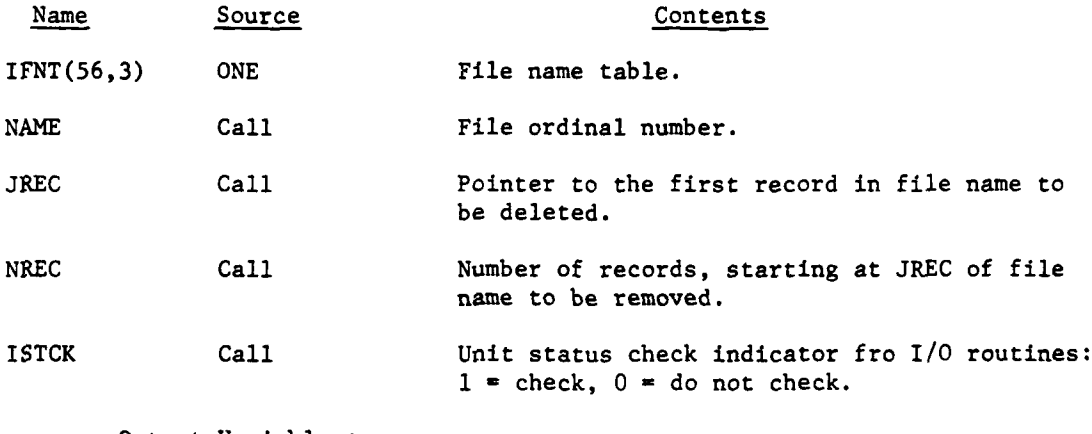

c. Output Variables:

þ

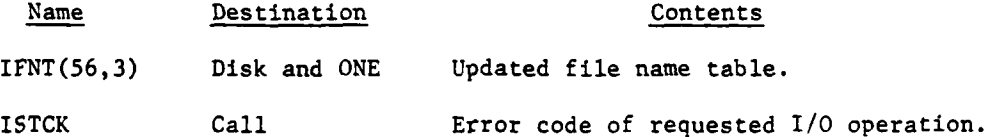

d. Logical Flow (Figure VII-3-B-5):

**(1)** Block **1.** Call the routine ILLEGL to determine if the file upon which modifications have been requested is a legitimate file ordinal.

(2) Block 2. If this is not a legal file name, return control to the calling routine.

**(3)** Block L10. If the record where the deletion or modification is to begin is not within the currently defined file, transfer control to block L150.

(4) Block **3.** If the number of records requested to be removed is beyond the defined number of records on the file, control goes to block **L250.**

**(5)** Block 4. Determine the beginning and ending word locations of the records to be removed from this file.

( **VII-3-B-17**

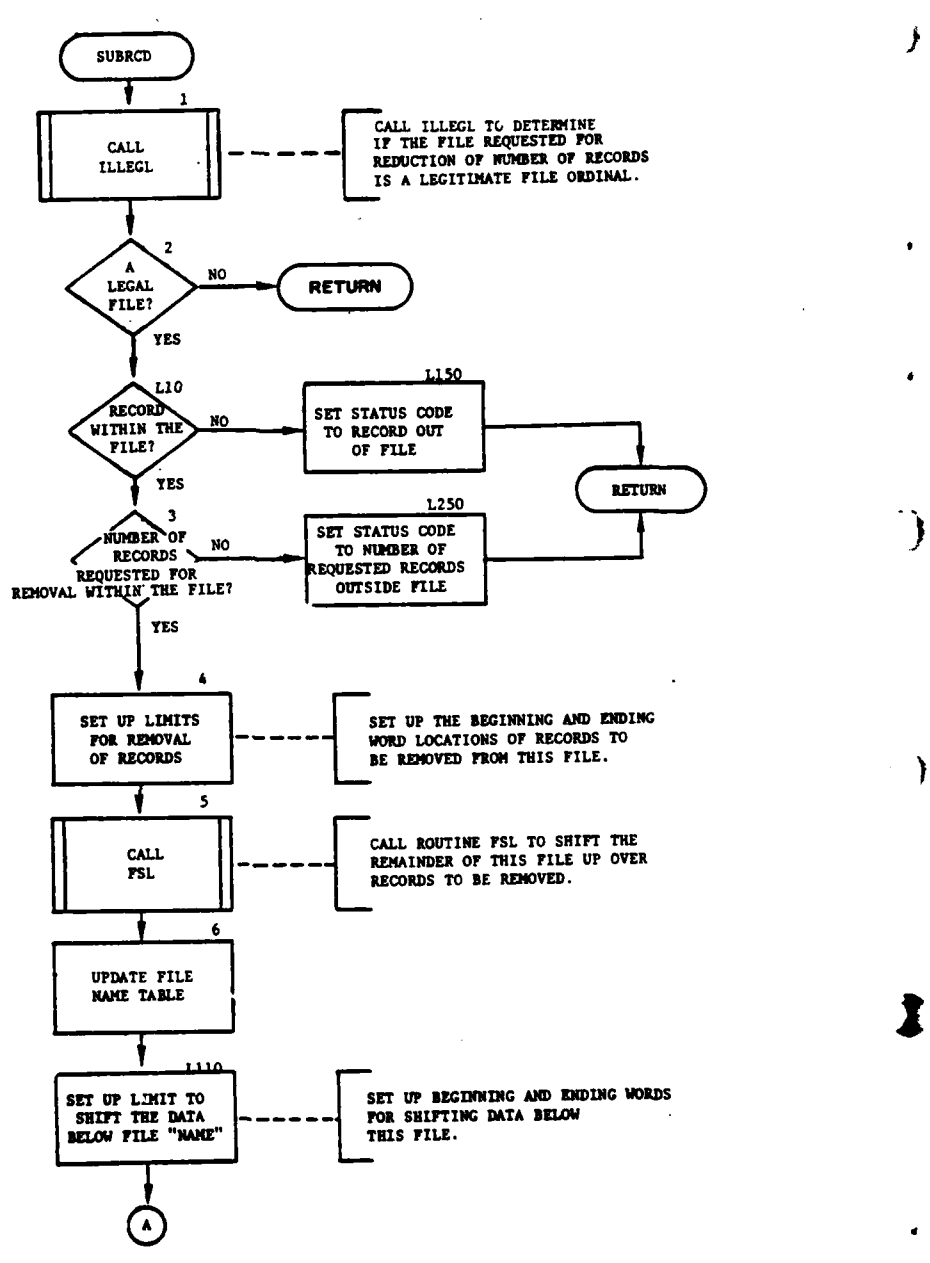

**EXECUTE** 

Figure VII-3-B-5. Routine SUBRCD (Continued on Next Page)

 $VII-3-B-18$ 

 $\mathbb{R}^2$ 

ارز اولیه الحراکات

 $\sim$ 

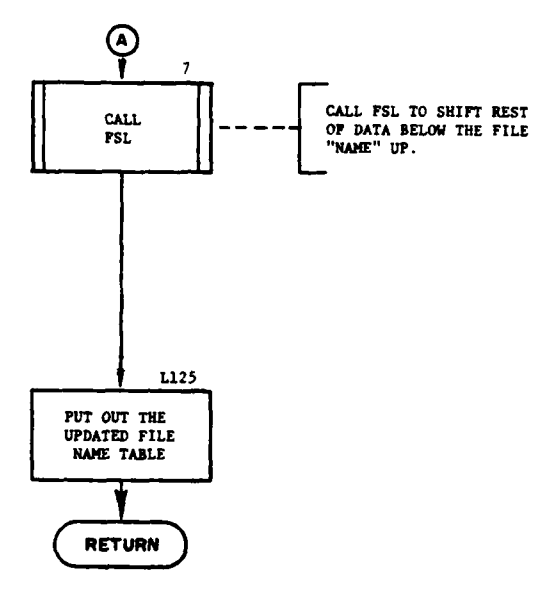

Ŕ

 $\mathbf{i}$ 

不可

9

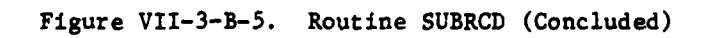

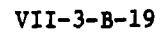

ã

**(6)** Block 5. Call the routine **FSL** to shift the remaining records of this file over the records requested to be removed.

(7) Block 6. Update the file name table (IFNT) by reducing the number of records on the requested file and reducing the first word location of each file below this file name.

(8) Block LIIO. Determine the beginning and ending word locations for shifting the rest of the DIVWAG data loaded below this file.

(9) Block **7.** Call the routine FSL to shift the rest of the data below the file name upward.

**(10)** Block L125. Put out the updated file name table (IFNT) to the disk, and return control to the calling routine.

 $\mathbb{R}$ 

Ì

**(11)** Block **L150.** Set the error status code to record out of file and return control to the calling routine.

(12) Block L250. Set status flag to indicate that the number of records requested is outside of the defined file and return control to the calling routine.

7. ROUTINE SUBWRD:

I

₩

j

a. Purpose. Routine SUBWRD reduces the size of the records of the requested file ordinal.

b. Input Variables:

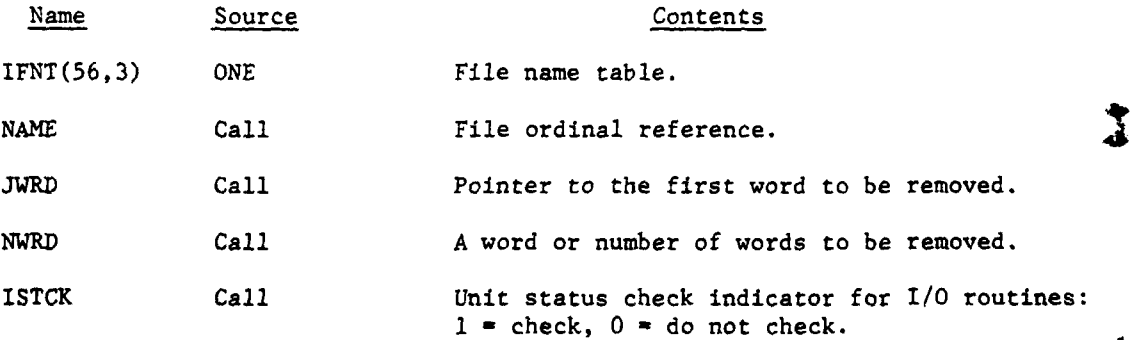

### c. Output Variables:

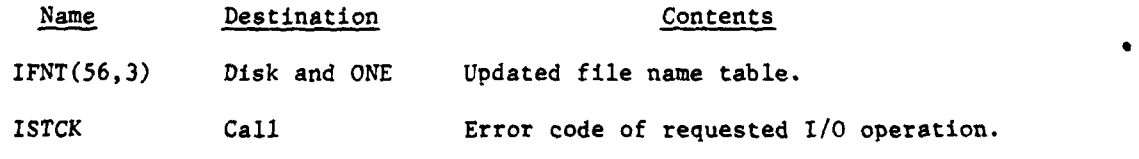

**d.** Logical Flow (Figure VII-3-B-6):

**(1)** Block **1.** If the pointer to the first word to be removed is not within the file, transfer control to block **L250.**

(2) Block **L5.** Call the routine ILLEGL to determine if the file upon which modifications have been requested is a legitimate file ordinal.

**(3)** Block 2. If this is not a legal file name, then return control to the calling routine.

(4) Block L10. If the word where the deletion or modification is to begin is not within the currently defined record, control goes to block **L250.**

**(5)** Block **3.** If the number of words requested to be removed goes beyond the defined record size of the file, control goes to block L200.

**(6)** Block 4. Determine the beginning and ending word locations of the words to be removed from each record.

**(7)** Block **5.** Call the routine **FSL** to shift the remaining words of each record over the words requested to be removed.

**<sup>5</sup>**Clc **8)** Block **6.** If all records have not been shifted, control goes to

**(9)** Block **L60.** Update the file name table (IFNT) **by** reducing the size of each record on the requested file and reducing the first word location of each file below this file name.

**(10)** Block **7. If** all records have been shifted, determine the beginning and ending word locations for shifting the rest of the DIVWAG data loaded below this file.

**(11)** Block **8.** Call the routine **FSL** to shift the remaining data below the file name upward.

(12) Block **9.** Put out the updated file name table **(IFNT)** to the disk.

**(13)** Block **L250.** Set the error status code to word out of record and return control to the calling routine.

(14) Block L200. Set status flag to indicate that the number of words requested is outside of the defined record size and return control to the calling routine.

**8.** ROUTINE **GETFLE:**

İ

a. Purpose. Routine **GETFLE** calls routine FILE with the appropriate parameters to retrieve the requested file from the disk.

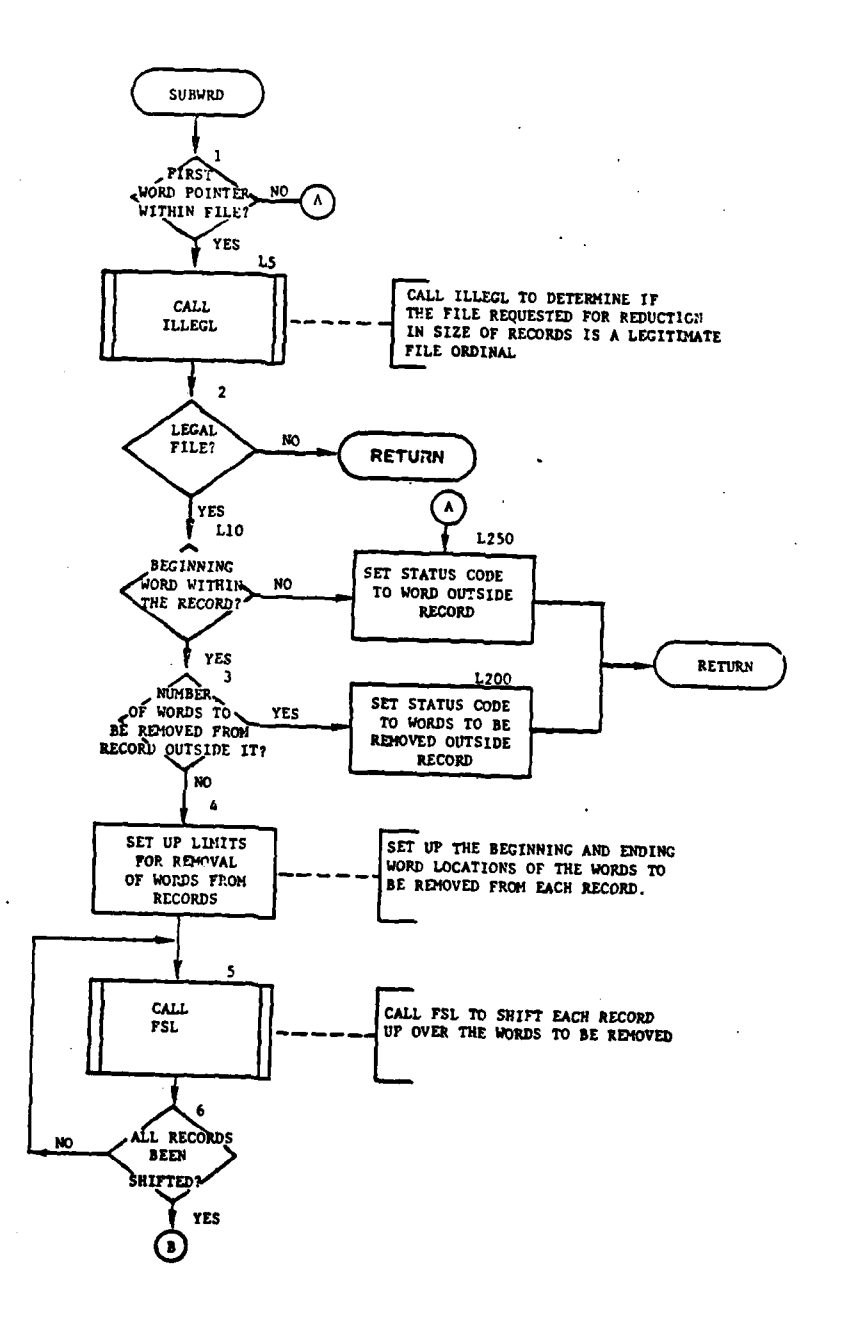

 $\frac{1}{2}$  ,  $\frac{1}{2}$ 

Figure VII-3-B-6. Routine **SUBWRD** (Continued on Next Page)

分

۰,

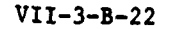

*1:,* t  $\frac{1}{2}$ 

**.4**

 $\mathcal{R}$ 

 $\alpha = \beta$ 

 $\ddot{\cdot}$ 

1

 $\mathbf{z}$  is a set of  $\mathbf{z}$ 

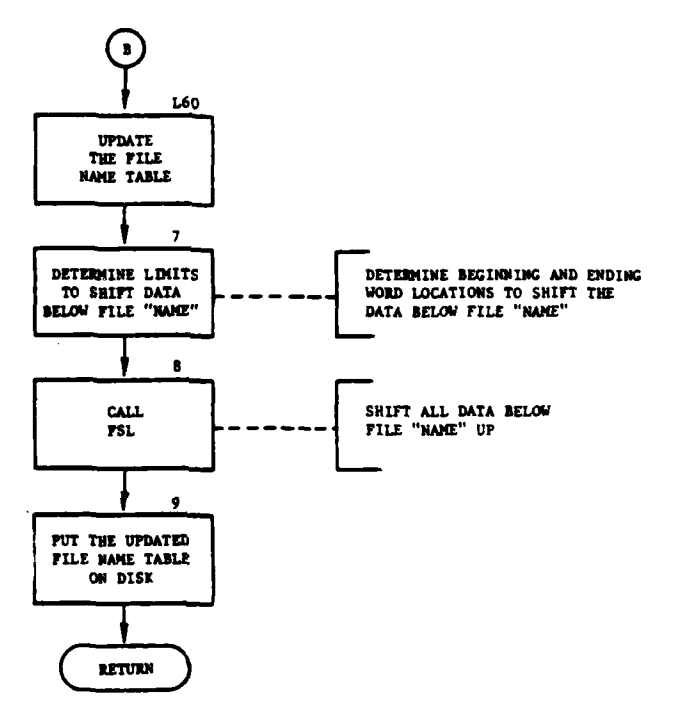

À

 $\mathbf{r}$ 

 $\sum_{i=1}^{n}$ 

÷

 $\ddotsc$ 

C

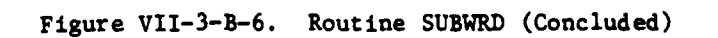

 $VII-3-B-23$ 

 $\frac{1}{2} \sum_{i=1}^{n} \sum_{j=1}^{n} \frac{1}{2} \sum_{j=1}^{n} \sum_{j=1}^{n} \frac{1}{2} \sum_{j=1}^{n} \frac{1}{2} \sum_{j=1}^{n} \frac{1}{2} \sum_{j=1}^{n} \frac{1}{2} \sum_{j=1}^{n} \frac{1}{2} \sum_{j=1}^{n} \frac{1}{2} \sum_{j=1}^{n} \frac{1}{2} \sum_{j=1}^{n} \frac{1}{2} \sum_{j=1}^{n} \frac{1}{2} \sum_{j=1}^{n} \frac{1}{2} \sum_{j=1$ 

 $\ddot{\cdot}$ 

 $\frac{1}{2}$  ,  $\frac{1}{2}$ 

**b.** Input Variables:

ì

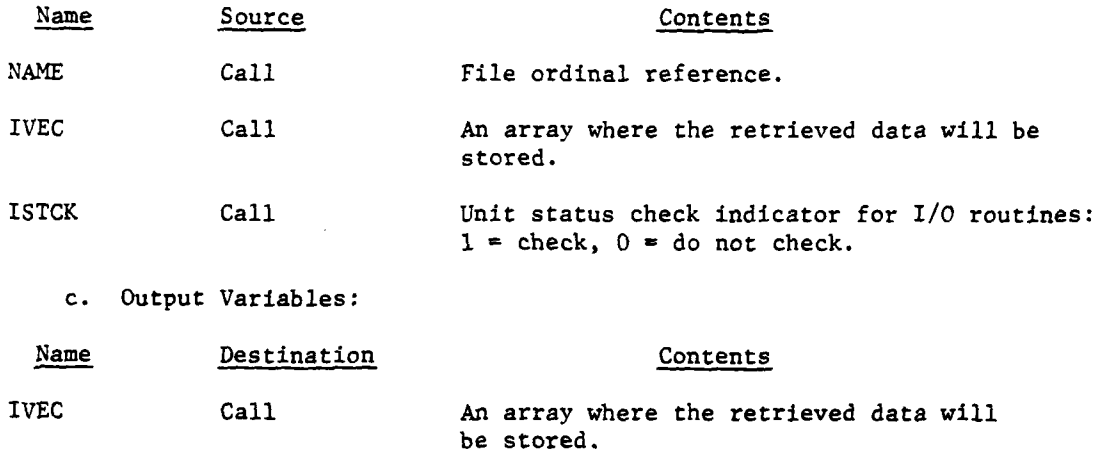

J

(経営事務所に) 社会の こうきょう

Ť

ISTCK Call Error code of requested **I/O** operation.

**d.** Logical Flow. The input/output flag is set to input and routine FILE is called. Control returns to the calling routine.

**9. ROUTINE** PUTFLE:

a. Purpose. Routine PUTFLE calls routine FILE with the appropriate parameters to place the requested file on the disk.

b. Input Variables:

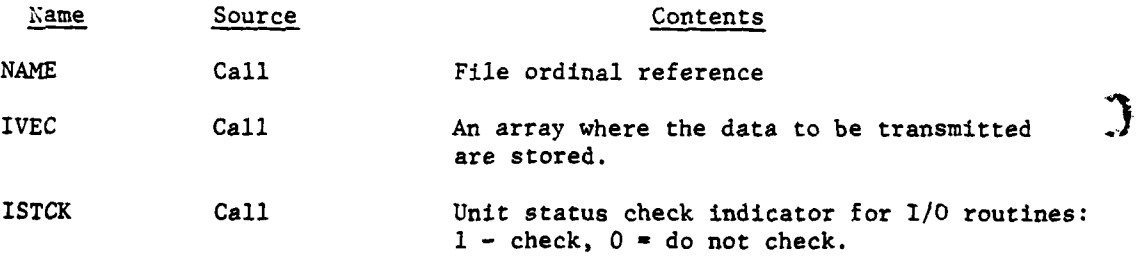

c. Output Variables:

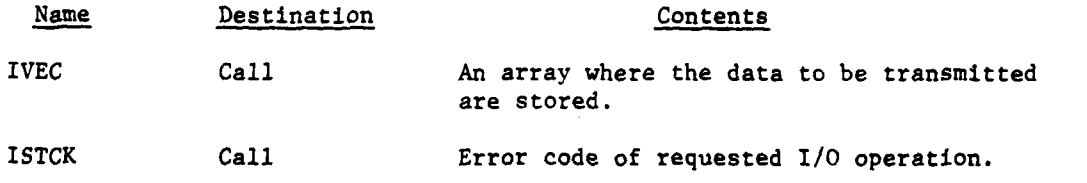

d. Logical Flow. The input/output flag is set to output and routine FILE is called. Control returns to the calling routine.

**10.** ROUTINE FILE:

a. Purpose. Routine FILE gets from or puts out to the disk an entire DIVWAG data file. This routine is called by one of two routines, **GETFLE** or **PUTFLE.** The first is for getting data in from the disk, and the second is for putting information out to the disk.

**b.** Input Variables:

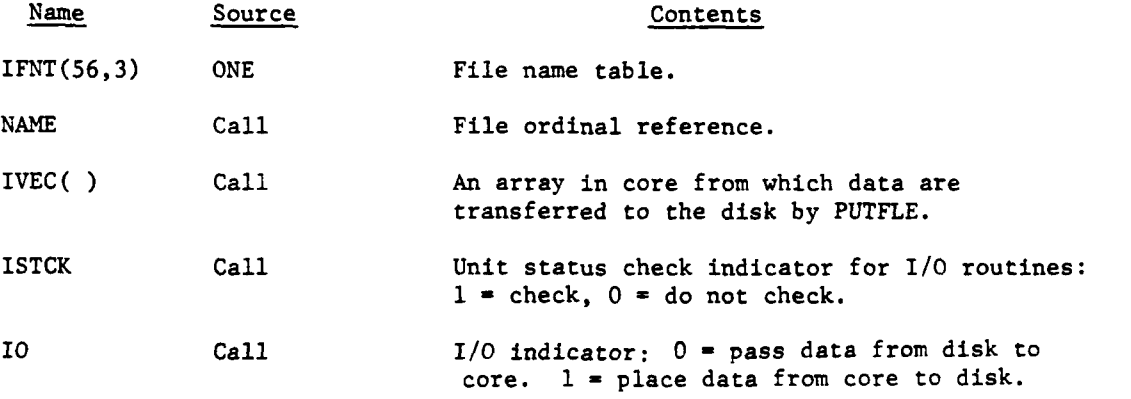

c. Output Variables:

 $\boldsymbol{I}$ 

 $\overline{C}$ 

 $\ddot{}$ 

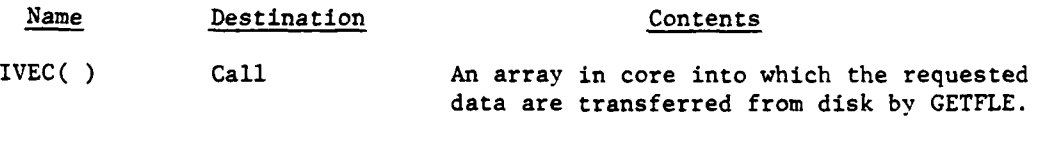

ISTCK Call Error code of the requested I/O operation.

d. Logical Flow (Figure VII-3-B-7):

**(1)** Block **1.** If this is not a request to retrieve or place the file name table, transfer control to block L130.

(2) Block L100. Call routine GETPUT to bring in or place the file name table on the disk file.

**(3)** Blocks L120 and 4. Check if last file created is legitimate. If it is not, write an error message and return control to the calling routine.

(4) Blocks **L130** and **5.** Call routine ILLEGL to determine if file ordinal number is legitimate. **If** not return control to the calling routine.

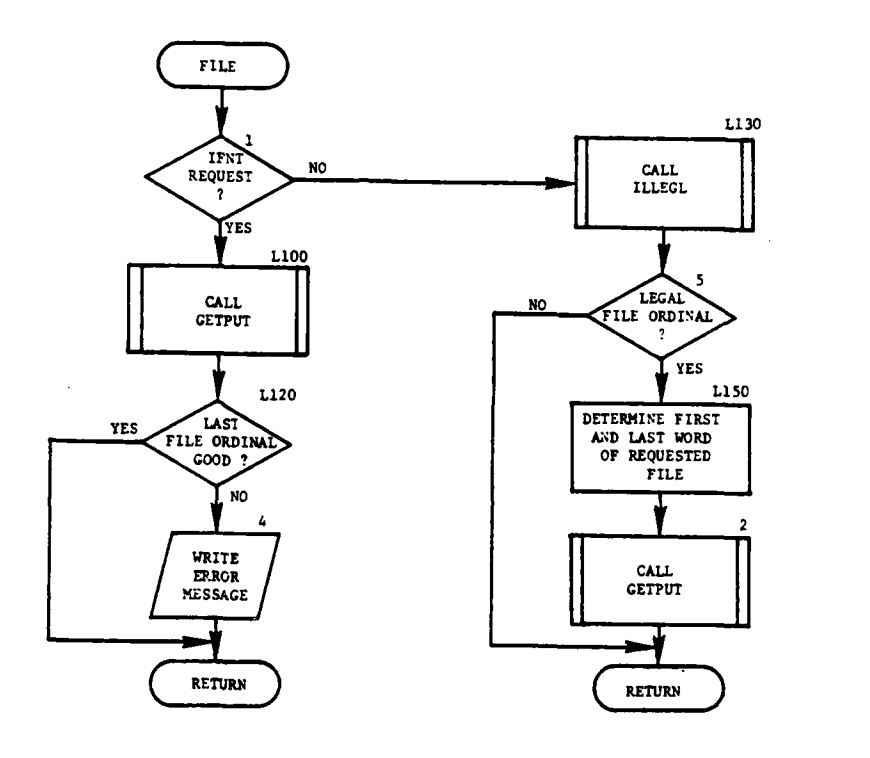

ł

 $\lambda$ 

J.

orgier -

Ñ

ان<br>اف

 $\sim$ 

 $\ddot{\phantom{a}}$ 

ب ب

 $\ddot{z}$ 

٠,

 $\ddagger$ 

 $\langle \rangle$ 

 $\frac{1}{2} \frac{1}{2}$ 

 $\bar{\lambda}$ 

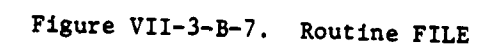

(5) Block L150. Determine the first and last words of the requested file.

(6) Block 2. Call routine GETPUT to bring in or put out to disk according to the input/output flag. Return control to the calling routine.

**11.** ROUTINE GETRCD:

a. Purpose. The purpose of routine GETRCD is to call routine RECORD with the appropriate parameters to retrieve the requested record.

b. Input Variables:

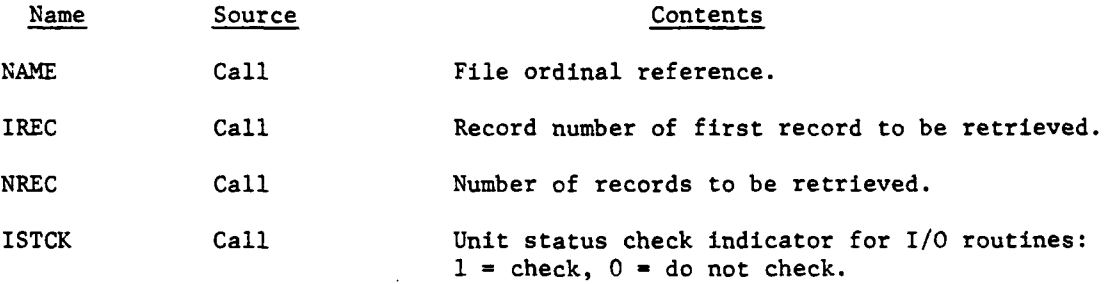

c. Output Variables:

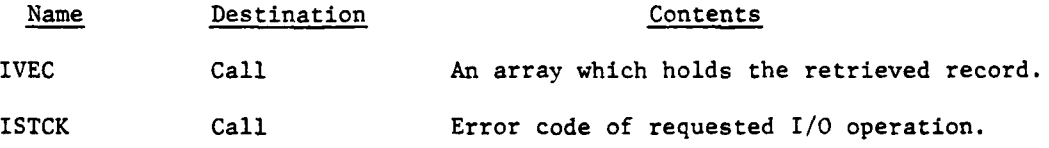

d. Logical Flow. The input/output flag is set to input and routine RECORD is called. Control returns to the calling routine.

12. ROUTINE PUTRCD:

 $\mathbf{r}$ 

€

11

a. Purpose. The purpose of routine PUTRCD is to call routine RECORD with the appropriate parameters to place the requested record on the disk file.

b. Input Variables:

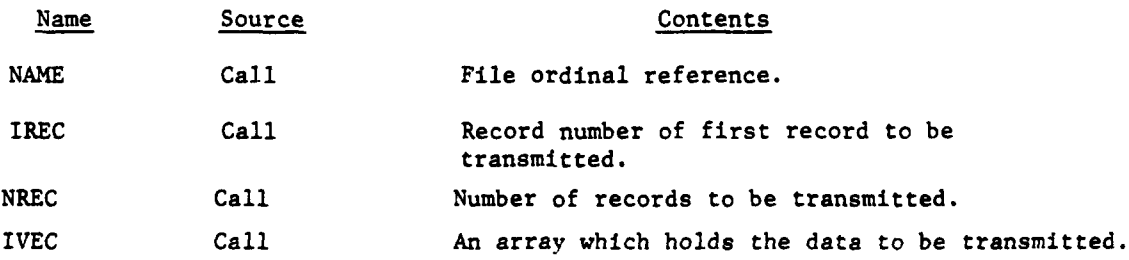

## **VII\_3-B\_27**

c. Output Variables:

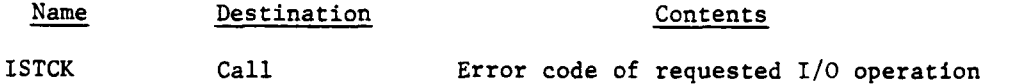

d. Logical Flow. The input/output flag is set to output and routine RECORD is called. Control returns to the calling routine.

13. ROUTINE RECORD:

a. Purpose. Routine RECORD gets in from or puts out to the disk a record (or a number of records) of data file (name).

b. Input Variables:

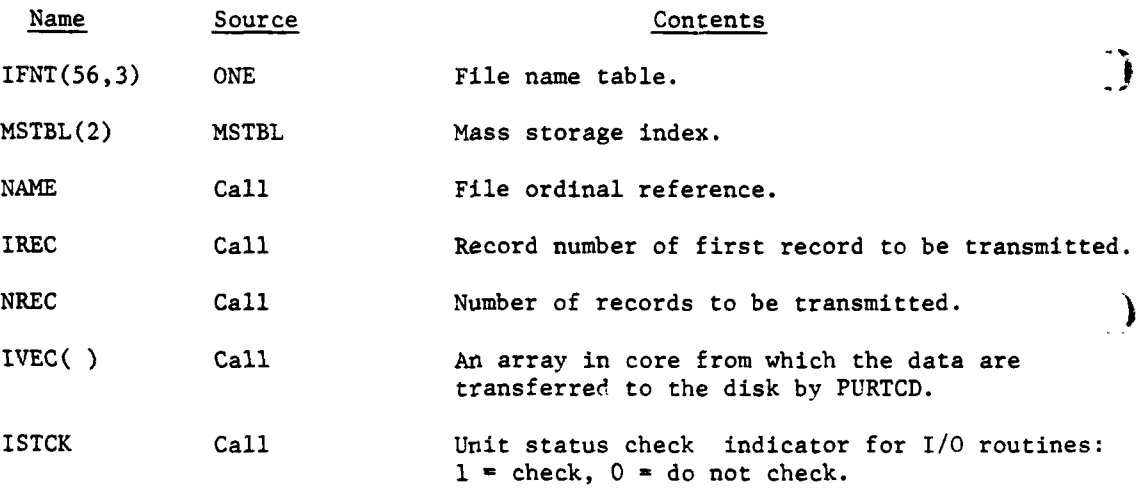

c. Output Variables: **£**

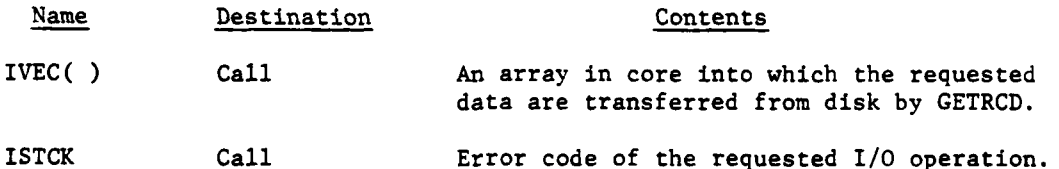

d. Logical Flow (Figure VII-3-B-8):

**(1)** Block **1.** If 10 equals zero, this is a retrieval request; transfer control to block Ll.

(2) Blocks 2 and 3. If this request is for a record of data file 1 and the record number does not equal the IUID, the error flag is set equal to 20 and control returns to the calling routine.

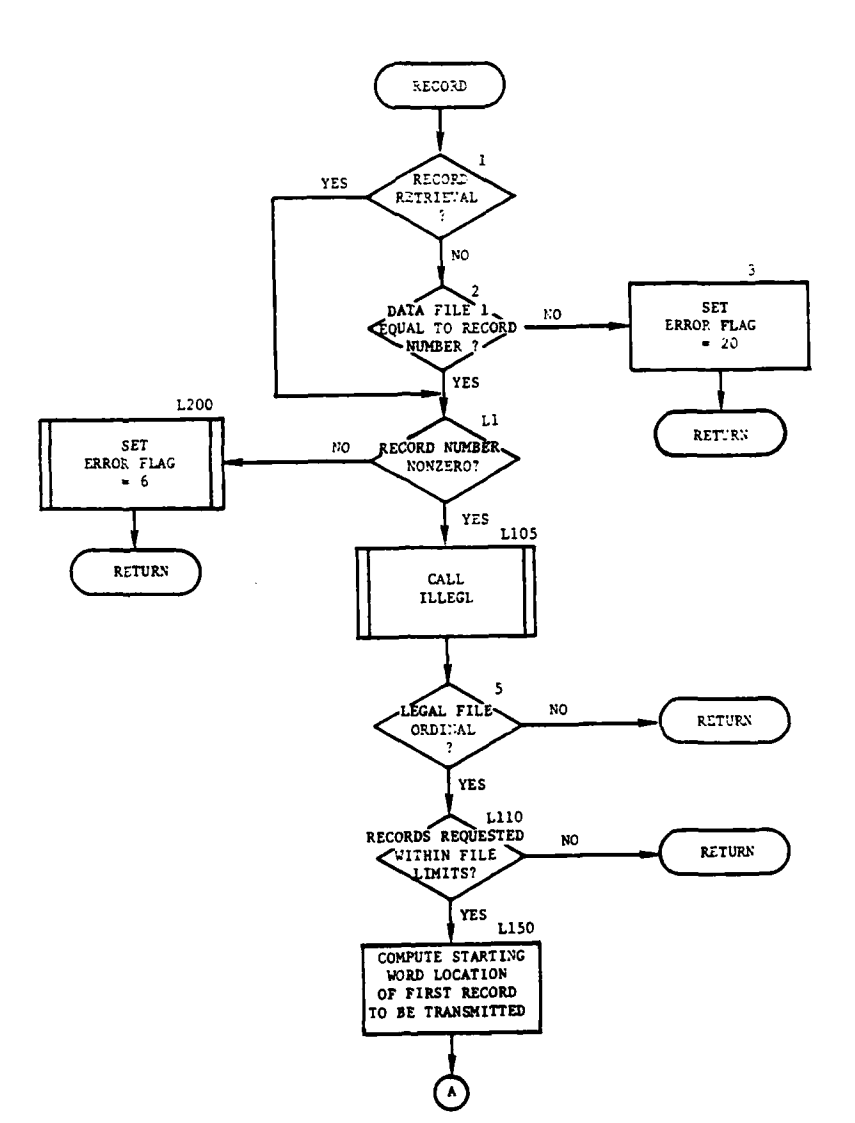

j)<br>|

 $\overline{C}$ 

I 11

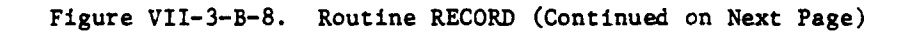

 $VII-3-B-29$ 

 $\mathcal{L}$ 

l.

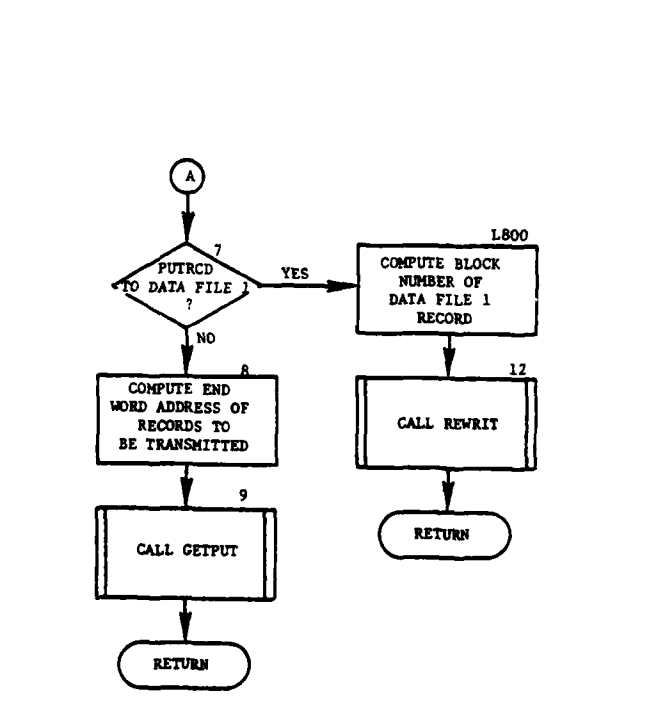

 $\overline{1}$ 

G **I**

 $\mathbf{r}$ 

Þ

 $\mathbb{R}^3$ 

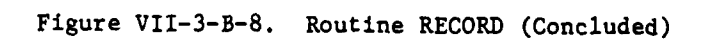

 $\bar{\bar{1}}$ 

 $\mathbf{v}$ 

9

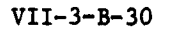

**(3)** Block Li. If the record number of the record to be transmitted is zero, transfer control to block L200.

(4) Block **L105.** Call **ILLEGL** to determine if the file of the requested record operation is a legitimate file ordinal.

**(5)1** Block **5.** If the file ordinal is not legal, return control to the calling routine.

**(6)** Block L110. **If** the requested record is not within the file, set the error flag equal to six and return control to the calling routine.

**(7)** Block **L15O.** Compute the starting word location of first record to be transmitted.

**(8)** Block **7.** If this is a request to place a record in data file **1,** transfer control to block **L800.**

**(9)** Block **8.** Compute end word address of records to be transmitted.

**(10)** Block **9.** Call routine **GETPUT** to get or put out the number of records from the file according to the 10 flag setting, and return control to the calling routine.

**(11)** Block L200. Set the error flag equal to six and return control to the calling routine.

(12) Blocks **L800** and 12. Compute the starting record block number, call routine REWRIT to rewrite in place the data file 1 data and return control to the calling routine.

14. ROUTINE GETWRD:

a. Purpose. The purpose of routine GETWRD is to call routine WORD with the appropriate parameters to retrieve the requested number of words from the record of the requested file.

**b.** Input Variables:

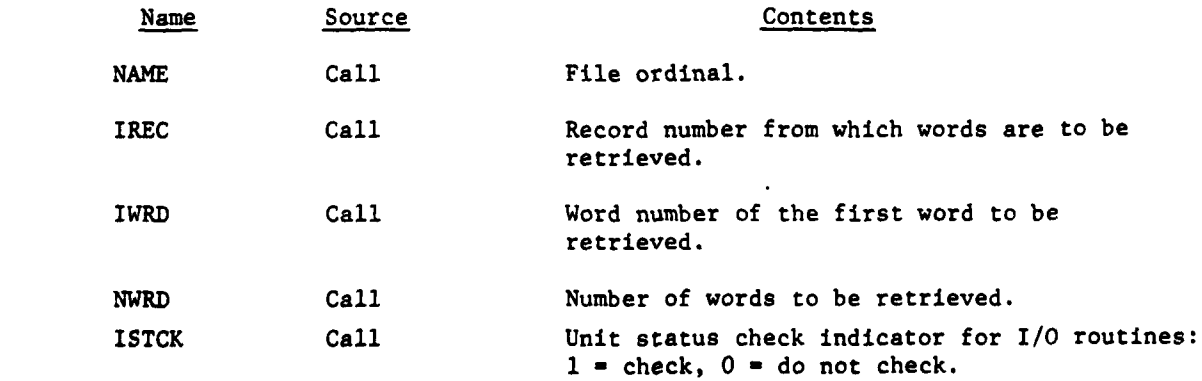

c. Output Variables:

j

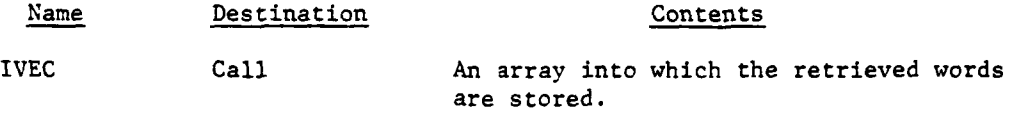

ISTCK Call Error code of requested I/O operation.

d. Logical Flow. The input/output flag is set to input and routine WORD is called. Control returns to the calling routine.

15. ROUTINE PUTWRD:

a. Purpose. The purpose of routine PUTWRD is to call routine WORD with the appropriate parameters to place the required data in the requested record and word locations of the requested file.

 $\mathbf{I}$ 

b. Input Variables:

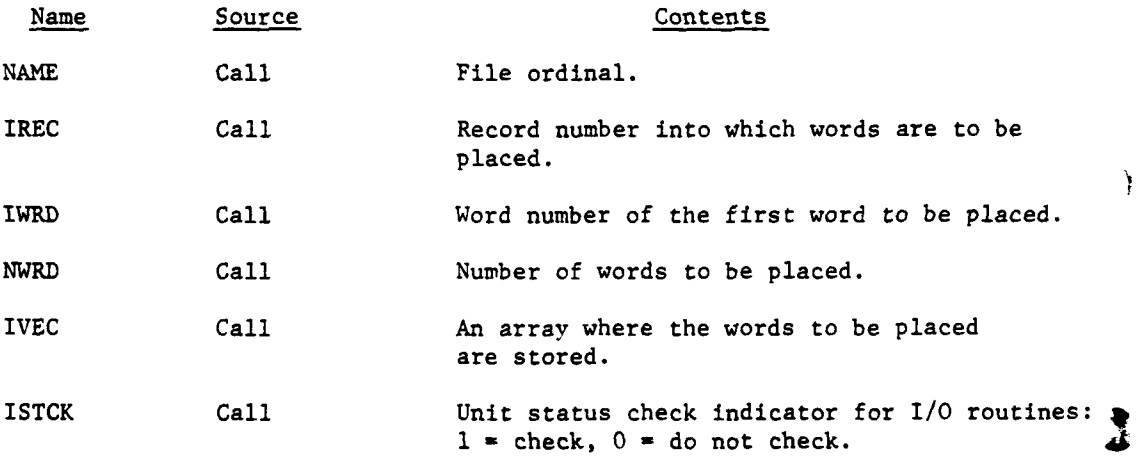

c. Output ;ariables:

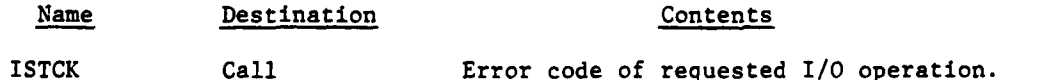

**d.** Logical Flow. The input/output flag is set to output and routine WORD is called. Control returns to the calling routine.

**16. ROUTINE** WORD:

a. Purpose. WORD gets from or puts out to the disk a number of words from a record of the data file (name). There are two routines, GETWRD and PUTWRD that call WORD. The first, GETWRD, is to bring in from disk a group of words of a record. The next, PUTWRD, is to put out to the disk a group of words from a specified record of data file (name).

VII-3-B-32

 $\mathcal{L}^{\text{max}}$ 

b. Input Variables:

ł

į.

€

 $\mathbf{I}$ 

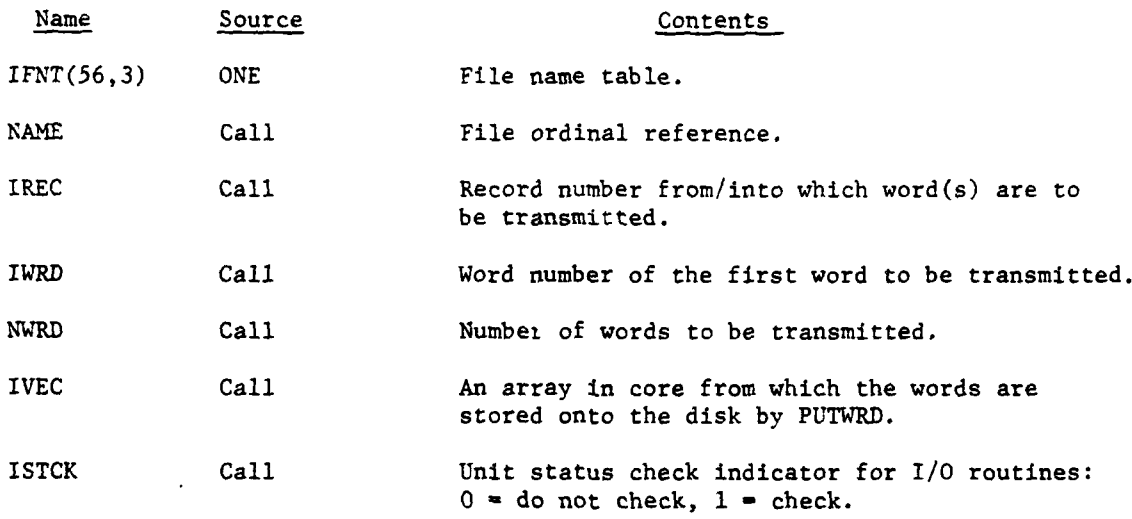

c. Output Variables:

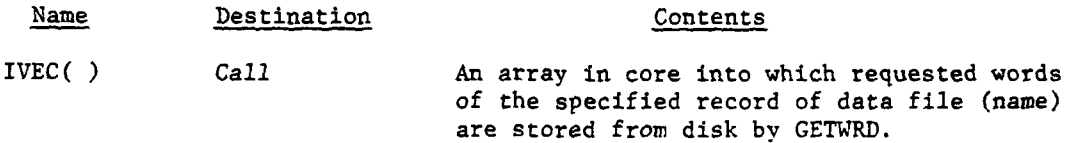

ISTCK Call Error code of the requested I/O operation.

d. Logical Flow (Figure VII-3-B-9):

**(1)** Block **1.** Call ILLEGL to determine if the file of the requested operation is a legitimate file ordinal.

(2) Block 3. If the file ordinal is not legal, return control to the calling routine.

(3) Block L11O. If the requested record is within the file, control goes to block L130.

(4) Block L120. Set the error status code to indicate that the record is outside the file and return control to the calling routine.

(5) Block L130. If the word where the transmission is to begin is within the requested record, control goes to block L150.

(6) Block L140. Set the status code to indicate the beginning word of the transmission is outside the record and return control to the calling routine.

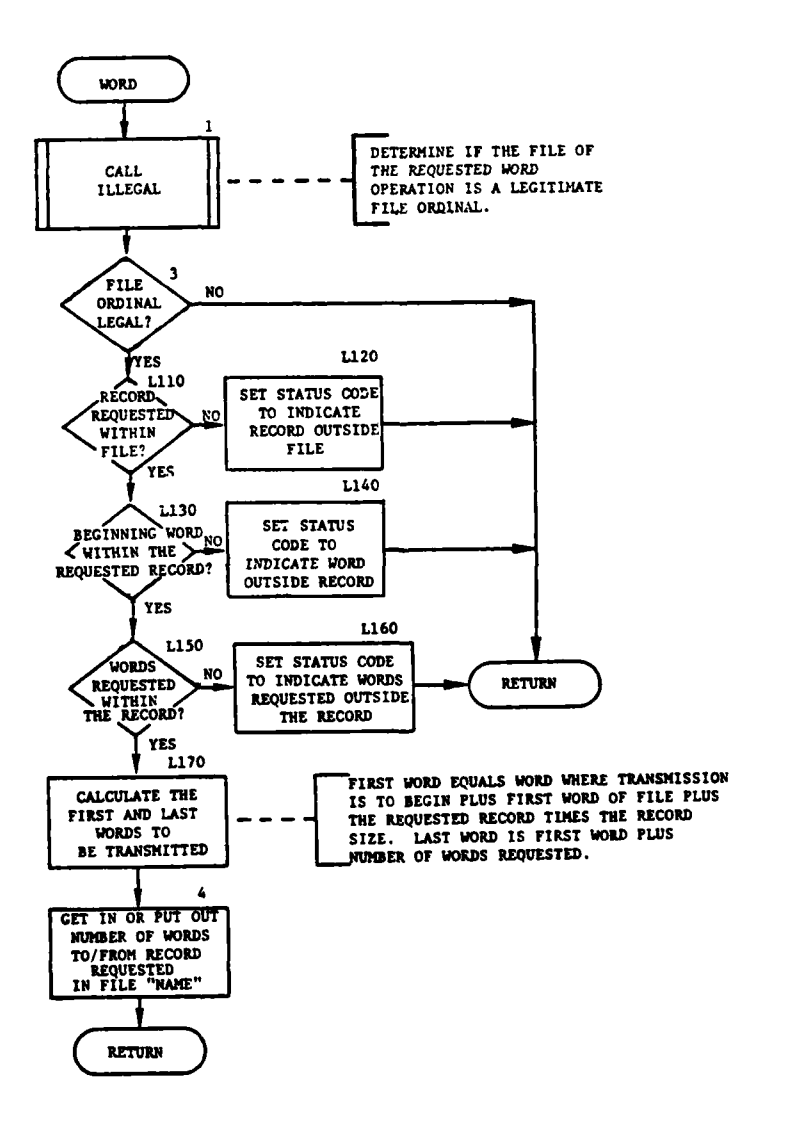

)

Ì

℩

 $\sum_{i=1}^n \frac{1}{\lambda_i} \sum_{j=1}^n \frac{1}{\lambda_j} \left( \frac{1}{\lambda_j} \right)^2$ 

 $\label{eq:2} \frac{1}{\sqrt{2}}\sum_{i=1}^n\sum_{j=1}^n\frac{1}{j}\sum_{j=1}^n\frac{1}{j}\sum_{j=1}^n\frac{1}{j}\sum_{j=1}^n\frac{1}{j}\sum_{j=1}^n\frac{1}{j}\sum_{j=1}^n\frac{1}{j}\sum_{j=1}^n\frac{1}{j}\sum_{j=1}^n\frac{1}{j}\sum_{j=1}^n\frac{1}{j}\sum_{j=1}^n\frac{1}{j}\sum_{j=1}^n\frac{1}{j}\sum_{j=1}^n\frac{1}{j}\sum_{j=1}^n\frac{1}{$ 

Figure VII-3-B-9. Routine WORD

j.

٠,

## $VII-3-B-34$

 $\Phi$ 

**(7)** Block **L150.** If the number of words reauested does not cause the transmission beyond the record limit, control goes to block **L170.**

**(8)** Block L160. Set the status code to indicate that the number of words requested are beyond the record limit and return control to the calling routine.

**(9)** Block **L170.** Calculate the first and last word disk locations for this transmission. The first word is the word where the transmission is to begin plus the first word of the file plus the product of the record requested less one and the record size less one. The last word equals the first word of the transmission plus the number of words requested less one.

**(10)** Block 4. Call routine GETPUT to transfer the desired words from disk to IVEC or from IVEC to disk as indicated by the 10 flag. Return control to the calling routine.

## **17.** ROUTINE GETPUT:

a. Purpose. Routine GETPUT initializes the parameters required for the actual transmission of data information to/from the disk. Some of these parameters are: first block and last block of transmission, number of blocks, and first and last words in array.

b. Input Variables:

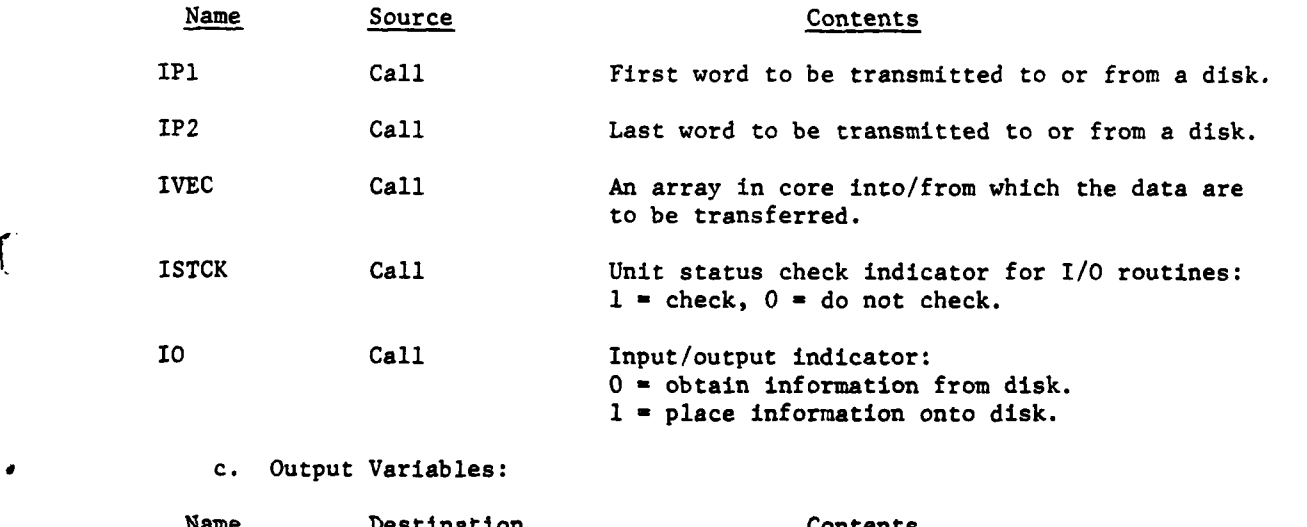

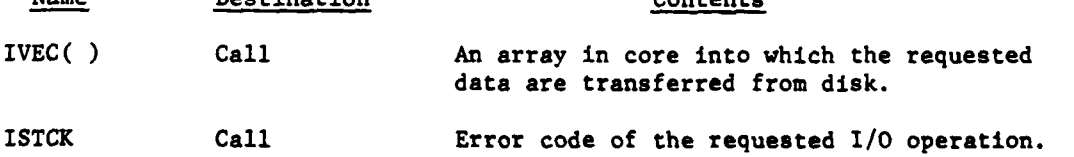

d. Logical Flow (Figure VII-3-B-10):

**(1)** Block **L15.** Initialize parameters for the transmission of data by computing the first block and last block of data using the first and last word locations on disk sent by calling routine. Knowing first and last blocks, the number of physical blocks to be transmitted is determined. Compute the word locations in array IVEC, where data to or from first and last blocks are to go.

(2) Block **1.** If there are more than **10** physical blocks to be transmitted, control goes to block L300.

**(3)** Block L500. Call routine TRNSMT to transmit a maximum of **10** blocks of data into/from the array IVEC; return control to the calling routine.

(4) Block **L300.** Call routine TRNSMT to transmit the first block of data into IVEC.

(5) Block L100. If this is an input request, control goes to  $\big)$ block L120.

**k6)** Block L101. Call routine TRNSMT to transmit the last block of data on the disk into the later portion cf array IVEC.

**(7)** Block L120. Set up the parameters for the transmission of the rest of the blocks by computing the number of blocks remaining and setting the words in array IVEC to indicate that the remaining data are to be transmitted to or from.

**(8)** Block L121. If there are more blocks to be transmitted, control goes to block L122 ; otherwise, control returns to the calling routine.

**(9)** Block L122. Call routine TRNSMT to transmit the remaining blocks to or from the array IVEC, and return control to the calling routine.

**18.** ROUTINE TRNSMT:

a. Purpose. Routine TRNSMT performs the reading or writing of the data requested for the DIVWAG input/output package.

**b.** Input "ariables:

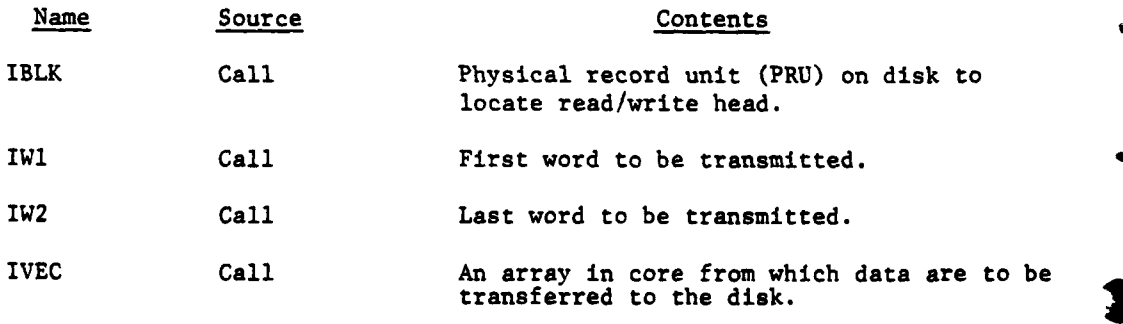

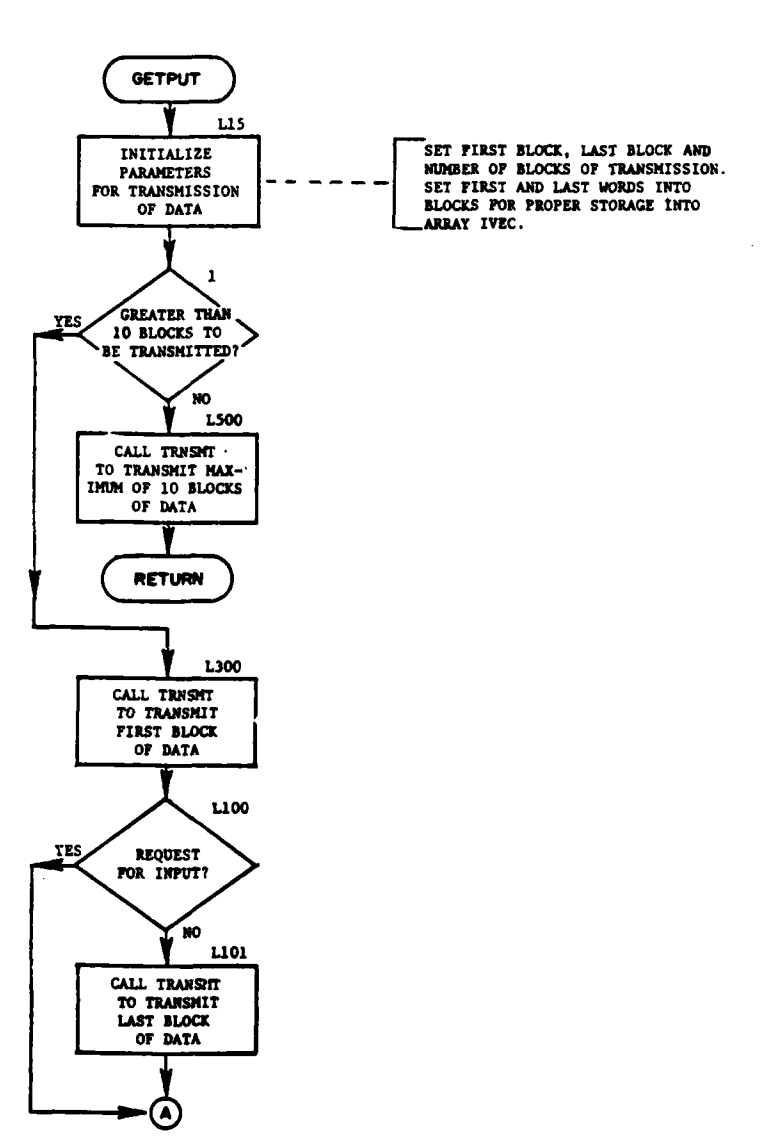

 $\ddot{\phantom{a}}$  $\ddot{\phantom{a}}$ 

 $\sim$   $\sim$ 

 $\label{eq:2.1} \frac{\mathbf{A}}{\mathbf{A}^2} = \frac{1}{2} \mathbf{A}^2 + \frac{1}{2} \mathbf{A}^2 + \frac{1}{2} \mathbf{A}^2 + \frac{1}{2} \mathbf{A}^2 + \frac{1}{2} \mathbf{A}^2 + \frac{1}{2} \mathbf{A}^2 + \frac{1}{2} \mathbf{A}^2 + \frac{1}{2} \mathbf{A}^2 + \frac{1}{2} \mathbf{A}^2 + \frac{1}{2} \mathbf{A}^2 + \frac{1}{2} \mathbf{A}^2 + \frac{1}{2} \mathbf{A}^2 + \$ 

 $\label{eq:2} \frac{1}{2}\sum_{i=1}^n\frac{1}{2}\sum_{i=1}^n\frac{1}{2}\sum_{i=1}^n\frac{1}{2}\sum_{i=1}^n\frac{1}{2}\sum_{i=1}^n\frac{1}{2}\sum_{i=1}^n\frac{1}{2}\sum_{i=1}^n\frac{1}{2}\sum_{i=1}^n\frac{1}{2}\sum_{i=1}^n\frac{1}{2}\sum_{i=1}^n\frac{1}{2}\sum_{i=1}^n\frac{1}{2}\sum_{i=1}^n\frac{1}{2}\sum_{i=1}^n\frac{1}{2}\sum_{i=1}^n\frac{$ 

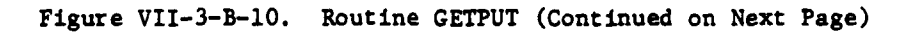

( EII-3-B-37

े के

 $\sigma = 100$ 

(9

 $\label{eq:2} \begin{split} \mathcal{L}_{\text{max}}(\mathcal{L}_{\text{max}}^{\text{max}}) = \frac{1}{2} \sum_{i=1}^{N} \mathcal{L}_{\text{max}}^{\text{max}}(\mathcal{L}_{\text{max}}^{\text{max}}) \mathcal{L}_{\text{max}}^{\text{max}}(\mathcal{L}_{\text{max}}^{\text{max}}) \\ & \leq \frac{1}{N} \sum_{i=1}^{N} \mathcal{L}_{\text{max}}^{\text{max}}(\mathcal{L}_{\text{max}}^{\text{max}}) \mathcal{L}_{\text{max}}^{\text{max}}(\mathcal{L}_{\text{max}}^{\text{max}}$ 

 $\mathbf{r}$ 

 $\label{eq:2} \begin{array}{c} \mathcal{F}_{\mathcal{A}}(\mathbf{r}) \\ \mathcal{F}_{\mathcal{A}}(\mathbf{r}) \end{array}$ 

 $\sum_{k=1}^{n}$ 

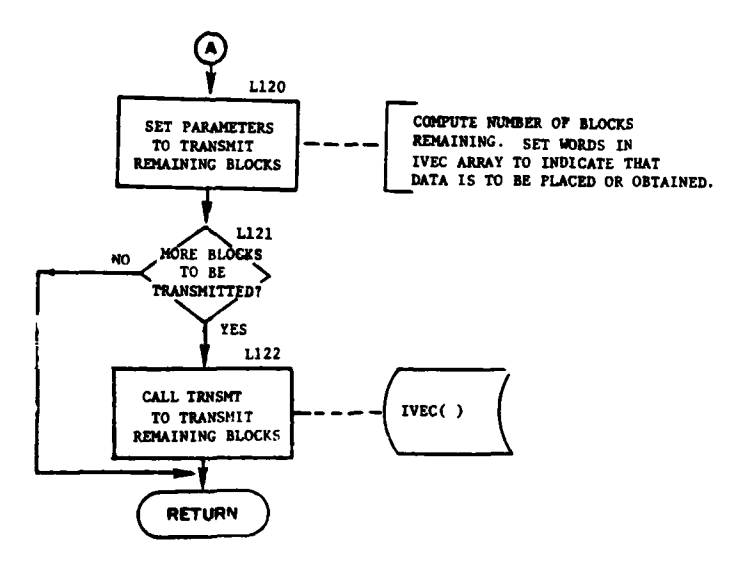

 $\mathbf{I}$ 

 $\ddot{\cdot}$ 

 $\sum_{i=1}^{n}$ 

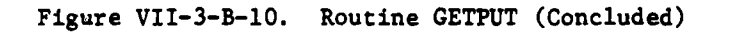

 $VII-3-B-38$ 

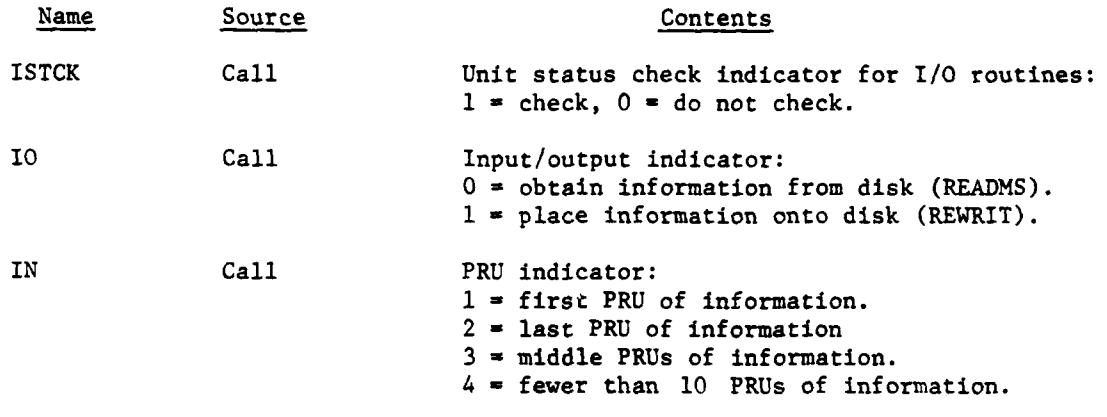

c. Output Variables:

ſ

Name Destination Contents IVEC( ) Call An array in core into which the requested data are transferred from disk.

ISTCK Call Error code of the requested **I/O** operation.

**d.** Logical Flow (Figure VII-3-B-11):

**(1)** Block **1.** If this is a request for output, control goes to block **L500.**

(2) Block LIO. If IN equals one, control goes to block L110. **If** IN equals two, control returns to the calling routine. If IN equals three, control goes to block **L300.** If IN equals four, control goes to block **L800.**

(3) Block L110. Set PRU index to locate the disk read/write head to the first PRU.

(4) Block **L130.** Read the first PRU into working array, IWORD.

**(5)** Block **L180.** Move the requested data from the work array into the first portion of the array IVEC, and return control to the calling routine.

(6) Block L300. Set PRU index to locate the disk read/write head to the second PRU.

(7) Block L1009. Read from the disk the remaining requested data. Data transfer starts at the second PRU and goes in the array IVEC where the transfer of the first PRU ended. Return control to the calling routine.

**(8)** Block **L500.** If IN equals one, control goes to block **L510.** If IN equals two, control goes to block **L600.** If IN equals three, control goes to block **L700. If** IN equals four, control goes to block **L800.**

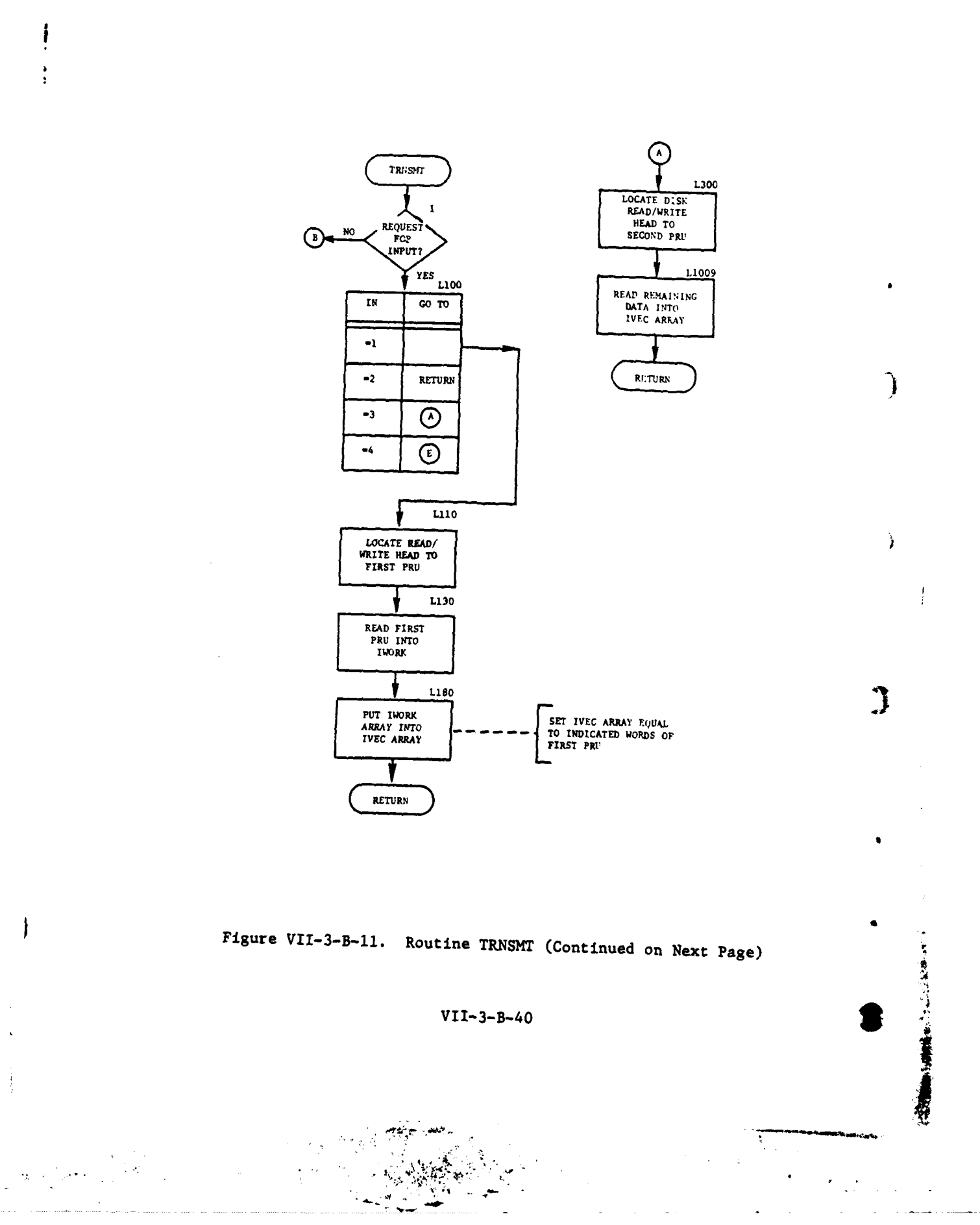

 $\hat{J} = -\hat{J}$ 

 $\bar{1}$ 

ò.

 $\mathbf{I}$ 

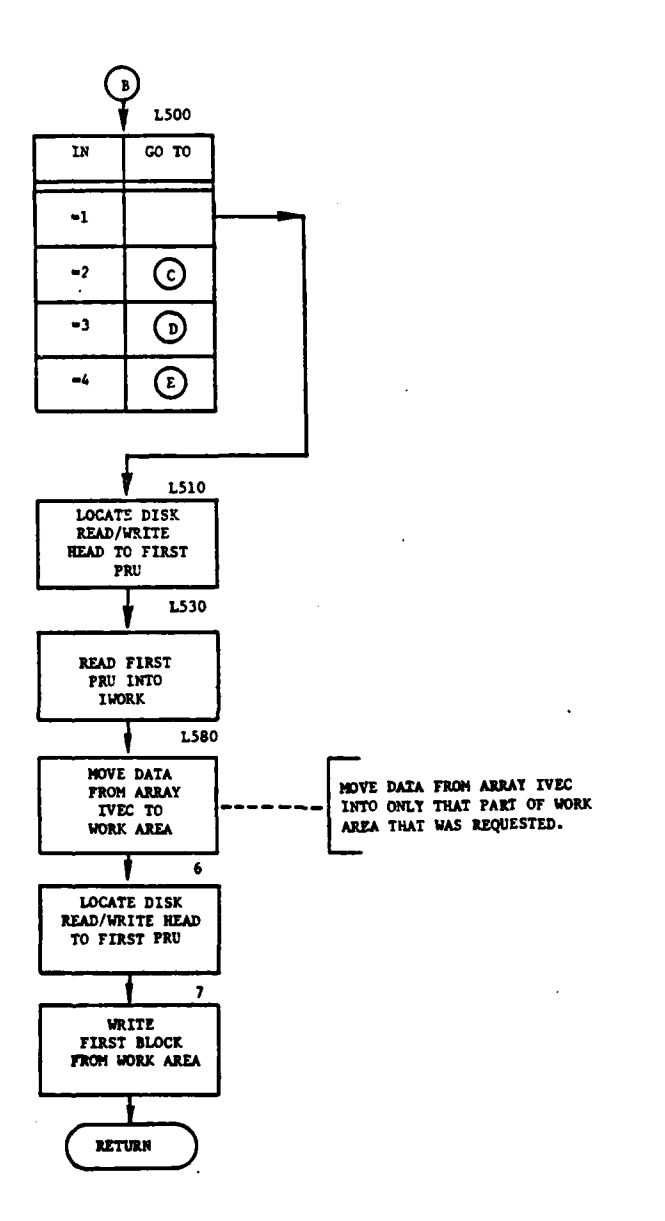

Figure VII-3-B-11. Routine TRNSMT (Continued)

 $\int$ 

 $\overline{C}$ 

 $\omega_{\rm F}$  , and  $\omega_{\rm F}$ 

 $\ddot{\cdot}$ 

**VII-3-B-41**

**Allen** 

À

 $\epsilon$  ,  $\epsilon$  ,  $\epsilon$  ,  $\epsilon$ 

 $\sim$  .  $\sim$ 

 $\bar{\star}$ 

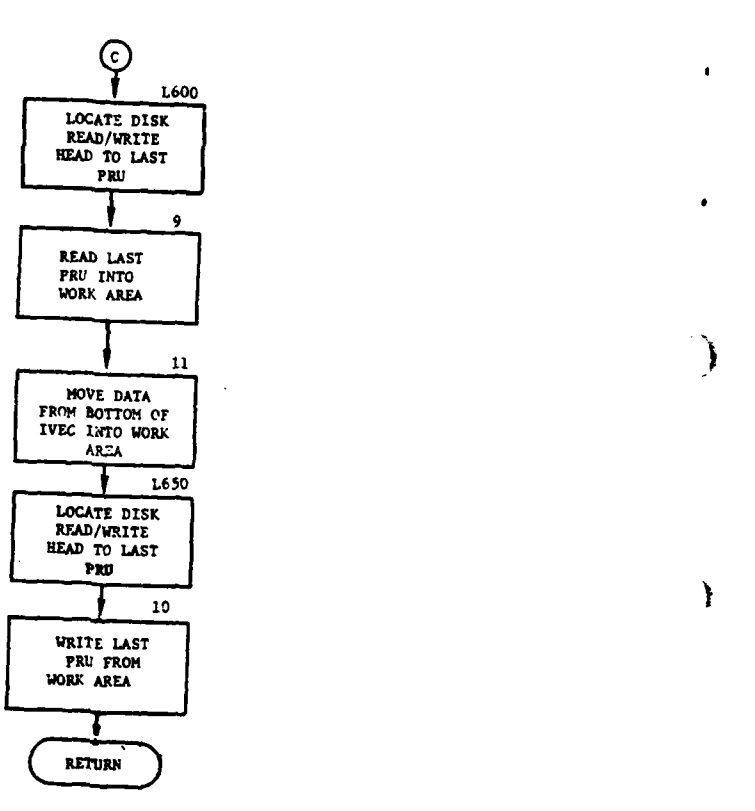

 $\omega = \pm$ i.<br>Geografia

 $\ddot{\phantom{a}}$ 

Ì

ŧ

摩擦

 $\sim$  and  $\sim$ 

 $\pmb{\ast}$ 

 $\hat{\mathbf{r}}$  $\mathbb{R}^3$ 

 $\frac{1}{2}$ 

i

 $\bar{z}$  $\ddotsc$ 

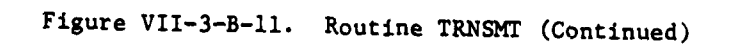

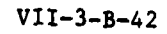

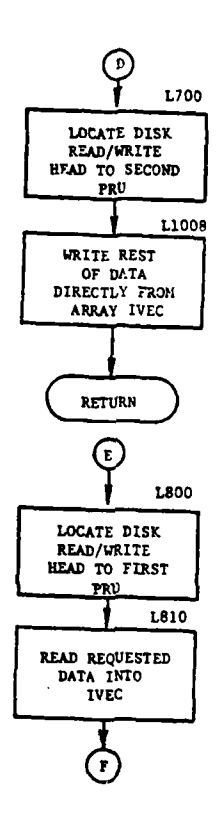

i. للأباد السبا

 $\overline{\phantom{a}}$ 

 $\ddot{\phantom{a}}$ 

 $\left($ 

 $\mathbf{I}$ 

 $\ddot{\bullet}$ 

I

€

L

23

Figure VII-3-B-43. Routine TRNSMT (Continued)

 $VII-3-B-43$ 

 $\sim$   $\sim$ 

 $\label{eq:2} \frac{d}{dt}\sum_{i=1}^n\frac{d}{dt}\sum_{i=1}^n\frac{d}{dt} \sum_{i=1}^n\frac{d}{dt} \sum_{i=1}^n\frac{d}{dt} \sum_{i=1}^n\frac{d}{dt} \sum_{i=1}^n\frac{d}{dt} \sum_{i=1}^n\frac{d}{dt} \sum_{i=1}^n\frac{d}{dt} \sum_{i=1}^n\frac{d}{dt} \sum_{i=1}^n\frac{d}{dt} \sum_{i=1}^n\frac{d}{dt} \sum_{i=1}^n\frac{d}{dt} \sum_{i=1}^n\frac{d}{dt}$ 

 $\bullet$ 

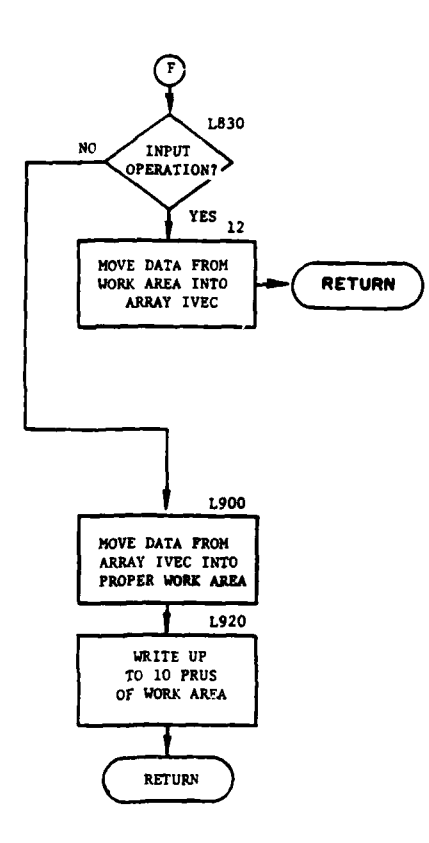

Ĵ

ï

 $\mathbf{r}$ 

?

医单位

الا<br>ان

الأستعداد

 $\sigma_{\rm eff}$  ,  $\sigma_{\rm eff}$ 

 $\overline{\phantom{a}}$ 

 $\overline{1}$ 

协

Figure VII-3-B-11. Routine TRNSMT (Concluded)

 $VII-3-B-44$ 

ن المدرج لوطا

Υź.

(9) Block L510. Set the PRU index to locate the disk read/write head to the first PRU.

**(10)** Block L530. Read the first PRU into the working array, IWORK.

**(11)** Block L580. Move data from input array IVEC into the working array. (12) Block 6. Set PRU index to locate the disk read/write head to the first PRU.

(13) Block 7. Write the first block from the working area and return control to the calling routine.

(14) Block L600. Locate the disk read/write head to the last PRU by setting the PRU index.

(15) Block 9. Read the last PRU from the disk into the working array, IWORK.

(16) Block Ii. Move the input data from IVEC into last block (i.e., IWORK).

(17) Block **650.** Set PRU index to locate the disk read/write head to the last PRU.

(18) Block **10.** Write the last block from the work array IWORK and return control to the calling routine.

(19) Block L700. Set the PRU index to locate the disk read/write head to the second PRU.

(20) Block L1008. Write the remaining data from the input array IVEC, and return control to the calling routine.

(21) Block L800. Locate the disk read/write head to the first PRU by setting the PRU index.

(22) Block **L810.** Read the requested data into IWORK. (The amount can be any number of PRUs not exceeding 10).

(23) Block L830. If this is an output operation, control goes to block L900.

(24) Block 12. Move the requested data from the working array into the output array IVEC and return control to the calling routine.

(25) Block L900. Move the input data from the array IVEC into the working array. The input data will start in the first PRU of the working array.

 $\mathcal{L}$  is a set of  $\mathcal{L}$ 

(26) Block L920. Write the appropriate number of PRUs of the work area, IWORK, and return control to the calling routine.

 $VII-3-B-45$ 

 $\sim$ 

## 19. ROUTINE FSL:

a. Purpose. Routine FSL moves data within the data file upward a specified number of words.

b. Input Variables:

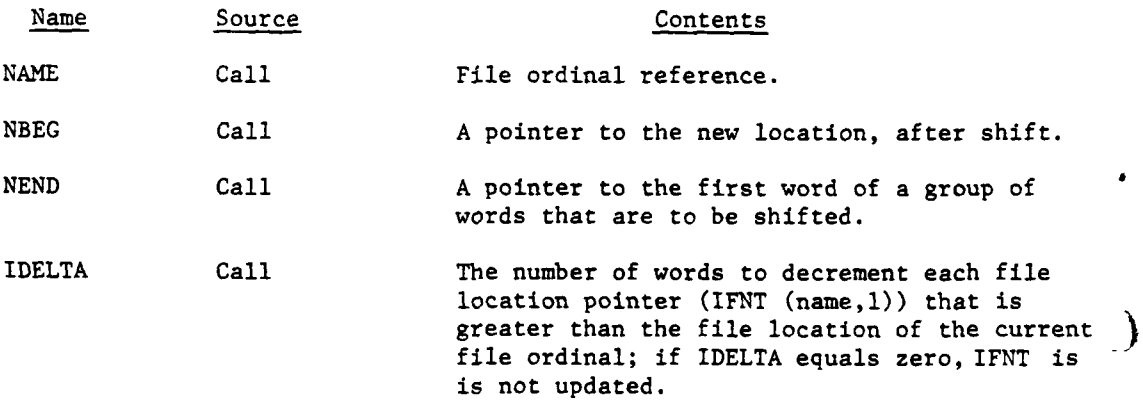

Ì

LMAX Call The maximum location of input/output.

c. Output Variables:

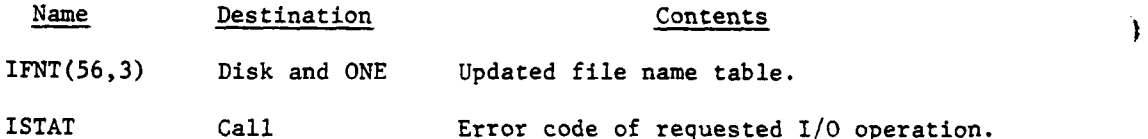

**d.** Logical Flow (Figure VII-3-B-12):

**(1)** Block **1.** Determine the last words of the transmission (i.e., last word of new area and last word of current area). This is done by adding 2000 (limit on buffer area) to the beginning of the new area and the beginning of the current area.

(2) Block L10. If the last word of the current area is not greater than the limit of the transmission, control goes to block L20.

(3) Block 2. Recalculate the last words within the limit and move the data upward to the limit. Set the flag to indicate that all data have been moved.

(4) Block L20. Call the routine GETPUT to bring the data to be moved into the working area buffer using limits calculated in block **1** or block 5.

(5) Block **3.** Call **GETPUT** ot move the data in the working area buffer back to disk in its new location using limits calculated in block 1 or block **5.**

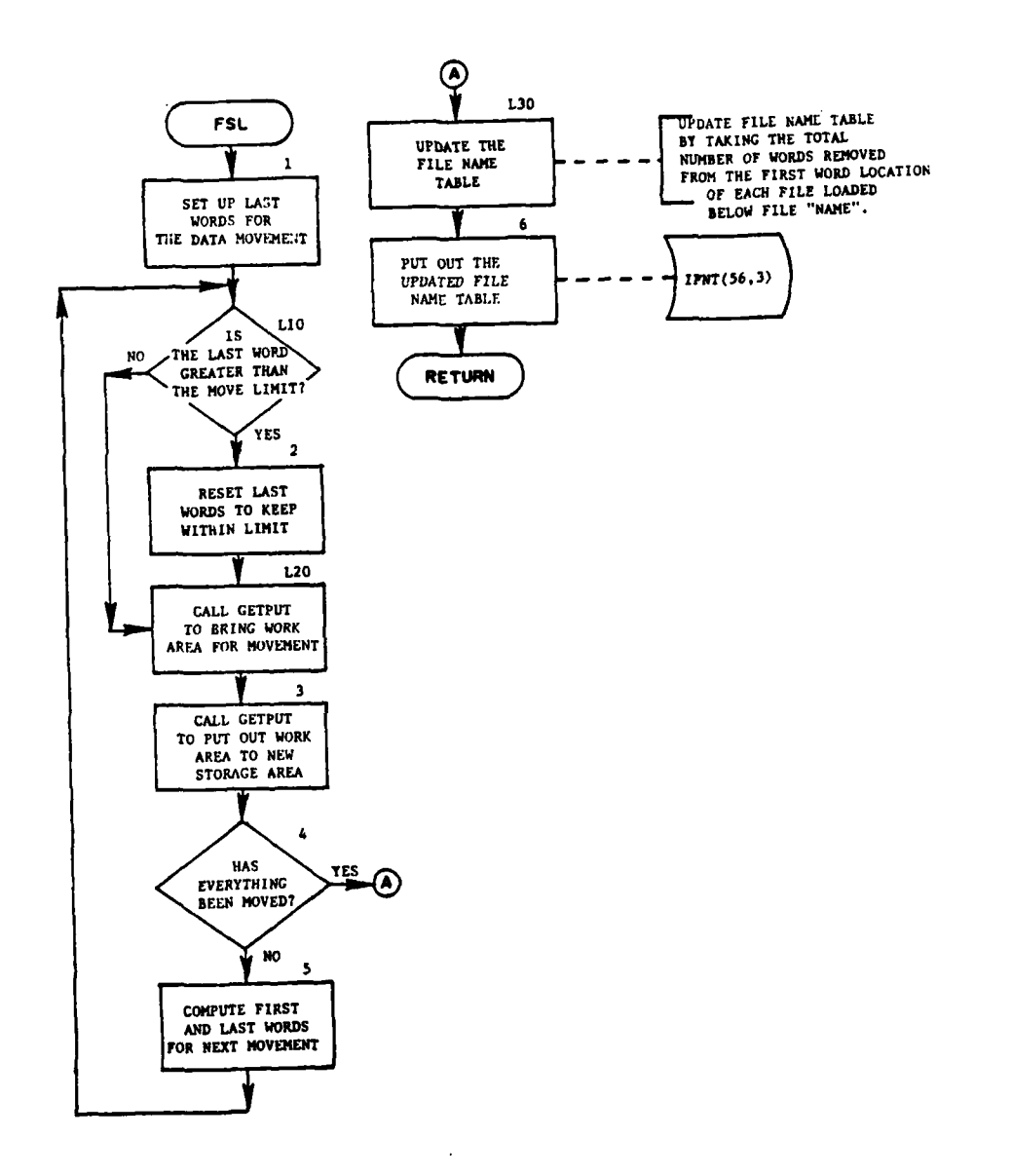

 $\sim$ 

R

 $\,$ 

 $\bar{1}$ 

l.

 $\bar{\bf r}$ 

 $\mathbf{L}$ 

ř

 $\pmb{\cdot}$  $\overline{\phantom{a}}$ 

 $\ddot{\cdot}$ 

 $\bar{z}$ 

 $\mathbf{i}$ 

۰,

 $\mathcal{L}_{\rm{in}}$ 

 $\alpha_2$  , and  $\alpha_1$  , and  $\alpha_2$ 

J.

 $\bar{\mathbf{r}}$ 

ì

 $\lambda$  $\ddot{\phantom{a}}$ 

Figure VII-3-B-12. Routine **FSL**

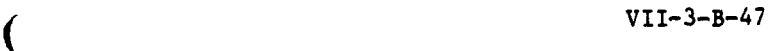

 $\epsilon$  . A

i se mag

 $\bar{\Delta}$ 

 $\mathbf{r}$ 

 $\ddot{\phantom{a}}$ 

**(6)** Block 4. If everything has been moved, control goes to block **L30**

**(7)** Block 5. Compute the first and last words of both the old and new areas for the next move by adding 2000 to the current values; then, transfer control to block L10.

(8) Block L30. Update the file name table (IFNT) by subtacting the total number of words removed from the first word location of each data file loaded below data file (name).

(9) Block 6. Put out the updated file name table (IFNT) to the disk, and return control to the calling routine.

20. ROUTINE SHFTDN:

a. Purpose. SHFTDN moves disk information down to make space for words or records to be added.

**b.** Input Variables:

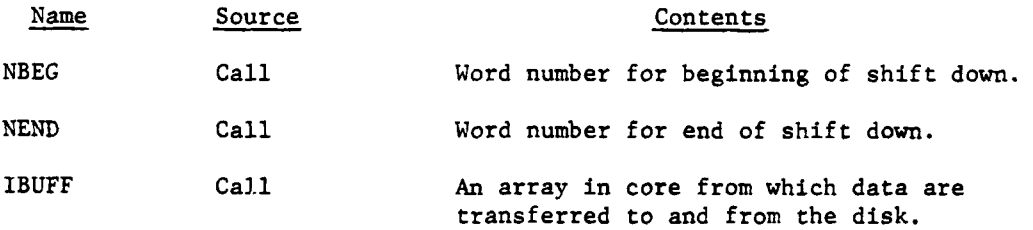

c. Output Variables:

Name Destination Contents

S-

 $\ddot{\cdot}$ 

医皮肤病 医脑膜

建筑

ISTCK Call Error status code of the I/O operation.

d. Logical Flow (Figure VII-3-B-13):

**(1)** Blocks **1,** 2, and 3. Initialize the parameters required by the routine. If the last file allocated is unknown, call routine NCOMP to determine the file name.

(2) Blocks 4 and 5. Calculate the current limit of stored data from the last file allocated; then, calculate the new limit of stored data.

**(3)** Block **L135.** Calculate the beginning and ending word addresses of the data to be shifted.

(4) Block L140. **If** all data have not been shifted, transfer control to block L146.

**(5)** Block L142. Reset the beginning and ending word addresses of the data to be shifted.

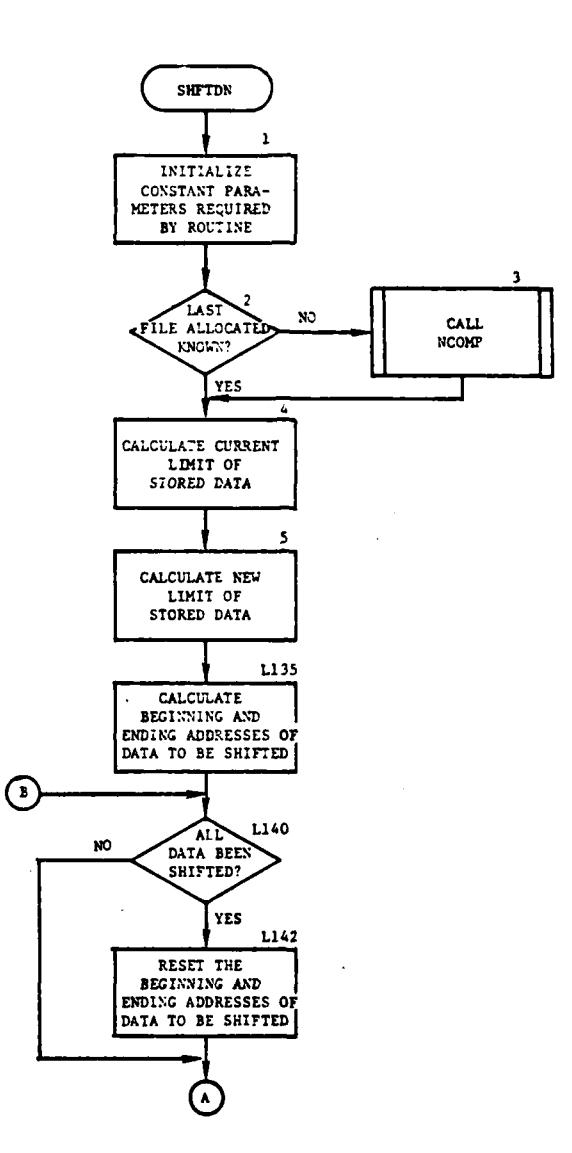

R<br>P

 $\mathbf{i}$ 

j

 $\mathbf{I}$ 

 $\left($ 

 $\sigma_{\rm 2} \sim 10$ 

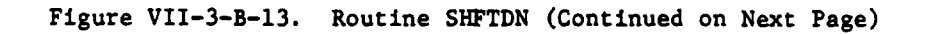

 $VII-3-B-49$ 

 $\ddot{\phantom{1}}$ 

÷

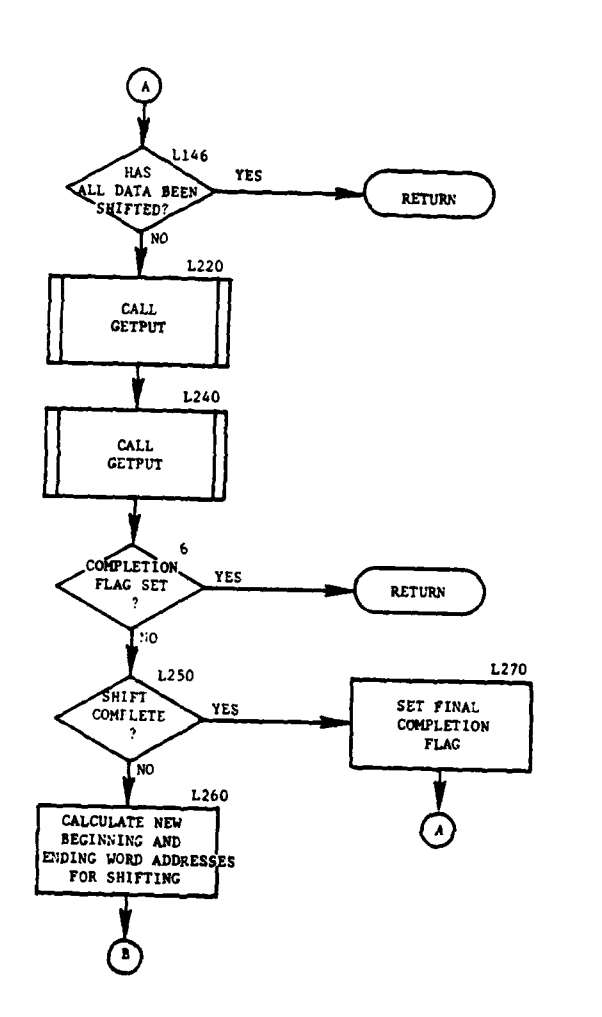

 $\mathbb{R}^2$ 

 $\overline{\phantom{a}}$ 

 $\overline{\mathbb{Z}}$ 

 $\overline{a}$ 

 $\overline{\phantom{a}}$ 

 $\mathfrak{D}$ 

 $\frac{1}{2}$ 

 $\ddot{\phantom{a}}$ 

 $\mathbb{Z}^{\bullet}$ 

ΞŒ

 $\mathbf{I}$ 

 $\ddot{\cdot}$ 

 $\ddot{\phantom{a}}$ 

 $\pmb{\downarrow}$ 

 $\label{eq:1} \mathcal{H}^{\mathcal{A}}(\mathcal{F}_{\mathcal{A}}^{\mathcal{A}}(\mathcal{F}^{\mathcal{A}}))$ 

 $\mathcal{X}$ 

ĵ

-1 4

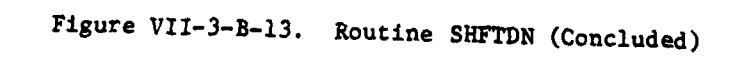
**(6)** Block L146. If all data have been shifted, return control to the calling routine.

**(7)** Blocks L220 and L240. **By** separate calls to **GETPUT,** move the data from the disk to a working array; then, move the data from the working array back to the disk file at its newly assigned location.

**(8)** Block **6.** If the shift completion flag has been set, return control to the calling routine.

**(9)** Block **L250. If** the shift is complete, transfer control to block **L270.**

**(10)** Block **L260.** Calculate the new beginning and ending word addresses for the shift and transfer control to block L140.

**(11)** Block **L270.** Set the final shift completion flag and transfer control to block L146.

21, **ROUTINE ITLEGL:**

ŧ

a. Purpose. The purpose of the routine ILLECL is to check the file ordinal (name) to assure that it is legitimate (i.e., in the number range of **1** to **55)** and that the file exists.

**b.** Input Variables:

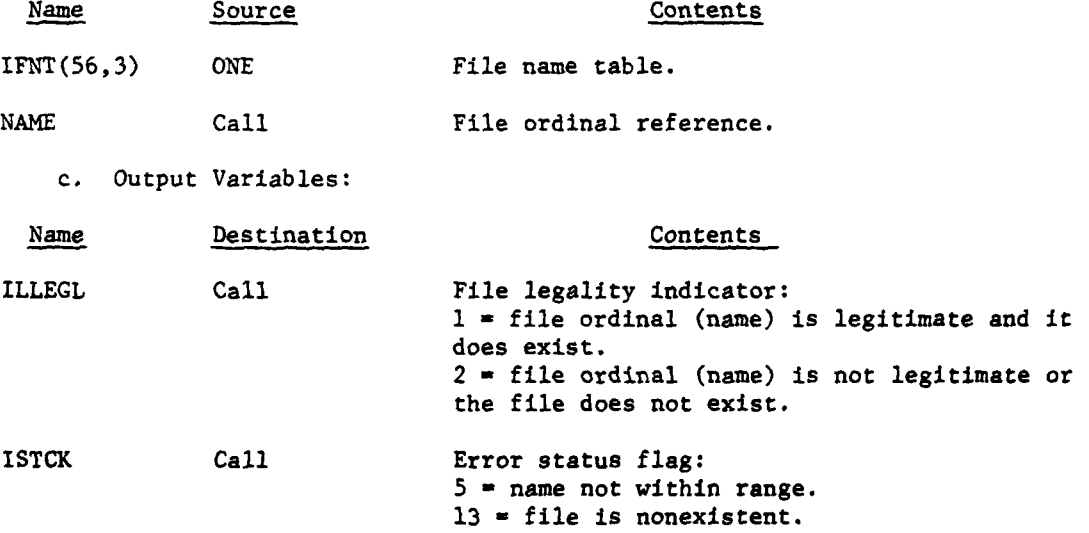

**d.** Processing Description. The file ordinal is checked to determine if it is legitimate. The file name table is checked to verify that the named file exists. Appropriate codes are set to indicate the results of the checks and control returns to the calling routine.

VII-3-B-51

22. ROUTINE NCOMP:

a. Purpose. The purpose of the routine NCOMP is to determine the last file ordinal allocated storage area within the DIVWAG data system.

b. Input Variables:

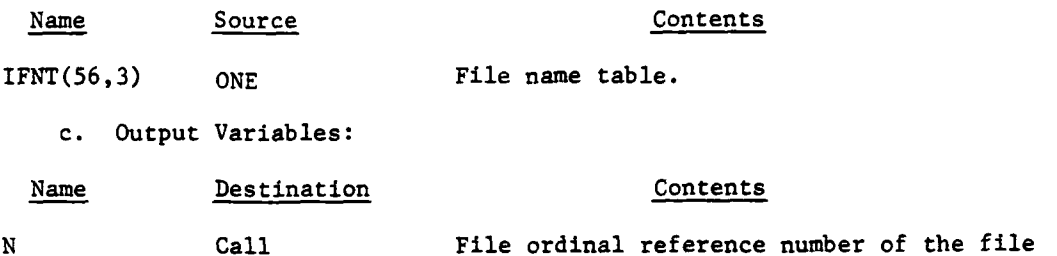

last allocated storage space on the disk. d. Processing Description. The file name table is searched for the file

with the maximum starting location.

23. ROUTINE OPENMS. The routine OPENMS is the Control Data Corporation FORTRAN extended object-time system routine (INITMS\$) that has been modified to allow a sequentially generated mass storage file to be opened for random access. The function of OPENMS is to open the file through a SCOPE operating system call, to insure that the file resides on a valid mass storage device, and to initialize the **SCOPE** operating system file access parameters. The routine is accessed through the FORTRAN statement CALL OPENMS. Further information and description of the routine OPENMS can be obtained from Control Data Corporation publications.

24. ROUTINE MASSIO:

a. Purpose. Routine MASSIO is the DIVWAG system interface to the SCOPE operating system for random disk read or write access. MASSIO contains two entry points; READMS for random read, and REWRIT for random rewriting.

**b.** Input Variables:

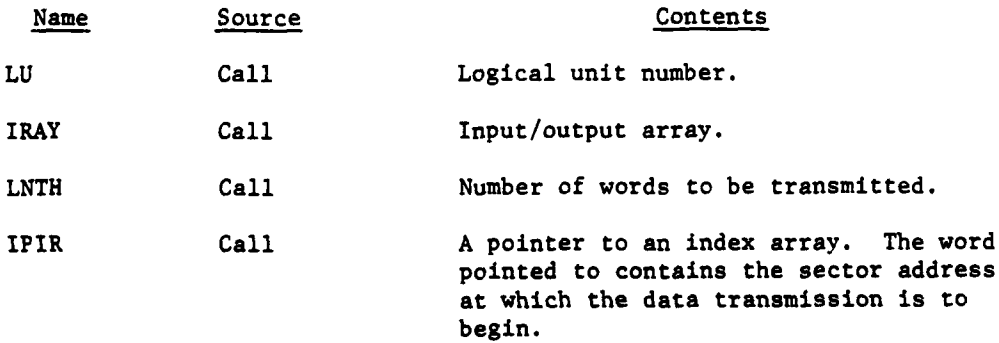

#### VII-3-B-52

c. Output Variables:

**(C**

ŧ

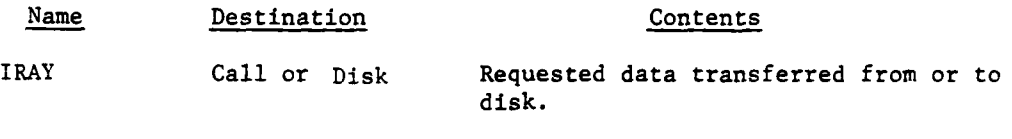

d. Logical Flow (Figure VII-3-B-14):

**(1)** Block **1.** Set up READMS exit address.

(2) Block 2. Set up CIO read code of 12B.

(3) Block 3. Set up REWRIT exit address.

(4) Block 4. Set up CIO rewrite code of 216B.

(5) Block MSIO. Store preset routine exit address.

(6) Block 5. Pickup first word address of array and add length to first word address, giving the last word address plus one.

(7) Block 6. Call SCOPE system routine GETBA to get the address of the file environment table (FET) of the requested logical unit.

(8) Block 7. If n **0** FET exists for this unit, control goes to ERR1.

(9) Block 8. Save current FET contents for subsequent restoration.

**(10)** Block 9. Set new pointers into FET using the IRAY first and last word addresses as input/output pointers.

**(11)** Block **10.** Find the address of the index cell containing the requested sector address.

(12) Block **11.** If the index cell address is not within the index area specified when the file was opened, control goes to ERR2.

(13) Block 12. Read the requested sector address from the index and store it into **FET.**

(14) Block **13.** Issue a system **I/0** request using the READ or REWRITE code preset **by** block READMS or REWRIT.

**(15)** Block 14. Restore the initial **FET** pointer contents, setting them to indicate an empty buffer. Return control to the calling routine.

**(16)** Block ERR1. Prepare error message **"MASSIO-FILE NOT FOUND;"** then, control goes to ERR3.

**(17)** Block ERR2. Prepare error message "MASSIO-INDEX ORDINAL **OUT** OF **RANGE;"** then control goes to ERR3.

 $\mathcal{A} = \{ \mathcal{A} \mid \mathcal{A} \in \mathcal{A} \}$  . The contribution of the contribution of  $\mathcal{A} = \{ \mathcal{A} \mid \mathcal{A} \in \mathcal{A} \}$ 

 $VII-3-B-53$ 

\* *r* \* *r* \* *r* \* *r* \* *r* \* *r* 

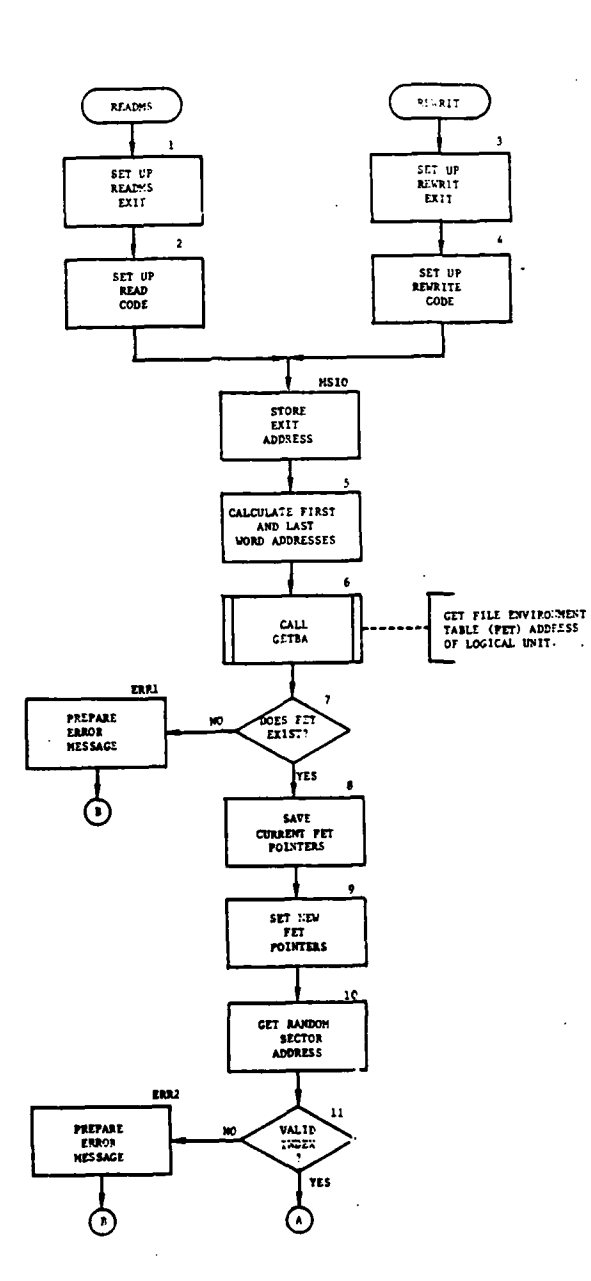

Figure VII-3-B-14. Routine MASSIO (Continued on Next Page)

- I

ί

 $\mathfrak{c}$ 

 $\hat{\gamma}_{\mathbf{y},\mathbf{y}}$  . Note that

11

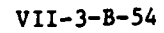

医皮肤皮炎 计图解器 ● 第一十一

0

 $\mathcal{F}^{\text{max}}_{\text{max}}$ 

 $\hat{\mathbf{z}}$ 

 $\frac{1}{2}$  ,  $\frac{1}{2}$ 

 $\lambda$ 

J

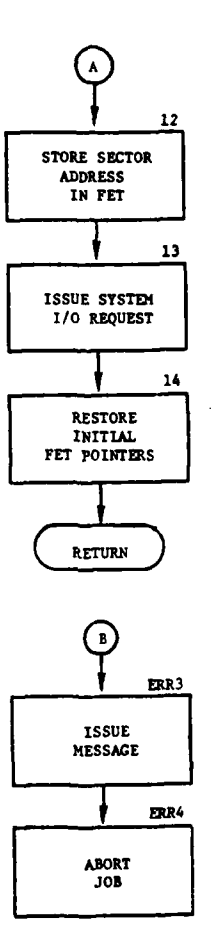

ĥ

 $\sum_{i=1}^{n}$ 

 $\gamma_L$ 

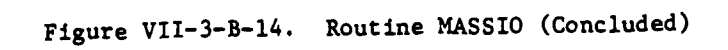

**C"** vII-3-B-55

ţ  $\pmb{\ast}$ والروياني للمحتم (18) Block ERR3. Issue error message.  $\bigcup$ **(19)** Block ERR4. Abort job.  $\frac{1}{2}$ .)  $\bigcup$ T.  $\frac{1}{2}$ **VII-3-B-56** O للمستد

## APPENDIX **C**

ł

 $\mathbf C$ 

## **OUTPUT** DESCRIPTIONS FOR **INPUT/OUTPUT PACKAGE**

The output from the Input/Output Package consists of data retrieved from the DIVWAG data files and passed to the calling routine or data passed from the calling routine and placed onto the DIVWAG data files. These data are described in detail in Appendix **A** to Chapter 2 of this section. An error code may also be passed to the calling routine which is described in Chapter **7** of Section VIII.

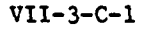

**!|** APPENDIX D

\_\_\_\_\_\_\_\_

 $\overline{C}$ 

À

المتحدد المستشا

# SOURCE LISTINGS FOR DIVWAG SYSTEM UTILITY PACKAGES DIVWAG INPUT/OUTPUT PACKAGE

 $\frac{1}{2}$ 

(AVAILABLE UNDER SEPARATE COVER)

VII-3-D-I

 $\sim$  .

الدامية

 $\label{eq:2} \frac{1}{2} \int_{0}^{2\pi} \frac{1}{2} \int_{0}^{2\pi} \frac{1}{2} \int_{0}^{2\pi} \frac{1}{2} \int_{0}^{2\pi} \frac{1}{2} \int_{0}^{2\pi} \frac{1}{2} \int_{0}^{2\pi} \frac{1}{2} \int_{0}^{2\pi} \frac{1}{2} \int_{0}^{2\pi} \frac{1}{2} \int_{0}^{2\pi} \frac{1}{2} \int_{0}^{2\pi} \frac{1}{2} \int_{0}^{2\pi} \frac{1}{2} \int_{0}^{2\pi} \frac{1}{2} \int$ 

## CHAPTER 4

## UTILITY LOAD AND DUMP PROGRAMS

**1.** INTRODUCTION. The two utility load and dump programs, UTILLD and UTILDP, are used to transfer the DIVWAG data file from disk to tape or from tape to disk. These routines are described in Appendix B to this chapter.

2. LOAD. The utility load program, UTILLD, transfers the contents of a DIVWAG dump tape written by UTILDP to a disk file. It is specifically designed to utilize the input/output described in Chapter **3** and prepares a data file compatible with that package.

3. DUMP. The utility dump program, UTILDP, transfers the contents of the DIVWAG data file to a dump tape. This routine may only be used in conjunction with the input/output package described in Chapter 3.

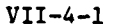

## APPENDIX A

## INPUT REQUIREMENTS FOR UTILITY LOAD **AND** DUMP PROGRAMS

**1.** UTILDP. The only input required for the UTILDP program is the DIVWAG data file on TAPE1. The first 168 words must contain a valid file name table.

2. UTILLD. The input required by the UTILLD program is a DIVWAG dump tape written **by UTILDP** and mounted on **TAPE21.** The first **168** words must contain a valid file name table and the file must end with an end-of-file mark.

#### VII-4-A-l

**(**

À

 $\overline{\phantom{a}}$ 

### **APPENDIX** B

## DIVWAG INPUT AND OUTPUT UTILITY PROGRAM DESCRIPTIONS

**1.** INTRODUCTION. This appendix contains descriptions of four routines that serve as utility routines to the DIVWAG input and output package or for specialized access of the DIVWAG data files. The routines are as **follows:**

- IOTERN
- **IOWETH**
- UTILLD
- UTILDP
- 2. ROUTINE IOTERN:

a. Purpose. The purpose of the routine IOTERN is to select the proper terrain record corresponding to the X,Y coordinate and appropriately input or output it on data file **3.**

**b.** Input Variables:

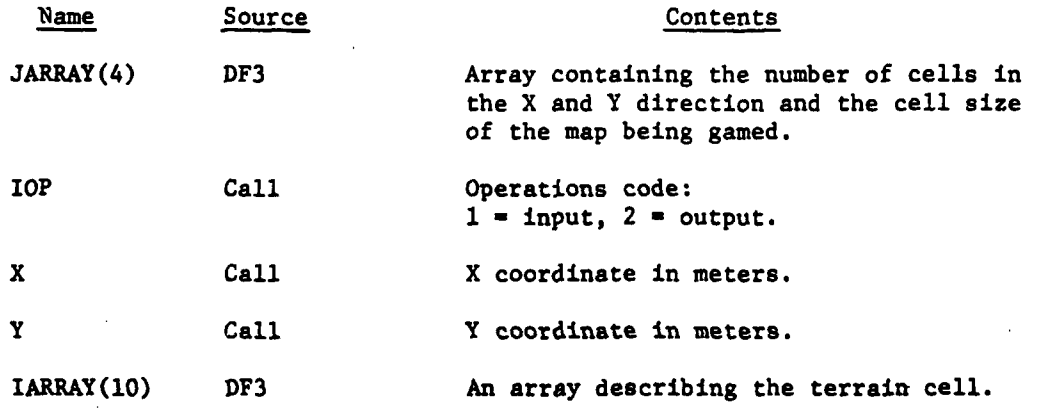

c. Output Variables:

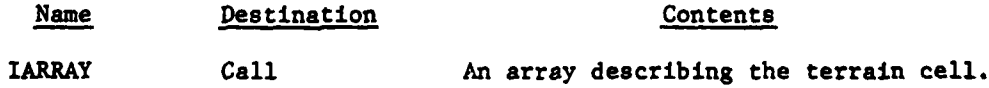

**d.** Logical Flow (Figure VII-4-B-I):

**(1)** Block **1. If** the X,Y coordinate is nonzero, control goes to block **L39.** المتوارث والتقارب والمتناور المتعالف المنابي

VII-4-B-1

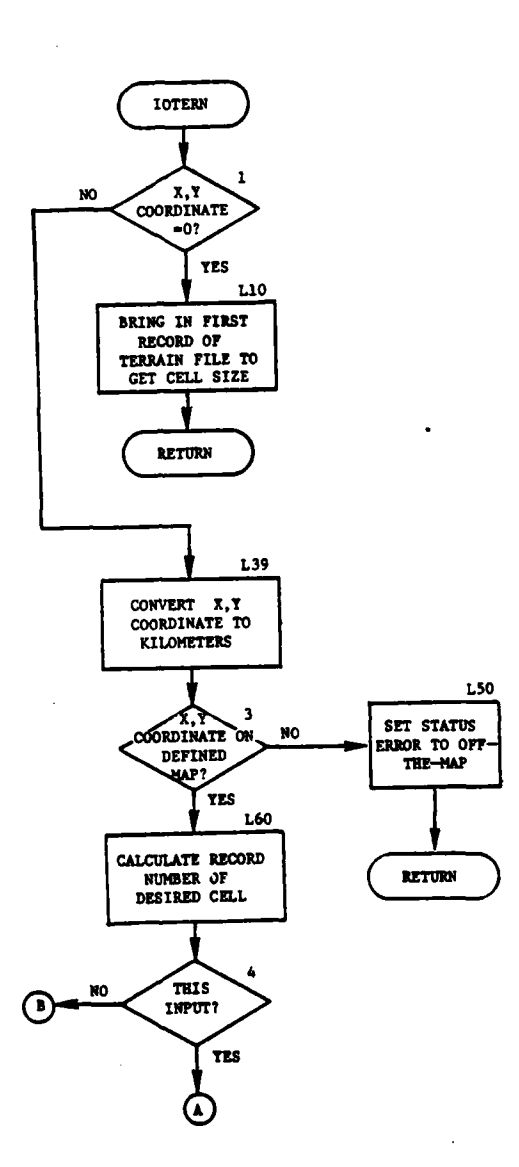

 $\overline{J}$ 

Ì

ĥ

 $\mathcal{L}$ 

 $\label{eq:2} \frac{1}{2} \sum_{i=1}^n \frac{1}{2} \sum_{i=1}^n \frac{1}{2} \sum_{i=1}^n \frac{1}{2} \sum_{i=1}^n \frac{1}{2} \sum_{i=1}^n \frac{1}{2} \sum_{i=1}^n \frac{1}{2} \sum_{i=1}^n \frac{1}{2} \sum_{i=1}^n \frac{1}{2} \sum_{i=1}^n \frac{1}{2} \sum_{i=1}^n \frac{1}{2} \sum_{i=1}^n \frac{1}{2} \sum_{i=1}^n \frac{1}{2} \sum_{i=1}^n \frac{1}{$ 

 $\sim$   $\sim$  $\sim$ 

À

ľ

Figure VII-4-B-1. Routine IOTERN (Continued on Next Page)

 $\frac{1}{2}\sum_{i=1}^{n} \frac{1}{2} \sum_{j=1}^{n} \frac{1}{2} \sum_{j=1}^{n} \frac{1}{2} \sum_{j=1}^{n} \frac{1}{2} \sum_{j=1}^{n} \frac{1}{2} \sum_{j=1}^{n} \frac{1}{2} \sum_{j=1}^{n} \frac{1}{2} \sum_{j=1}^{n} \frac{1}{2} \sum_{j=1}^{n} \frac{1}{2} \sum_{j=1}^{n} \frac{1}{2} \sum_{j=1}^{n} \frac{1}{2} \sum_{j=1}^{n} \frac{1}{2} \sum_{j=1}^{n}$ 

 $VII-4-B-2$ 

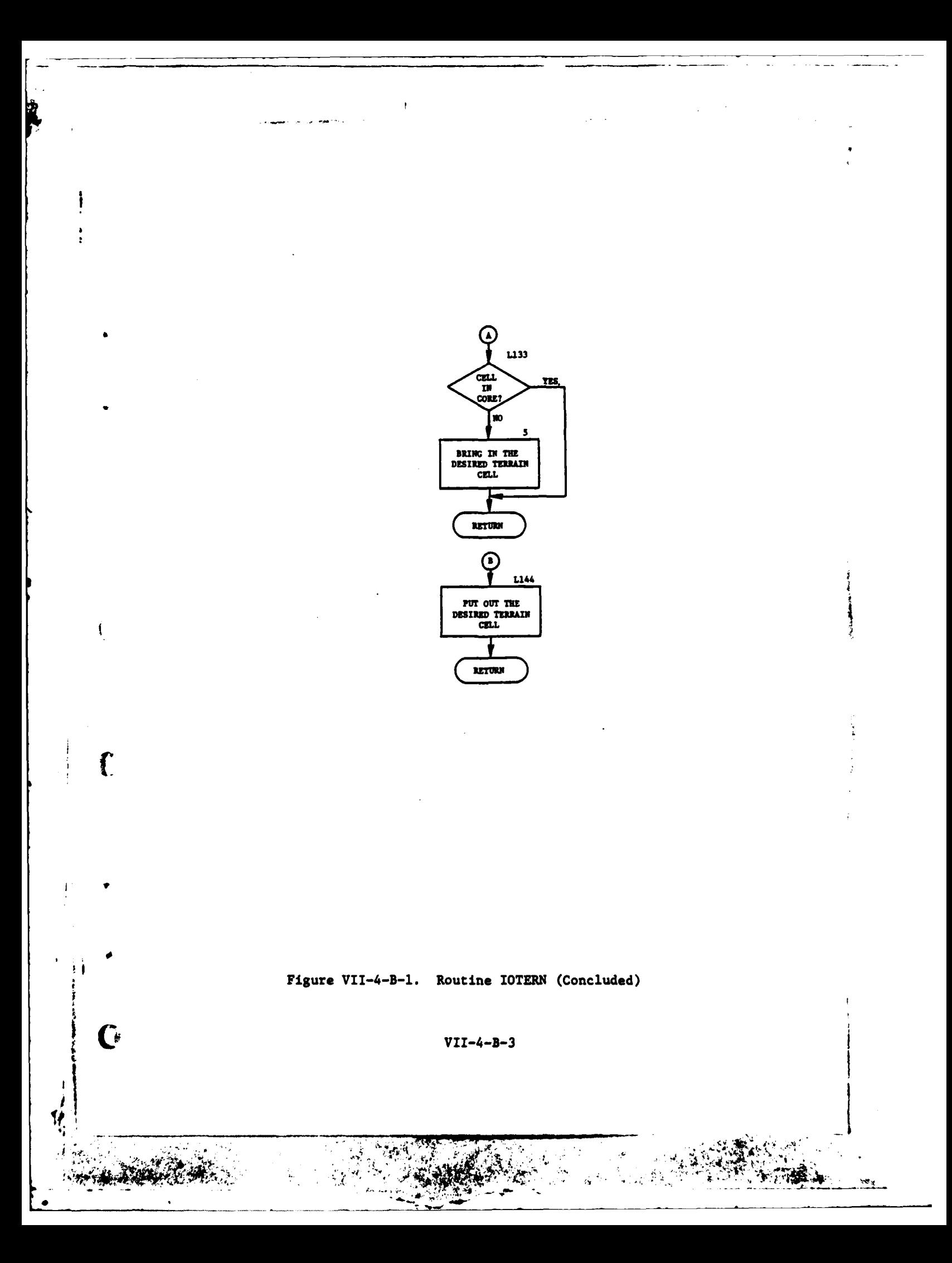

(2) Block L10. **By** a call to GETWRD, the first four words of the first record of data file **3** are brought in. These words contain number of cells in X direction, number of cells in Y direction and the size of each cell. Control returns to the calling routine.

₹

3

**(3)** Block **L39.** Convert the X,Y coordinate to its X and Y cell location.

(4) Block **3.** If the X cell location is greater than zero and less than or equal to the number of cells in the X direction, and if the Y cell location is greater than zero and less than or equal to the number of cells in the Y direction, control goes to block **L60.**

**(5)** Block **L50.** Set the error status code indicating that the X,Y coordinate is beyond the gamed map area and return control to the calling routine.

**(6)** Block **L60.** Calculate the desired record number as the number of cells in the X direction multiplied **by** the converted Y cell location plus the X cell location plus two.

**(7)** Block 4. **If** this is a request to output a terrain record, control goes to block L144.

**(8)** Block **L133.** If the terrain record is in core, return control to the calling routine.

**(9)** Block **5.** Bring the desired terrain record into IARRAY through a call to GETRCD and return control to the calling routine.

**(10)** Block L144. Through a call to PUTRCD, put out the terrain record to disk from the array IARRAY, and return control to the calling routine.

**3.** ROUTINE IOWETH:

a. Purpose. The purpose of the routine IOWETH is to get a weather record from data file 4 for a particular area and a particular time of day.

**b.** Input Variables:

**1** -

In the contract of the contract of the contract of the contract of the contract of the contract of the contract of the contract of the contract of the contract of the contract of the contract of the contract of the contra

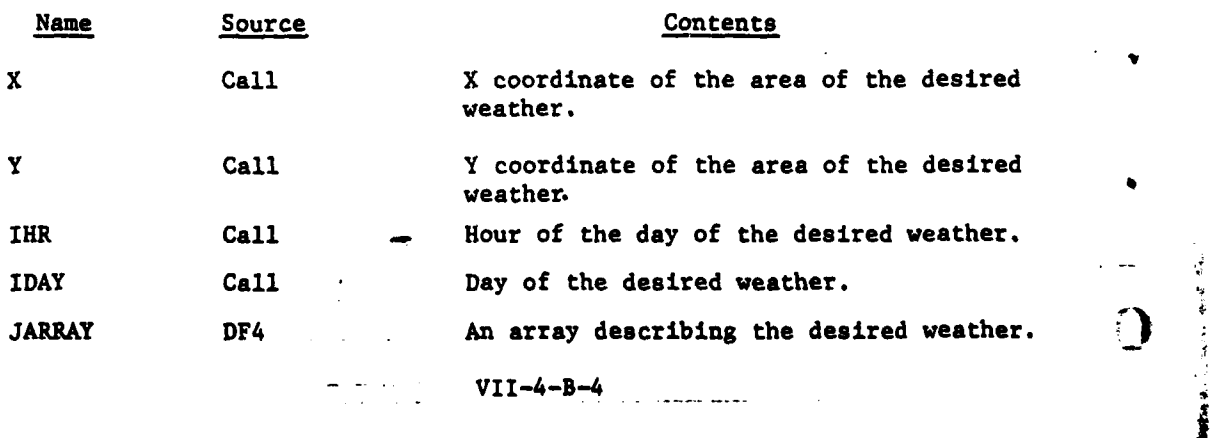

#### c. Output Variables:

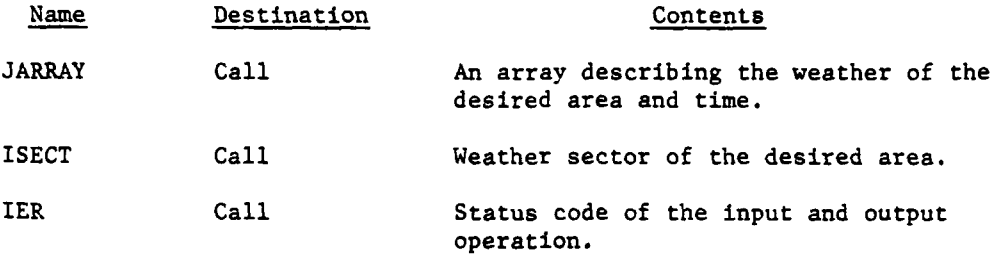

d. Logical Flow (Figure VII-4-B-2):

**(1)** Block **1.** If the area for which the weather is desired is in one of the nine possible weather zones, control goes to block L30.

(2) Block 2. Set the error status code indicating that the area is not within the weather sectors, and return control to the calling routine.

(3) Block L30. Calculate the record number of the desired weather record as the weather sector number less one multiplied **by** 336 plus the day number less one multiplied by 24 plus the hour number plus one.

(4) Block 3. If this desired weather record is in core, return control to the calling routine.

**(5)** Block L40. Bring the desired weather record from data file 4 into core and return control to the calling routine.

4. ROUTINE UTILLD:

a. Purpose. The purpose of the routine UTILLD is to load the DIVWAG data file, TAPE1, from magnetic tape.

b. Input Variables. Input to UTILLD is the magnetic tape (TAPE21) from which the disk file (TAPEl) will be loaded in blocks of seven disk sectors per magnetic tape record. The following variable is the input variable:

Name Source Contents

IBUF(448) TAPE21 Data stored on tape to be loaded to disk in blocks of seven sectors.

c. Output Variables. The output of UTILLD is the disk file **(TAPEl)** loaded from magnetic tape (TAPE21). The output variable is:

Name Destination Contents

 $C$ <sub>i</sub>  $\sim$ 

IBUF(148) **TAPE1** Seven sectors of data read from magnetic tape, **TAPE21.**

 $VII-4-B-5$ 

. . .I - \_ [ --. .

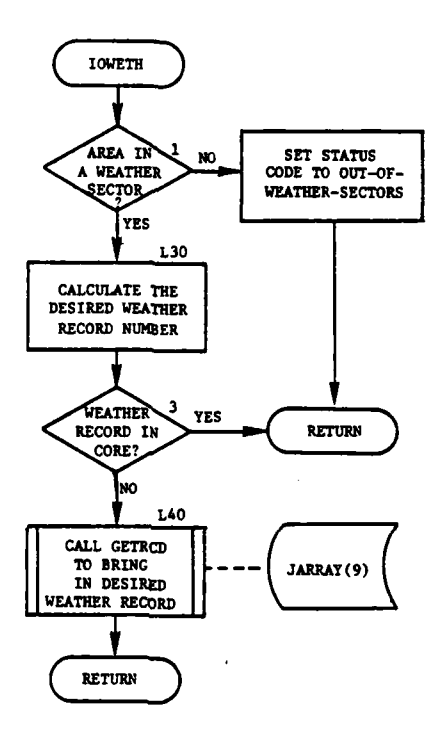

 $\mathcal{L}$ 

ſ

J,

l,

Ì.

Í

 $\sim$ 

 $\Delta \chi$ 

 $\ddot{\phantom{a}}$ 

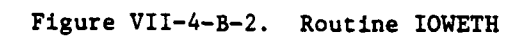

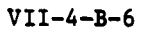

d. Logical Flow (Figure VII-4-B-3):

**(1)** Block **1.** The data and time of the start of the loading process are printed.

(2) Block 2. The first record contains the DIVWAG file name table and is read from magnetic tape.

(3) Block 3. A check is made to insure that the DIVWAG file name table contains a valid last file parameter. If so, control passes to block 4.

(4) Block L200. If the DIVWAG file name table does not appear valid, a diagnostic message is printed, a flag is set, and control is passed to block L300.

(5) Block 4. If the size of the data file is within the range zero to three million words, control passes to block 6.

(6) Block 5. The file size is set to a default value of three million words.

(7) Block 6. Calculate the number of sectors to be read from tape.

(8) Block **7.** One record of seven sectors is read from TAPE21.

(9) Block 8. If an end of file has been read on TAPE21, control goes to block L120.

**(10)** Block L60. Seven sectors are written to disk, TAPE1.

**(11)** Block L100. If all records have been read from TAPE21, control goes to block L120; otherwise control transfers to block 7.

(12) Block L120. If the file has been filled to maximum size, control goes to block L90.

(13) Block 9. The file is filled with zeroes to maximum size.

(14) Block L90. If the maximum file size was initially provided in the third sector loaded from TAPE21, control goes to block L11O.

**(15)** Block **10.** The maximum file size is inserted in the forty-first word of the third sector of disk **TAPE1.**

**(16)** Block L110. The total number of sectors loaded from tape is printed.

**(17)** Block **L300.** The ending time of the loading process is printed.

**(18)** Block **11.** If the flag has been set to indicate an erroneous DIVWAG file name table, force a job abort **by** executing an invalid computed **GO** TO or terminate execution of the program.

VII-4-B-7

 $\blacksquare$ 

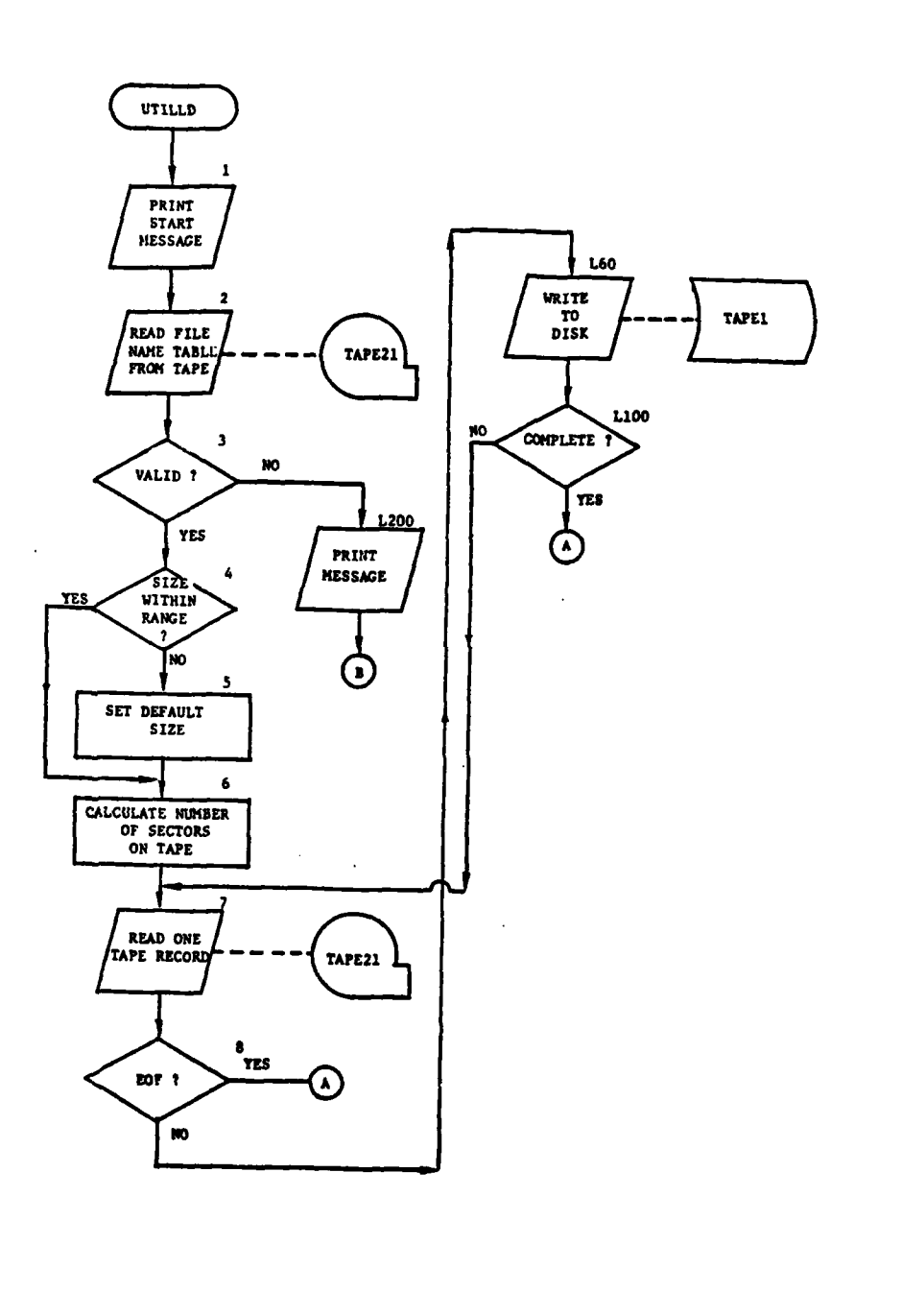

١

÷

Figure VII-4-B-3. Routine UTILLD (Continued on Next Page)

Ï

 $VII-4-B-8$ 

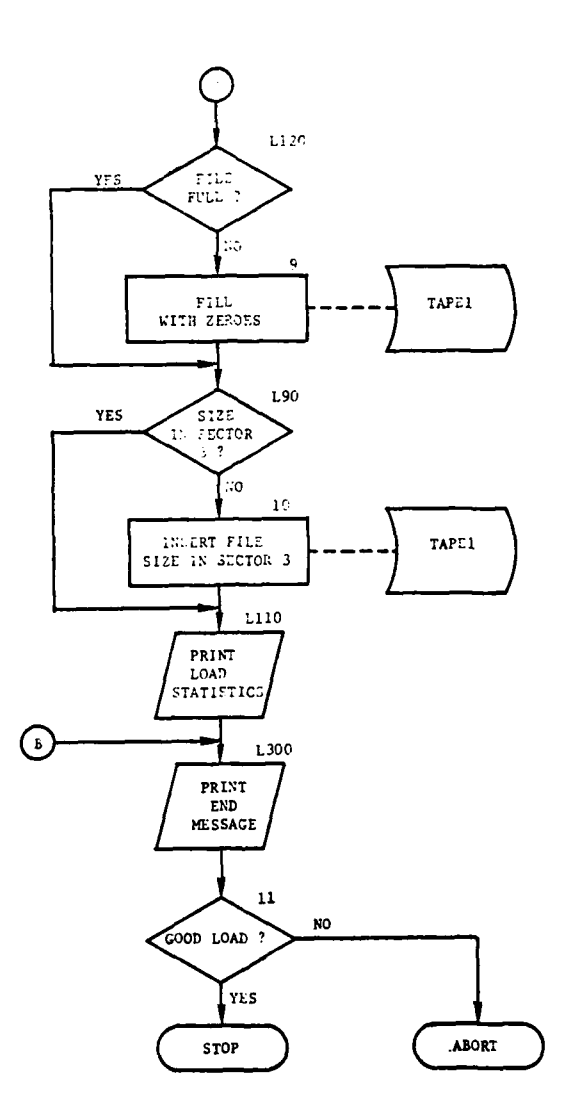

L.

ş

Ì

 $\tilde{a}$ 

 $\mathbf{C}$ 

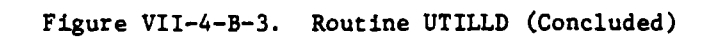

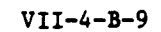

5. ROUTINE UTILDP:

ì

a. Purpose. The purpose of the routine UTILDP is to dump the DIVWAG data file, TAPEl, to magnetic tape.

b. Input Variables. Input to UTILDP is the DIVWAG disk file (TAPEl) from which data are dumped to magnetic tape (TAPE4l) in records of seven disk sectors. The input variables are:

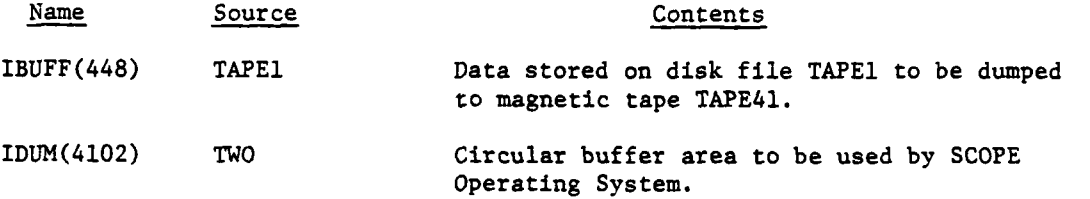

c. Output Variables. The output of UTILDP are data from disk file **TAPE1** dumped to magnetic tape TAPEl in records consisting of seven disk sectors. The following output area is used to move the data from disk to tape:

Ĵ.

■ 新年は、また、大学を教えて

 $\mathcal{L}$  , where  $\mathcal{L}$ 

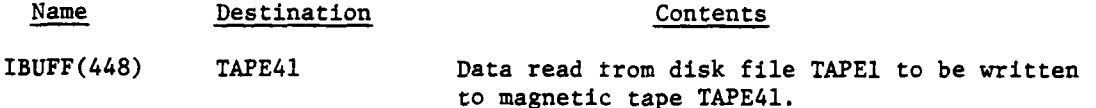

d. Logical Flow (Figure VII-4-B-4):

**(1)** Block **1.** Print time and date of start of dump.

(2) Block 2. Read the DIVWAG file name table from disk.

(3) Block 3. If the ordinal of the last data file is greater than zero and less than or equal to **55,** control goes to block 4.

(4) Block L200. Print diagnostic message, set bad dump flag, and transfer control to block L300.

(5) Block 4. The size of the active portion of the file is computed from data within the file name table (IFNT).

**(6)** Block **5. If** the maximum size of the file is not defined within the third sector of the file, the default value of three million words is used for maximum file size.

**(7)** Block **6. If** the size of the active file is less than maximum, control goes to block **8.**

**(8)** Block **7.** Reset active file **size to maximum.**

**(9)** Block **L00.** Dump the active portion of the DIVWAG data file **TAPE1** to magnetic tape TAPE41.

VII-4-B-IO

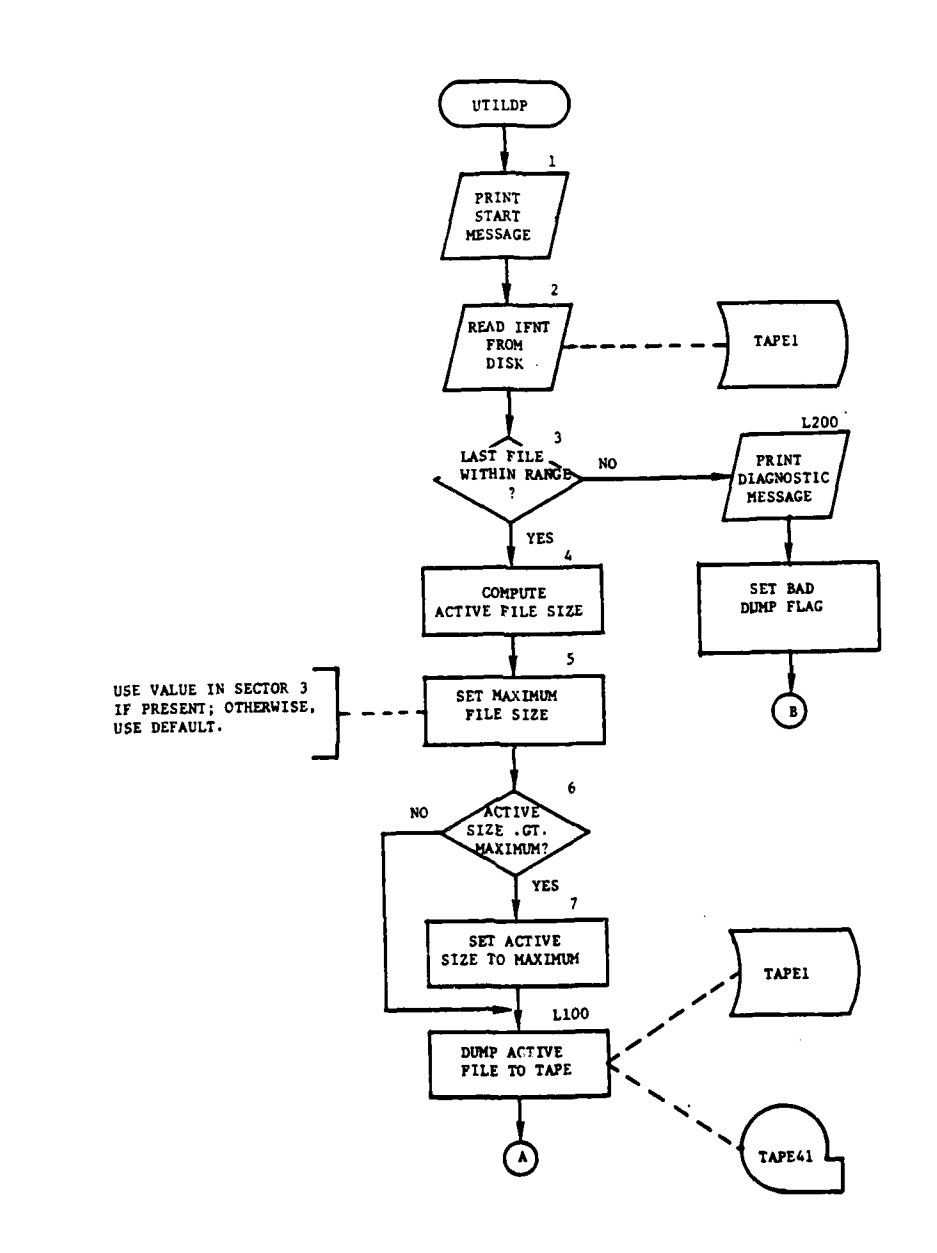

J.

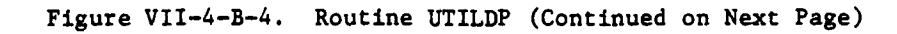

 $\frac{1}{2}$  ,  $\frac{1}{2}$ 

للعواري ووكره

 $\hat{\boldsymbol{\beta}}$ 

 $\bullet$  .

ï

9

 $\mathbf C$ 

 $\sim 10^{-11}$ 

 $VII-4-B-11$ 

أسرعها فأنهان أروادهم

 $\sim$ 

 $\label{eq:2} \frac{d}{dt} \left( \frac{d}{dt} \right) = \frac{d}{dt} \left( \frac{d}{dt} \right) = \frac{d}{dt} \left( \frac{d}{dt} \right)$ 

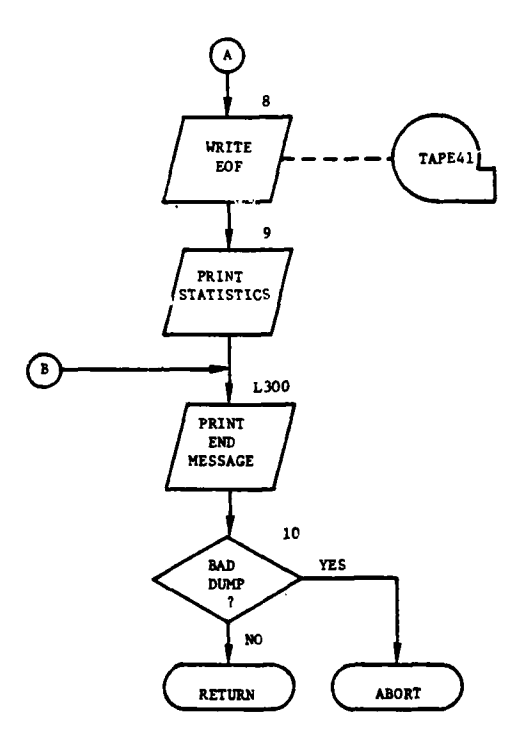

ì

<u>j</u>

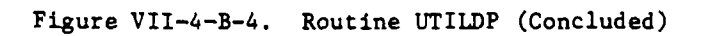

VII-4-B-12

"9

 $\mathbf{I}$ 

ł

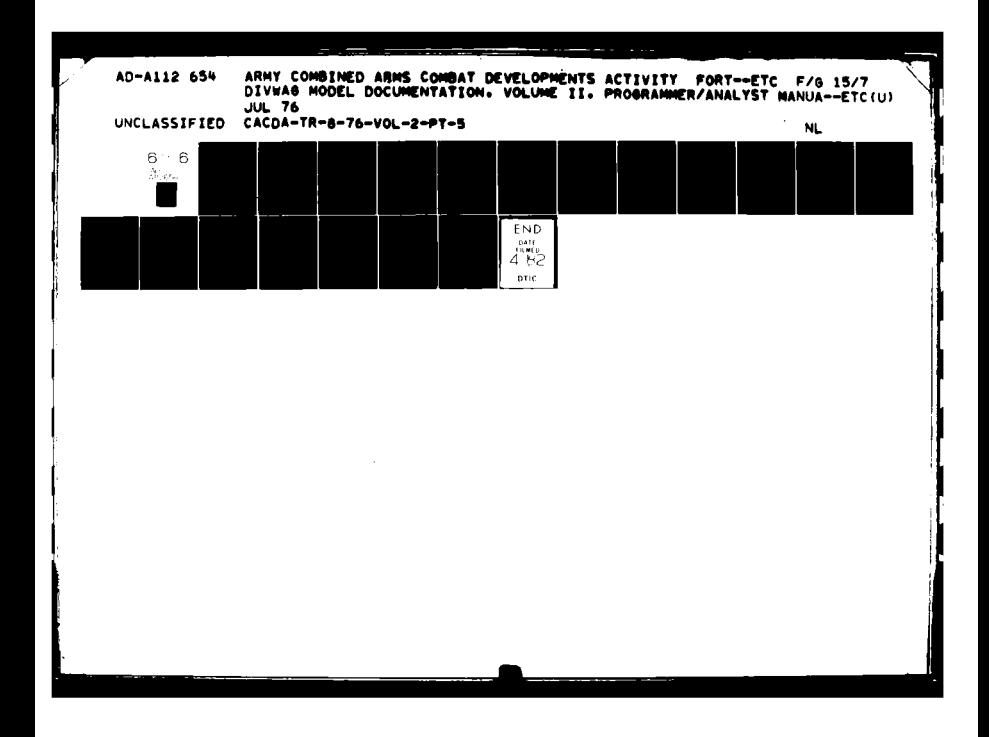

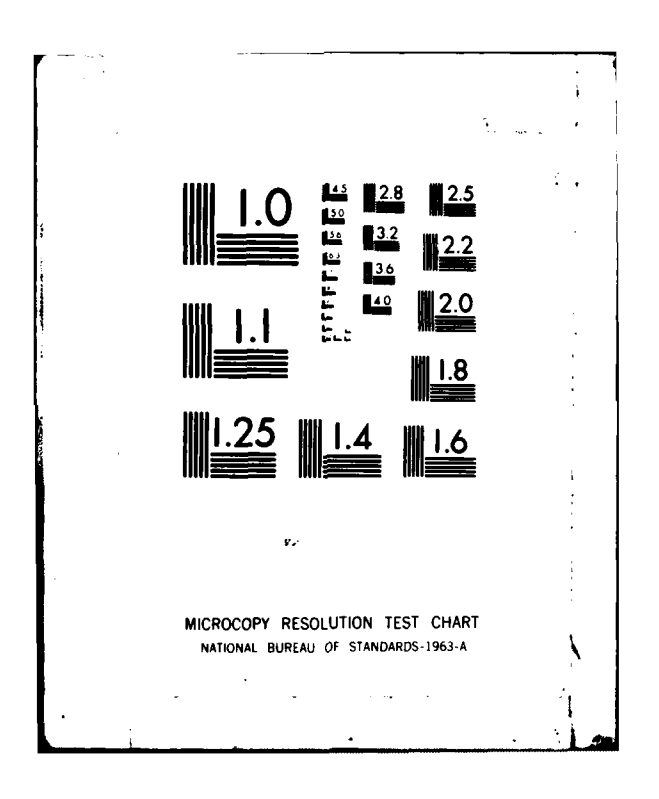

- **(10)** Block **8.** Write an end of file on TAPE41.
- **(i)** Block **9.** Print dump statistics.

İ

 $\mathbf{r}$ 

C

(12) Block **L300.** Print clock time of end of UTILDP.

**(13)** Block **10.** If erroneous load flag is not set, return control to the calling routine; otherwise, force an abort **by** executing an invalid computed **GO** TO.

VII-4-B-13

**\*- 7-**

#### **APPENDIX C**

### **OUTPUT** DESCRIPTIONS FOR UTILITY **LOAD AND DUMP** PROGRAMS

**1.** INTRODUCTION. This appendix contains samples and detailed descriptions of printed output from the load and dump routines of the DIVWAG system utility package. A figure depicts the format of each routine printout. In the figure an alphabetical character (descriptor) designates an appropriate line, group of lines, or column that is explained in the following paragraphs.

2. ROUTINE UTILLD. Figure VII-4-C-l shows the printed output of the utility load routine UTILLD described as follows.

Output

#### Descriptor Explanation

- **A** START UTILLD: The start message is printed to inform the user that the utility load program has started execution. The time of day and current date are included in this line of print.
- 
- B Load Statistics: The ORDINAL OF LAST FILE created on the DIVWAG data file that is being loaded from magnetic tape is printed, followed on the next line by the starting word, the number of words per record- and the number of records that the last file contains. The **COMPUTED** FILE **LENGTH** is the last word used in the DIVWAG data file on the file being loaded. The **NUMBER** OF **PRUS LOADED** will print when the load program completes loading the DIVWAG data file from tape. The number of **PRUS** OF PADDING **ADDED** at the end of the DIVWAG data file is printed. The padding is words of zeros that are created so the DIVWAG data file can have files, records, or words added by the DIVWAG system **I/O** Package routines. The number of TOTAL **PRUS** used **by** the DIVWAG data file at the end of the loading are printed.
- 

**t C END** UTILLD: The end message is printed to inform the user that the utility load program has completed loading. The time of day is included in this line of print.

> **3.** ROUTINE UTILDP. Figure VII-4-C-2 shows ,the printed output of the utility dump routine UTILDP described as follows.

Output Descriptor Explanation

9

**<sup>A</sup>**START **UTILDP:** The start message is printed to inform the user that the utility dump program has started execution. The time of day and current date are included in this line of print.

**C** VII-4-C-I

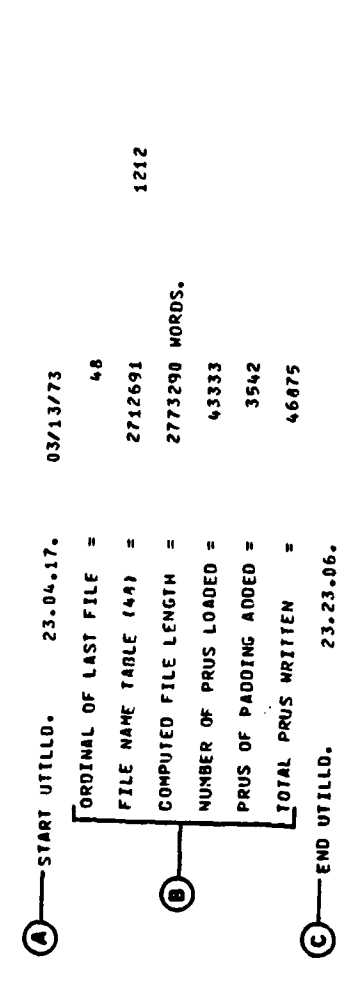

Figure VII-4-C-1. Utility LOAD Routine Printed Output Sample

 $VII - 4 - C - 2$ 

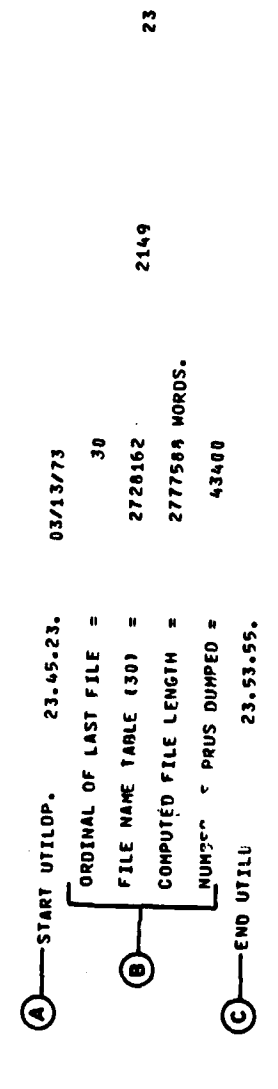

Figure VII-4-C-2. Utility DUMP Routine Printed Output Sample

 $\begin{array}{c} \mathbf{A} \\ \vdots \\ \mathbf{A} \end{array}$ 

 $\frac{1}{2}$  $\mathbb{R}^3$  Ì

 $\begin{array}{c} \begin{array}{c} \hline \end{array} \end{array}$ 

1

J

50

L

 $\frac{1}{2}$  $\ddot{\cdot}$ 

ł

ļ

**Output Descriptor Explanation** 

**r**

**0**

\*

į

B Dump Statistics: The ORDINAL OF **LAST** FILE created on the DIVWAG **data file** that is being dumped to magnetic tape from the disk is printed, followed on the next line **by** the starting word, the number of words per record, and the number of records that the last file contains. The **COMPUTED** FILE **LENGTH** is the last word used in the DIVWAG data file that is being dumped to tape. The **NUMBER OF PRUS DUMPED** will print when the dump program completes the dumping of the DIVWAG data file to the last word used. It does not dump the padded words from last word used to end of DIVWAG data file.

**C END** UTILDP: The end message is printed to inform the user that the utility dump program has completed dumping. The time of day is included in this line of print.

 $\mathbf{v}$ 

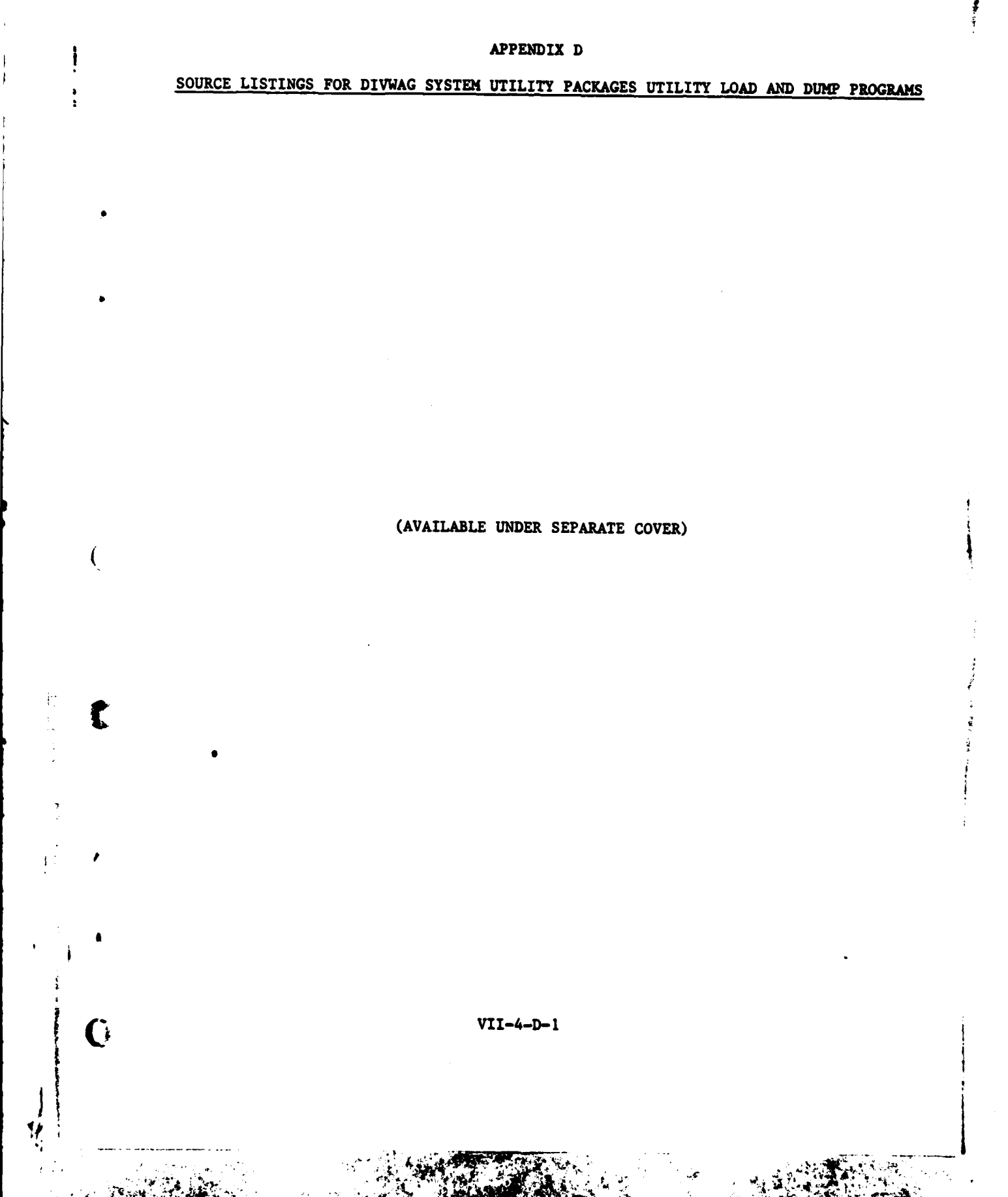

### CHAPTER **5**

### OTHER UTILITY ROUTINES

**1. INTRODUCTION.** This chapter contains descriptions of other small utility routines used in more than one processor. These routines are primarily to accomplish specialized packing and unpacking of data.

2. CHARACTER PACKING. Routine MVCHAR transfers a specified number of characters from and into specified portions of words. It is currently designed for words containing **10** six-bit characters but is easily adaptable to other common word sizes. Routine **KHAR** selects a single character from within a word and returns that character in a word left justified and blank filled.

**3.** SIX-BIT PACK. Routine **PACK28** packs one to four integers of six bits each into a **wond** of at least 24 bits. It also performs the unpacking operation. This routine is specifically designed to access the distribution tables contained on data file **28.**

4. INTEGER/CHARACTER CONVERSION. Routine INTCHR converts small integers to display codes and, conversely, digit display codes to integers.

5. AIR GROUND ENGAGEMENT DATA. The arrays stored on data file 26 are<br>packed to provide optional use of the disk space and to facilitate access<br>to specific tables. That data file is accessed by using routine SNATCH.

**VII-5-1**

**.~6h.,**

**o**

 $\hat{\mathbf{A}}$ 

## **APPENDIX A**

## INPUT REQUIREMENTS FOR OTHER UTILITY ROUTINES

Input to the other utility routines is passed through the call or, for routine **SNATCH,** through data file **26.** No special input data are required. Refer to the descriptions of the calling routines for sources of data.

 $\mathbf{f}$ 

G

**VII-5-A-1**

; *1* 

i<br>}

Ż

#### **APPENDIX** B

#### OTHER UTILITY PROGRAM DESCRIPTIONS

1. INTRODUCTION. The routines described in this appendix -- MVCHAR, KHAR, **PACK28,** INTCHR, and **SNATCH--** are utilized **by** more than one processor. The routines are considered "other" routines that are in addition to the DIVWAG System utility packages described in Chapters 2, **3,** and 4 of Section VII.

2. ROUTINE MVCHAR:

a. Purpose. This routine is designed to move N characters from word **A,** beginning with character I, to word B, beginning with character **J.** This is accomplished by defining the number of bits per character, the number of characters per word, and transferring the requested characters by performing appropriate shifting and masking operations. The shifting is an end-around left shift.

**b.** Input Variables:

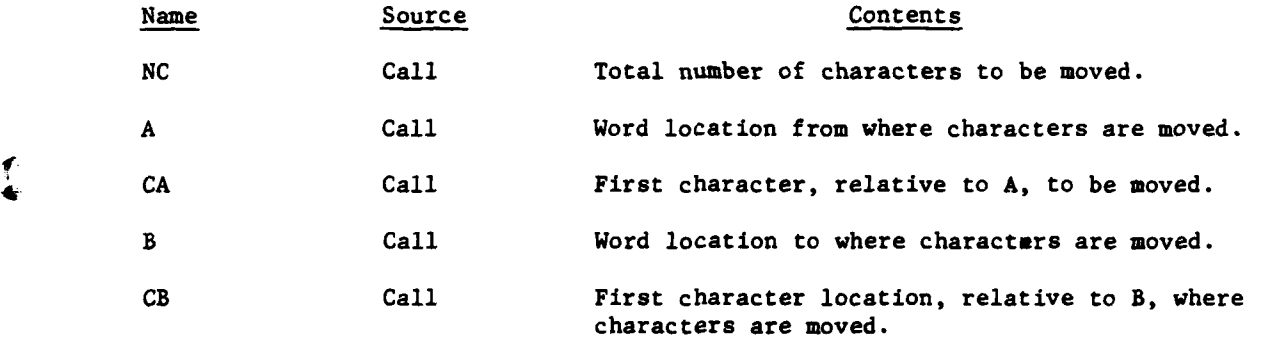

c. Output Variables:

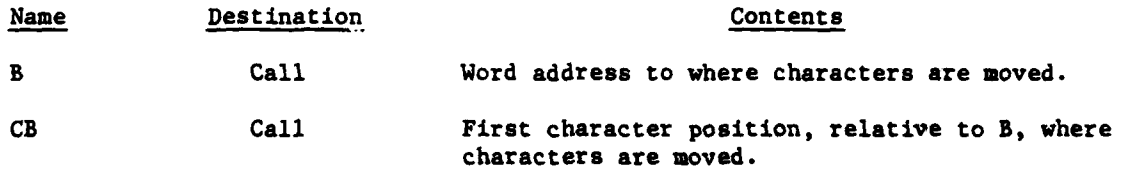

**d.** Logical Flow (Figure VII-4-B-l):

**(1)** Block L1O0. Characters are moved one-at-a-time. This block determines the word location that the characters are to be moved from, stores it in **Sl,** determines the word location that characters are to be moved to, stores it in **S2,** and determines the number of characters that are to be moved **(N)** during this pass.

(2) Block **L500.** The number of characters **(N)** is used to select **the** correct mask from the mask array (MSK). The mask (MASK) selected is shifted,

**\*o "M7 J**

#### VII-5-B-i

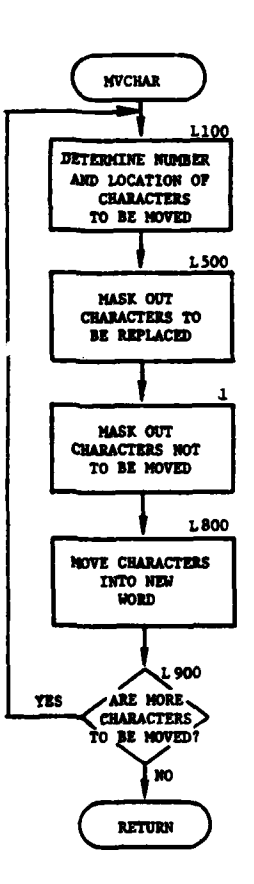

 $\mathfrak{f}$ 

 $\sim 10^{-10}$  km

 $\omega$  (  $\omega$ 

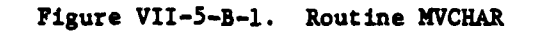

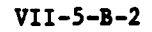

 $\overline{ }$ 

وت.<br>پېښ Ń.

ية.<br>م

if necessary, so zeroes are aligned with the characters to be replaced. **A** logical **AND** is performed on MASK and **S2,** and the result is stored in **Rl.**

**(3)** Block **1.** The characters in **Sl** are shifted to align with the **S2** position where they are to be moved. **N** is used to select a mask from MSK. This mask (MASK) is shifted so zeroes are aligned with the characters that are not to be moved. **A** logical **AND** is performed on MASK and **51,** and the result is stored in R2.

(4) Block **L800. A** logical OR is used to combine **R1** and R2. The result is stored in the appropriate word of the B array.

**(5)** Block **L900.** If more characters are to be moved, control is transferred to block **L100;** otherwise, control returns to the calling routine.

**3.** ROUTINE KHAR:

a. Purpose. This routine returns character number **N** from variable **LOC.** The result is left justified with blank fill.

**b.** Input Variables.

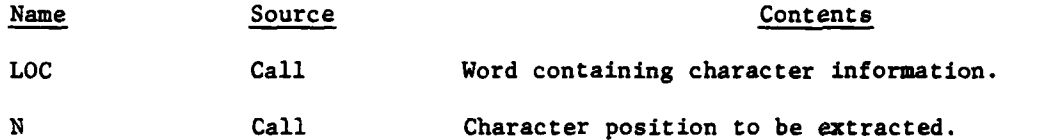

c. Output Variables.

Name Destination Contents

KHAR Call Character in position 1 with blank fill.

**0**

**d.** Logical Flow (Figure VII-5-B-2):

f m m **NI** Im U Imu. <sup>a</sup>

**(1)** Block **1.** Set variable BLANKS equal to all blanks using data statement.

(2) Block 2. Set KHAR equal to **BLANKS.**

**(3)** Block **3.** Call routine MVCHAR to move character **N** in variable **LOC** to position **1** in KHAR and return control to the calling routine.

4. **ROUTINE PACK28:**

a. Purpose. Routine **PACK28** packs one to four integer numbers with values of **63** (six bits) or less into one integer word of 24 bits. It also unpacks numbers that have been packed.

VII-5-B-3

*"* \_\_\_--\_\_\_ \_\_| \_ \_ IIII .....

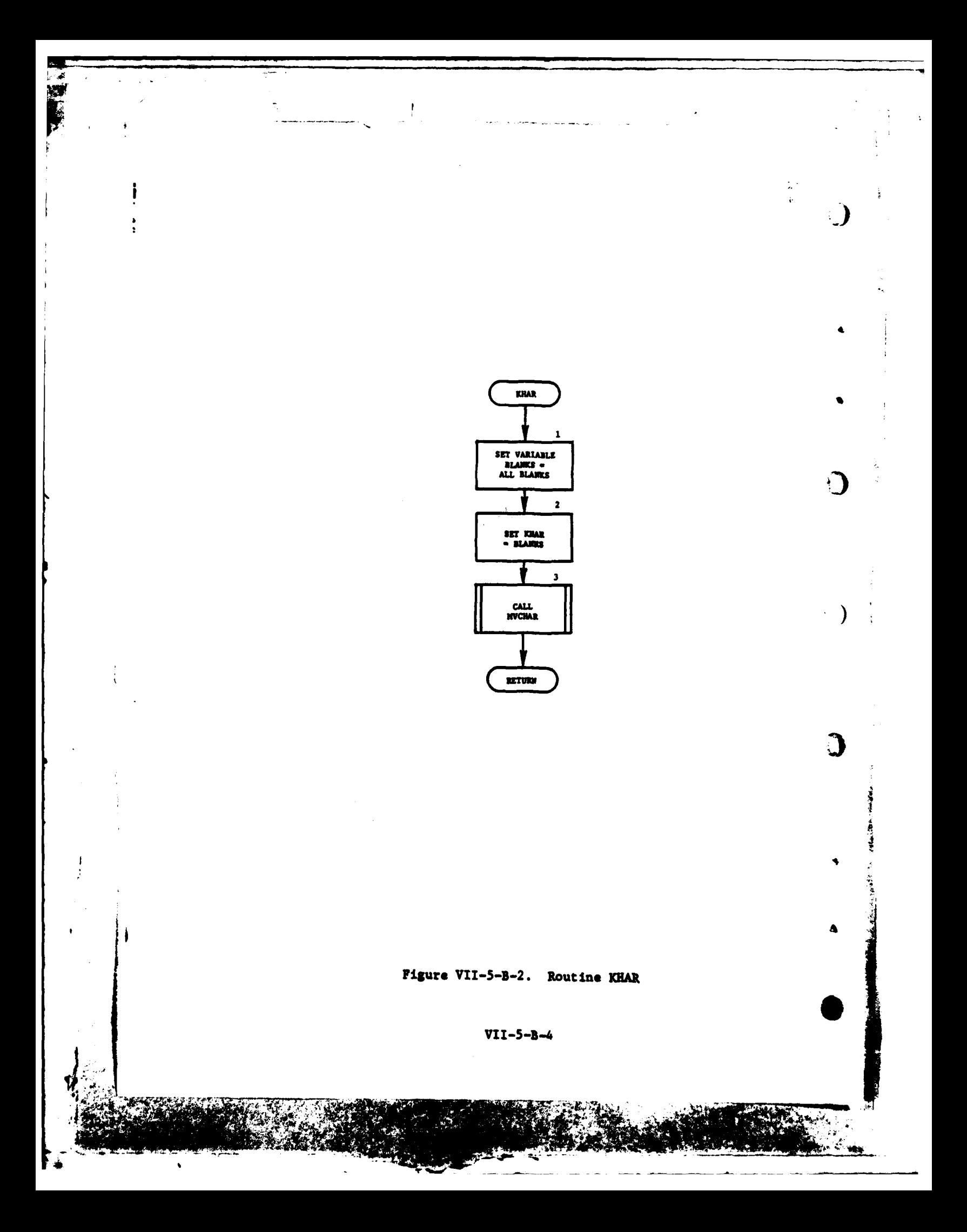

b. Input Variables:

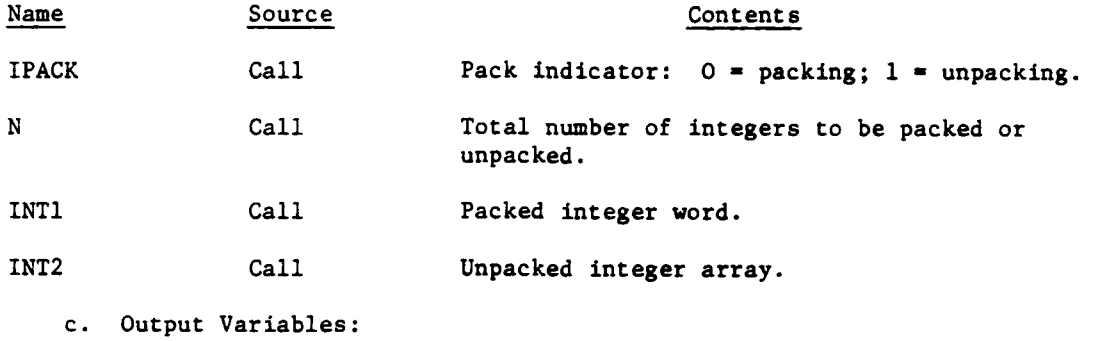

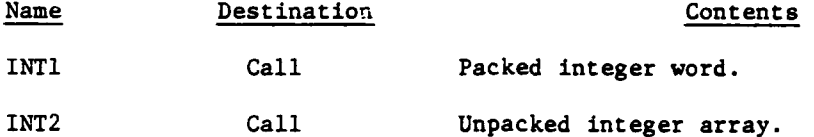

**d.** Logical Flow (Figure VII-5-B-3):

(1) Blocks 1 and L200. If the number of integers **(N)** to be packed or unpacked is greater than four, print an error message and return control to the calling routine.

(2) Block 2. IPACK is checked to determine if the purpose of the call is to pack data. If not, control transfers to block L20.

(3) Blocks 3, L202, LI, and 4. Each number is checked and if the value is greater than 63, an error message is printed; and control returns to the calling routine. If not, the number is packed into the output integer until all numbers have been packed. Control returns to the calling routine.

(4) Blocks L20 and L201. IPACK is checked to determine if the purpose of the call is to unpack data. If not, an error message is printed, and control returns to the calling routine.

**(5)** Blocks **5** and **6.** Each number is unpacked and put in the output array. Control returns to the calling routine.

**5. ROUTINE** INTCHR:

a. Purpose. INTCHR returns the integer number corresponding to the character numeral in INTG if the variable ITYPE is equal to one and INTG contains the character numeral left justified followed **by** blanks. If ITYPE is other than one and INTG represents an integer value between zero and nine, INTCHR returns a left justified character numeral corresponding to the given integer with blank fill. If the search fails to compute a valid answer due to input values, INTCHR returns a value of 45 which is neither an alphabetic nor numerical character.

VII-5-B-5

**\*** . •",\*
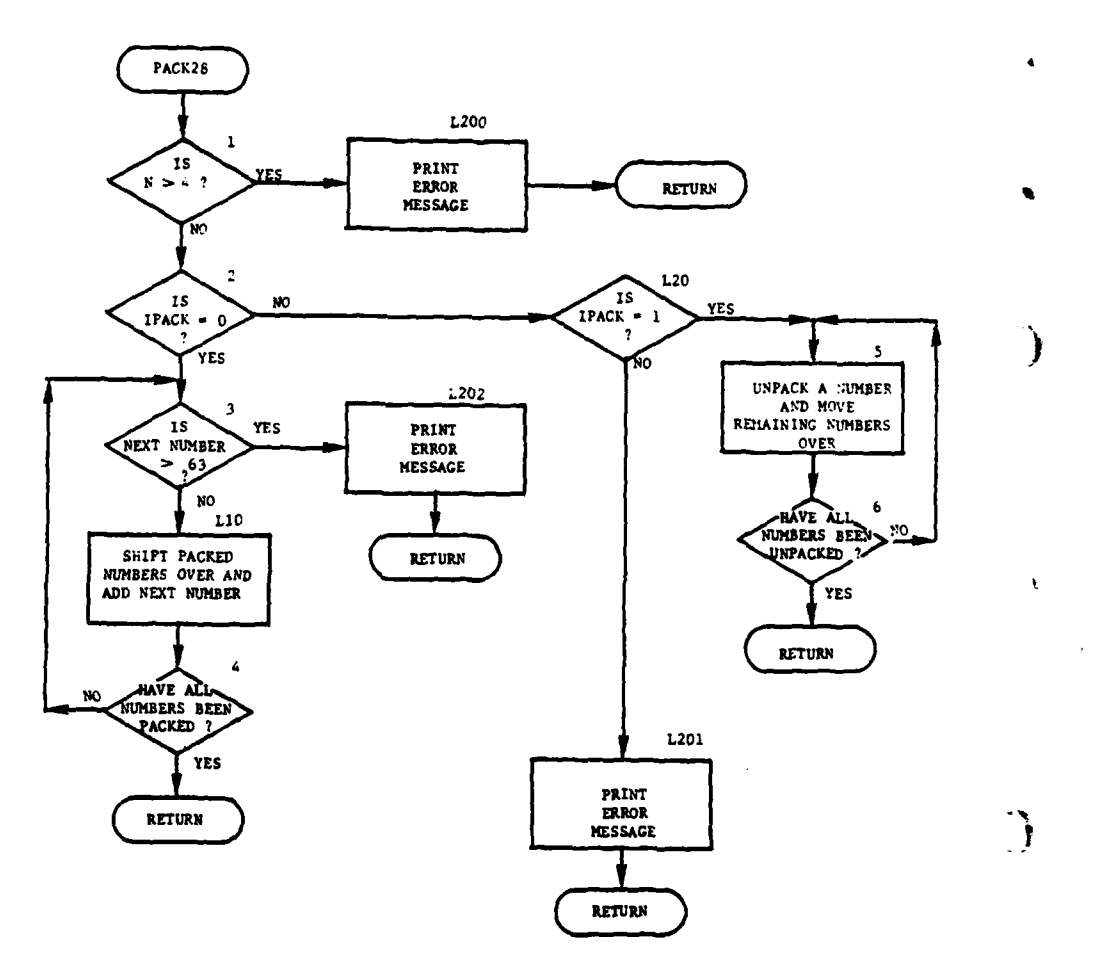

 $\overline{1}$ 

أثر

÷.

a la

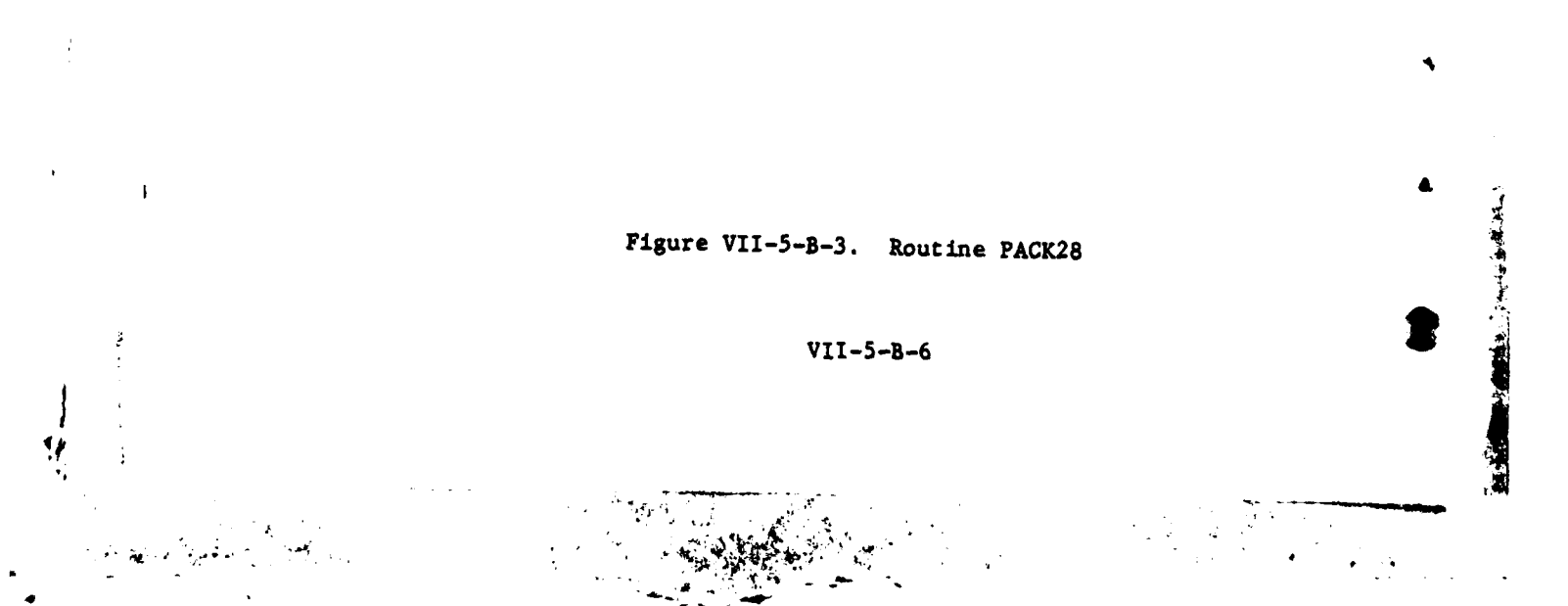

 $\bar{\mathbf{r}}$ 

 $\ddot{\phantom{0}}$ 

**b.** Input Variables:

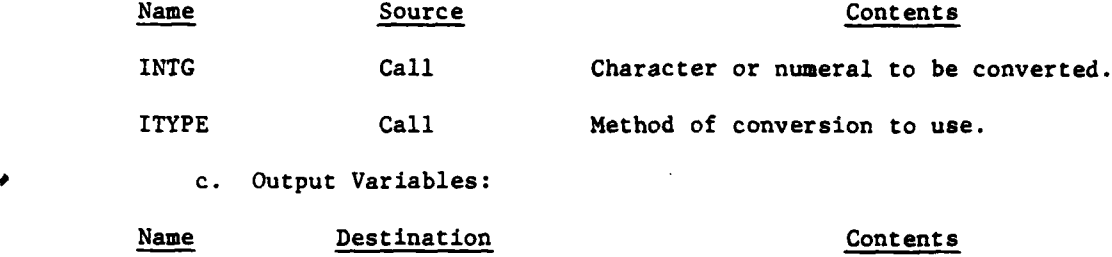

INTCHR Call Converted version of **INTG.**

**d.** Logical Flow (Figure VII-5-B-4):

**(1)** Block **1.** If INTCHR is to convert a character numeral to an integer, control goes to block 4.

(2) Block 2. Check to see if INTG is equal to an integer of zero to ten. If not, control goes to block **6.**

**(3)** Block **3.** Set INTCHR equal to the character numeral corresponding to the integer and return control to the calling routine.

(4) Block 4. Check to determine if INTG is equal to a character numeral of zero to ten. If not, control goes to block 6.

**(5)** Block **5.** Set INTCHR equal to the integer corresponding to the character numeral and return control to the calling routine.

**(6)** Block **6.** Set INTCHR equal to the number 45 and return control to the calling routine.

**6.** ROUTINE **SNATCH:**

a. Purpose. Routine **SNATCH** is used to access the Air Ground Engagement Model data on data file **26.** The data on data file **26** are composed of **16** data tables. Each data table is assigned an identification number, to orient the routine with the desired table. The data tables are divided into four category dependencies: mission type, aircraft, air defense weapons, and general data. The four categories constitute a different number of records allocated to those tables within each category. Having grouped all tables within categories and knowing the number of records allocated to each group, a record index can be computed upon request for a specific table.

**b.** Input Variables:

Name Source Contents

**:** m mmmmimm mm 7 mmm 1mm m

ITABLE Call Table identification **number (refer to data** file **26** documentation for complete description **C** of **table data).**

**VII-5-B-7 I** 

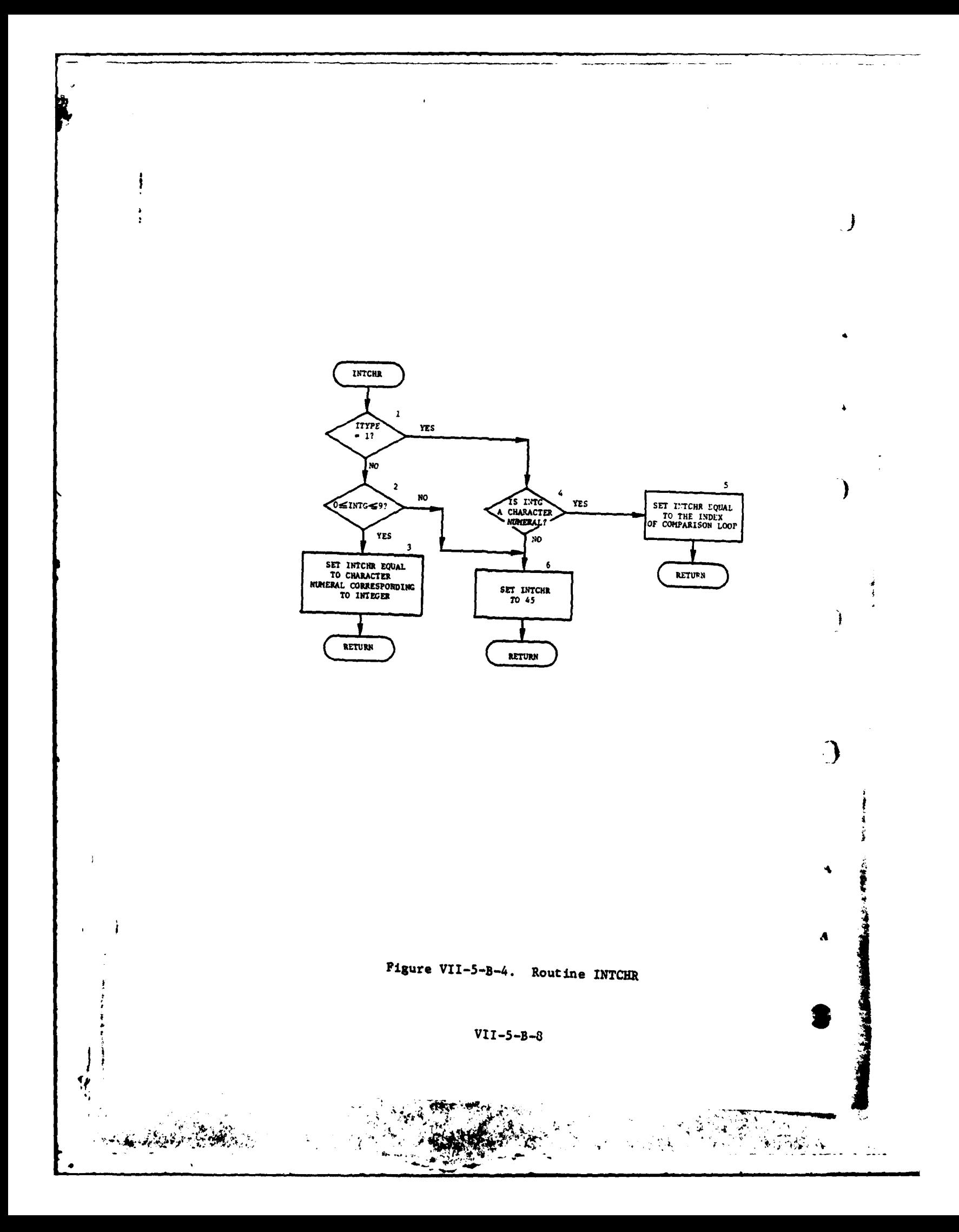

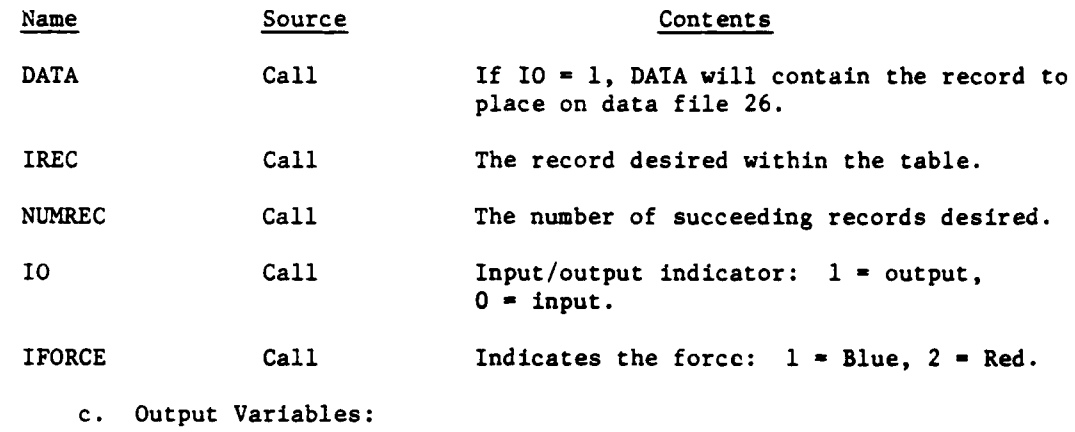

Name Destination Contents

**DATA** Call Requested record(s) from data file **26.**

**d.** Logical Flow (Figure VII-5-B-5):

f.

**JJ-**

**(1)** Blocks **1,** 2, and **3.** Initialize **NREC** equal to zero to indicate Blue data will be accessed. If the Red force is the force of interest, set **NREC** equal to **308.**

(2) Block 4. Compute the record index of the requested table.

**(3)** Blocks **5, 6,** and **L350.** Check 10 to determine if **SNATCH** is to obtain data from data file **26** (10 equals zero) or replace data (10 equals one). Routine GETRCD returns the requested table from data file **26,** and it is stored in array **DATA;** or, routine PUTRCD places the contents of the **DATA** array on data file **26** at the computed record index.

VII-5-B-9

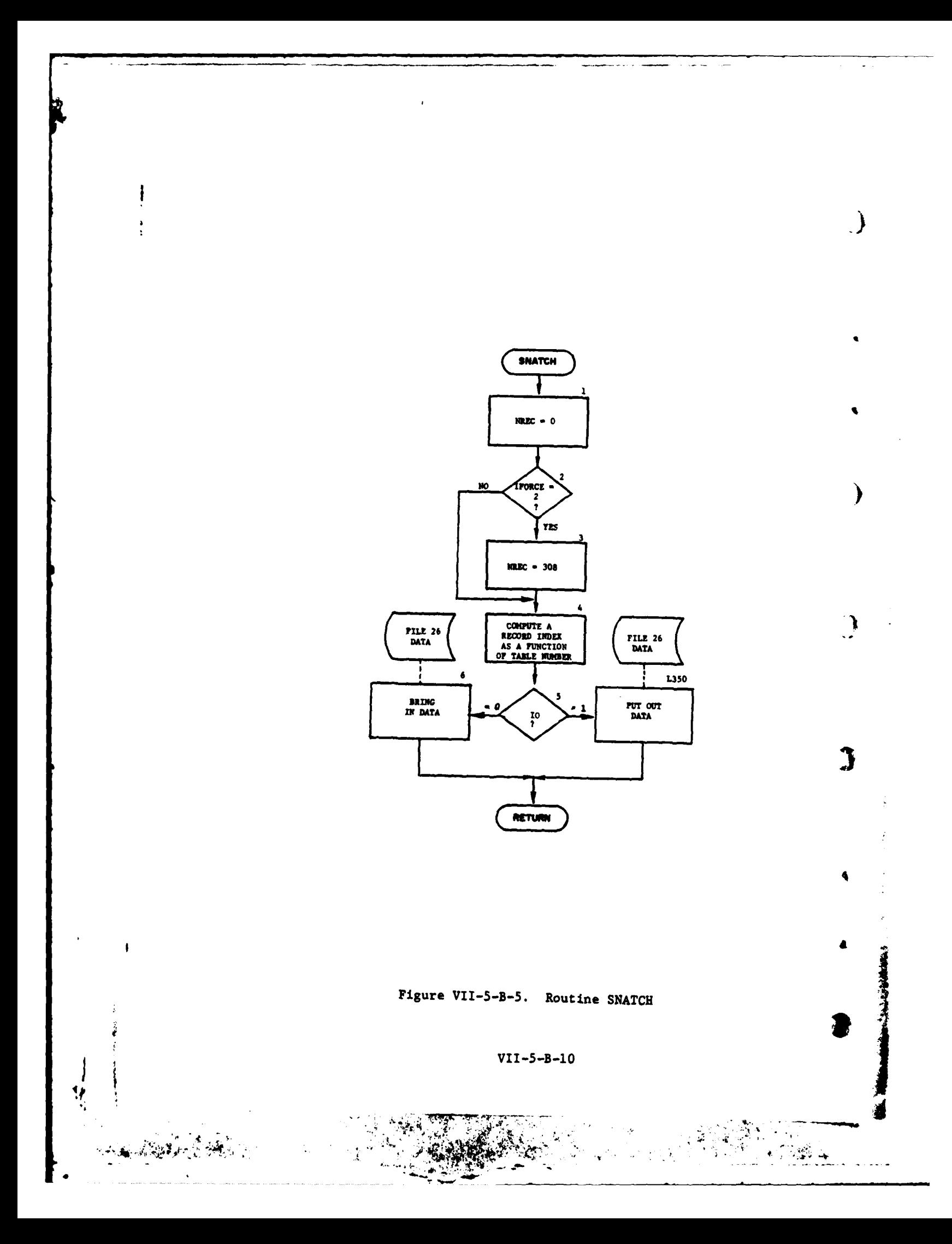

## APPENDIX C

## OUTPUT DESCRIPTIONS FOR OTHER UTILITY ROUTINES

The other utility routines of the DIVWAG system utility packages return<br>requested data to the calling routine. There is no printed output.

ì

 $VII-5-C-1$ 

t

APPENDIX D

## SOURCE LISTINGS FOR DIVWAG SYSTEM UTILITY PACKAGES OTHER UTILITY ROUTINES

(AVAILABLE UNDER SEPARATE COVER)

 $\overline{\mathbf{C}}$ 

 $\ddot{\phantom{0}}$ 

 $VII-S-D-1$ 

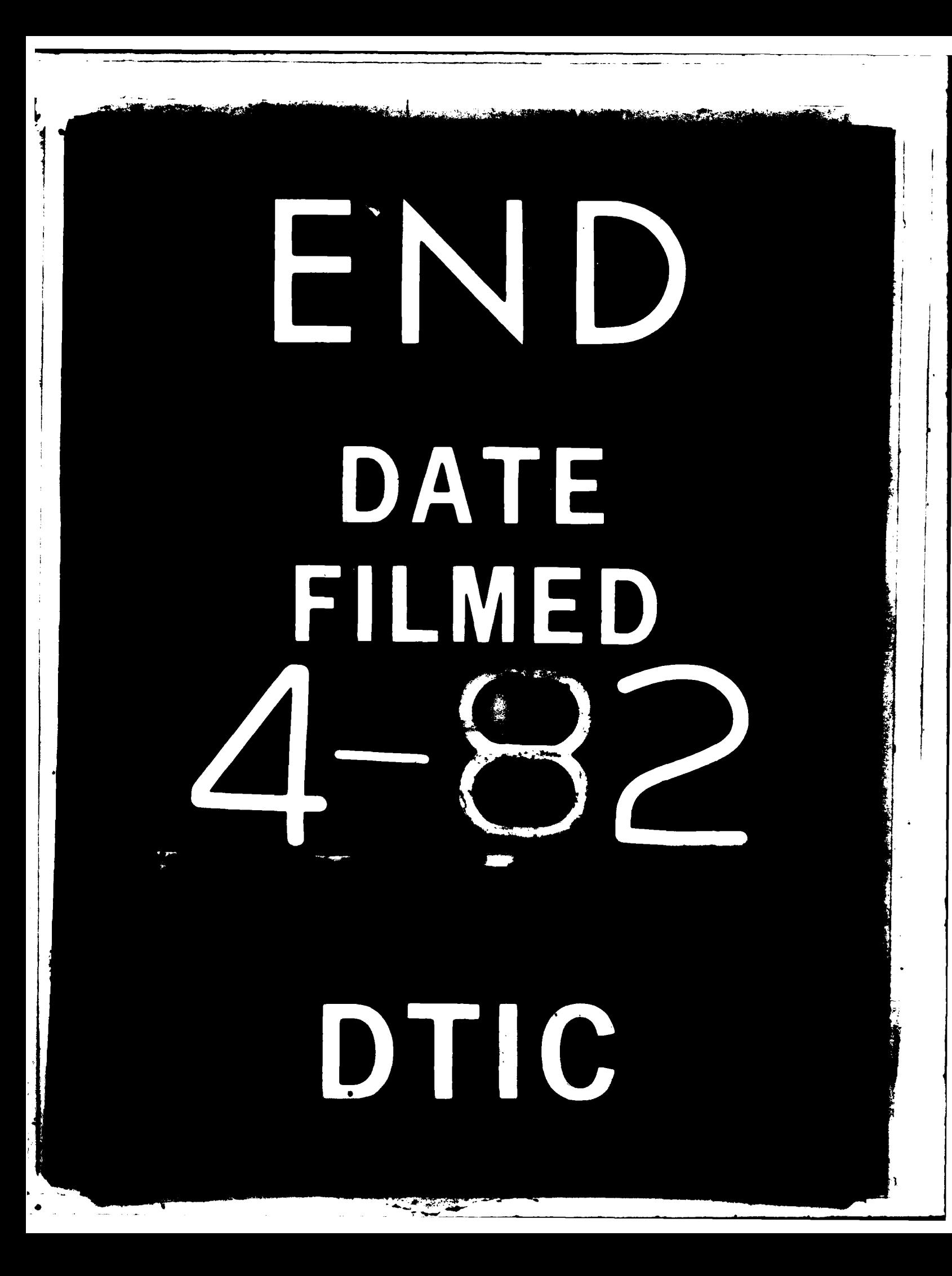